# PAVULJUVE.

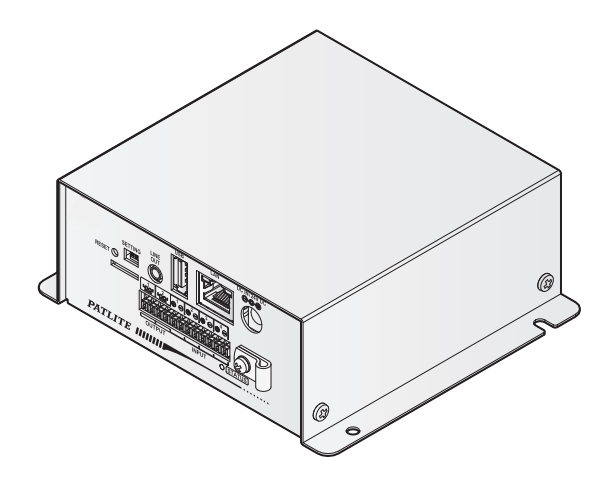

### お客様へ

このたびは、パトライト製品をお買い上げいただきまして ありがとうございます。

- ●工事を伴う設置は必ず専門業者へ依頼してください。
- ご使用前に本書をよくお読みのうえ、正しくお使いく ださい。
- 保守、点検や補修などをするときは、必ず本書を読み 直してください。 なお、ご不明な点は当社の技術・修理相談窓口へお問 い合わせください。
- ●本製品は、必ず最新バージョンのファームウェアへ アップデートしてからご使用ください。 最新バージョンのファームウェアは、当社ホームペー ジで会員登録していただき、マイページからダウン ロードしてください。
- ご使用されている製品のファームウェアバージョンに よっては利用できない機能があったり、本書の内容と 画面レイアウトが異なったりする場合があります。

#### 設置、施工、取付業者様へ

- ●設置前に本書をよくお読みのうえ、正しく設置してく ださい。
- ●本書は必ずお客様にお渡しください。

# インターフェースコンバータ **TYPE NB-D42MP 総合取扱説明書 [ Web 版 ]**

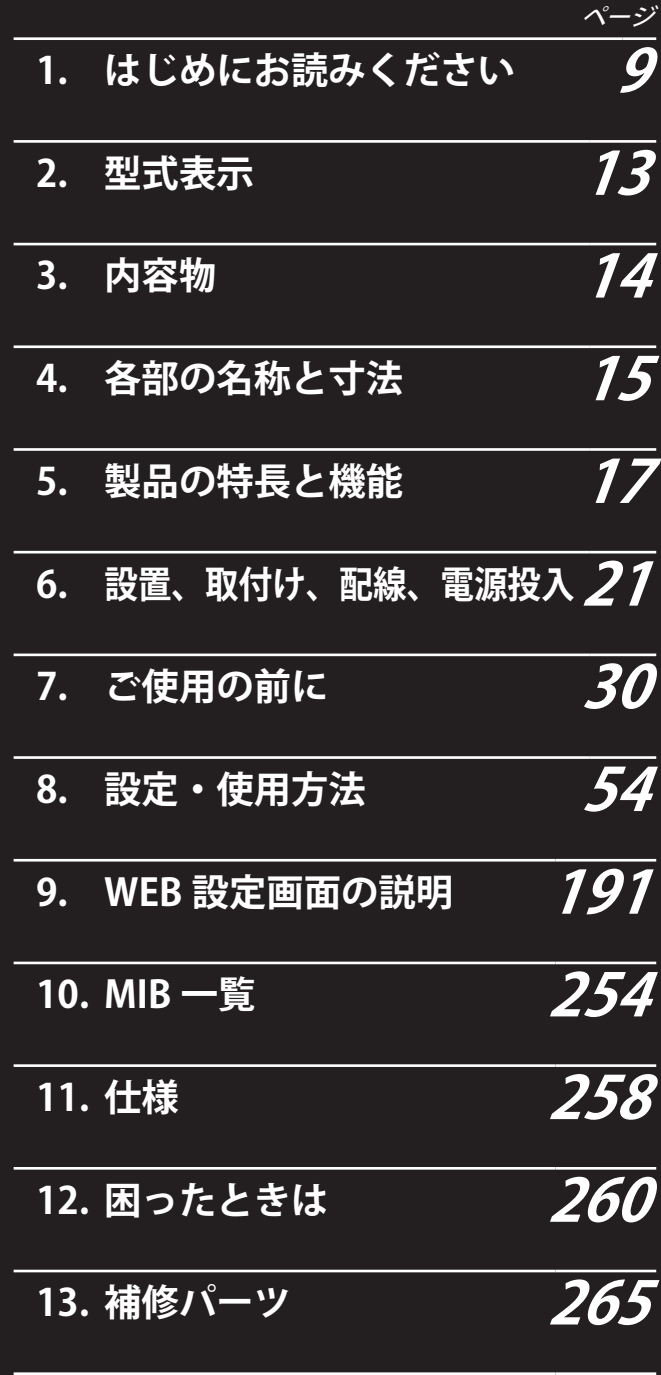

**14. [フリーソフトウェア利用許諾条件](#page-266-0) 266**

## もくじ

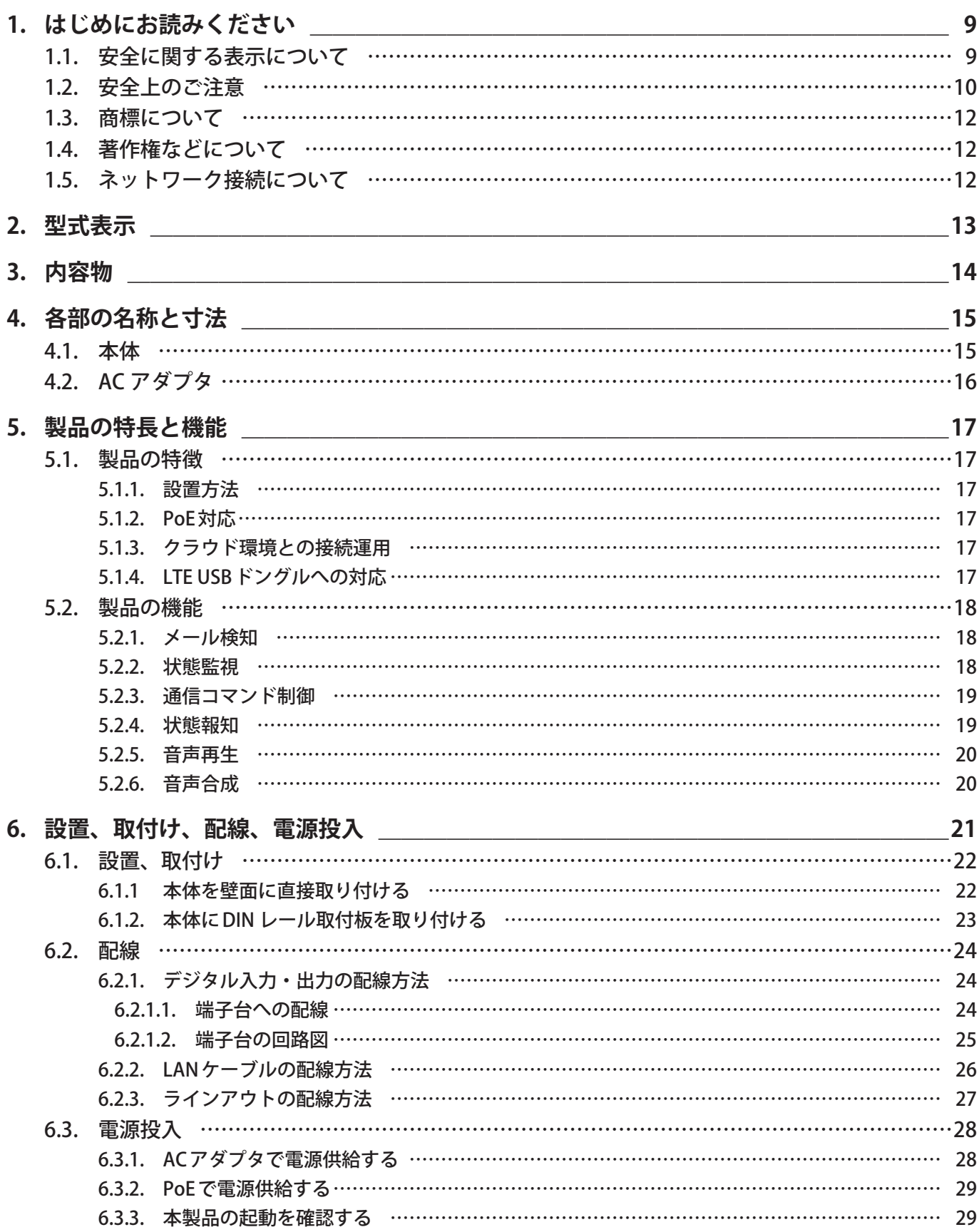

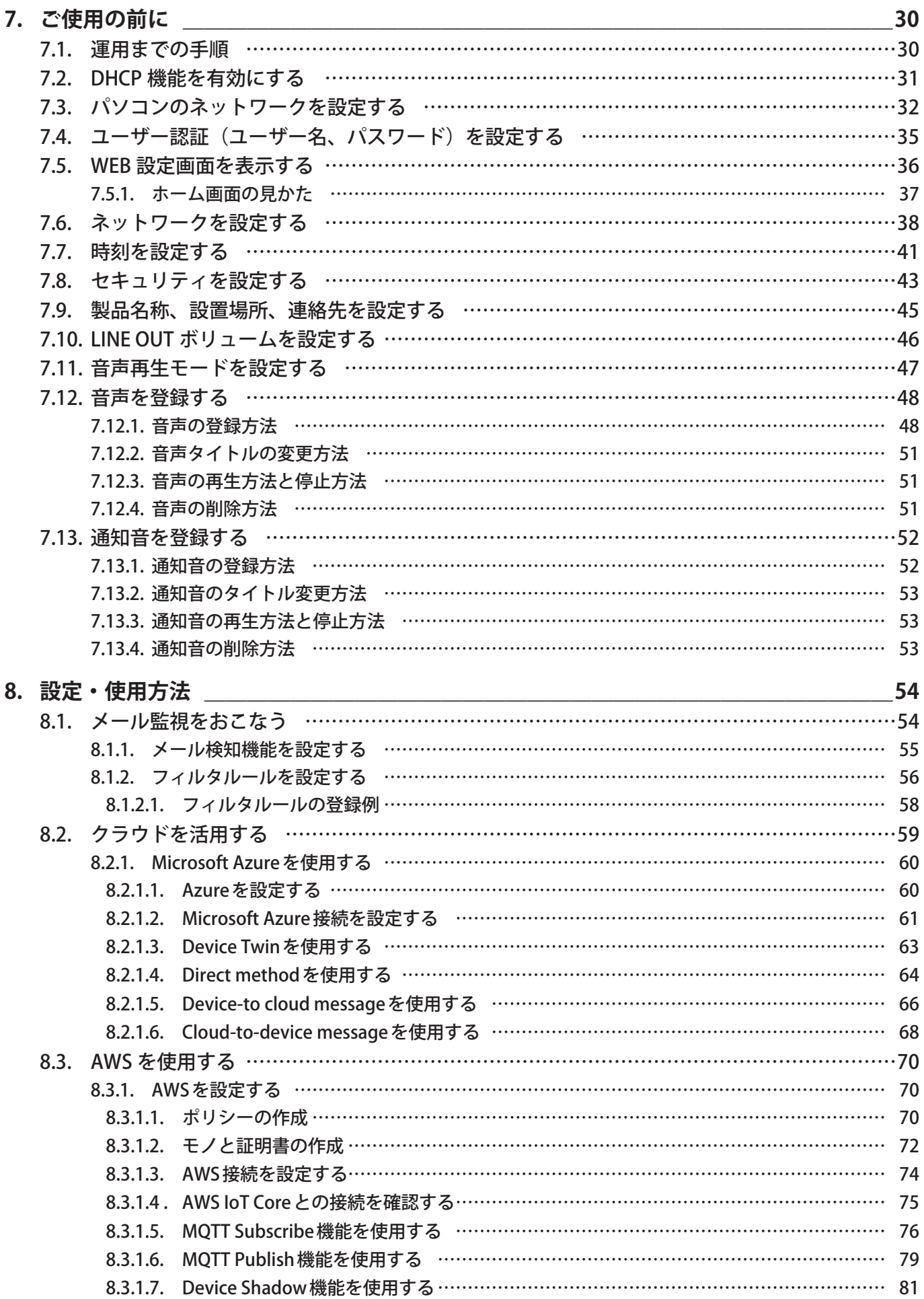

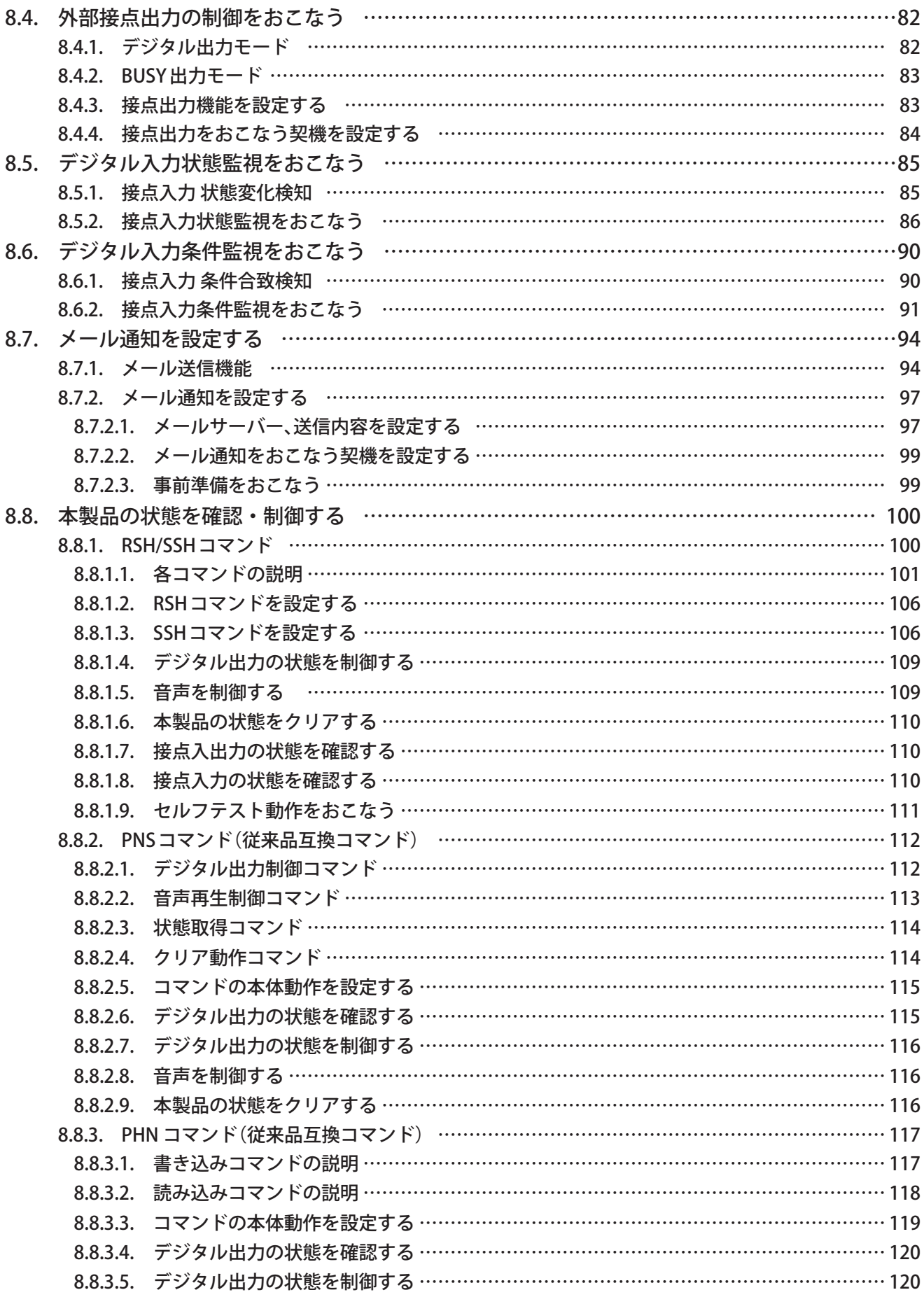

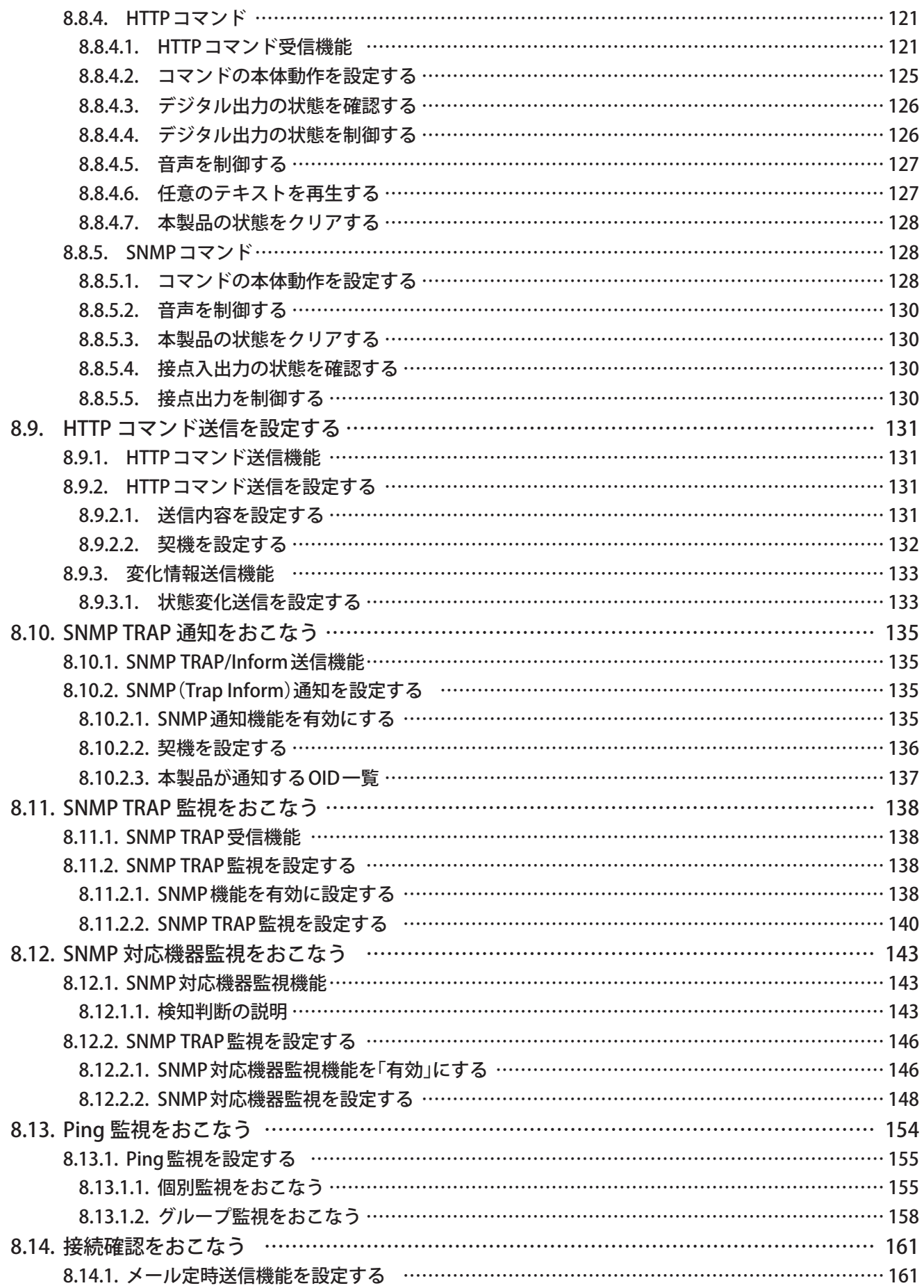

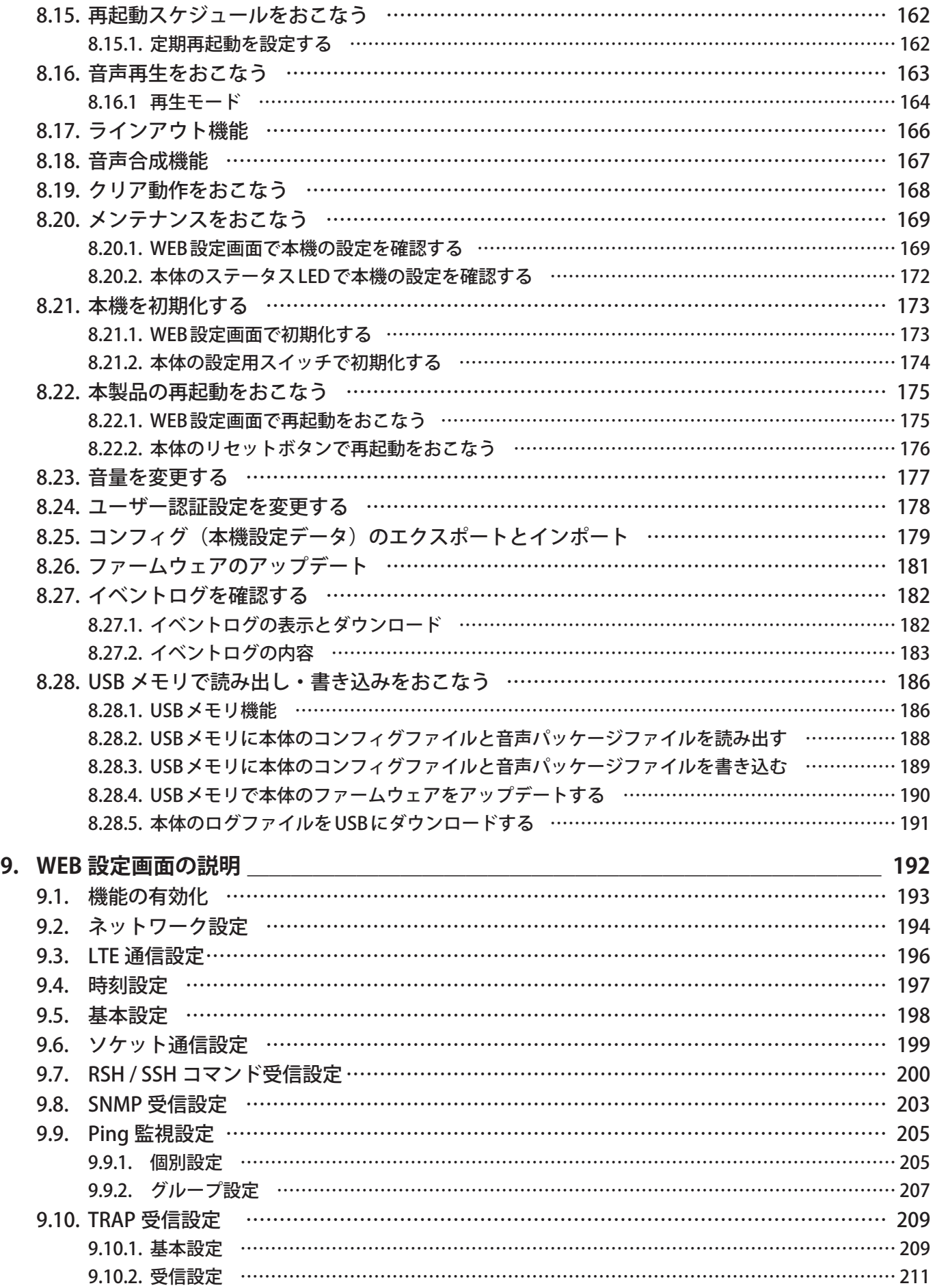

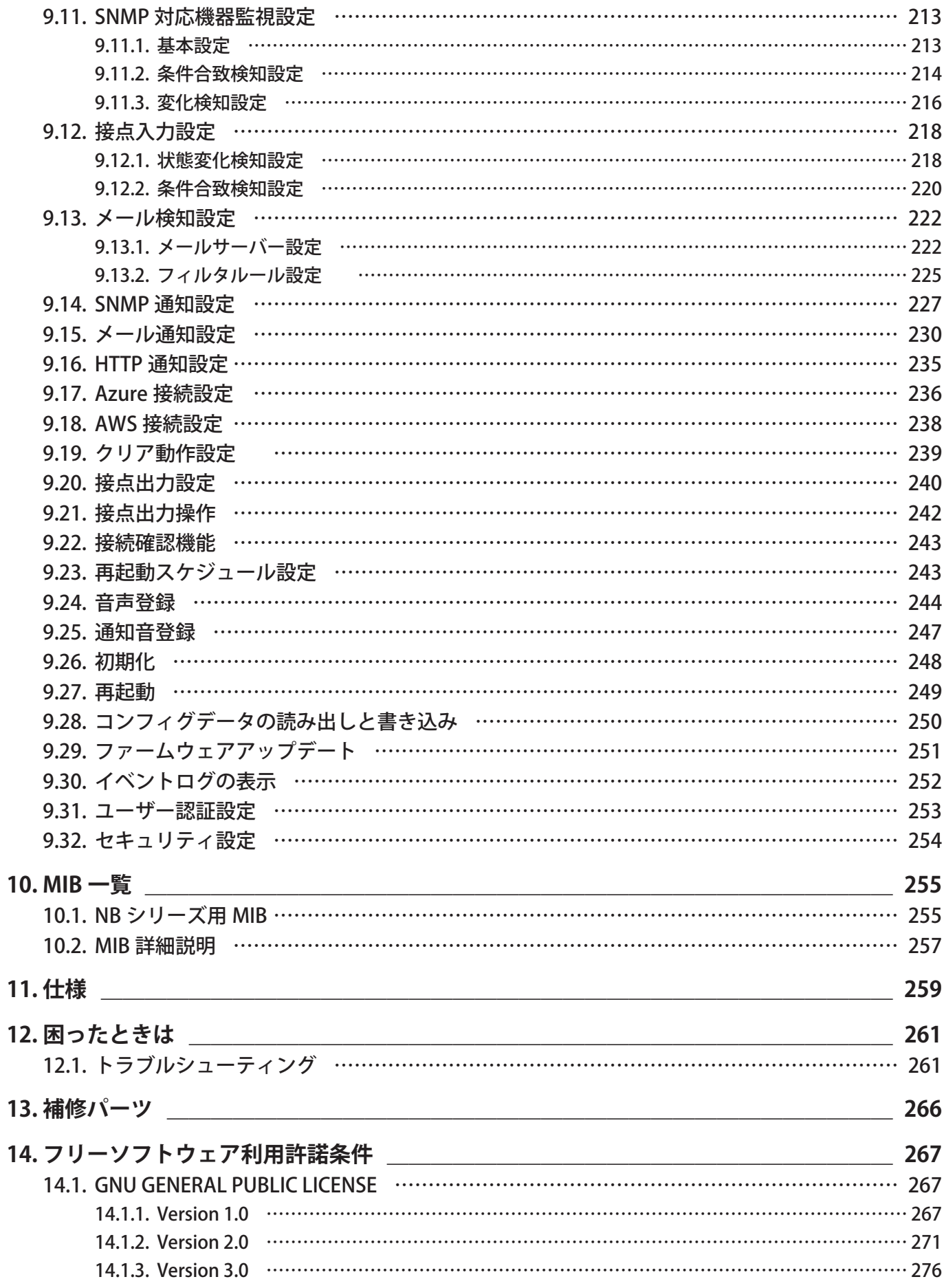

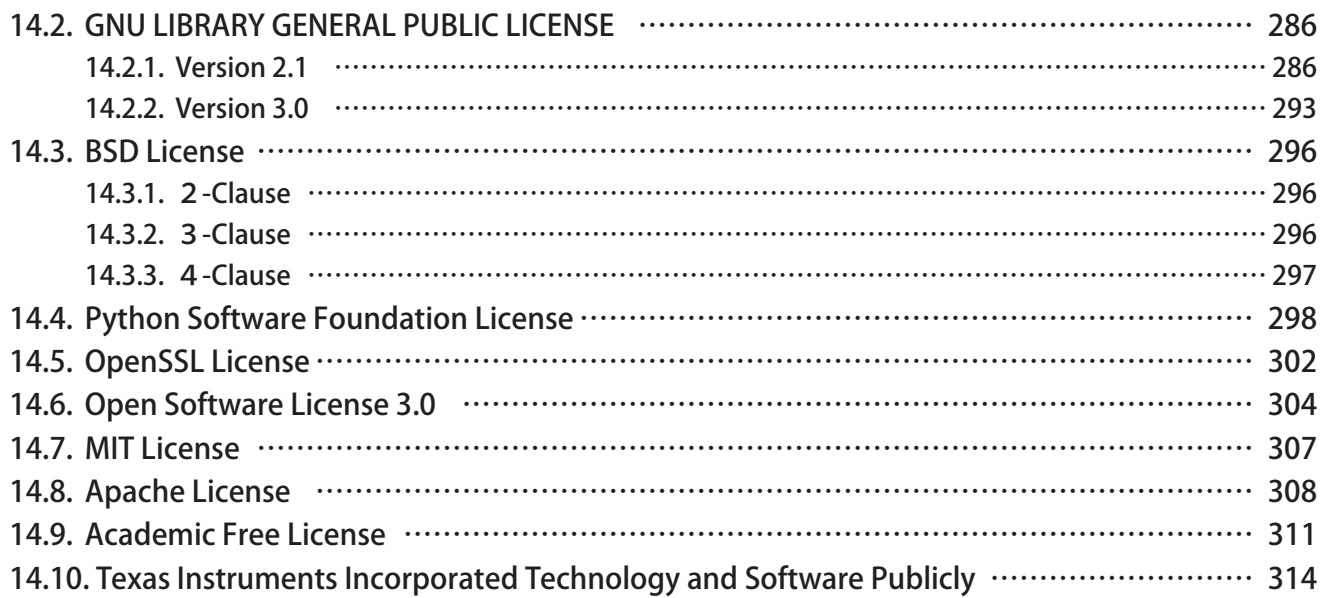

### <span id="page-8-0"></span>**1. はじめにお読みください**

### **1.1. 安全に関する表示について**

お使いになる人や他の人への危害、財産への損害を未然に防ぐために、必ずお守りいただくことを、次のように説明 しています。

### **● 表示内容を無視して誤った使いかたをしたときに生じる危害や損害の程度を、次の表示で区分し説明 しています。**

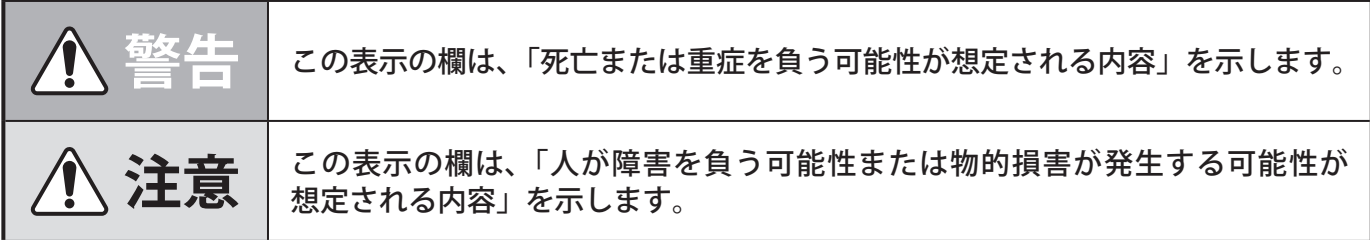

### ● **お守りいただく内容の種類を次の絵表示で区分し、説明しています。**

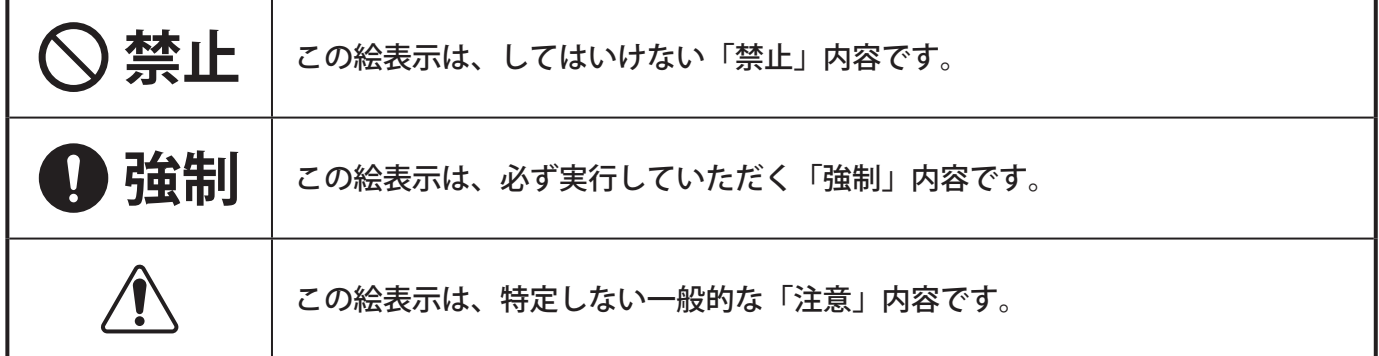

### <span id="page-9-0"></span>**1.2. 安全上のご注意**

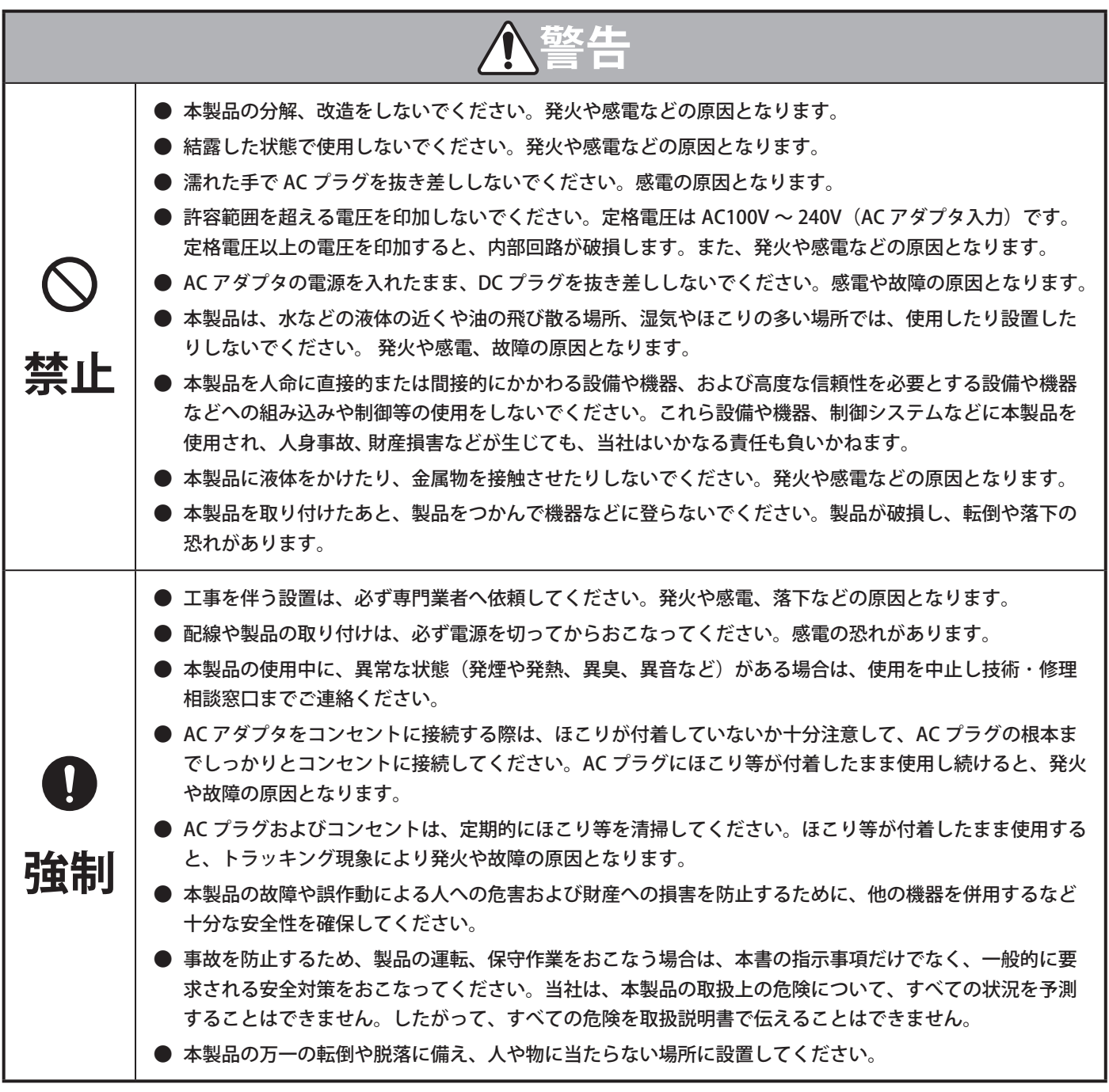

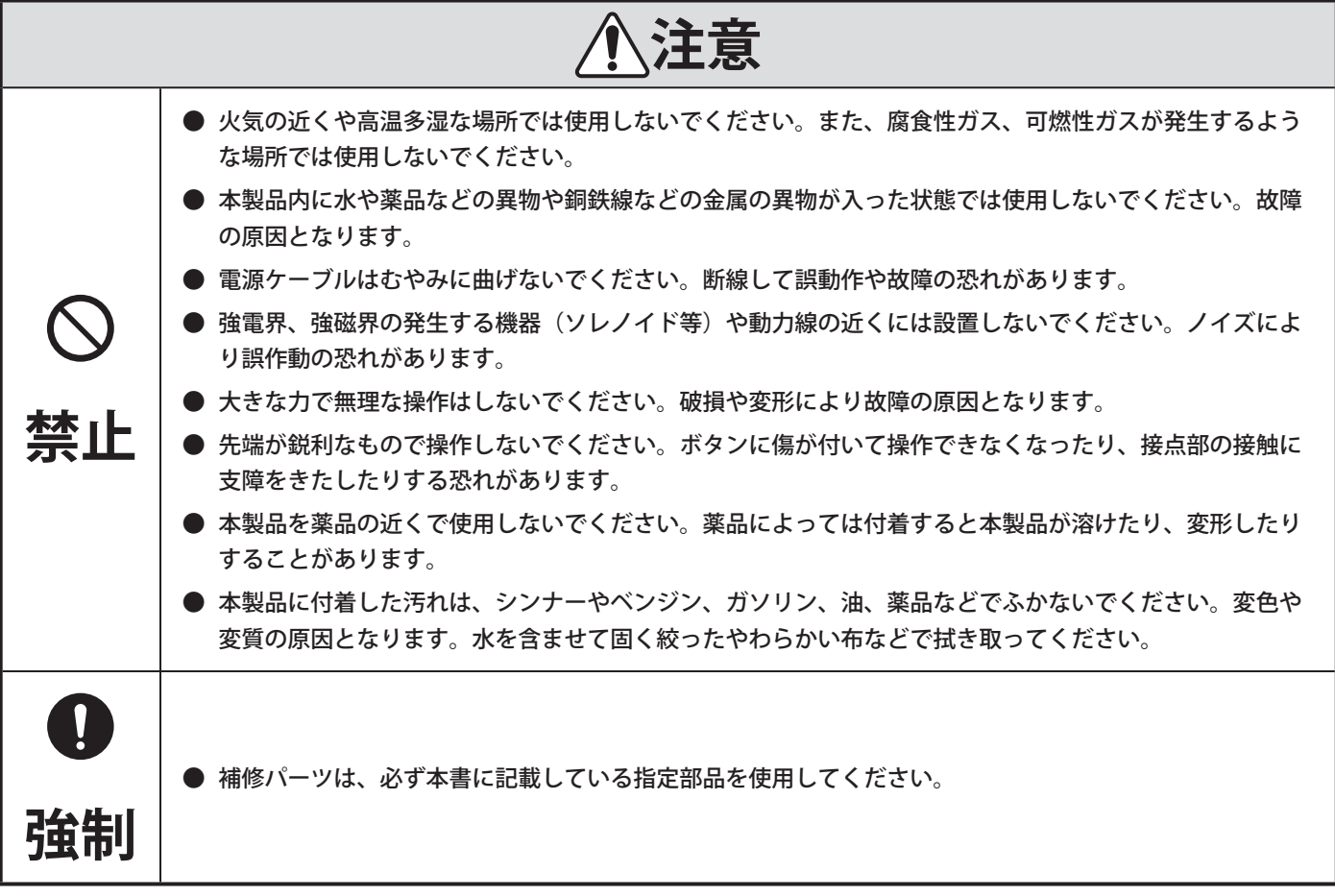

### <span id="page-11-0"></span>**1.3. 商標について**

- Microsoft Edge、Azure、Azure Active Directory、Outlook は、米国 Microsoft Corporation の米国およびその他の国に おける登録商標です。
- Google Chrome、Google Cloud Platform、Gmail は、Google LLC の商標または登録商標です。
- Amazon Web Services、"Powered by Amazon Web Services" ロゴ、及びかかる資料で使用されるその他の AWS 商 標は、米国および / またはその他諸国における、Amazon.com,Inc. またはその関連会社の商標です。
- その他、記載されている会社名、製品名は各社の登録商標または商標です。

### **1.4. 著作権などについて**

- 音楽 CD やその他メディア、有料配信されているデータから録音あるいはコピーされた著作物を、公衆、公共の場所 で使用した場合、著作権侵害による法的処罰を科せられることがあります。これら著作物を使用する場合には、必 ず著作権者の承諾を受けてください。
- 株式会社パトライトの音声、音楽データの内容の一部、または全部を、権利者の許可なく複製、転載、またはネット ワークなどで転送したり販売したりすることを禁止します。
- 本製品を利用して、犯罪行為や公序良俗に反する行為などをしないでください。
- LTE は欧州電気通信標準協会(ETSI)の登録商標です。

### **1.5. ネットワーク接続について**

ネットワークに接続する際は、お客様の責任において下記を含めたセキュリティ対策を十分におこなってください。

- ファイアウォールなどでセキュリティが確保されたネットワーク内で本機を使用する。
- 定期的にログインパスワードを変更する。
- ユーザー名やパスワードの認証情報を第三者の目に触れないよう、適切に保管する。

また、本製品は直接インターネットに接続できません。 インターネットに接続する場合は、ルーターなどを経由し接続してください。

## <span id="page-12-0"></span>**2. 型式表示**

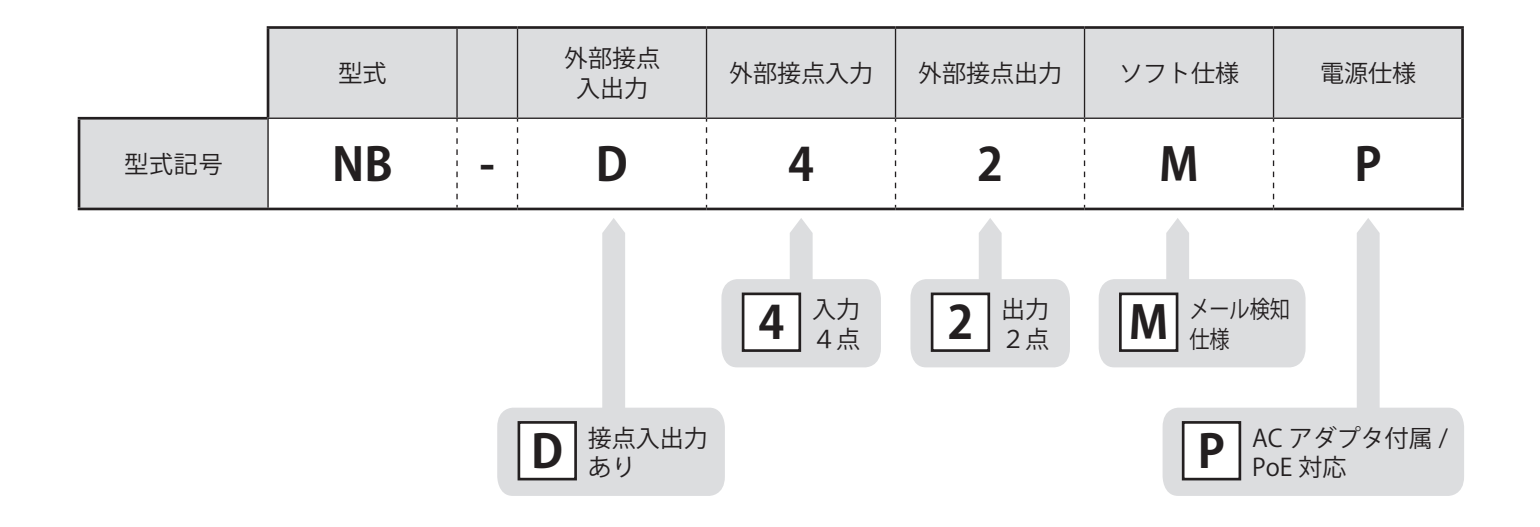

# <span id="page-13-0"></span>**3. 内容物**

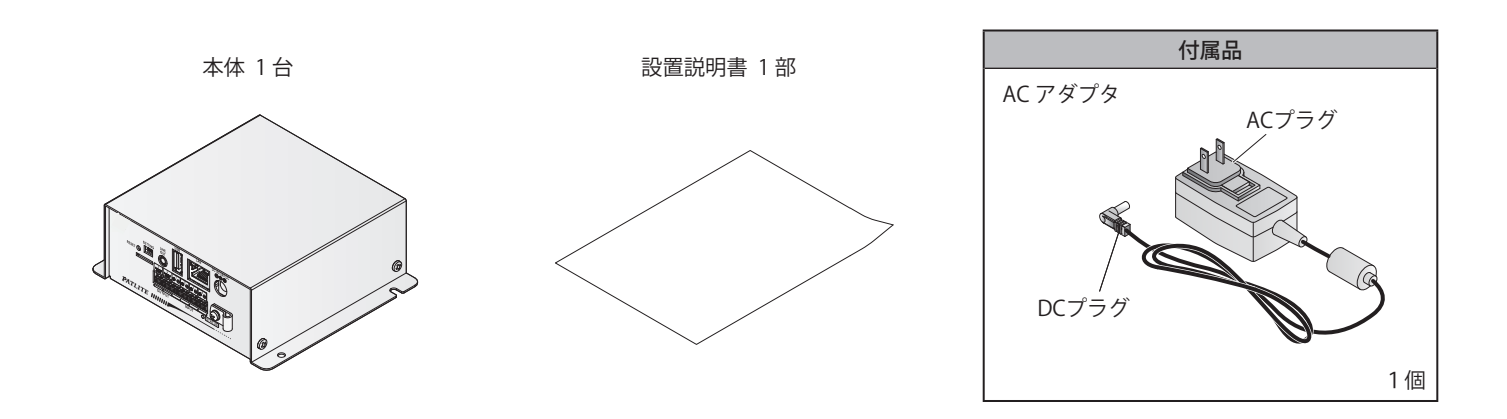

# <span id="page-14-0"></span>**4. 各部の名称と寸法**

**4.1. 本体**

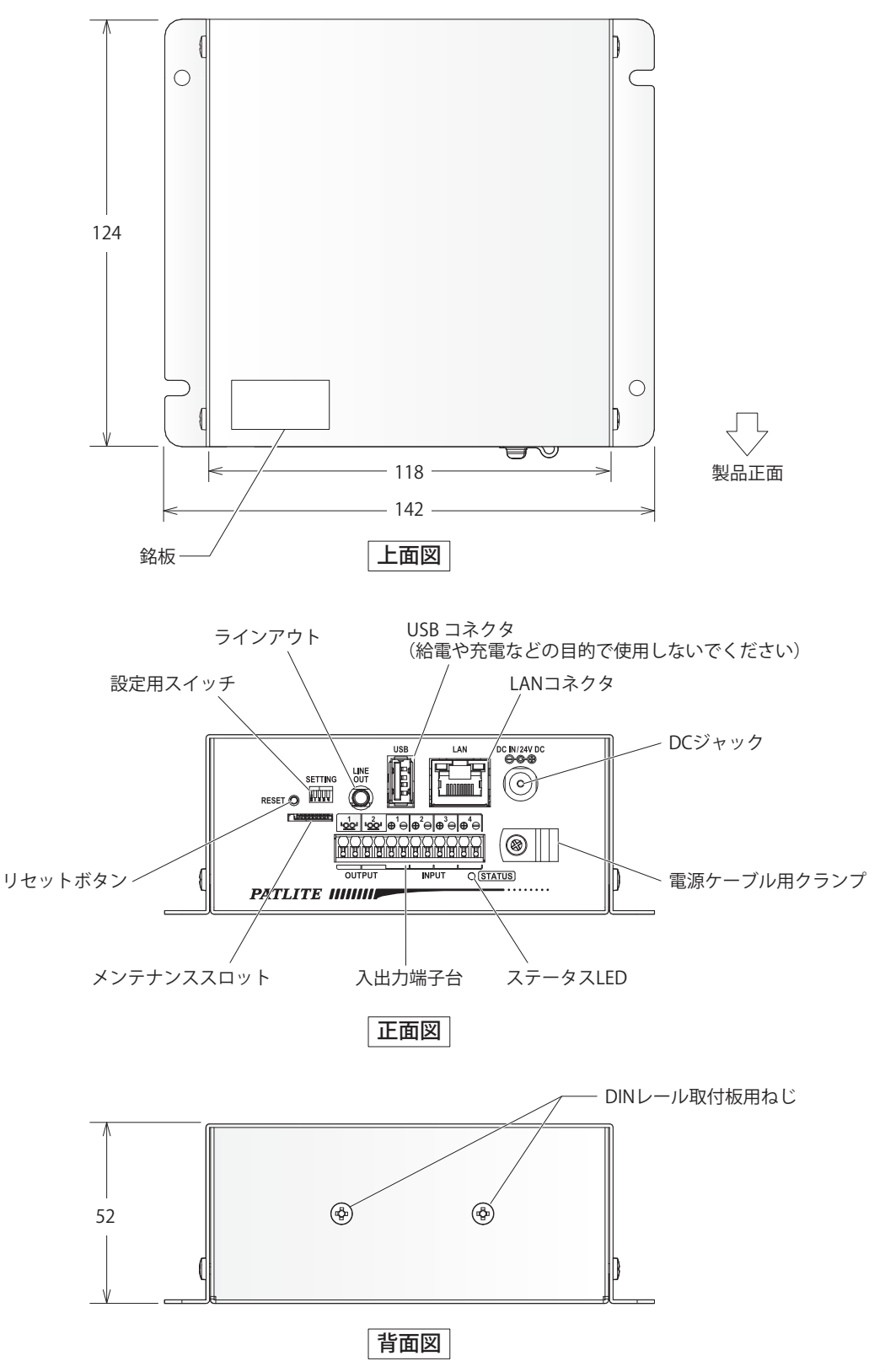

(単位:mm)

### <span id="page-15-0"></span>**4.2. AC アダプタ**

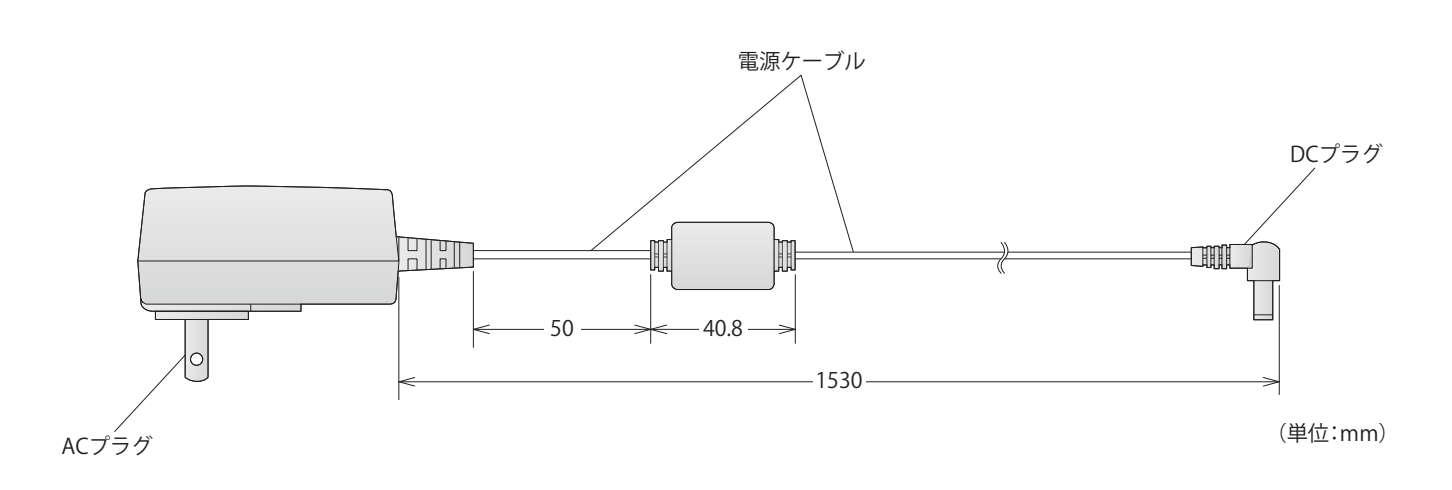

### <span id="page-16-0"></span>**5. 製品の特長と機能**

### **5.1. 製品の特徴**

### **5.1.1. 設置方法**

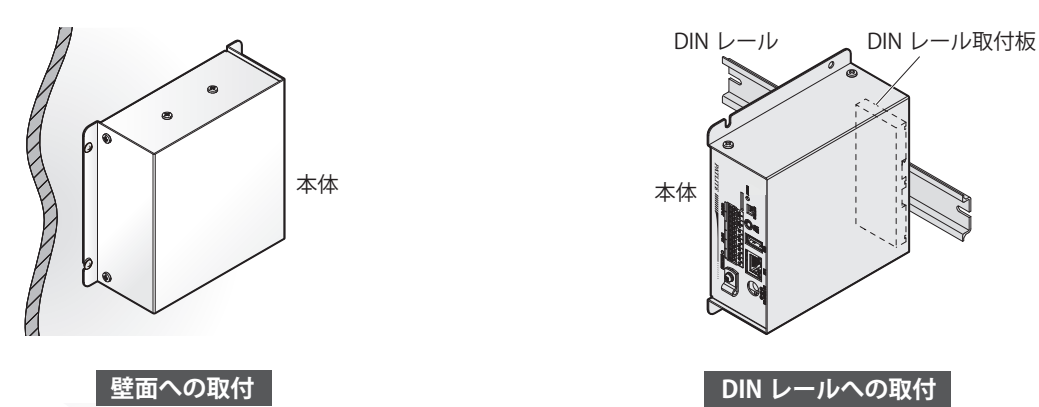

### **5.1.2. PoE 対応**

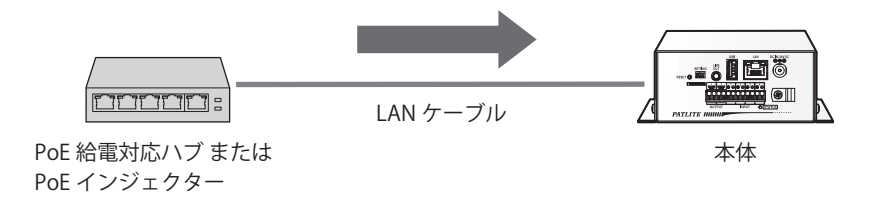

### **5.1.3. クラウド環境との接続運用**

クラウド上から製品を制御し、製品の状態を取得できます。また、クラウド上へ製品の状態を送信できます。

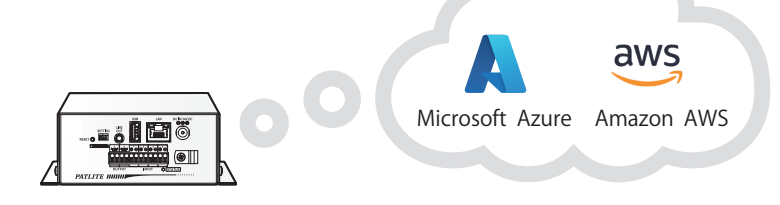

### **5.1.4. LTE USB ドングルへの対応**

LTE USB ドングルを接続することで LTE 通信が可能になります。

**ポイント** ● 富士ソフト社製「FS040U」に対応しています。

### <span id="page-17-0"></span>**5.2. 製品の機能**

### **5.2.1. メール検知**

メール着信を自動的に検知し、重要なメールのみ報知できます。

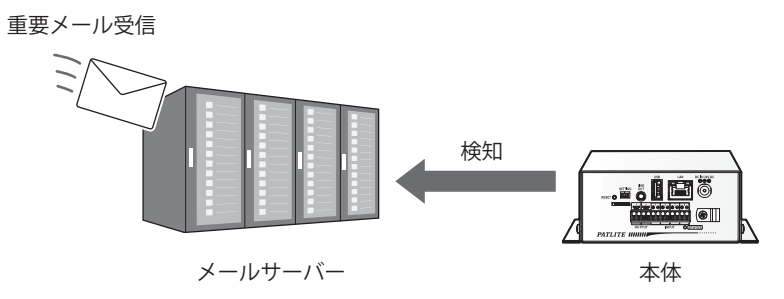

#### **5.2.2. 状態監視**

さまざまな方法でネットワークデバイスや接点出力をもつデバイスの死活監視ができます。

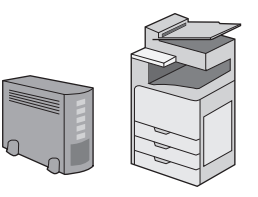

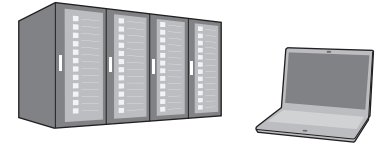

#### **PING 監視**

ネットワーク、デバイスを死活監視します。 本製品は、最大 24 ノードの死活監視が可能 です。

ノードまでの回線異常や監視対象機器からの 応答を得られない場合は、本製品が異常と 判断し、あらかじめ設定された動作をおこな います。

**SNMP v1 v2c v3**

低コストでネットワーク機器の状態を監視します。 本製品は、SNMP マネージャとして、ネットワーク 対応機器(UPS、プリンタ、ルータ、スイッチなど) からの SNMP TRAP を受けて、本製品があらかじめ設定 された動作をおこないます。また、本製品から SNMP コマンドをネットワーク対応機器に送信し、 状態を監視します。

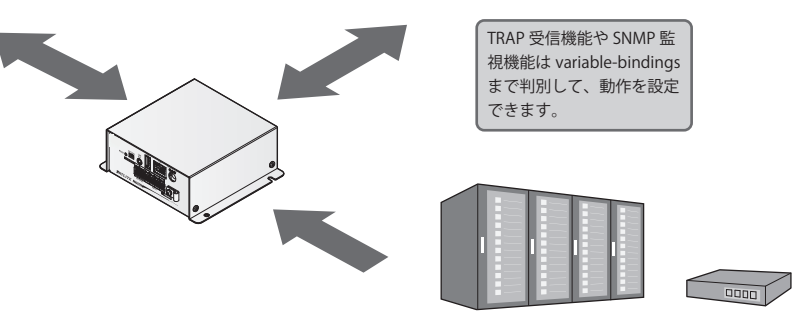

#### **デジタル入力**

接点出力を持つ機器の状態を監視します。 本製品は、デジタル入力 4 点を持ち、接点出力を持つ機器 からの信号入力を監視します。機器からの入力状態の変化 に応じて、本製品があらかじめ設定された動作をおこない ます。

### <span id="page-18-0"></span>**5.2.3. 通信コマンド制御**

- さまざまなコマンドで本機を制御し、報知や状態確認できます。
- 本製品は、NBM シリーズと同じコマンドで制御できます。

**RSH / SSH**

汎用プロトコルの RSH / SSH で制御可能 汎用プロトコルである RSH / SSH で接点出力や

ネットワーク統合管理ソフトや、さまざまな監 視ツールなどのイベント情報をトリガにして、

(デジタル出力 1 を ON、デジタル出力 2 を OFF) RSH の場合: rsh 192.168.10.1 -patlite alert 10 SSH の場合:ssh 192.168.10.1 -patlite alert 10

チャンネル再生を制御できます。

表示灯の制御が可能です。

イベント発生:コマンド実行

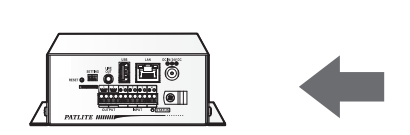

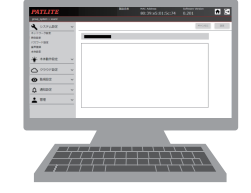

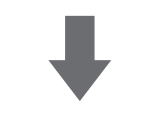

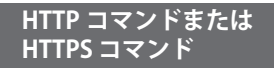

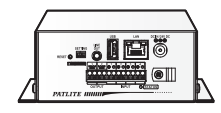

HTTP/HTTPS コマンドで制御可能 「デジタル出力 1 を ON、デジタル出力 2 は操作 なし」で動作させる場合 http://192.168.10.1/api/control?alert=19

**SOCKET 通信**

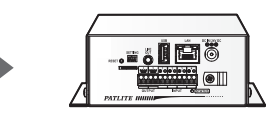

PNS コマンドに対応(従来品互換コマンド) PNS コマンドを使用することで接点出力や チャンネル再生を制御できます。 すべてのパターンの制御が可能です。

イベント発生:コマンド実行 (デジタル出力 1 は操作なし、デジタル出力 2 は ON) PNS コマンドの場合の場合: 58H,43H,53H,00H,00H,08H,09H,01H

PHN コマンドに対応(従来品互換コマンド) 2 バイトのコマンドで接点を制御できます。 ※一部機能が制限されます。

イベント発生:コマンド実行 (デジタル出力 1 とデジタル出力 2 を ON) PHN 互換コマンドの場合の場合:57H,03H

### **5.2.4. 状態報知**

イベント発生時にさまざまな方法で報知できます。

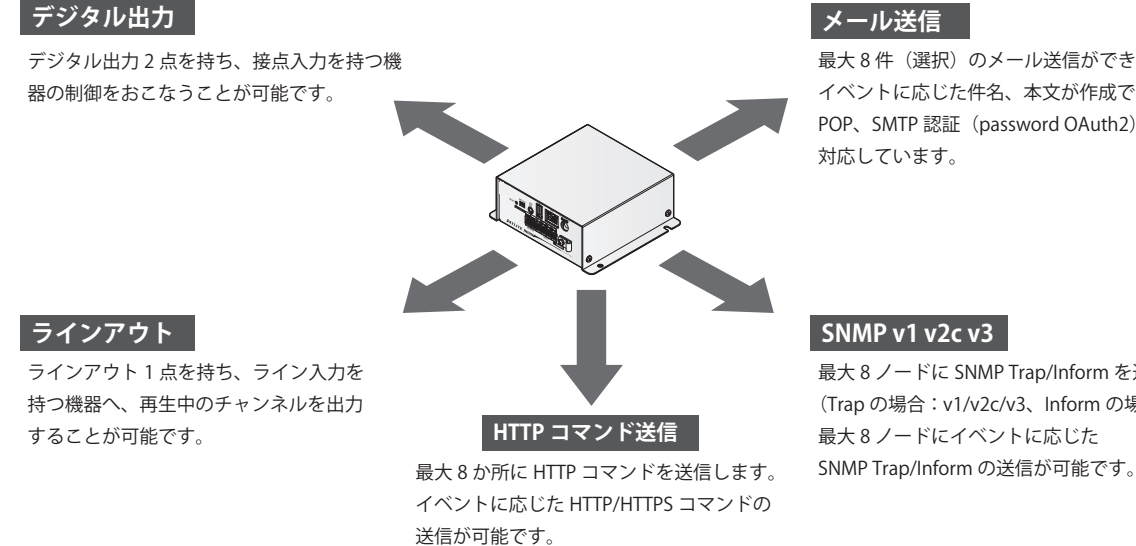

#### **メール送信**

最大 8件 (選択)のメール送信ができます。 イベントに応じた件名、本文が作成できます。 POP、SMTP 認証 (password OAuth2) に 対応しています。

#### **SNMP v1 v2c v3**

最大 8 ノードに SNMP Trap/Inform を送信します。 (Trap の場合:v1/v2c/v3、Inform の場合:v2c/v3) 最大 8 ノードにイベントに応じた

### <span id="page-19-0"></span>**5.2.5. 音声再生**

音声再生は、ラインアウトから音声出力をおこないます。

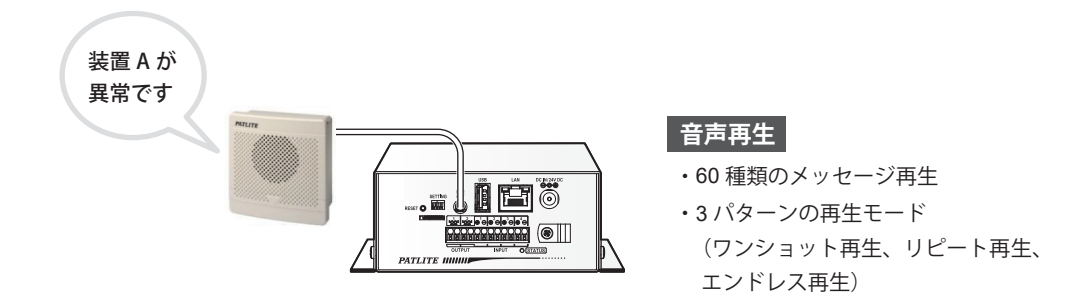

### **5.2.6. 音声合成**

文字情報から音声を自動生成して再生できます。

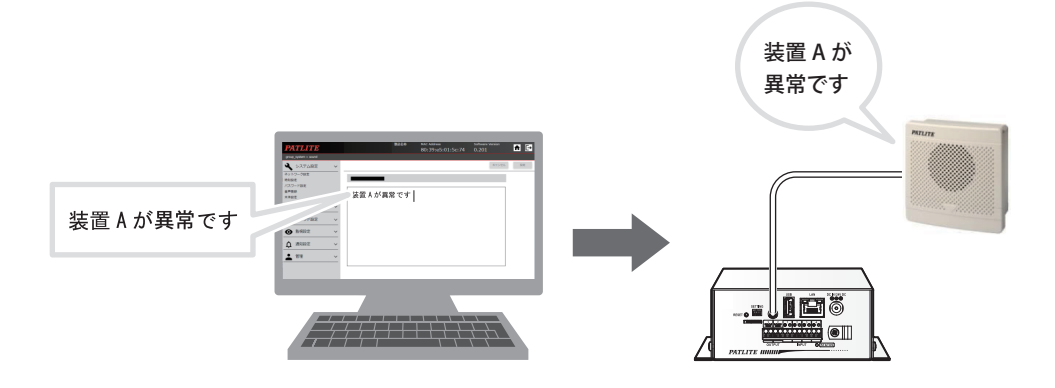

### <span id="page-20-1"></span><span id="page-20-0"></span>**6. 設置、取付け、配線、電源投入**

# **警 告**

● 作業をおこなう際には、必ず本製品の電源を切ってからおこなってください。

● 製品の万一の転倒や脱落に備え、人や物が当たらない場所に設置してください。

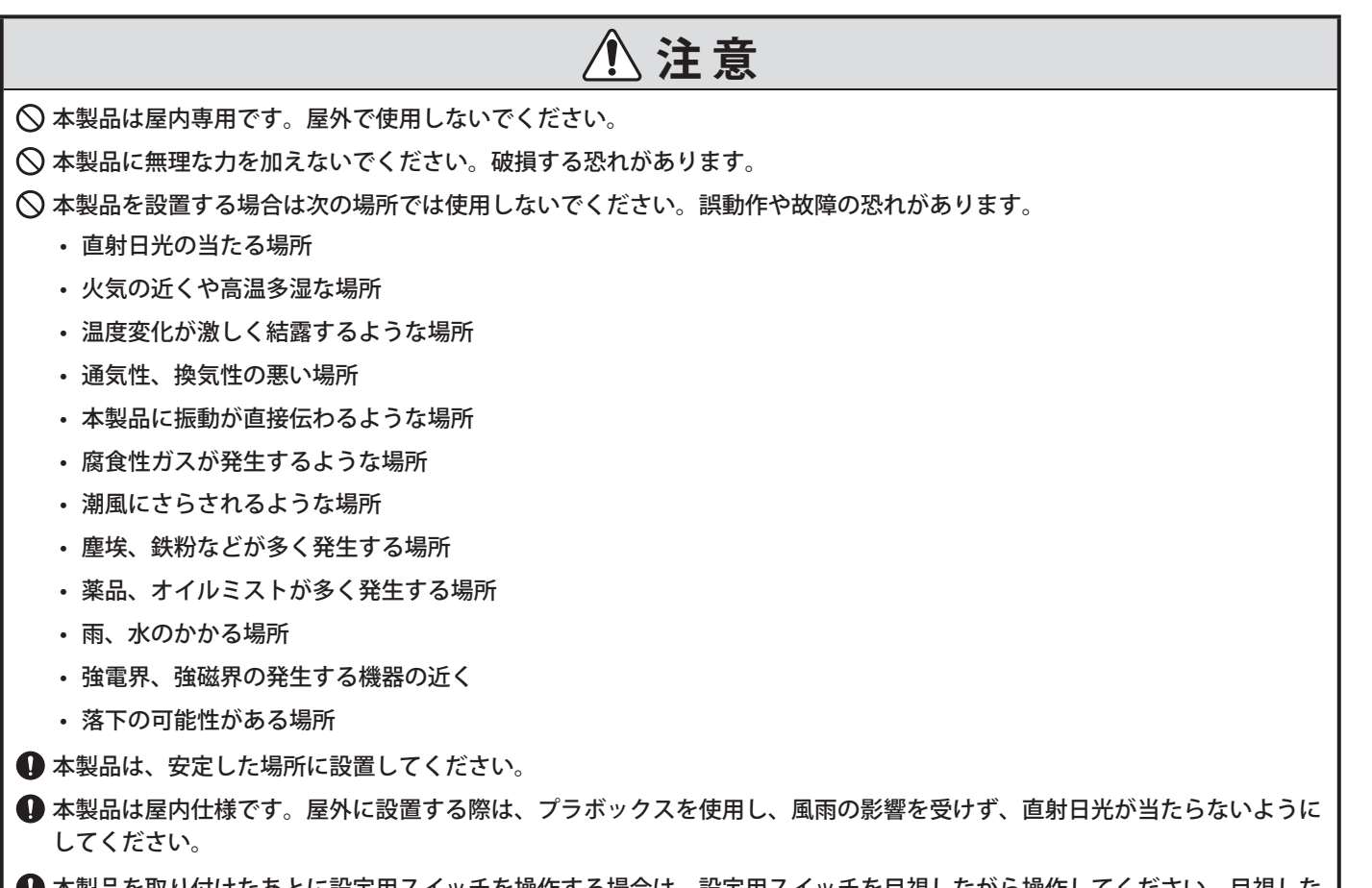

● 本製品を取り付けたあとに設定用スイッチを操作する場合は、設定用スイッチを目視しながら操作してください。目視しな がら操作しないと、設定用スイッチに過度な力が加わり、破損や変形の原因となります。

### <span id="page-21-0"></span>**6.1. 設置、取付け**

本体の設置、取付方法を記載します。用途に合わせて作業をおこなってください。

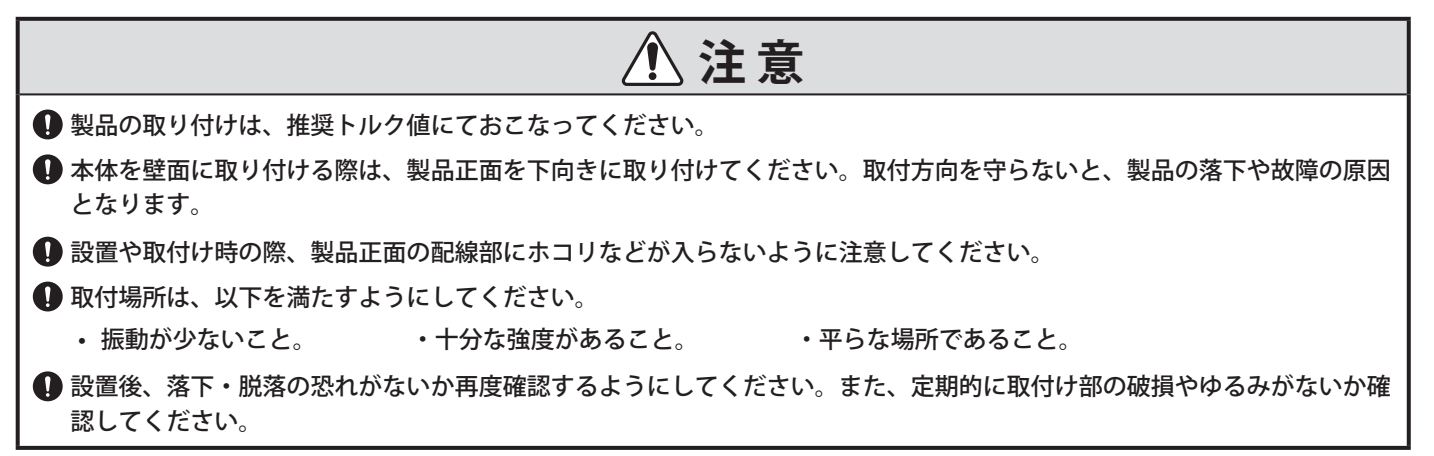

### **6.1.1 本体を壁面に直接取り付ける**

本体の取付位置に取付穴をあける。

• 本体の取付位置は、製品正面方向の配線用スペー スを十分確保した位置に調整してください。

### ❷本体に配線する。

❸

- 「6.2. 配線 (P.24)」参照
- 「6.3. 電源投入 (P.28)」参照

本体を壁面に M4 または、 呼び径 4 のねじ(4 本)で固定する。

- 本体を取り付けるねじは、お客様でご用意ください。
- ねじの締め付けトルクは、壁面の材質に合った締 め付けトルクで締め付けてください。

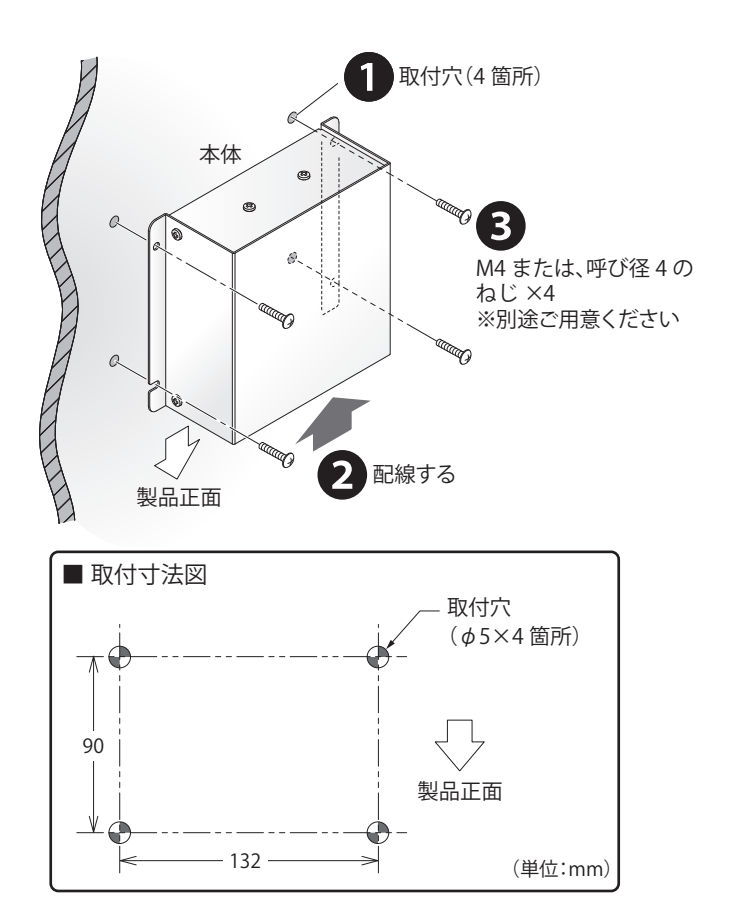

### <span id="page-22-0"></span>**6.1.2. 本体に DIN レール取付板を取り付ける**

DIN レール取付板は、お客様でご用意ください。(対応品:DRA-2(株式会社タカチ電気工業製))

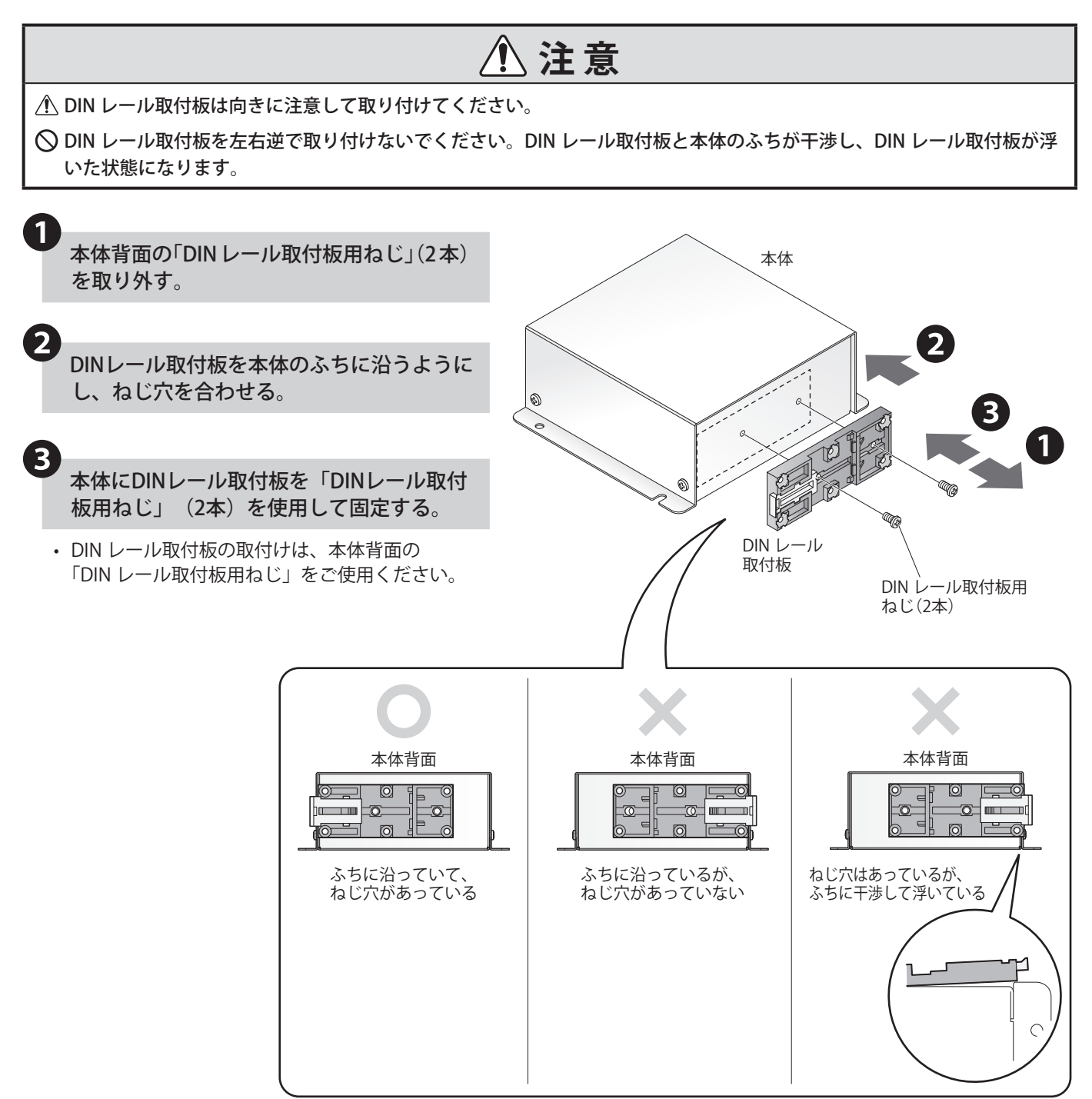

### <span id="page-23-1"></span><span id="page-23-0"></span>**6.2. 配線**

### **6.2.1. デジタル入力・出力の配線方法**

- 接点出力を持つ機器からの信号入力を監視する場合はデジタル入力を使用し、接点入力を持つ機器の制御を おこなう場合はデジタル出力を使用します。
- 以下の手順にしたがい、入力端子台および出力端子台への配線をおこなってください。

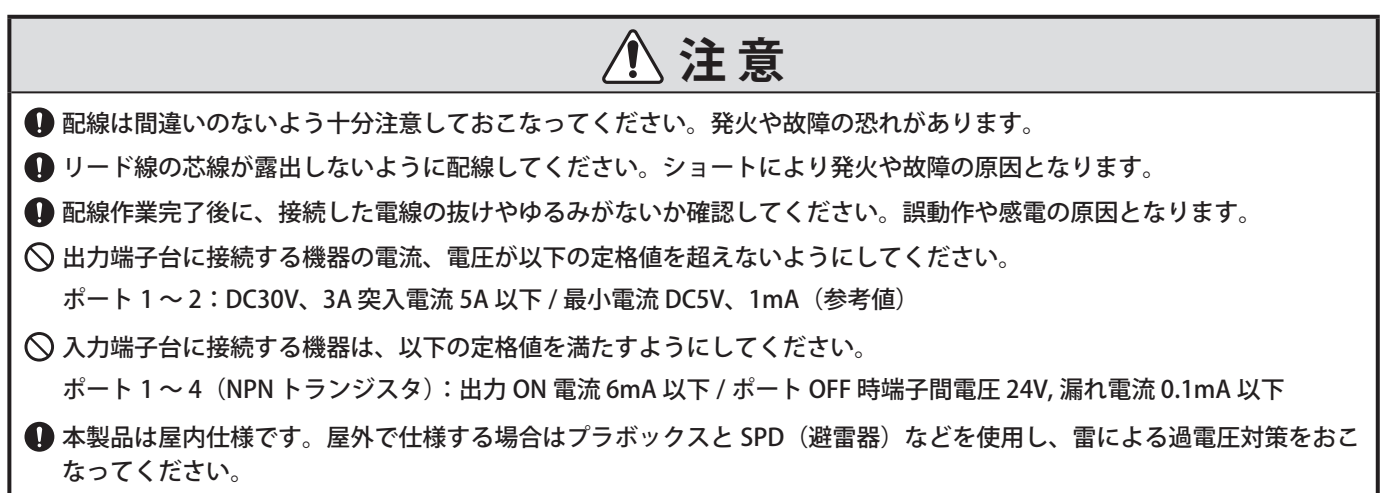

### **6.2.1.1. 端子台への配線**

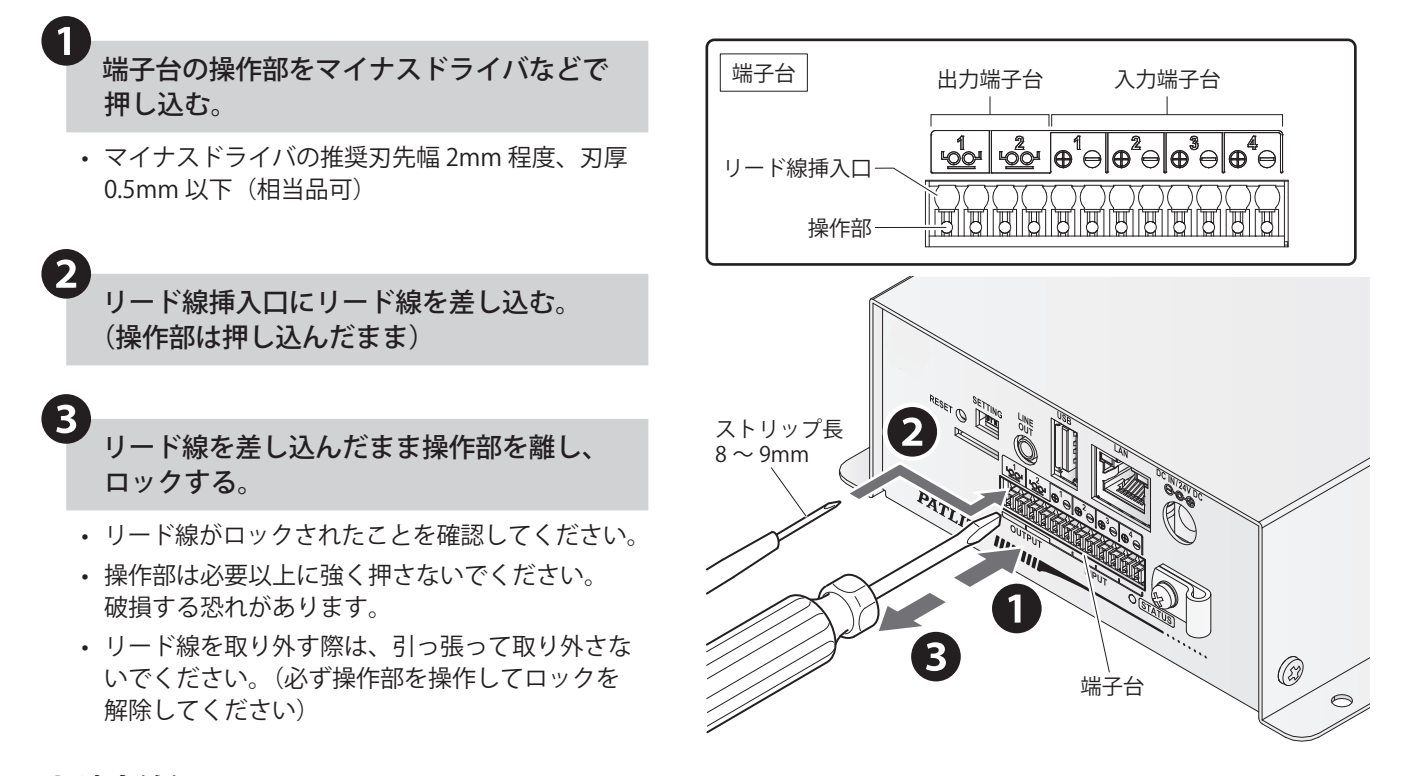

#### ● **適合線径**

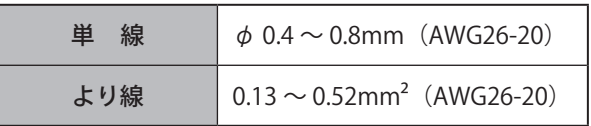

### <span id="page-24-0"></span>**6.2.1.2. 端子台の回路図**

### **● 接点入力部回路図**

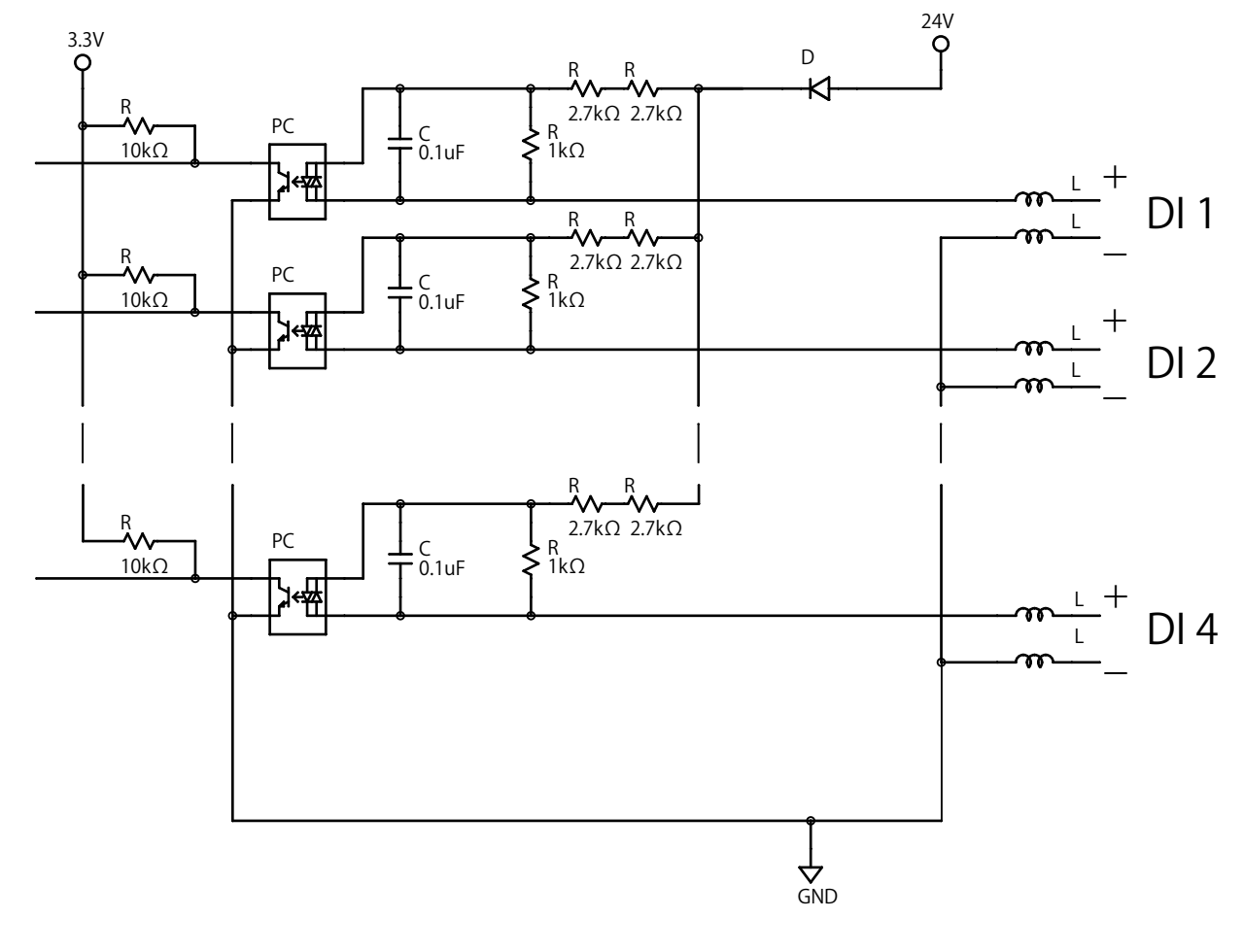

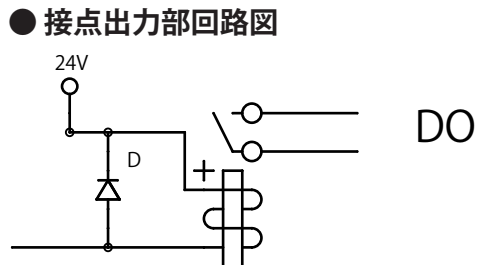

### <span id="page-25-0"></span>**6.2.2. LAN ケーブルの配線方法**

- 本製品には LAN ケーブルは付属していません。お客様でご用意ください。
- LAN ケーブルはストレートケーブル、クロスケーブルのどちらでも使用できます。

### **注 意 ● LAN ケーブルは、必ず屋内で引き回してください。屋外で引き回すと雷による過度電圧の影響を受け、** 本体が故障する恐れがあります。 **● LAN ケーブルは、カテゴリ 5e 以上(推奨カテゴリ 6 以上、RJ-45 コネクタ)を使用してください。**

LANコネクタに LAN ケーブルを接続する。

- ※ LAN ケーブルのコネクタが「カチッ」と音がする まで挿し込んでください。
- PoE 電源を使用する場合は、IEEE802.3at に準拠し た PoE+ 給電装置 (HUB、インジェクター)が必 要です。IEEE802.3af に準拠した PoE 給電装置で も動作は可能ですが、USB が使用できません。
- ※本製品には LAN ケーブルは付属していません。 お客様でご用意ください。

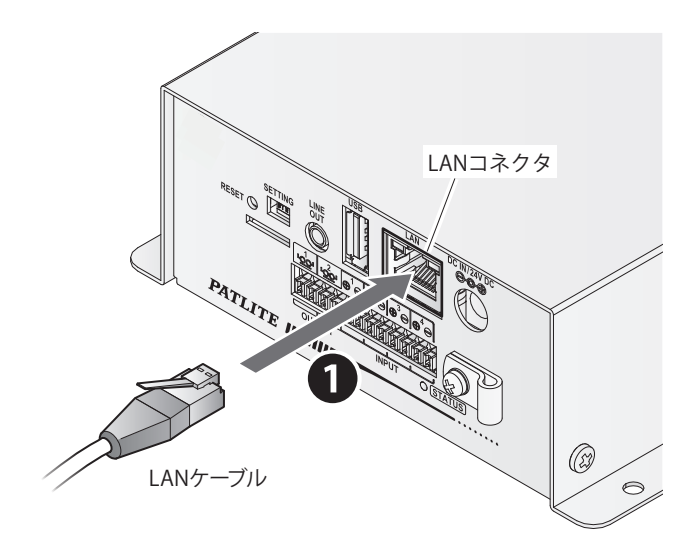

接続する。

### <span id="page-26-0"></span>**6.2.3. ラインアウトの配線方法**

- 本製品は外部から音声を出力することができます。
- 音声出力する場合は、ライン入力を持つ機器と接続してください。
- 本製品にはミニプラグケーブルは付属していません。お客様でご用意ください。

### **注 意**  $\bigcirc$  ラインアウト (600 Ω 0dBV) に適合していない機器は接続しないでください。ヘッドフォンやイヤフォン、 パッシブスピーカー(アンプを内蔵していないスピーカー 32 Ω以下)を接続した場合、正常に音声出力は行われません。 モノラル、ステレオ以外の多極タイプのミニプラグを接続しないでください。故障の原因となります。 LTE USB ドングルと同時に使用すると干渉する場合があるため、USB ドングルを L 字の変換コネクタや、USB 延長ケーブ ルなどで接続してください。 **4 USB 延長ケーブルを使用する場合は、盤内などに固定してください** ラインアウト端子にミニプラグケーブルを ❶

- 必ず接続先機器のライン入力に接続してください。
- モノラルミニプラグケーブルが使用できます。 ステレオミニプラグケーブルを使用した場合は、 L チャンネル側のみ信号が出力されます。

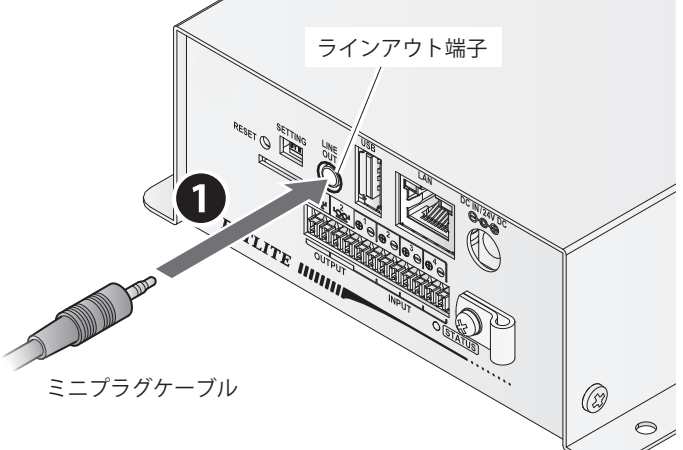

### **● ラインアウト信号仕様**

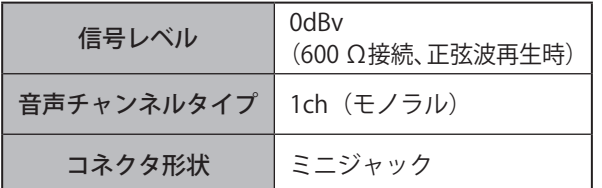

### <span id="page-27-1"></span><span id="page-27-0"></span>**6.3. 電源投入**

本製品への電源供給は、「AC アダプタ」と「PoE 供給装置」の 2 種類があります。

### **6.3.1. AC アダプタで電源供給する**

## **警 告**

 AC アダプタの電源をいれたまま、DC プラグを抜き差ししないでください。感電、故障の原因となります。 濡れた手でコンセントに触れないでください。感電する恐れがあります。

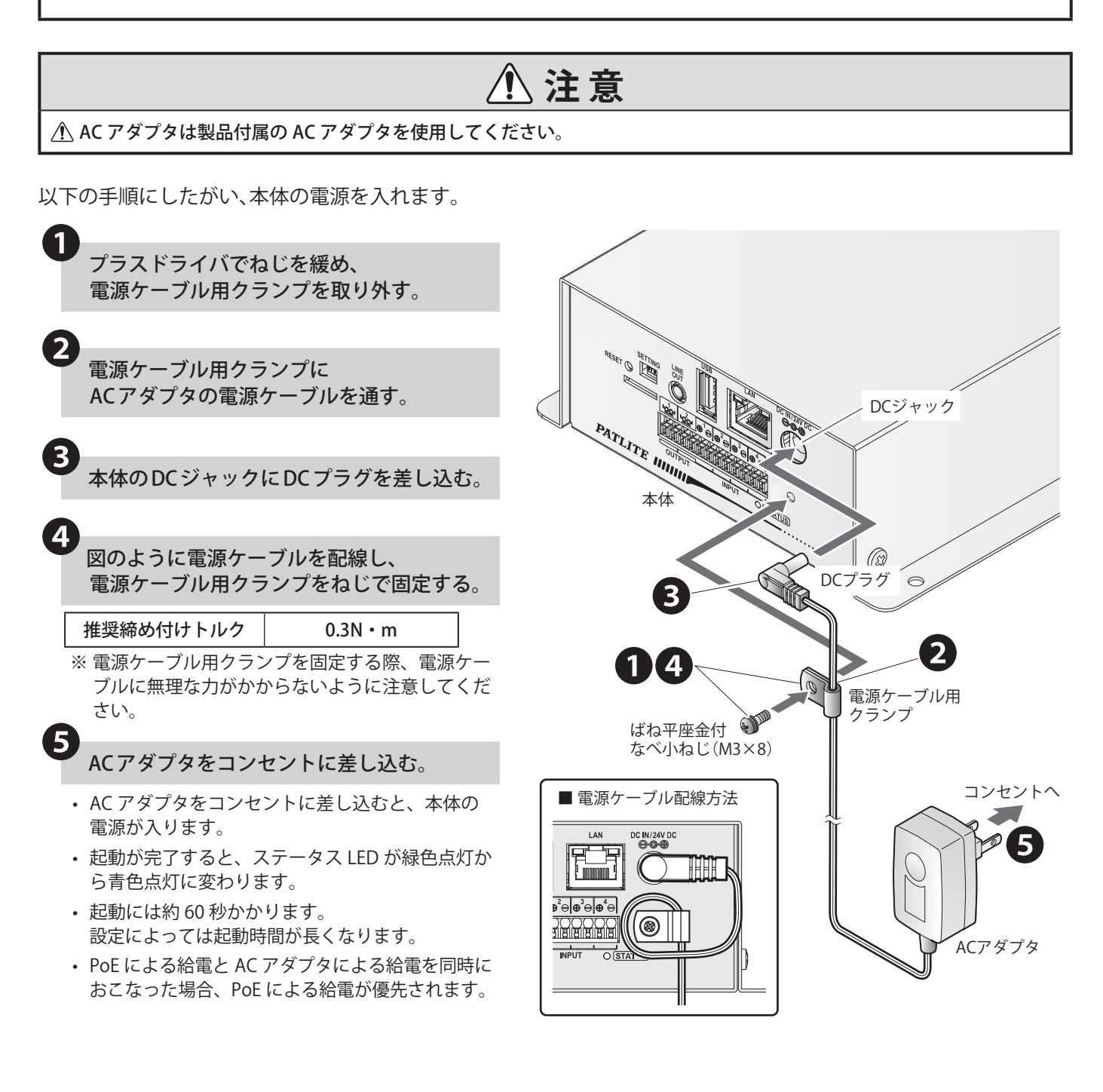

### <span id="page-28-0"></span>**6.3.2. PoE で電源供給する**

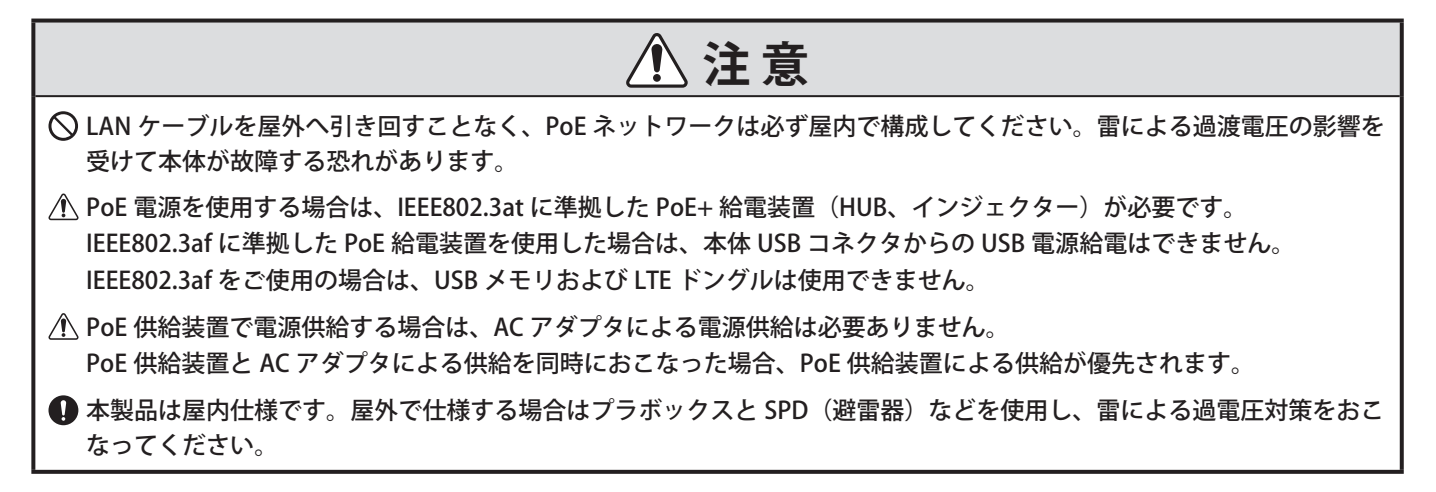

### **6.3.3. 本製品の起動を確認する**

- 本製品へ電源供給をした後、本製品が起動しているか確認します。
- 起動が完了するまでは、約 60 秒※ 1かかります。

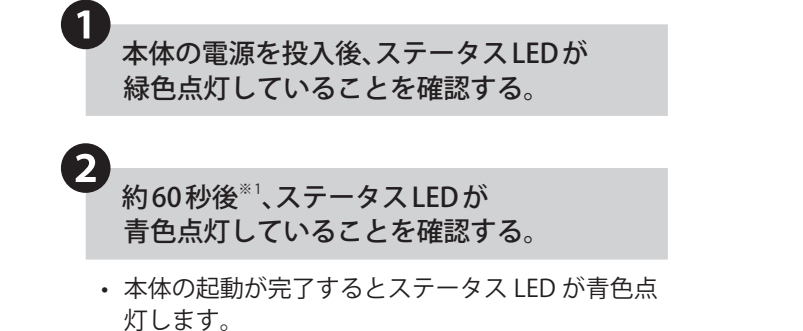

※ 1 設定によっては起動時間が長くなります。

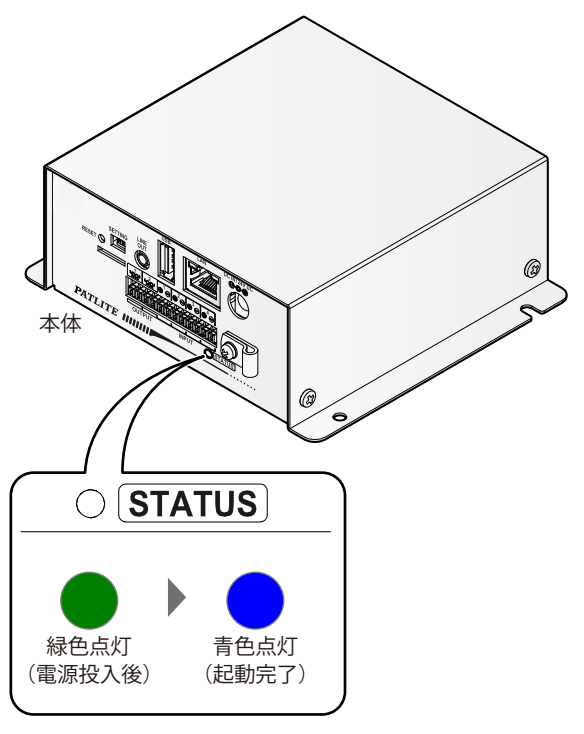

### <span id="page-29-0"></span>**7. ご使用の前に**

### **7.1. 運用までの手順**

- •「6. [設置、取付け、配線、電源投入\(☞ P.21 \)」の](#page-20-1)内容をよく理解の上、本製品の運用を開始してください。
- 本製品の運用を開始するために必要な手順を以下に記載します。以下の手順に沿って、本製品を運用するための 準備をおこなってください。

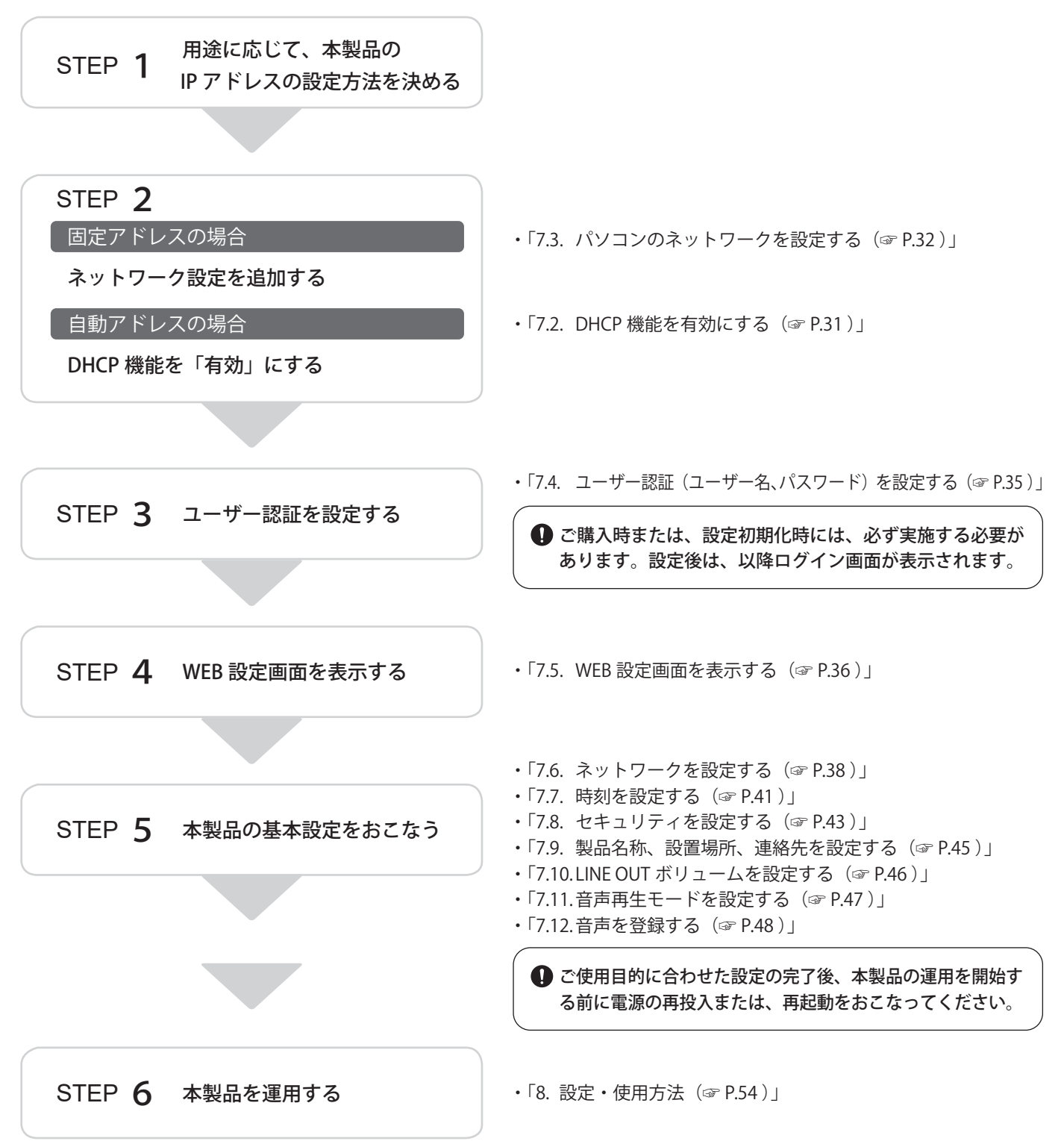

### <span id="page-30-1"></span><span id="page-30-0"></span>**7.2. DHCP 機能を有効にする**

- 本製品は、DHCP 機能を「有効」にすることで、DHCP サーバにアクセスをおこない、ネットワーク情報を自動で取得 することができます。
- DHCP 機能を有効にするには、設定用スイッチを操作しておこなう方法と、WEB 設定画面からおこなう方法が あります。WEB 設定画面からおこなう場合は、 「7.6. [ネットワークを設定する\(☞ P.38 \)」](#page-37-1)を参照してください。

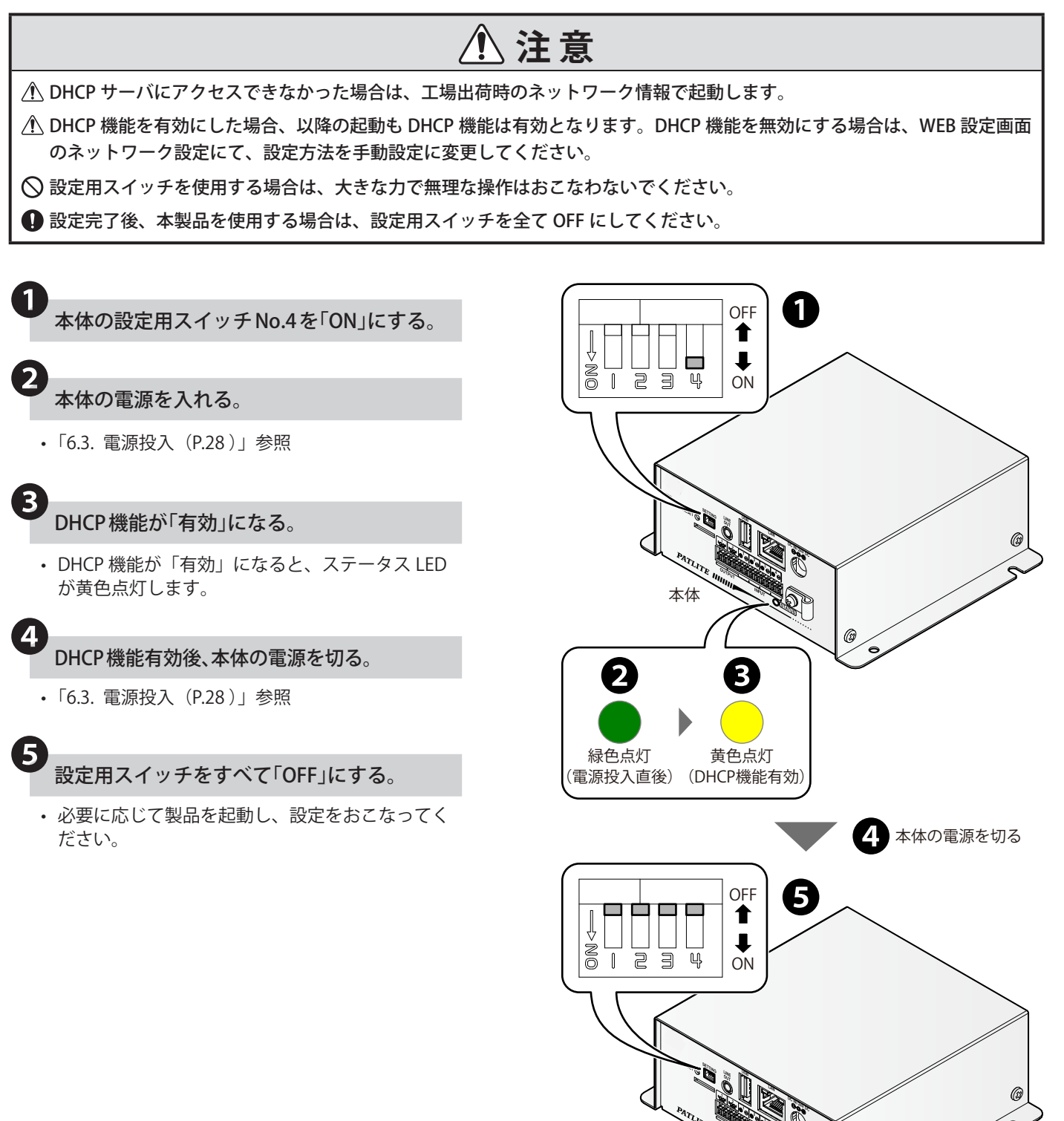

本体

### <span id="page-31-1"></span><span id="page-31-0"></span>**7.3. パソコンのネットワークを設定する**

- 本製品の WEB 設定画面を表示するためにパソコンを設定する必要があります。以下の手順は工場出荷時状態の場 合を記載しています。
- WEB 設定画面で DHCP 機能を「有効」にする場合は、お客様の環境に合わせた設定をおこなってください。

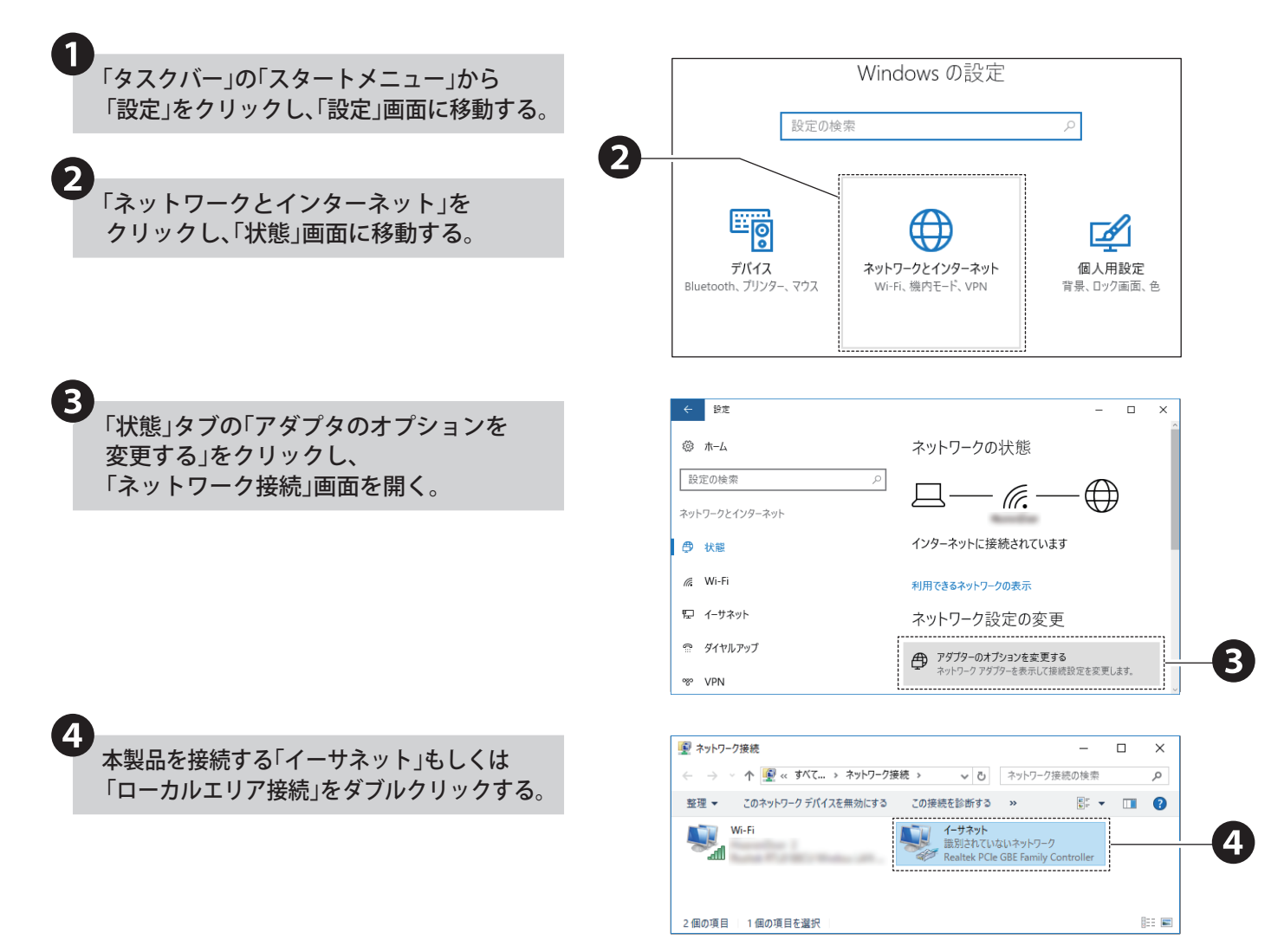

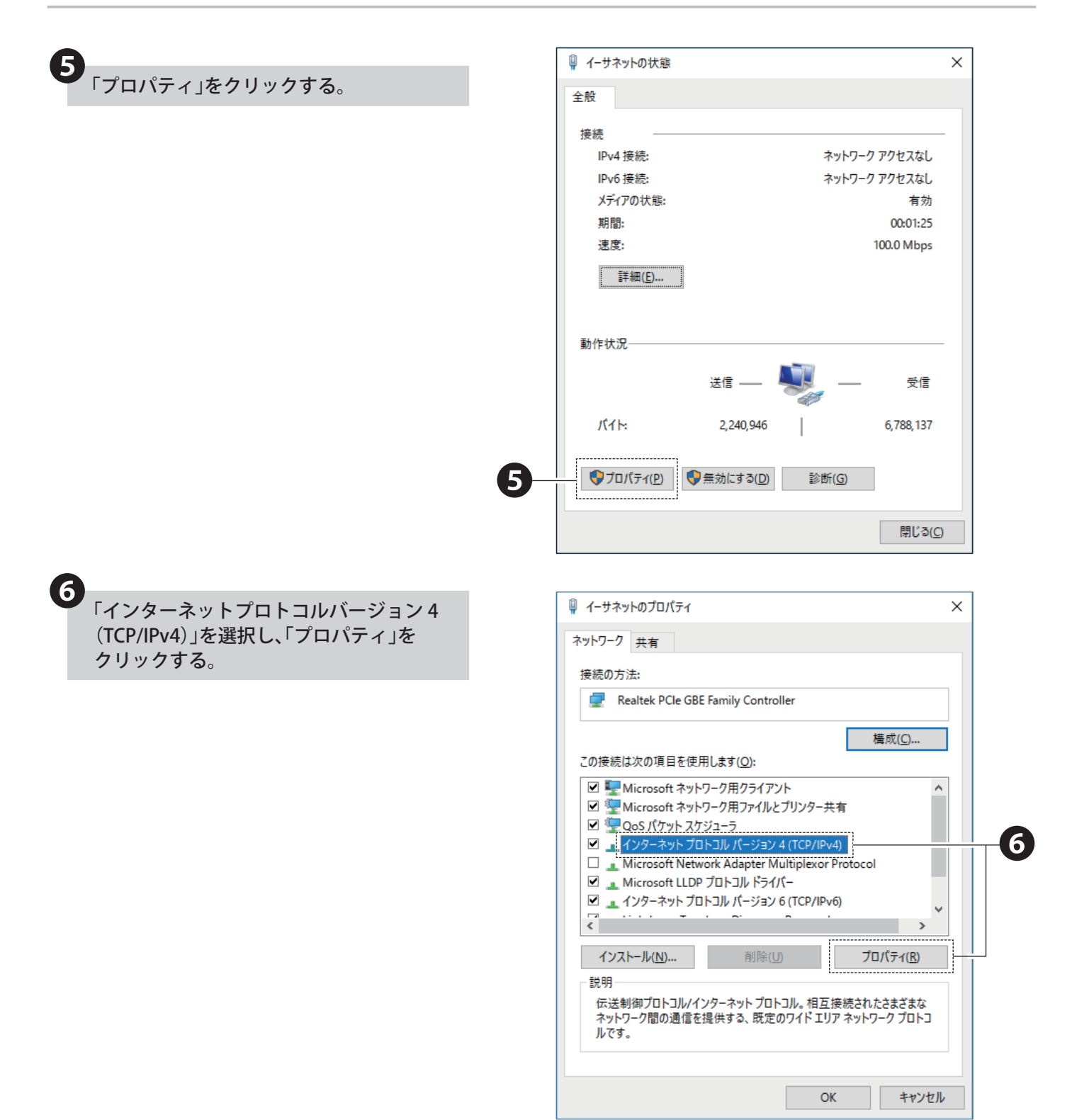

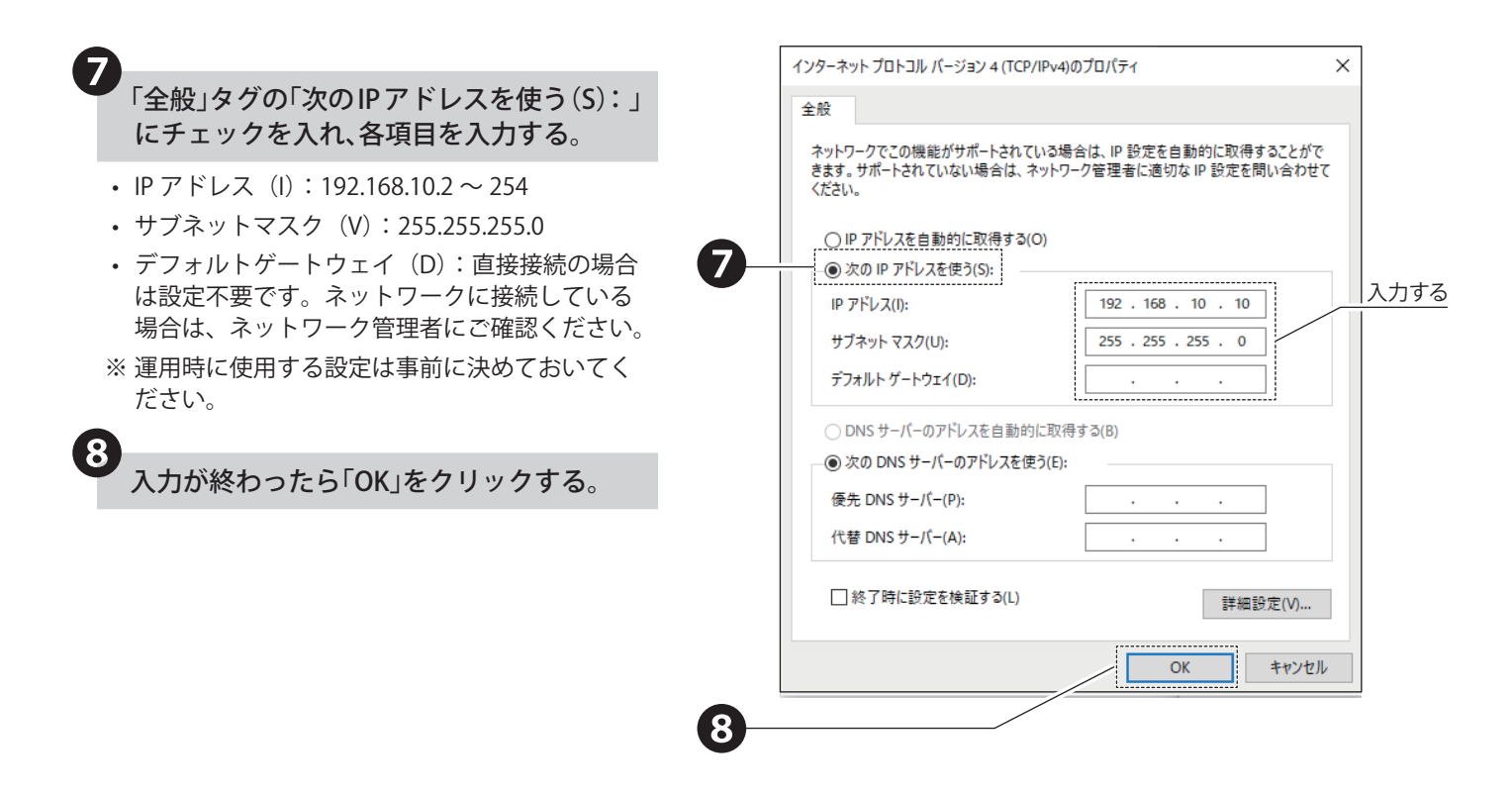

### <span id="page-34-1"></span><span id="page-34-0"></span>**7.4. ユーザー認証(ユーザー名、パスワード)を設定する**

- 本製品に対応している WEB ブラウザは、Google Chrome(動作確認済みバージョン:115)、Microsoft Edge(動作確 認済みバージョン:115)です。
- 本製品の各種設定をおこなうには、ユーザー名とパスワードを設定する必要があります。
- ご購入後、初めてブラウザで本製品にアクセスした場合や、初期化をおこなった後にアクセスした場合、ログイン 画面ではなく、ユーザー認証設定画面が表示されます。

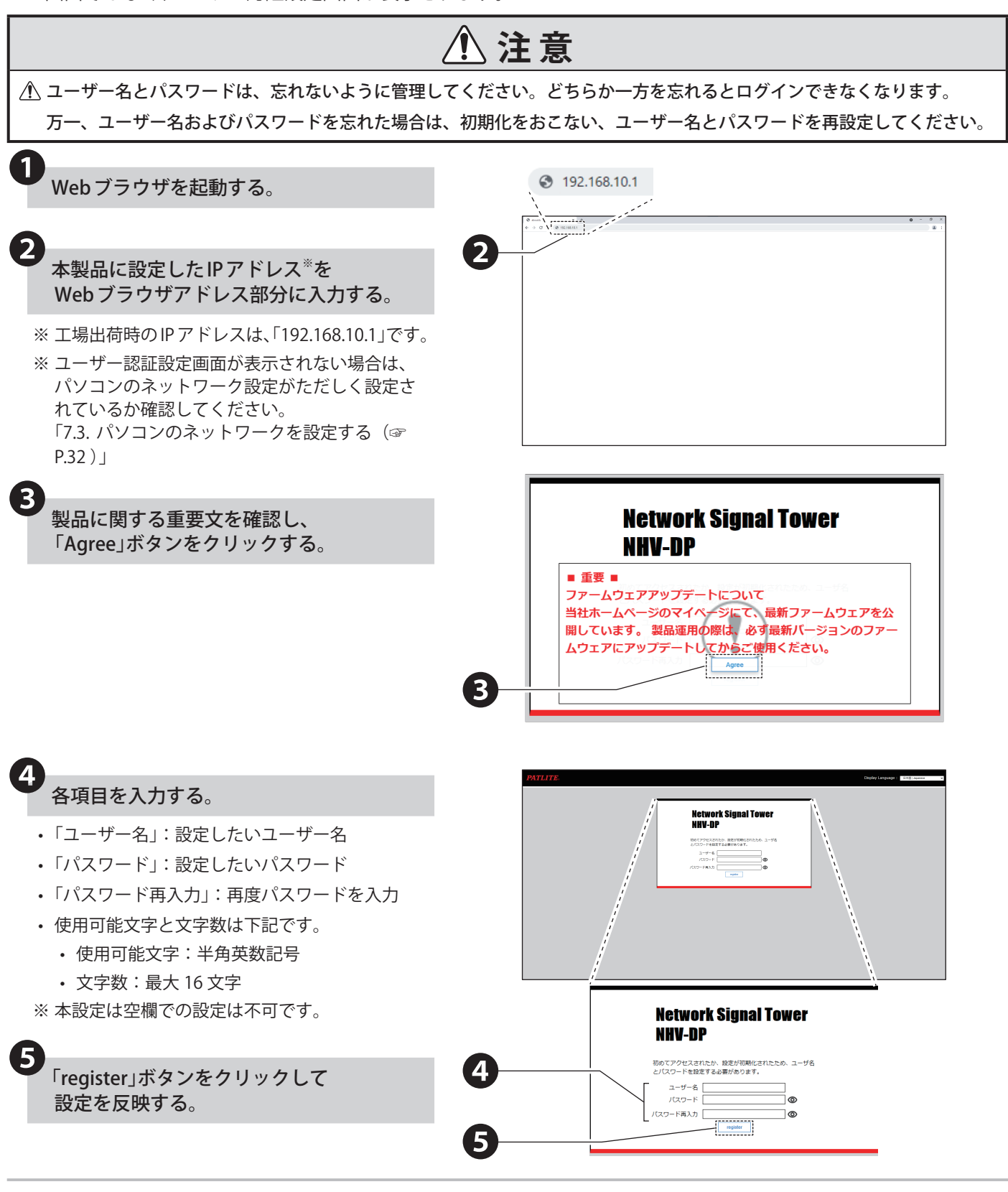

### <span id="page-35-1"></span><span id="page-35-0"></span>**7.5. WEB 設定画面を表示する**

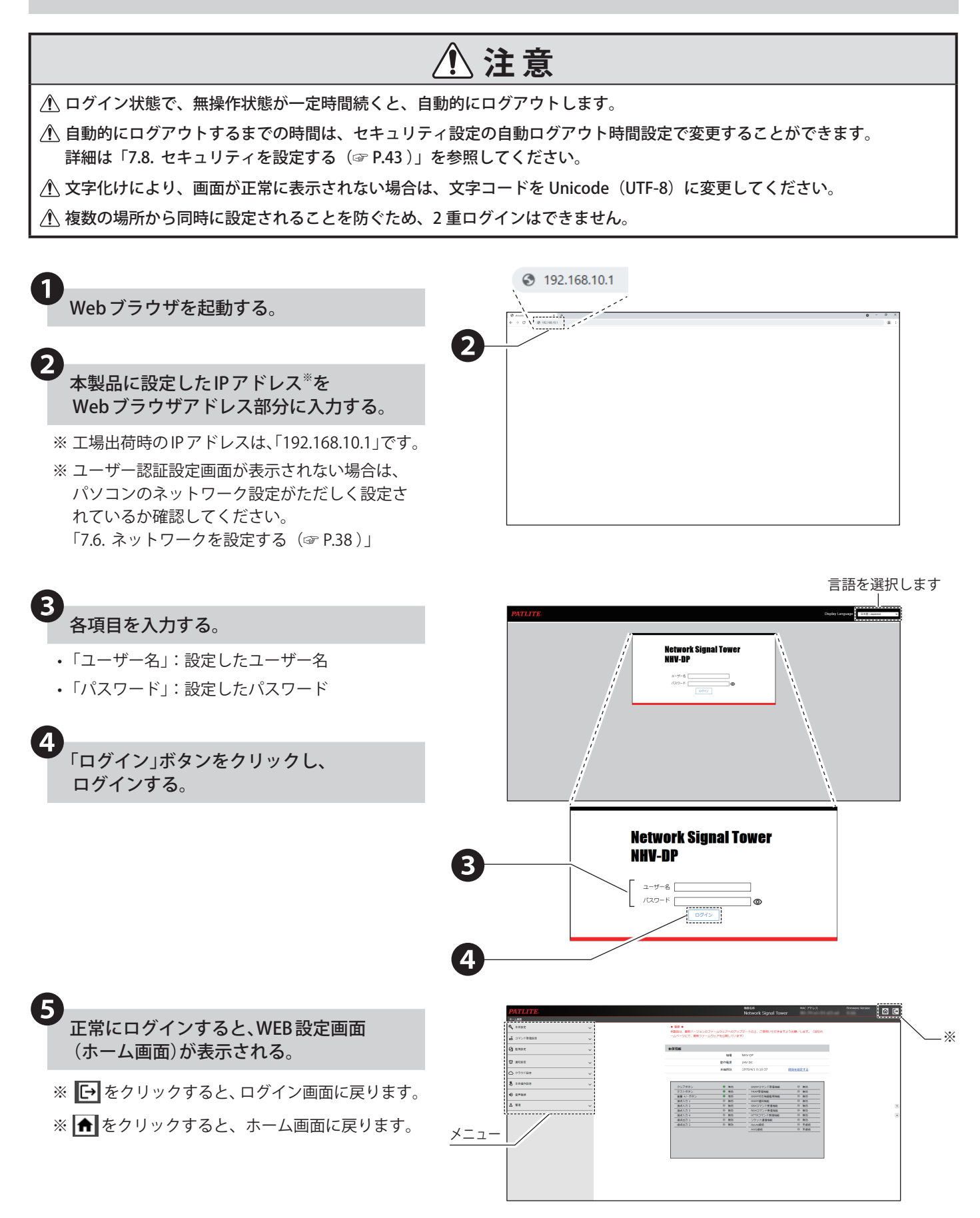
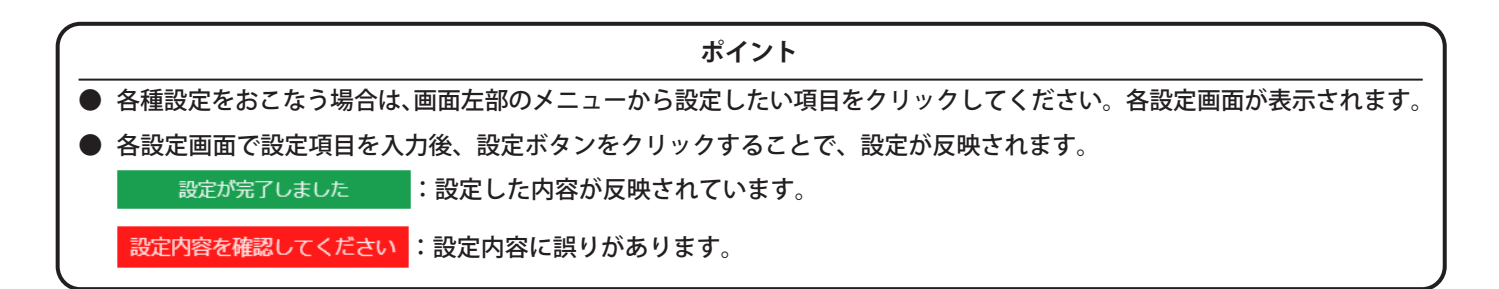

# **7.5.1. ホーム画面の見かた**

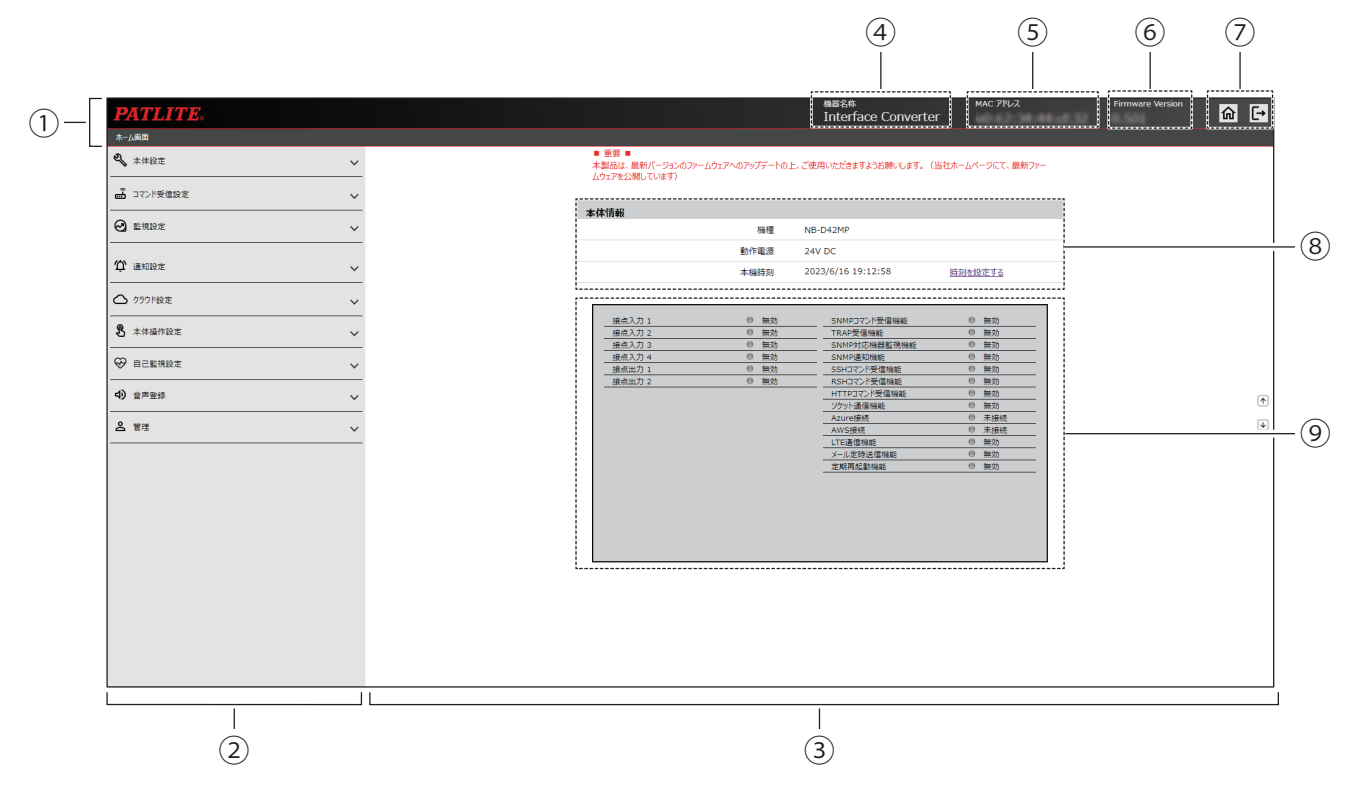

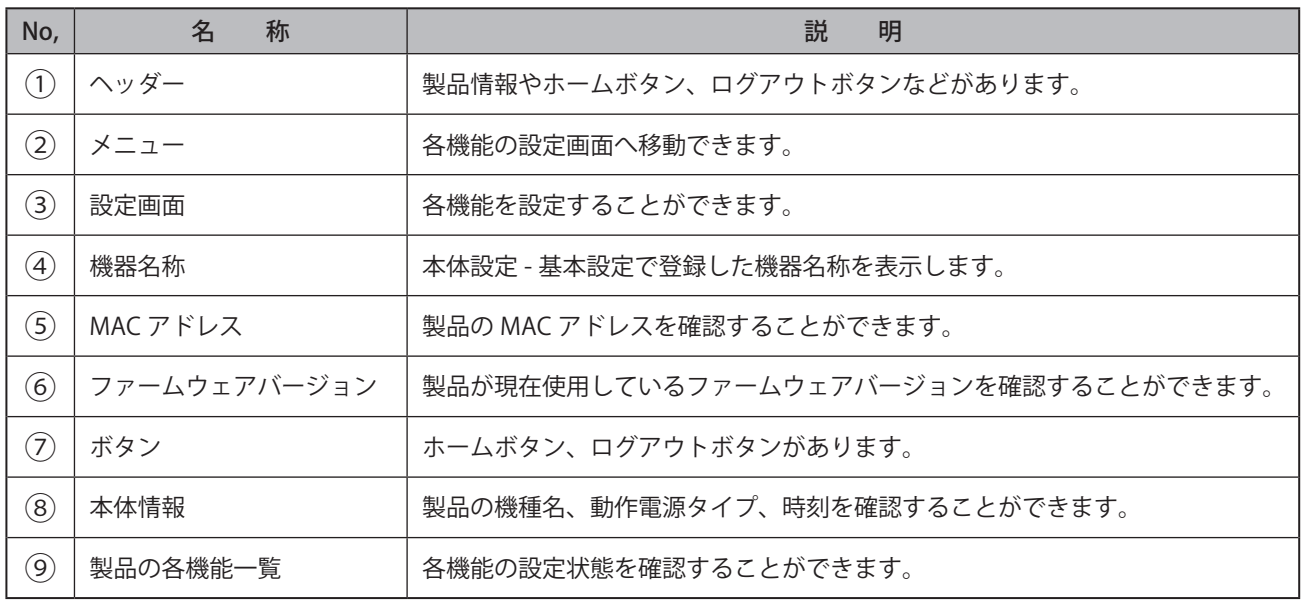

# **7.6. ネットワークを設定する**

- 本製品を使用するには、ネットワーク設定をおこなう必要があります。
- 設定方法は「IPv4 のネットワーク環境で使用する場合」と「IPv6 のネットワーク環境で使用する場合」の 2 通りあり ます。使用方法に合わせて設定してください。
- 各設定項目の詳細説明は、「9.2. [ネットワーク設定\(☞ P.194 \)」を](#page-193-0)参照してください。

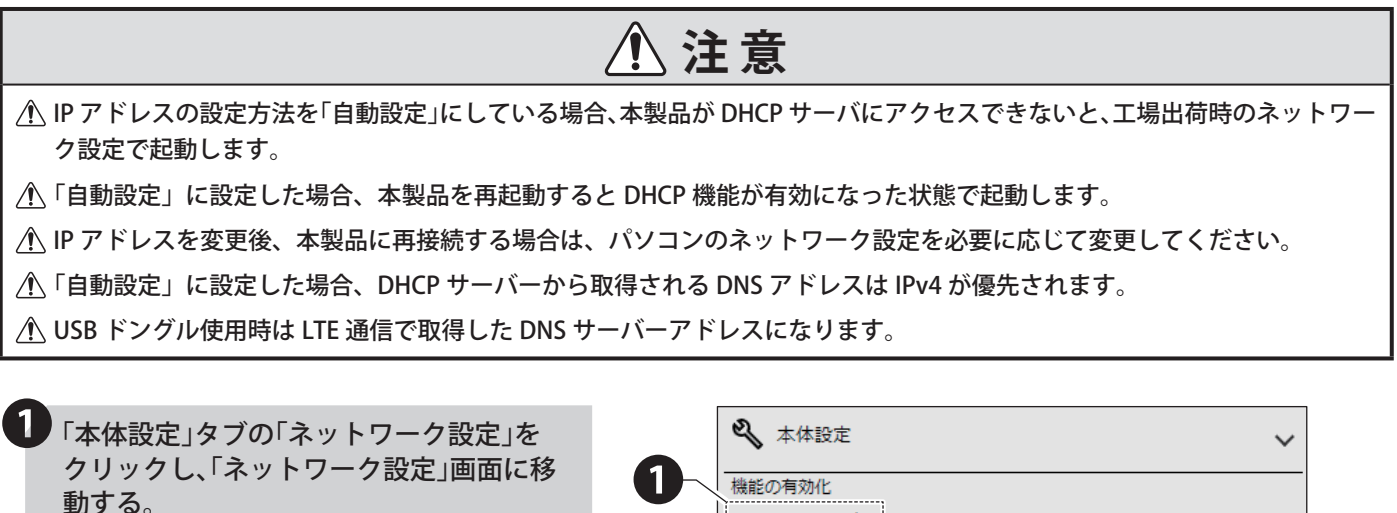

• IPv4 のネットワーク環境で使用する場合は、 [「IPv4 のネットワーク環境で使用する場合\(☞](#page-38-0) [P.39 \)」を](#page-38-0)参照してください。

動する。

• IPv6 のネットワーク環境で使用する場合は、 [「IPv6 のネットワーク環境で使用する場合\(☞](#page-39-0) [P.40 \)」を](#page-39-0)参照してください。

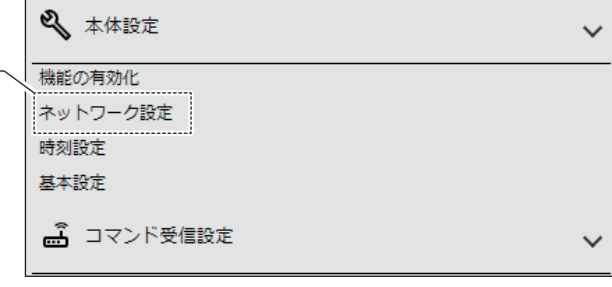

<span id="page-38-0"></span>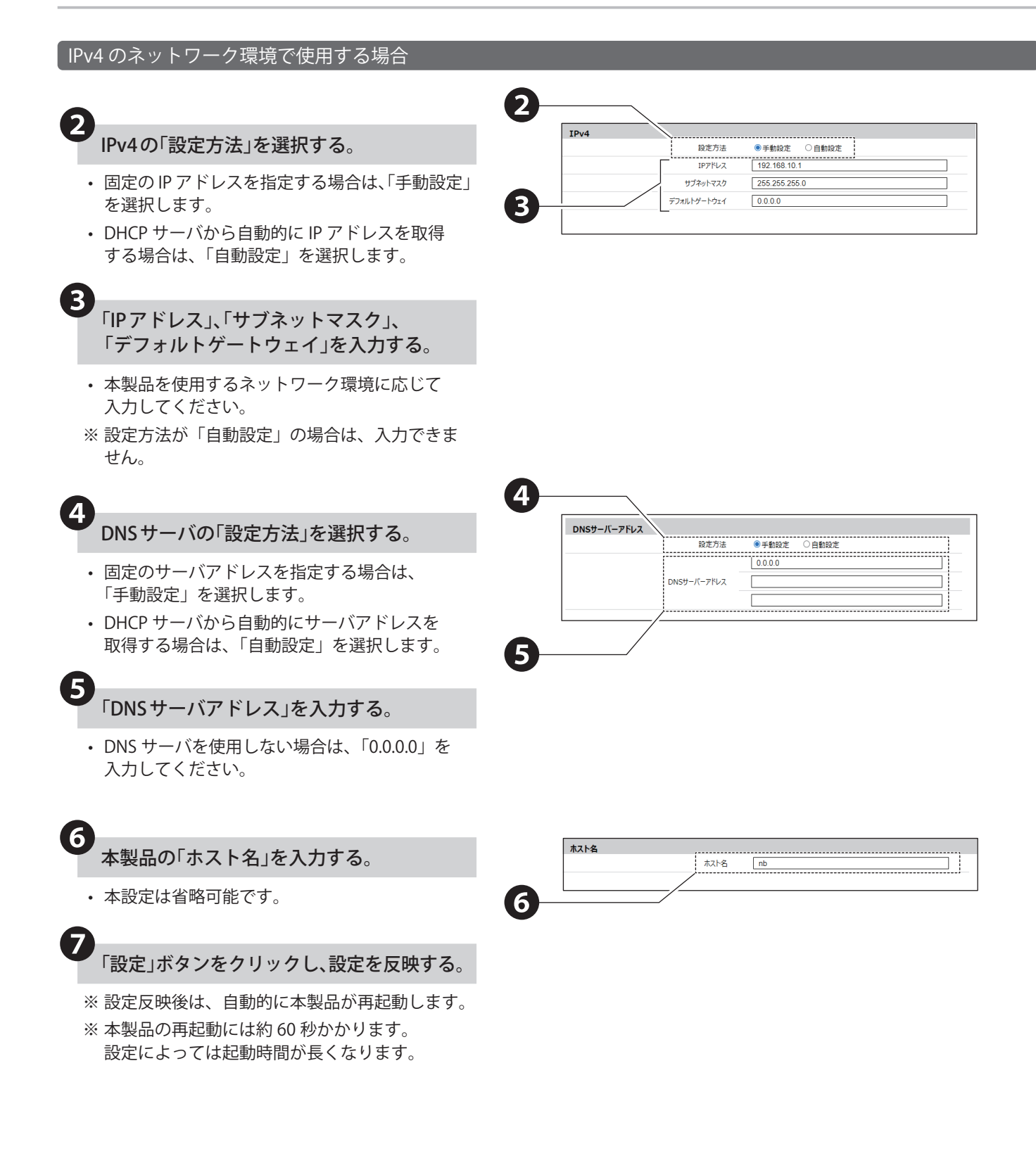

<span id="page-39-0"></span>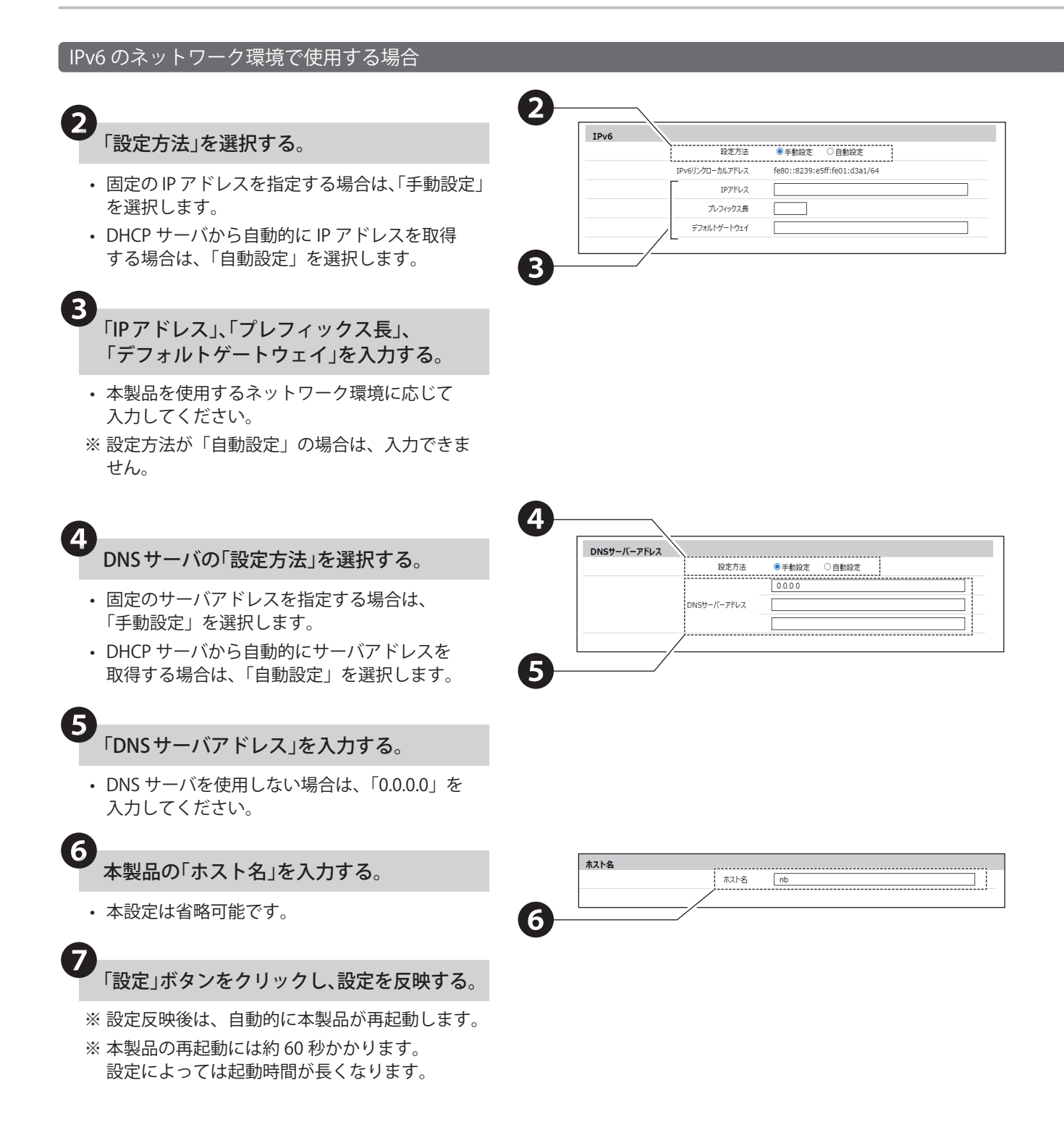

# **7.7. 時刻を設定する**

- 本製品の時刻設定をおこないます。時刻の設定方法は、2 種類あります。
- 各設定項目の詳細説明は、「9.4. [時刻設定\(☞ P.197 \)」を](#page-196-0)参照してください。

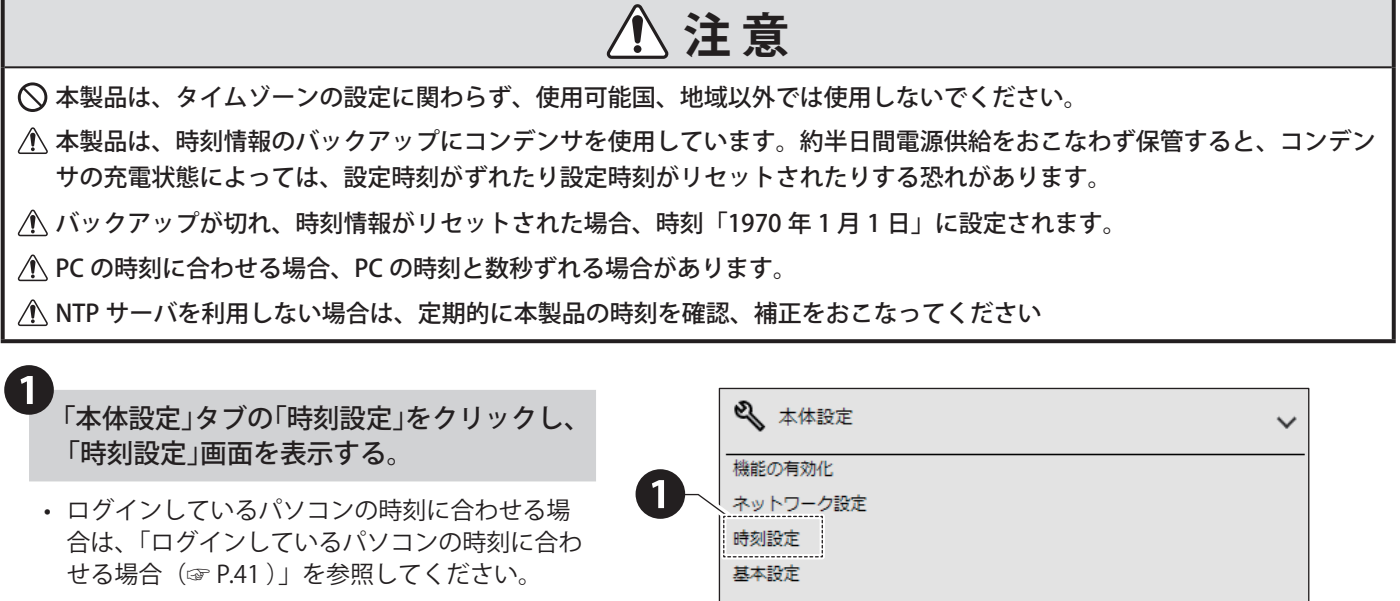

• NTP サーバと通信をおこない、自動調整する場 合は[、「NTP サーバと通信をおこない、自動調整](#page-41-0) [する場合\(☞ P.42 \)」](#page-41-0)を参照してください。

<span id="page-40-0"></span>ログインしているパソコンの時刻に合わせる場合

「PC 時刻を本機に設定」ボタンを クリックする。

❷

 $41$ 

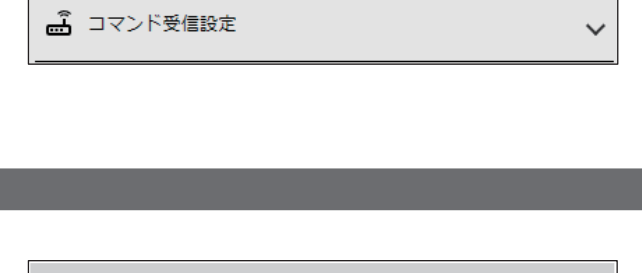

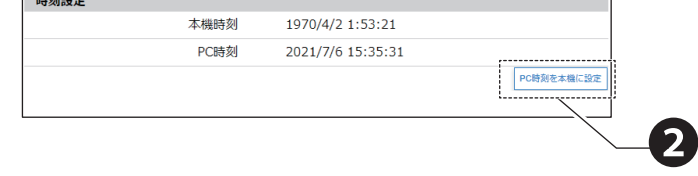

#### <span id="page-41-0"></span>NTP サーバと通信をおこない、自動調整する場合

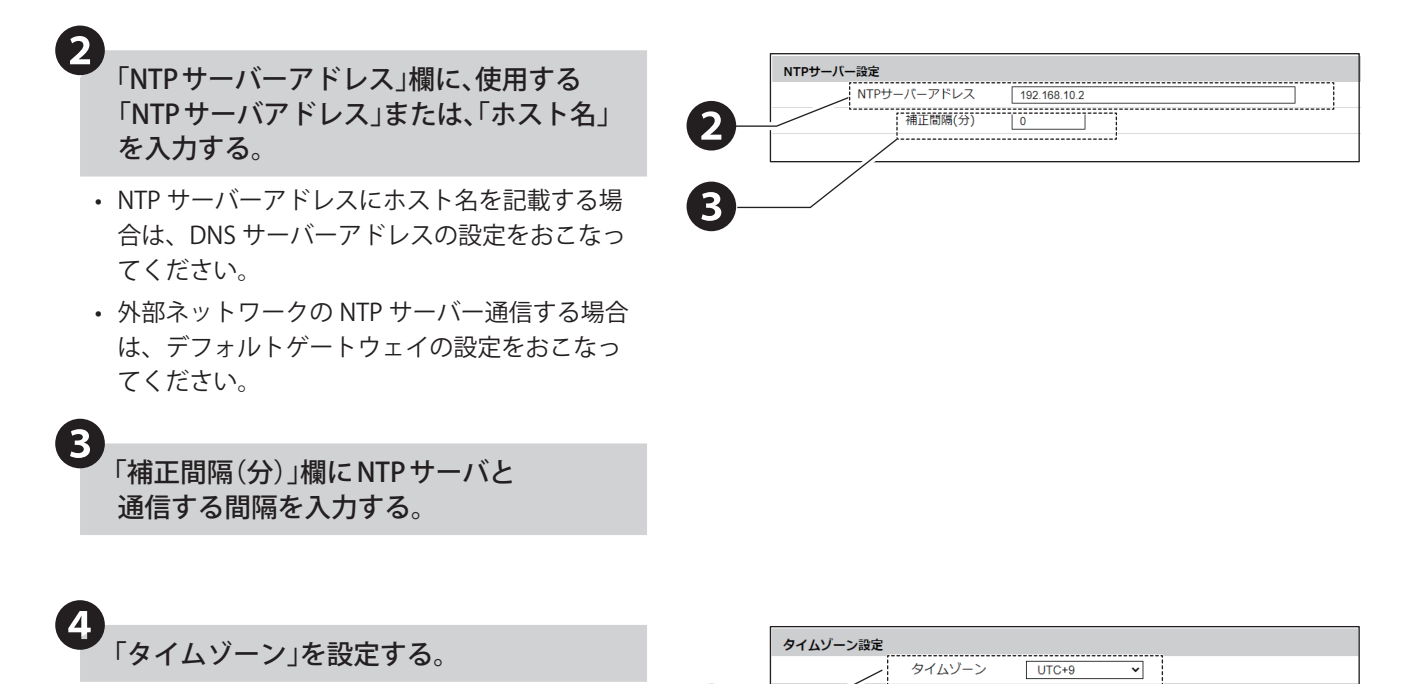

❹

※タイムゾーンの設定と代表都市の関係性は下記の通りです。設定する際の参考にしてください。

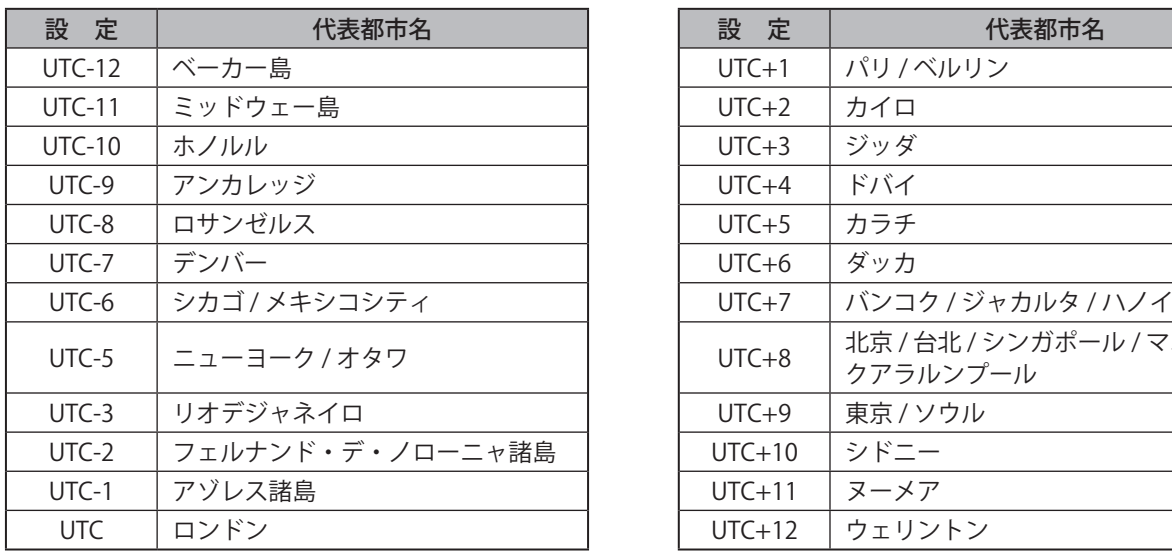

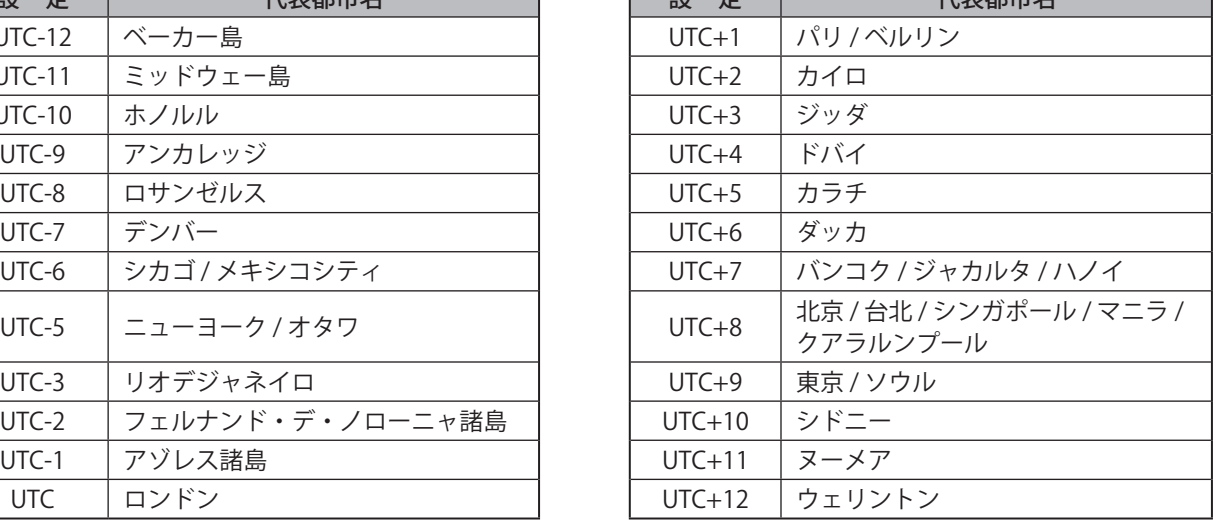

設 定 代表都市名 設 定 代表都市名

❺「設定」ボタンをクリックし、設定を反映する。

# **7.8. セキュリティを設定する**

- WEB 設定画面通信プロトコルや自動的にログアウトするまでの時間設定をおこないます。
- 各設定項目の詳細説明は、「9.32. [セキュリティ設定\(☞ P.254 \)」を](#page-253-0)参照してください。

<span id="page-42-0"></span>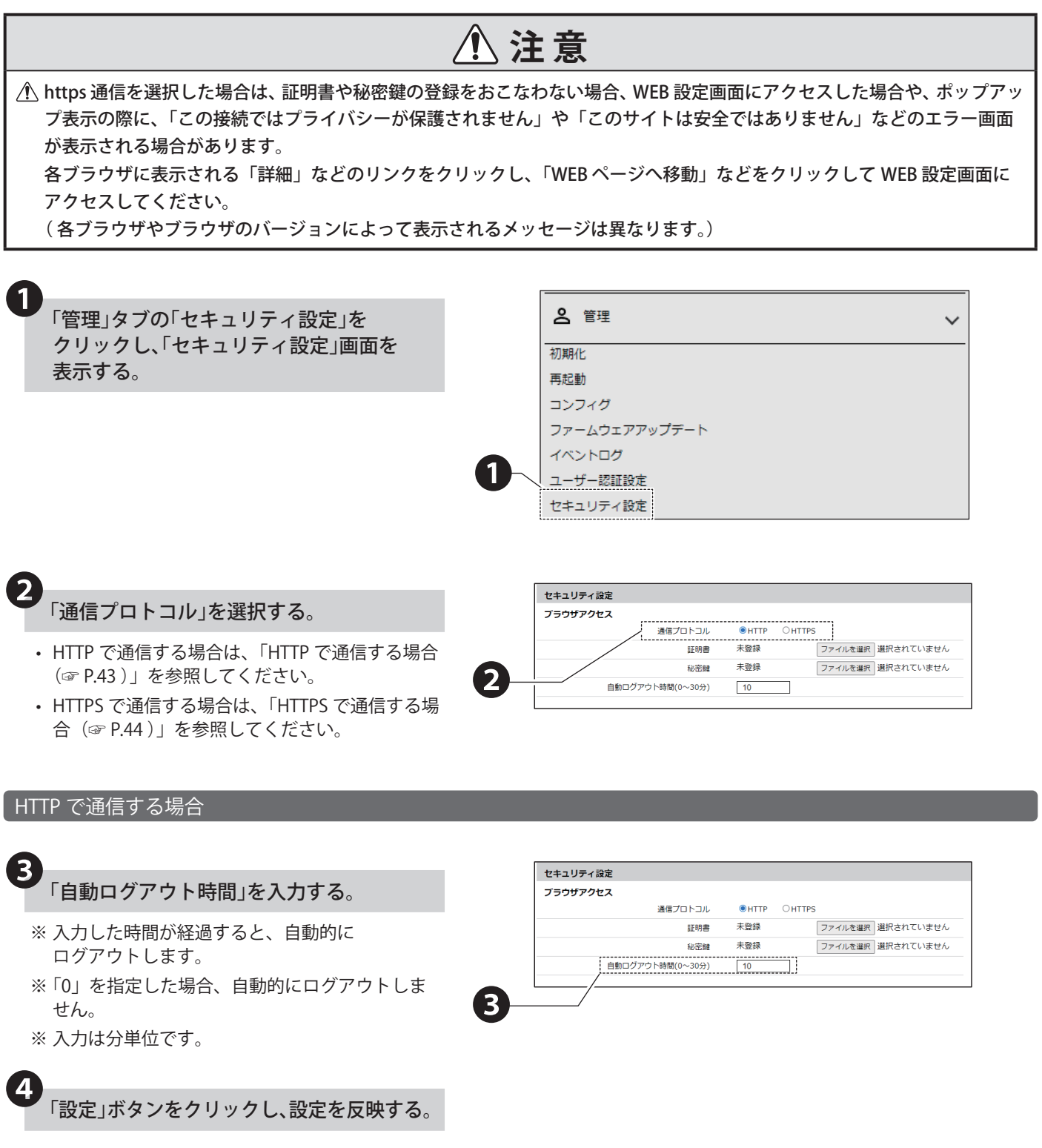

<span id="page-43-0"></span>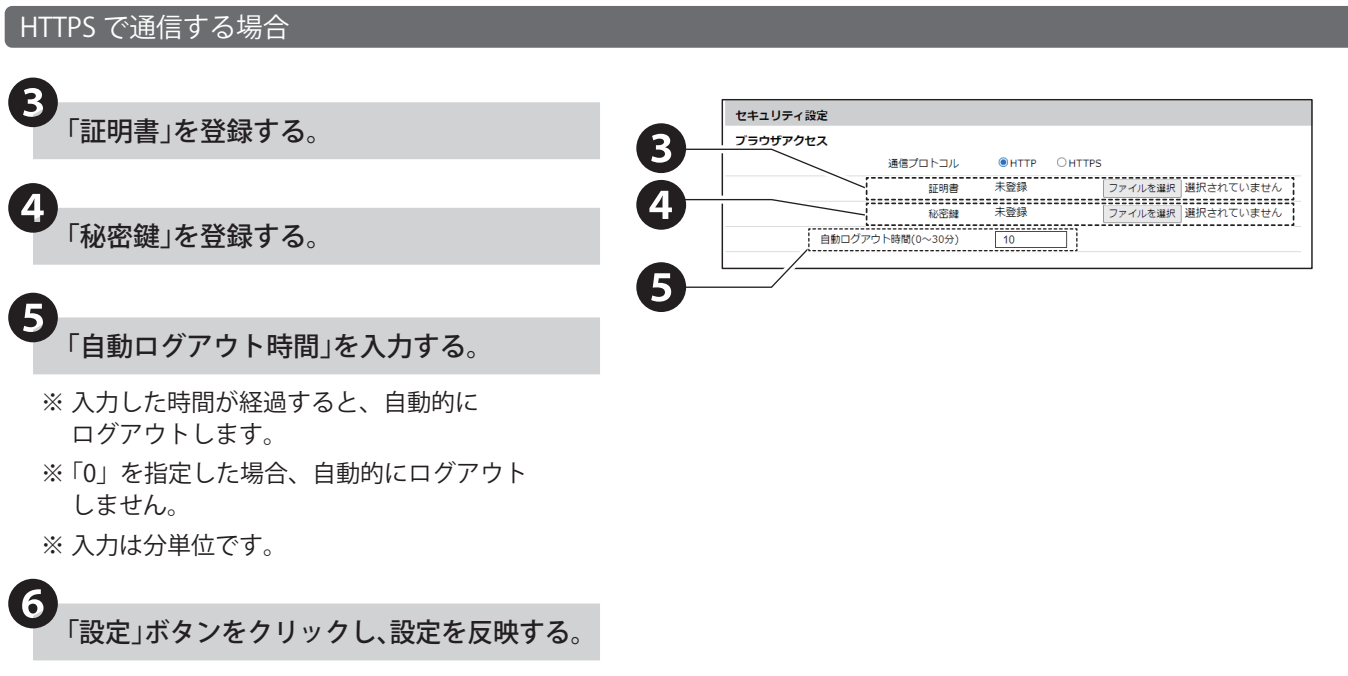

# **7.9. 製品名称、設置場所、連絡先を設定する**

- 本製品の本体名称情報の設定をおこないます。
- 各設定項目の詳細説明は、「9.5. [基本設定\(☞ P.198 \)」を](#page-197-0)参照してください。

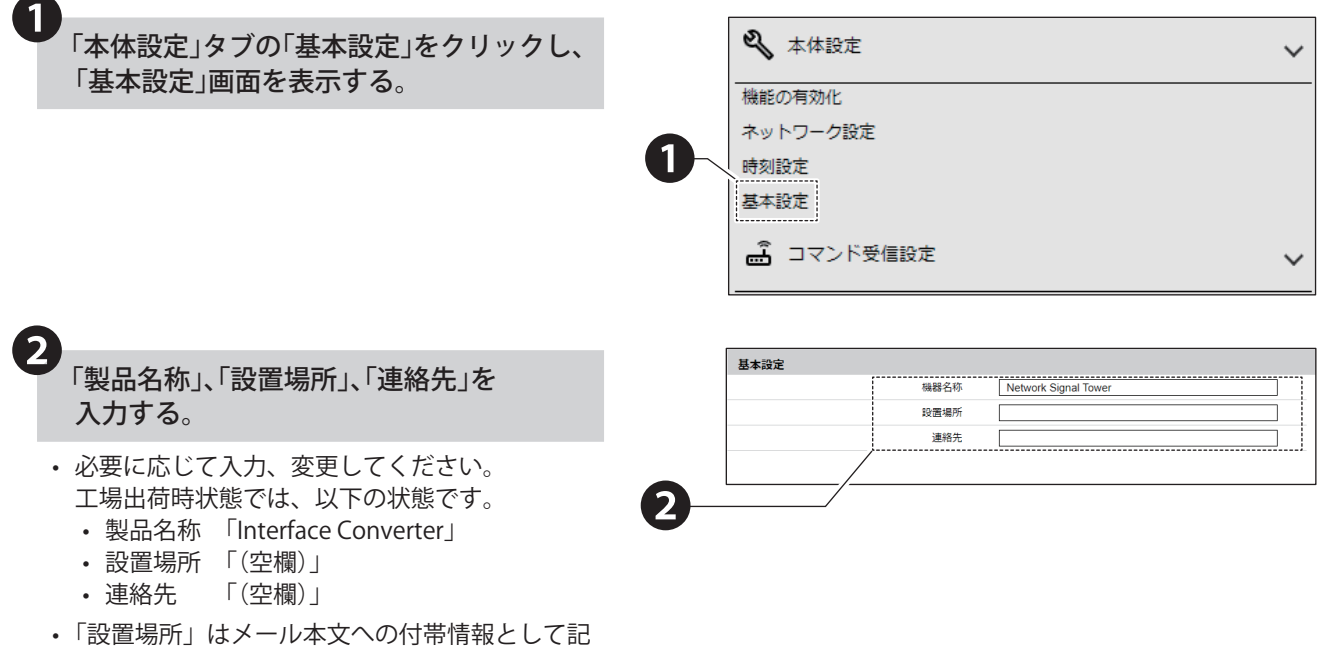

- 載されます。
- •「連絡先」はメール本文への付帯情報として記載 されます。

3 F設定」ボタンをクリックし、設定を反映する。

# **7.10. LINE OUT ボリュームを設定する**

- 本製品のラインアウトボリュームの設定をおこないます。
- 各設定項目の詳細説明は、「9.5. [基本設定\(☞ P.198 \)」を](#page-197-0)参照してください。

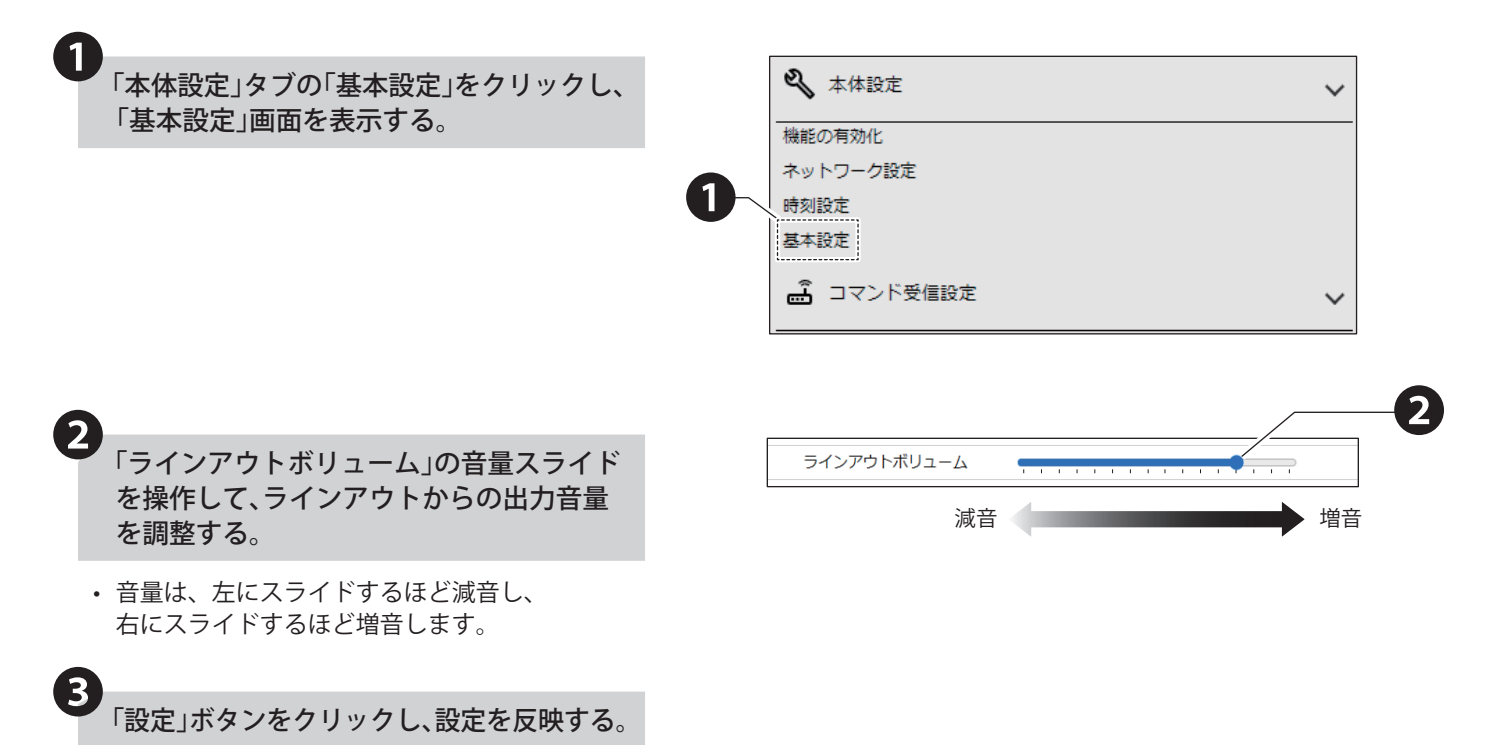

46

## **7.11. 音声再生モードを設定する**

- 本製品の音声再生モードの設定をおこないます。
- 各設定項目の詳細説明は、「9.5. [基本設定\(☞ P.198 \)」を](#page-197-0)参照してください。

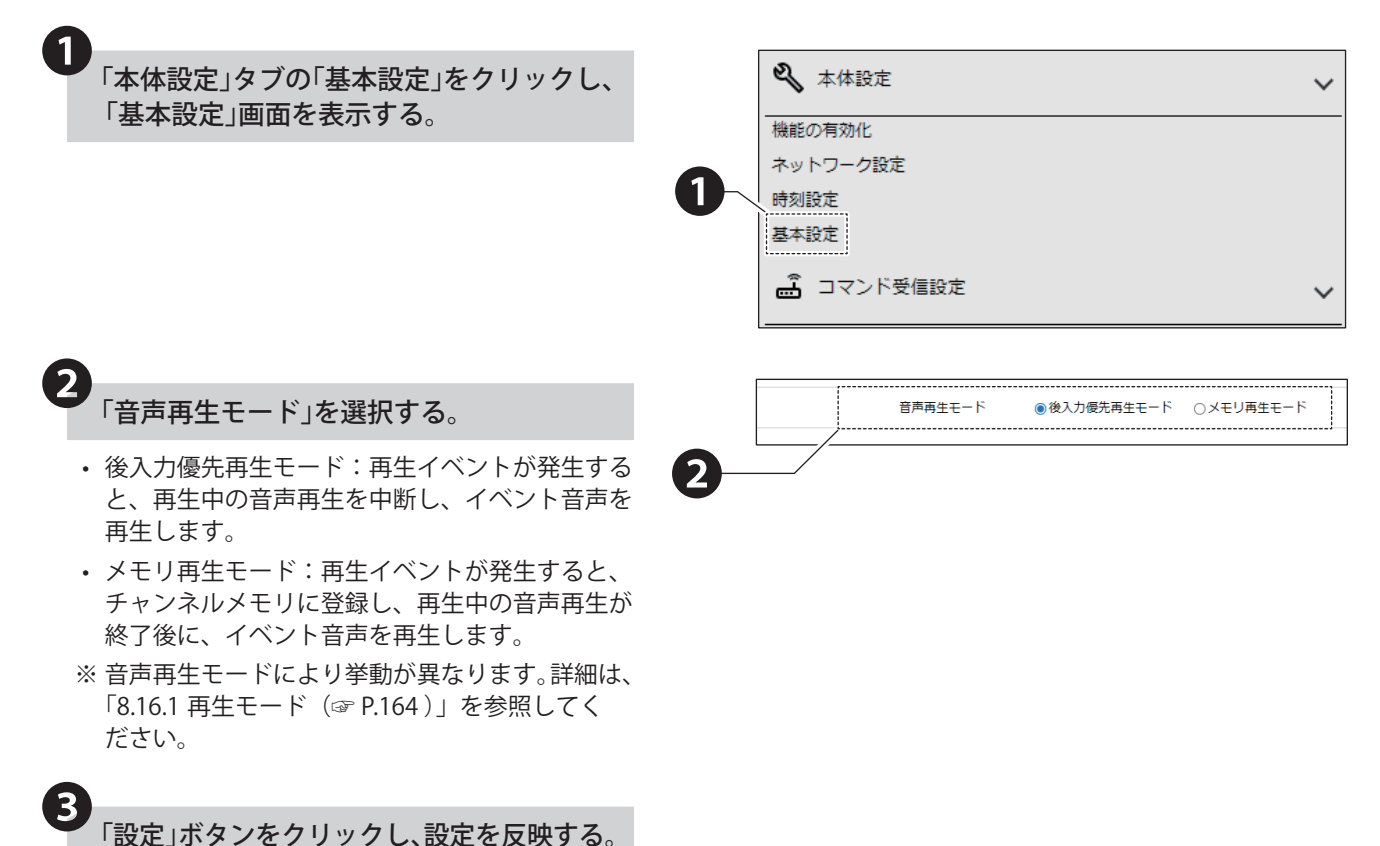

# <span id="page-47-0"></span>**7.12. 音声を登録する**

- 本製品で再生する音声を登録することができます。
- MP3 ファイルの登録だけではなく、テキストメッセージから本製品内で音声を作成、登録することもできます。
- 音声の前後に通知音を付与して登録できます。
- 各設定項目の詳細説明は、「9.24. [音声登録\(☞ P.244 \)」を](#page-243-0)参照してください。

# **注 意**

 登録できるファイルサイズは、合計で 40MB までです。

 固定ビットレート以外でエンコードされた MP3 ファイルは、再生動作を保証しません。

- ラインアウト出力、BUSY 出力が有効の場合は、音声試聴の際に設定にしたがって動作します。接続先機器が動作しても問 題ない環境かどうかご確認の上、実施してください。
- 音声試聴を実施すると、再生中のチャンネルは中断されます。
- メモリ再生モードの場合、音声試聴中にイベントがあった場合、音声試聴終了後に、イベントによる再生が実施されます。

 タイトルを空欄にして MP3 ファイルを登録すると、自動的に MP3 ファイルのファイル名がタイトルに設定されます。

 「©」や「♠」などの環境依存文字や、「¥」や「~」などの一部の記号では、正常に音声合成されない可能性があります。

 通知音として MP3 ファイルを登録した場合、実際よりもファイルサイズが大きくなります。

 音声の確認には外部スピーカが必要です。本体のラインアウトに外部スピーカを接続し、音声の確認をおこなってください。

### **7.12.1. 音声の登録方法**

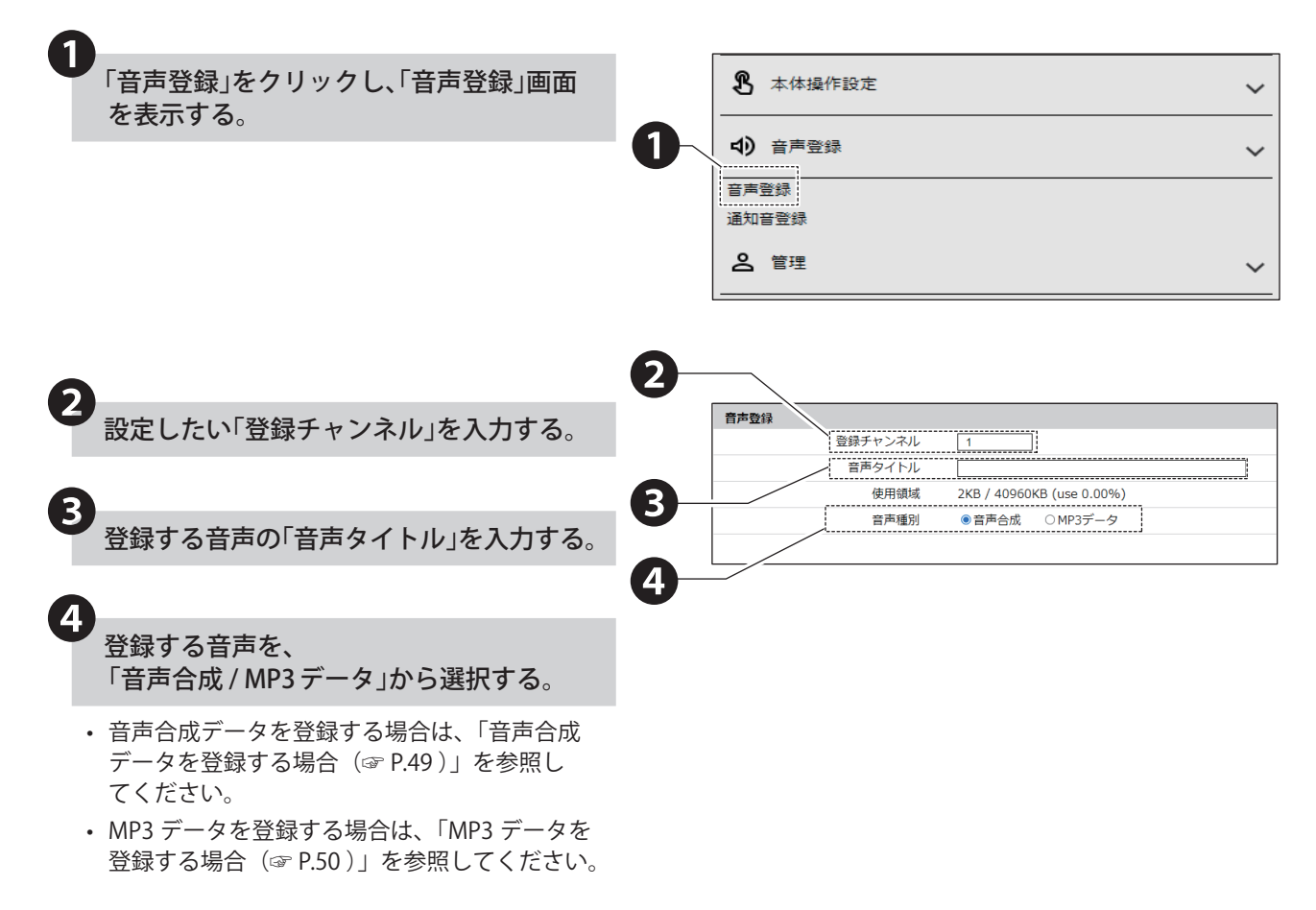

<span id="page-48-0"></span>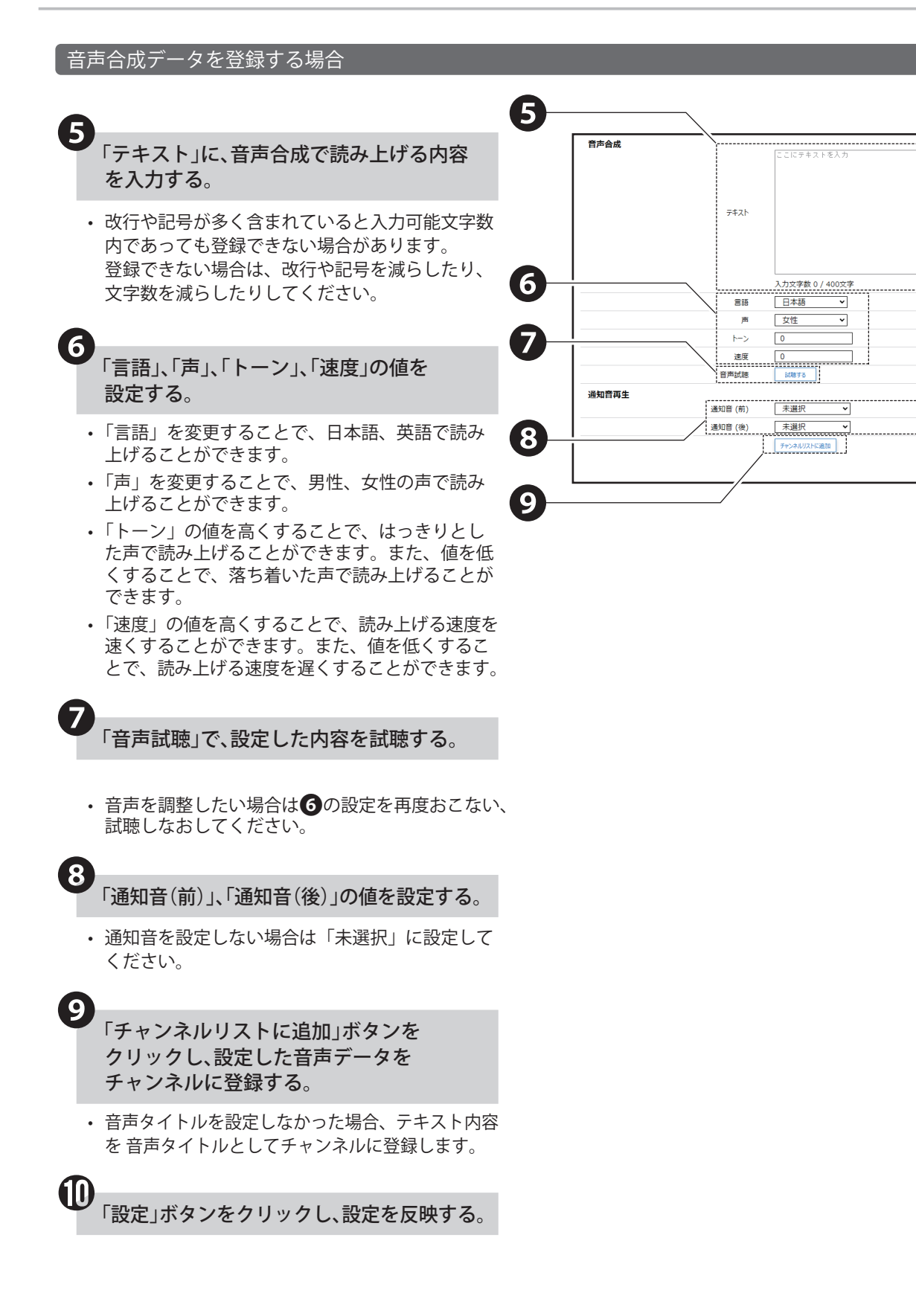

<span id="page-49-0"></span>MP3 データを登録する場合

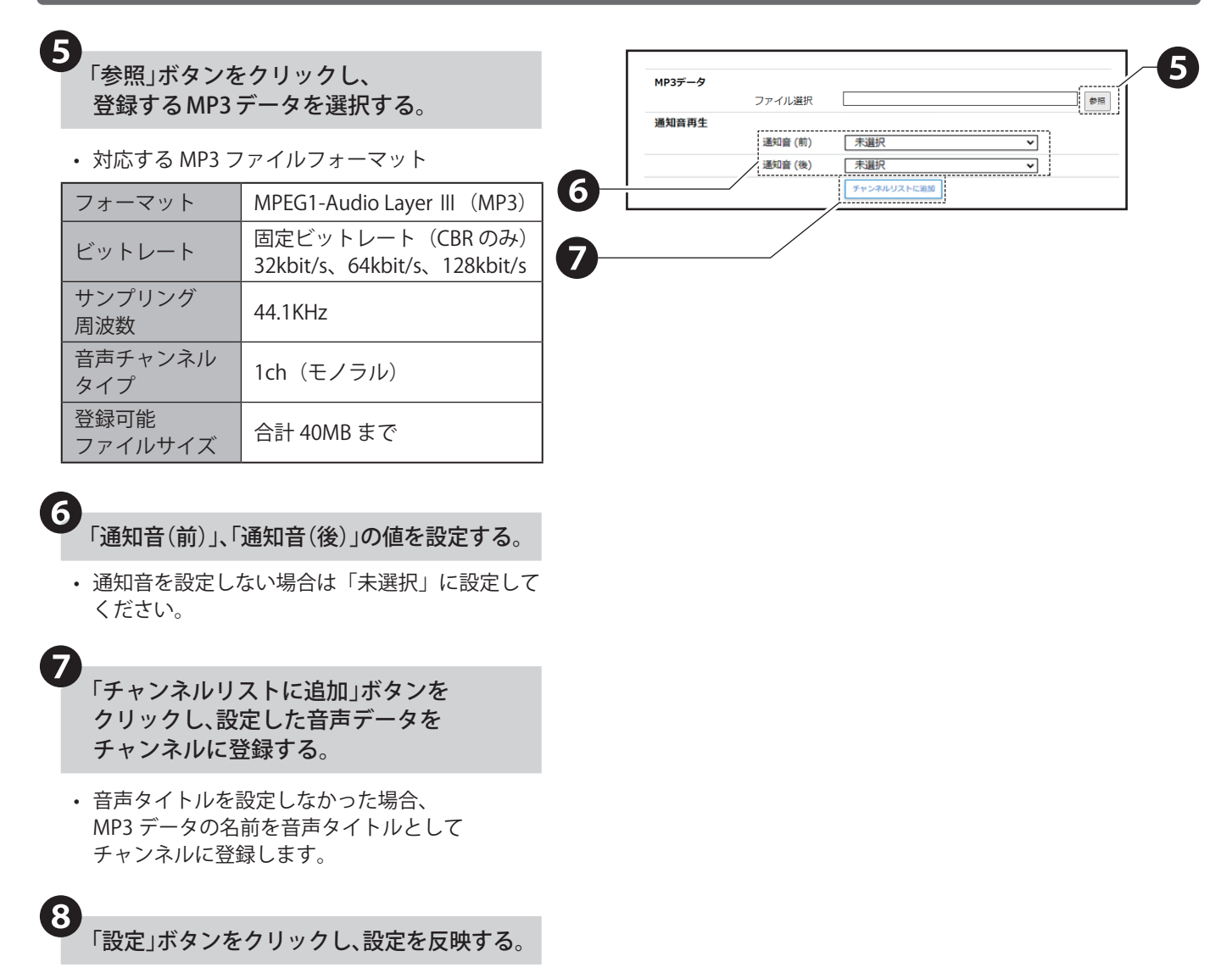

**0** 

削除

# **7.12.2. 音声タイトルの変更方法**

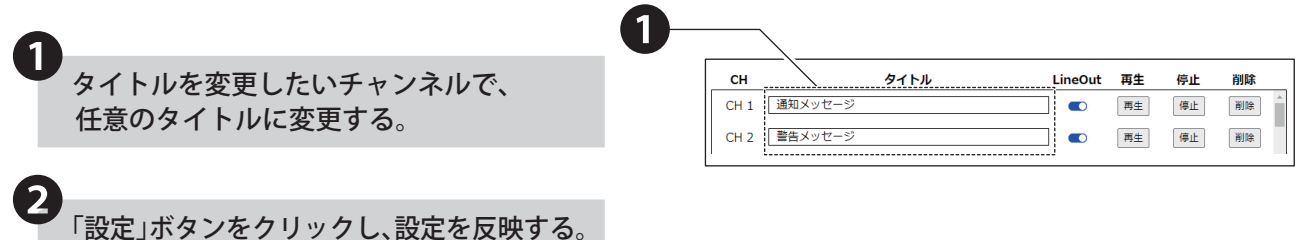

# **7.12.3. 音声の再生方法と停止方法**

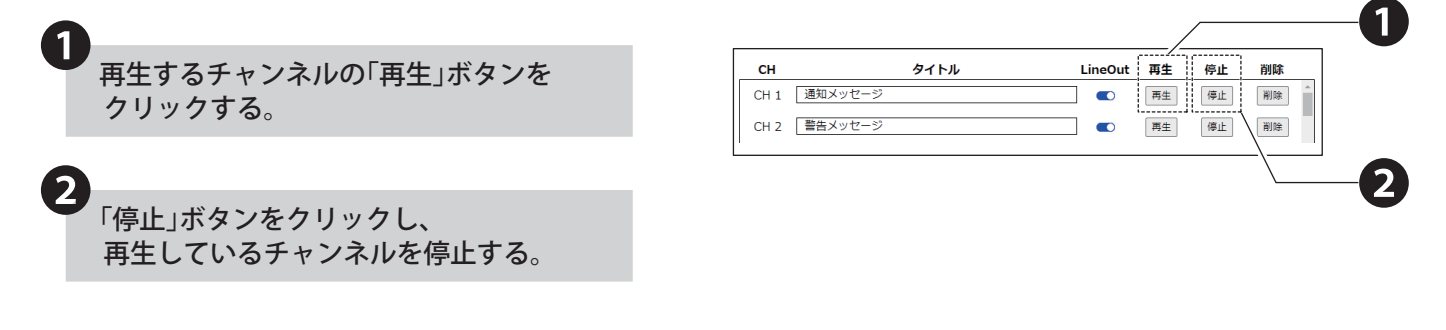

## **7.12.4. 音声の削除方法**

 $\mathbf 1$ タイトル 停止 削除  $CH$ LineOut 再生 削除するチャンネルの「削除」ボタンを CH1 通知メッセージ  $\bullet$ 再生 停止 クリックする。 CH 2 | 警告メッセージ 再生 停止 | 削除 |  $\bullet$ ❷ポップアップダイアログが表示されるので、 「OK」ボタンをクリックする。 ファイルを削除しますか?

❷

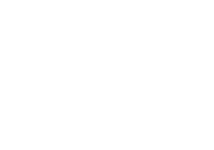

 $OK$ 

# **7.13. 通知音を登録する**

- 本製品で再生する通知音を登録することができます。
- 各設定項目の詳細説明は、「9.25. [通知音登録\(☞ P.247 \)」を](#page-246-0)参照してください。

**注 意**

 音声の確認には外部スピーカが必要です。本体のラインアウトに外部スピーカを接続し、音声の確認をおこなってください。

# **7.13.1. 通知音の登録方法**

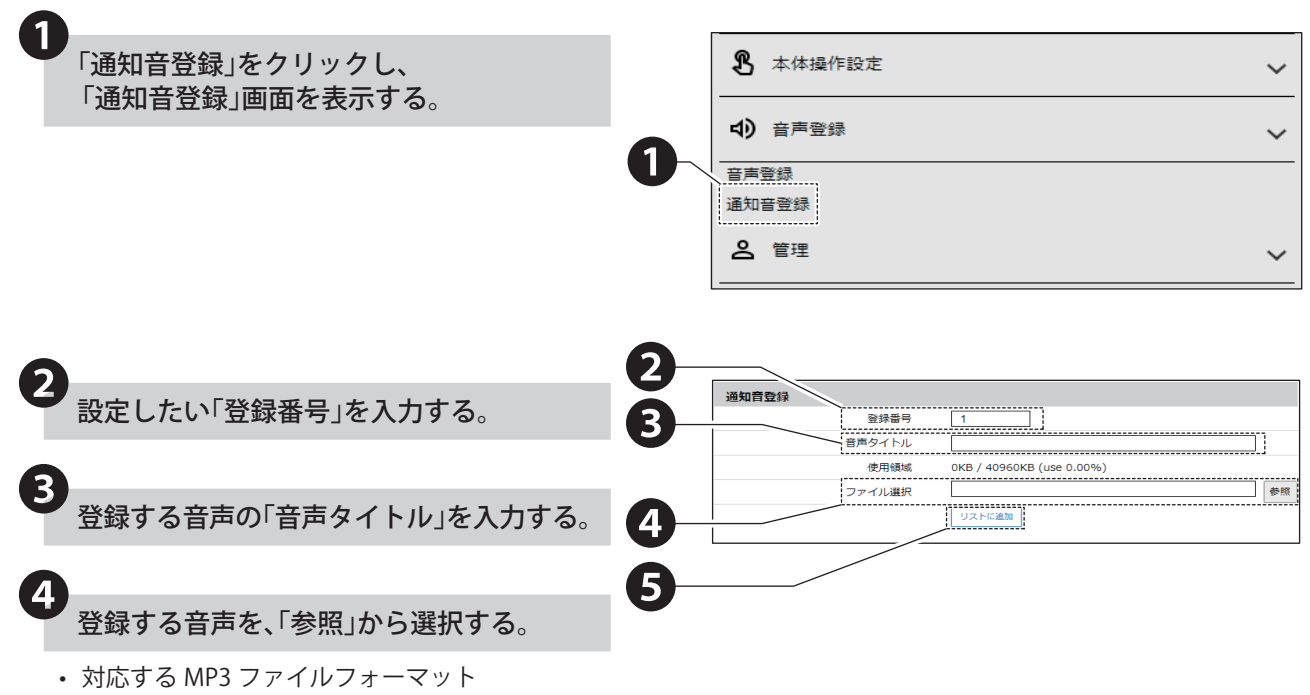

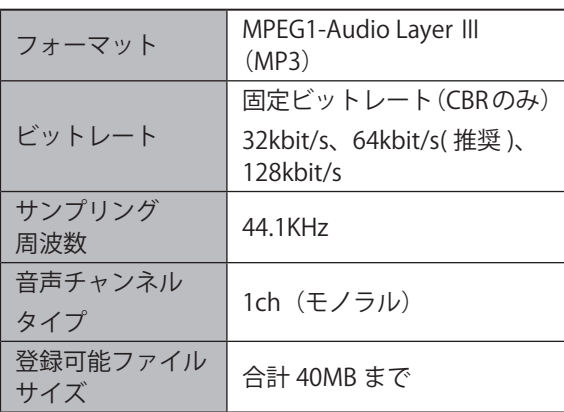

「リストに追加」ボタンをクリックし、 設定した音声データを通知音に登録する。

❺

**5**<br>「設定」ボタンをクリックし、設定を反映する。

 $\overline{\mathbf{1}}$ 

再生 停止

# **7.13.2. 通知音のタイトル変更方法**

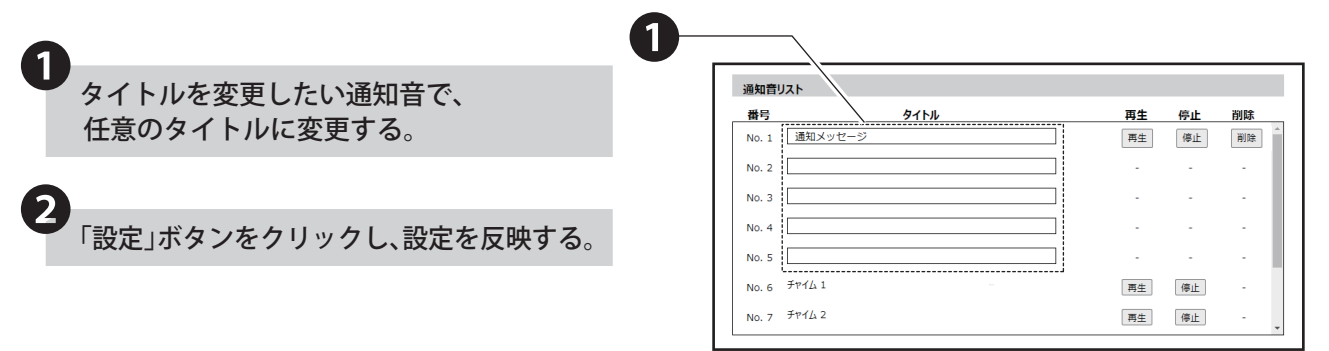

# **7.13.3. 通知音の再生方法と停止方法**

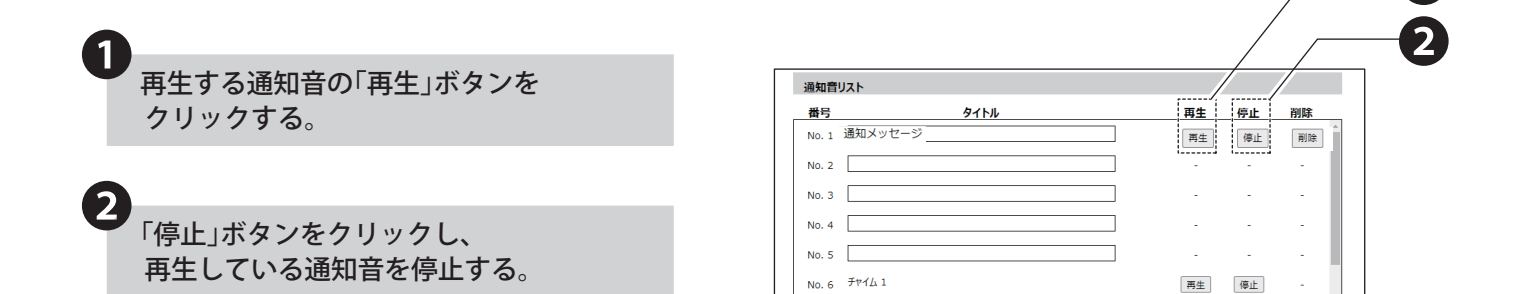

No. 7  $\bar{f}$   $\bar{f}$   $\bar{f}$   $\bar{f}$   $\bar{f}$   $\bar{f}$   $\bar{f}$   $\bar{f}$   $\bar{f}$ 

## **7.13.4. 通知音の削除方法**

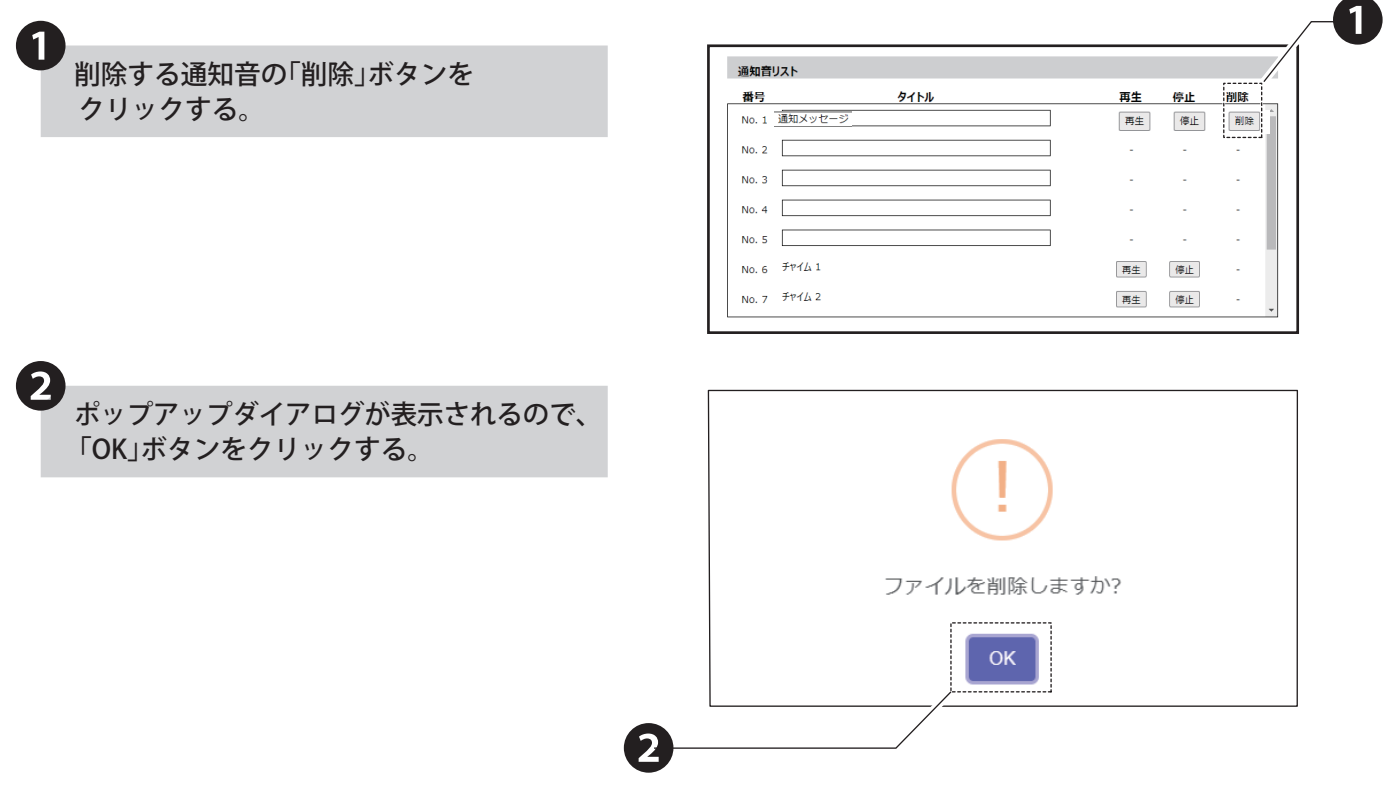

# **8. 設定・使用方法**

#### **8.1. メール監視をおこなう**

- メール検知機能を使用する場合は、監視するメールサーバとフィルタルールの設定をおこないます。
- メールサーバーに接続し、定期的に新着メールを確認します。
- 登録したフィルタルールにしたがい、受信したメールを判定し、報知します。
- フィルタルールは最大 20 件の条件を登録することができ、1 条件に最大 5 つのルールを設定できます。
- ルールを複数登録した場合、「全てに合致する」、「いずれかに合致する」、「なし」の合致条件を設定できます。
- ルールは、差出人、件名、本文を検知対象に「一致する」、「始まる」、「含む」、「含まない」の判定を設定できます。

# **注 意** メールの最大サイズは 5MB(POP/IMAP とも ) で、最大サイズを超えたメールはフィルタ検知できない可能性があります。 添付ファイルは無視されます(添付ファイル内のテキスト情報はフィルタ検知の対象にはなりません) POP アクセスで受信メールを「削除する」に設定された場合、最新 200 件より古いメールはフィルタ検知されることなく 削除されます。 初回受信時や、前回メールチェック時から今回までの期間に大量のメールを受信した場合、メールの受信に時間がかかるこ とがあります。

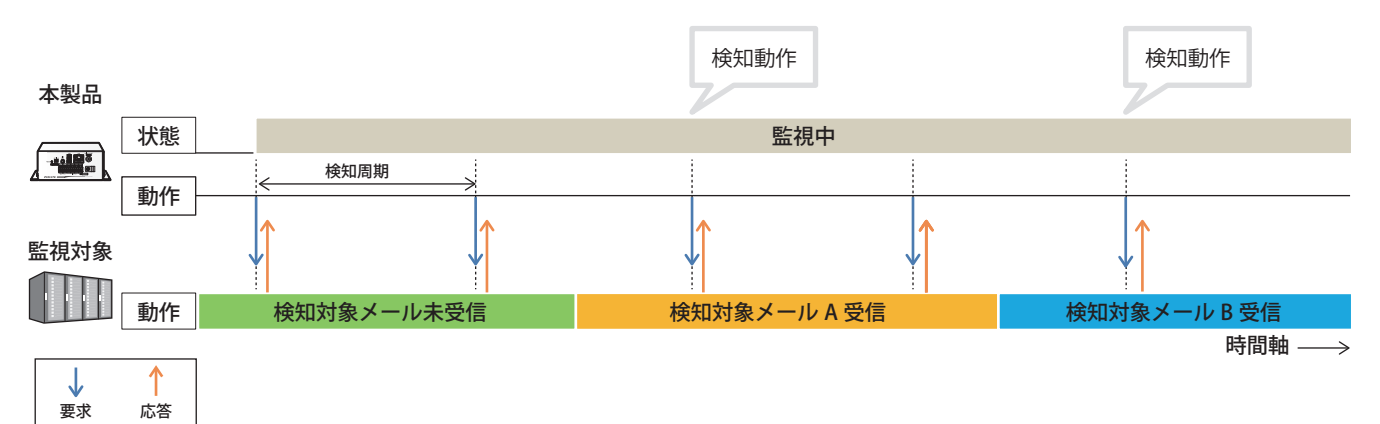

# **8.1.1. メール検知機能を設定する**

- メール検知機能を使用することでメールサーバーの監視をおこないます。
- 各設定項目の詳細説明は、「9.13. [メール検知設定\(☞ P.222 \)」を](#page-221-0)参照してください。

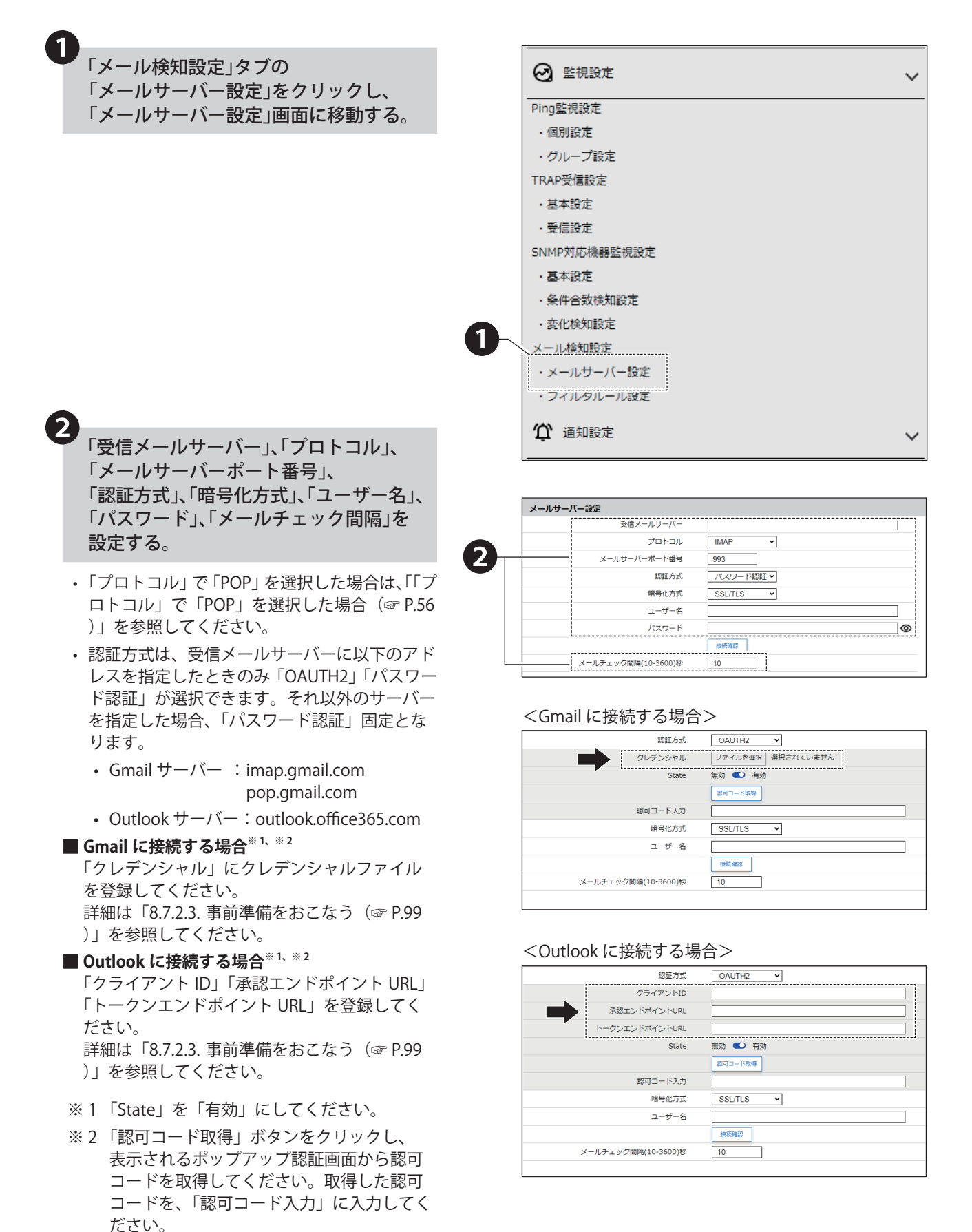

#### <span id="page-55-0"></span>「プロトコル」で「POP」を選択した場合

- •「プロトコル」で「POP」を選択した場合、「受信後、サーバーのメールを削除する。」が設定できます。
- 本機能を有効にすると、本製品で受信を検知したメールはメールサーバーから削除されます。重要なメールを取 り扱う場合は、本機能は有効にしないでください。

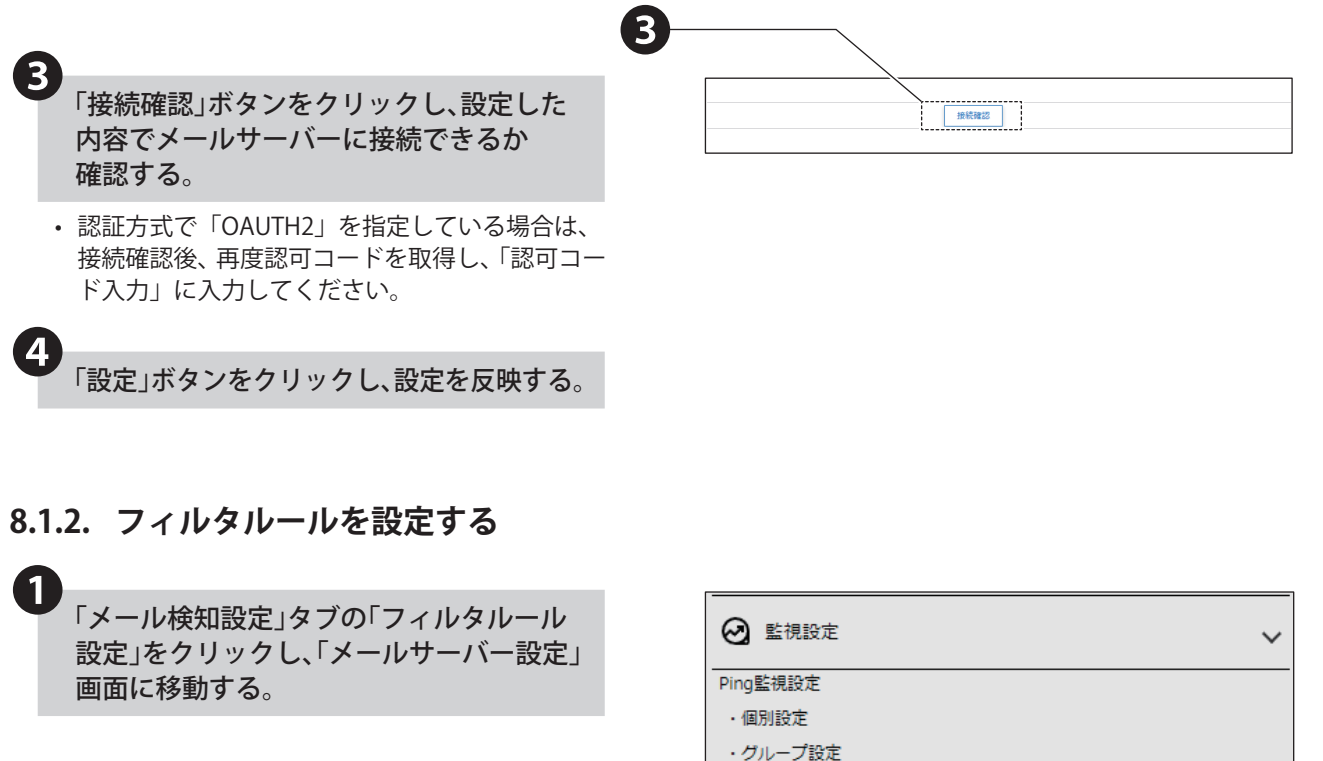

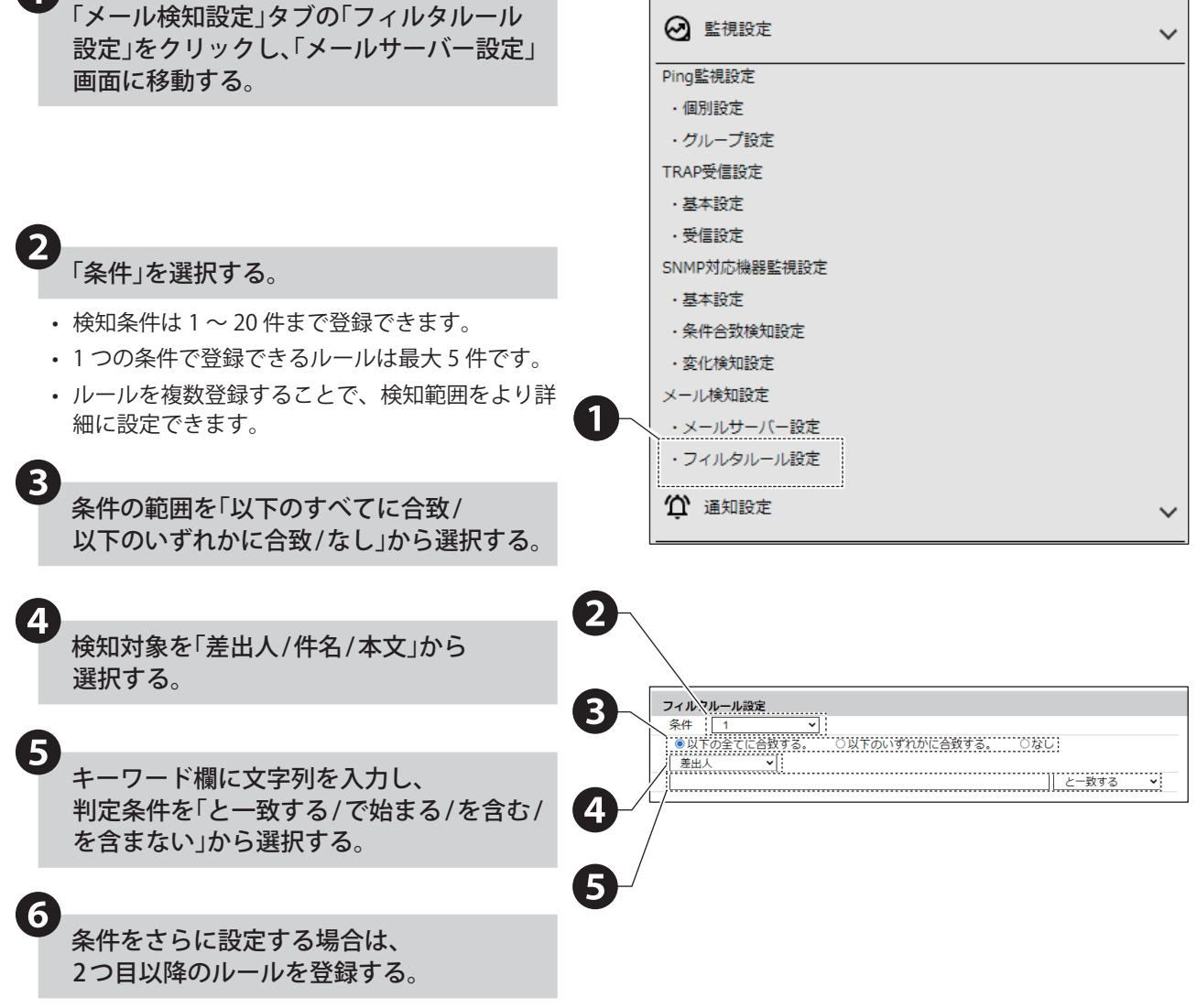

# ❼条件合致時動作を設定する。

#### **Ⱚ 音声を制御する場合**

音声を登録しておく必要があります。 「7.12. [音声を登録する\(☞ P.48 \)」](#page-47-0)

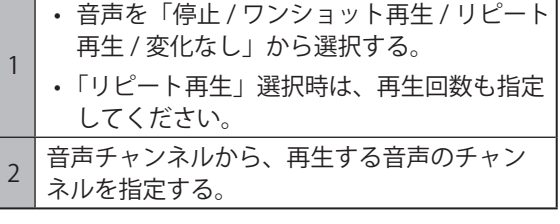

#### **Ⱚ メール送信を使用する場合**

メール送信をおこなう場合は、メール通知とメール 送信内容を設定しておく必要があります。 「8.7.2. [メール通知を設定する\(☞ P.97 \)」](#page-96-0)

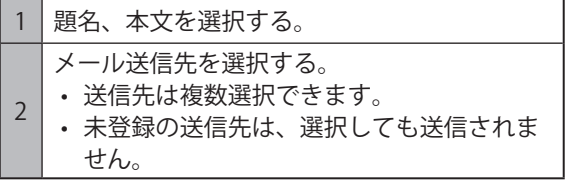

#### **Ⱚ SNMP 通知を使用する場合**

SNMP 通知をおこなう場合は、あらかじめ SNMP 通知機能を「有効」にしておく必要があります。 「8.10.1. [SNMP TRAP/Inform 送信機能\(☞ P.135 \)」](#page-134-0)

#### **■ HTTP コマンド送信を使用する場合**

HTTP コマンド送信をおこなう場合は、あらかじめ HTTP コマンドを登録しておく必要があります。 「8.9.2. [HTTP コマンド送信を設定する\(☞ P.131 \)」](#page-130-0)

HTTP コマンド送信機先を選択する。

- 送信先は複数選択できます。
- 未登録の送信先は、選択しても送信されま せん。

#### **Ⱚ MQTT 送信を使用する場合**

1

MQTT 送信をおこなう場合は、あらかじめクラウド 機能を設定しておく必要があります。 「8.2. [クラウドを活用する\(☞ P.59 \)」](#page-58-0)

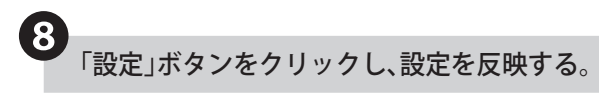

• 1 つの条件毎に設定ボタンを押して設定を反映さ せてください。複数の条件を一括で反映すること はできません。

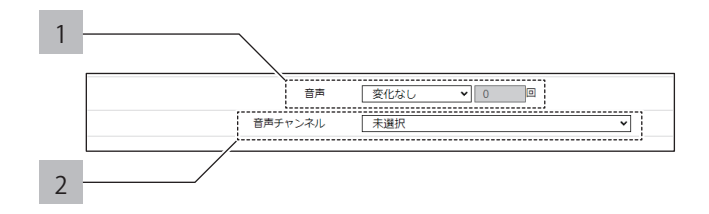

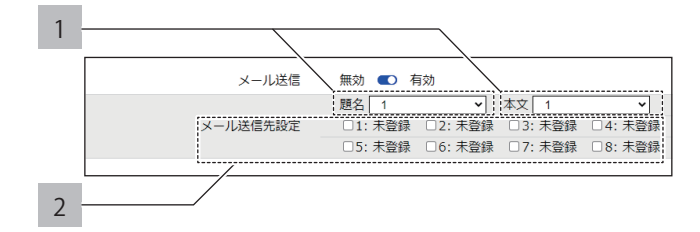

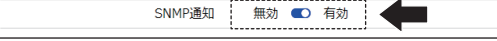

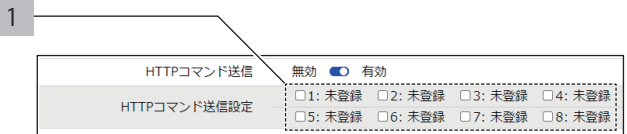

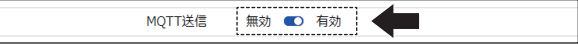

## **8.1.2.1. フィルタルールの登録例**

以下に、フィルタルールの登録例を記載します。

```
例 1 特定のメールアドレス (patlite@example.com) から送付されたメールを検知したい場合
```
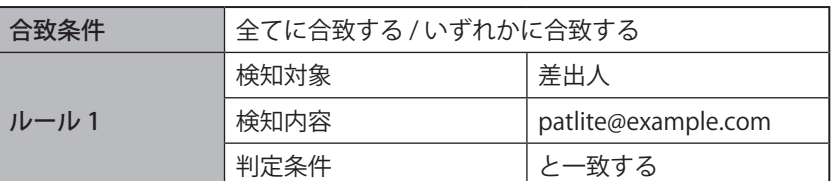

# **例 2 特定のメールアドレス (patlite@example.com) から件名に「重要」と記載された メールのみ 検知したい場合**

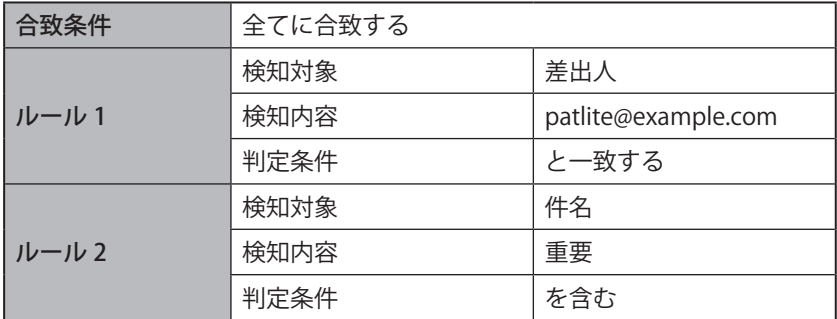

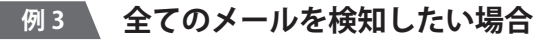

ſ

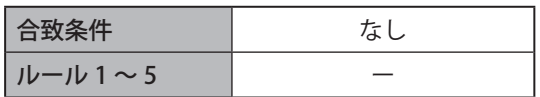

# <span id="page-58-0"></span>**8.2. クラウドを活用する**

- クラウド機能は、対応したクラウドプラットフォームと連携し、本体制御や本体状態取得、本体状態送信をおこな うことができます。
- 本製品をクラウドと接続したい場合に設定します。
- 設定項目の詳細説明は、「9.17. [Azure 接続設定\(☞ P.236 \)」](#page-235-0)、「9.18. [AWS 接続設定\(☞ P.238 \)」](#page-237-0)をそれぞれ参照 してください。

#### ● **対応するクラウドプラットフォームおよび機能**

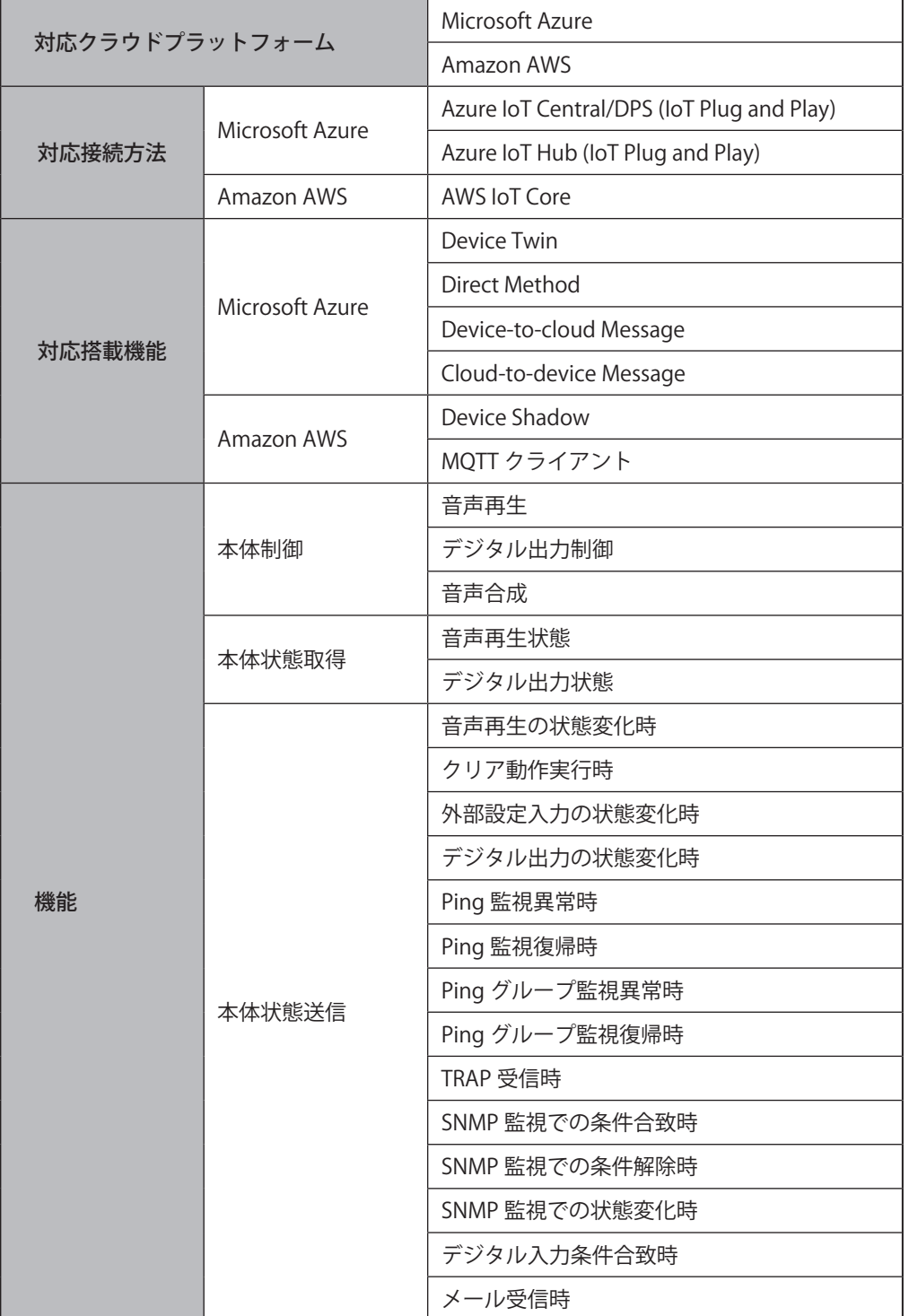

# **8.2.1. Microsoft Azure を使用する**

「Microsoft Azure」を使用するためには、Microsoft Azure の接続設定をおこなう必要があります。

### **8.2.1.1. Azure を設定する**

本製品は、「Azure IoT Central」および、「Azure IoT Hub」に接続できます。 各サービスに接続するには、以下の手続きをおこなってください。

Azure IoT Central へ接続する場合

詳しい設定方法は、Microsoft 社が提供しているドキュメントをご確認ください。

「Microsoft Azure」のウェブサイトから、 「Azure IoT Central」にアクセスする。

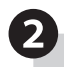

❸

❶

Azure IoT Central で、アプリケーションを 作成する。

作成したアプリケーションの管理画面から、 「スコープ ID」、「デバイス ID」、「SAS トークン (主キー)」を取得する。

#### Azure IoT Hub へ接続する場合

詳しい設定方法は、Microsoft 社が提供しているドキュメントをご確認ください。

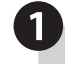

「Microsoft Azure」のウェブサイトから、 「IoT Hub」にアクセスする。

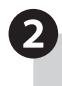

IoT Hub で、本製品を接続する IoT Hub を 作成する。

# ❸

作成した IoT Hub の管理画面から、 本製品用に使用するデバイスを作成する。

❹

作成したデバイスの管理画面から、接続文字 列(プライマリ接続文字列)を取得する。

# **8.2.1.2. Microsoft Azure 接続を設定する**

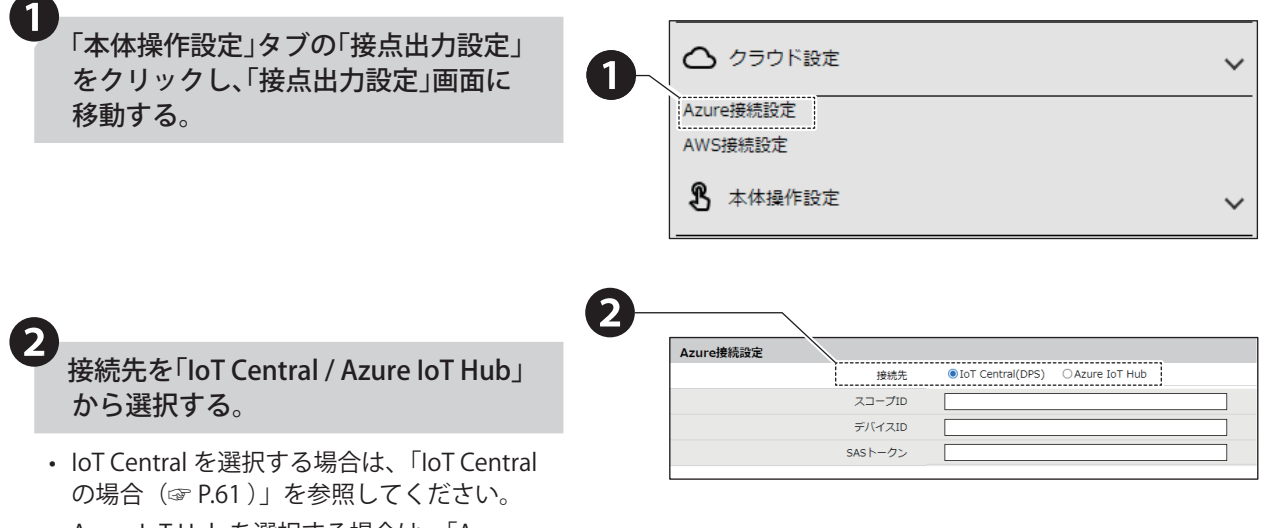

• Azure IoT Hub を選択する場合は[、「Azure](#page-61-0)  [IoT Hub の場合\(☞ P.62 \)」を](#page-61-0)参照してく ださい。

#### <span id="page-60-0"></span>IoT Central の場合

❹

- 「スコープ ID」、「デバイス ID」、 「SAS トークン」の主キーを入力する。 ❸
	- ※「スコープ ID」、「デバイス ID」、「SAS トーク ン(主キー)」の値は、Microsoft Azure IoT Central サイトのデバイス接続から取得して ください。

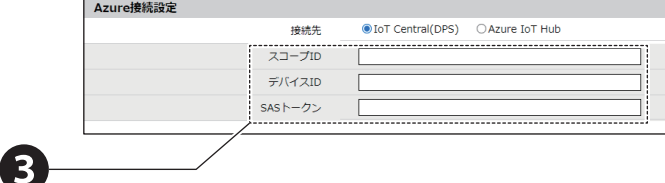

「設定」ボタンをクリックし、 設定を反映する。

#### < Microsoft Azure IoT Central サイト>

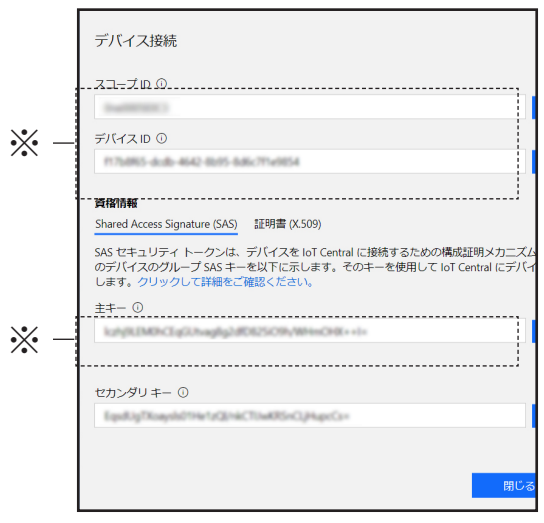

<span id="page-61-0"></span>

| Azure IoT Hub の場合                 |           |           |                                    |         |
|-----------------------------------|-----------|-----------|------------------------------------|---------|
|                                   |           |           |                                    |         |
| 3                                 | Azure接続設定 |           |                                    |         |
| 認証方式を「対称キー / X.509 証明書」           |           | 接続先       | ○IoT Central(DPS)<br>Azure IoT Hub |         |
| から選択する。                           |           | 認証方式      | ○ X.509証明書<br>○对称手一                |         |
|                                   |           | 接続文字列     |                                    | ⊚       |
| 認証方式が「対称キー」の場合                    |           |           |                                    |         |
| 接続文字列 <sup>※</sup> を入力します。        | Azure接続設定 |           |                                    |         |
|                                   |           | 接続先       | ○ IoT Central(DPS) ● Azure IoT Hub |         |
|                                   |           | 認証方式      | ◉対称キー ○X.509証明書                    |         |
|                                   |           | 接続文字列     |                                    | $\circ$ |
|                                   |           |           |                                    |         |
| 認証方式が「X.509 証明書」の場合               |           |           |                                    |         |
| ホスト名、デバイスID、証明書、                  | Azure接続設定 |           |                                    |         |
| クライアント秘密鍵を登録します。                  |           | 接続先       |                                    |         |
|                                   |           | 認証方式      | ○対称キー  ●X.509証明書                   |         |
| ※ X.509 証明書は、お客様にてご用意ください。        |           | ホスト名      |                                    |         |
|                                   |           | デバイスID    |                                    |         |
| ※ 「デバイス ID」、「接続文字列」、「ホスト名」        |           | 証明書       | 未登録 ファイルを選択 選択されていません              |         |
| の値は、Microsoft Azure IoT Hub サイトのデ |           | クライアント秘密鍵 | 未登録 ファイルを選択 選択されていません              |         |
| バイスID、プライマリ接続文字列、ホスト名             |           |           |                                    |         |
| からそれぞれ取得してください。                   |           |           |                                    |         |

< Microsoft Azure IoT Central サイト>

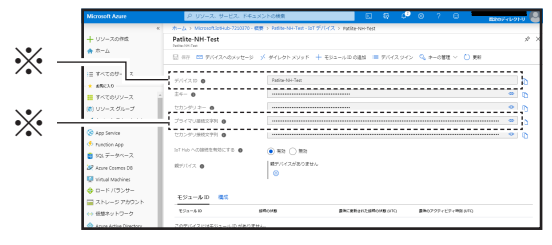

「設定」ボタンをクリックし、 設定を反映する。

❹

からそれぞれ取得してください。

# **8.2.1.3. Device Twin を使用する**

Device Twin を使用して、本製品の制御と現在の状態取得ができます。各情報は、以下の表の通りです。

### **● 製品の制御と現在の状態取得の一覧**

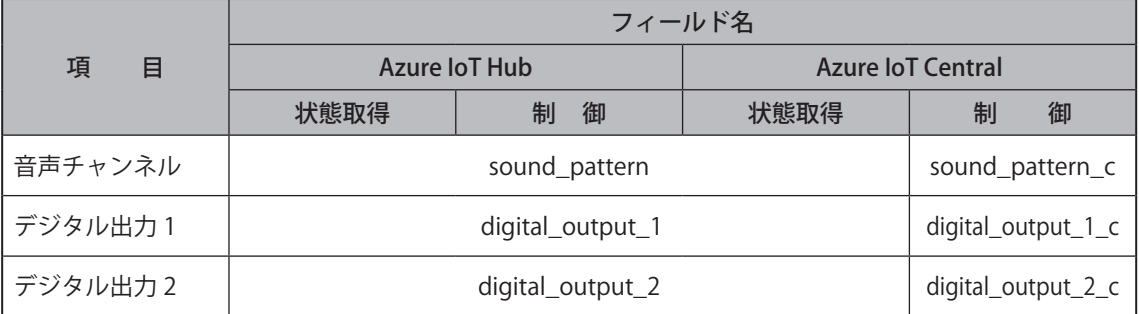

### **● Device Twin フィールド名一覧**

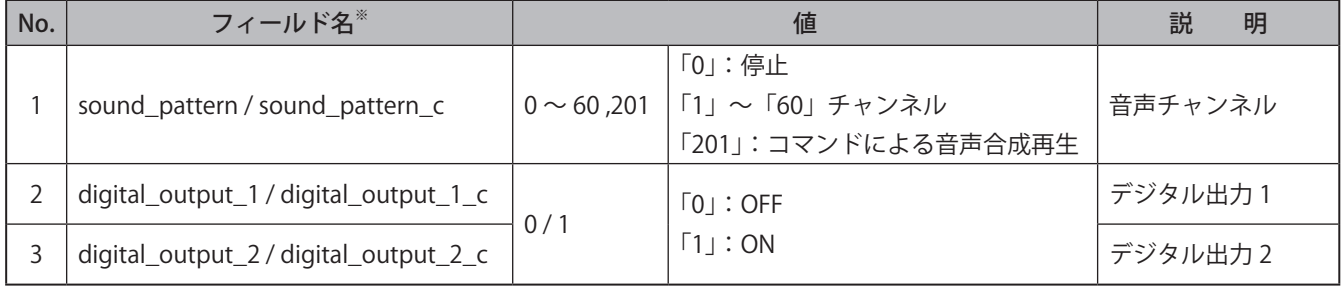

### ● **制御例**

**制御例**

- デジタル出力1をONにする→{"digital\_output\_1":1}
- デジタル出力1をOFFにし、音声チャンネル1を再生させる→{"digital\_output\_1":0,"sound\_pattern":1}

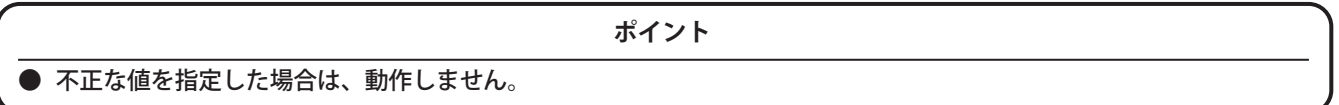

### **8.2.1.4. Direct method を使用する**

# **注 意**

 sound と speech を同時に指定しないでください。

 同じ命令を複数おこなった場合は、命令が実行されません。

 「©」や「♠」などの環境依存文字や、「¥」や「~」などの一部の記号では、正常に音声合成されない可能性があります。

- Direct Method を使用して、本製品を制御することができます。
- 複数の命令をおこなう場合は、"(,( カンマ ))" で区切ってください。命令を実行する順番は命令の入力順ではな く、優先度の数値が小さい順です。
- repeat をおこなう場合は、sound または speech と repeat を指定してください。
- 制御をおこなう際、メソッド名は「Method\_Control □」(□:任意文字)を入力してください。制御できる命令 は、以下の表の通りです。

#### ● **制御できる命令一覧**

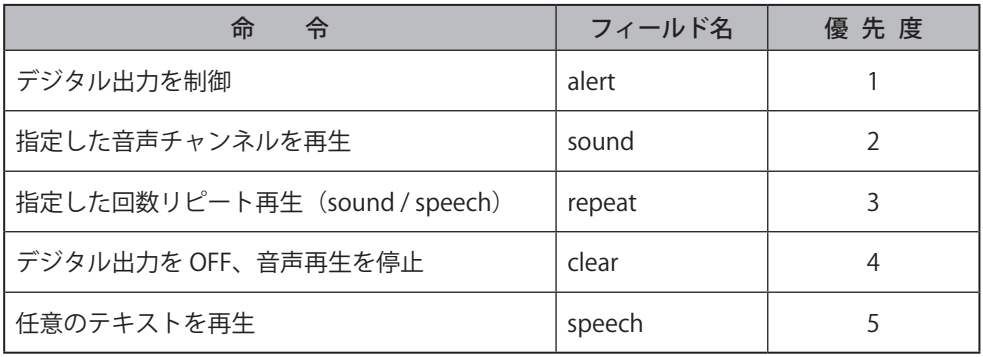

### ● **Direct Method フィールド名一覧**

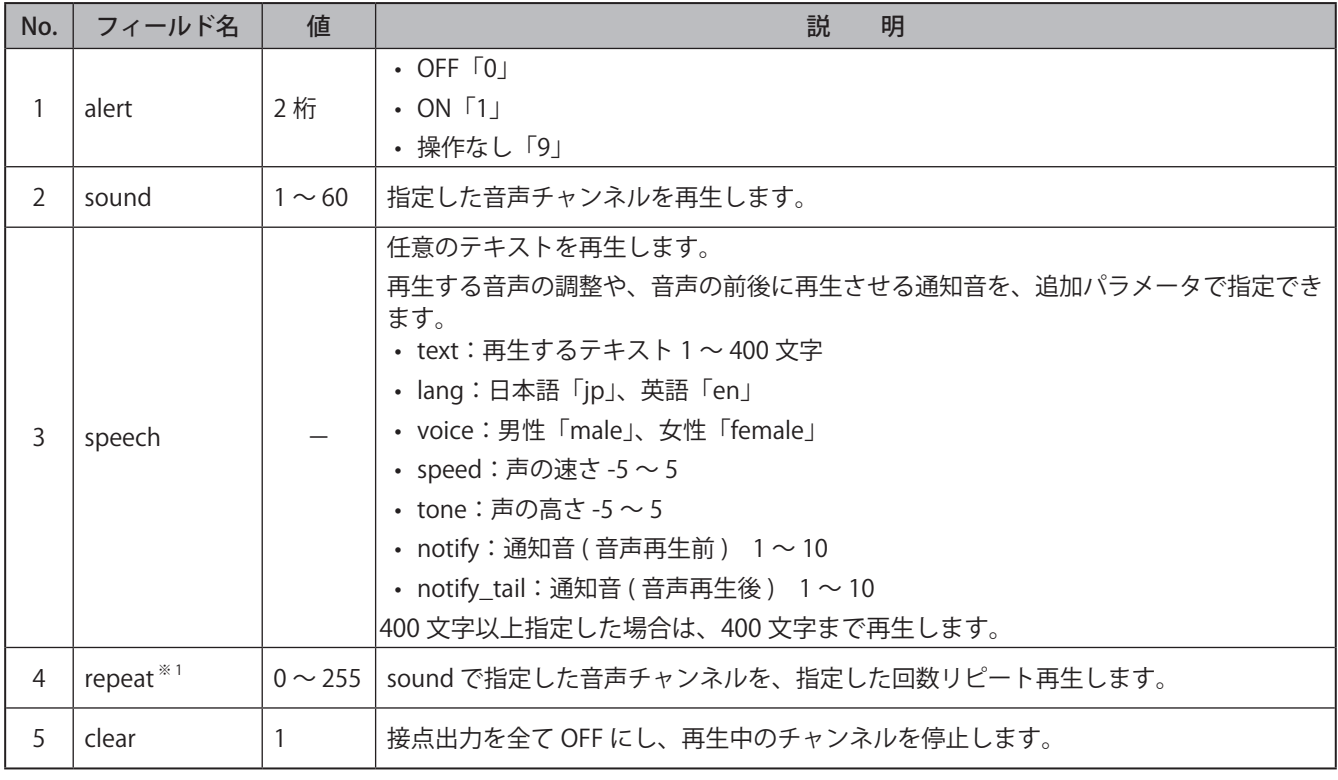

※ 1 値を「255」にすると、エンドレスで再生します。

### **●制御例**

**制御例 1**

• デジタル出力1をON、デジタル出力2をOFFに制御する→{"alert":"10"}

### **制御例 2**

• 音声チャンネル1をエンドレス再生する→ {"sound":1,"repeat":255}

# **制御例 3**

- •「異常を検知しました」と 2 回再生する
	- →{ "speech":[{ "text":"異常を検知しました","lang":"jp","voice":"female","speed":"0","tone":"0"}], "repeat":1}

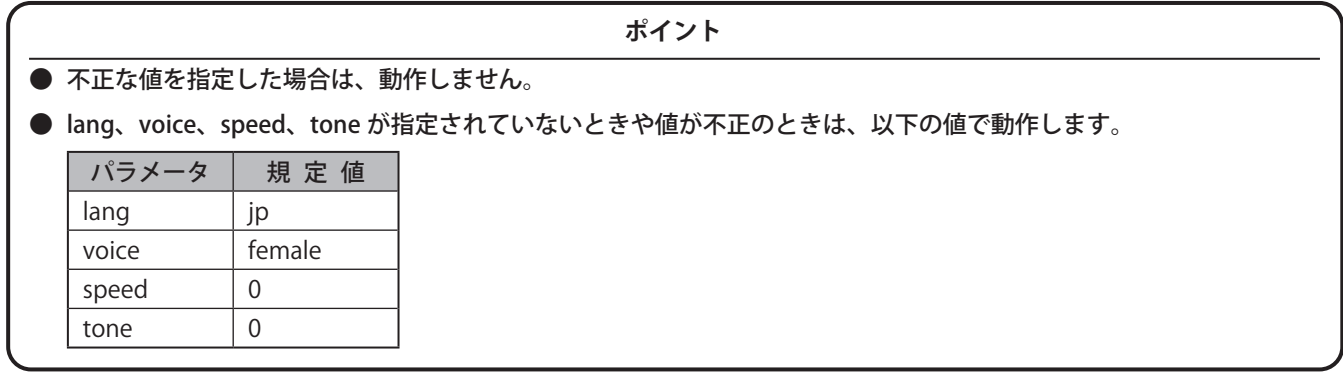

# **8.2.1.5. Device-to cloud message を使用する**

Device-to-cloud Message を使用して、本製品の状態変化を通知します。

# **● フィールド名一覧**

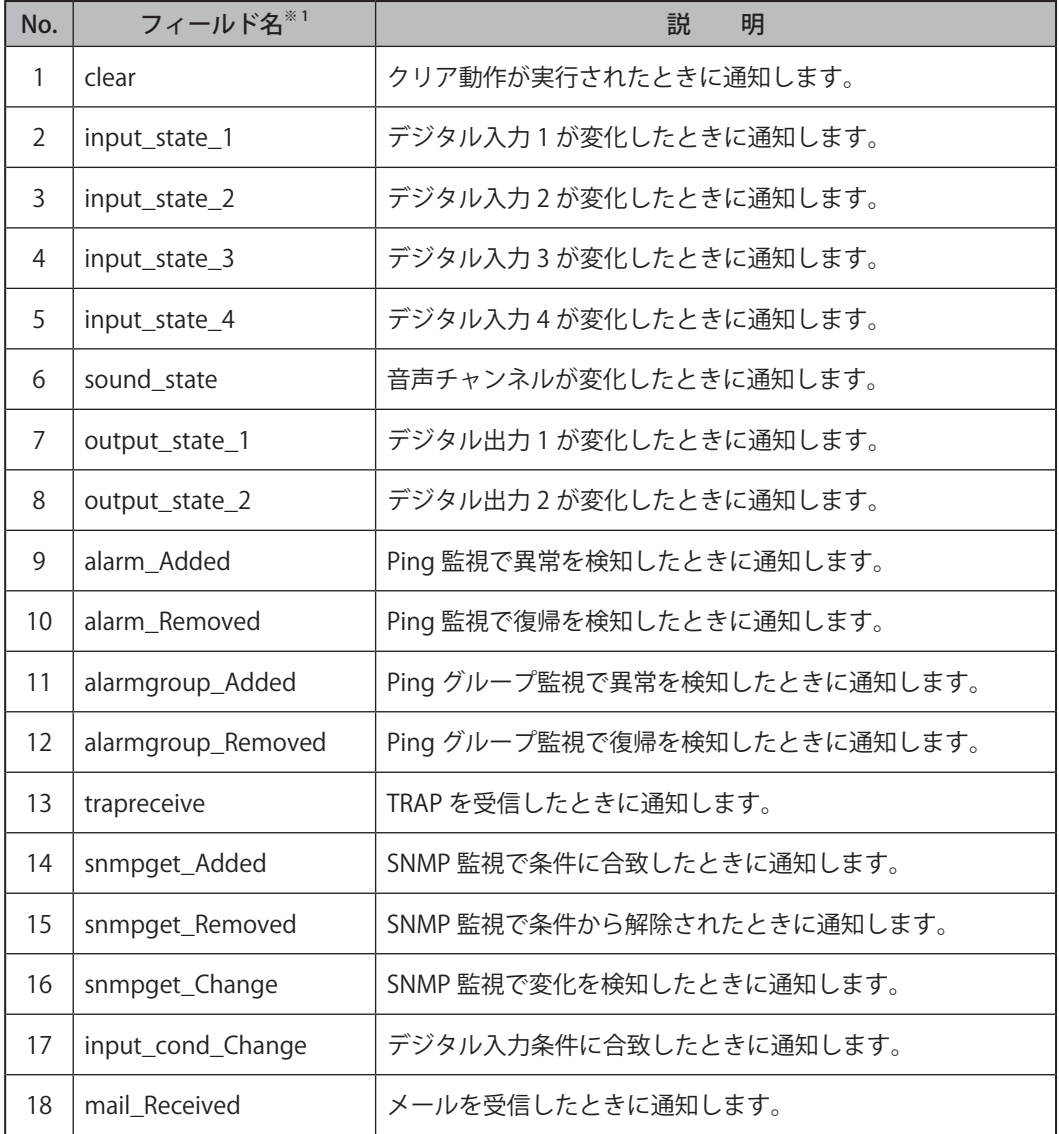

※ 1 フィールド名の内容詳細は、次ページを参照してください。

# ● **Device-to-cloud message フィールド名一覧**

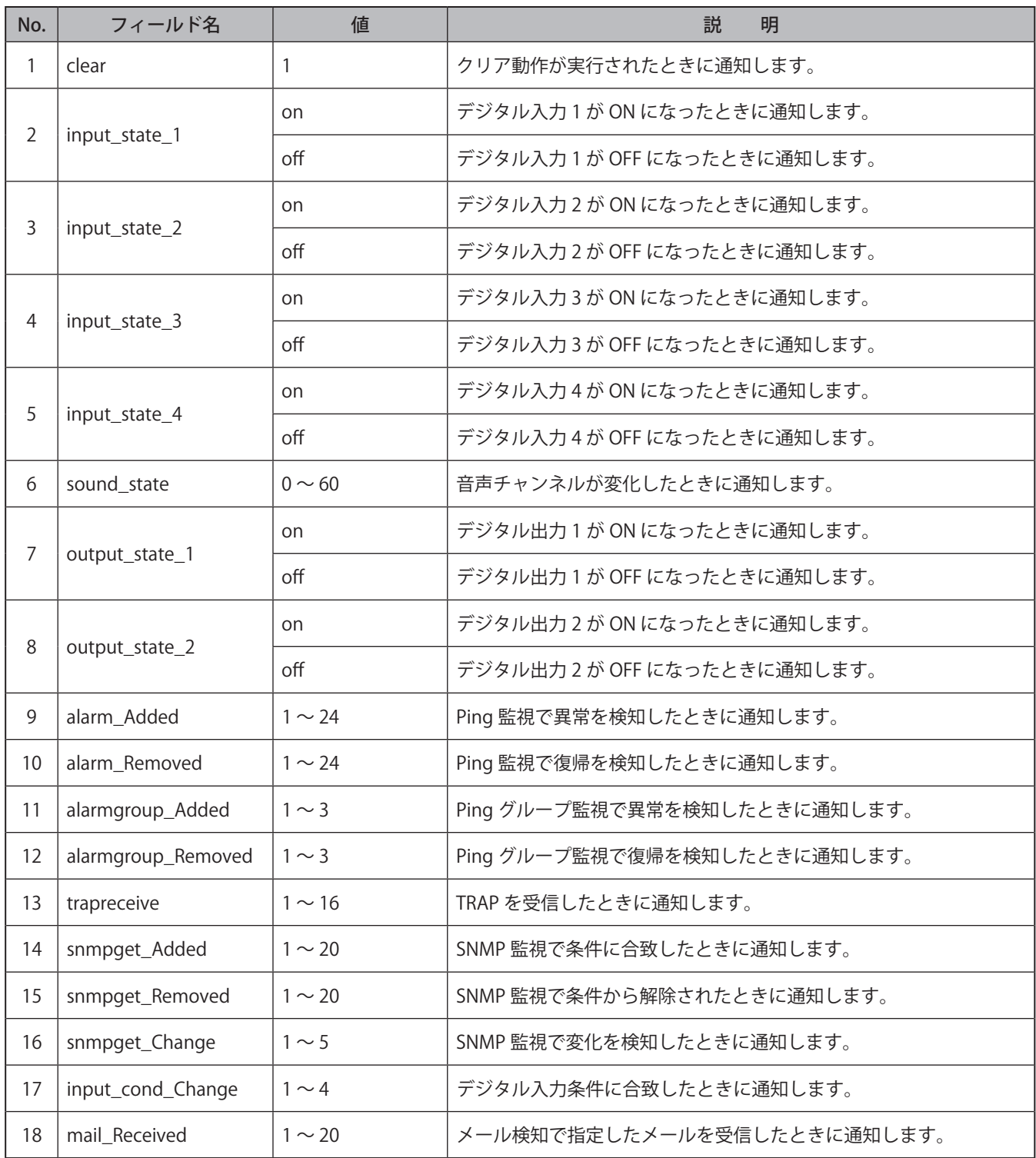

# **8.2.1.6. Cloud-to-device message を使用する**

# **注 意**

 sound と text を同時に指定しないでください。

- Cloud-to-device Message を使用して、本製品を制御することができます。制御できる命令は、以下の表の通り です。
- repeat をおこなう場合、sound または、text と repeat を指定してください。その場合、命令文は "(, カンマ)" で 区切ってください。

**●制御できる命令の一覧** 

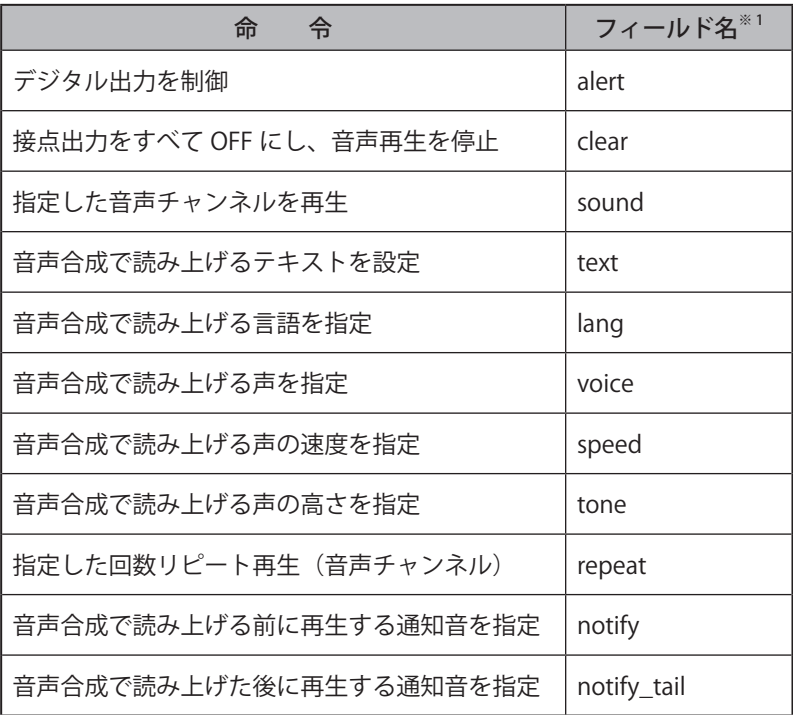

※ 1 フィールド名の内容詳細は次ページを参照してください。

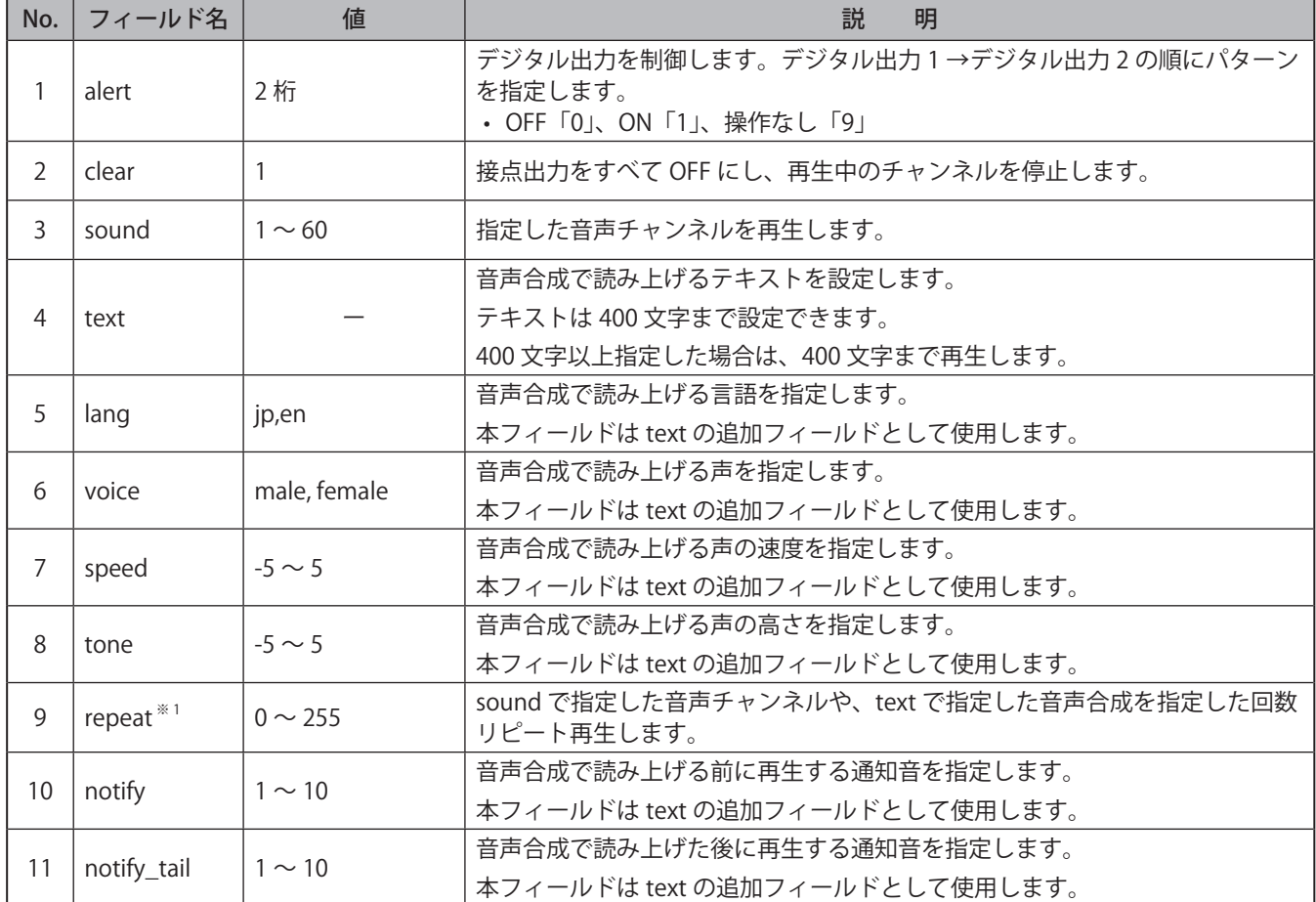

## **● Cloud-to-device message フィールド名一覧**

※ 1 値を「255」にすると、エンドレスで再生します。

### **●制御例**

#### **制御例 1**

• デジタル出力1をON、デジタル出力2をOFFにする→ alert=10

 $\overline{\phantom{a}}$ 

#### **制御例 2**

• 音声チャンネル2を2回再生する→ sound=2,repeat=1

#### **制御例 3**

•「異常を検知しました」と再生する→ text= 異常を検知しました,lang=jp,voice=female,speed=0,tone=0

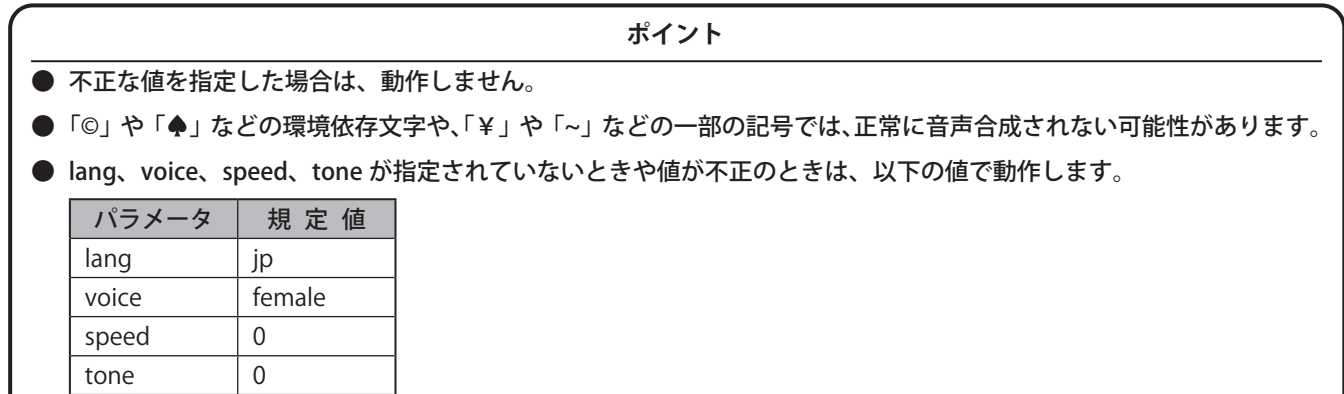

# **8.3. AWS を使用する**

AWS を使用するためには、AWS の設定と AWS 接続設定をおこなう必要があります。

### **8.3.1. AWS を設定する**

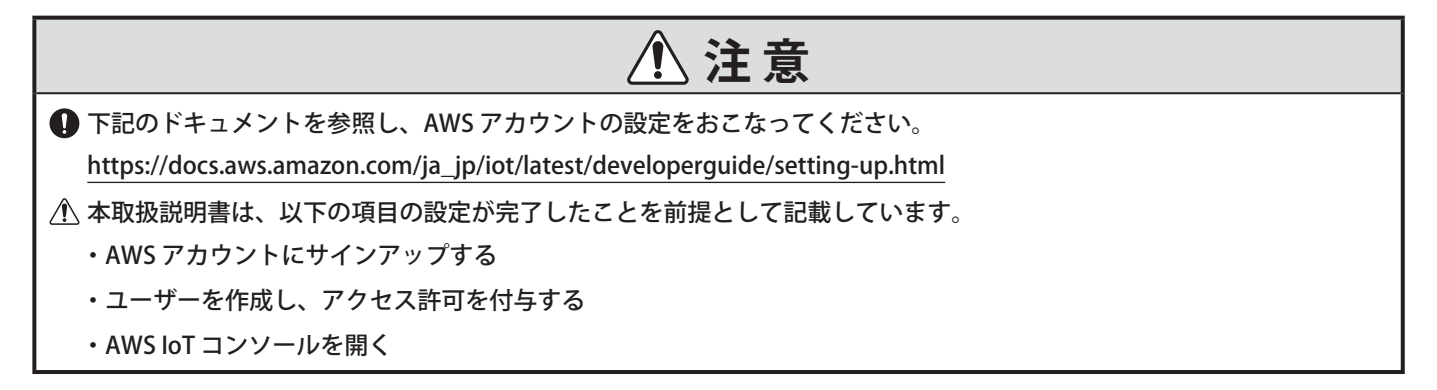

### **8.3.1.1. ポリシーの作成**

本製品が AWS IoT Core に接続するためのポリシーを作成します。

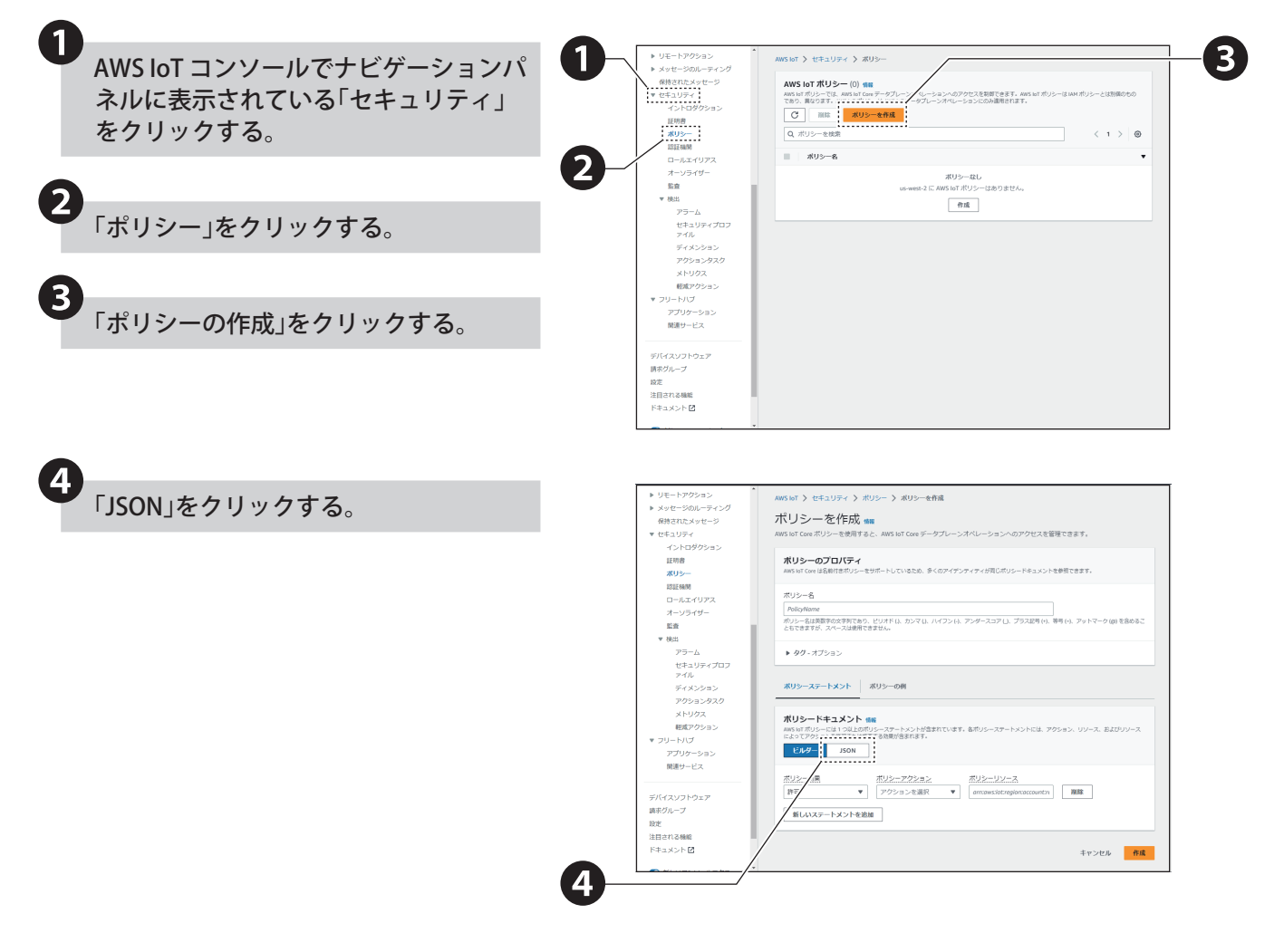

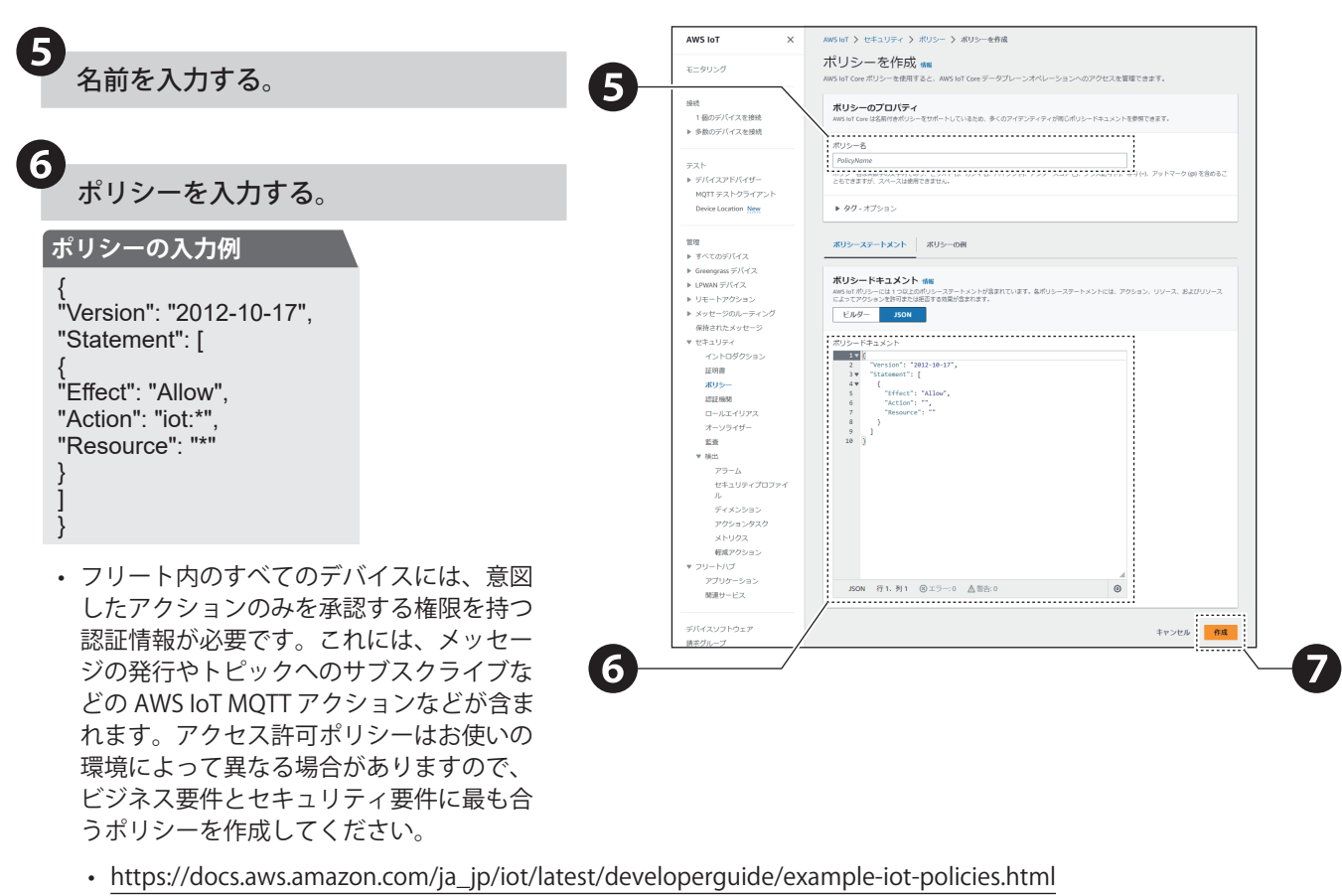

• https://docs.aws.amazon.com/ja\_jp/iot/latest/developerguide/security-bestpractices.html

**フ**「作成」をクリックする。

# **8.3.1.2. モノと証明書の作成**

AWS IoT コンソールでモノを作成する際に、以下の手順にしたがって、「デバイス証明書」、「プライベートキー」、 「ルート CA」を必ず保存してください。

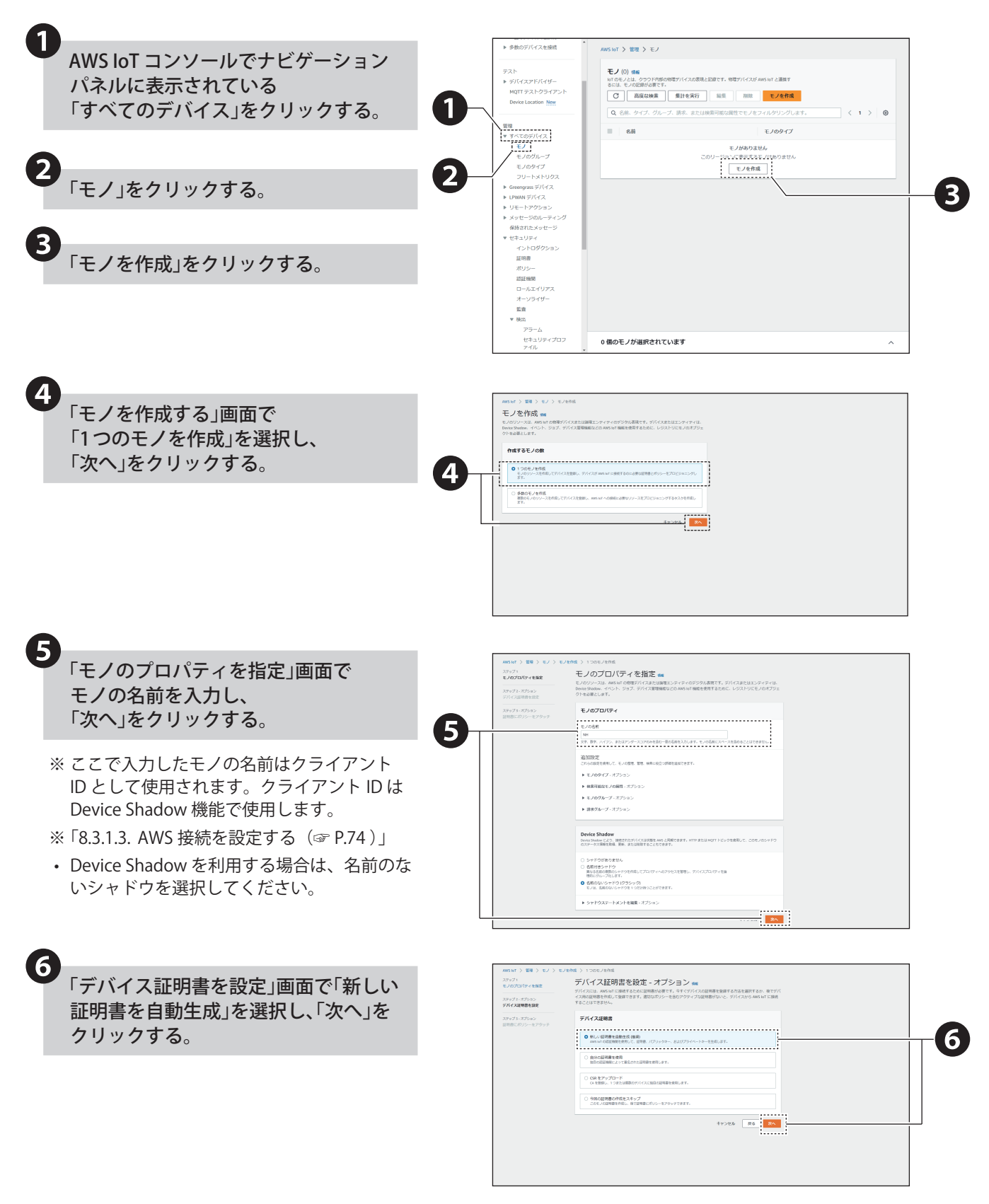
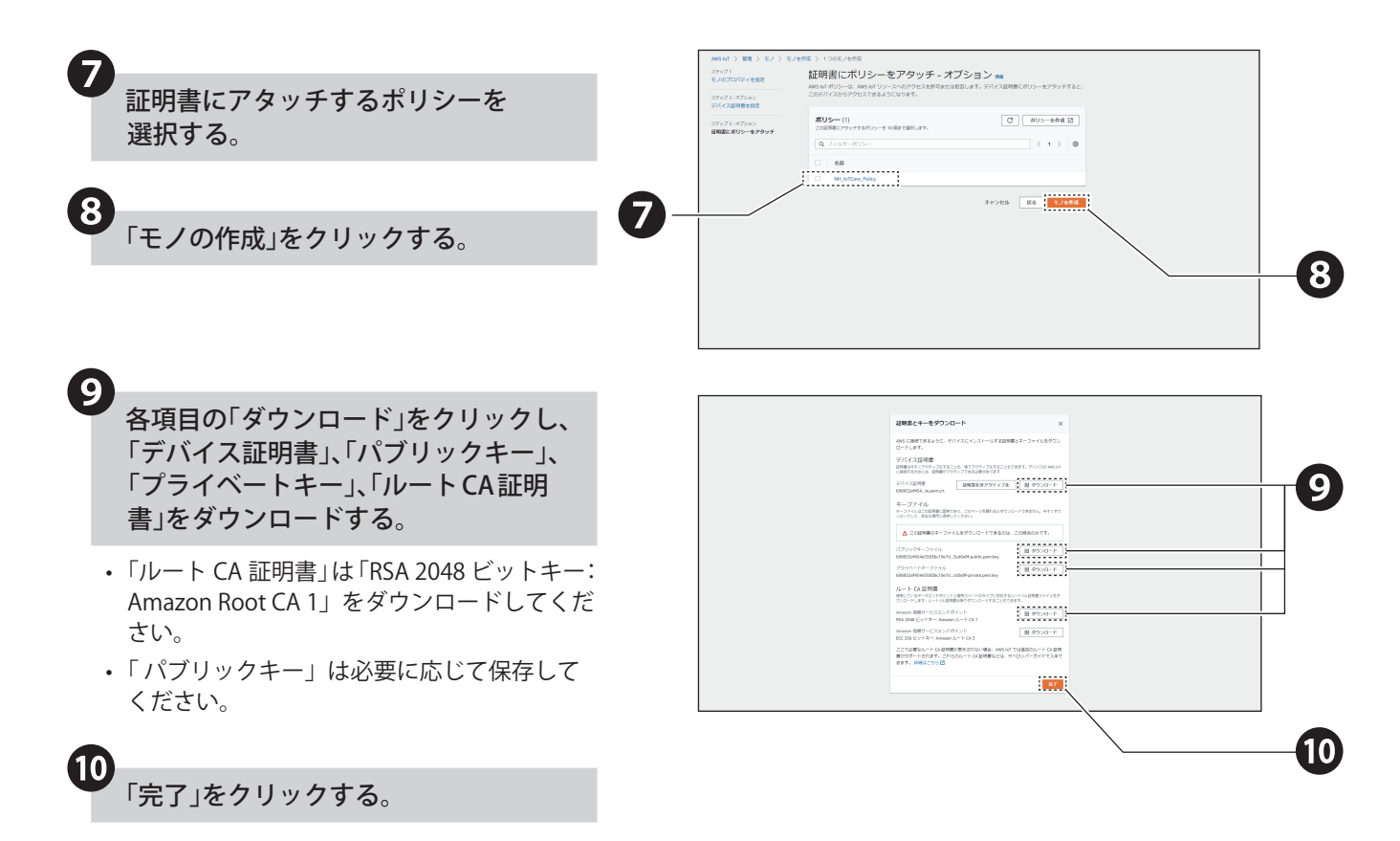

#### <span id="page-73-0"></span>**8.3.1.3. AWS 接続を設定する**  $\blacksquare$ 「クラウド設定」の「AWS 接続設定」を △ クラウド設定 クリックし、「AWS 接続設定」画面を ❶ Azure接続設定 表示する。 AWS接続設定 8 本体操作設定 ❷ AWS接続設定 「接続先」、「ポート番号」、 ………… 「クライアント ID」、「Subscribe トピック」、 ポート番号 8883  $\overline{\phantom{a}}$ 「Publish トピック」を入力する。 クライアントID Subscribeトピック ※各欄に入力する値は、以下の通りです。 Publishトピック ルートCA証明書 未登録「ファイルを選択」選択されていません 項 目 | 入力する値 ❷ クライアント証明書 未登録ファイルを選択 選択されていません クライアント秘密鍵 未登録「ファイルを選択 選択されていません **接続先 │ AWS IoT コンソールから取得した** デバイスデータエンドポイントの値 クライアント 「8.3.1.2. [モノと証明書の作成\(☞](#page-71-0) **AWS IoT** AWS IoT  $\geq 1025$ ID [P.72 \)」で](#page-71-0)作成したモノの名前 設定 価格 モニタリング -<br>アクティビティ Subscribe 本製品が Subscribe するトピック デバイスデータエンドポイント 情報<br>デバイスは、アカウントのデバイスデータエンドボイントを使用して AWS に接続できます。  $\frac{1}{2} \left( \frac{1}{2} \right)$  $\mathcal{C}$ トピック 〈例〉 "NB/SUBSCRIBE"  $_{\rm BH}$ 各モノには、このエンドポイントで使用可能な REST API があります。MQTT クライ<br>もこのエンドポイントを使用します。<br>- このエンドポイントを使用します。 フリートハブ Publish 本製品が Publish するトピック Greenorass ● ワイヤレス接続 トピック 〈例〉 "NB/PUBLISH" ............................. **Reft ドメイン設定** .<br>MD **ドメイン設定**<br>ドメイン設定を作成して、デバイスの AWS IoT Core への修行、アプリケーション<br>インフラストラクチャの AWS IoT Core への修行、ブランドアイデンティティの唯<br>持などのタスクを建築にできます。<br>- アクション マ - - - - ドメイン設定を作成 ※ AWS IoT コンソールにアクセスします。  $\sim$  $\pm$  z<sub>k</sub> 「 console.aws.amazon.com/iot 」ナビゲーショ  $\begin{array}{|c|c|c|c|c|c|c|c|c|} \hline \rule{0pt}{16pt} & \rule{0pt}{2pt} & \rule{0pt}{2pt} & \$ サービスタイプ ソフトウェア<br>**原定**<br>学習 ンパネルの「設定」をクリックします。 -<br>ドメイン設定がありません 「デバイスデータエンドポイント」の下部に ドメイン設定がありません 注目される機能 ドメイン設定を作成 ドキュメント 図 表示されている「エンドポイント」の値を  $\begin{matrix} \bigcirc \quad \text{Minimize} \\ \text{minimize} \\ \text{max} \\ \text{maximize} \end{matrix}$ 「接続先」に入力します。 ログ 係 ログの管理 ❸ 「ファイルを選択」ボタンをクリックし、 登録する証明書を選択する。

※「8.3.1.2. モノと証明書の作成(☞ P.72)」 でダウンロードした証明書です。以下の項目 について、それぞれ証明書を選択しアップ ロードしてください。

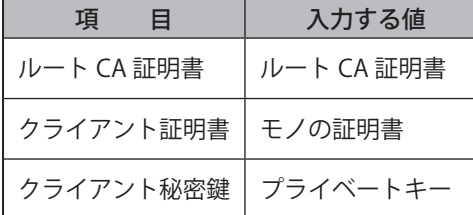

※証明書がアップロード済みの場合は、各欄に 「登録」と表示されます。

「設定」ボタンをクリックし、 設定を反映する。 ❹

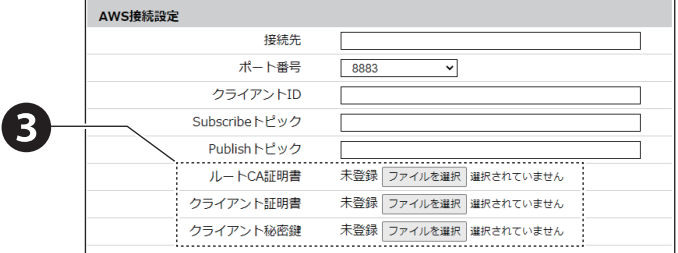

# **8.3.1.4 . AWS IoT Core との接続を確認する**

テスト機能を使用して、本機が AWS IoT Core 接続されていることを確認します。 以下の手順にしたがって、接点出力が制御できることを確認してください。

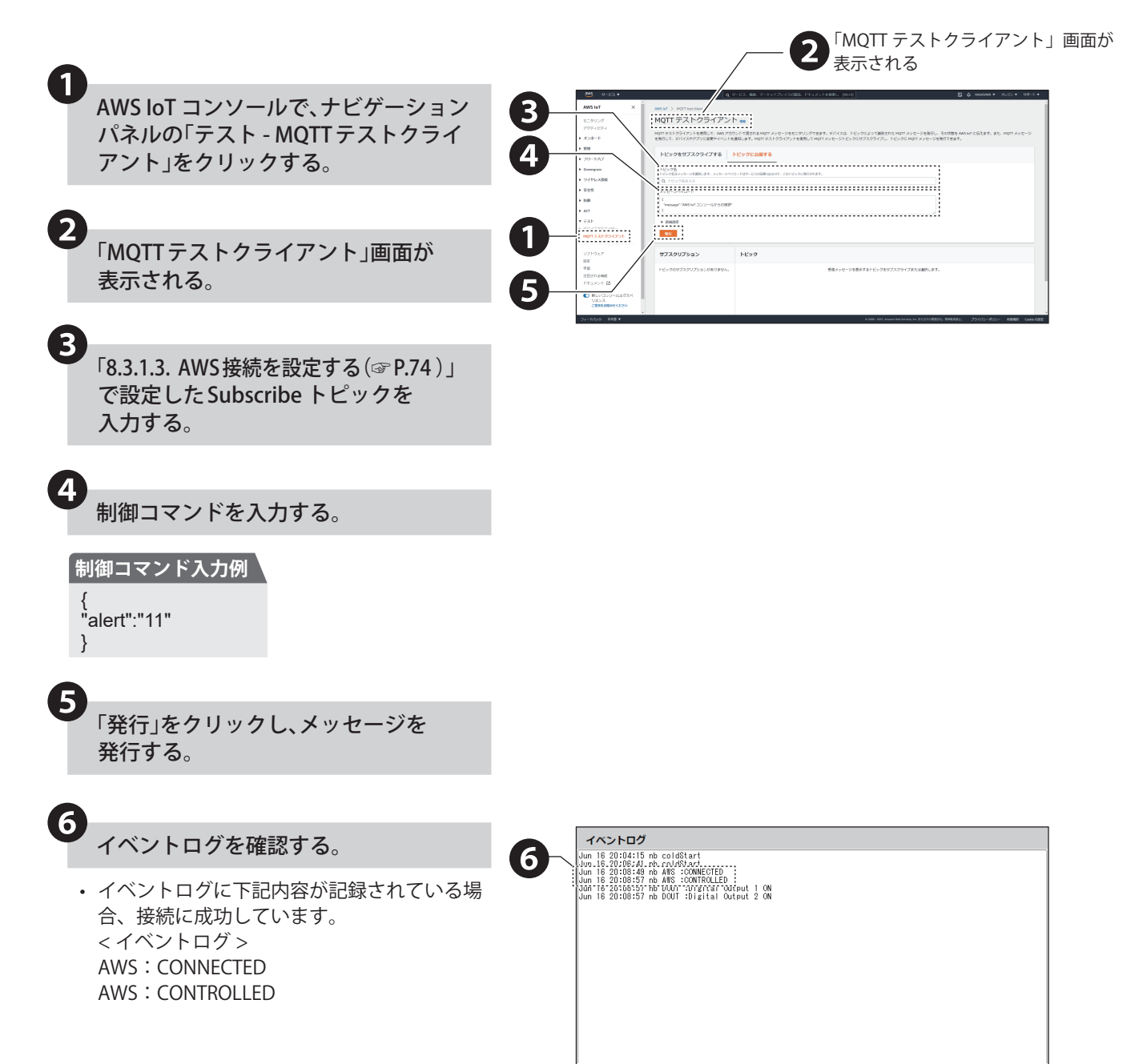

# **8.3.1.5. MQTT Subscribe 機能を使用する**

- 本製品がサブスクライブしているトピック(Subscribe トピック)にメッセージを発行することで、本製品を制 御できます。制御可能な情報は、以下の表の通りです。
- 複数の命令をおこなう場合は、"(, カンマ)" で区切ってください。命令を実行する順番は命令の入力順ではな く、優先度の数値が小さい順です。

#### **● 制御可能な情報の一覧**

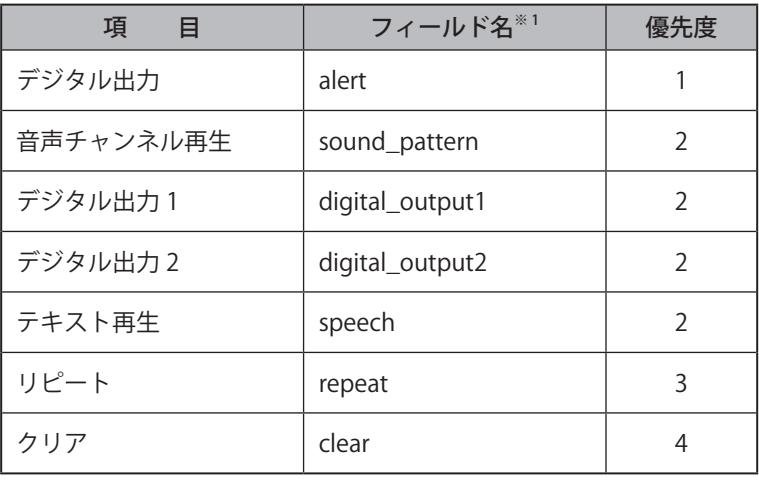

※1 フィールド名の内容詳細は次ページを参照してください。

#### **ポイント**

- リピート をおこなう場合は、音声チャンネル再生またはテキスト再生とリピート を指定してください。
- 音声チャンネル再生とテキスト再生は同時に制御しないでください。
- 同じ命令を複数おこなった場合は、命令は実行されません。
- **本製品が Subscribe するトピックは「8.3.1.3. AWS 接続を設定する**(☞ P.74)」を参考に設定してください。
- Subscribe トピックが設定されていない場合、本機能は動作しません。

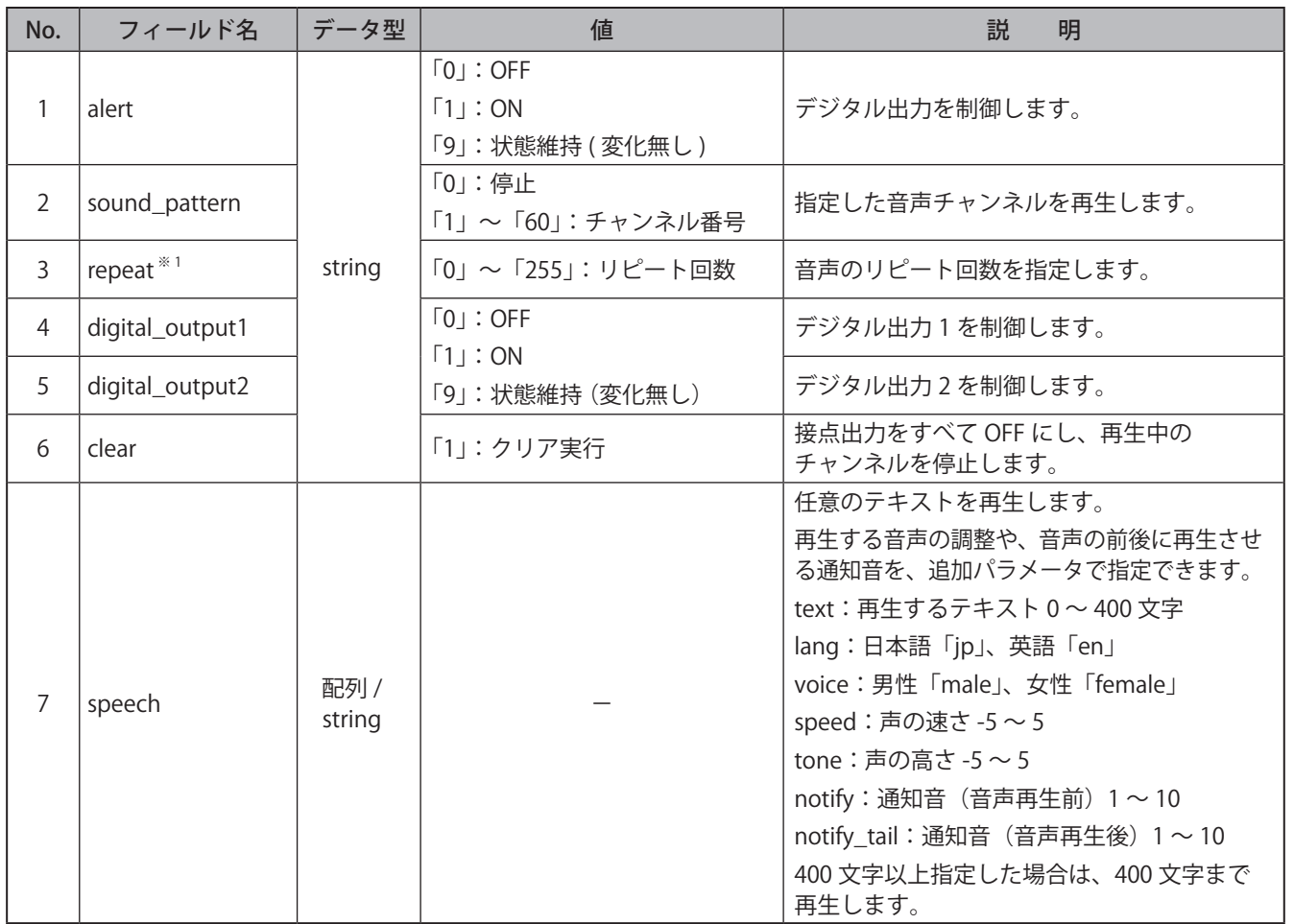

## **● MQTT Subscribe 機能フィールド名一覧**

※ 1 ※ 値を「255」にすると、エンドレスで再生します。

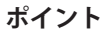

● 不正な値を指定した場合は、動作しません。

● 音声チャンネルとテキスト再生 (speech) は同時に制御しないでください。

●「©」や「◆」などの環境依存文字や、「¥」や「~」などの一部の記号では、正常に音声合成されない可能性があります。

● lang、voice、speed、tone が指定されていないときや値が不正のときは、以下の値で動作します。

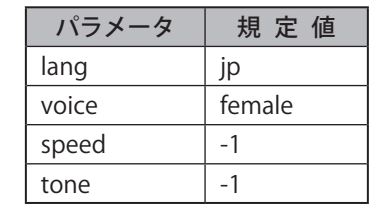

# **● 入力例**

# **入力例 1 接点出力 1 を ON、音声チャンネル 30 を 1 回リピート再生する場合**

{ "digital\_output1":"1", "sound\_pattern":"30", "repeat":"1" }

## **入力例 2 接点出力 1 を ON、音声合成で「異常を確認しました」と再生する場合**

```
{
  "digital_output1":"1",
  "speech":[
  {
  "text":" 異常を確認しました ",
  "lang":"jp",
  "voice":"female",
  "speed":"0",
  "tone":"0"
   }
  ]
}
```
# **8.3.1.6. MQTT Publish 機能を使用する**

本製品の変化情報を、設定されたトピック(Publish トピック)に送信します。 送信可能な変化情報は、以下の表の通りです。

#### **● 送信可能な変化情報の一覧**

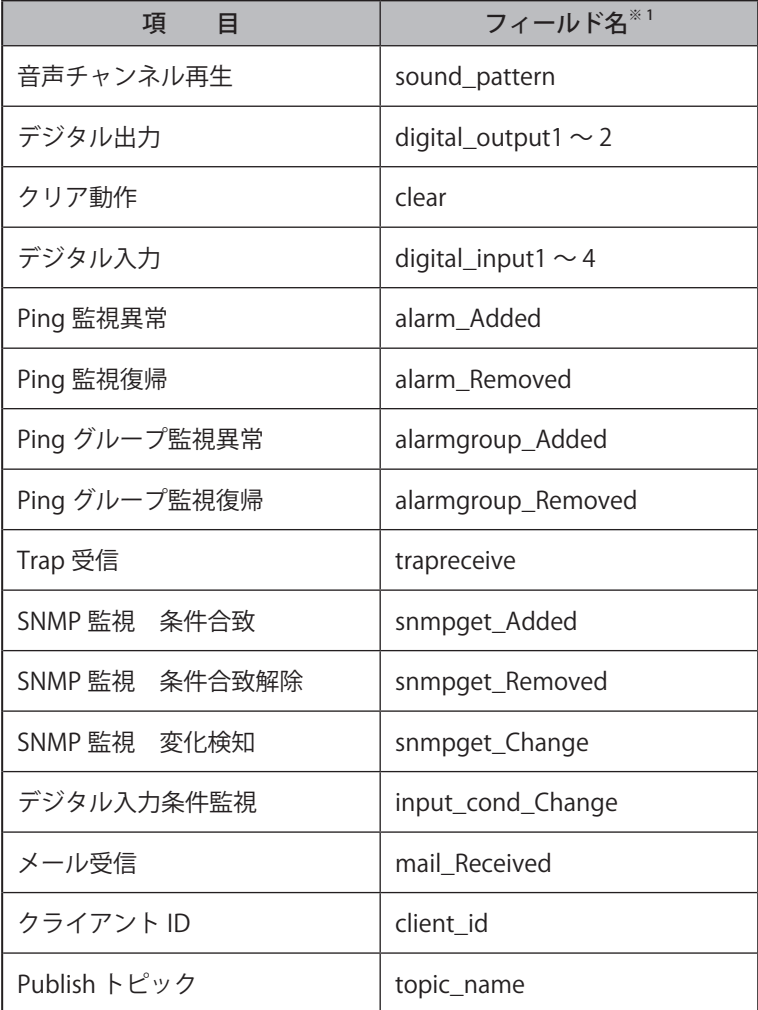

※ 1 フィールド名の内容詳細は次ページを参照してください。

#### **ポイント**

**● 本製品が Publish するトピックは「8.3.1.3. AWS 接続を設定する**(☞ P.74)」を参考に設定してください。

● Publish トピックが設定されていない場合、本機能は動作しません。

● 変化があった項目のみ現在状態を送信します。

## **● MQTT Publish 機能フィールド名一覧**

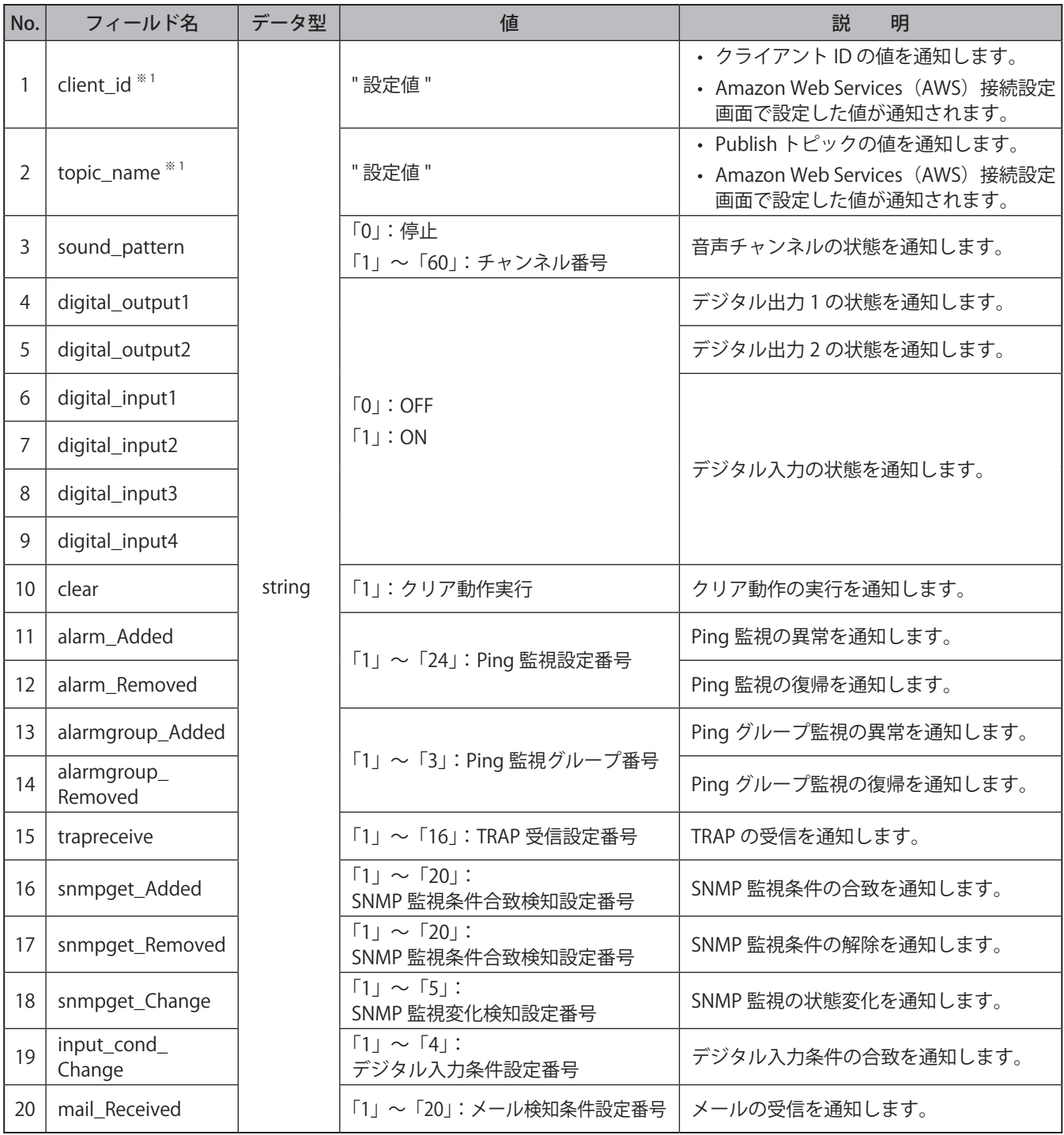

※ 1 client\_id と topic\_name は必ずメッセージの先頭に含まれます。

# **● 出力例**

**入力例 デジタル出力 1 を ON、音声チャンネル 1 で再生する場合**

{ "client\_id":"NB", "topic\_name":"NB/Publish", "digital\_output1":"1", "sound\_pattern":"1" }

# **8.3.1.7. Device Shadow 機能を使用する**

Device Shadow 機能を使用して、本製品の制御と現在状態の情報を取得できます。 制御および状態取得可能な情報は、以下の表の通りです。

#### **●制御および状態取得可能な情報の一覧**

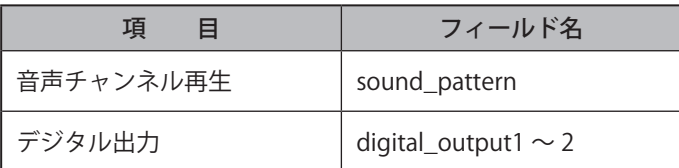

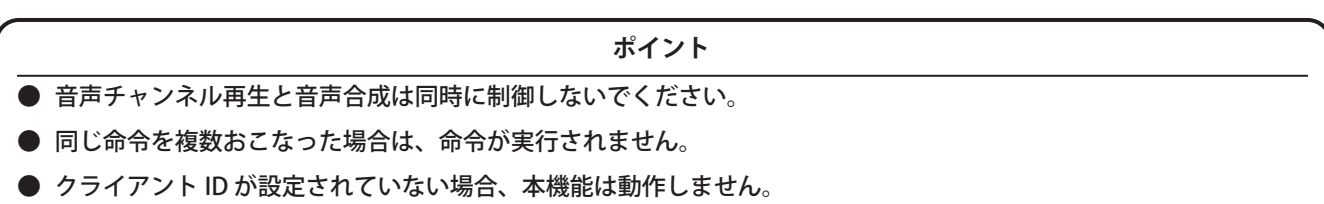

## **● Device Shadow 機能フィールド名一覧**

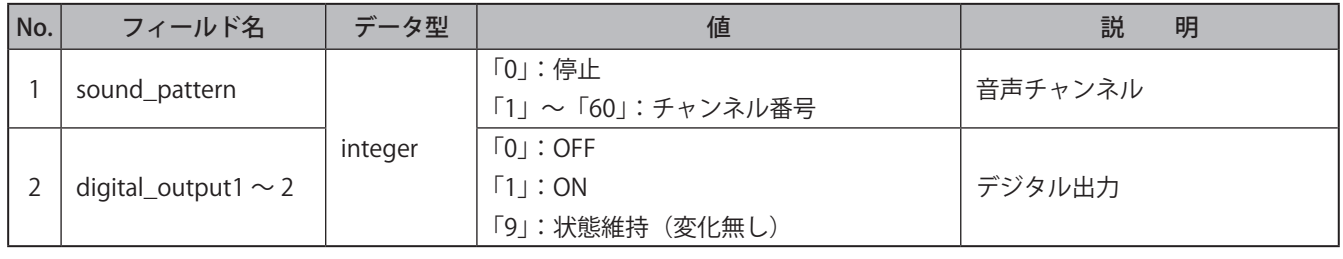

**ポイント**

● 不正な値を指定した場合は、動作しません。

## ● **出力例**

**出力例 音声チャンネル 50 が再生中、デジタル出力 2 が ON であることを通知する場合**

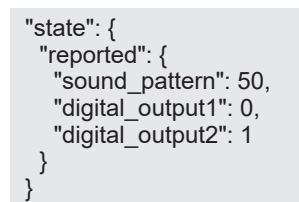

## ● **入力例**

**入力例 音声チャンネルの再生を停止、デジタル出力 1 を ON に制御する場合**

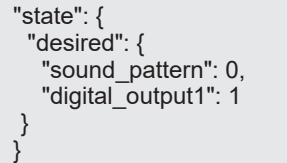

## **8.4. 外部接点出力の制御をおこなう**

- 本製品は、外部接点出力が 2 ポートあります。接点入力を有する機器を接続することで、接点制御をおこなうこと ができます。
- 出力モードは、「デジタル出力モード」または「BUSY 出力モード」を選択できます。

# **8.4.1. デジタル出力モード**

- イベントに合わせて、外部接点出力をデジタル出力ポートとして制御できます。
- 論理設定は、A 接点または B 接点を選択できます。
- 接点制御から一定時間後に自動的に接点出力を OFF にできます。
- デジタル出力における ON または OFF の定義は以下の表の通りです。

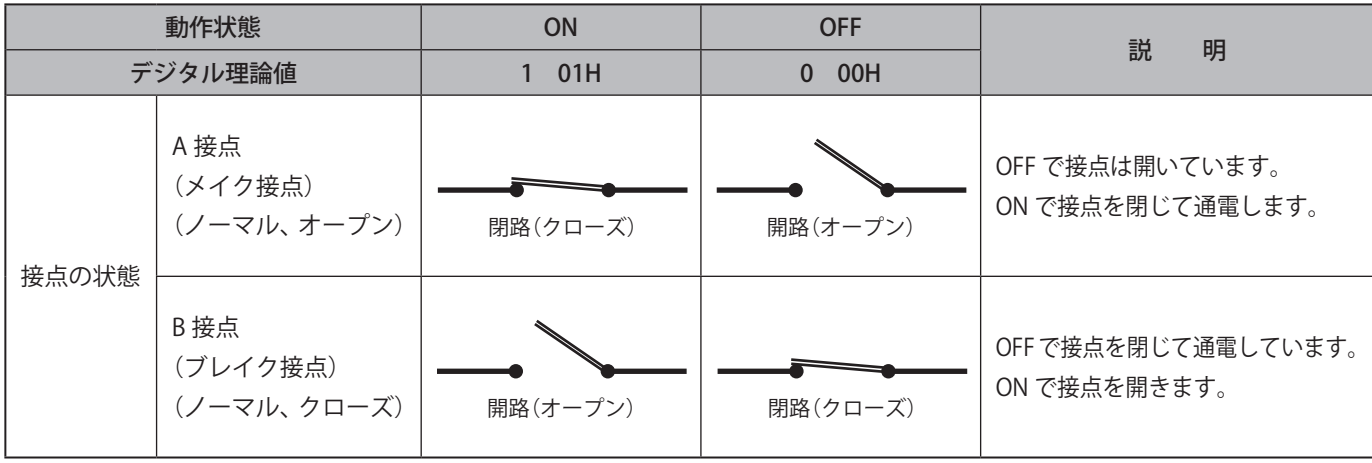

# **注 意**

 自動接点出力 OFF 時間を設定した場合は、接点出力を ON 制御後、設定時間経過で接点出力が自動的に OFF になります。 設定時間経過前に、再度接点出力を ON 制御した場合は、それまでの経過時間がクリアされます。

 自動 OFF が設定されている出力ポートを タイマリストア機能で制御した場合、タイマリストア機能で指定した時間が優先 されます。

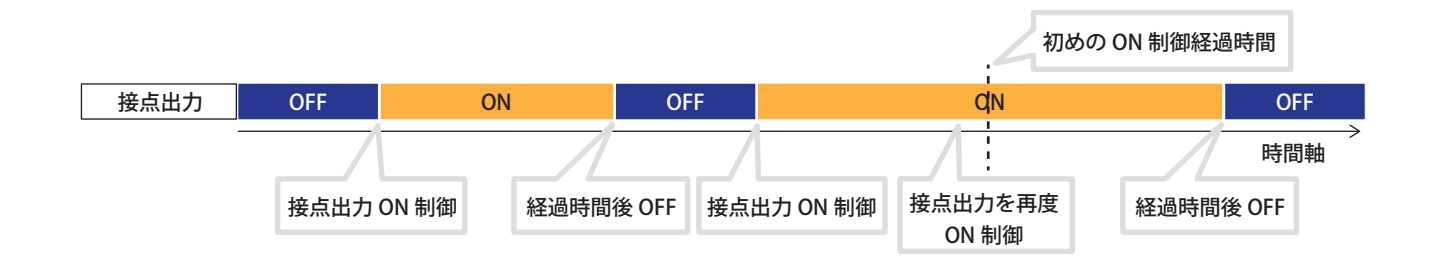

## **8.4.2. BUSY 出力モード**

- ラインアウトからの信号出力と接点出力を連動できます。
- ラインアウトから信号が出力されている間、接点出力がクローズされ、出力が停止するとオープンされます。
- ラインアウト出力接続先の機器の立ち上がり時間などを考慮して、ラインアウトからの信号出力タイミングを 出力遅延時間設定で遅延できます。

# **注 意**

 論理設定は、A 接点固定です。B 接点は選択できません。

 制御コマンドによる接点出力の制御はできません。

- 後入力再生モードで、出力遅延時間中に新たなイベントが発生した場合、実行中の出力遅延時間はキャンセルされ、 次のイベント動作が実行されます。
- ラインアウト出力停止後、1 秒以内にイベントが発生した場合は、BUSY 出力はクローズ状態が維持されます。 また、この場合出力遅延は無効となり、遅延せずラインアウト出力が実行されます。

## <span id="page-82-0"></span>**8.4.3. 接点出力機能を設定する**

- イベント発生時に接点出力をおこないたい場合に設定します。
- 各設定項目の詳細説明は、「9.20. [接点出力設定\(☞ P.240 \)」を](#page-239-0)参照してください。

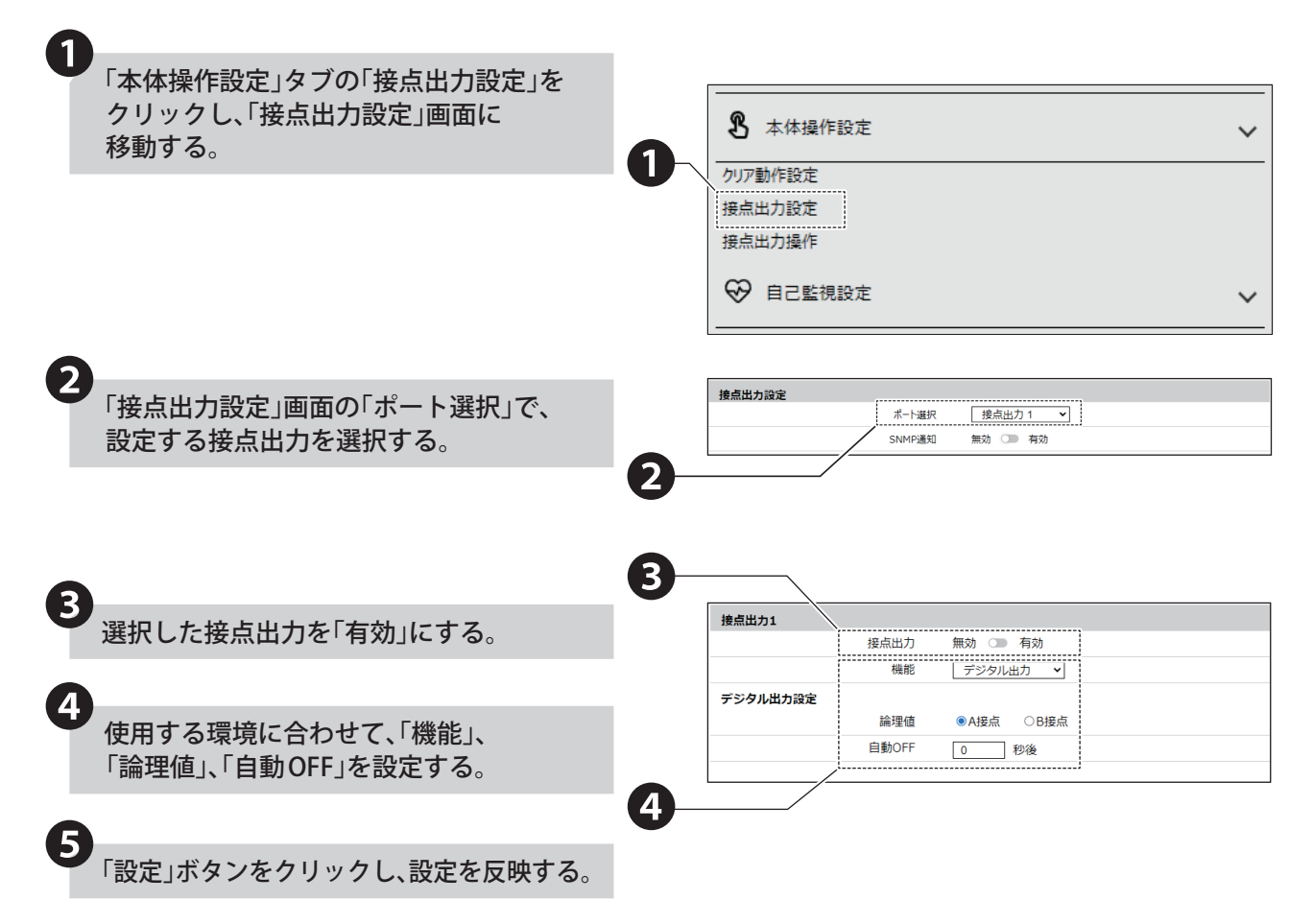

# **8.4.4. 接点出力をおこなう契機を設定する**

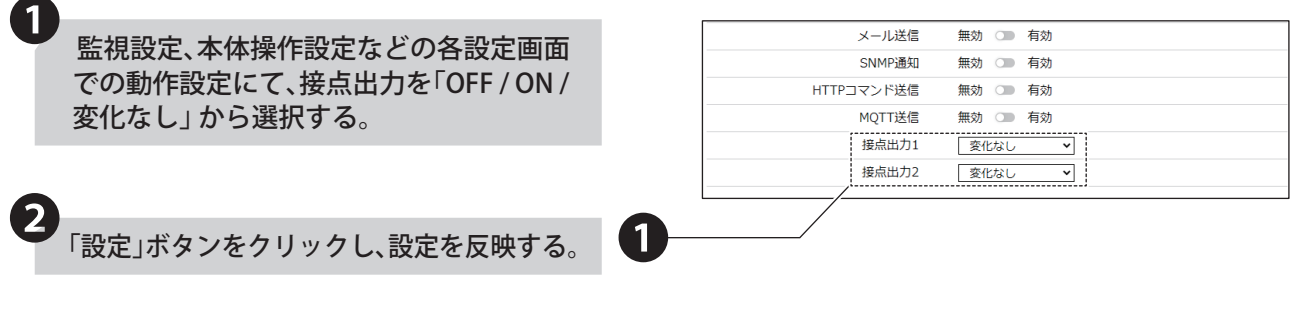

# **8.5. デジタル入力状態監視をおこなう**

## **8.5.1. 接点入力 状態変化検知**

- 外部接点入力の状態を監視し、状態変化を検知します。
- 4 点の外部接点入力に入力されるデジタル信号を、デジタル入力として状態を監視します。
- デジタル入力は、デジタル論理設定(A 接点または B 接点)が指定できます。

## ● **デジタル入力における ON または OFF の定義**

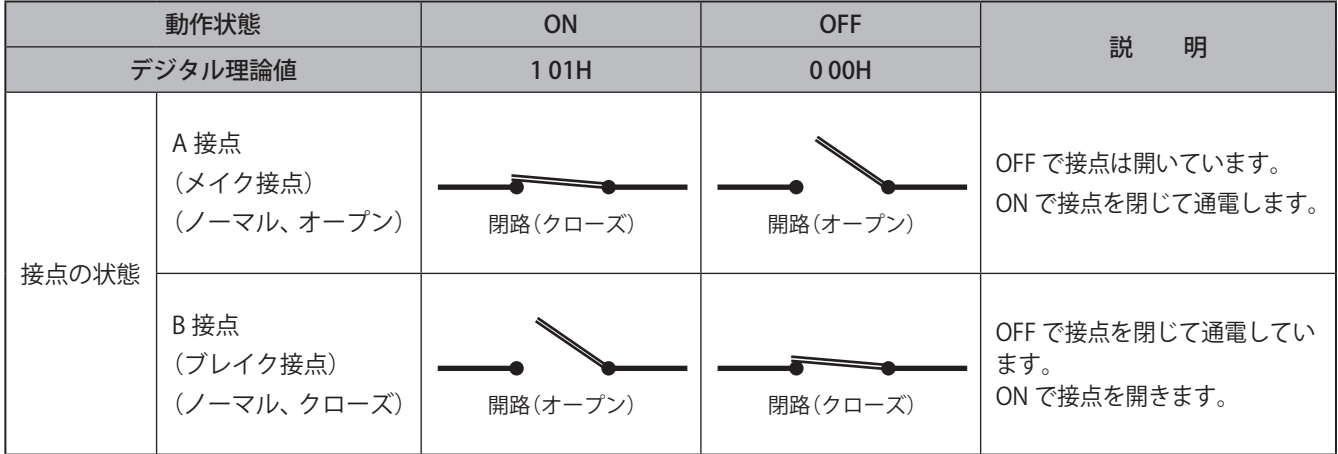

• 本製品は、以下に記載する条件で状態を検知します。

## ● **本製品が検知する条件**

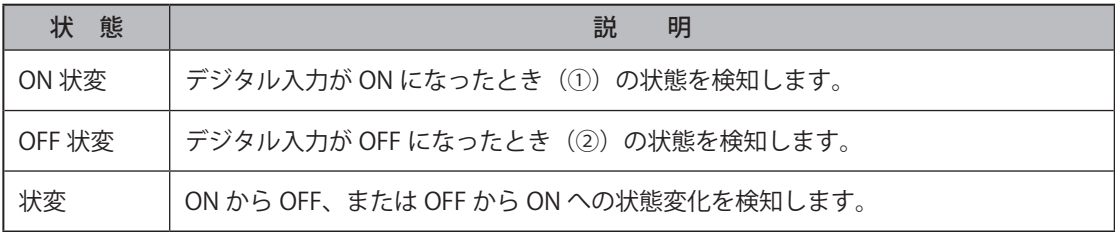

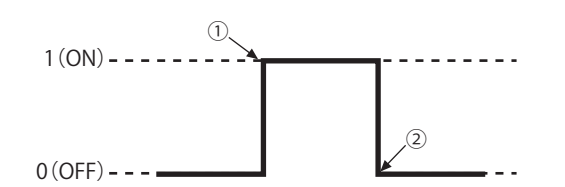

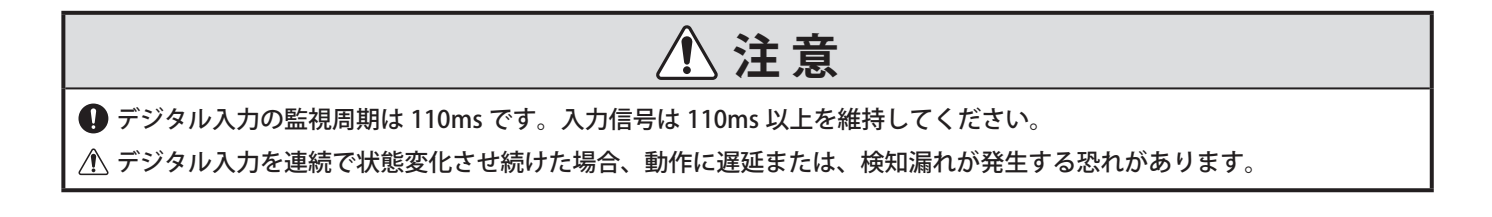

# <span id="page-85-0"></span>**8.5.2. 接点入力状態監視をおこなう**

- 接点入力状態監視をおこなう場合の設定をおこないます。
- 各設定項目の詳細説明は、「9.12.1. [状態変化検知設定\(☞ P.218 \)」を](#page-217-0)参照してください。

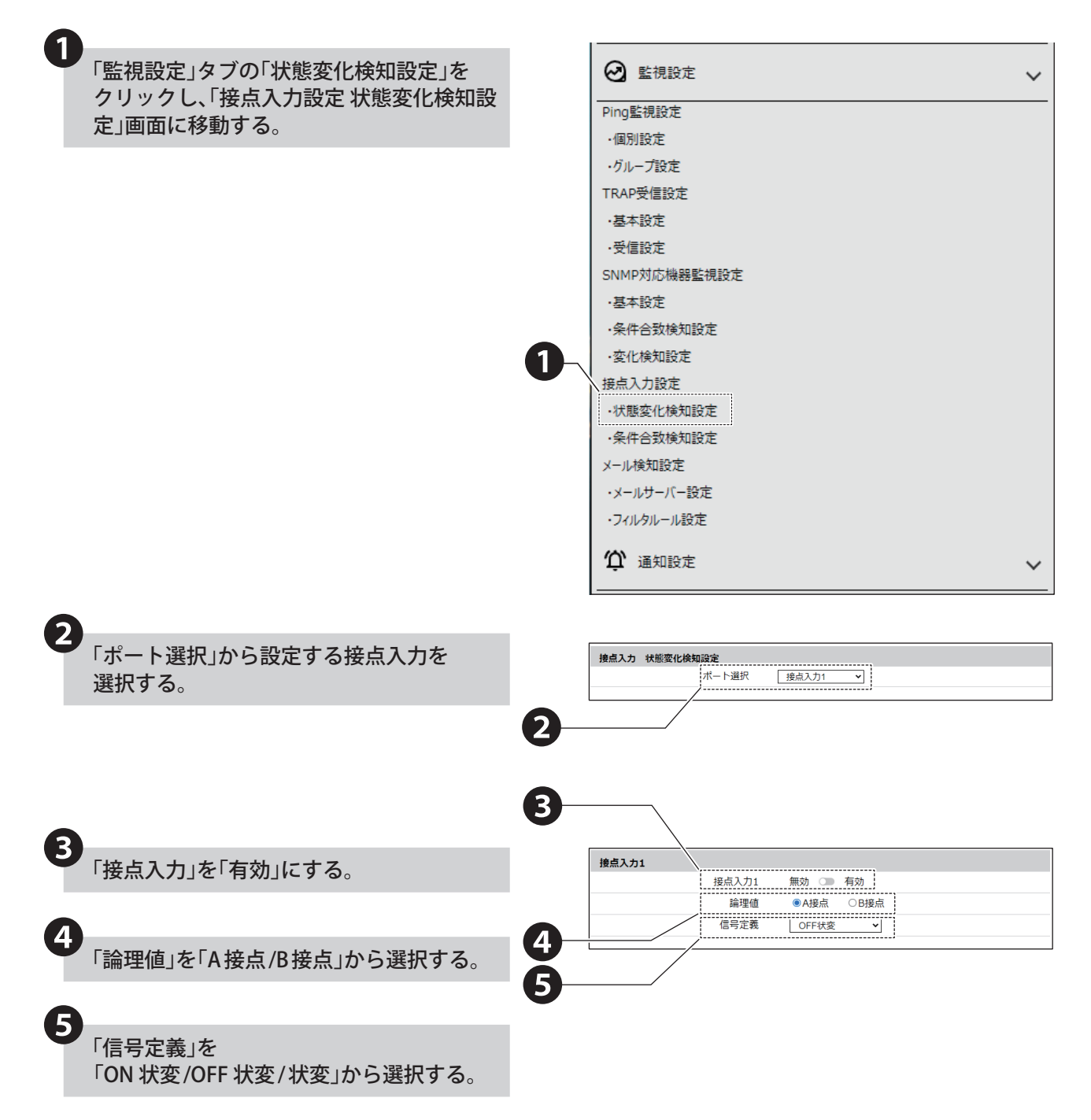

# ❻ON 状変時の動作設定を設定する。

#### **Ⱚ 音声を制御する場合**

音声を登録しておく必要があります。 「7.12. [音声を登録する\(☞ P.48 \)」](#page-47-0)

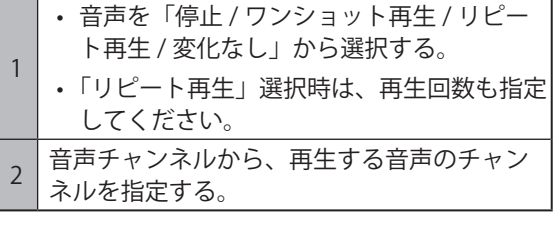

#### **Ⱚ メール送信を使用する場合**

メール送信をおこなう場合は、メール通知とメール 送信内容を設定しておく必要があります。

「8.7.2. [メール通知を設定する\(☞ P.97 \)」](#page-96-0)

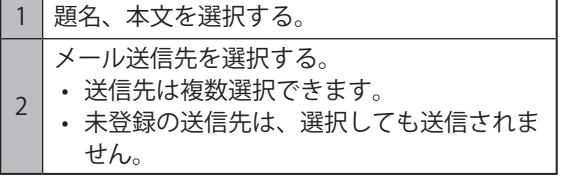

#### **■ SNMP 通知を使用する場合**

SNMP 通知をおこなう場合は、あらかじめ SNMP 通知機能を「有効」にしておく必要があります。 「8.10.1. [SNMP TRAP/Inform 送信機能\(☞ P.135 \)」](#page-134-0)

#### **Ⱚ HTTP コマンド送信を使用する場合**

HTTP コマンド送信をおこなう場合は、あらかじめ HTTP コマンドを登録しておく必要があります。 「8.9.2. [HTTP コマンド送信を設定する\(☞ P.131 \)」](#page-130-0)

HTTP コマンド送信機先を選択する。

- 送信先は複数選択できます。
- 
- 未登録の送信先は、選択しても送信されま せん。

#### **Ⱚ MQTT 送信を使用する場合**

1

MQTT 送信をおこなう場合は、あらかじめクラウド 機能を設定しておく必要があります。 「8.2. [クラウドを活用する\(☞ P.59 \)」](#page-58-0)

#### **Ⱚ 接点出力を使用する場合**

接点出力をおこなう場合は、あらかじめ接点出力機 能を「有効」にしておく必要があります。 「8.4.3. [接点出力機能を設定する\(☞ P.83 \)」](#page-82-0)

#### **Ⱚ 条件クリアを設定する場合**

- 条件クリアをおこなう場合は、あらかじめ条件合 致検知を設定しておく必要があります。 「8.6.2. [接点入力条件監視をおこなう\(☞ P.91 \)」](#page-90-0)
- 本項目を設定すると、接点が OFF → ON 状変時に、 条件合致検知設定にて設定した条件の入力時間を リセットします。 「8.6.1. [接点入力 条件合致検知\(☞ P.90 \)」](#page-89-0)

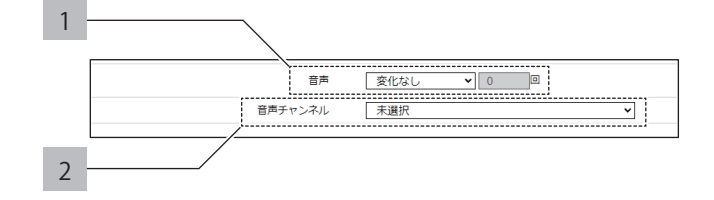

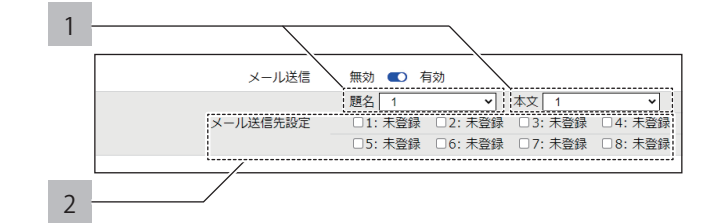

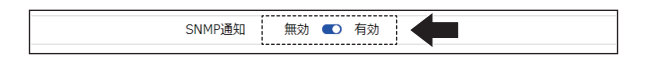

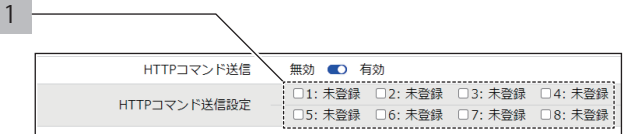

MQTT送信 無効 © 有効

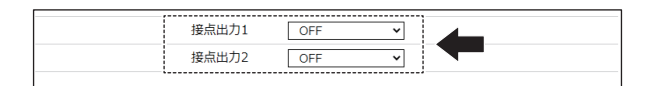

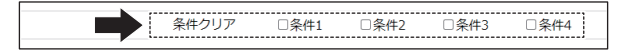

### ❼OFF 状変時の動作設定を設定する。

#### **Ⱚ 音声を制御する場合**

音声を登録しておく必要があります。 「7.12. [音声を登録する\(☞ P.48 \)」](#page-47-0)

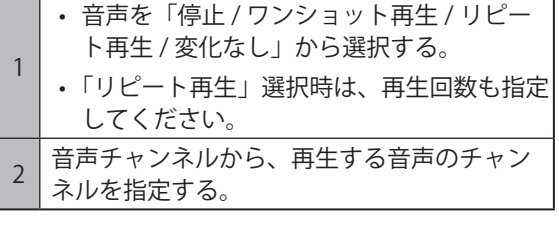

#### **Ⱚ メール送信を使用する場合**

メール送信をおこなう場合は、メール通知とメール 送信内容を設定しておく必要があります。

「8.7.2. [メール通知を設定する\(☞ P.97 \)」](#page-96-0)

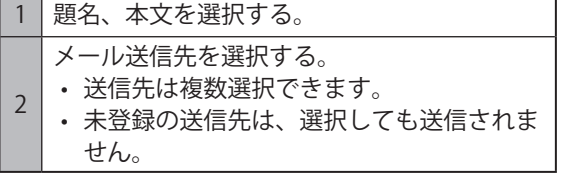

#### **■ SNMP 通知を使用する場合**

SNMP 通知をおこなう場合は、あらかじめ SNMP 通知機能を「有効」にしておく必要があります。 「8.10.1. SNMP TRAP/Inform 送信機能 (☞ P.135)」

#### **Ⱚ HTTP コマンド送信を使用する場合**

HTTP コマンド送信をおこなう場合は、あらかじめ HTTP コマンドを登録しておく必要があります。 「8.9.2. [HTTP コマンド送信を設定する\(☞ P.131 \)」](#page-130-0)

HTTP コマンド送信機先を選択する。

- 送信先は複数選択できます。
- 未登録の送信先は、選択しても送信されま せん。

#### **Ⱚ MQTT 送信を使用する場合**

1

MQTT 送信をおこなう場合は、あらかじめクラウド 機能を設定しておく必要があります。 「8.2. [クラウドを活用する\(☞ P.59 \)」](#page-58-0)

#### **Ⱚ 接点出力を使用する場合**

接点出力をおこなう場合は、あらかじめ接点出力機 能を「有効」にしておく必要があります。 「8.4.3. [接点出力機能を設定する\(☞ P.83 \)」](#page-82-0)

#### **Ⱚ 条件クリアを設定する場合**

- 条件クリアをおこなう場合は、あらかじめ条件合 致検知を設定しておく必要があります。 「8.6.2. [接点入力条件監視をおこなう\(☞ P.91 \)」](#page-90-0)
- 本項目を設定すると、接点が OFF → ON 状変時に、 条件合致検知設定にて設定した条件の入力時間を リセットします。 「8.6.1. 接点入力 条件合致検知(☞ P.90)」

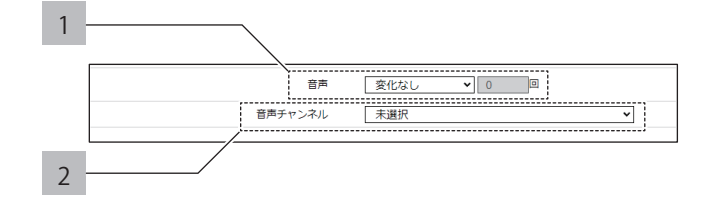

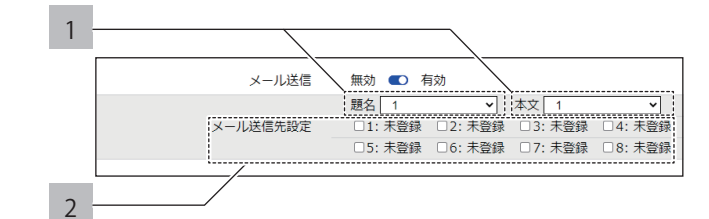

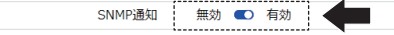

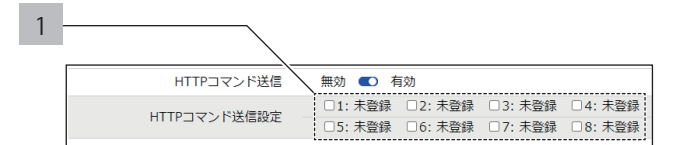

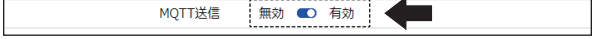

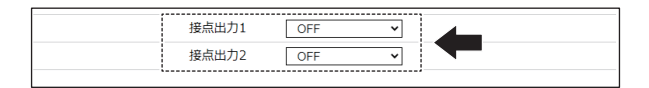

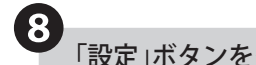

8 「設定」ボタンをクリックし、設定を反映する。

• 1 つのポート設定毎に設定ボタンを押して設定を 反映させてください。複数のポート設定を一括で 反映することはできません。

❾ 接点入力状態監視が開始される。

• 再起動の必要はありません。

# **8.6. デジタル入力条件監視をおこなう**

## <span id="page-89-0"></span>**8.6.1. 接点入力 条件合致検知**

- 接点入力の状態変化を、設定した条件に基づき検知できます。
- 条件判定は、条件1→条件2→条件3→条件4の順で実行されます。
- 条件が合致した場合、条件合致動作が実行されます。
- 一定時間の継続した入力があった場合に検知できます(継続時用検知)。
- 継続時間は最大 3600 秒まで検知できます。
- 条件合致後に再度検知ができます。

**注 意**

 ON 状変のみ条件設定が可能です。

### ● **詳細例**

以下に、詳細例を記載します。

**例 1 動作条件を ON 継続時間:10 秒、クリア動作条件を無効、再検知をするに設定した場合**

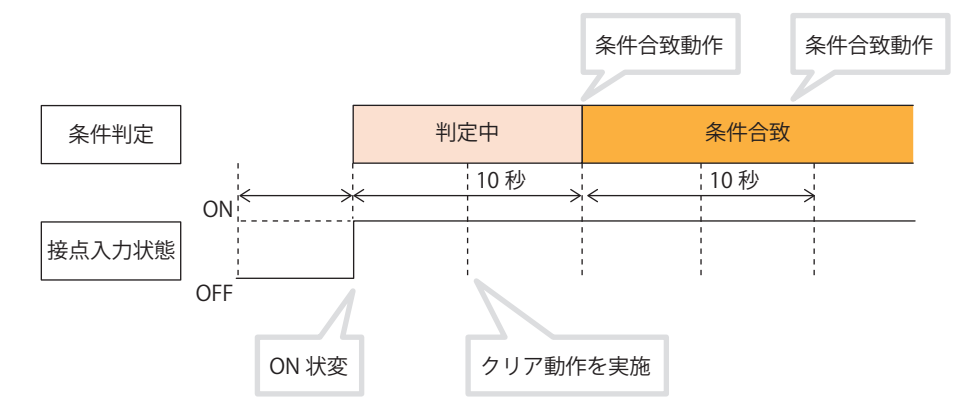

**例 2 動作条件を ON 継続時間:10 秒、クリア動作条件を有効、再検知をしないに設定した場合**

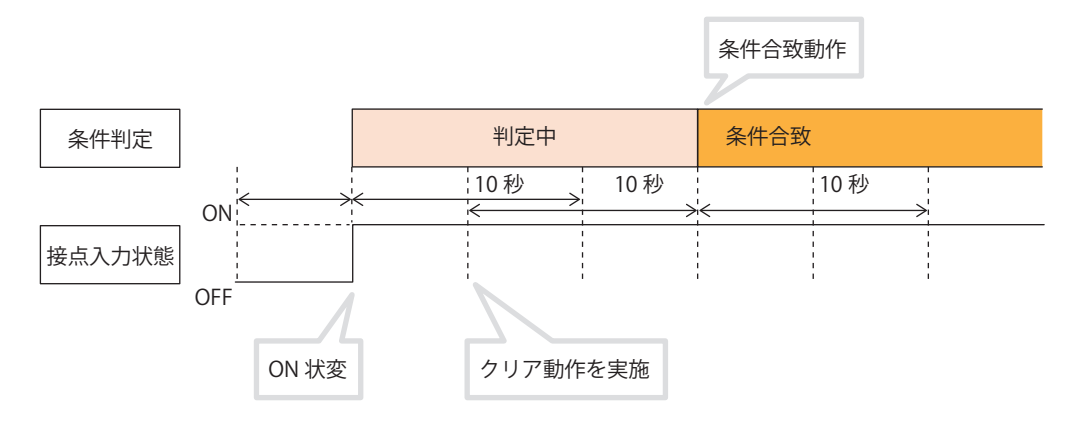

# <span id="page-90-0"></span>**8.6.2. 接点入力条件監視をおこなう**

- 接点入力条件監視をおこなう場合の設定をおこないます。
- 各設定項目の詳細説明は、「9.12.2. [条件合致検知設定\(☞ P.220 \)」を](#page-219-0)それぞれ参照してください。

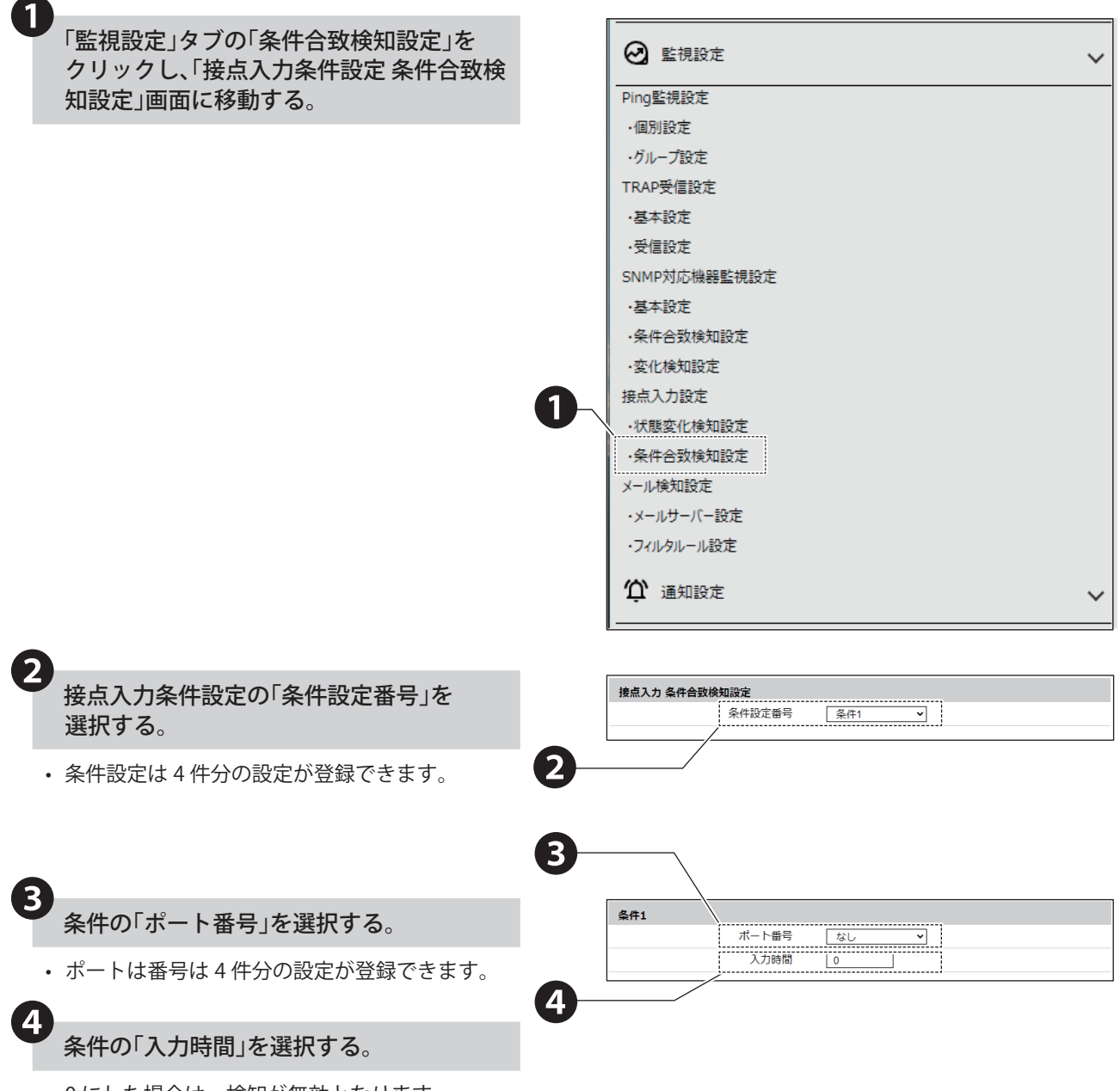

• 0 にした場合は、検知が無効となります。

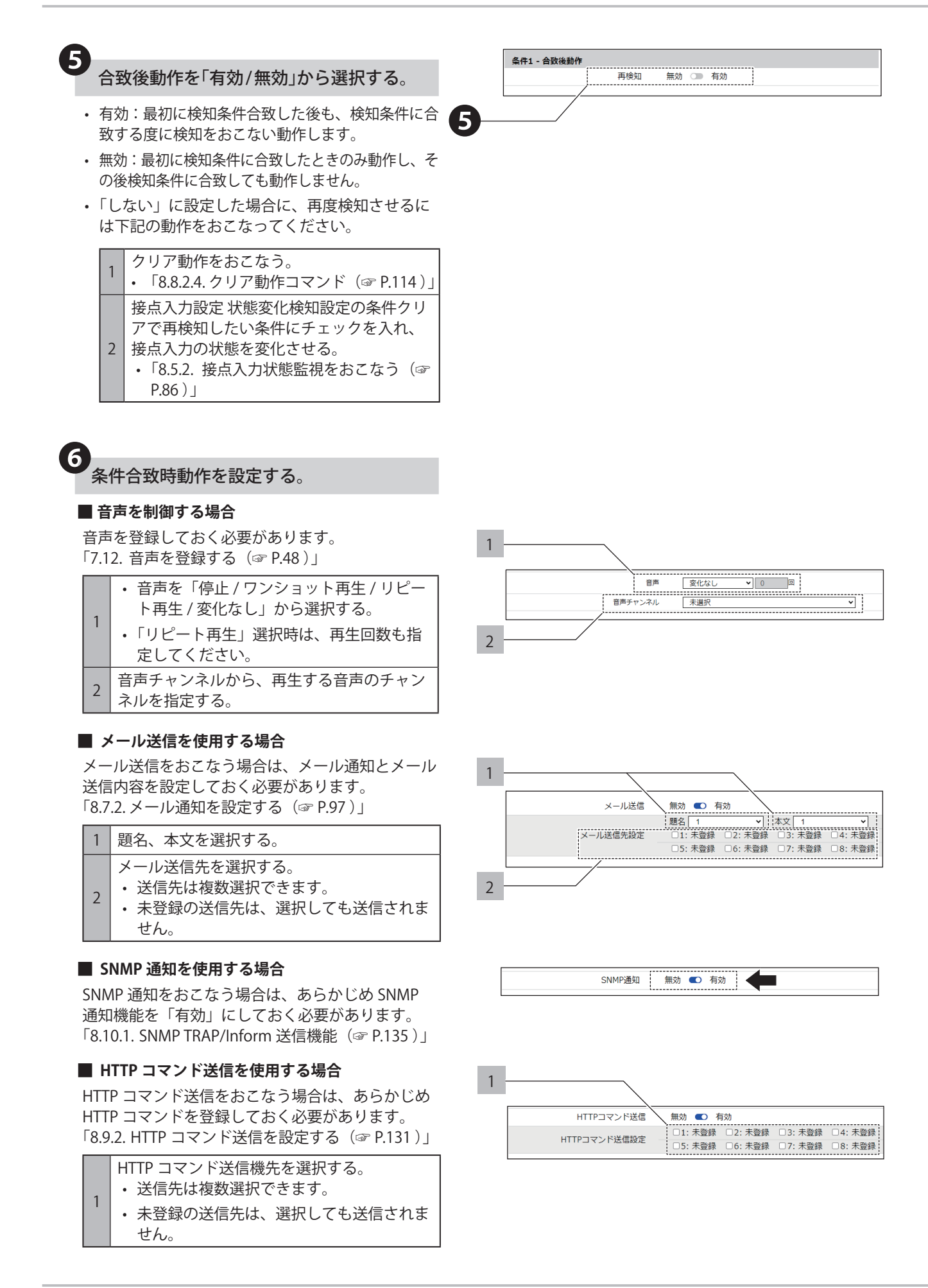

#### **Ⱚ MQTT 送信を使用する場合**

MQTT 送信をおこなう場合は、あらかじめクラウド 機能を設定しておく必要があります。 「8.2. [クラウドを活用する\(☞ P.59 \)」](#page-58-0)

#### **Ⱚ 接点出力を使用する場合**

接点出力をおこなう場合は、あらかじめ接点出力機 能を「有効」にしておく必要があります。 「8.4.3. [接点出力機能を設定する\(☞ P.83 \)」](#page-82-0)

❼「設定」ボタンをクリックし、設定を反映する。

• 1 つの条件設定毎に設定ボタンを押して設定を反 映させてください。複数の条件設定を一括で反映 することはできません。

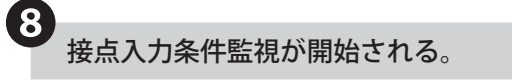

• 再起動の必要はありません。

MQTT送信 無効 ■ 有効 ■

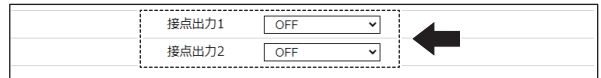

# **8.7. メール通知を設定する**

## **8.7.1. メール送信機能**

- イベントに合わせて、登録したメールアドレス(8 件)に対してメールを送信できます。
- 認証方式は、SMTP 認証(password、OAuth2)、POP 認証、認証なしに対応しています。
- 暗号化は、SSL/TLS、STARTTLS、暗号化なしに対応しています。
- 送信するメール内容は、以下の構成になります。

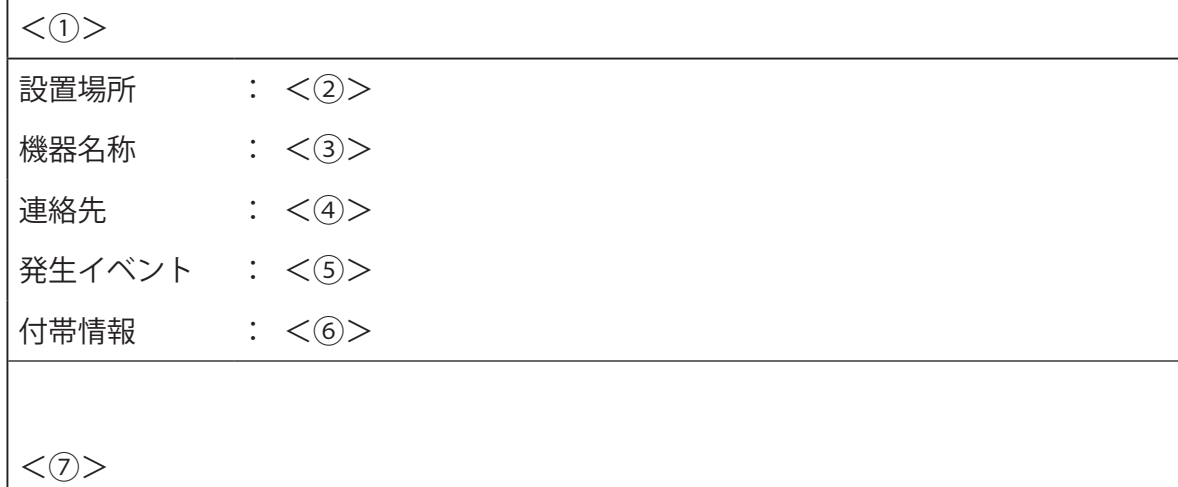

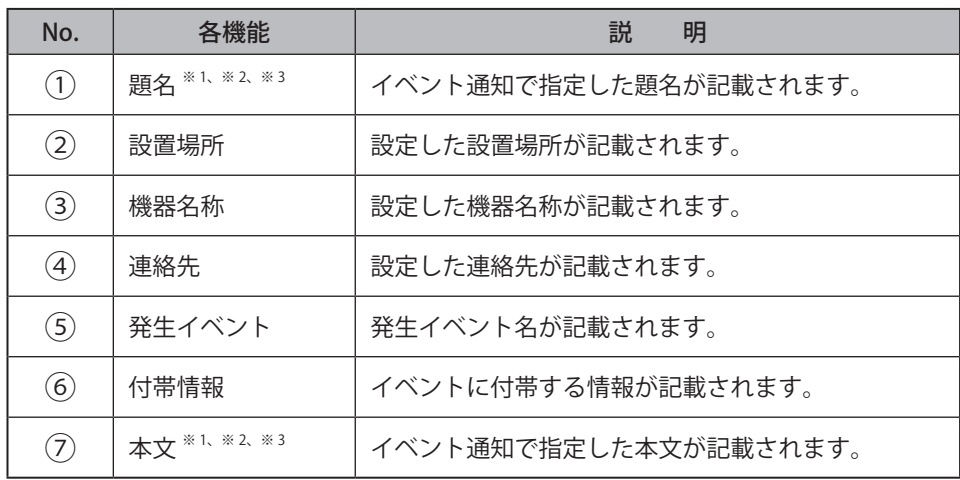

※ 1 題名および本文は、イベント毎に登録可能な 16 件と固定 1 件の 17 件から選択できます。

※ 2 固定題名 (17件目)を選択した場合は、メールの題名が以下のフォーマットで送信されます。

< 設置場所 >:<<u>YY/MM/DD hh:mm</u>>:< イベント内容 >:< 名称 ><br>-- 一 一 一 雨 | 秒

※ 3 固定本文(17件目)を選択した場合、設置場所、機器名称、連絡先、発生イベント、付帯情報、本文は送信されません。

## **● イベント内容と名称の記載内容一覧**

記載されるイベント内容および名称は、発生したイベントに合わせて、以下の内容で記載されます。

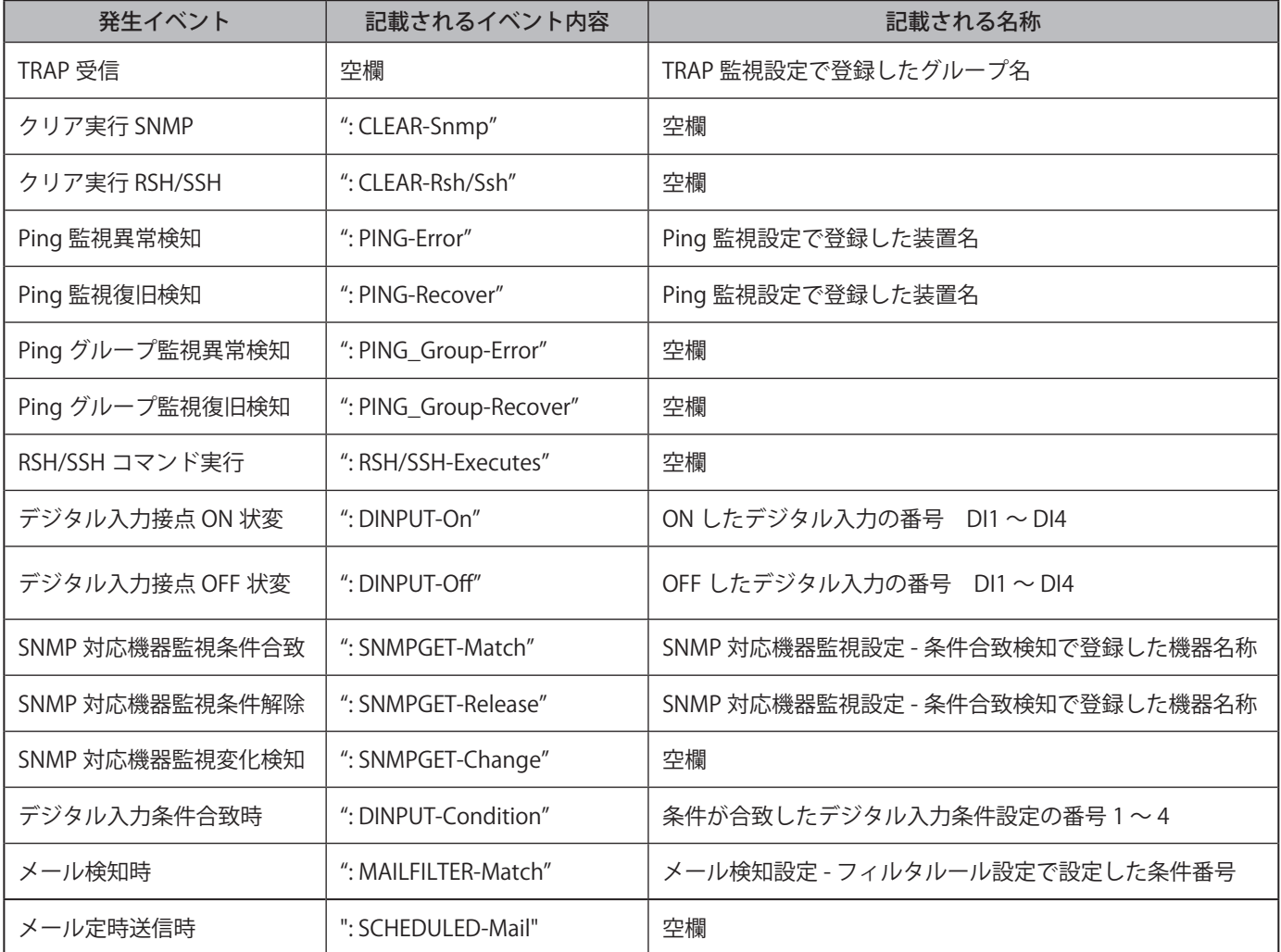

## **● 付帯情報の記載内容一覧**

記載される付帯情報は、発生したイベントに合わせて、以下の内容で記載されます。

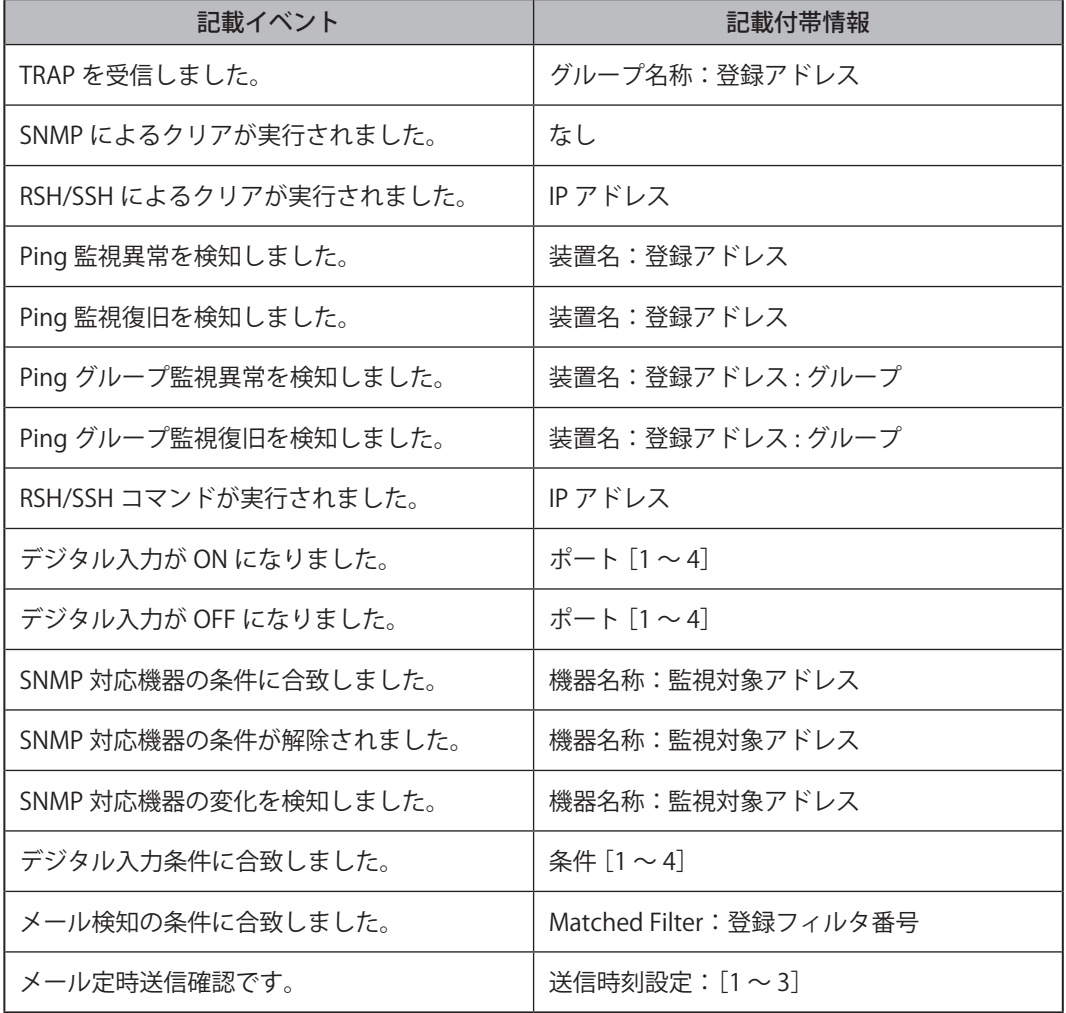

## <span id="page-96-0"></span>**8.7.2. メール通知を設定する**

- イベント発生時にメール通知をおこないたい場合に設定します。
- 各設定項目の詳細説明については、「9.15. [メール通知設定\(☞ P.230 \)」を](#page-229-0)参照してください。

# **8.7.2.1. メールサーバー、送信内容を設定する**

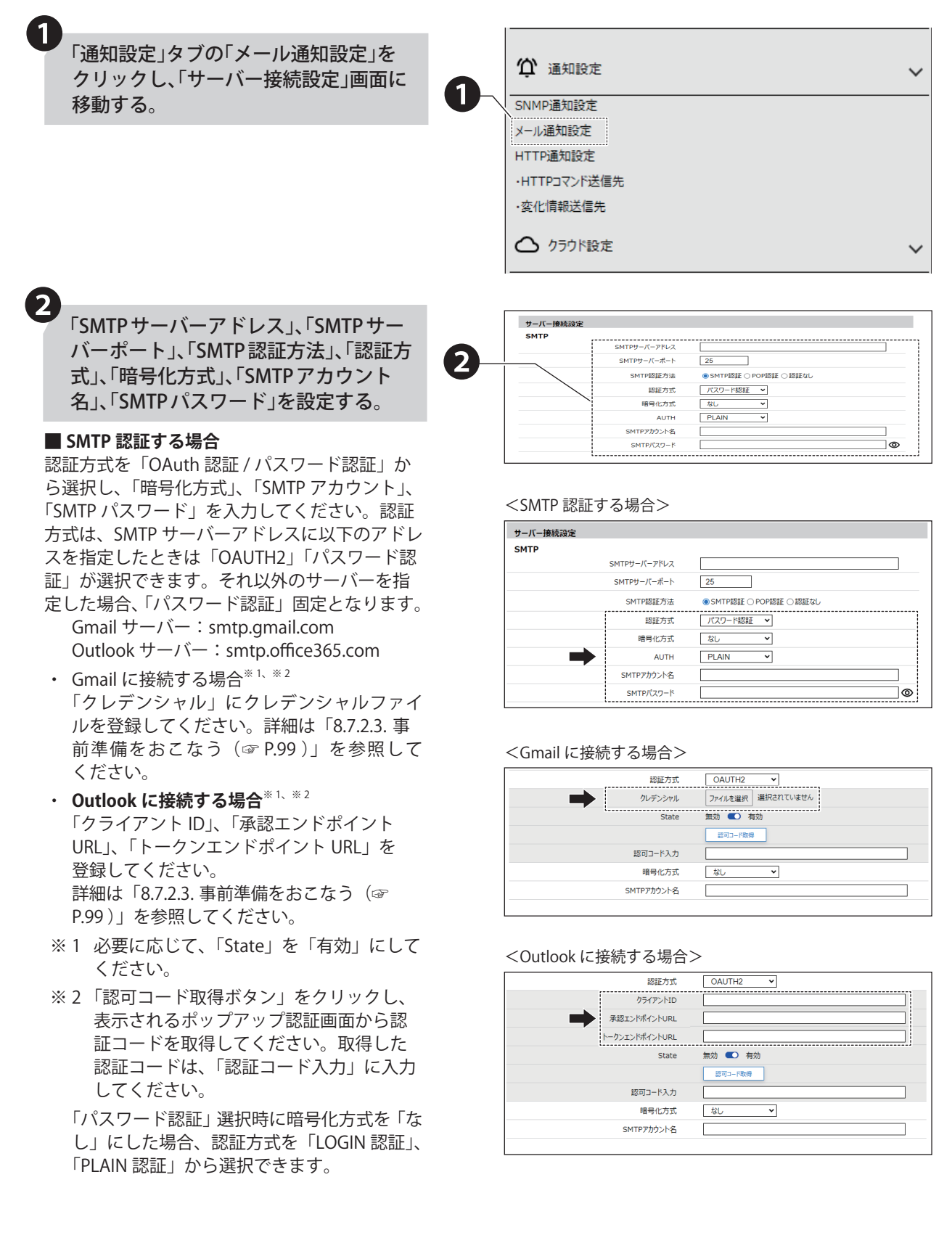

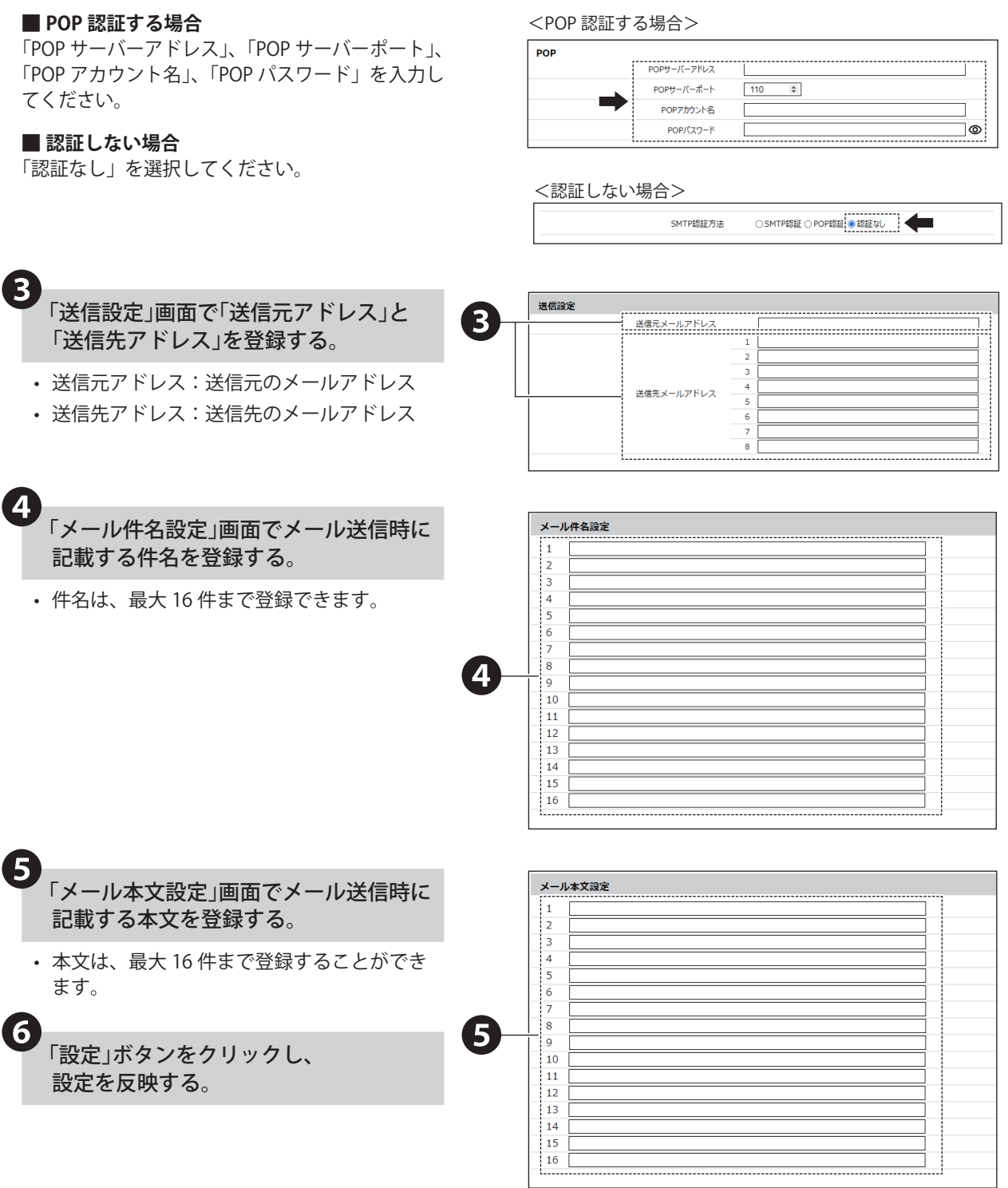

# **8.7.2.2. メール通知をおこなう契機を設定する**

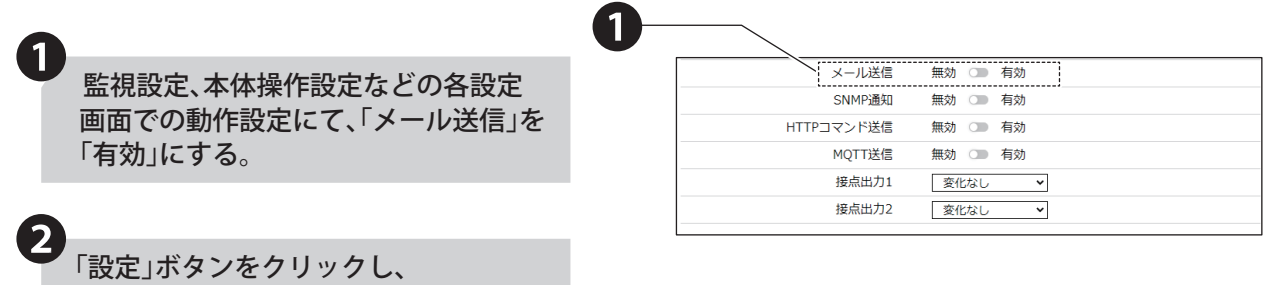

## <span id="page-98-0"></span>**8.7.2.3. 事前準備をおこなう**

設定を反映する。

- メール送信時の認証方式で「OAuth2」を使用する場合は事前準備をおこなう必要があります。
- OAuth2 の設定を正しくおこなうためには本製品をインターネットに接続する必要があります。
- 本製品は、「Gmail」および「Outlook」 の OAuth2 に対応しています。

#### Gmail の場合

詳しい設定方法は、Google 社が提供しているドキュメントを確認してください。

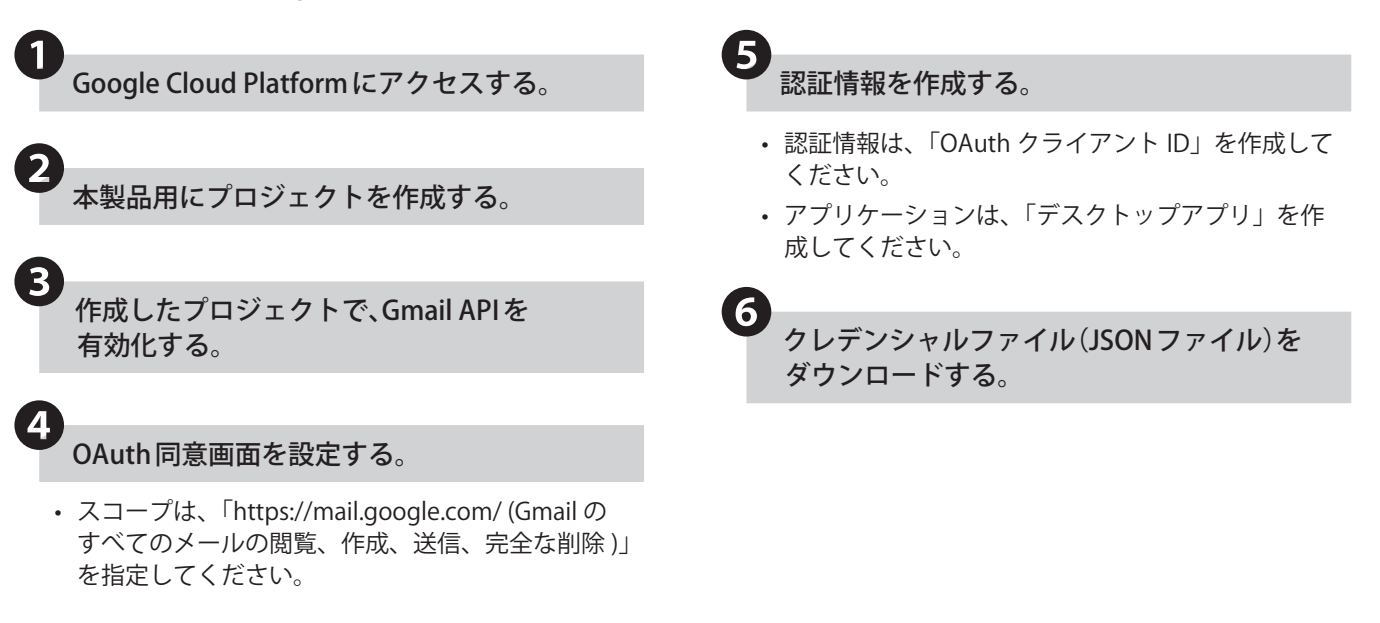

#### Outlook の場合

詳しい設定方法は、Microsoft 社が提供しているドキュメントをご確認ください。

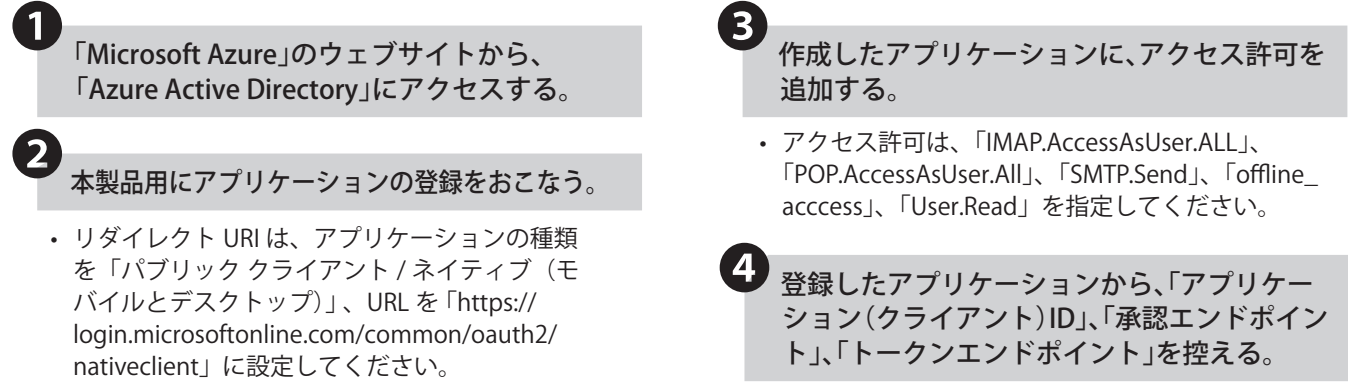

### **8.8. 本製品の状態を確認・制御する**

本製品はコマンドで状態を確認したり、制御したりすることができます。

### **8.8.1. RSH/SSH コマンド**

- 本製品を RSH(リモートシェル)または SSH(セキュアシェル)を使用して、別パソコン上からシェルのコマンドを実 行できます。
- コマンドを実行することで、本製品の接点状態を取得したり、制御したりすることができます。
- シェルコマンドを実行する場合のフォーマットは 2 種類あります。各コマンドの詳細は、「8.8.1.1. [各コマンドの説](#page-100-0) [明\(☞ P.101 \)」を](#page-100-0)参照してください。

#### RSH の場合

- rsh \_\_<IP アドレス>[ \_\_-l \_\_<ログイン名>] \_\_<コマンド>[ \_\_<オブション>]<br>スペース
- rsh \_ <IP アドレス > \_\_-l \_\_<共通ログイン名 > \_\_<コマンド > [ \_\_<オブション >]<br>スペース

#### SSH の場合

• ssh \_\_<IP アドレス > [ \_ -l \_ < ログイン名 >] \_\_< コマンド > [ \_ < オプション >]<br>スペース

#### **ポイント**

- [ ]は、省略可能です。
- **IP アドレスは、「IPv4 アドレス / IPv6 アドレス / ホスト名」から指定できます。**
- ログイン名を省略して実行する場合は、コマンド受信設定の送信元 IP アドレスとログイン名を必ず設定してください。
- コマンドを構成する要素間にスペース入力を忘れないようにしてください。
- RSH コマンド受信設定で送信元アドレス制限を「無効」にした場合は、共通ログイン名にてコマンドを実行してください。

### ● **実行できるコマンド一覧**

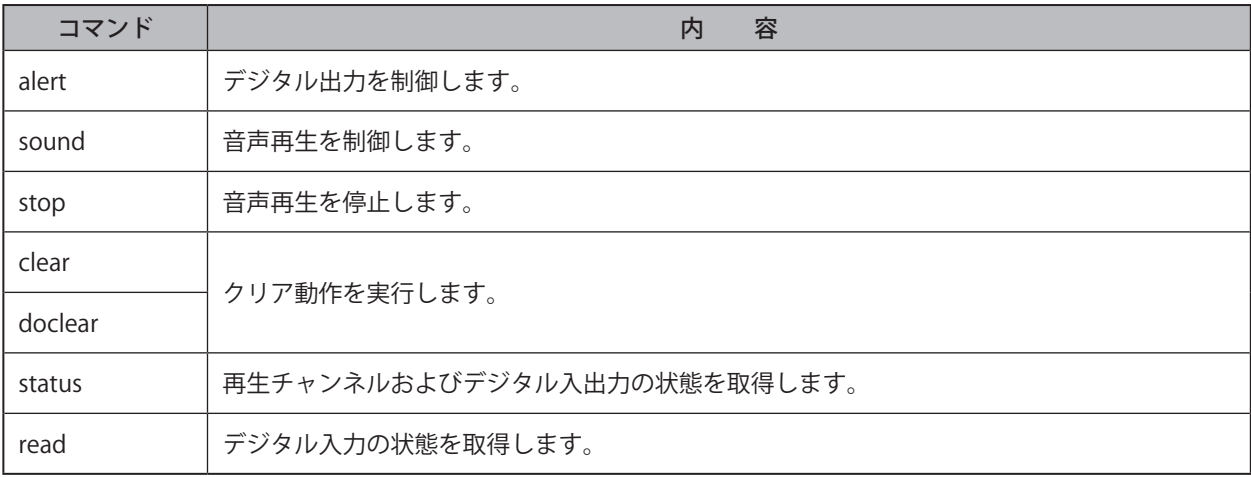

# <span id="page-100-0"></span>**8.8.1.1. 各コマンドの説明**

## **● alert コマンド**

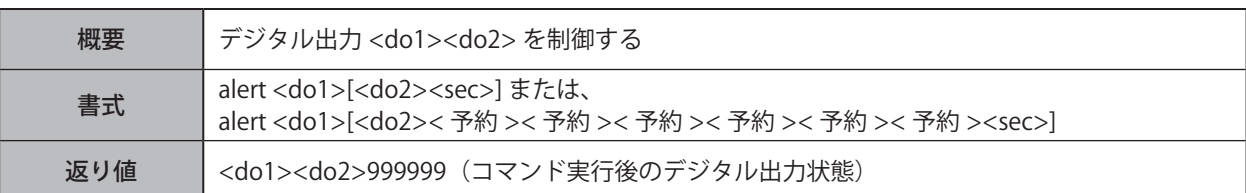

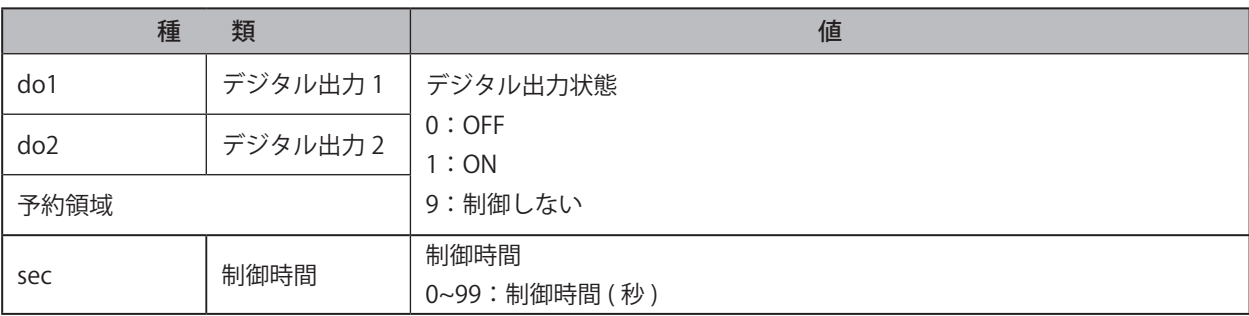

# **注 意**

 外部接点出力設定で BUSY 出力に設定しているポートは制御できません。

 BUSY 出力に設定されている場合は、実際の出力状態にかかわらず、デジタル出力状態が OFF になります。

 ON、OFF の状態は、各ポートのデジタル論理値を示します。

 do2 は省略することができますが、do1 を省略することはできません。

sec 省略時は、sec に「0」を指定した場合と同じになります。

#### **ポイント**

● [ ] は、オプションです。省略することができます。

## ● sound コマンド

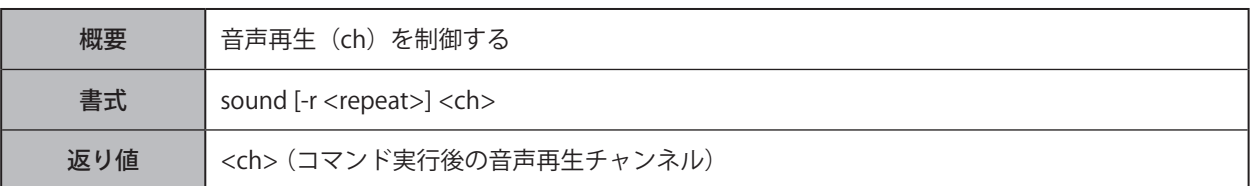

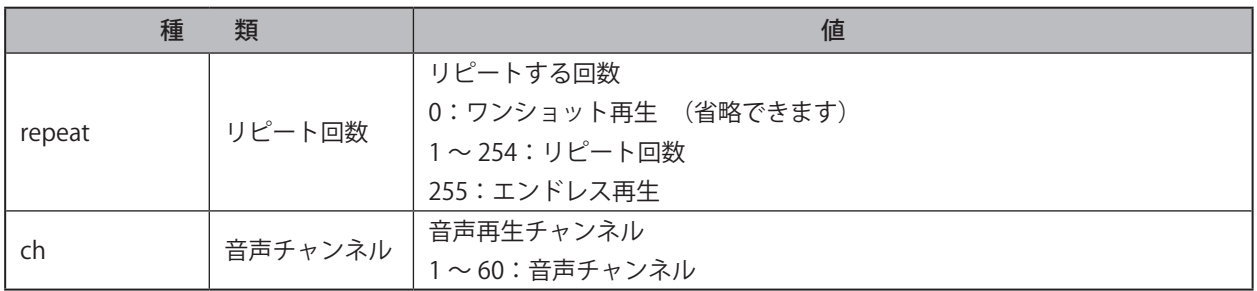

# **注 意**

 リピート回数を省略した場合は、ワンショット再生されます。

**ポイント**

● [ ]は、オプションです。省略することができます。

# ● stop コマンド

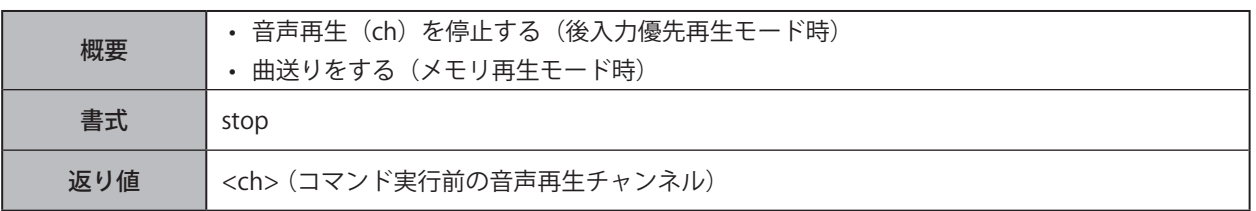

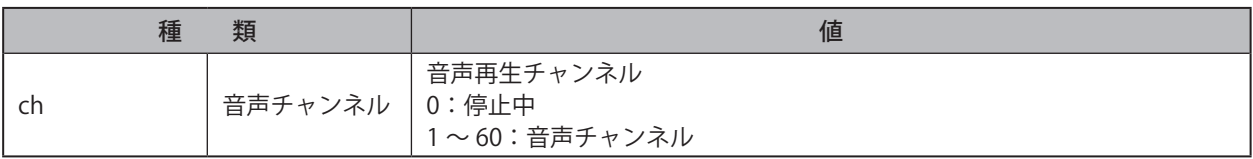

## ● **clear コマンド、doclear コマンド**

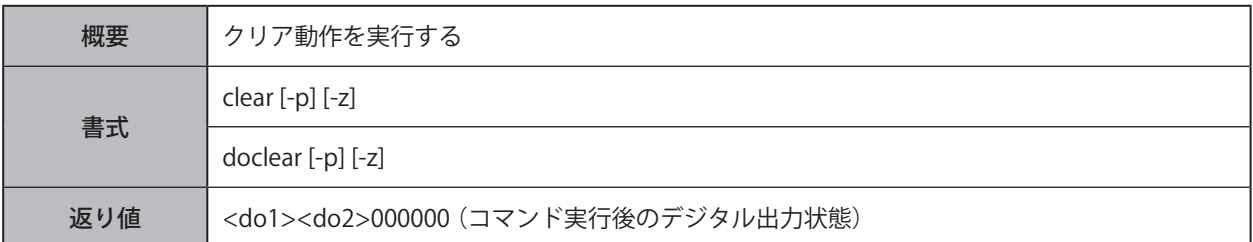

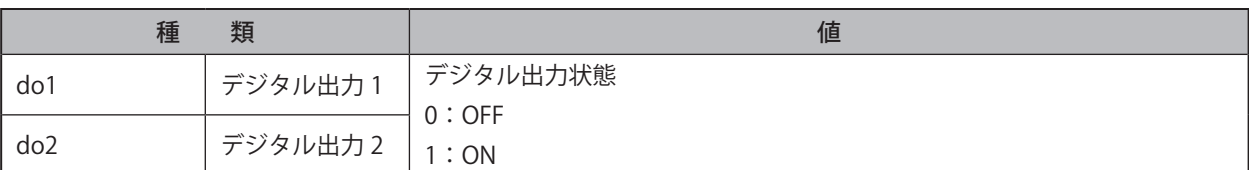

# **注 意**

 オプション "-p" を付加した場合は、音声再生は制御されません。

 オプション "-z" を付加した場合は、接点出力は制御されません。

#### **ポイント**

● [ ]は、オプションです。省略することができます。

● クリア動作の詳細に関しては、[「8.8.2.4. クリア動作コマンド\(☞ P.114](#page-113-0) )」を参照してください。

## ● status コマンド

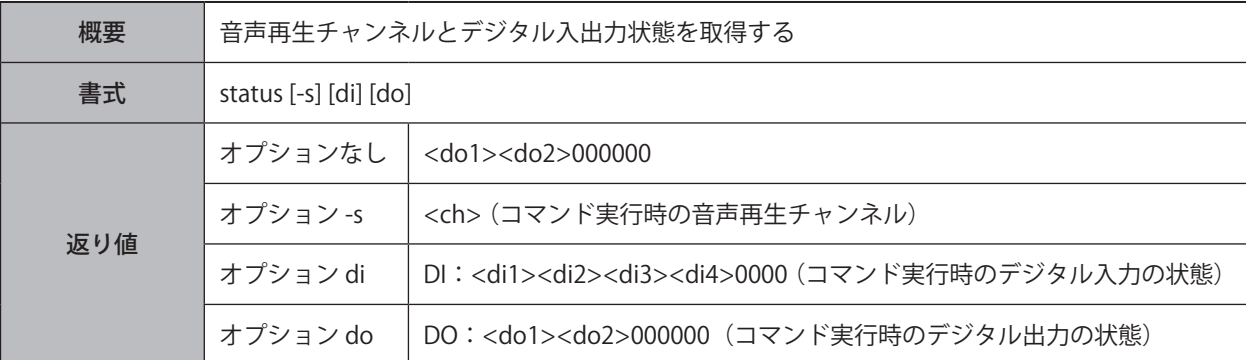

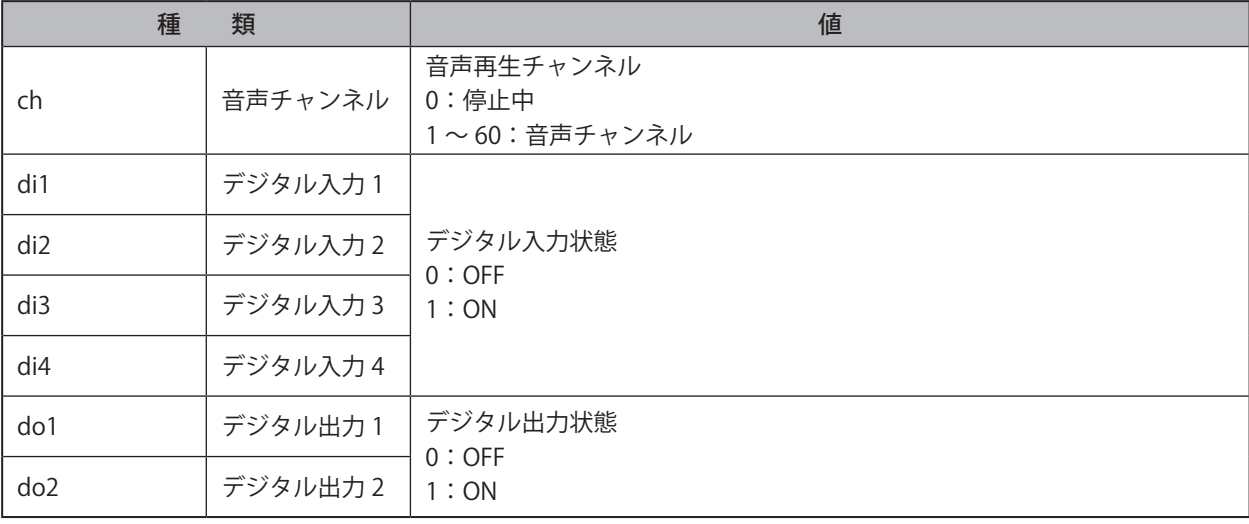

# **注 意**

 BUSY 出力に設定されている場合は、BUSY 動作に合わせて ON/OFF します。 オプション "-s"、"di"、"do" を同時指定することはできません。

### **ポイント**

● [ ]は、オプションです。省略することができます。

## ● **read コマンド**

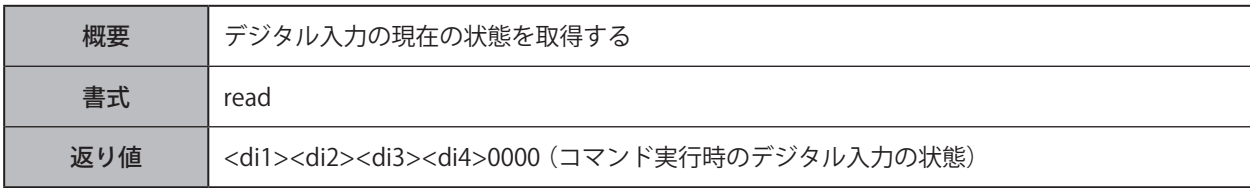

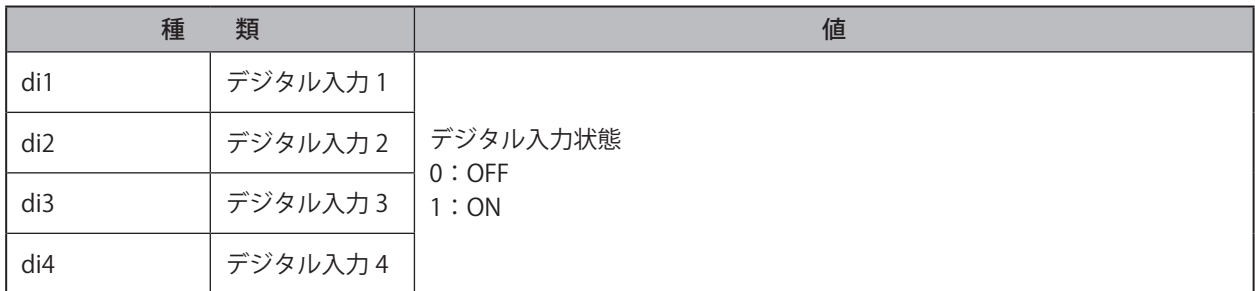

## ● **test コマンド、dotest コマンド**

- セルフテスト動作機能を実行することで、本製品の接点出力動作の確認をおこなうことができます。
- セルフテスト動作を実行すると、接点出力 1、2 を 1 秒ごとに ON します。

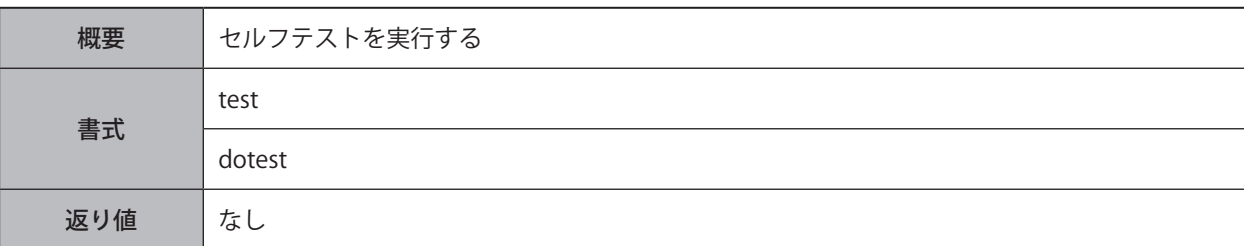

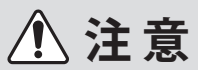

● セルフテスト動作により、接点出力が自動的に動作します。周囲の環境を十分確認の上、実行してください。

 セルフテスト動作は、途中で停止することはできません。

 セルフテスト動作実行中は、クリア動作は受け付けられません。

 セルフテスト実行中も監視機能は動作しています。

 セルフテスト実行中および終了後は、PNS コマンドと PHN コマンドは異常応答が返されます。

また RSH/SSH コマンド は BUSY 応答が返されます。

**ポイント**

● セルフテスト終了後は、クリアコマンドを実行することで通常動作状態にすることができます。

#### **8.8.1.2. RSH コマンドを設定する** ❶ 「コマンド受信設定」タブの「RSH/SSH コ 品 コマンド受信設定  $\check{ }$ マンド受信設定」をクリックし、「RSH/  $\blacksquare$ ソケット通信設定 SSH コマンド受信共通設定」画面を表示 RSH / SSHコマンド受信設定 する。 ....................<br>SNMP設定 ◎ 監視設定 ❷ 「RSH コマンド受信機能」を「有効」に RSH / SSHコマンド受信設定 ❷ ロッペー<br>- RSHコマンド受信機能<br>- ----------------------する。 ------------------<br>SSHコマンド受信機能 コマンド受信時通知方法 メール送信 無効 ● 有効 SNMP通知 無効 ● 有効

❷

# **8.8.1.3. SSH コマンドを設定する**

「コマンド受信設定」タブの「RSH/SSH コ マンド受信設定」をクリックし、「RSH/ SSH コマンド受信共通設定」画面を表示 する。  $\overline{\mathbf{1}}$ 

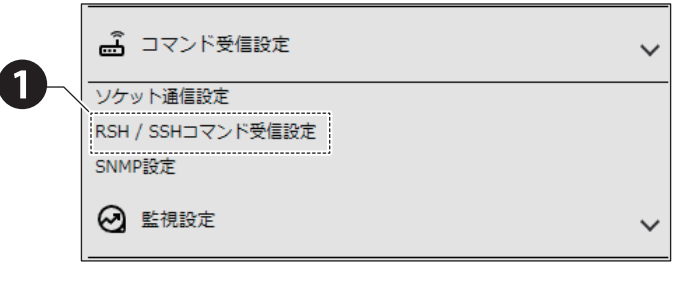

「SSH コマンド受信機能」を「有効」に 設定する。

❷

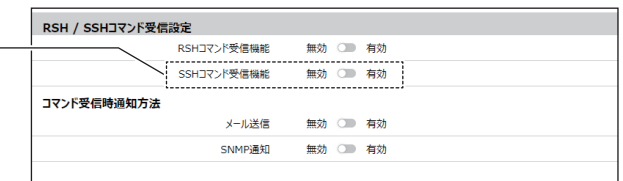

### コマンド受信時、通知方法画面の 「メール送信」、「SNMP 通知」を設定する。 ❸

- コマンド受信時に、「有効」に設定にした通知 が実行されます。
- ※通知をおこなうためには、実施する通知方法に 合わせて、通知設定を事前におこなう必要があ ります。 「8.10.2. SNMP (Trap Inform) 通知を設定する
	- [\(☞ P.135 \)」](#page-134-1)

#### **■メール送信を使用する**

メール送信をおこなう場合は、メール通知と メール送信内容を設定しておく必要があります。 「8.7.2. [メール通知を設定する\(☞ P.97 \)」](#page-96-0)

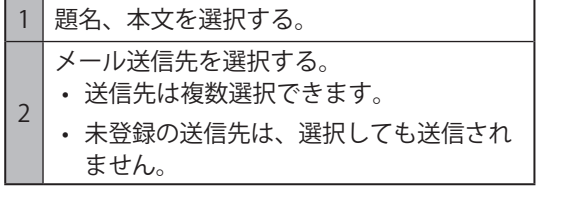

#### **■ SNMP 通知を使用する**

❹

SNMP 通知をおこなう場合は、あらかじめ SNMP 通知機能を有効にしておく必要があります。 「8.10.2. [SNMP\(Trap Inform\)通知を設定する\(☞](#page-134-1) [P.135 \)」](#page-134-1)

「SSH コマンド受信設定」画面で 「ポート番号」を設定する。

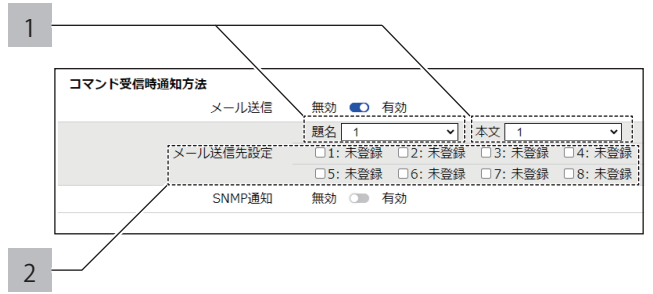

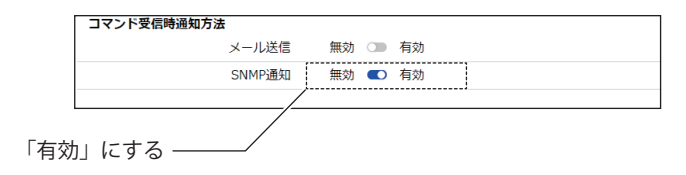

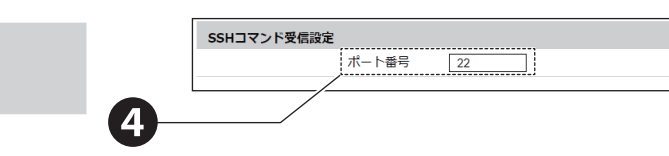

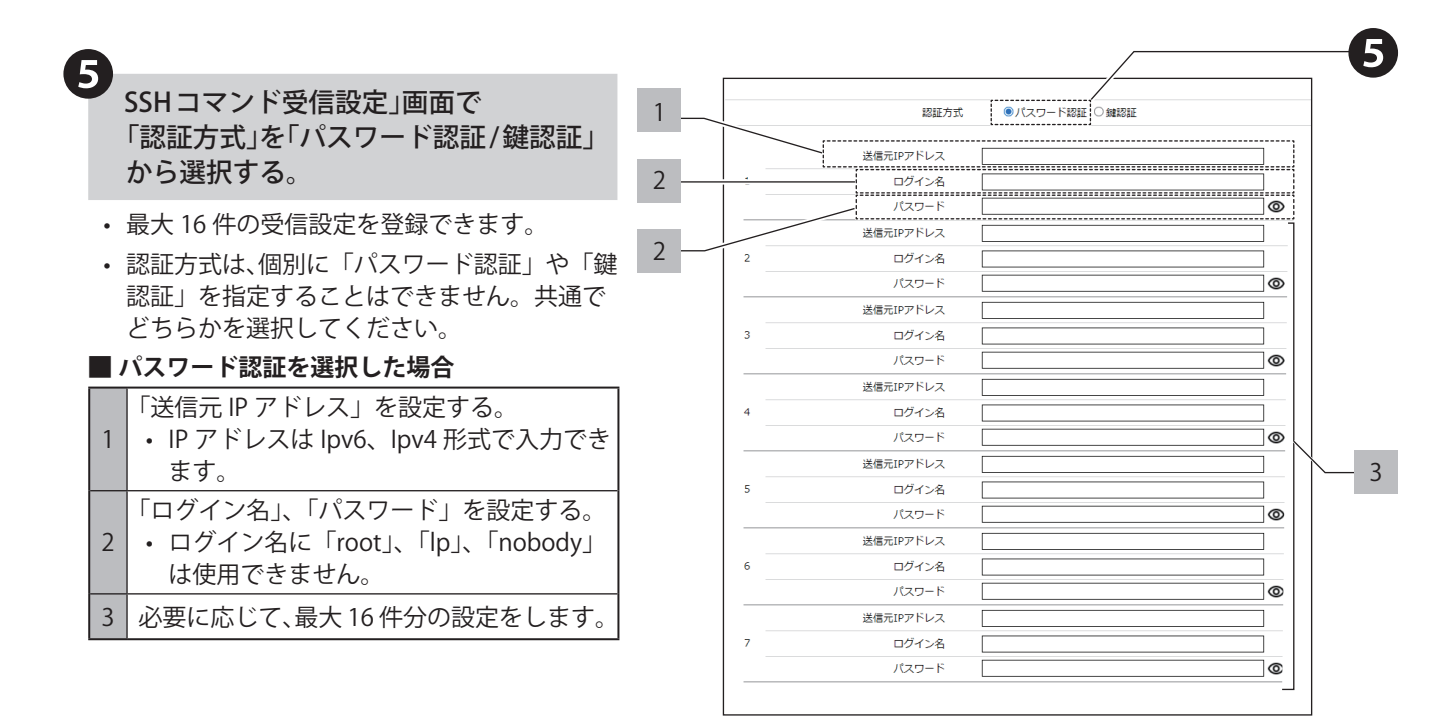

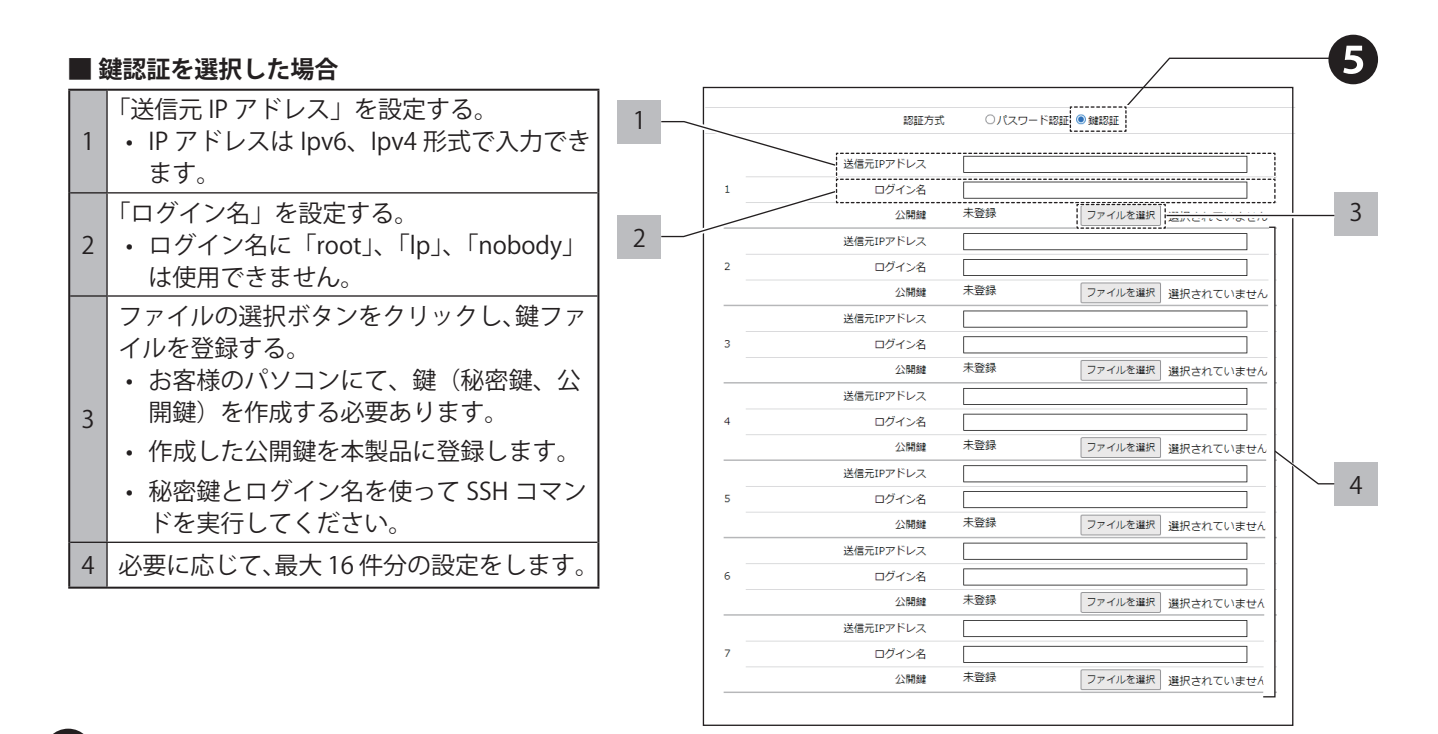

「設定」ボタンをクリックし、 設定を反映する。

❻

108 and the contract of the contract of the contract of the contract of the contract of the contract of the contract of the contract of the contract of the contract of the contract of the contract of the contract of the co
#### **8.8.1.4. デジタル出力の状態を制御する**

- 本動作の実施前に、コマンド機能の有効化とコマンドの本体動作設定を必ずおこなってください。
- 以下は、「alert コマンド」で制御する方法を記載しています。

**例 1 製品の IP アドレス「192.168.10.1」、アカウント「patlite」で接点出力 1 を OFF、 接点出力 2 を ON の状態に制御する場合**

rsh 192.168.10.1 -l patlite alert 01000000

応答 :01999999

**例 2 製品の IP アドレス「192.168.10.1」、アカウント「patlite」で接点出力 1 が ON、 接点出力 2 が OFF の状態で動作する場合**

rsh 192.168.10.1 -l patlite alert 10

応答 :10999999

#### **8.8.1.5. 音声を制御する**

- 本動作を実施前に、コマンド機能の有効化とコマンドの本体動作設定を必ずおこなってください。
- 以下は、「sound」コマンドおよび「stop」コマンドで制御する方法を記載しています。

#### **例 1 製品の IP アドレス「192.168.10.10」、アカウント「patlite」「チャンネル番号 24」を ワンショットで再生させる場合**

rsh  $\_$  192.168.10.10  $\_$  -l  $\_$  patlite  $\_$  sound  $\_$  24

応答:24

**例 2 製品の IP アドレス「192.168.10.10」、アカウント「patlite」チャンネル 55 再生中に音声再 生を停止する場合**

rsh  $\_$  192.168.10.10  $\_$  -l  $\_$  patlite  $\_$  stop

応答:55

#### **8.8.1.6. 本製品の状態をクリアする**

- 本製品の状態をクリアする前に、コマンド機能の有効化とコマンドの本体動作設定を必ずおこなってください。
- 状態のクリアは、「clear コマンド」、「doclear コマンド」で実施できます。
- 以下は、clear コマンドでの手順を記載しています。

#### **例 1 製品の IP アドレス「192.168.10.10」、送信元アドレス無効時共通アカウント「patlite」 接点出力、 音声再生をクリアする場合**

rsh \_\_ 192.168.10.10 \_\_ -l \_\_ patlite \_\_ clear

#### **例 2 アカウント省略する場合**

 $rsh$  192.168.10.10 clear

**例 3 ssh コマンドにて製品の IP アドレス「192.168.10.100」、ログイン名「patlite」、 パスワード「patlite」、接点出力以外をクリアする場合**

ssh 192.168.10.100 -l patlite clear -z (patlite's password:) patlite

#### **8.8.1.7. 接点入出力の状態を確認する**

- 本動作を実施前に、コマンド機能の有効化とコマンドの本体動作設定を必ずおこなってください。
- 状態取得時、本体に存在しない DIN-5~8、DOUT-3~8 は固定で 0 が入ります。
- **例 1 製品の IP アドレス「192.168.10.10」、アカウントが「patlite」、接点入力 1、4 が OFF、 接点入力 2、3 が ON 時、動作状態を取得する場合**

rsh 192.168.10.10 -l patlite status di

応答:DI:01100000

**例 2 製品の IP アドレス「192.168.10.10」、アカウントが「patlite」、接点出力 1 が ON、 接点出力 2 が OFF の場合**

rsh 192.168.10.10 -l patlite status do

応答:DO:10000000

#### **8.8.1.8. 接点入力の状態を確認する**

本動作を実施前に、コマンド機能の有効化とコマンドの本体動作設定を必ずおこなってください。

**例 製品の IP アドレス「192.168.10.1」、アカウント「patlite」で接点入力 1、4 が OFF、接点入力 2、 3 が ON の状態で動作状態を取得する場合**

rsh 192.168.10.1 -l patlite read

応答:01100000

# **8.8.1.9. セルフテスト動作をおこなう**

# **例 1 送信元アドレス無効時共通アカウント「patlite」を使用し、製品の IP アドレス「192.168.10.10」 の動作確認をする場合**

rsh 192.168.10.10 -l patlite test rsh 192.168.10.10 -l patlite dotest

応答:なし

**例 2 アカウントを省略した場合** rsh 192.168.10.10 test

rsh 192.168.10.10 dotest

応答:なし

# **8.8.2. PNS コマンド(従来品互換コマンド)**

本製品はNBMシリーズのコマンドを入力することで、接点の状態を取得したり、制御したりすることができます。

#### **● 通信プロトコル**

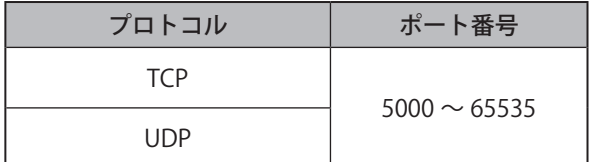

#### **● 実行できるコマンドの一覧**

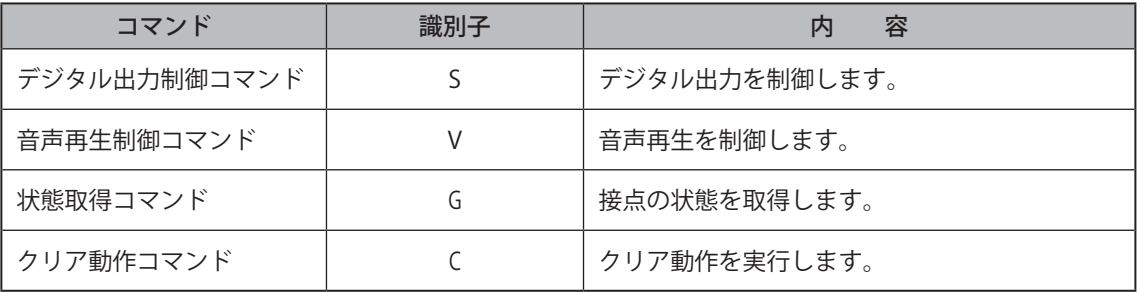

# **8.8.2.1. デジタル出力制御コマンド**

**● 要求コマンド1** 

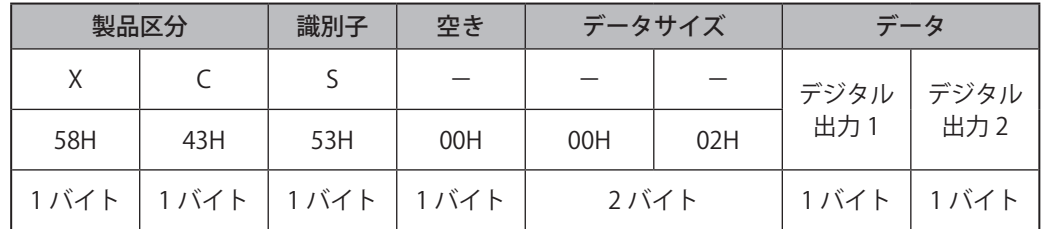

#### **● 要求コマンド2**

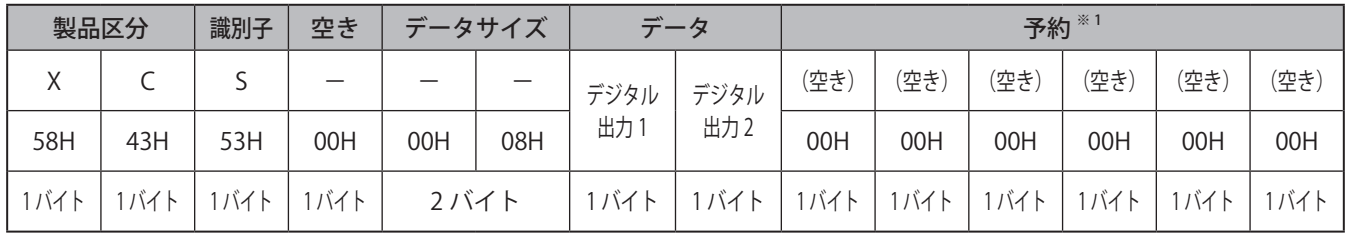

※ 1 データは「デジタル出力 2」以降は省略可能です。この時、データサイズとデータ長を一致させる必要があります。 データサイズは、01H ~ 08H です。

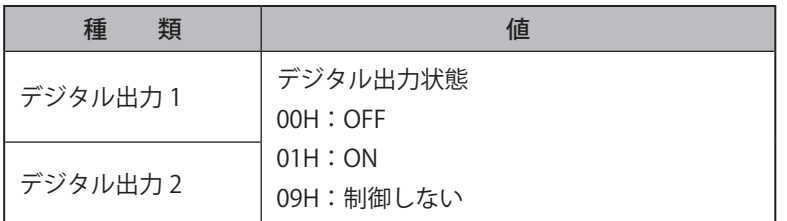

# **8.8.2.2. 音声再生制御コマンド**

# **● 要求コマンド**

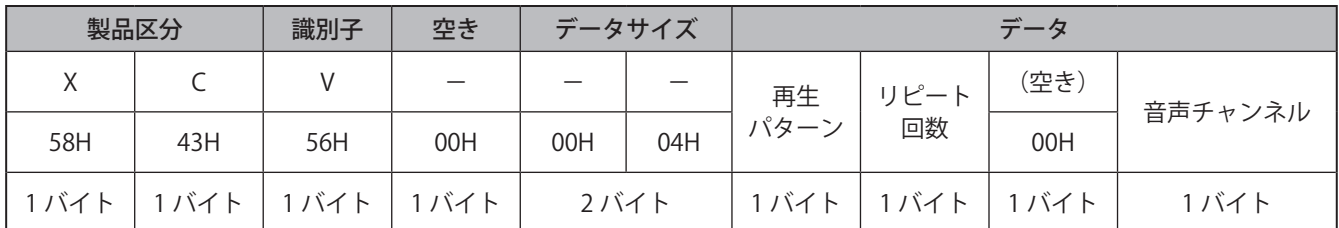

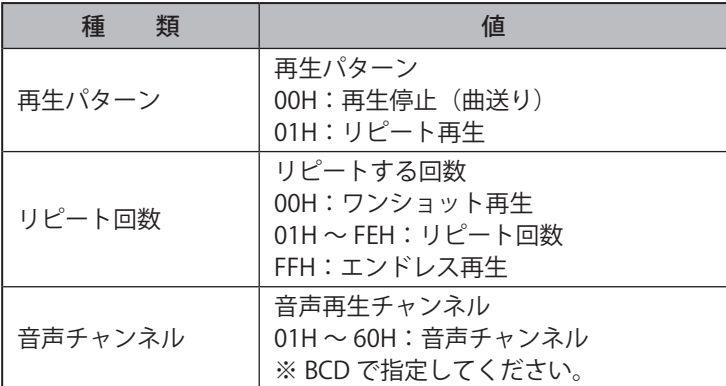

# **● 応答コマンド**

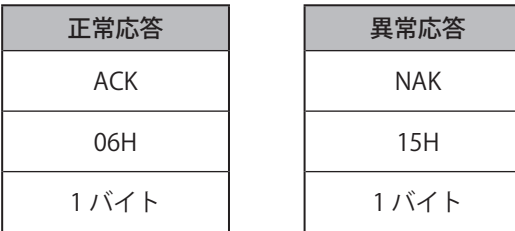

# **8.8.2.3. 状態取得コマンド**

# **● 要求コマンド**

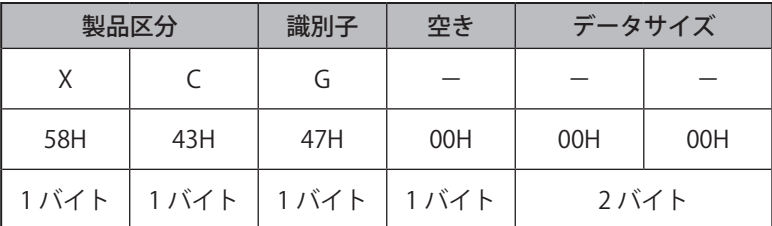

# **● 応答コマンド**

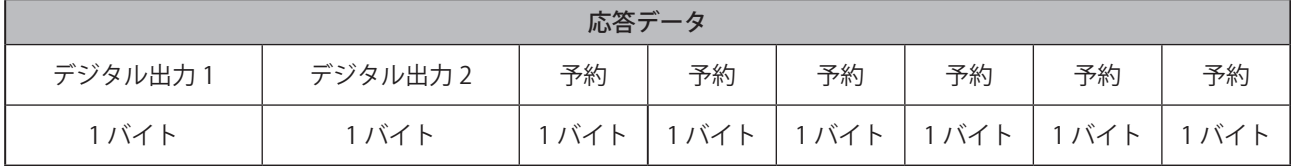

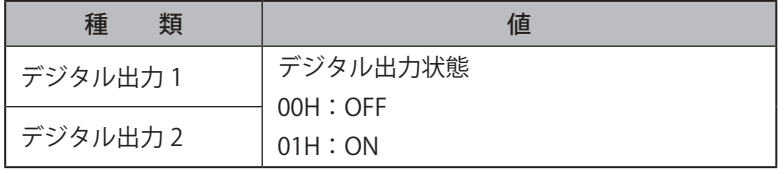

# **8.8.2.4. クリア動作コマンド**

# **● 要求コマンド**

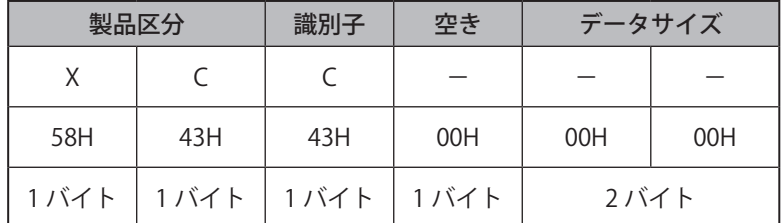

**● 応答コマンド** 

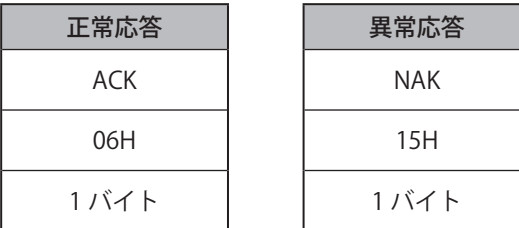

# **8.8.2.5. コマンドの本体動作を設定する**

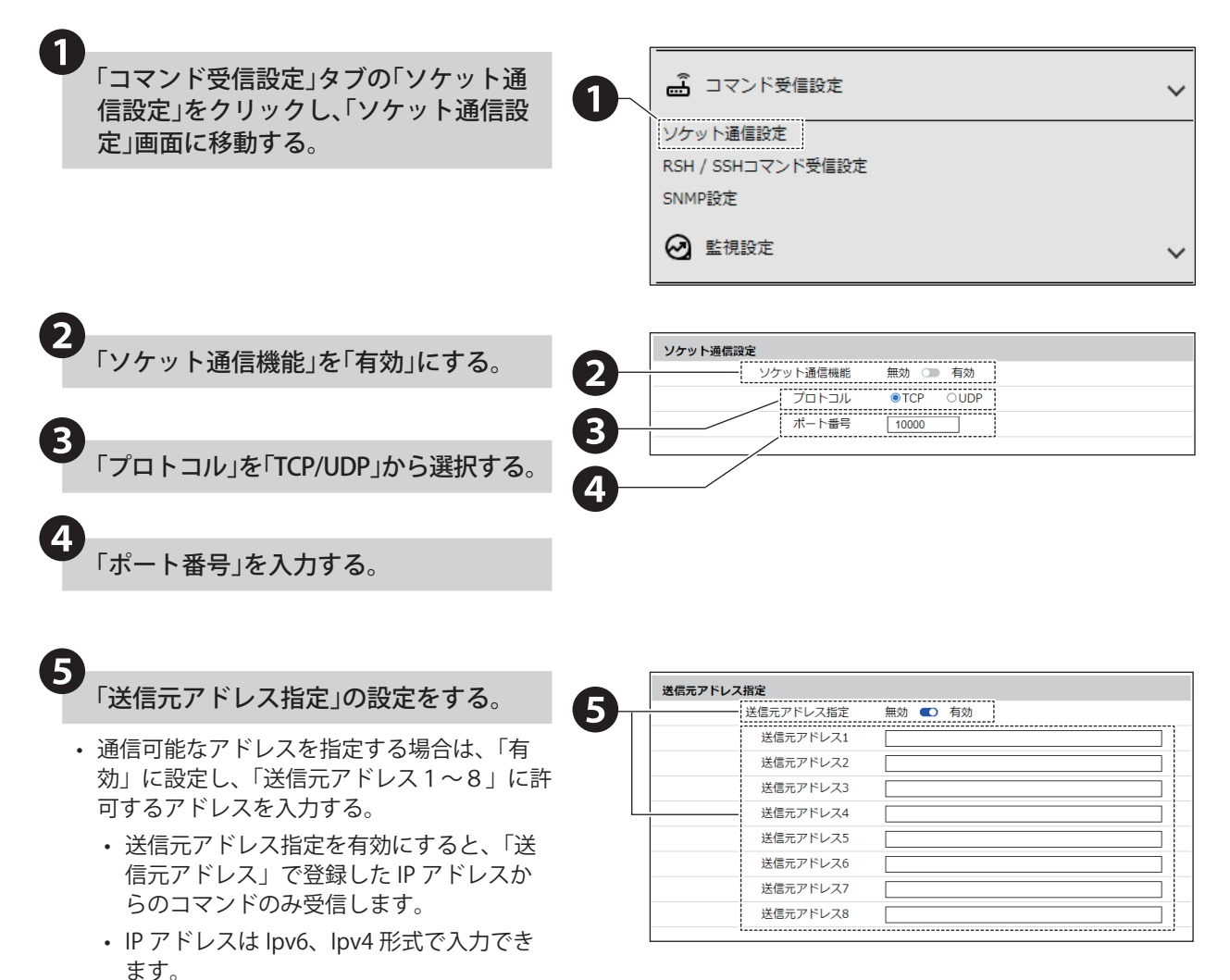

「設定」ボタンをクリックし、 設定を反映する。

## **8.8.2.6. デジタル出力の状態を確認する**

❻

**例 接点出力 1 が ON、接点出力 2 が OFF の場合**

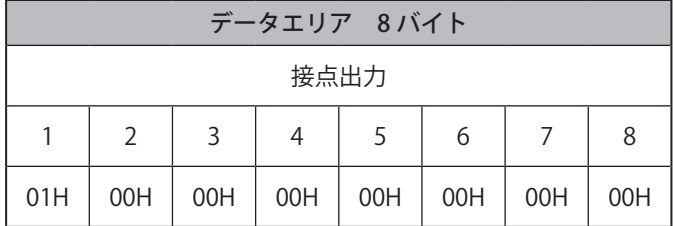

## **8.8.2.7. デジタル出力の状態を制御する**

接点出力状態の制御は、「デジタル出力制御コマンド」で実施できます。

# **例 接点出力 1 を OFF、接点出力 2 を ON で動作させる場合**

• 設定

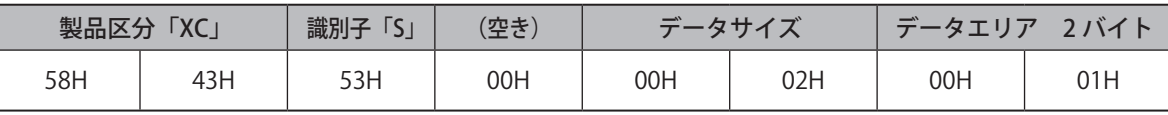

• 本製品からの応答

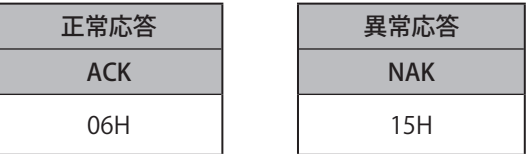

#### **8.8.2.8. 音声を制御する**

音声を鳴らすのは、「音声再生制御コマンド」で実施できます。

#### **例 チャンネル 32 を 15 回再生させる場合**

• 設定

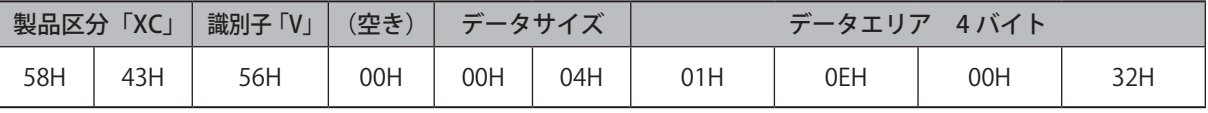

• 本製品からの応答

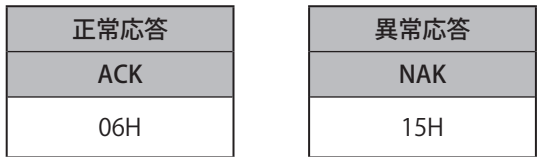

#### **8.8.2.9. 本製品の状態をクリアする**

# **例 クリア動作を実行する場合**

• 設定

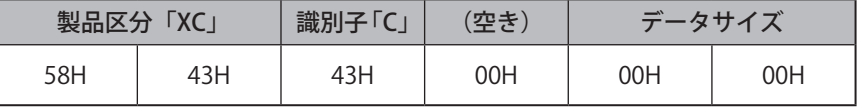

#### • 返り値

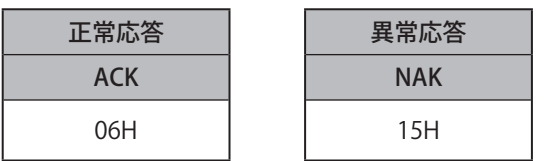

# **8.8.3. PHN コマンド(従来品互換コマンド)**

本製品は PHN シリーズのコマンドを入力することで、接点の状態を取得したり、制御したりすることができます。

#### **● 通信プロトコル**

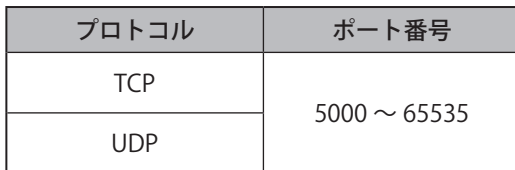

## **● 実行できるコマンドの一覧**

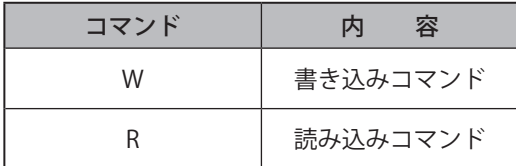

# **8.8.3.1. 書き込みコマンドの説明**

**● 要求コマンド** 

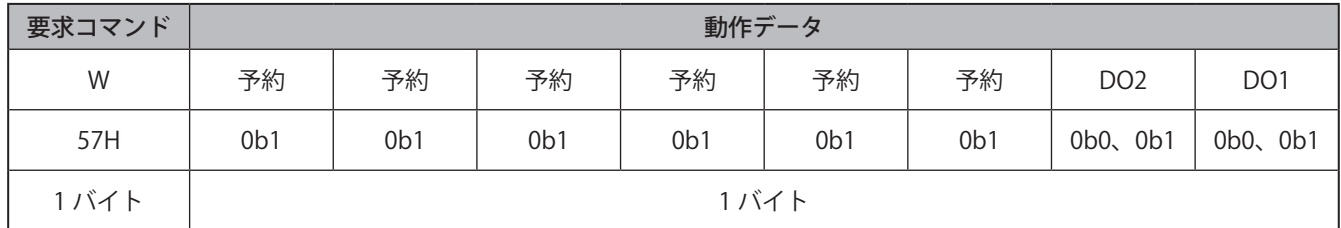

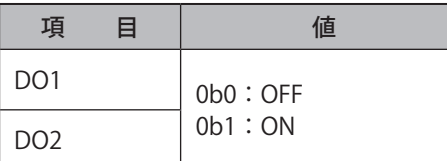

# **● 応答コマンド**

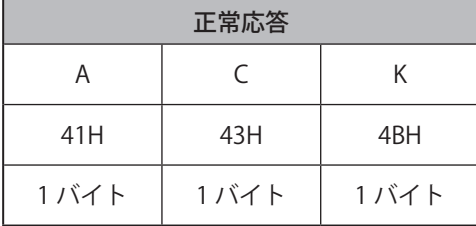

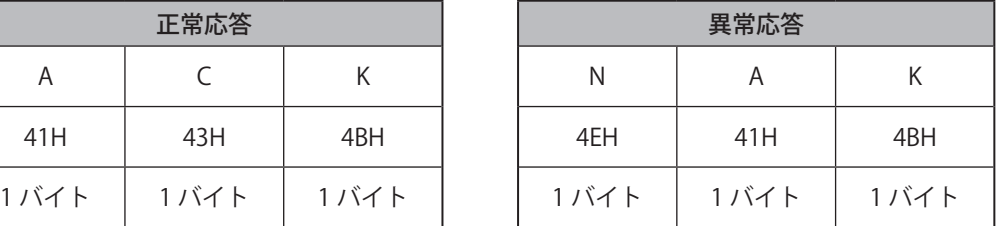

# **8.8.3.2. 読み込みコマンドの説明**

# **● 要求コマンド**

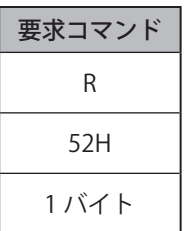

# **● 応答コマンド**

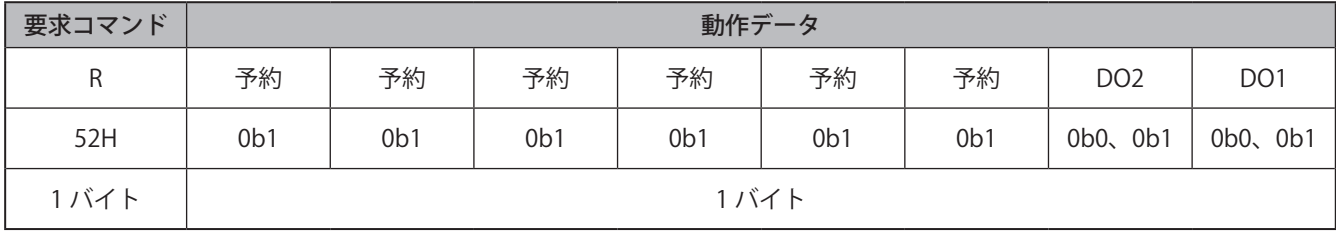

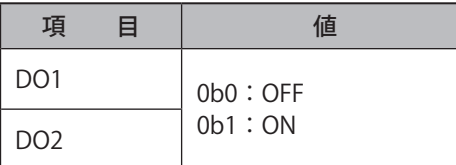

# **8.8.3.3. コマンドの本体動作を設定する**

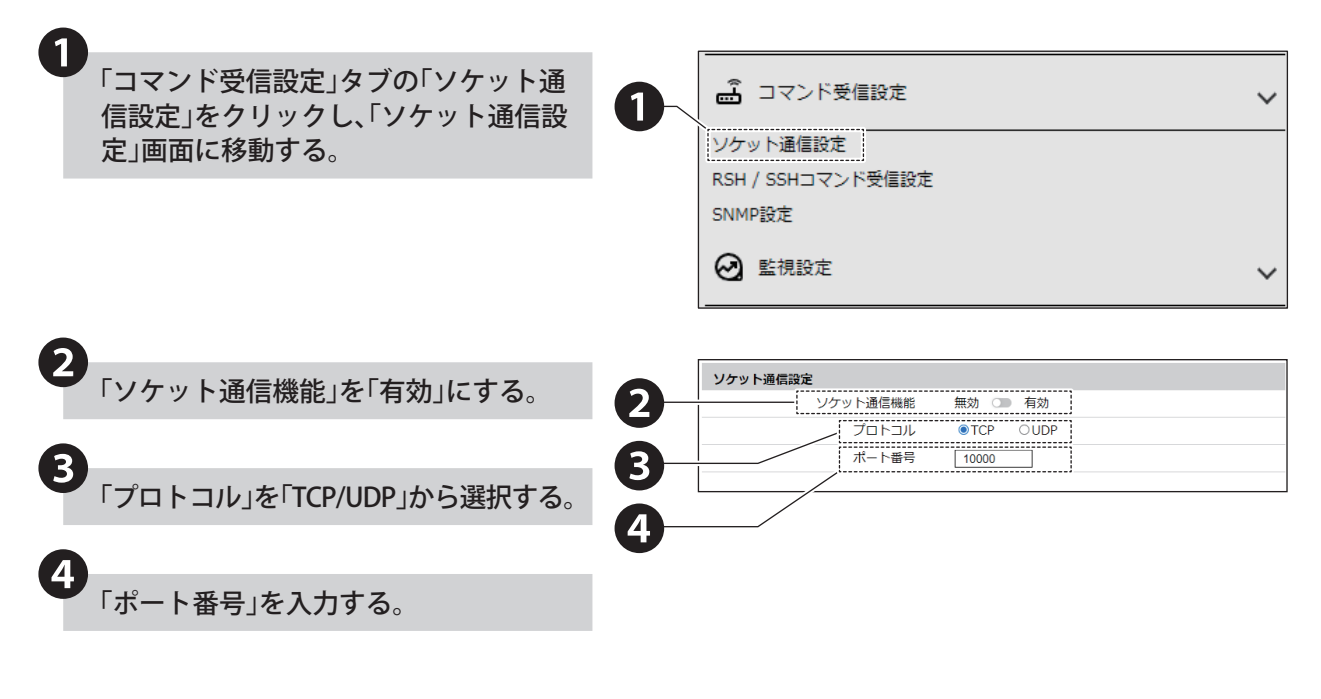

❺

送信元アドレス指定

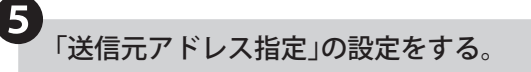

- 通信可能なアドレスを指定する場合は、「有 効」に設定し、「送信元アドレス1~8」に許 可するアドレスを入力する。
	- 送信元アドレス指定を有効にすると、「送 信元アドレス」で登録した IP アドレスか らのコマンドのみ受信します。
	- IP アドレスは Ipv6、Ipv4 形式で入力でき ます。

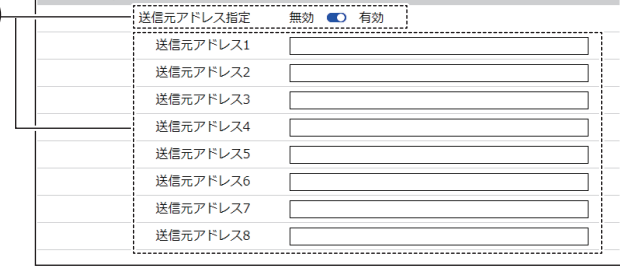

「設定」ボタンをクリックし、 設定を反映する。

❻

# **8.8.3.4. デジタル出力の状態を確認する**

# **例 デジタル出力 1 が ON、デジタル出力 2 が OFF の場合**

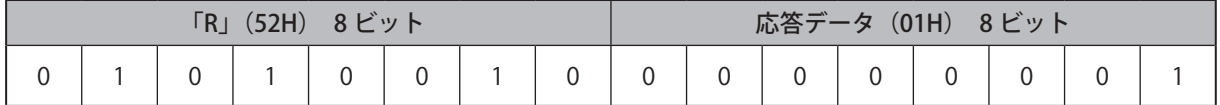

#### **8.8.3.5. デジタル出力の状態を制御する**

#### **例 デジタル出力 1 を OFF、デジタル出力 2 を ON で動作させたい場合**

• 設定

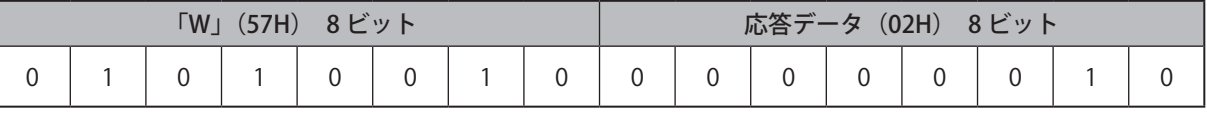

• 本製品からの応答

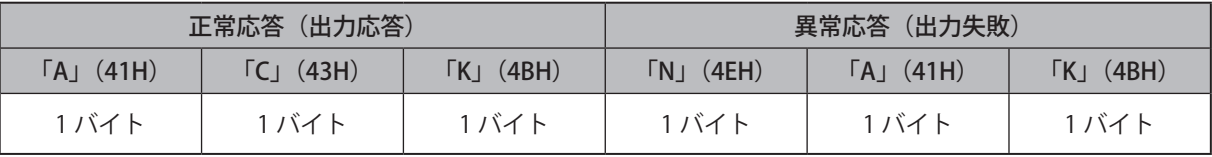

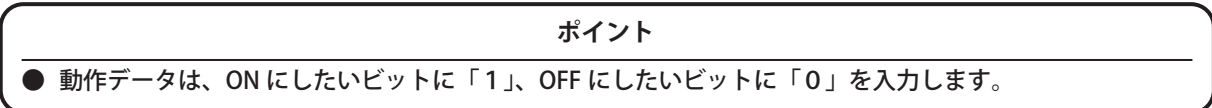

# **8.8.4. HTTP コマンド**

# <span id="page-120-0"></span>**8.8.4.1. HTTP コマンド受信機能**

本製品は HTTP/HTTPS プロトコルで、接点出力の状態を取得したり、制御したりすることができます。

#### ●**プロトコル**

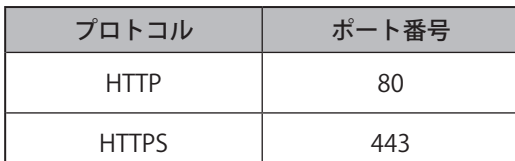

#### ●**リクエストメソッド**

GET

#### ●**フォーマット**

HTTP コマンドを実行する場合のフォーマットは、以下となります。

• HTTP の場合

http://<本製品のアドレス>/api/<コマンド>?<パラメータ>=<値>[&<パラメータ>=<値>][&<パラメータ>=< 値 >]

• HTTPS の場合

https://< 本製品のアドレス >/api/< コマンド >?< パラメータ >=< 値 >[&< パラメータ >=< 値 >][&< パラメータ >=< 値 >]

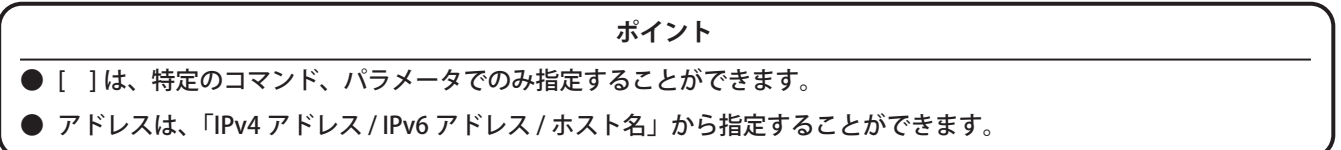

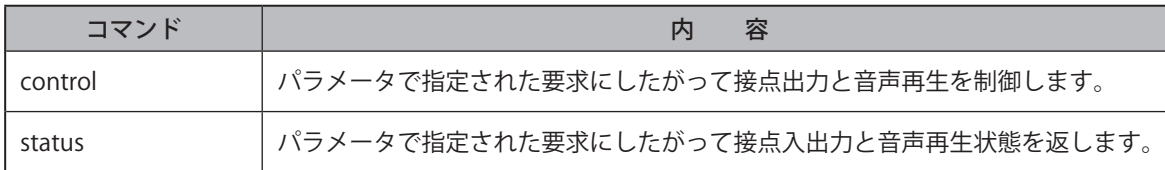

#### **● 実行できるコマンド一覧**

#### **● 実行できるパラメータ一覧**

• コマンド control の場合

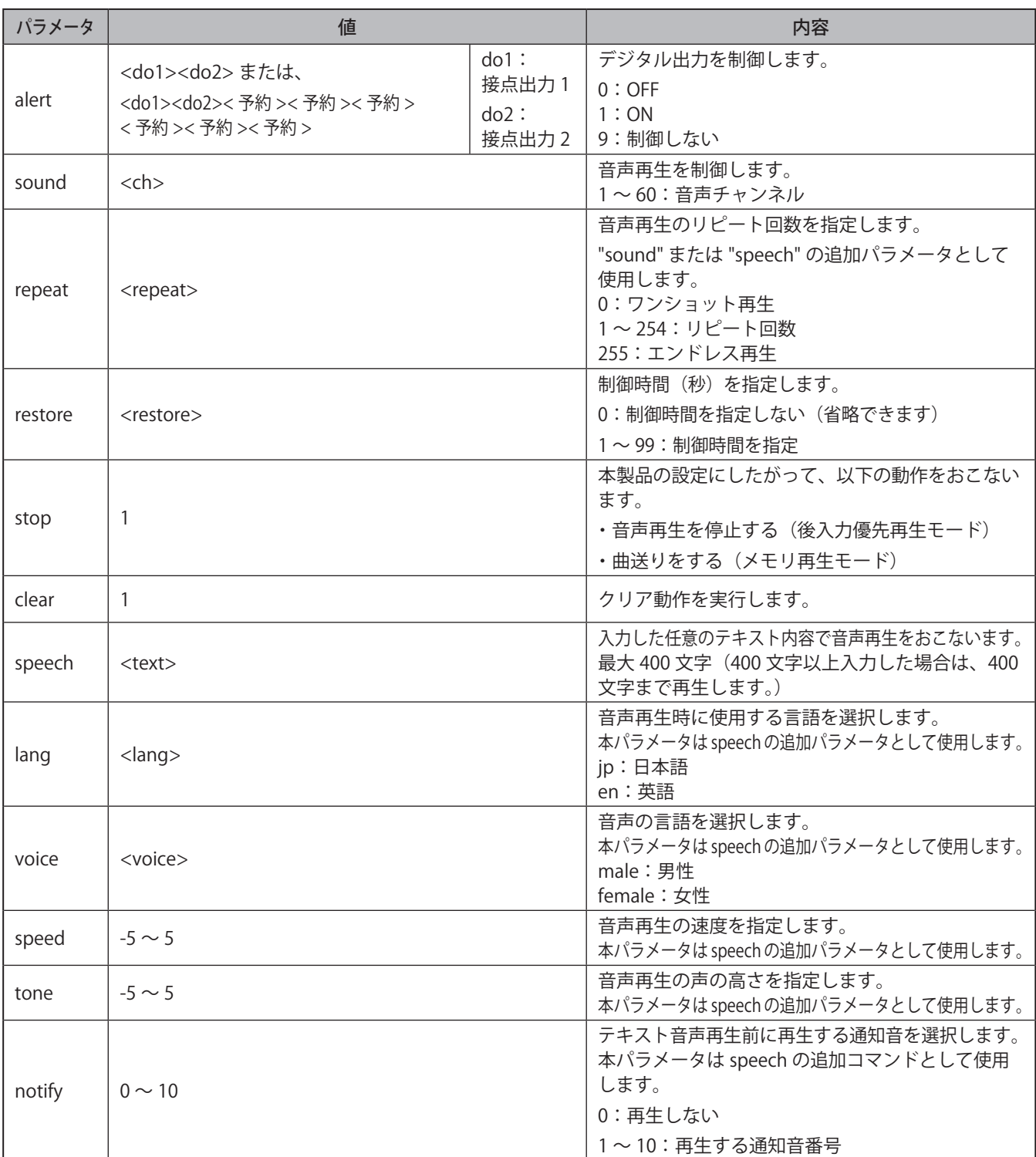

# **注 意**

**○ sound と speech を同時に指定しないでください。** 

 "restore" は、"alert" と同時に指定してください。その他のパラメータとは動作しません。

 「©」や「♠」などの環境依存文字や、「¥」や「~」などの一部の記号では、正常に音声合成されない可能性があります。

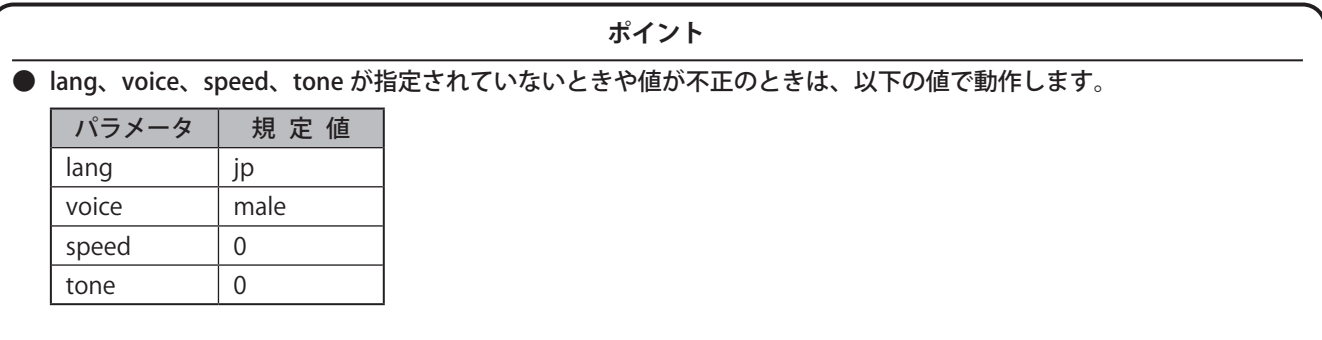

• コマンド status の場合

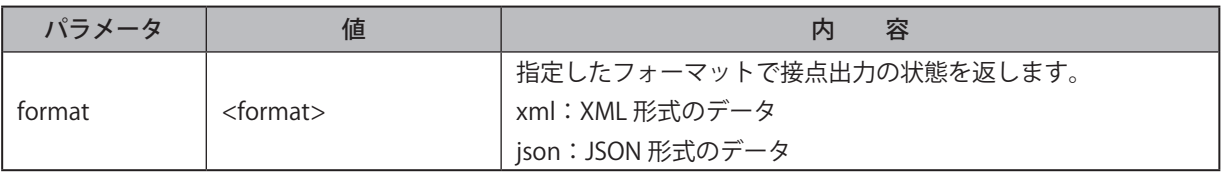

# ● **HTTP コマンド実行時のレスポンスデータ**

• コマンド control の場合

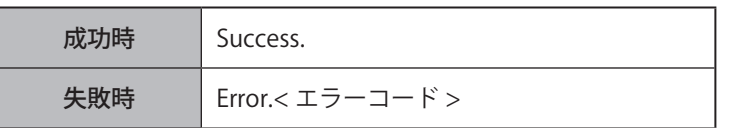

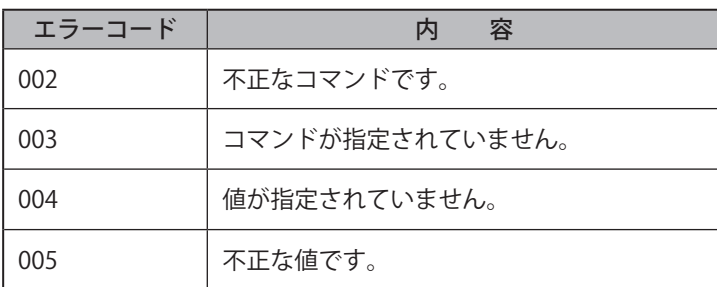

• コマンド status の場合

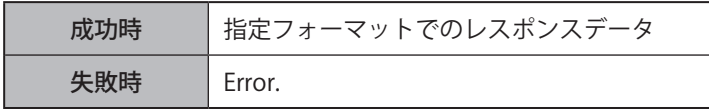

# **● 取得できるデータ一覧**

• コマンド xmlの場合

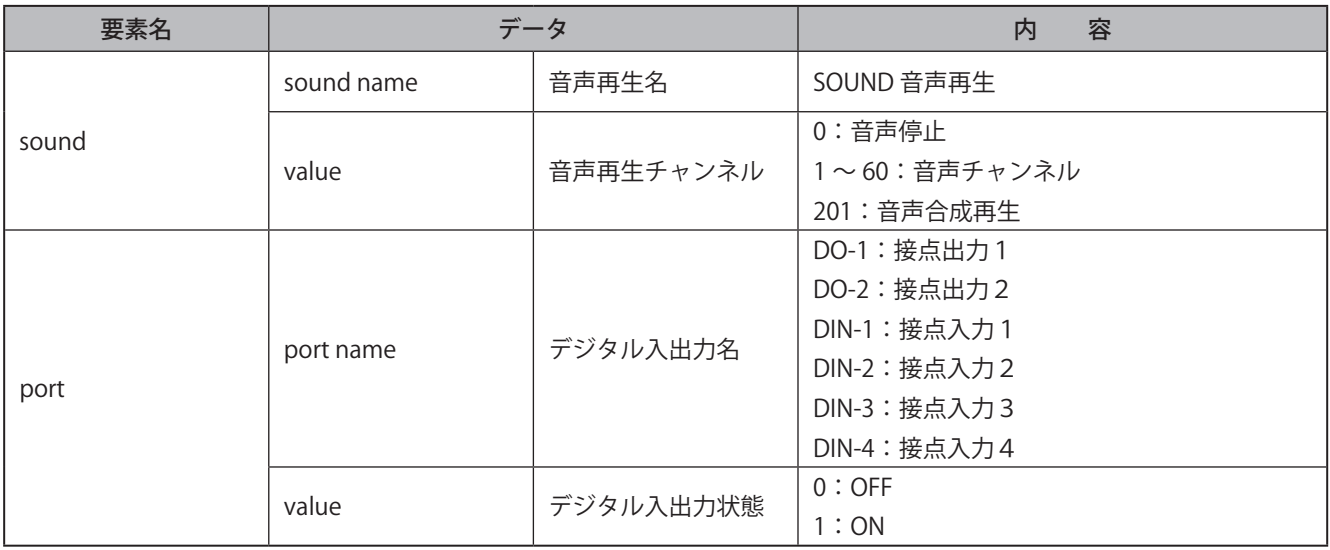

# • コマンド json の場合

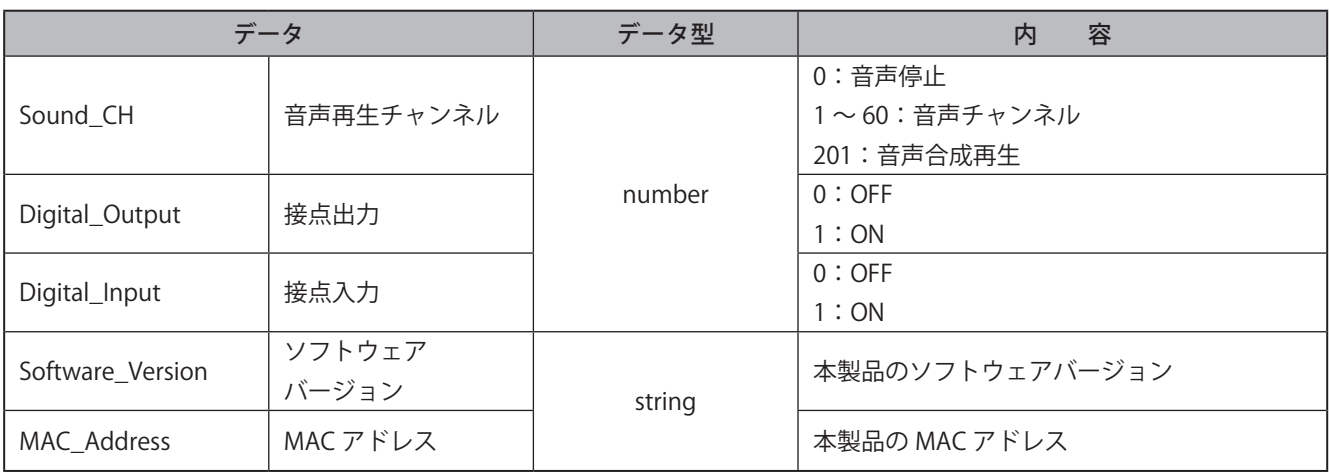

# **8.8.4.2. コマンドの本体動作を設定する**

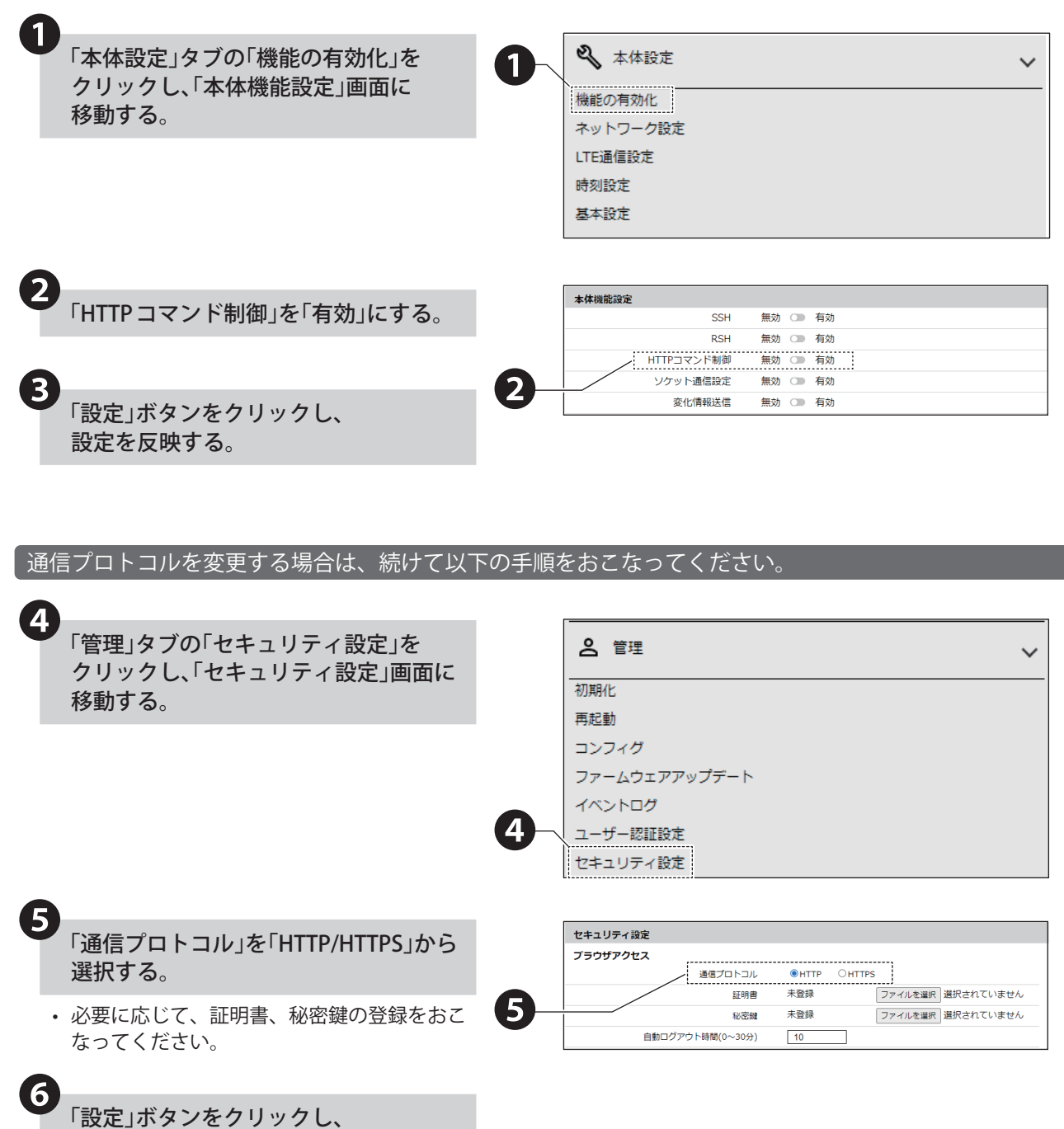

設定を反映する。

### **8.8.4.3. デジタル出力の状態を確認する**

- 必要に応じて、事前にセキュリティ設定で通信プロトコルを設定してください。 詳細は、「7.8. [セキュリティを設定する\(☞ P.43 \)」](#page-42-0)を参照してください。
- 接点の状態を取得するパラメータは、status で実施できます。
- 以下は、「xml」形式で確認する方法を記載しています。

# **例 デジタル出力 1 が ON、デジタル出力 2 が OFF、デジタル入力 1 と 4 が ON、 デジタル入力 2 と 3 が OFF、チャンネル 5 で動作している場合**

http://192.168.10.1/api/status?format=xml

• 実行結果

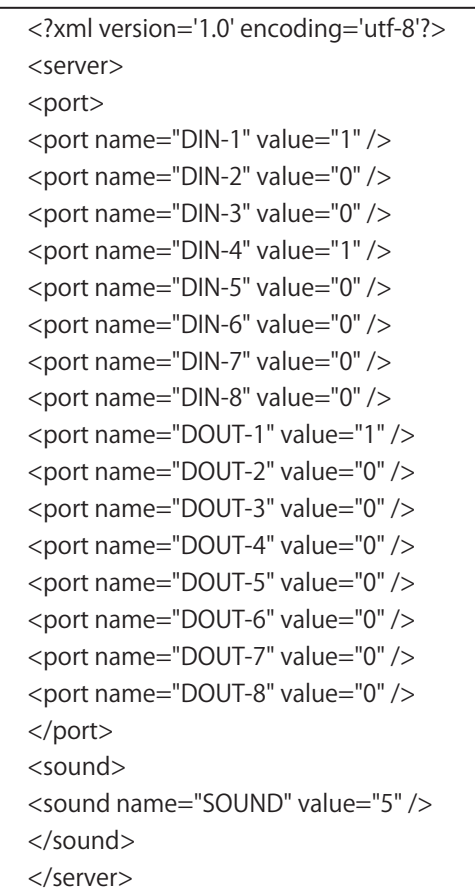

## **8.8.4.4. デジタル出力の状態を制御する**

接点出力の状態を制御するパラメータは、alert で実施できます。

**例 デジタル出力 1、2 を ON で動作させる場合** http://192.168.10.1/api/control?alert=11

#### **8.8.4.5. 音声を制御する**

音声を鳴らすパラメータは、「sound」で実施できます。

**例 1 チャンネル 1 をエンドレス再生させる場合** http://192.168.10.1/api/control?repeat=255&sound=1

**例 2 再生中のチャンネルを停止する場合**

http://192.168.10.1/api/control?stop=1

**● 例3 / メモリ再生モード時に、次にメモリされているチャンネルを再生させる場合** http://192.168.10.1/api/control?stop=1

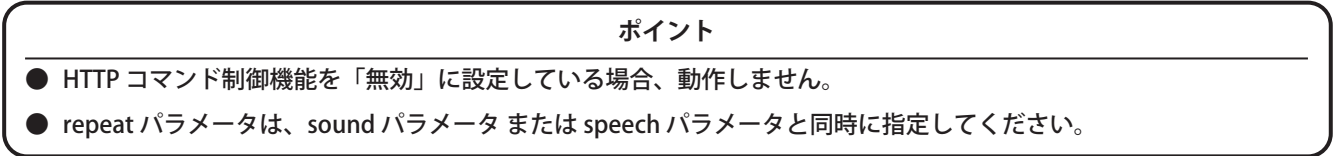

#### **8.8.4.6. 任意のテキストを再生する**

- 本製品のテキストを再生する前に、コマンド機能の有効化とコマンドの本体動作設定を必ずおこなってください。
- 任意のテキストを再生するパラメータは、「speech」で実施できます。
- 本製品のテキストを再生する手順を記載しています。
- 以下は、GET メソッドのパラメータ speech を使用して、音声を鳴らす手順を記載しています。

#### **● 例1 日本語で、「こんにちは」と再生させる場合**

http://192.168.10.1/api/control?speech= こんにちは &lang=jp

#### **例 2 英語で、「Hello」と再生させる場合**

http://192.168.10.1/api/control?speech=Hello&lang=en

• 各パラメータを省略した場合、以下の設定で再生されます。

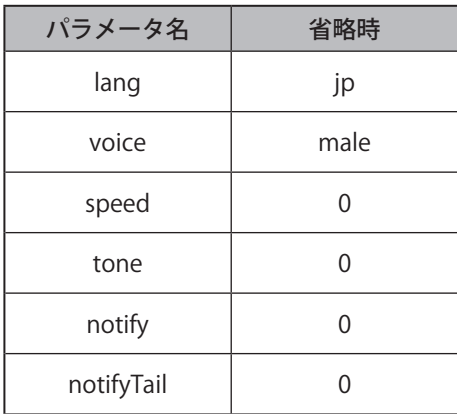

# **8.8.4.7. 本製品の状態をクリアする**

クリア動作を実行するパラメータは、「clear」で実施できます。

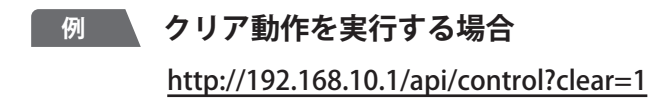

#### **8.8.5. SNMP コマンド**

- 本製品は SNMP 機能で接点の状態を取得したり、制御したりすることができます。
- SNMP バージョンは、v1、v2c、v3 に対応しています。
- 取得および制御をおこなうための OID の詳細に関しては、「10. [MIB 一覧\(☞ P.255 \)」](#page-254-0)を参照してください。

#### **● 通信プロトコル**

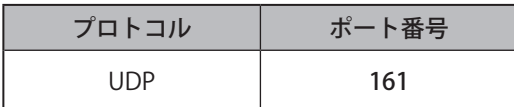

#### ● **実行できるコマンドの一覧**

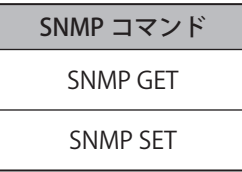

## **8.8.5.1. コマンドの本体動作を設定する**

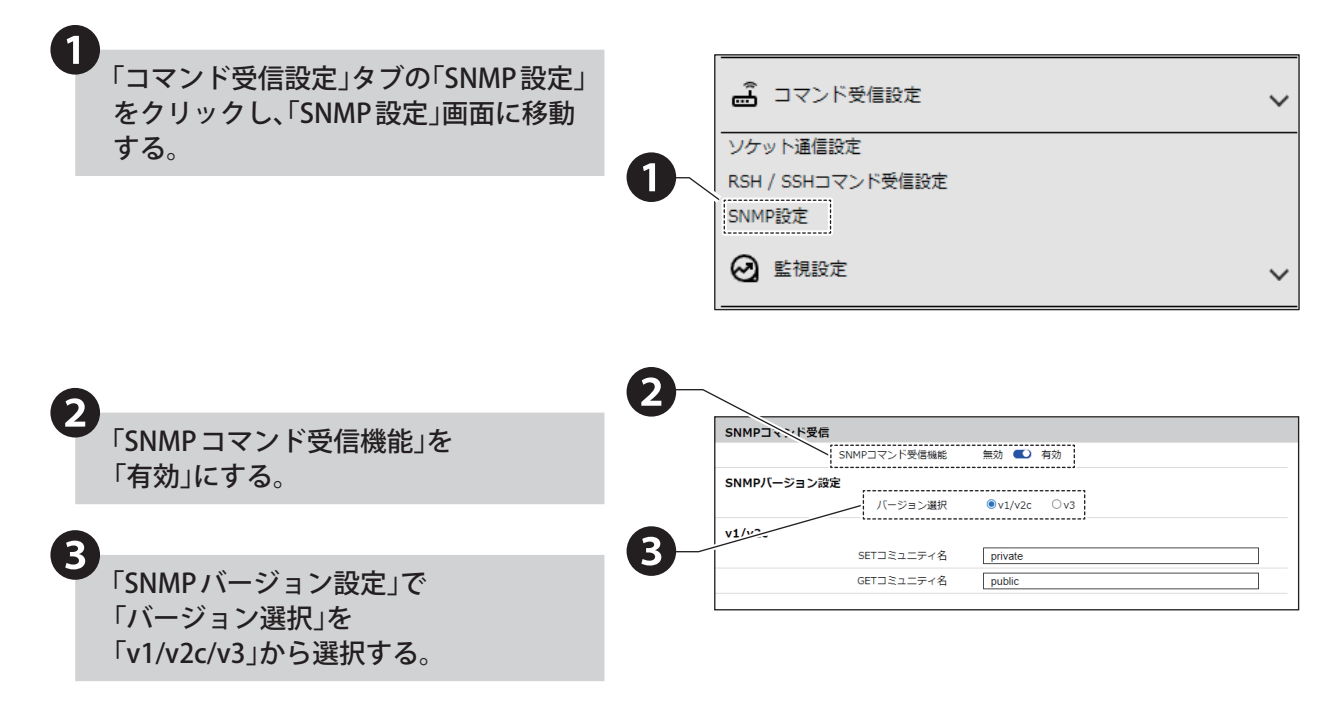

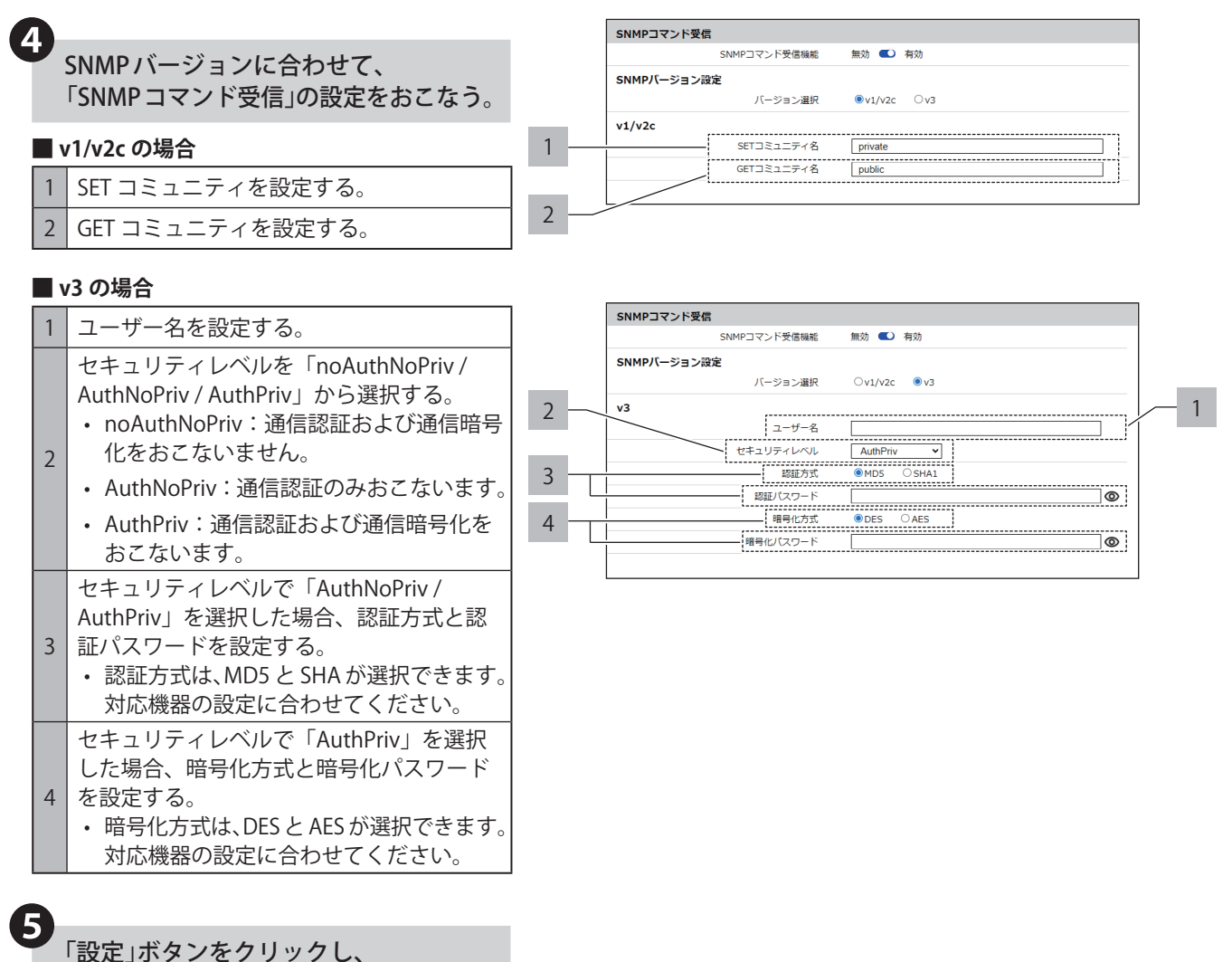

設定を反映する。

#### **8.8.5.2. 音声を制御する**

- 事前に音声設定画面で音声の登録をしてください
- 接点出力の状態を制御するのは、「SNMP SET コマンド」で実施できます。
- MIB の詳細は、「10. [MIB 一覧\(☞ P.255 \)」](#page-254-0)を参照してください。

#### **例 チャンネル 1 を再生させる場合**

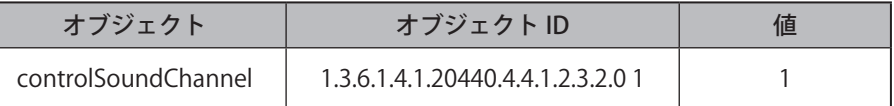

#### **8.8.5.3. 本製品の状態をクリアする**

- 接点出力の状態を制御するのは、「SNMP SET コマンド」で実施できます。
- MIB の詳細は、「10. [MIB 一覧\(☞ P.255 \)」](#page-254-0)を参照してください。

#### **例 クリア動作機能を実行させる場合**

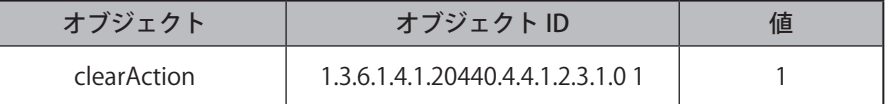

# **8.8.5.4. 接点入出力の状態を確認する**

MIB の詳細は、「10. [MIB 一覧\(☞ P.255 \)」](#page-254-0)を参照してください。

#### **使用例 1 デジタル入力 3 が「ON」の時、GET コマンドを送信した場合**

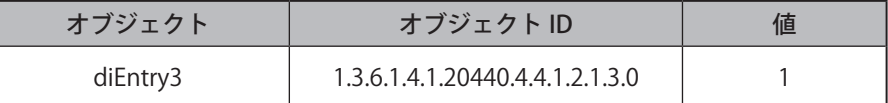

# **使用例 2 デジタル出力 1 が「OFF」の時、GET コマンドを送信した場合**

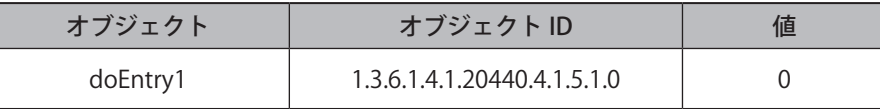

#### **8.8.5.5. 接点出力を制御する**

- 接点出力の状態を制御するのは、「SNMP SET コマンド」で実施できます。
- MIB の詳細は、「10. [MIB 一覧\(☞ P.255 \)」](#page-254-0)を参照してください。

#### **例 接点出力 2 を ON にする場合**

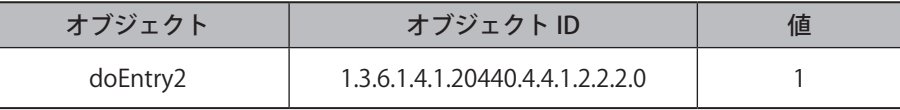

# **8.9. HTTP コマンド送信を設定する**

#### **8.9.1. HTTP コマンド送信機能**

• イベントに合わせて、HTTP/HTTPS コマンドをネットワーク上の機器(8 件)に送信できます。

• プロトコルは、「HTTP / HTTPS」から選択できます。

#### ● **通信ポート**

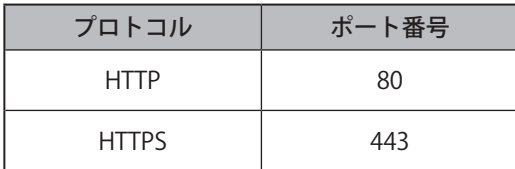

#### <span id="page-130-0"></span>**8.9.2. HTTP コマンド送信を設定する**

• イベント発生時に HTTP コマンド送信をおこないたい場合に設定します。

• 各設定項目の詳細説明は、「9.16. [HTTP 通知設定\(☞ P.235 \)」を](#page-234-0)参照してください。

#### **8.9.2.1. 送信内容を設定する**

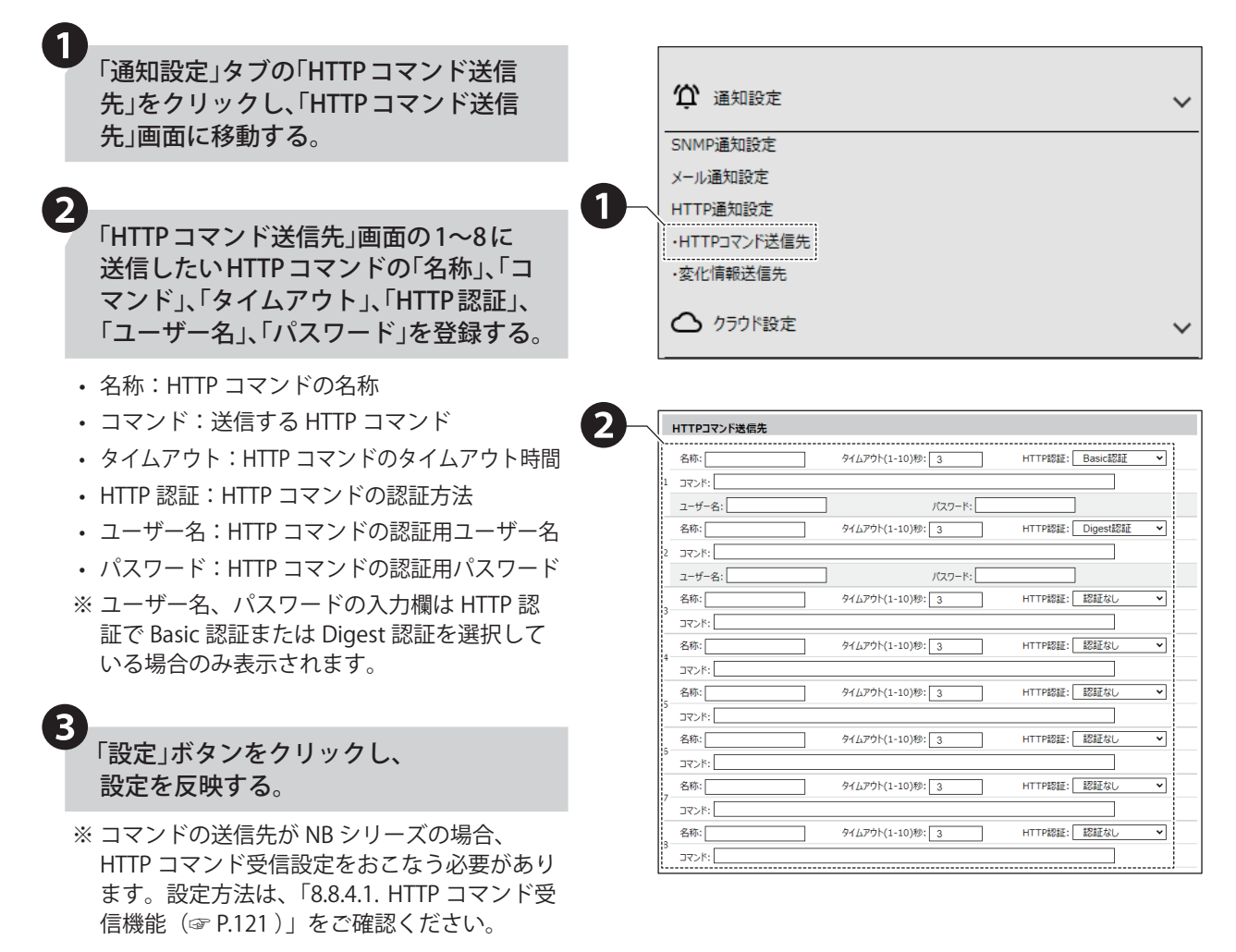

# **8.9.2.2. 契機を設定する**

監視設定、本体操作設定などの各設定画 面での動作設定にて、 「HTTP コマンド送信」を「有効」にする。 ❶

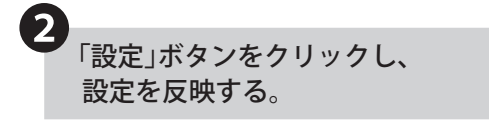

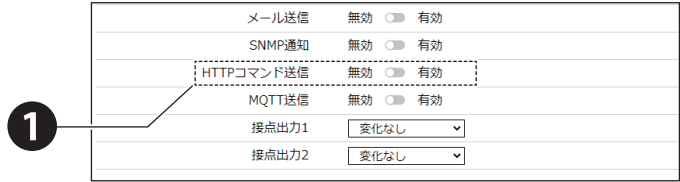

#### **8.9.3. 変化情報送信機能**

- 接点出力の状態変化に合わせて、HTTP/HTTPS で変化した情報をネットワーク上の機器(8 件)に送信することがで きます。
- プロトコルは HTTP / HTTPS に対応しています。
- HTTP コマンドの alert パラメータ形式で変化情報を送信します。 http://< 本製品の IP アドレス >/api/control?alert=<do1><do2>999999 詳細は「8.8.4.1. [HTTP コマンド受信機能\(☞ P.121 \)」を](#page-120-0)参照してください。

**● 通信ポート** 

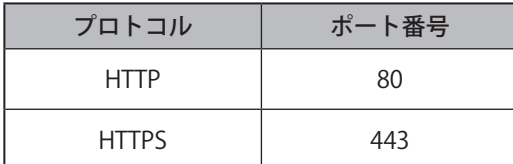

## **8.9.3.1. 状態変化送信を設定する**

以下の手順にしたがって、状態変化送信を設定してください。

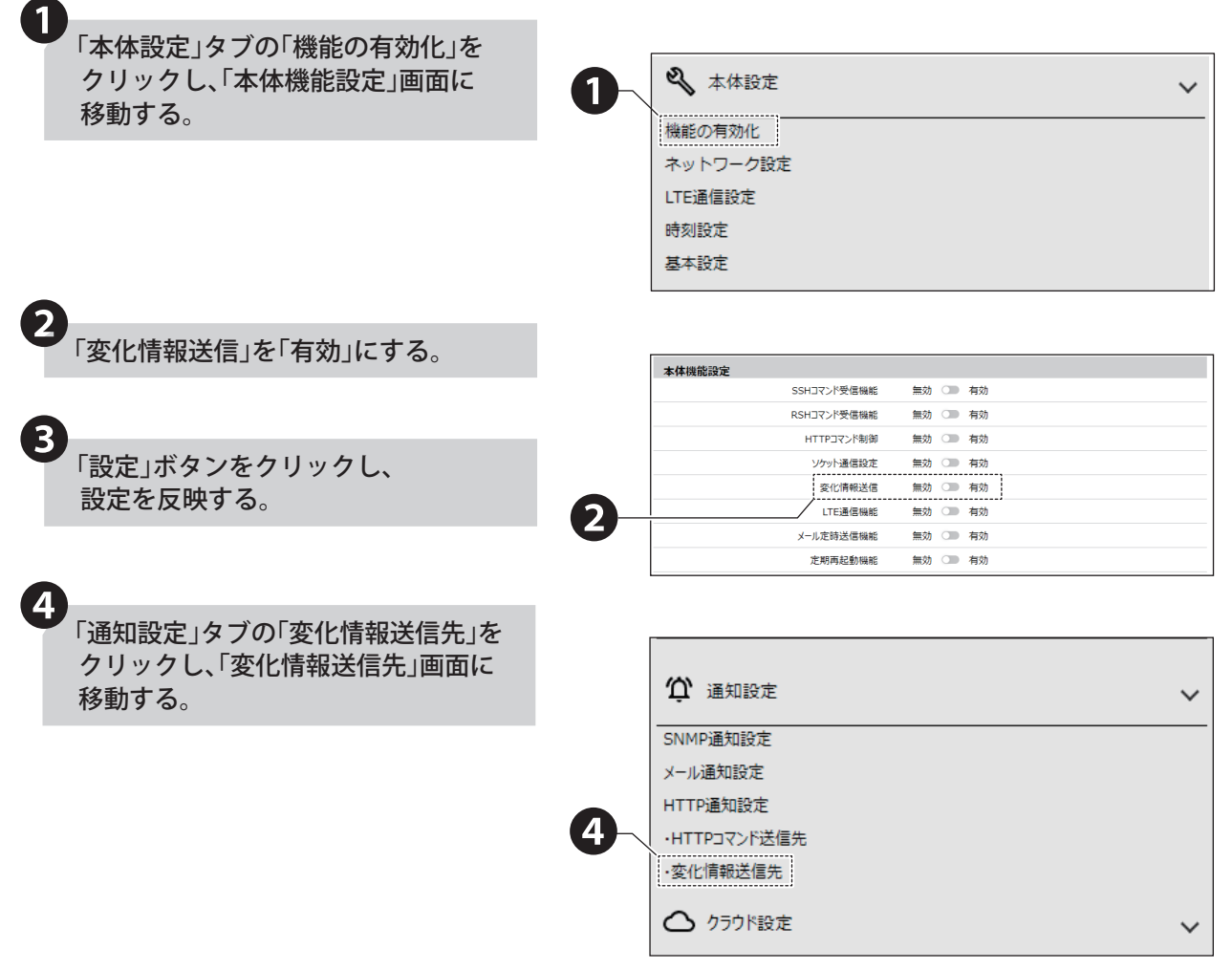

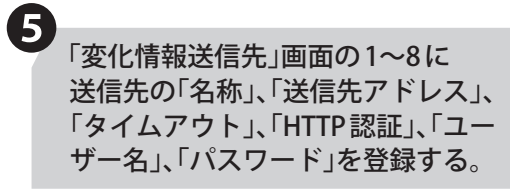

❺

- 名称:送信先の名称
- 送信先アドレス:送信先のアドレス 送信先アドレスには、必ず「http:// ~」また は 「https:// ~」のようにプロトコルを指定し てください。
- タイムアウト:HTTP コマンドのタイムアウト時間
- HTTP 認証:変化情報送信の認証方法
- ユーザー名:変化情報送信の認証用ユーザー名
- パスワード:変化情報送信の認証用パスワード
- ※ユーザー名、パスワードの入力欄は HTTP 認 証で Basic 認証または Digest 認証を選択して いる場合のみ表示されます。

#### 「設定」ボタンをクリックし、 設定を反映する。 ❻

※ コマンドの送信先が NB シリーズの場合、 HTTP コマンド受信設定をおこなう必要があ ります。設定方法は、「8.8.4.1. [HTTP コマン](#page-120-0) [ド受信機能\(☞ P.121 \)」を](#page-120-0)ご確認ください。

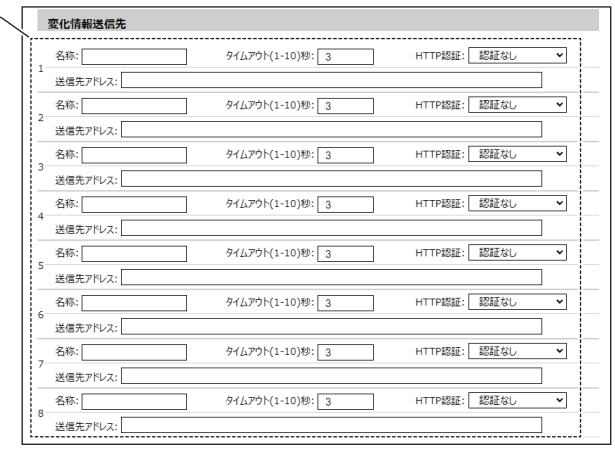

# **8.10. SNMP TRAP 通知をおこなう**

#### <span id="page-134-0"></span>**8.10.1. SNMP TRAP/Inform 送信機能**

- イベントに合わせて、SNMP Trap/Inform を SNMP 対応機器(8 件)に送信することができます。
- SNMP バージョンは Trap 送信の場合、v1、v2c、v3 に対応、Inform 送信の場合、v2c、v3 に対応しています。
- 通知方法は、TRAP 送信または、Inform 送信を選択することができます。
- 送信される Trap の詳細は、「10. [MIB 一覧\(☞ P.255 \)」](#page-254-0)を参照してください。

#### **● 通信プロトコル**

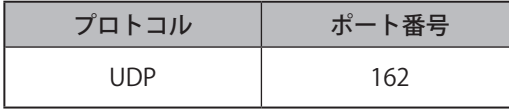

#### **8.10.2. SNMP(Trap Inform)通知を設定する**

- イベント発生時に SNMP 通知をおこないたい場合に設定します。
- SNMP で本製品の各項目を参照、設定する SNMP SET / GET の際に使用するコミュニティ名や、本製品で発生したイ ベントを外部に通知するための TRAP 送信について設定できます。
- 各設定項目の詳細説明は、「9.14. [SNMP 通知設定\(☞ P.227 \)」を](#page-226-0)参照してください。

## **8.10.2.1.SNMP 通知機能を有効にする**

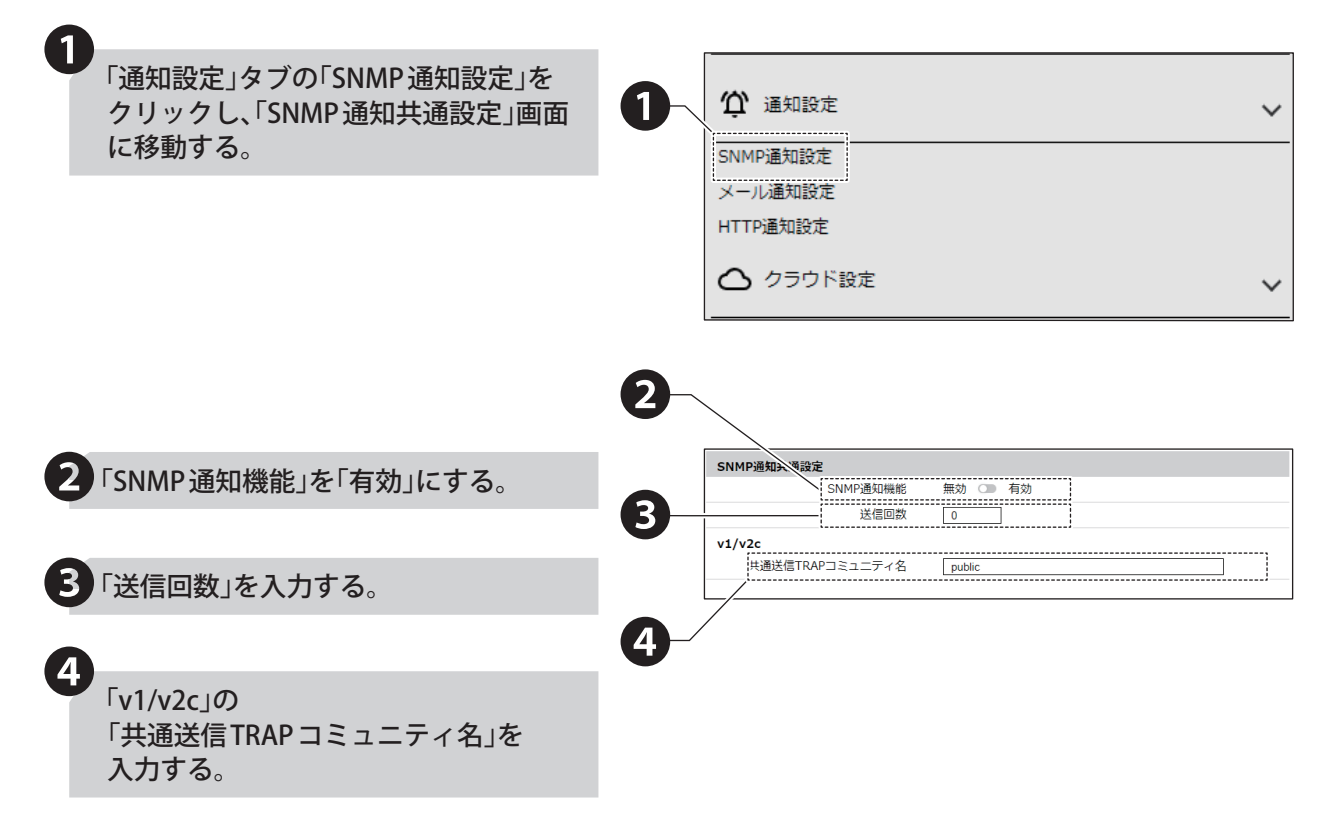

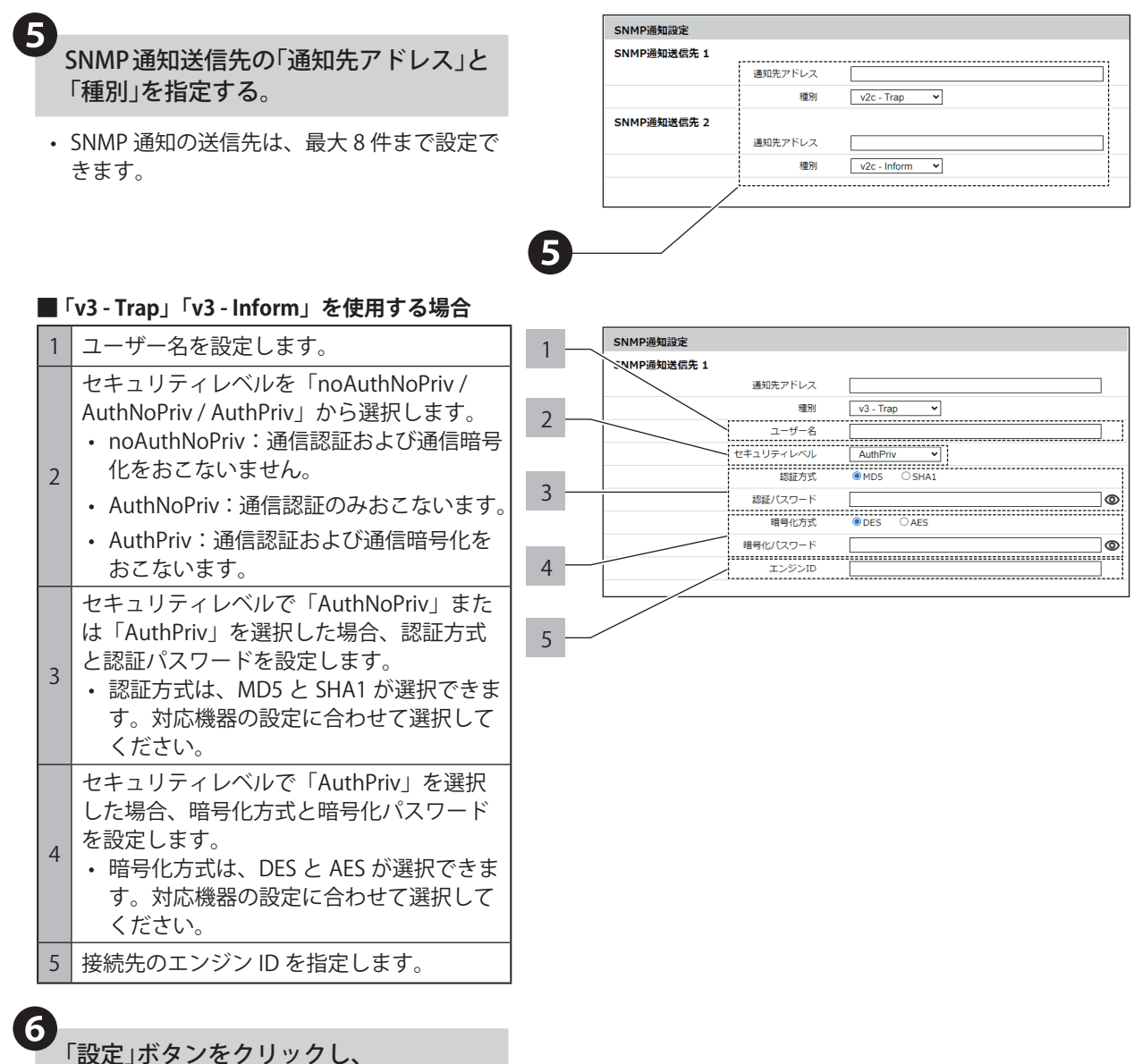

設定を反映する。

# **8.10.2.2.契機を設定する**

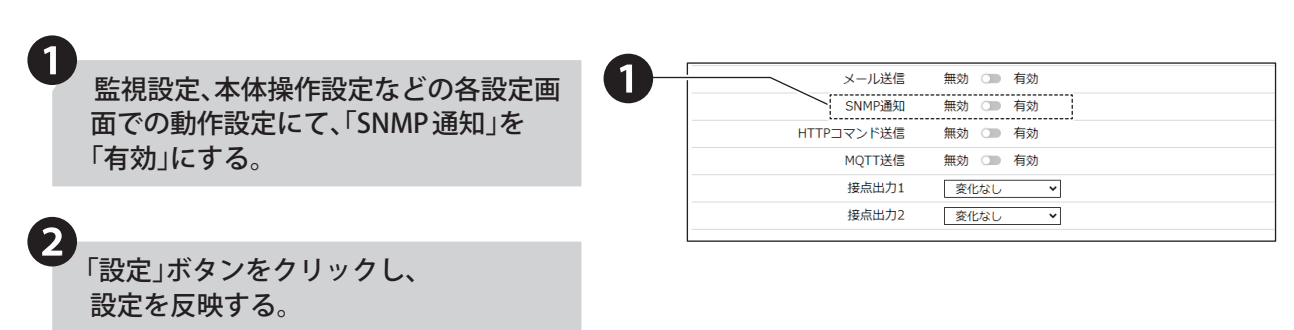

# **8.10.2.3.本製品が通知する OID 一覧**

OID の詳細は、「10. [MIB 一覧\(☞ P.255 \)」](#page-254-0)を参照してください。

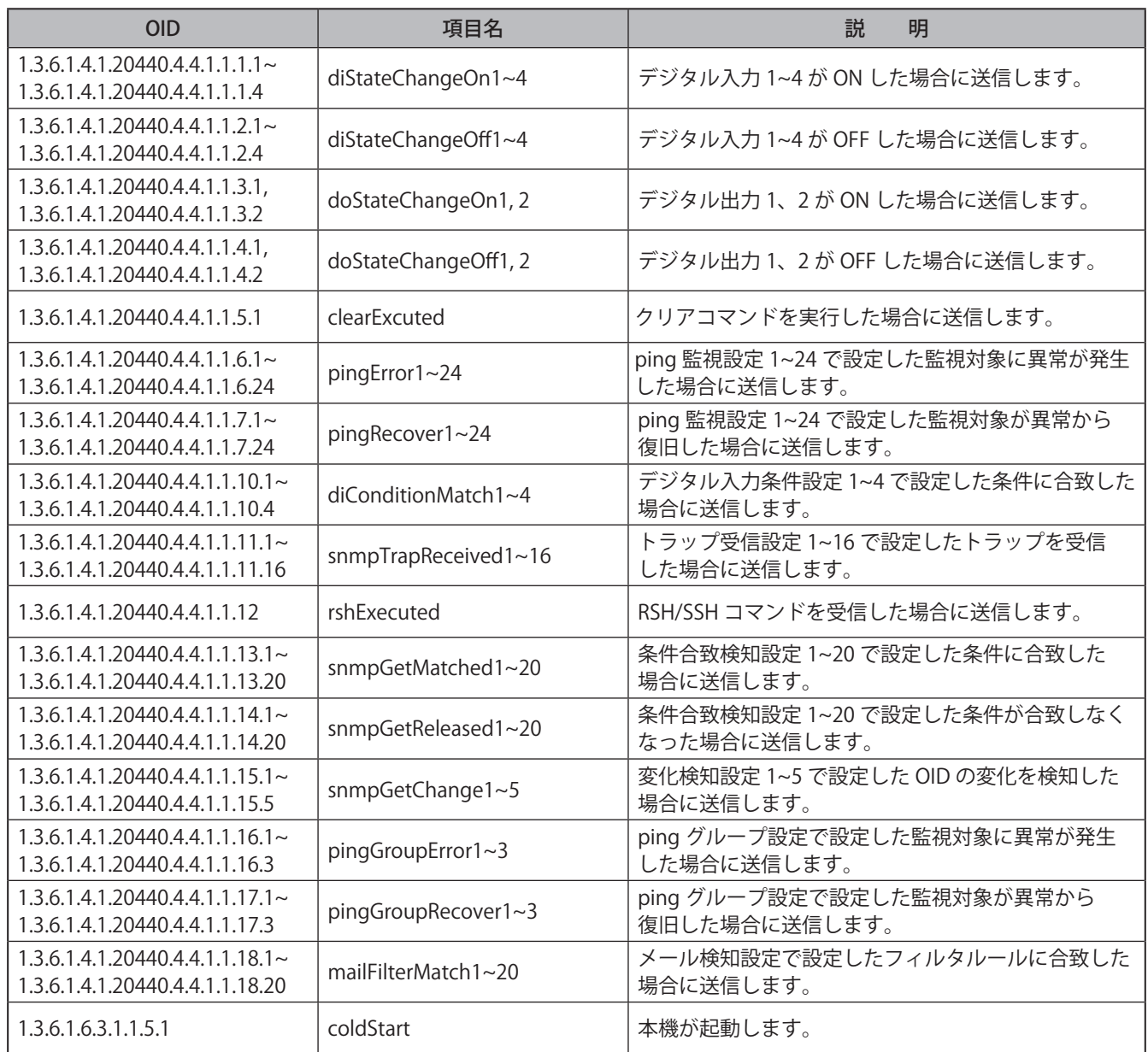

# **8.11. SNMP TRAP 監視をおこなう**

#### **8.11.1. SNMP TRAP 受信機能**

- 指定した IP アドレスの装置または、指定した OID を含む TRAP を受信することができます。
- SNMP バージョンは、V1、V2c、V3 に対応しています。
- 最大 16 グループ設定することができ、1 グループあたり4つの TRAP を登録できます。

#### **● 通信プロトコル**

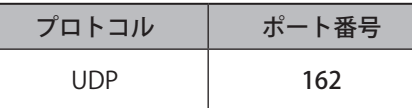

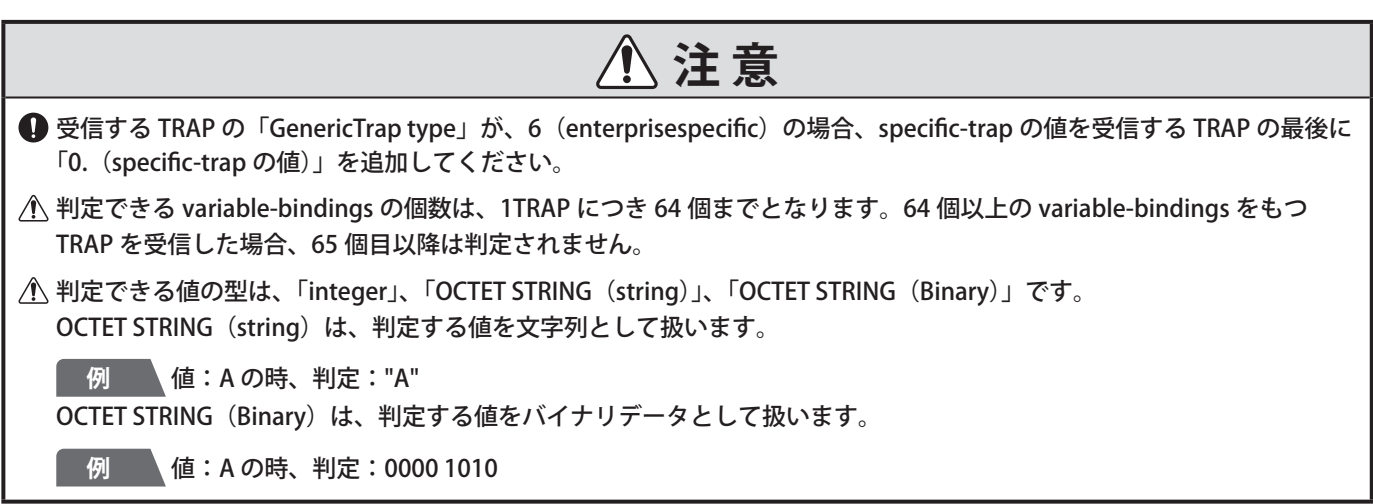

# **8.11.2. SNMP TRAP 監視を設定する**

- TRAP の監視設定や TRAP 受信時の設定をおこないます。
- 各設定項目の詳細説明は、「9.10. [TRAP 受信設定\(☞ P.209 \)」](#page-208-0)を参照してください。

# **8.11.2.1.SNMP 機能を有効に設定する**

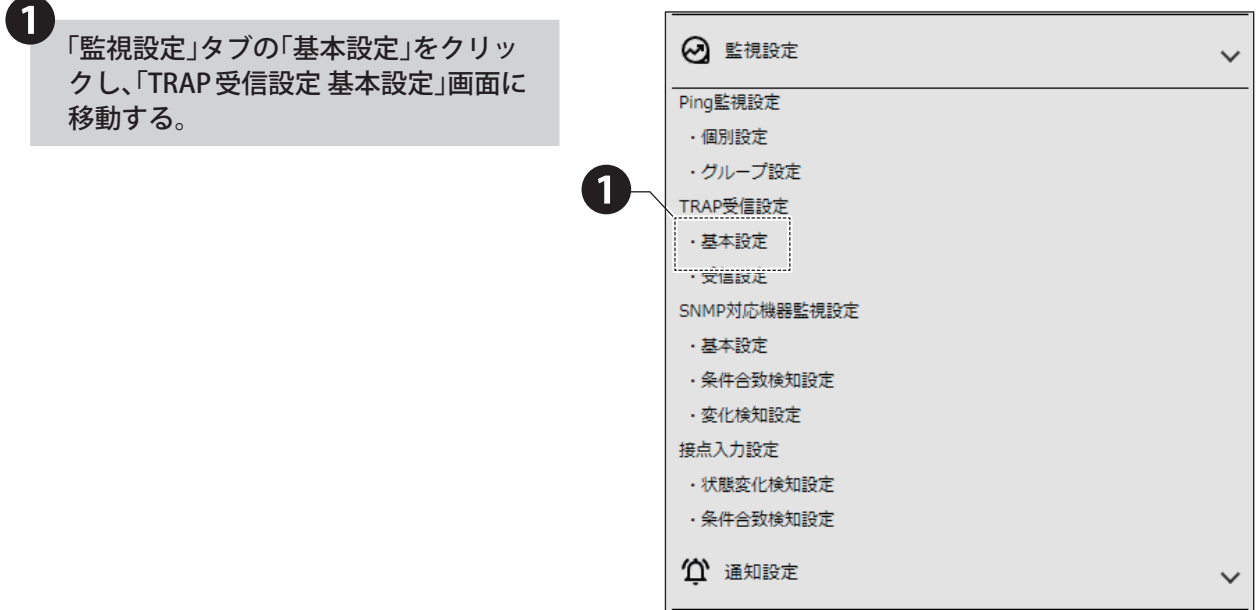

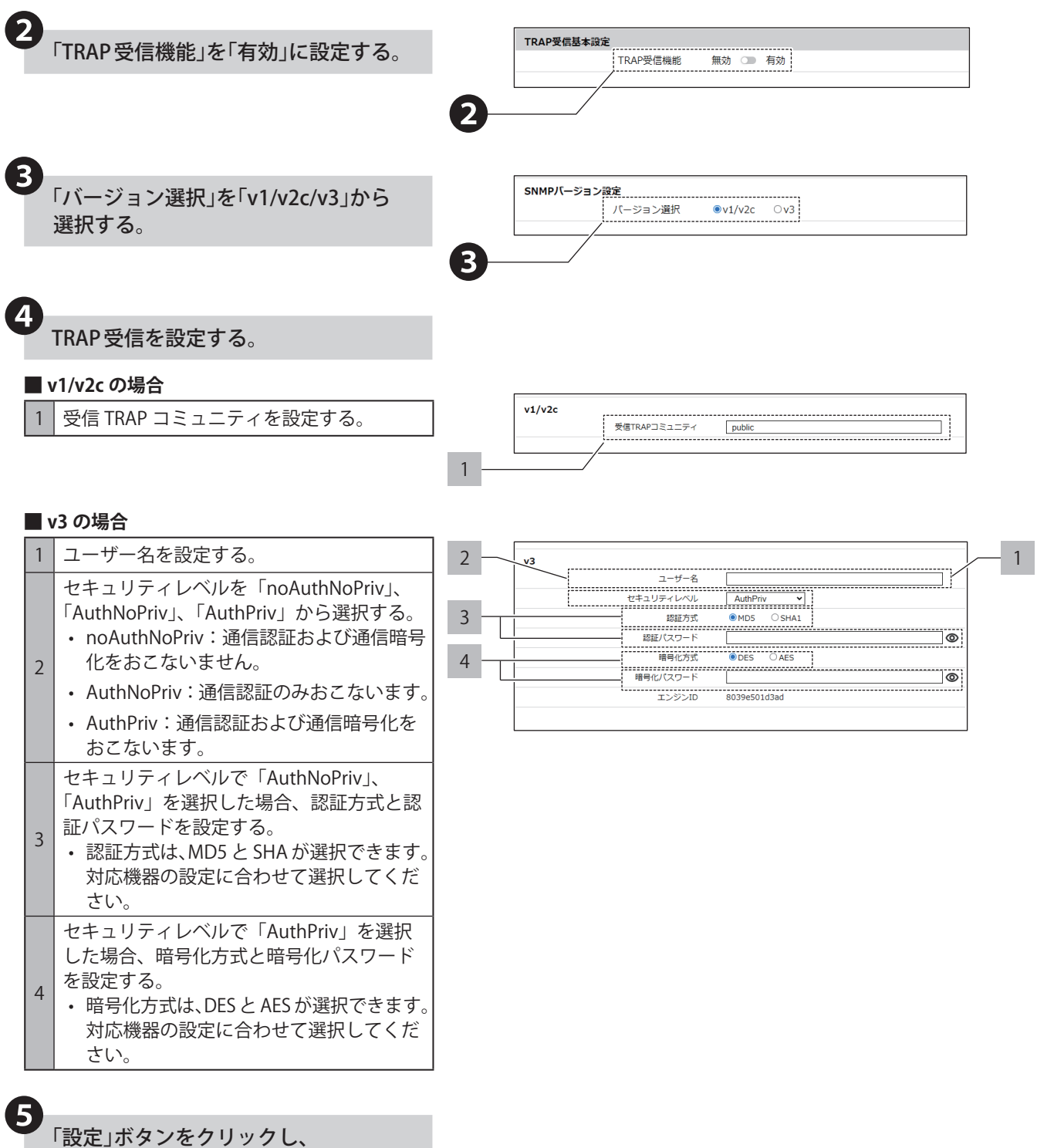

設定を反映する。

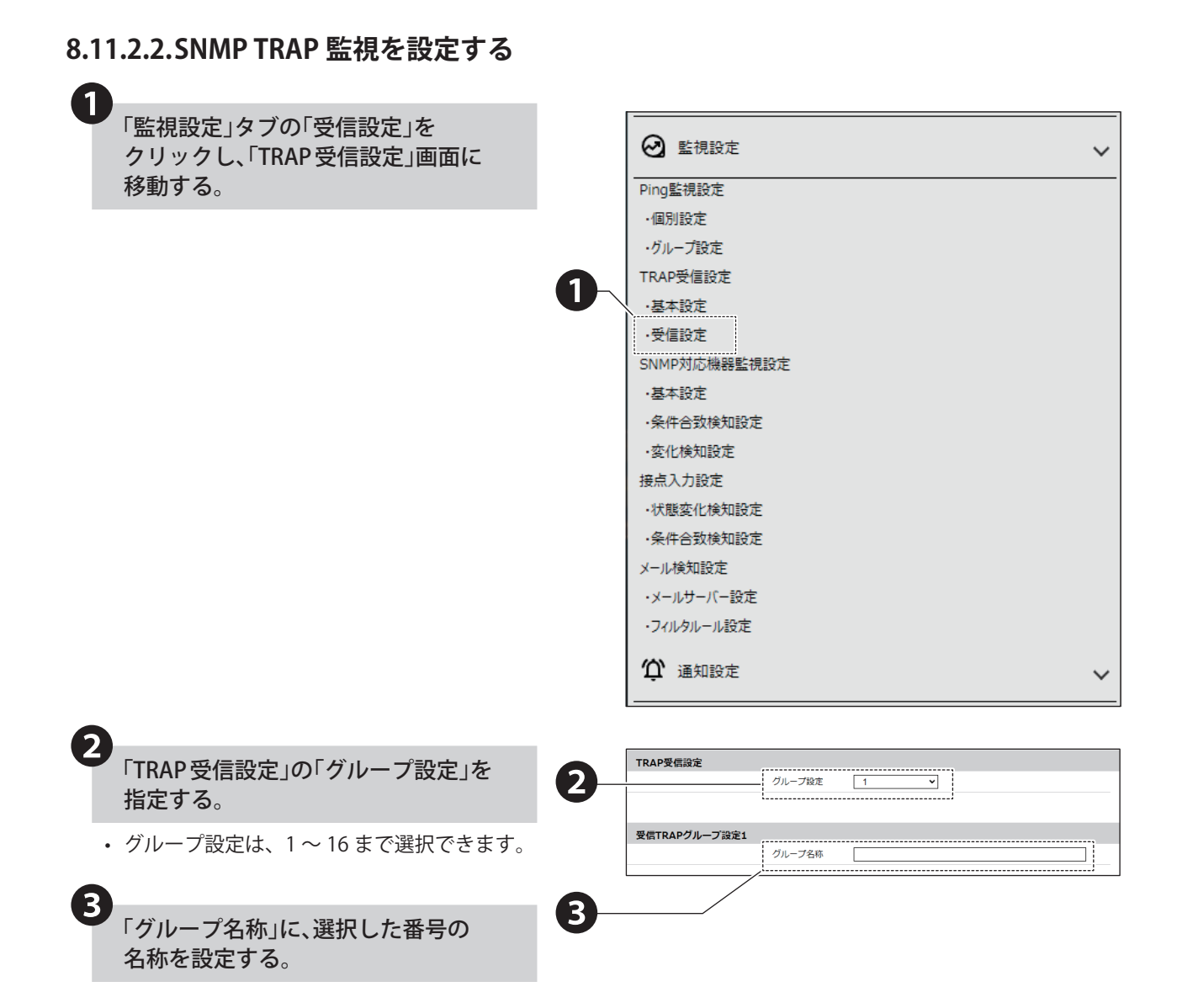

#### 4<br>受信 TRAP グループ設定を設定する。 受信TRAPグループ設定1 ガループ名称  $1 - 1$ 「TRAP 通知元アドレス」と「TRAP 番号」 1 --------------------<br>TRAP通知元アドレス P連知元アドレス<br>:::::::::::::::::<br>TRAP番号 を設定する。 「variable-bindings (1-2)」を設定する。 variable-bindings: 型 integer 2•「variable-bindings」は 1 のみの登録も可 "<br>型: variable-bindings2  $intenc$ 能です。 值 •「variable-bindings」は、末尾に「\*(半  $1-2$ <br>TRAP通知元アドレス 角アスタリスク)」が使用可能です。 TRAP番号 「\*」を使用すると、末尾の番号がいかな  $\overline{\text{C}}$ variable-bindings1 型: る整数値であっても、条件に一致したと 值 2 **OID** みなします。 variable-bindings2 型: integer • 受信機能で判断できる variable-bindings の個数は、1トラップにつき 64 個まで です。 65 個以上の variable-bindings をもつト

• TRAP 通知元アドレスの項目を入力した場合、 「TRAP 番号」欄と「variable-bindings」欄は 省略することができます。「TRAP 番号」欄と 「variable-bindings」欄を省略した場合、「TRAP 送信元アドレス」で設定したアドレスから送 信されるすべての TRAP を受信します。

ラップを受信した場合、65 個目以降の OID を設定しても、動作しません。

- •「TRAP 通知元アドレス」を省略した場合、 TRAP 番号のみで判断します。
- •「TRAP 通知元アドレス」と「TRAP 番号」の 両方を省略した場合、受信後の動作はおこな いません。
- グループで TRAP 番号が重複して登録してい る場合、設定した中で一番若い番号のグルー プの動作をおこないます。以降のグループ番 号で設定した動作はおこないません。
- 受信する TRAP の「GenericTrap type」が 6 (enterprisespecific) の場合、specific-trap の 値を受信する TRAP の最後に、「0.(specific-trap の値 )」を追加してください。

# 5 TRAP 受信時動作を設定する。

#### **Ⱚ 音声を制御する場合**

音声を登録しておく必要があります。

「7.12. [音声を登録する\(☞ P.48 \)」](#page-47-0) 1 音声を「停止 / ワンショット再生 / リピート再生 / 変化なし」から選択する。 •「リピート再生」選択時は、再生回数も指定し てください。 2 音声チャンネルから、再生する音声のチャンネ ルを指定する。

#### **Ⱚ メール送信を使用する場合**

メール送信をおこなう場合は、メール通知とメール 送信内容を設定しておく必要があります。 「8.7.2. [メール通知を設定する\(☞ P.97 \)」](#page-96-0)

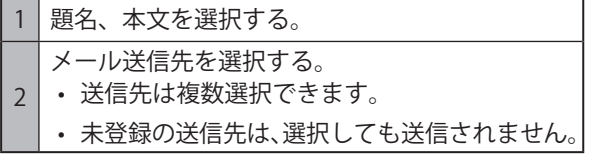

#### **■ SNMP 通知を使用する場合**

SNMP 通知をおこなう場合は、あらかじめ SNMP 通知 機能を「有効」にしておく必要があります。 「8.10.1. SNMP TRAP/Inform 送信機能 (☞ P.135)」

#### **■ HTTP コマンド送信を使用する場合**

HTTP コマンド送信をおこなう場合は、あらかじめ HTTP コマンドを登録しておく必要があります。 「8.9.2. [HTTP コマンド送信を設定する\(☞ P.131 \)」](#page-130-0)

- HTTP コマンド送信機先を選択する。
- 送信先は複数選択できます。
- 未登録の送信先は、選択しても送信されません。

#### **Ⱚ MQTT 送信を使用する場合**

1

MQTT 送信をおこなう場合は、あらかじめクラウド 機能を設定しておく必要があります。 「8.2. [クラウドを活用する\(☞ P.59 \)」](#page-58-0)

#### **Ⱚ 接点出力を使用する場合**

接点出力をおこなう場合は、あらかじめ接点出力機 能を「有効」にしておく必要があります。 「8.4.3. [接点出力機能を設定する\(☞ P.83 \)」](#page-82-0)

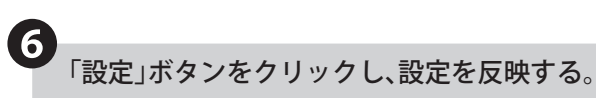

• 1 つの受信 TRAP グループ設定毎に設定ボタンを押 して設定を反映させてください。複数の受信 TRAP グループ設定を一括で反映することはできません。

#### SNMP TRAP 監視が開始される。

• 再起動の必要はありません。

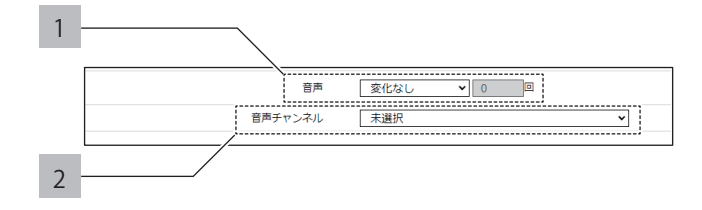

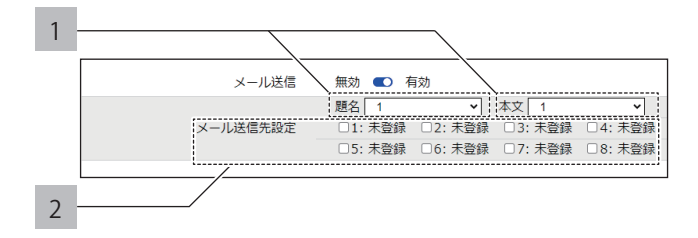

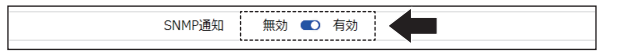

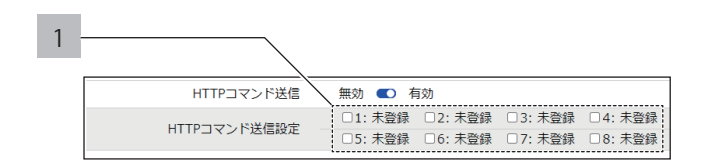

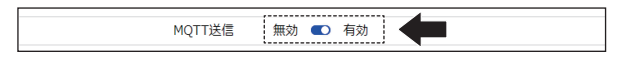

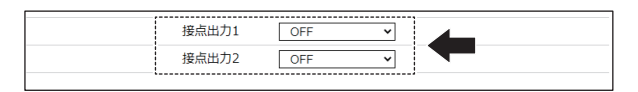

## **8.12. SNMP 対応機器監視をおこなう**

#### **8.12.1. SNMP 対応機器監視機能**

- SNMP コマンドを使用し、ネットワーク上の SNMP 対応機器を監視し、状態変化の検知を報知できます。
- 監視するデータが閾値を超えていたり、下回っていたりしたときに検知する条件合致検知と、監視するデータに変 化があったことを検知する変化検知をおこなうことができます。
- 条件合致検知は 20 種類、変化検知は 5 種類のパターンでそれぞれ検知できます。

#### **● 通信プロトコル**

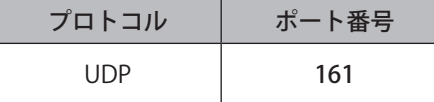

#### **8.12.1.1.検知判断の説明**

#### ● **条件合致検知**

- SNMP 対応機器の状態を取得し、設定条件と合致した場合、条件合致時動作が実施されます。
- 設定条件に合致しない状態に戻った場合、条件解除時動作が実施されます。

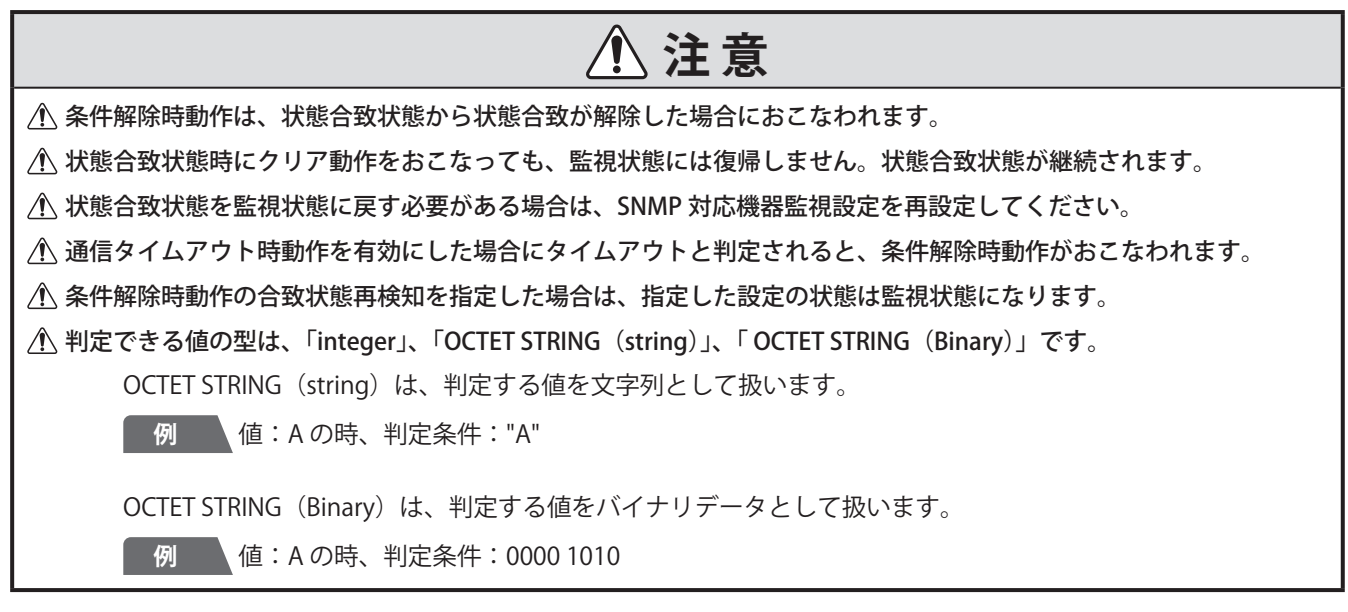

• 以下に、条件合致および条件解除の検知判定タイミングの詳細例を記載します。

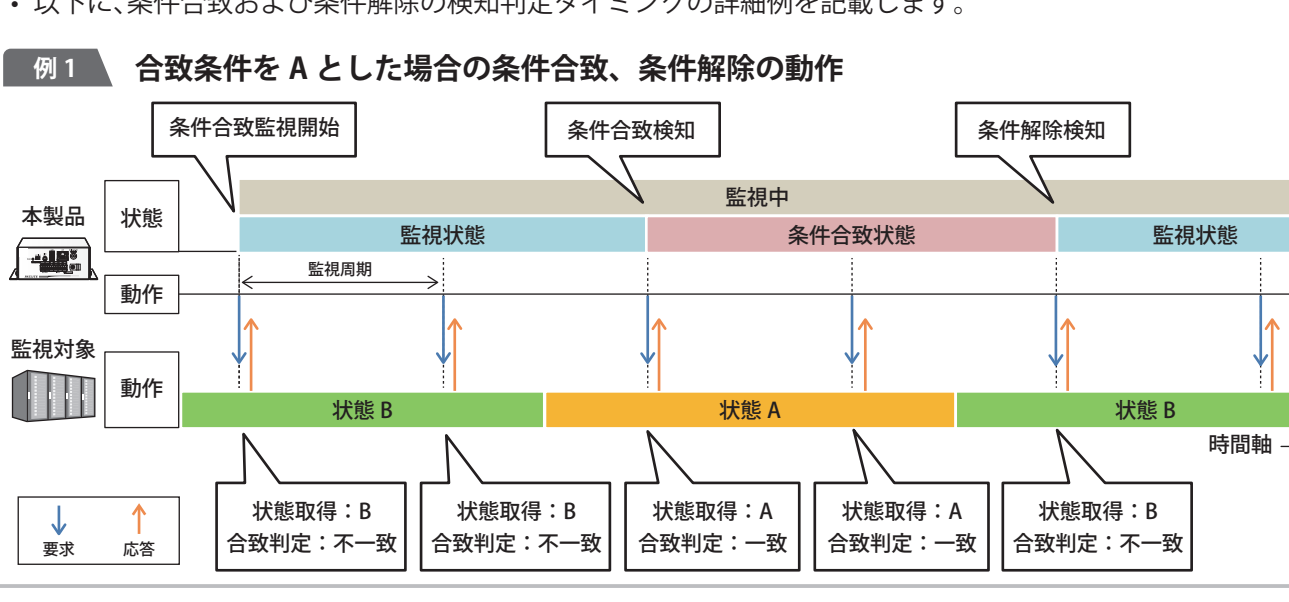

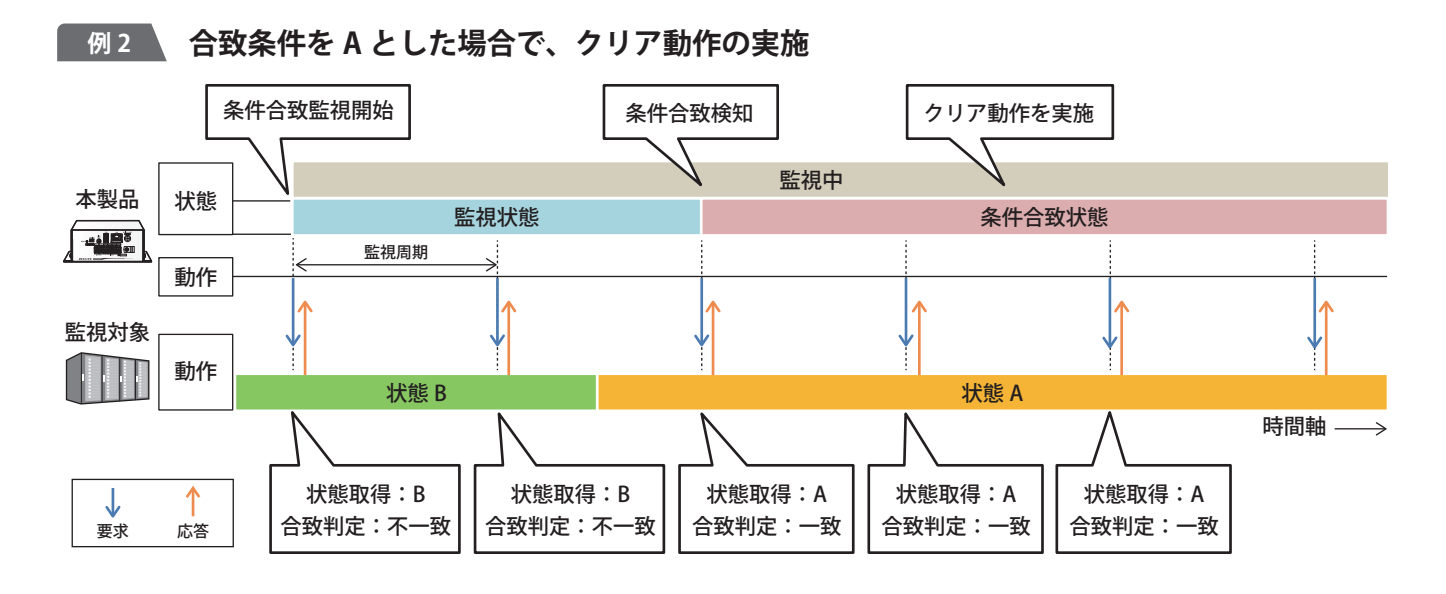

#### **例 3 合致条件を A とした場合で、通信タイムアウト時動作(リトライ回数を 2 回に設定)有効 でのタイムアウト時の動作**

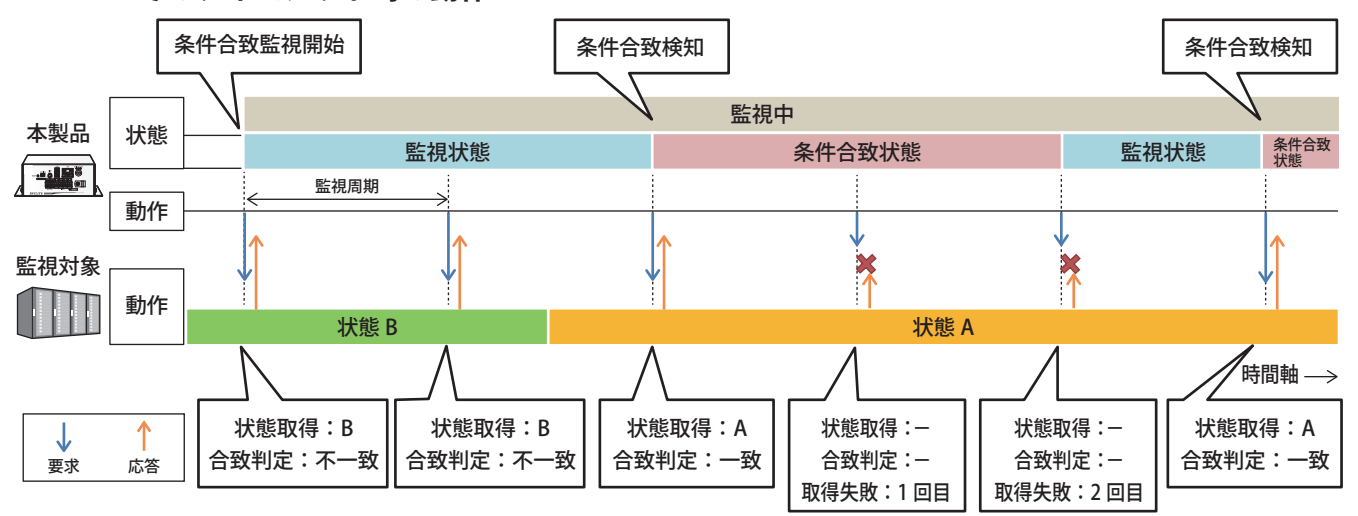

# **例 4 合致条件を A とした場合で、監視設定1の合致状態再検知で監視設定2を指定したときの動作**

この例では、監視対象機器との通信の流れは、今までと変わらないため省略しています。

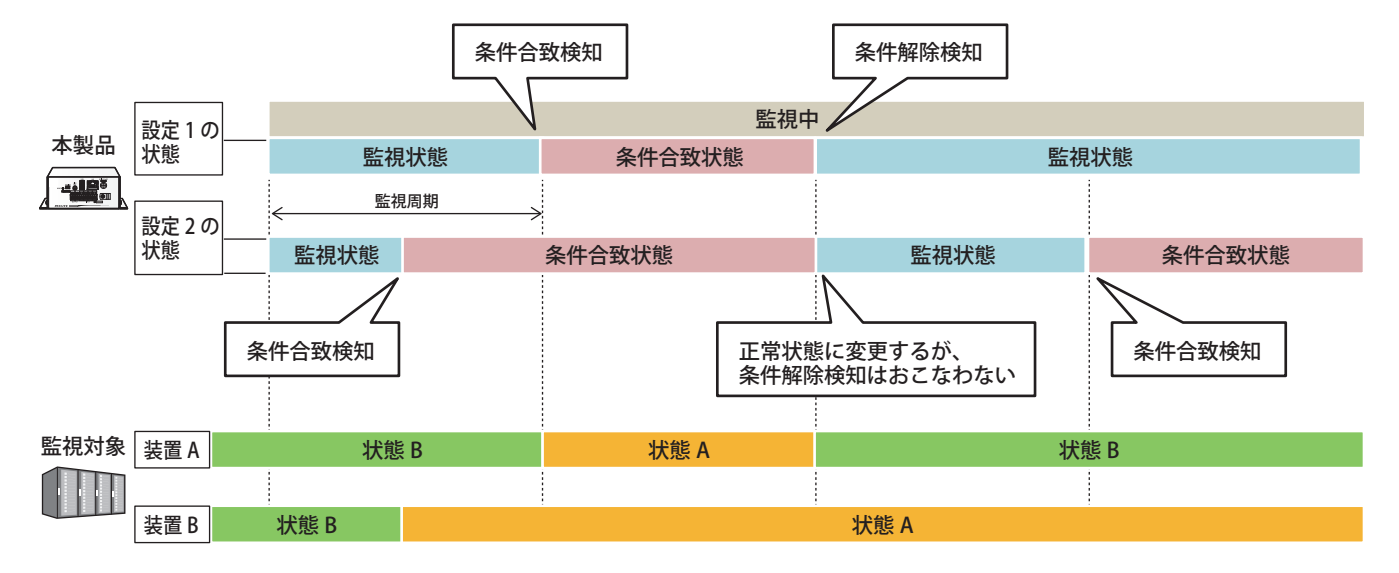
## ● **変化検知**

• SNMP 対応機器の状態を取得し、状態が変化した場合、変化検知時動作を実施します。

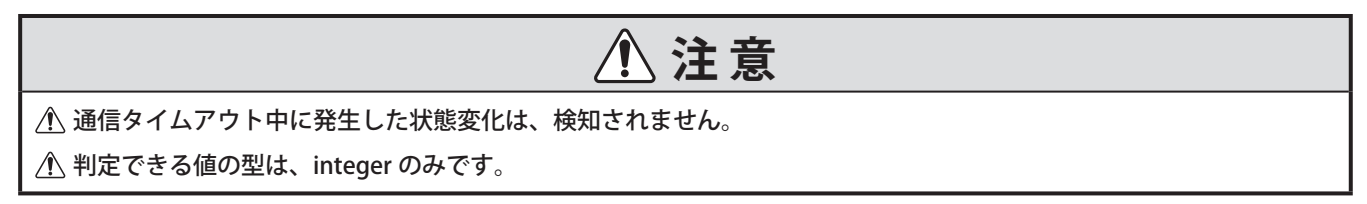

• 以下に、条件合致および条件解除の検知判定タイミングの詳細例を記載します。

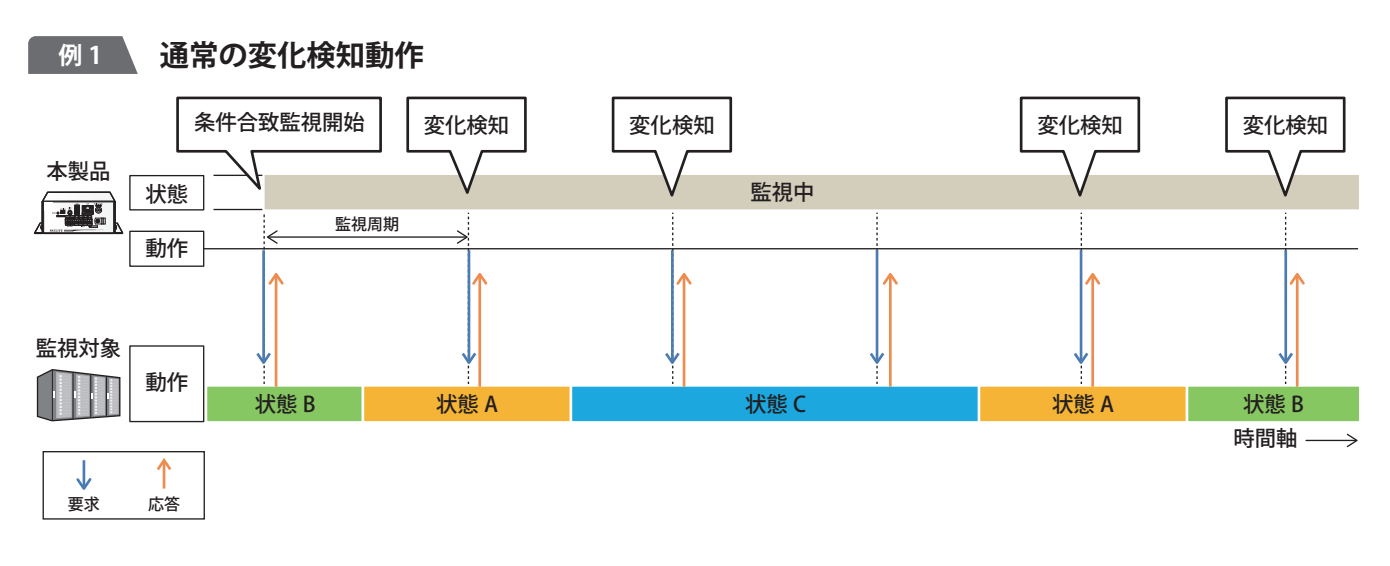

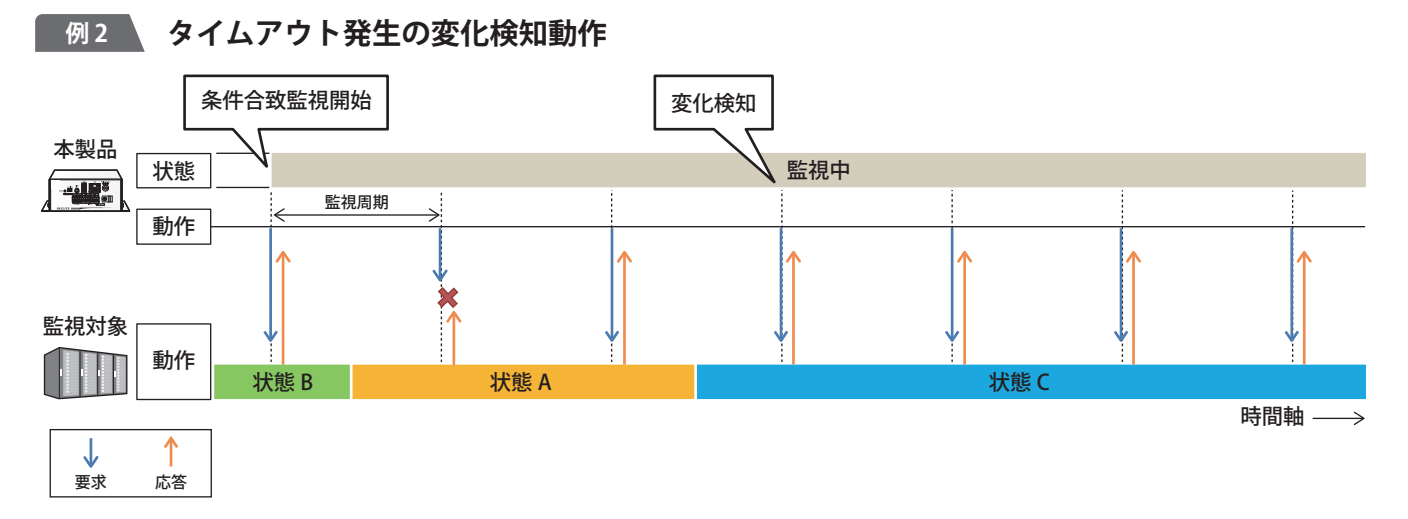

## **8.12.2. SNMP TRAP 監視を設定する**

- SNMP 対応機器監視をおこなう場合の設定をおこないます。
- 各設定項目の詳細説明は、「9.11. [SNMP 対応機器監視設定\(☞ P.213 \)」を](#page-212-0)参照してください。

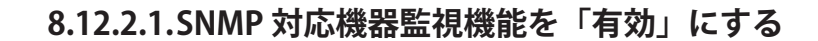

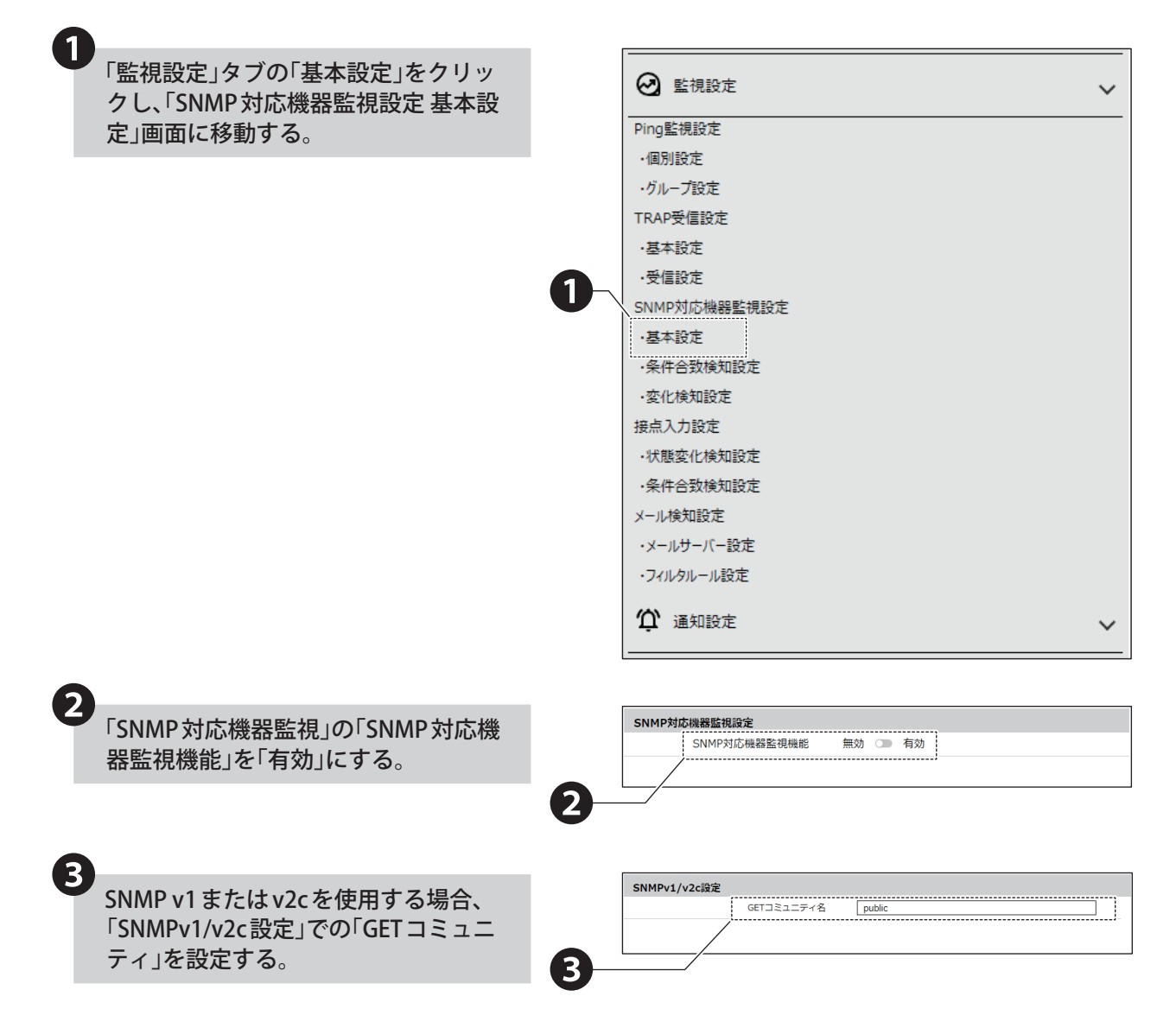

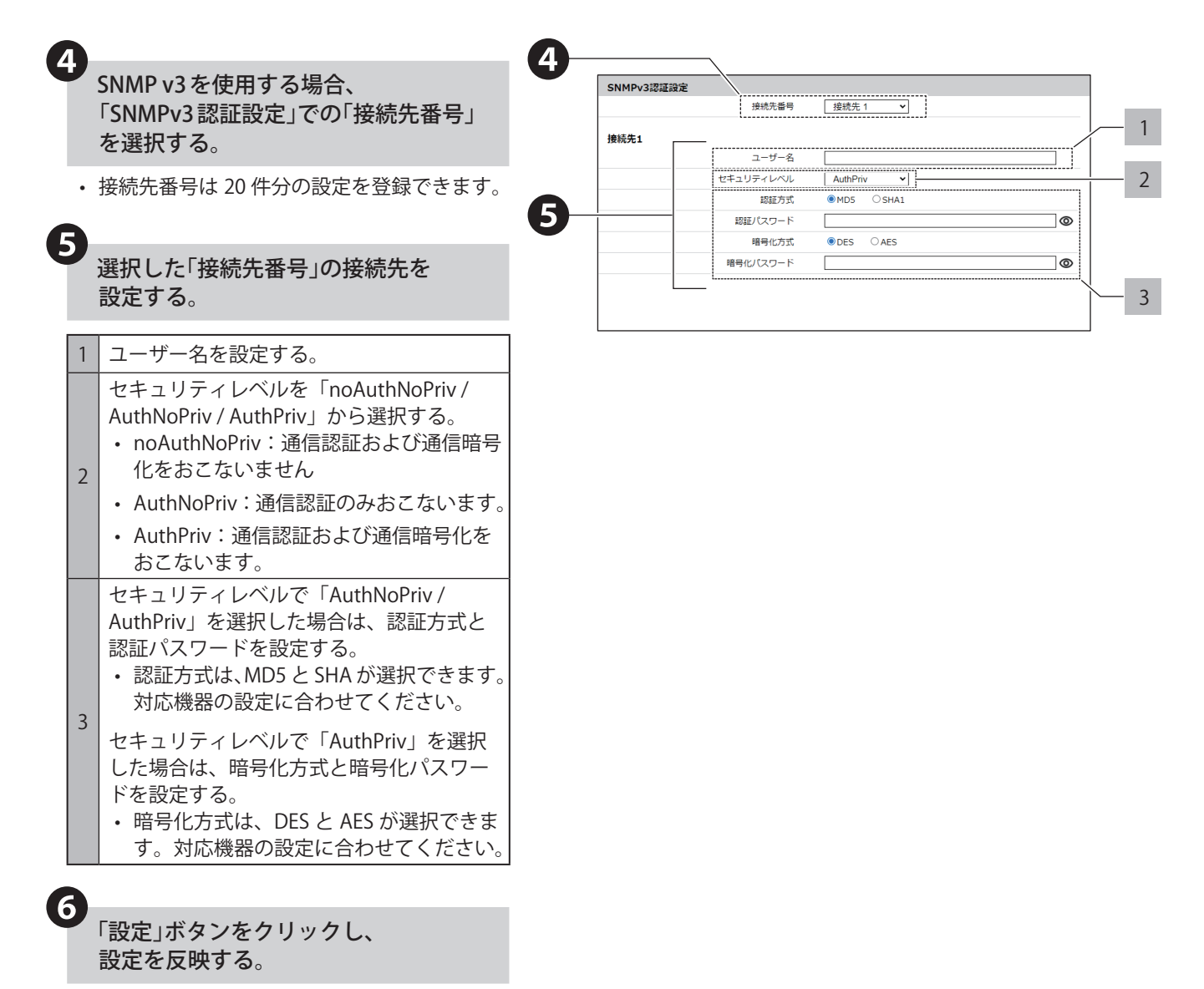

• 1 つの接続先毎に設定ボタンを押して設定を 反映させてください。複数の接続先を一括で 反映することはできません。

## **8.12.2.2.SNMP 対応機器監視を設定する**

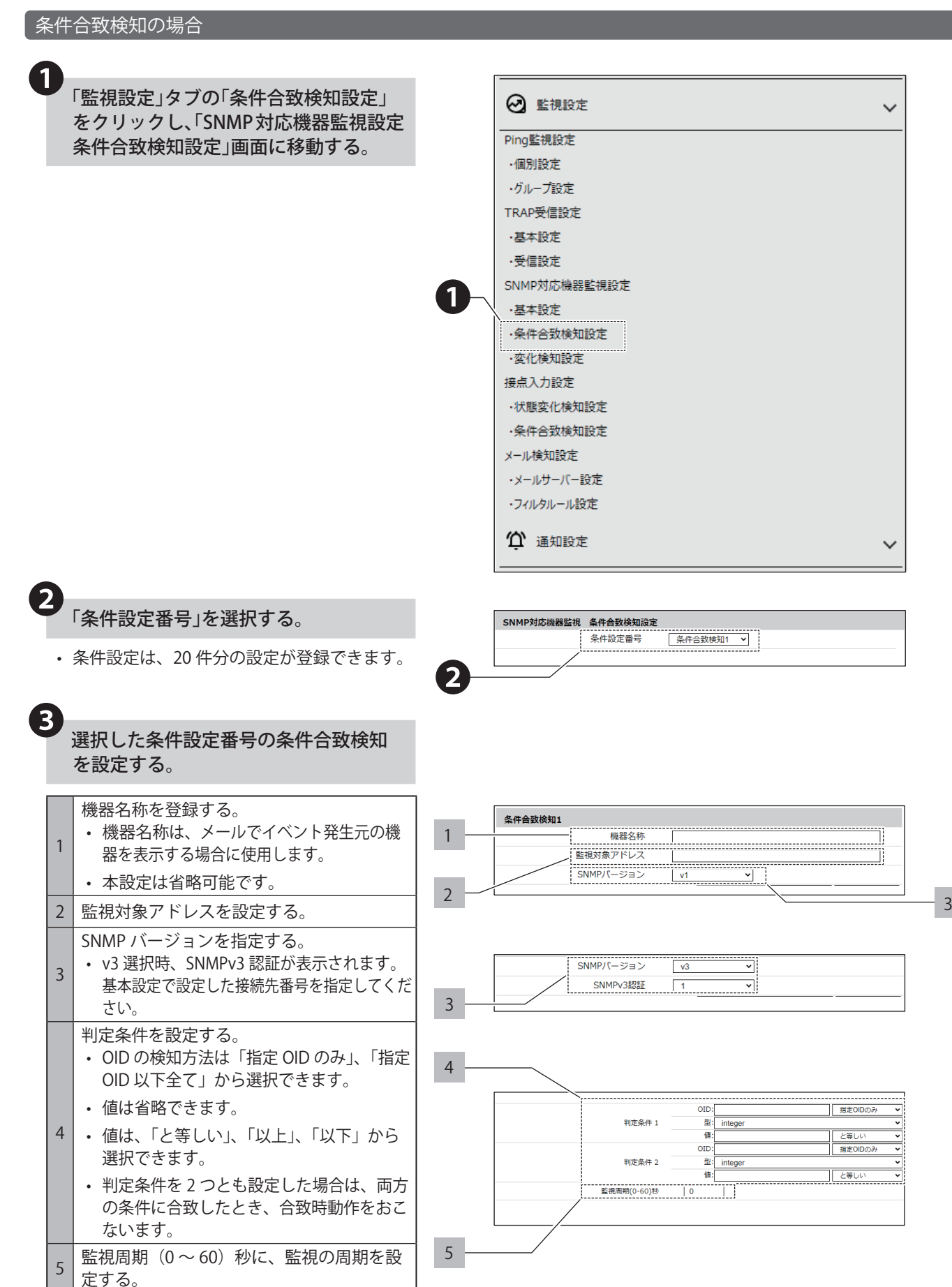

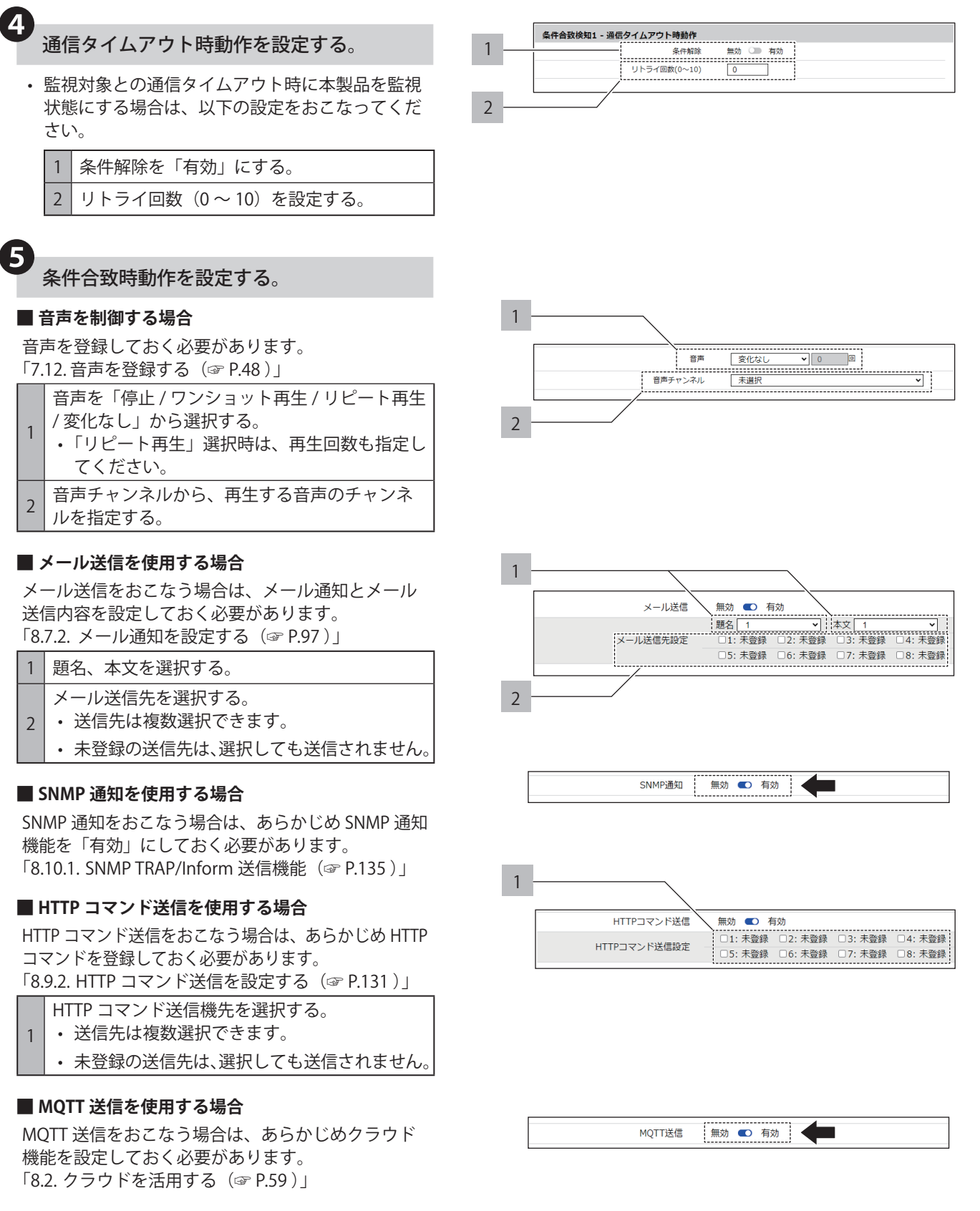

#### **Ⱚ 接点出力を使用する場合**

接点出力をおこなう場合は、あらかじめ接点出力機 能を「有効」にしておく必要があります。 「8.4.3. [接点出力機能を設定する\(☞ P.83 \)」](#page-82-0)

148 149

-------------<br>接点出力1

接点出力2

OFF

 $OFF$ 

↴

 $\overline{\phantom{0}}$ 

# ❻ 条件解除時動作を設定する。

#### **Ⱚ 音声を制御する場合**

音声を登録しておく必要があります。

「7.12. [音声を登録する\(☞ P.48 \)」](#page-47-0)

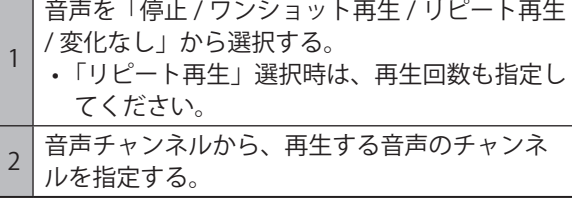

#### **Ⱚ メール送信を使用する場合**

メール送信をおこなう場合は、メール通知とメール 送信内容を設定しておく必要があります。 「8.7.2. [メール通知を設定する\(☞ P.97 \)」](#page-96-0)

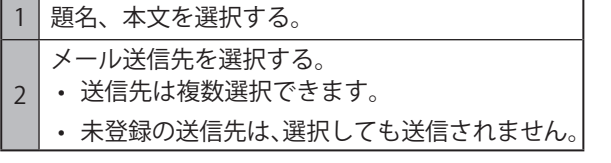

#### **■ SNMP 通知を使用する場合**

SNMP 通知をおこなう場合は、あらかじめ SNMP 通知 機能を「有効」にしておく必要があります。 「8.10.1. SNMP TRAP/Inform 送信機能 (☞ P.135)」

#### **Ⱚ HTTP コマンド送信を使用する場合**

HTTP コマンド送信をおこなう場合は、あらかじめ HTTP コマンドを登録しておく必要があります。

「8.9.2. [HTTP コマンド送信を設定する\(☞ P.131 \)」](#page-130-0)

- HTTP コマンド送信機先を選択する。
- 送信先は複数選択できます。
- 未登録の送信先は、選択しても送信されません。

#### **Ⱚ MQTT 送信を使用する場合**

1

MQTT 送信をおこなう場合は、あらかじめクラウド 機能を設定しておく必要があります。 「8.2. [クラウドを活用する\(☞ P.59 \)」](#page-58-0)

#### **Ⱚ 接点出力を使用する場合**

接点出力をおこなう場合は、あらかじめ接点出力機 能を「有効」にしておく必要があります。 「8.4.3. [接点出力機能を設定する\(☞ P.83 \)」](#page-82-0)

#### **Ⱚ 合致状態再検知を選択する場合**

本設定は省略可能です。特定の機器に対して再検知 させる場合は、本設定を設定してください。

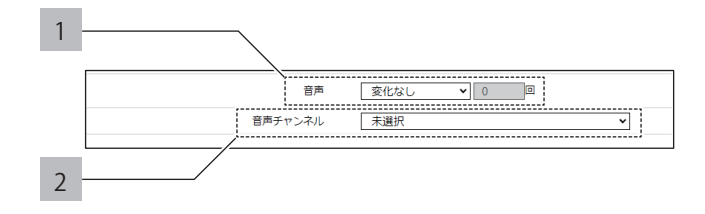

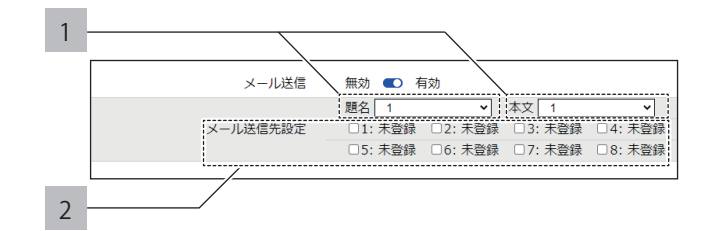

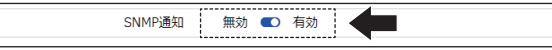

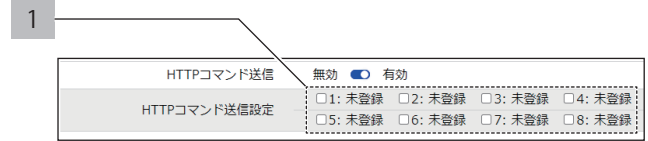

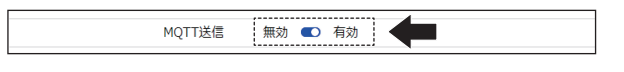

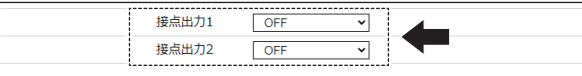

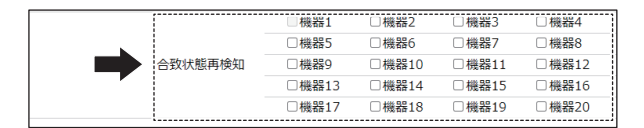

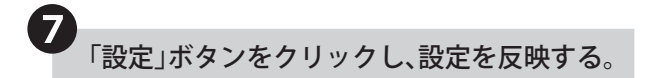

• 1 つの条件設定毎に設定ボタンを押して設定を反 映させてください。複数の条件設定を一括で反映 することはできません。

8 SNMP対応機器監視が開始される。

• 再起動の必要はありません。

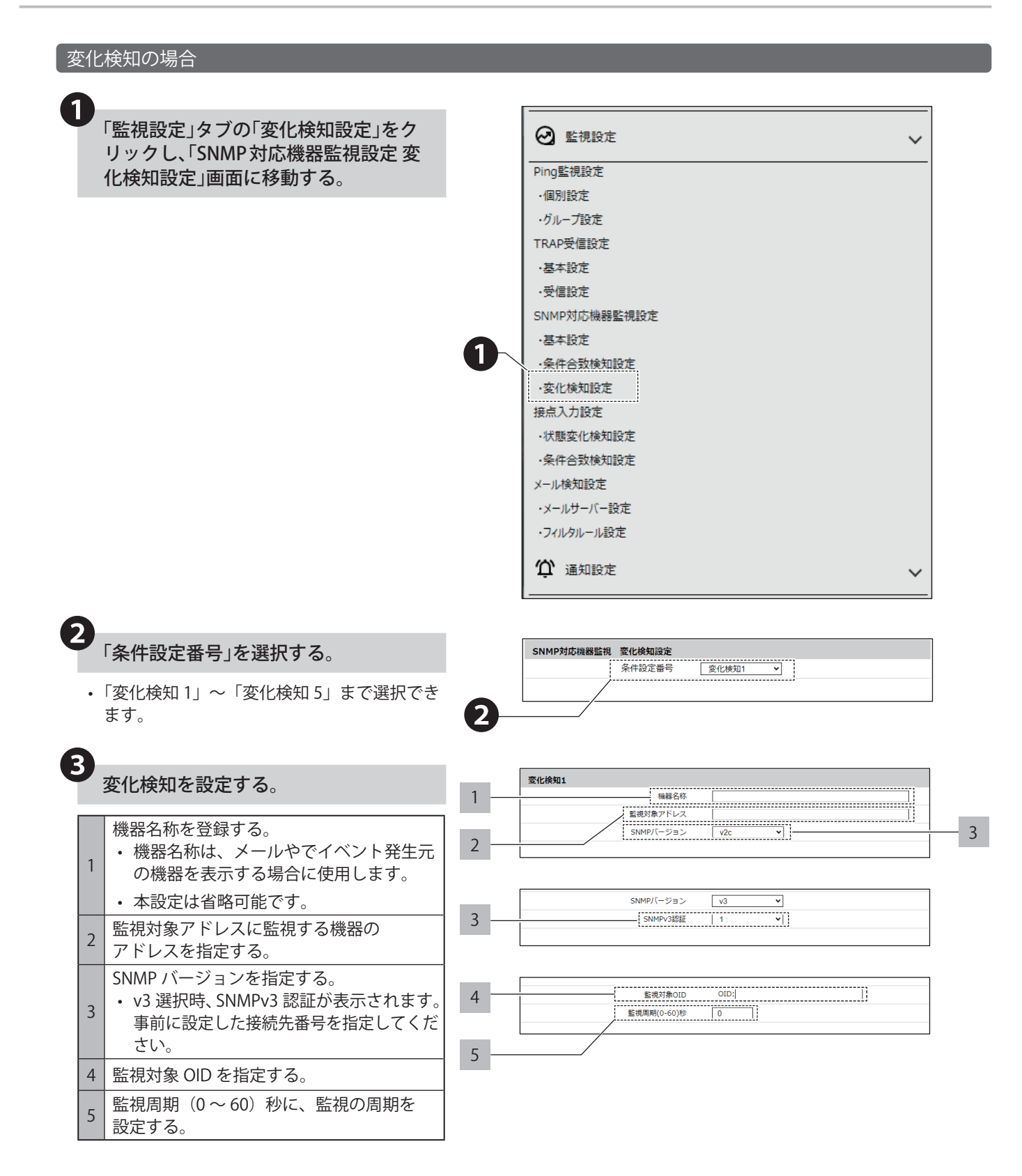

# 4 変化検知時動作を設定する。

#### **Ⱚ 音声を制御する場合**

音声を登録しておく必要があります。

「7.12. [音声を登録する\(☞ P.48 \)」](#page-47-0)

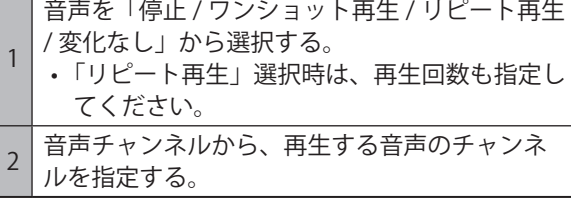

#### **Ⱚ メール送信を使用する場合**

メール送信をおこなう場合は、メール通知とメール 送信内容を設定しておく必要があります。 「8.7.2. [メール通知を設定する\(☞ P.97 \)」](#page-96-0)

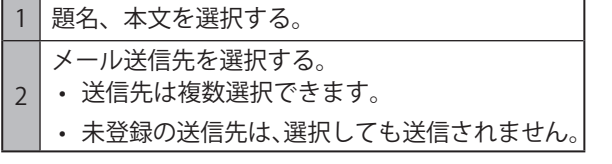

#### **■ SNMP 通知を使用する場合**

SNMP 通知をおこなう場合は、あらかじめ SNMP 通知 機能を「有効」にしておく必要があります。 「8.10.1. SNMP TRAP/Inform 送信機能 (☞ P.135)」

#### **Ⱚ HTTP コマンド送信を使用する場合**

HTTP コマンド送信をおこなう場合は、あらかじめ HTTP コマンドを登録しておく必要があります。

「8.9.2. [HTTP コマンド送信を設定する\(☞ P.131 \)」](#page-130-0)

- HTTP コマンド送信機先を選択する。
- 送信先は複数選択できます。
- 未登録の送信先は、選択しても送信されません。

#### **Ⱚ MQTT 送信を使用する場合**

1

MQTT 送信をおこなう場合は、あらかじめクラウド 機能を設定しておく必要があります。 「8.2. [クラウドを活用する\(☞ P.59 \)」](#page-58-0)

#### **Ⱚ 接点出力を使用する場合**

接点出力をおこなう場合は、あらかじめ接点出力機 能を「有効」にしておく必要があります。 「8.4.3. [接点出力機能を設定する\(☞ P.83 \)」](#page-82-0)

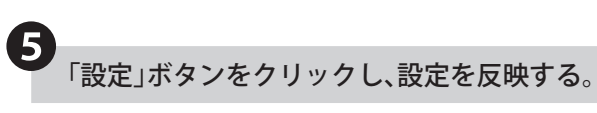

• 1 つの条件設定毎に設定ボタンを押して設定を反 映させてください。複数の条件設定設定を一括で 反映することはできません。

**6**<br>SNMP対応機器監視が開始される。

• 再起動の必要はありません。

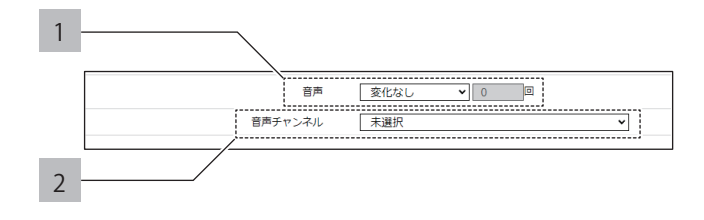

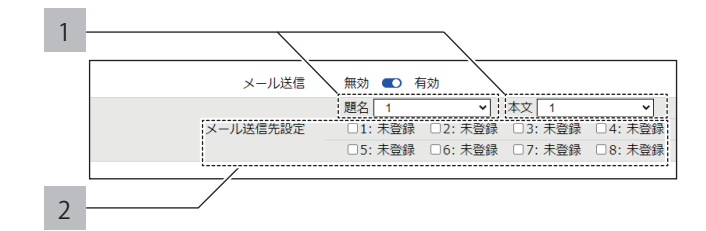

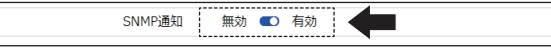

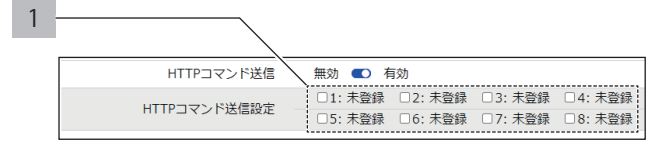

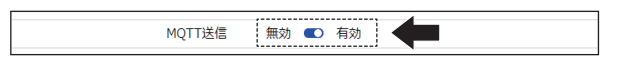

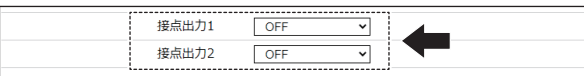

## **8.13. Ping 監視をおこなう**

- Ping 通信を使用することでネットワーク上の機器を監視し、状態異常および、状態復帰を検知することができます。
- 最大 24 個のノードを監視することができます。
- Ping 監視は Ping 監視設定完了後、開始します。

# **注 意**

 状態復帰検知は、監視異常状態から復帰した場合におこなわれます。

 監視異常状態時にクリア動作をおこなうと、監視正常状態に復帰しますが、状態復帰検知はおこなわれません。

#### ● **状態異常および検知判定タイミングの詳細例**

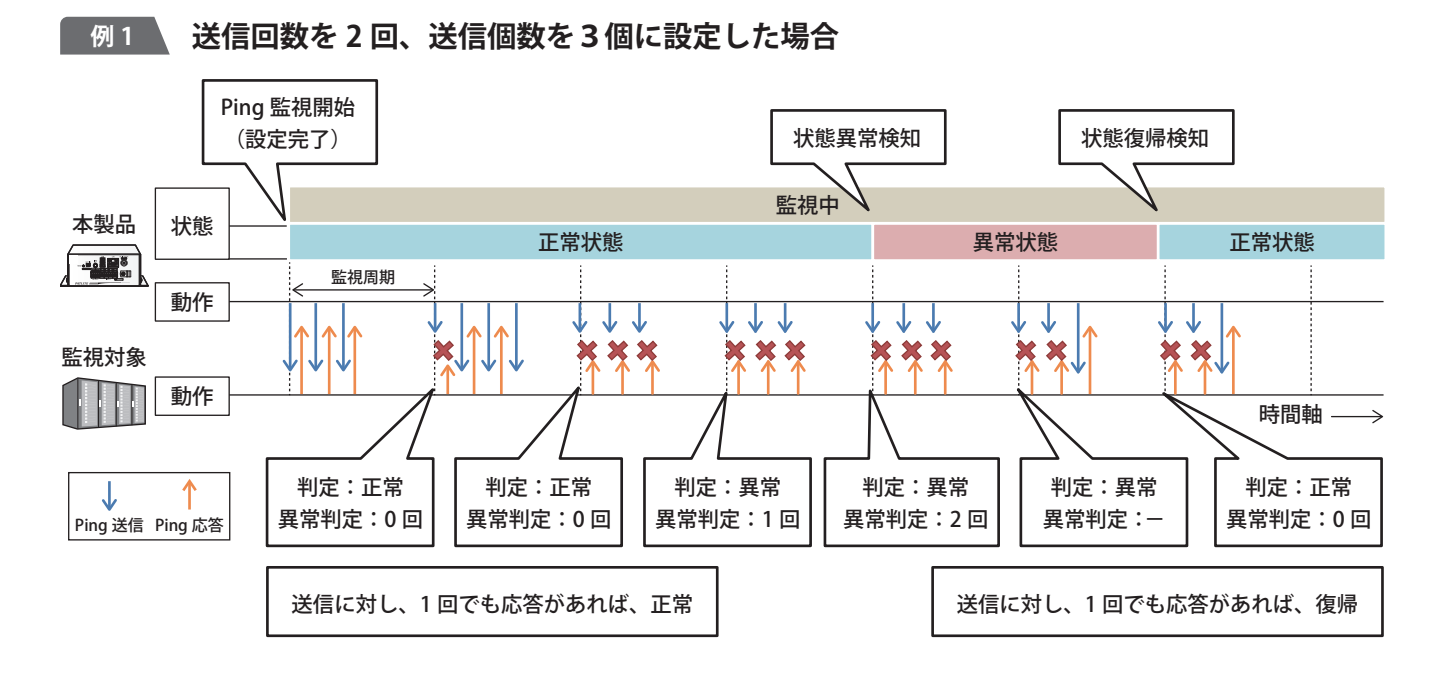

#### **例 2 監視異常状態時にクリア動作がおこなわれた場合(送信回数を 2 回、送信個数を 1 個に設定)**

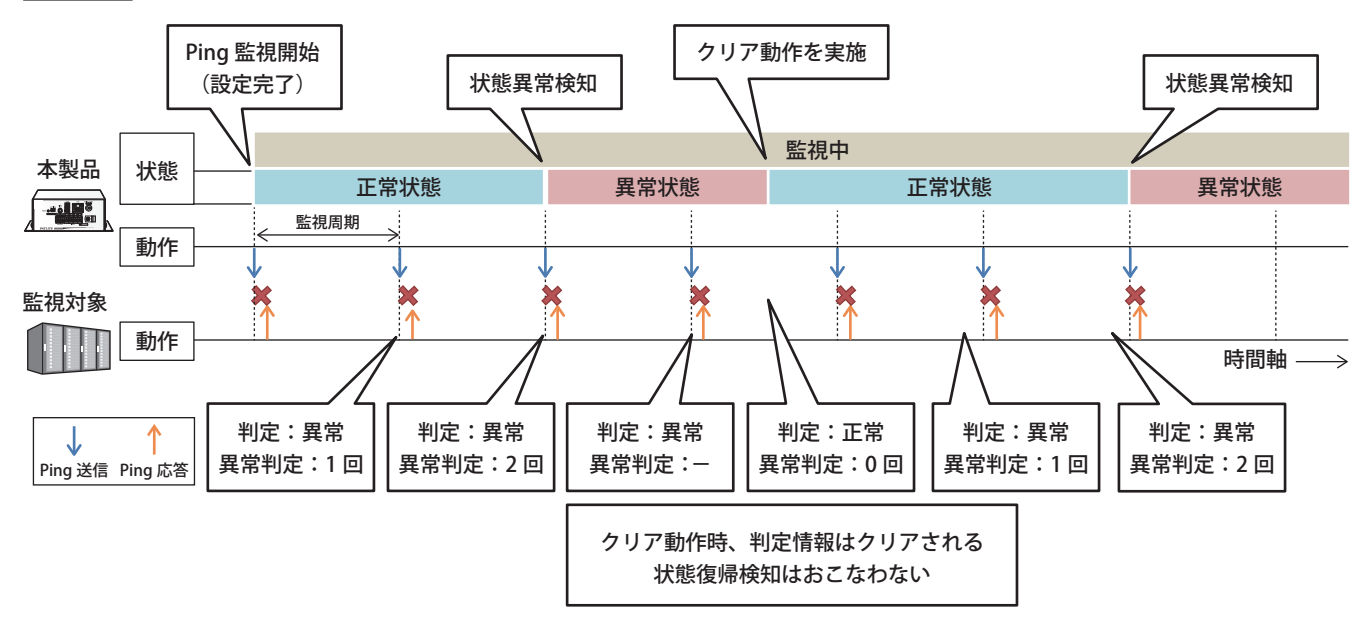

## **8.13.1. Ping 監視を設定する**

- Ping 監視をおこなう場合の設定をおこないます。
- 各設定項目の詳細説明は、「9.9. [Ping 監視設定\(☞ P.205 \)」](#page-204-0)を参照してください。

## **8.13.1.1.個別監視をおこなう**

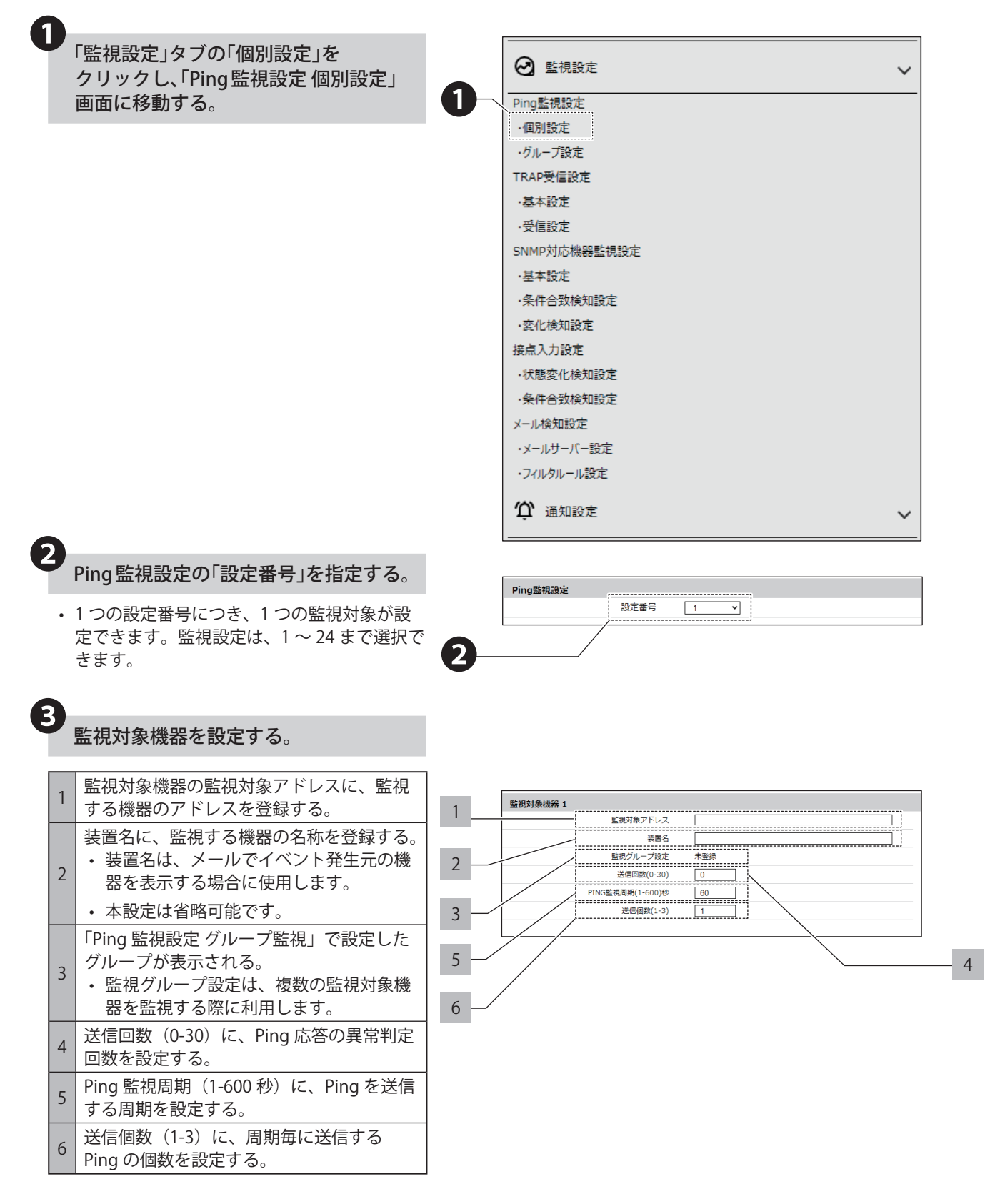

# 4 異常発生時の動作設定を設定する。

#### **Ⱚ 音声を制御する場合**

音声を登録しておく必要があります。

「7.12. [音声を登録する\(☞ P.48 \)」](#page-47-0)

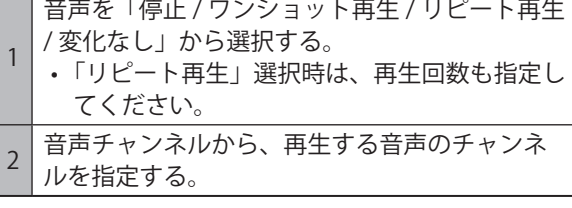

#### **Ⱚ メール送信を使用する場合**

メール送信をおこなう場合は、メール通知とメール 送信内容を設定しておく必要があります。 「8.7.2. [メール通知を設定する\(☞ P.97 \)」](#page-96-0)

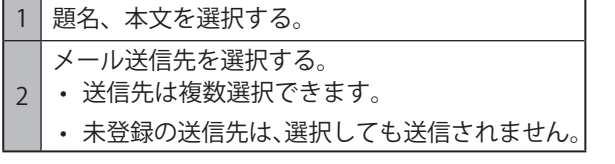

#### **■ SNMP 通知を使用する場合**

SNMP 通知をおこなう場合は、あらかじめ SNMP 通知 機能を「有効」にしておく必要があります。 「8.10.1. SNMP TRAP/Inform 送信機能 (☞ P.135)」

#### **Ⱚ HTTP コマンド送信を使用する場合**

HTTP コマンド送信をおこなう場合は、あらかじめ HTTP コマンドを登録しておく必要があります。

「8.9.2. [HTTP コマンド送信を設定する\(☞ P.131 \)」](#page-130-0)

HTTP コマンド送信機先を選択する。

- 送信先は複数選択できます。
- 未登録の送信先は、選択しても送信されません。

#### **Ⱚ MQTT 送信を使用する場合**

1

MQTT 送信をおこなう場合は、あらかじめクラウド 機能を設定しておく必要があります。 「8.2. [クラウドを活用する\(☞ P.59 \)」](#page-58-0)

#### **Ⱚ 接点出力を使用する場合**

接点出力をおこなう場合は、あらかじめ接点出力機 能を「有効」にしておく必要があります。 「8.4.3. [接点出力機能を設定する\(☞ P.83 \)」](#page-82-0)

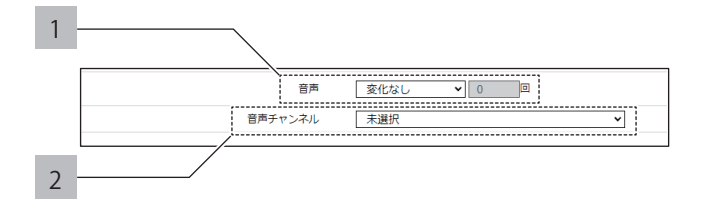

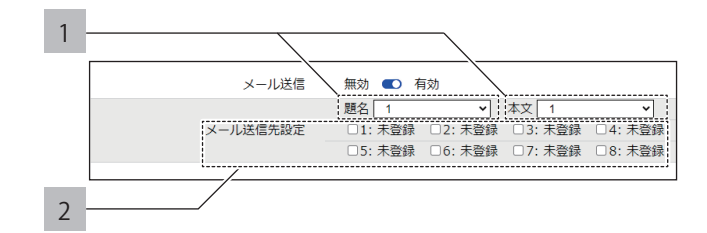

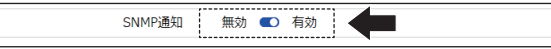

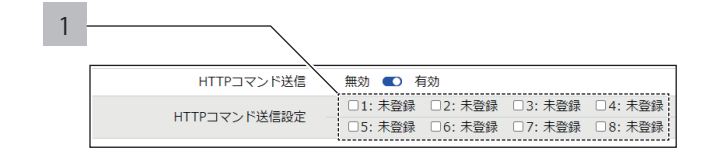

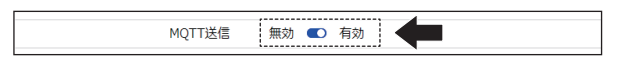

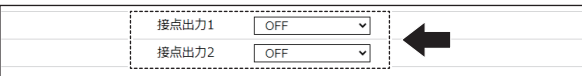

# 5 異常復旧時の動作設定を設定する。

#### **Ⱚ 音声を制御する場合**

音声を登録しておく必要があります。

「7.12. [音声を登録する\(☞ P.48 \)」](#page-47-0)

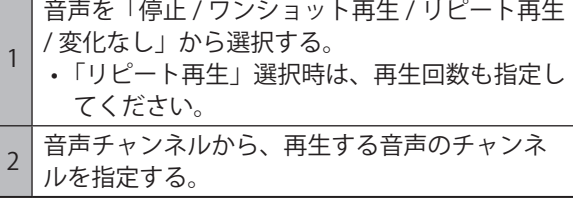

#### **Ⱚ メール送信を使用する場合**

メール送信をおこなう場合は、メール通知とメール 送信内容を設定しておく必要があります。 「8.7.2. [メール通知を設定する\(☞ P.97 \)」](#page-96-0)

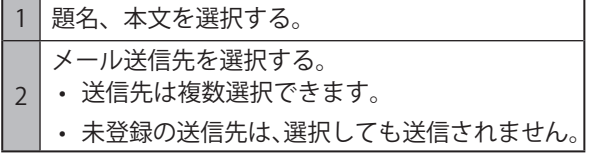

#### **■ SNMP 通知を使用する場合**

SNMP 通知をおこなう場合は、あらかじめ SNMP 通知 機能を「有効」にしておく必要があります。 「8.10.1. SNMP TRAP/Inform 送信機能 (☞ P.135)」

#### **Ⱚ HTTP コマンド送信を使用する場合**

HTTP コマンド送信をおこなう場合は、あらかじめ HTTP コマンドを登録しておく必要があります。

「8.9.2. [HTTP コマンド送信を設定する\(☞ P.131 \)」](#page-130-0)

- HTTP コマンド送信機先を選択する。
- 送信先は複数選択できます。
- 未登録の送信先は、選択しても送信されません。

#### **Ⱚ MQTT 送信を使用する場合**

1

MQTT 送信をおこなう場合は、あらかじめクラウド 機能を設定しておく必要があります。 「8.2. [クラウドを活用する\(☞ P.59 \)」](#page-58-0)

#### **Ⱚ 接点出力を使用する場合**

接点出力をおこなう場合は、あらかじめ接点出力機 能を「有効」にしておく必要があります。 「8.4.3. [接点出力機能を設定する\(☞ P.83 \)」](#page-82-0)

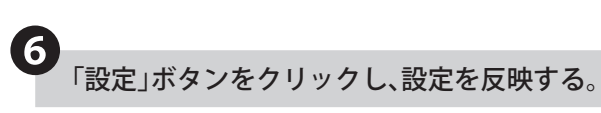

• 1 つの監視対象設定毎に設定ボタンを押して設定 を反映させてください。複数の監視対象設定を一 括で反映することはできません。

Ping 監視が開始される。

• 再起動の必要はありません。

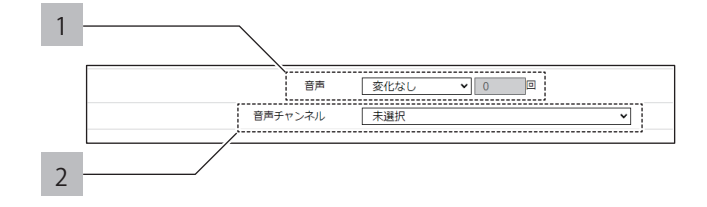

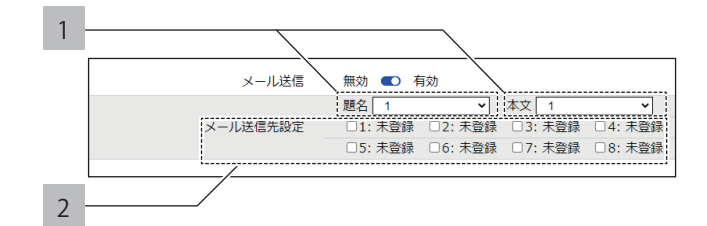

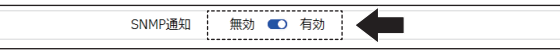

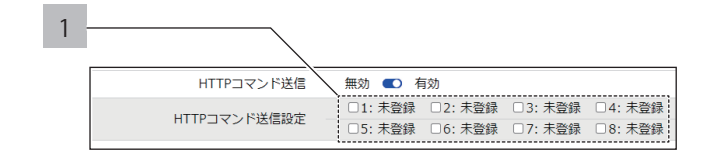

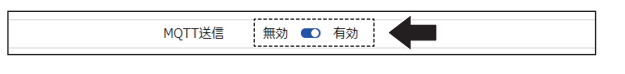

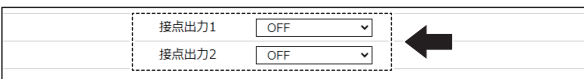

## **8.13.1.2.グループ監視をおこなう**

監視グループ設定は、複数の監視対象機器を監視する際に利用します。 同じグループに設定された監視対象機器が 複数台異常状態となった場合、本製品はグループ内の全ての機器が復旧するまで異常発生時の動作を継続します。

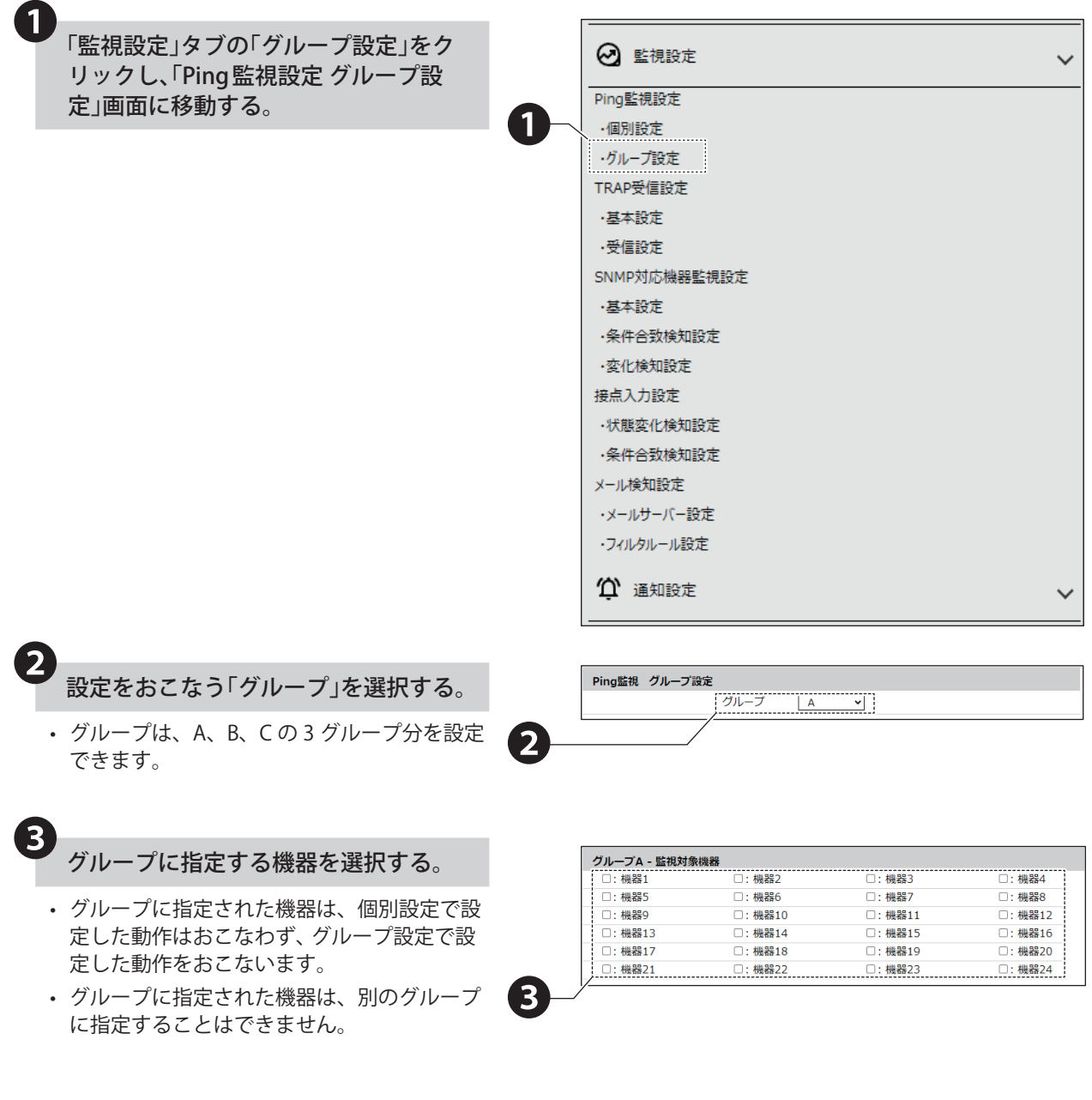

# 4 異常発生時の動作設定を設定する。

#### **Ⱚ 音声を制御する場合**

音声を登録しておく必要があります。

「7.12. [音声を登録する\(☞ P.48 \)」](#page-47-0)

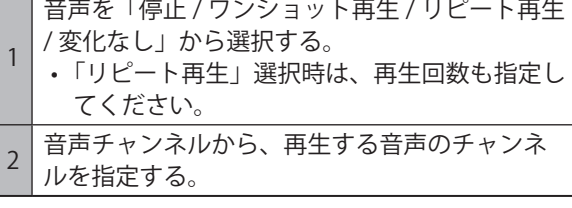

#### **Ⱚ メール送信を使用する場合**

メール送信をおこなう場合は、メール通知とメール 送信内容を設定しておく必要があります。 「8.7.2. [メール通知を設定する\(☞ P.97 \)」](#page-96-0)

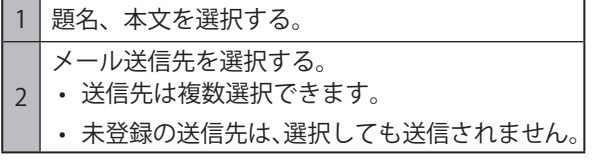

#### **■ SNMP 通知を使用する場合**

SNMP 通知をおこなう場合は、あらかじめ SNMP 通知 機能を「有効」にしておく必要があります。 「8.10.1. SNMP TRAP/Inform 送信機能 (☞ P.135)」

#### **Ⱚ HTTP コマンド送信を使用する場合**

HTTP コマンド送信をおこなう場合は、あらかじめ HTTP コマンドを登録しておく必要があります。

「8.9.2. [HTTP コマンド送信を設定する\(☞ P.131 \)」](#page-130-0)

HTTP コマンド送信機先を選択する。

- 送信先は複数選択できます。
- 未登録の送信先は、選択しても送信されません。

#### **Ⱚ MQTT 送信を使用する場合**

1

MQTT 送信をおこなう場合は、あらかじめクラウド 機能を設定しておく必要があります。 「8.2. [クラウドを活用する\(☞ P.59 \)」](#page-58-0)

#### **Ⱚ 接点出力を使用する場合**

接点出力をおこなう場合は、あらかじめ接点出力機 能を「有効」にしておく必要があります。 「8.4.3. [接点出力機能を設定する\(☞ P.83 \)」](#page-82-0)

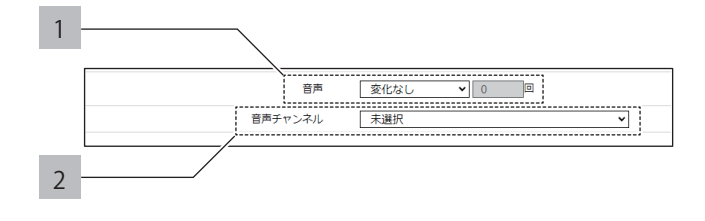

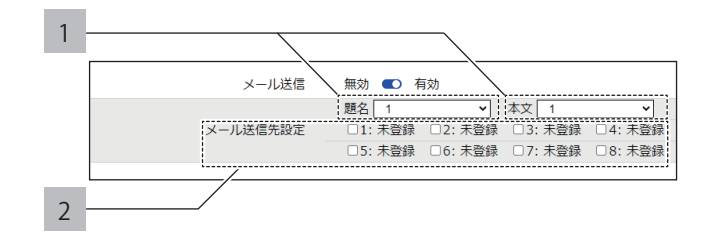

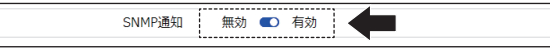

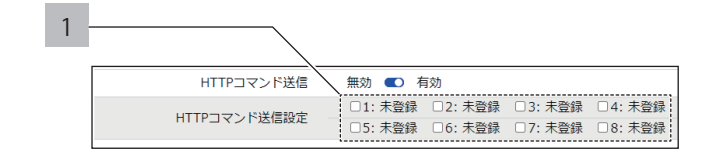

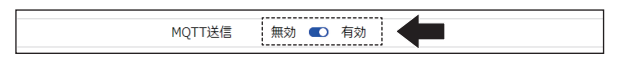

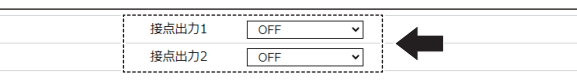

# 5 異常復旧時の動作設定を設定する。

#### **Ⱚ 音声を制御する場合**

音声を登録しておく必要があります。

「7.12. [音声を登録する\(☞ P.48 \)」](#page-47-0)

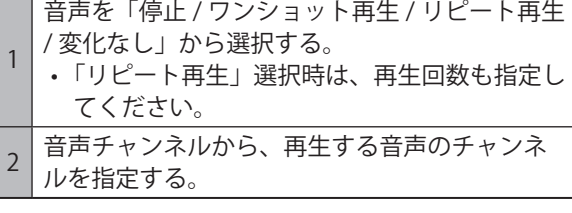

#### **Ⱚ メール送信を使用する場合**

メール送信をおこなう場合は、メール通知とメール 送信内容を設定しておく必要があります。 「8.7.2. [メール通知を設定する\(☞ P.97 \)」](#page-96-0)

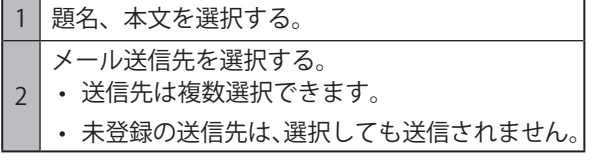

#### **■ SNMP 通知を使用する場合**

SNMP 通知をおこなう場合は、あらかじめ SNMP 通知 機能を「有効」にしておく必要があります。 「8.10.1. SNMP TRAP/Inform 送信機能 (☞ P.135)」

#### **Ⱚ HTTP コマンド送信を使用する場合**

HTTP コマンド送信をおこなう場合は、あらかじめ HTTP コマンドを登録しておく必要があります。

「8.9.2. [HTTP コマンド送信を設定する\(☞ P.131 \)」](#page-130-0)

- HTTP コマンド送信機先を選択する。
- 送信先は複数選択できます。
- 未登録の送信先は、選択しても送信されません。

#### **Ⱚ MQTT 送信を使用する場合**

MQTT 送信をおこなう場合は、あらかじめクラウド 機能を設定しておく必要があります。 「8.2. [クラウドを活用する\(☞ P.59 \)」](#page-58-0)

#### **Ⱚ 接点出力を使用する場合**

接点出力をおこなう場合は、あらかじめ接点出力機 能を「有効」にしておく必要があります。 「8.4.3. [接点出力機能を設定する\(☞ P.83 \)」](#page-82-0)

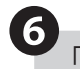

1

❻「設定」ボタンをクリックし、設定を反映する。

• 1 つの監視対象設定毎に設定ボタンを押して設定 を反映させてください。複数の監視対象設定を一 括で反映することはできません。

#### Ping 監視が開始される。

• 再起動の必要はありません。

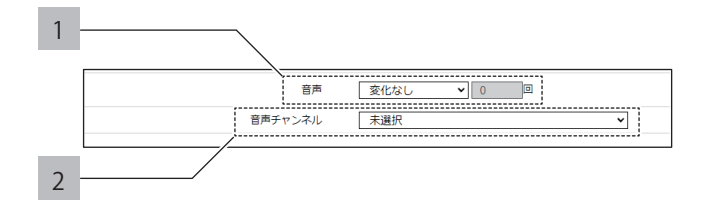

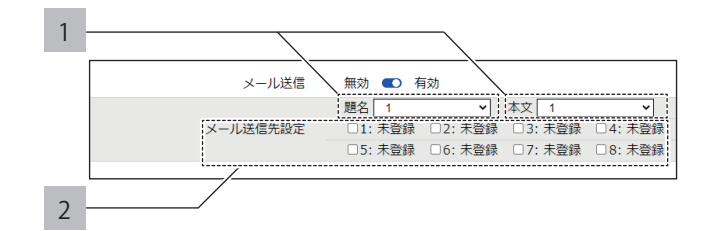

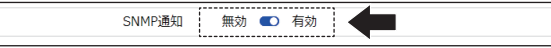

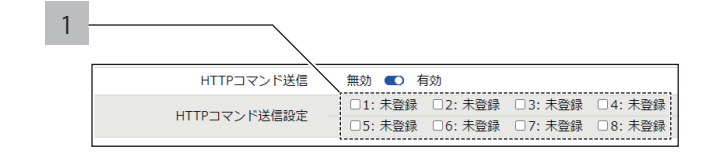

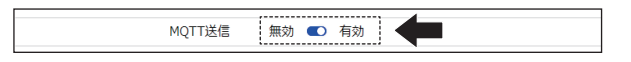

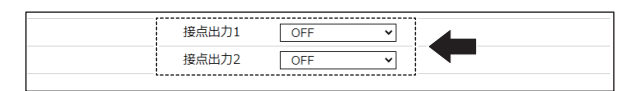

## **8.14. 接続確認をおこなう**

- メールの定時送信を使用し、本製品の接続確認ができます。
- メール通知とメール送信内容を設定しておく必要があります。 「8.7.2. [メール通知を設定する\(☞ P.97 \)」](#page-96-0)
- 最大8箇所にメールの定時送信をおこなうことができます。
- メールの定時送信は接続確認設定完了後、開始します。

# **注 意**

**4 NTP サーバ設定と時刻同期をおこなってからご使用ください。** 

 本体時刻をもとに送信をおこないます。

## **8.14.1. メール定時送信機能を設定する**

接続確認をおこなうには、メール定期送信機能を「有効」にします。

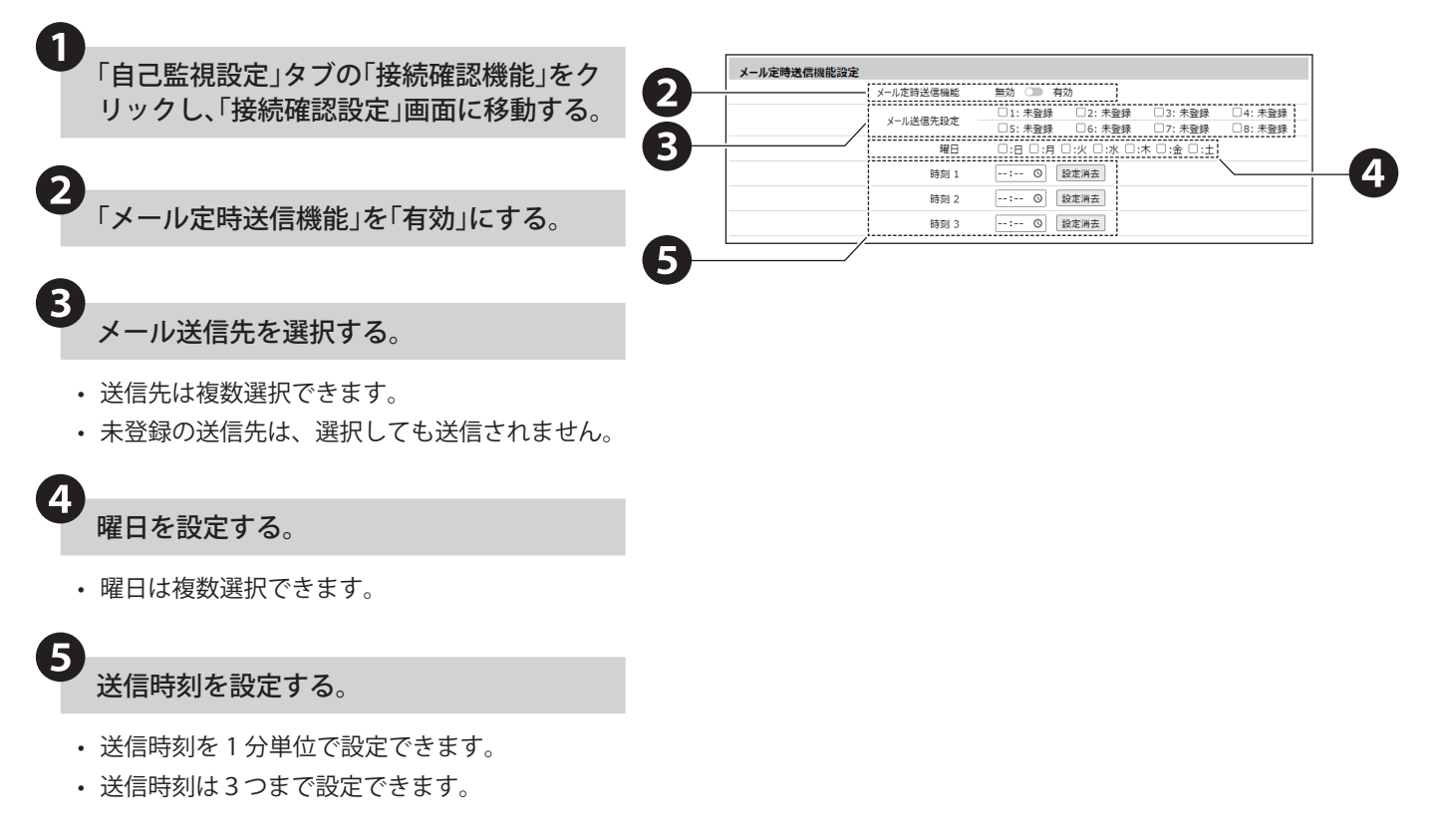

## **8.15. 再起動スケジュールをおこなう**

- 指定した曜日・時間に本体の再起動ができます。
- 曜日は日~土曜日の中で、最大7日設定できます。
- 時刻は1分単位で選択できます。

## **注 意**

**4 NTP サーバ設定と時刻同期をおこなってからご使用ください。** 

 本体時刻をもとに再起動をおこないます。

 設定時刻に本体のデジタル出力が制御されている、もしくは音声出力状態の場合、再起動は実行されません。

### **8.15.1. 定期再起動を設定する**

定期再起動をおこなうには、定期再起動機能を「有効」にします。

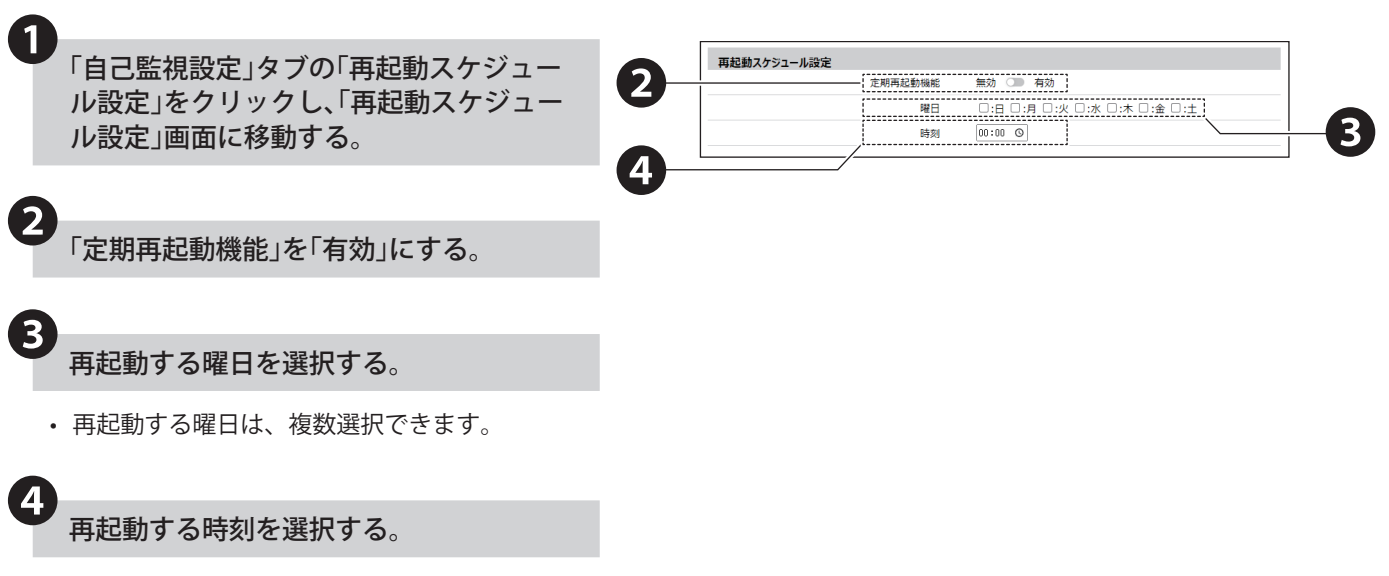

• 再起動する時刻は、1 分単位で選択できます。

## **8.16. 音声再生をおこなう**

• 内部メモリに登録したメッセージ(MP3 ファイル)を、イベントに合わせて、音声再生※ 1することができます。

• 本製品は、登録したメッセージを「チャンネル」という単位で扱います。

#### **● チャンネルの種類**

チャンネルは、1~60 までの 60 チャンネルがあります。

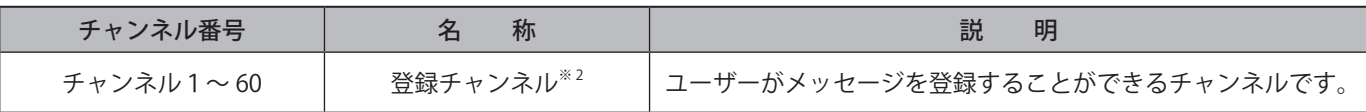

※ 1 音声再生する際のラインアウトのボリュームは、WEB 設定画面で設定します。

※ 2 チャンネルへの登録は、WEB 設定画面でおこないます。

#### **● 各チャンネルの再生パターン**

各チャンネルは、イベントごとに再生パターンを設定することができます。再生パターンは以下の 3 通りです。

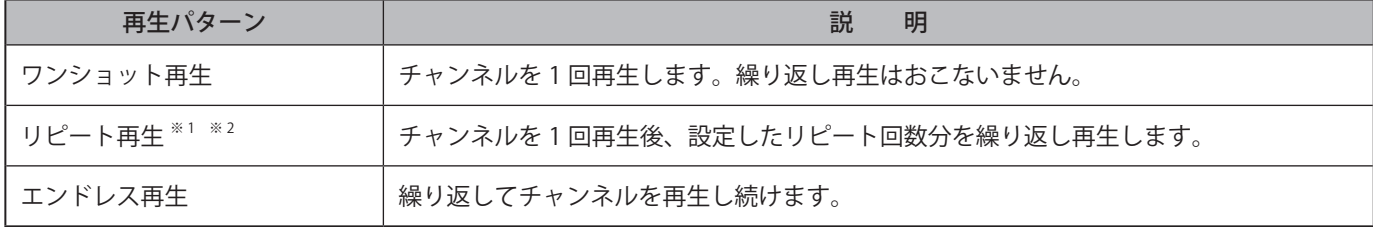

※ 1 リピート回数を 0 回に設定した場合は、ワンショット再生となります。

※ 2 リピート回数を 255 回に設定した場合は、エンドレス再生となります。

#### ● **通知音登録**

チャンネル 1~60 登録時にメッセージの前後に再生する通知音を指定できます。

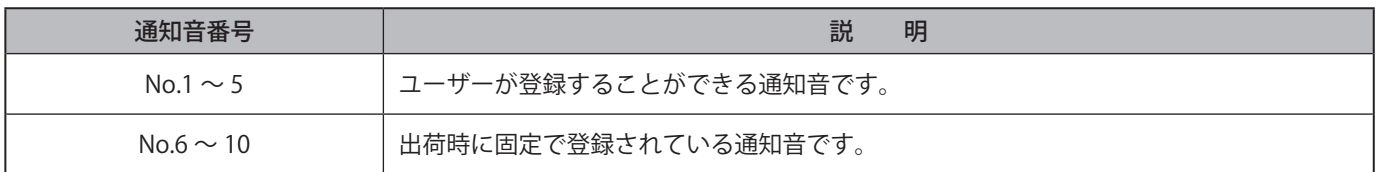

#### **8.16.1 再生モード**

再生モードは「後入力優先再生モード」と「メモリ再生モード」を選択できます。各モードの特長は以下を参照してく ださい。

#### **● 後入力優先再生モード**

新しく再生イベントが発生すると、再生中のチャンネルを中断して、新しいチャンネルを再生します。 イベントの発生と同時にチャンネルを再生したい場合、イベント動作のタイミングとチャンネルの再生を同期させ たい場合に使用します。

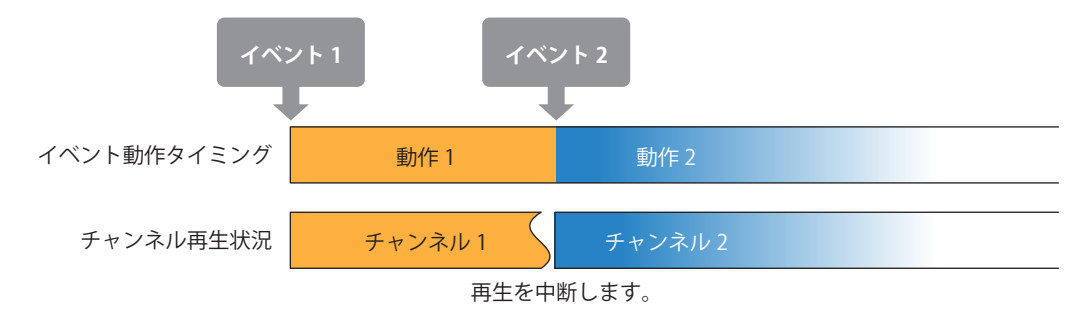

#### ● **メモリ再生モード**

- 新しく再生イベントが発生すると、再生するチャンネル番号をチャンネルメモリに登録します。
- 再生中のチャンネルが終了すると、チャンネルメモリに登録された順番でチャンネルを再生します。
- チャンネルを最後まで再生したい場合や、設定した再生回数や順序を守ってチャンネルを再生したい場合に使用 します。

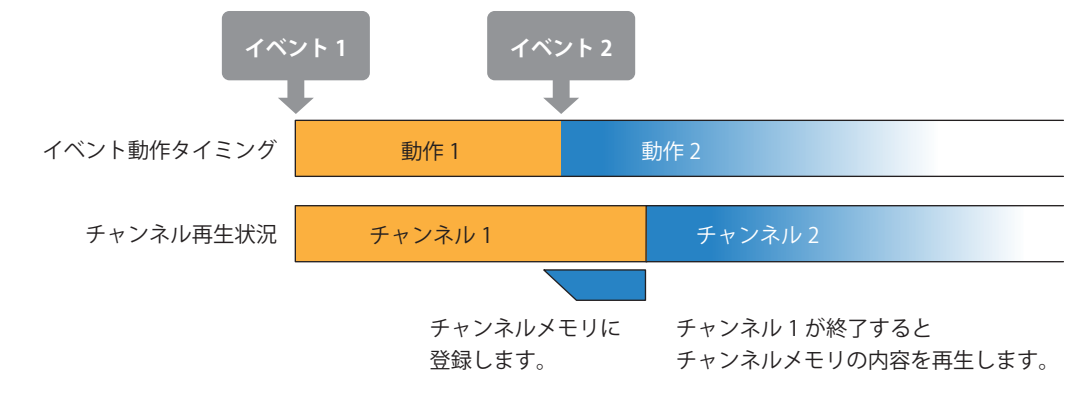

**注 意**

 チャンネルメモリの登録数上限は 5 チャンネルです。5 チャンネルを超えると、新しいチャンネルはチャンネルメモリに は登録されず、破棄されます。ただし、イベントごとに設定された動作(メール送信や SNMP 通知など)は実行されます。 メモリ再生モードは、チャンネルの再生タイミングとイベント動作の実行タイミングにずれが発生します。

## **● プリセット通知音に登録されている音声一覧**

プリセット通知音には、以下の音声が登録されています。

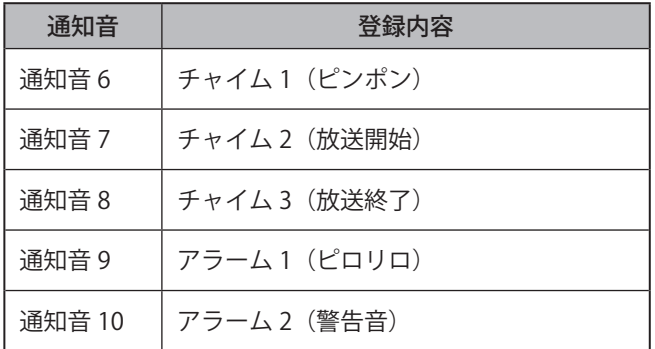

## **8.17. ラインアウト機能**

• 音声再生と連動してラインアウトから信号を出力することができます。

# **注 意**

○ラインアウトにヘッドフォンやイヤフォン、パッシブスピーカー(アンプを内蔵していないスピーカー)を接続しないで ください。

 モノラル、ステレオ以外の多極タイプのミニプラグを接続しないでください。

**ポイント**

● 外部接点出力機能の BUSY 出力を使用すると、イベント発生からラインアウトへ信号出力するまでの遅延時間を設定でき ます。

● ラインアウトの信号ボリュームは、WEB 設定画面で設定できます。

8. 設定・使用方法

## **8.18. 音声合成機能**

- 本製品内で、テキストから音声合成をおこない、音声再生をすることができます。
- WEB 設定画面から内部メモリに登録したメッセージ(MP3 ファイル)を、デジタル入力などのイベントや様々な制 御コマンドを受信することで、音声再生できます。また、HTTP コマンドで直接再生することもできます。
- HTTP コマンドでの再生方法は「8.8.4.6. [任意のテキストを再生する\(☞ P.127 \)」を](#page-126-0)参照してください。
- テキスト登録時や HTTP コマンド再生時にメッセージの前後に再生する通知音を指定できます。
- テキストの登録方法に関しては、「7.12. [音声を登録する\(☞ P.48 \)」](#page-47-0)を参照してください。
- 音声合成をおこなう際、以下に記載している項目に注意することで、より自然なメッセージを作成することができ ます。

#### **●音声合成をおこなう際の入力時の注意点**

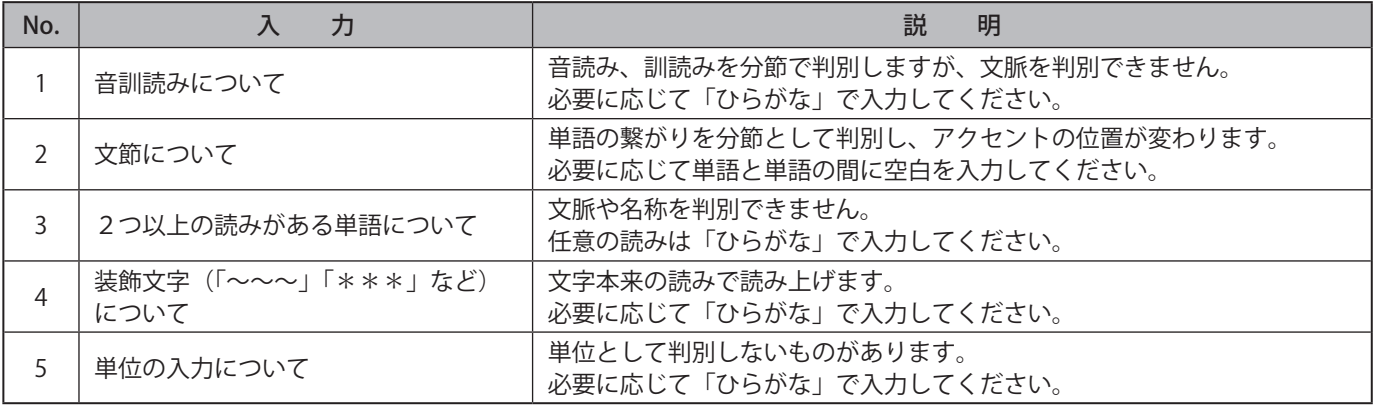

## **● 入力事例**

入力内容に対する読み上げ方の例を以下に記載します。

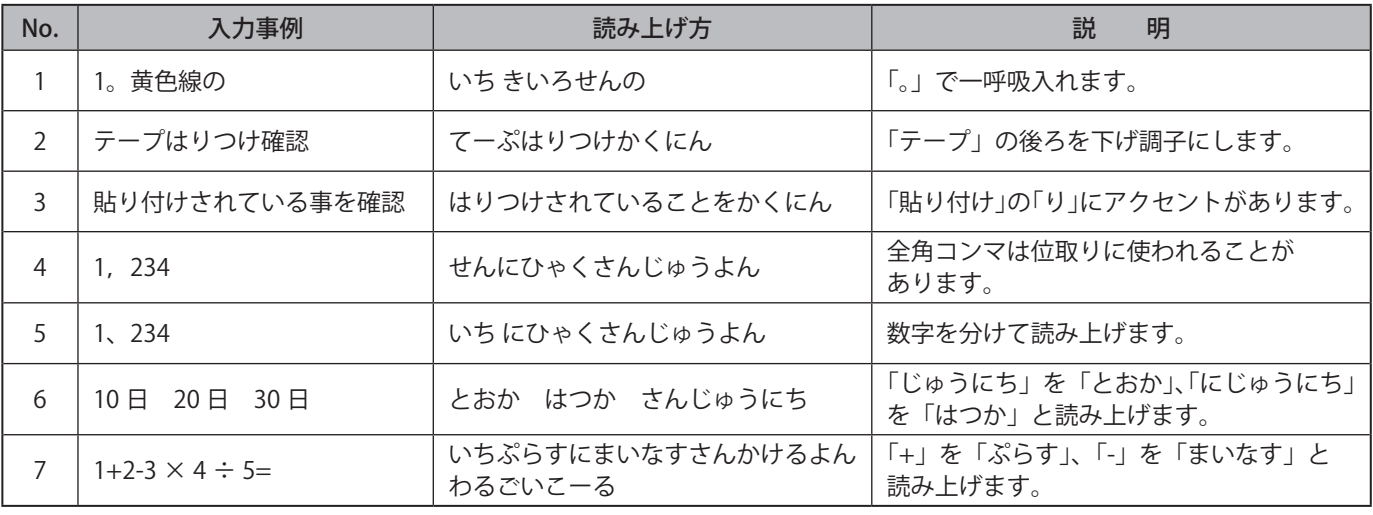

**注 意**

 入力文字数は最大 400 文字ですが、言語解析処理で長い待機時間が発生します。 (400 文字の目安の時間:コマンド制御時 60 秒、音声登録時1~2分) 長い待機時間を解消するには入力文を一文単位の長さに切り分けてください。

 言語解析処理はクリア動作では中止できません。

## **8.19. クリア動作をおこなう**

クリア動作を実行することで、本製品で動作している様々な機能動作をクリアできます。

## **● クリア動作の内容**

クリア動作の内容は、実行方法により、動作が異なります。

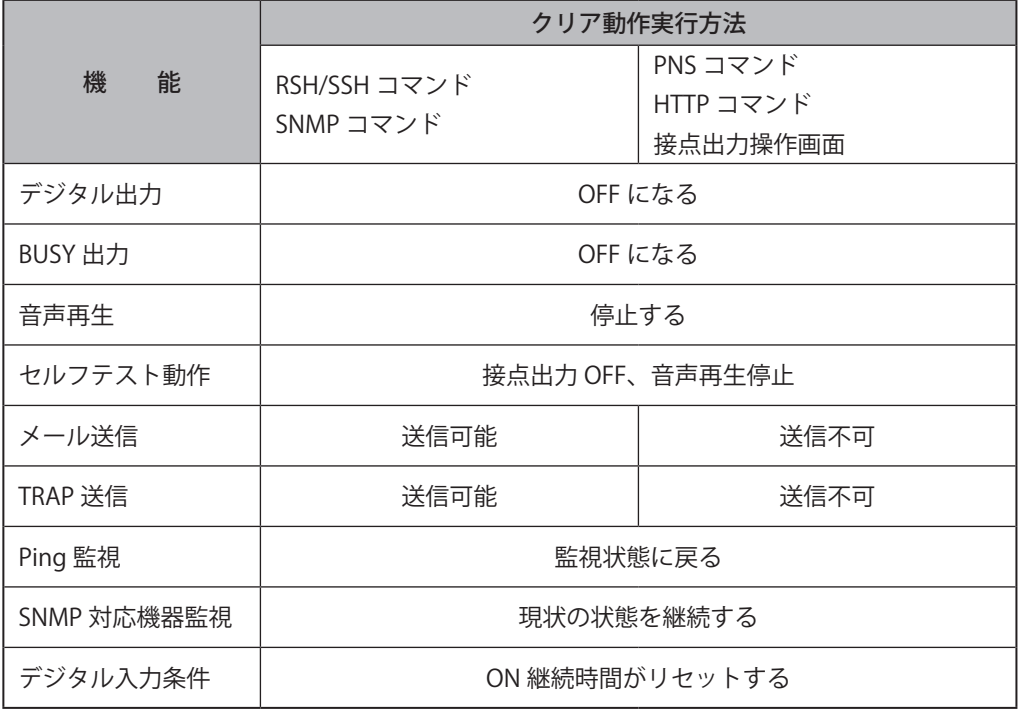

# **注 意**

 以下の場合はクリア動作後も音声再生します。

・WEB 設定画面で入力したテキストの試聴音声を合成中の場合

・コマンドやクラウドで受信したテキストを音声合成中の場合

## **8.20. メンテナンスをおこなう**

## **8.20.1. WEB 設定画面で本機の設定を確認する**

- 本製品の設定および状態は、ホーム画面と本体のステータス LED で確認できます。
- ホーム画面にて、本体情報や現在の設定一覧を確認できます。
- ホーム画面の遷移方法について記載します。

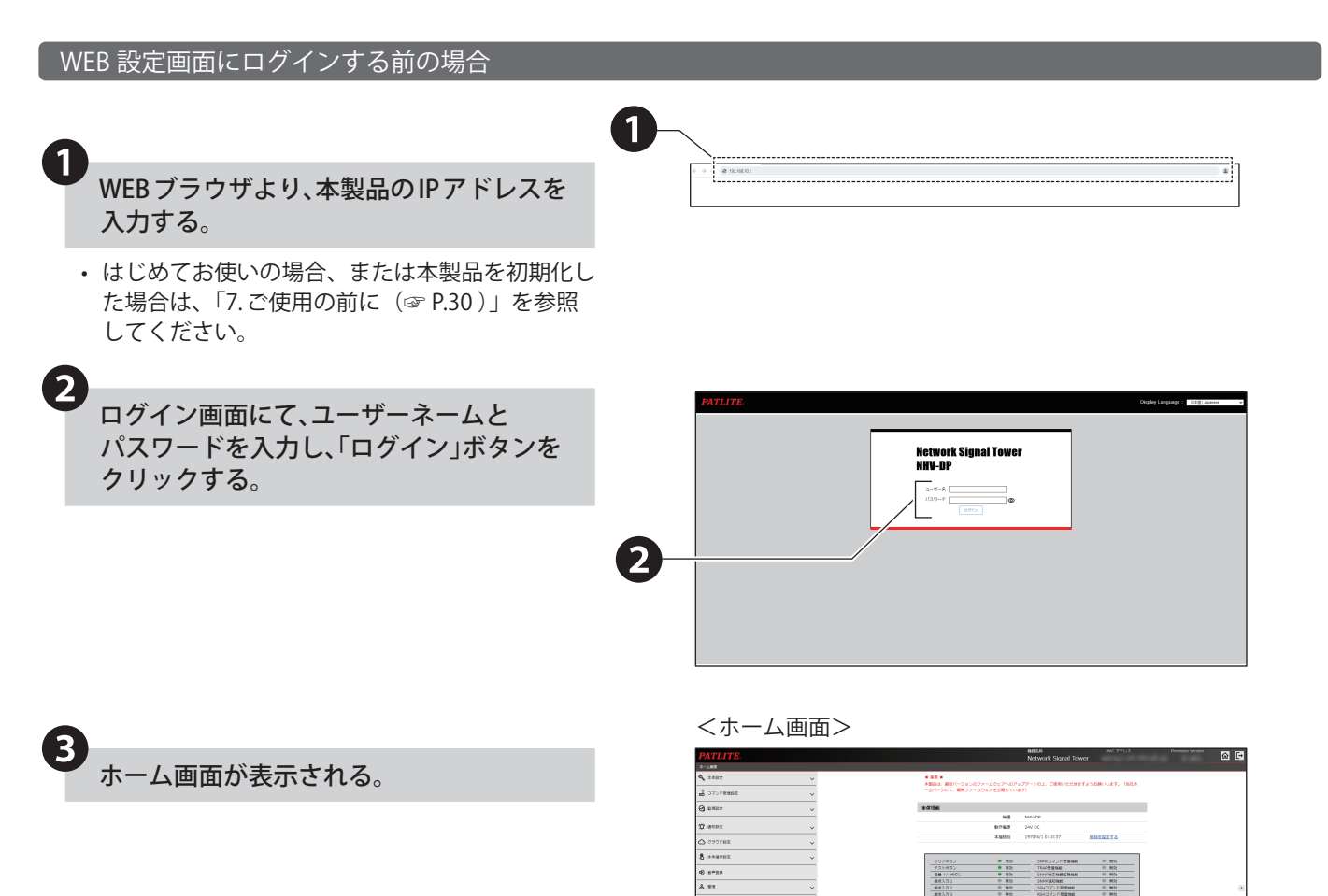

**0** 

## WEB 設定画面にログインしている場合

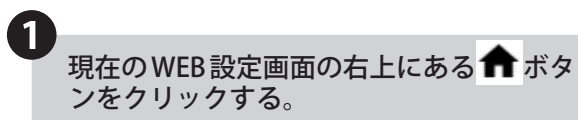

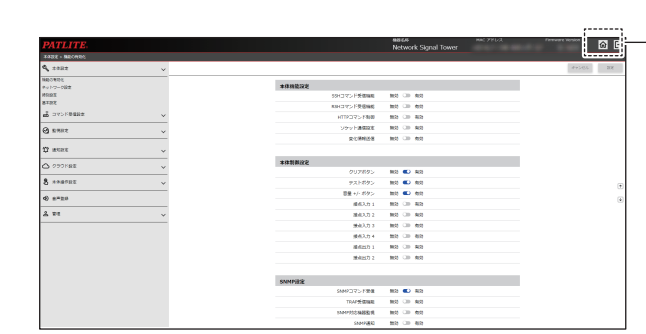

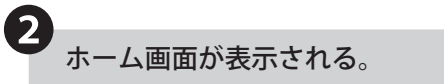

#### <ホーム画面>

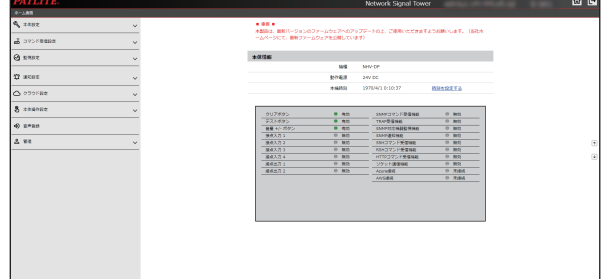

## **● 設定画面の見かた(例:ホーム画面)**

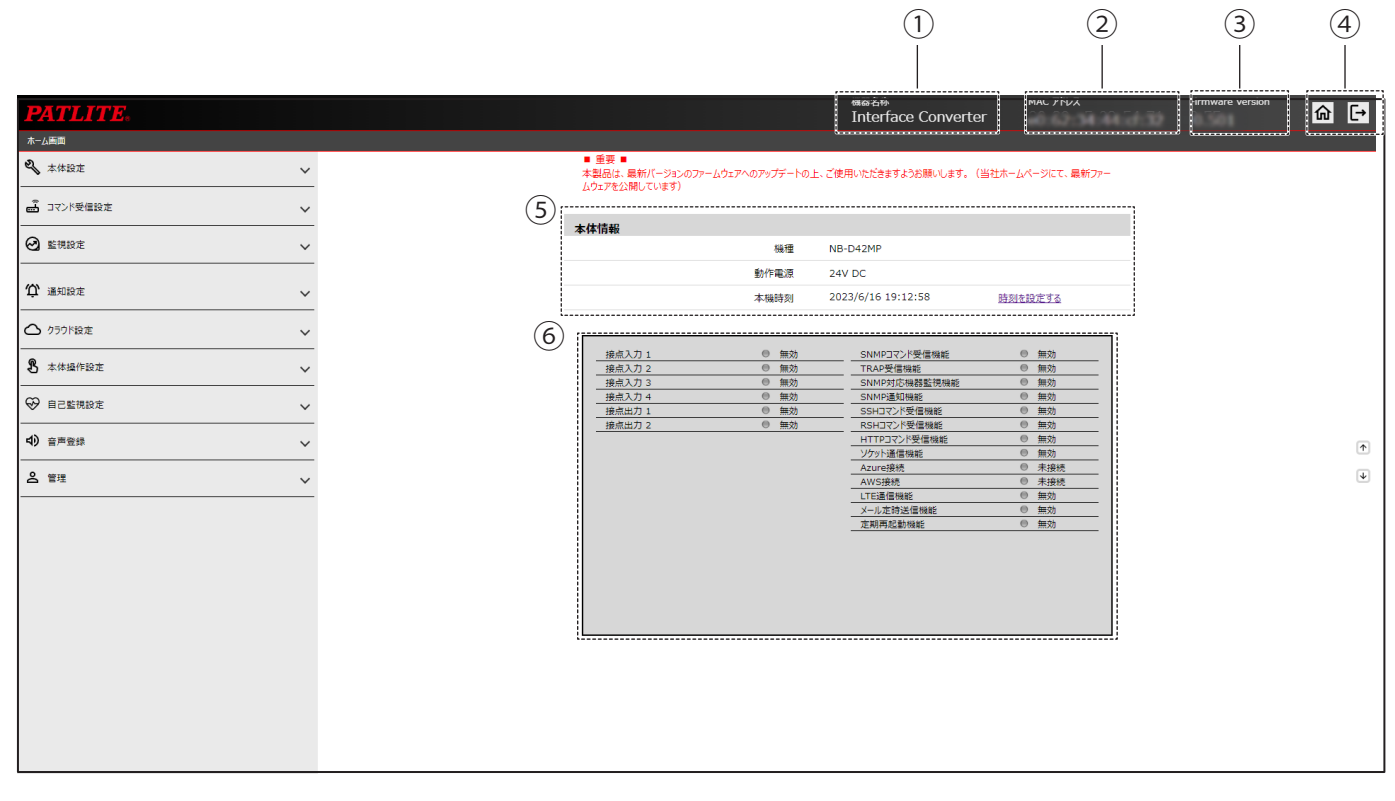

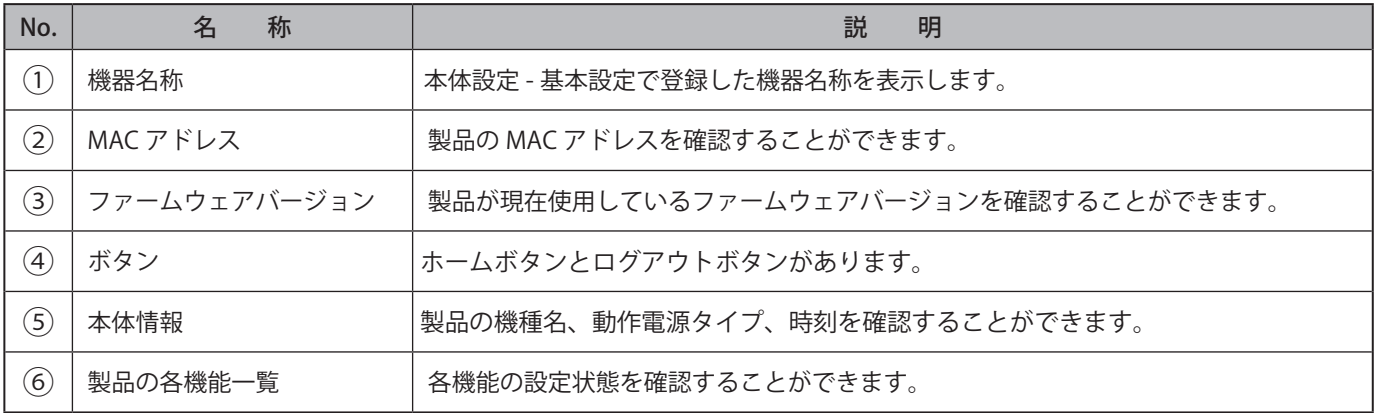

## **8.20.2. 本体のステータス LED で本機の設定を確認する**

製品の状態を本体正面のステータス LED で確認できます。

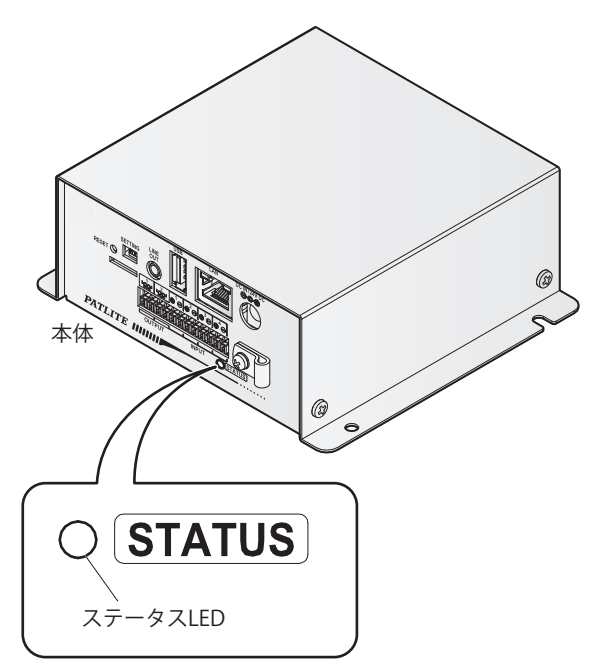

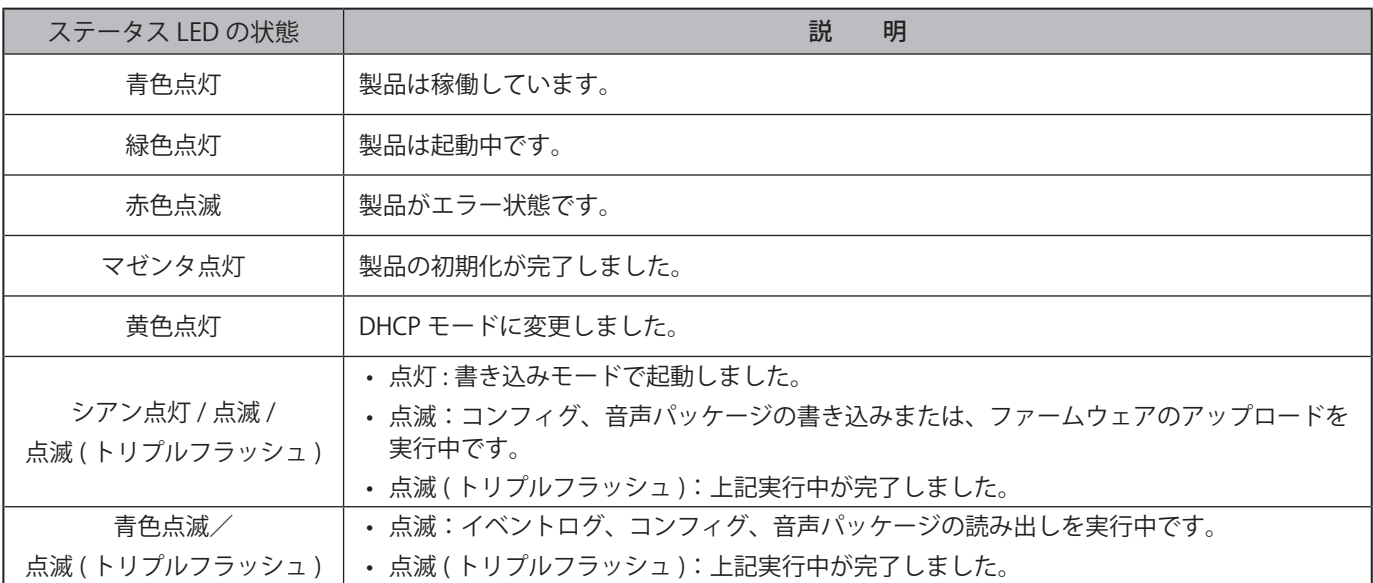

#### **ポイント**

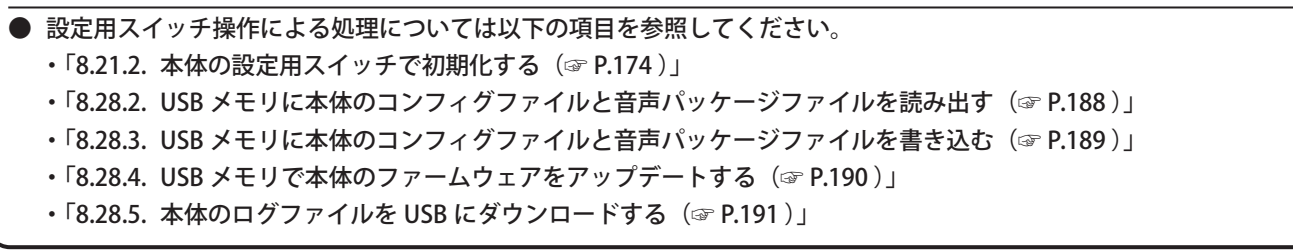

## <span id="page-172-0"></span>**8.21. 本機を初期化する**

- WEB 設定画面から本製品の設定項目を初期化できます。 設定項目の詳細説明は、「8.21. [本機を初期化する\(☞ P.173 \)」参](#page-172-0)照してください。
- 設定用スイッチを操作してネットワークの設定のみを初期化したり、工場出荷時状態にしたりすることができます。

### **8.21.1. WEB 設定画面で初期化する**

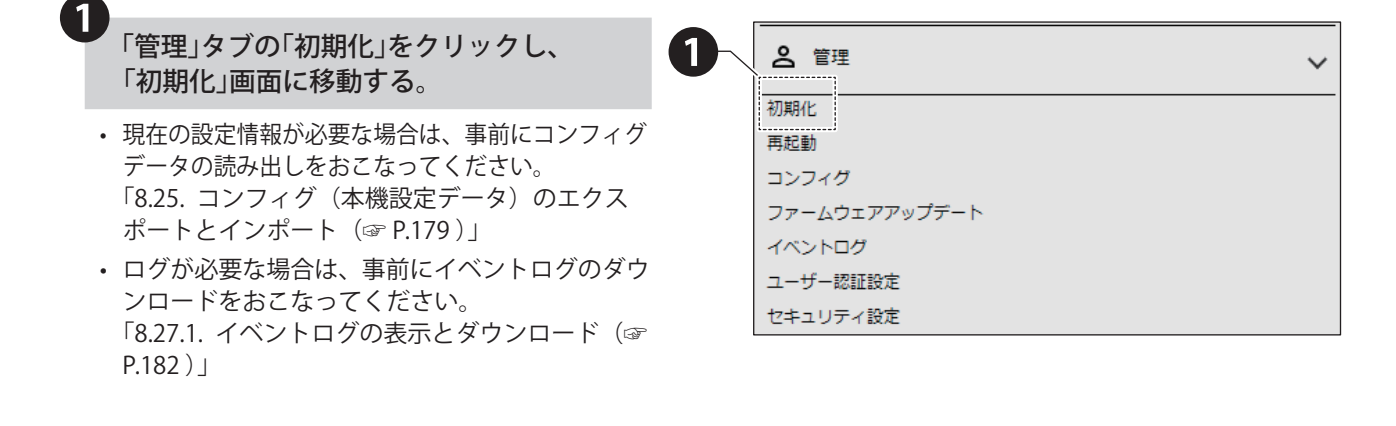

#### ❷ 必要に応じて初期化項目を選択する。

**■ネットワークの設定も初期化する場合** 

- 「ネットワークも初期化」にチェックを入れます。
- •「ネットワークの設定」とは、ネットワーク設定 画面にある「本体 IP アドレス、サブネットマス ク、 プレフィックス長、デフォルトゲートウェイ、 DNS サーバアドレス、ホスト名」の項目のこと を指します。
- ネットワークの設定も初期化した場合、IP アドレ スが工場出荷状態になりますのでネットワークの 再設定が必要になります。
- **Ⱚ 音声登録で登録した音声を初期化する場合**
- •「音声データも初期化」にチェックを入れます。
- WEB 設定画面から登録した音声データは、初期 化実行で消去されます。

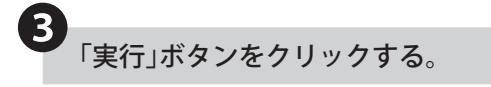

#### 設定が初期化される。

• 初期化後、本製品は自動で再起動します。

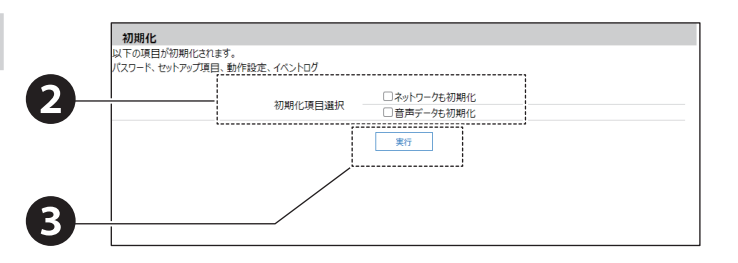

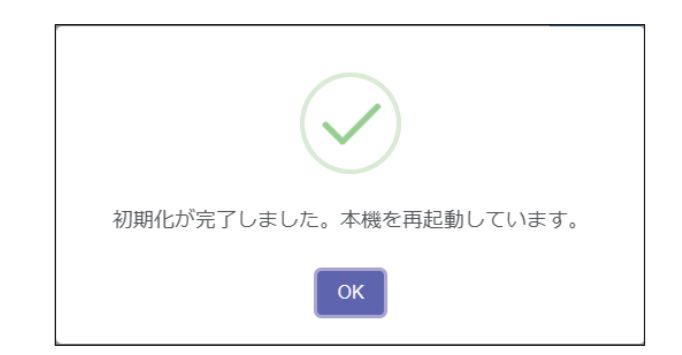

## <span id="page-173-0"></span>**8.21.2. 本体の設定用スイッチで初期化する**

## **警 告**

● 作業をおこなう際には、必ず非通電状態にしてください。

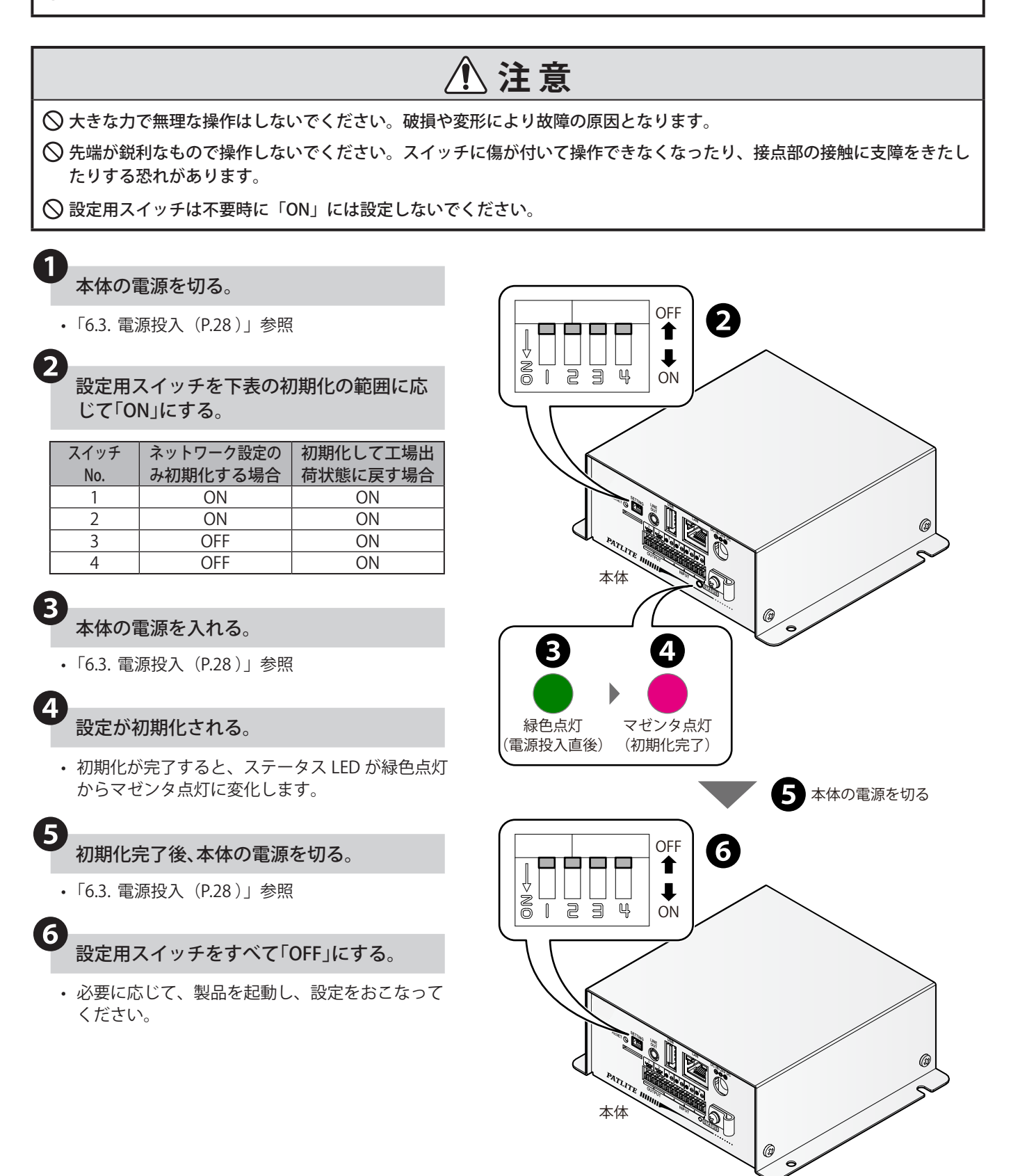

## **8.22. 本製品の再起動をおこなう**

- 本製品は、WEB 設定画面または、本体のリセットボタンで再起動できます。設定項目の詳細説明は、「9.27. [再起動](#page-248-0) [\(☞ P.249 \)」を](#page-248-0)参照してください。
- リセットボタンは、本製品正面の穴の内側にあります。

## **8.22.1. WEB 設定画面で再起動をおこなう**

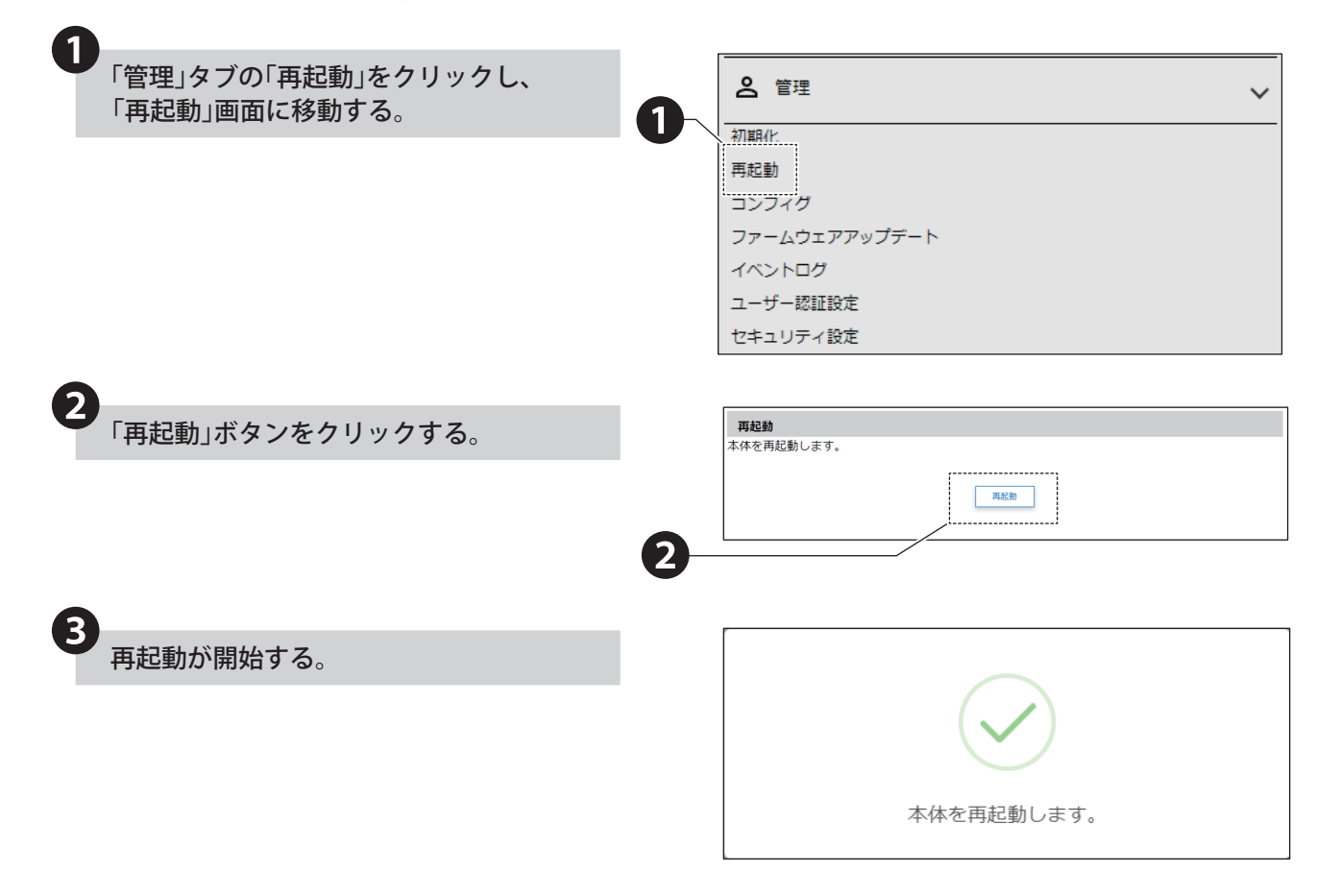

 $\overline{\mathbf{1}}$ 

## **8.22.2. 本体のリセットボタンで再起動をおこなう**

本体正面のリセットボタンを直径1mm程 度の針金(ゼムクリップを伸ばしたもの)な どを用いて押下する。

- 強く押しすぎないでください。破損する恐れが あります。
- リセットボタンを押下すると再起動しますが、 その間出力端子台はすべてオープンとなります。 やむを得ず運用中に操作する際は、十分に注意 してください。
- 大きな力で無理な操作はしないでください。 破損や変形により故障の原因となります。
- 先端が鋭利なもので操作しないでください。 スイッチに傷が付いて操作できなくなったり、 接点部の接触に支障をきたしたりする恐れがあ ります。

## 2 再起動が開始する。

• 再起動時の動作は、「6.3.3. [本製品の起動を確認](#page-28-0) [する\(☞ P.29 \)」を](#page-28-0)参照してください。

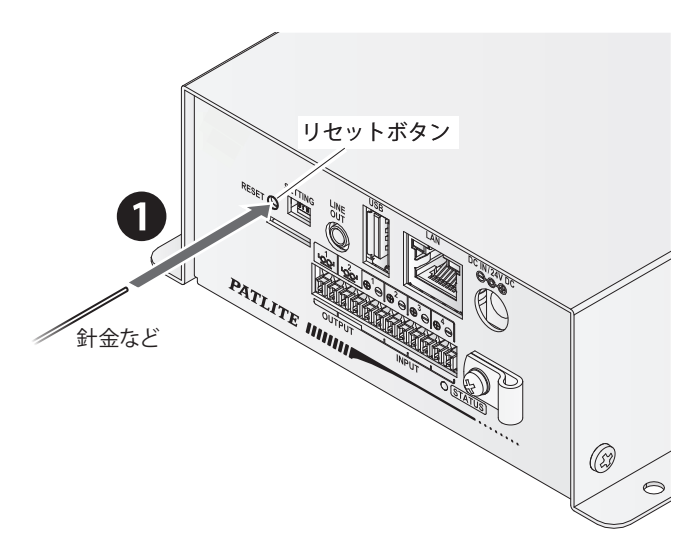

## **8.23. 音量を変更する**

- WEB 設定画面から本製品のすべての再生イベントで再生されるチャンネルの音量を一括して変更できます。
- 音量は 16 段階可変できます。
- 音量の変更は WEB 設定画面でおこないます。
- 設定項目の詳細説明は、「9.5. [基本設定\(☞ P.198 \)」を](#page-197-0)参照してください。

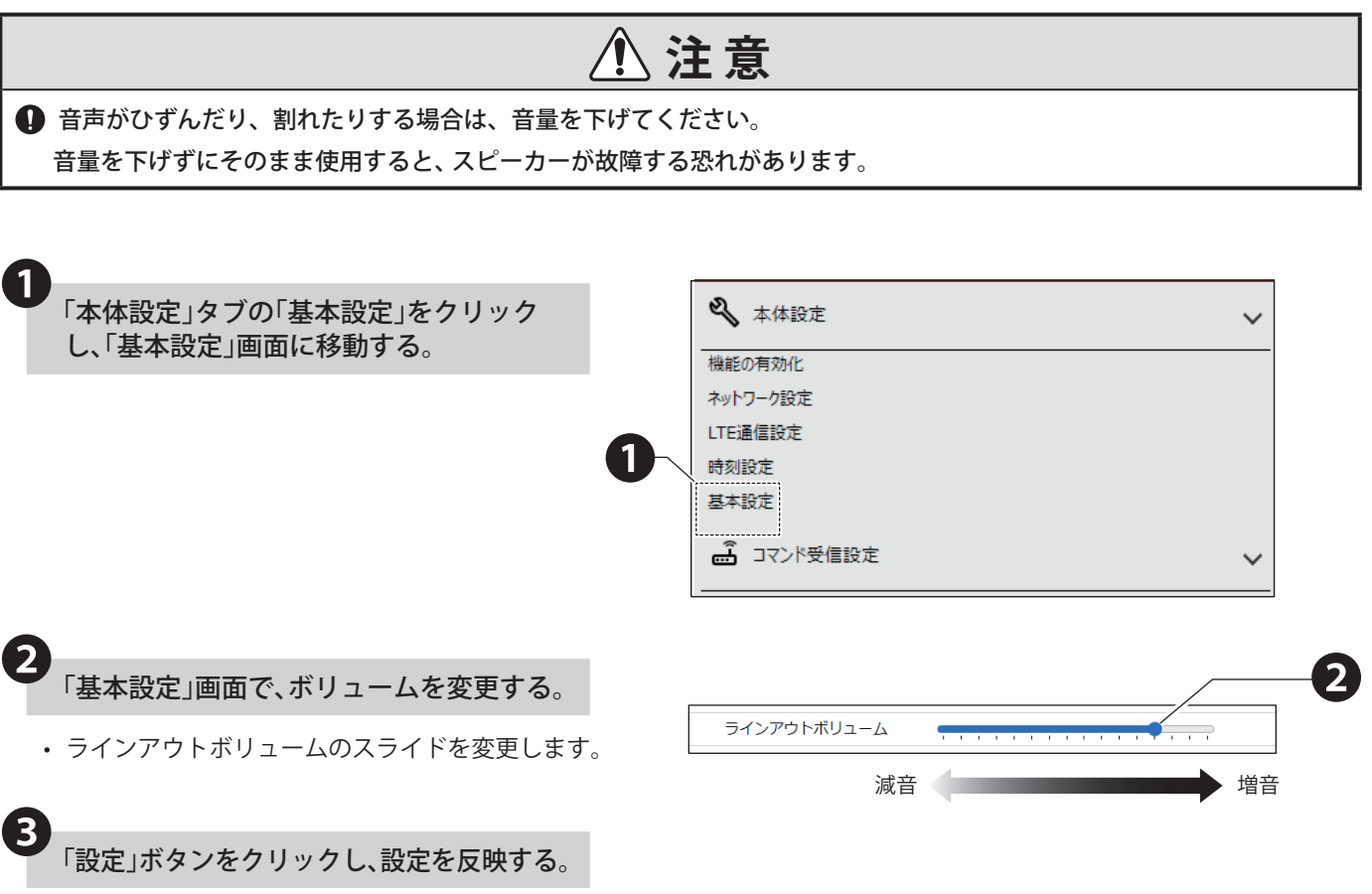

## **8.24. ユーザー認証設定を変更する**

- 本製品へログインするためのパスワードを変更できます。
- 設定完了後、次回ログイン時からパスワードが有効になります。
- 設定項目の詳細説明は、「9.31. [ユーザー認証設定\(☞ P.253 \)」を](#page-252-0)参照してください。

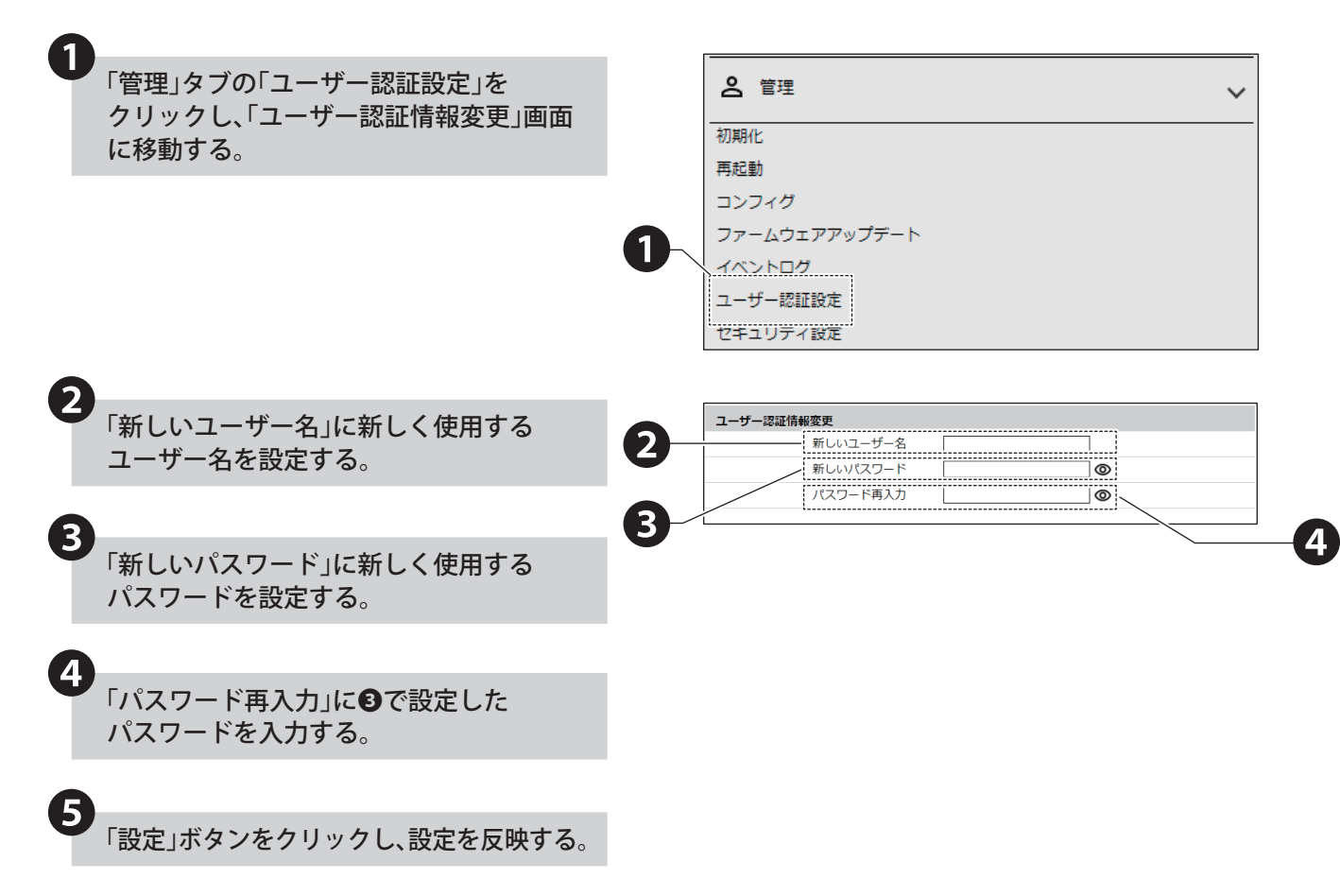

## <span id="page-178-0"></span>**8.25. コンフィグ(本機設定データ)のエクスポートとインポート**

- 本製品の設定項目を読み出し、コンフィグデータとして PC や USB メモリ に保存できます。
- 読み出せるコンフィグデータは、動作設定の情報(nb\_config.ini)と、音声パッケージ(sound.pkg)の2ファイルです。
- 本製品の音声パッケージは NHV シリーズと互換性があります。
- 読み出した本製品のコンフィグデータを選択し、本製品に書き込むことができます。
- 設定項目の詳細説明は、「9.28. [コンフィグデータの読み出しと書き込み\(☞ P.250 \)」を](#page-249-0)参照してください。
- USB メモリを用いた方法は「8.28.2. [USB メモリに本体のコンフィグファイルと音声パッケージファイルを読み出](#page-187-0) [す\(☞ P.188 \)」、「](#page-187-0)8.28.3. [USB メモリに本体のコンフィグファイルと音声パッケージファイルを書き込](#page-188-0) [む\(☞ P.189 \)」を](#page-188-0)参照してください。

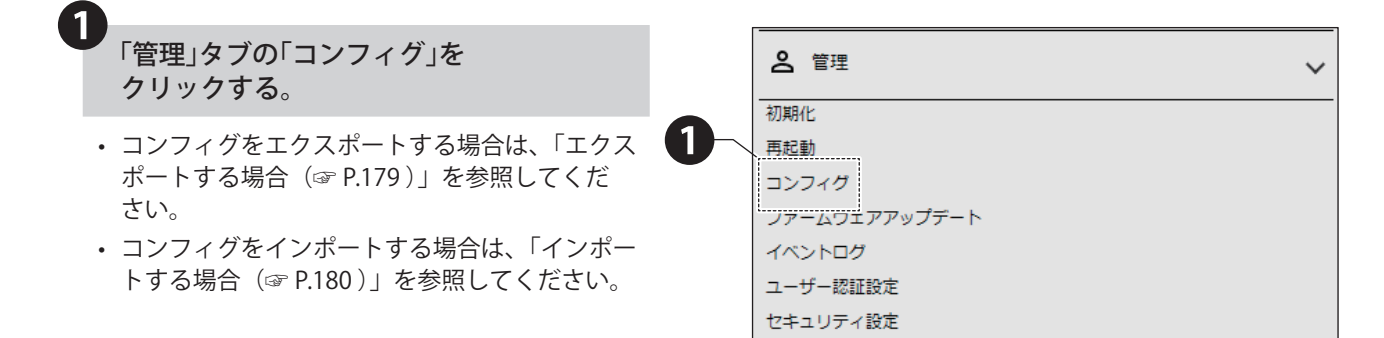

#### <span id="page-178-1"></span>エクスポートする場合

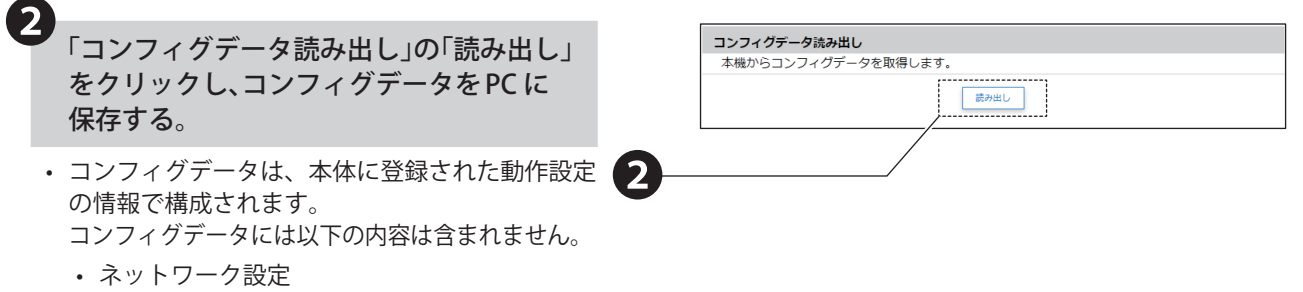

- クラウド設定
- セキュリティ設定
- 複数ファイルのダウンロード確認ダイアログが表 示された場合は、「許可」を選択してください。

#### <span id="page-179-0"></span>インポートする場合

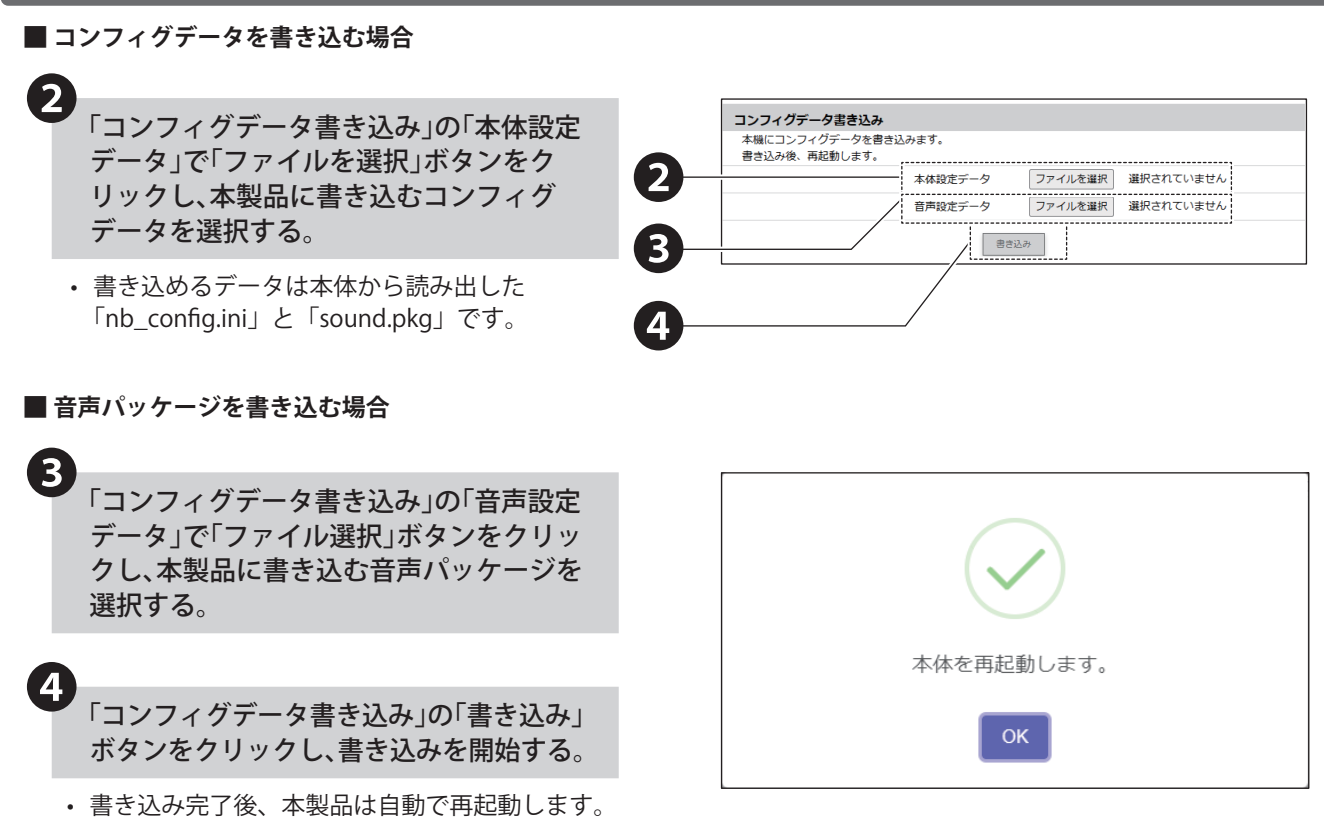
## <span id="page-180-0"></span>**8.26. ファームウェアのアップデート**

- 本製品は、WEB 設定画面または、USB を用いた方法でファームウェアのアップデートができます。USB メモリを用 いた方法は「8.28.4. [USB メモリで本体のファームウェアをアップデートする\(☞ P.190 \)」](#page-189-0)を参照してください。
- PC などに保存されたファームウェアを選択し、本製品のファームウェアをアップデートできます。
- 設定項目の詳細説明は、「9.29. [ファームウェアアップデート\(☞ P.251 \)」を](#page-250-0)参照してください。

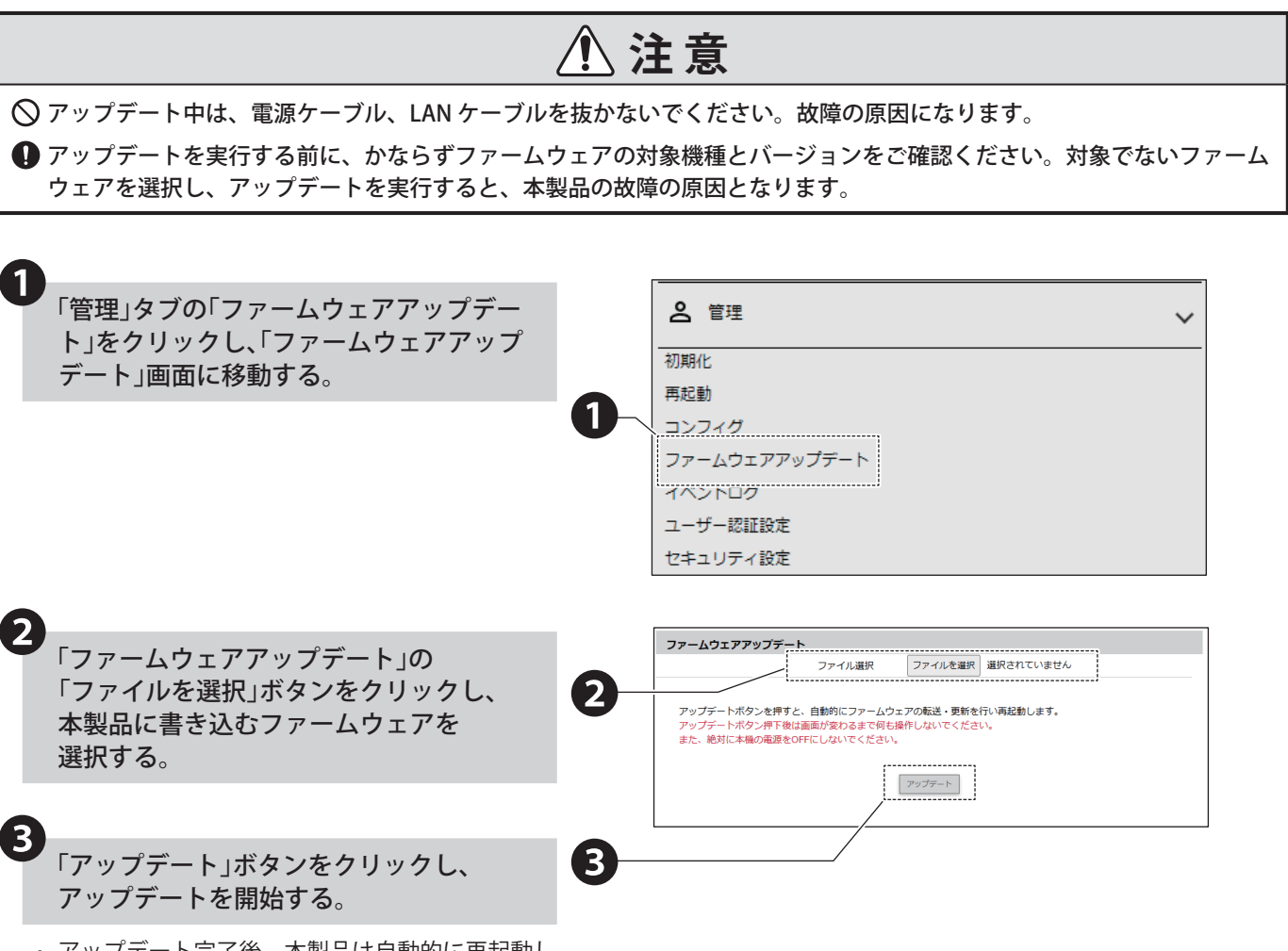

• アップデート完了後、本製品は自動的に再起動し ます。

## <span id="page-181-0"></span>**8.27. イベントログを確認する**

- 本製品は、WEB 設定画面または、USB を用いた方法でイベントログの表示ができます。USB メモリを用いた方法は 「8.28.5. [本体のログファイルを USB にダウンロードする\(☞ P.191 \)」](#page-190-0)を参照してください。
- 直近 100 件のイベントログを表示できます。
- イベントログは最大 1000 件まで取得できます。
- 設定項目の詳細説明は、「9.30. [イベントログの表示\(☞ P.252 \)」を](#page-251-0)参照してください。

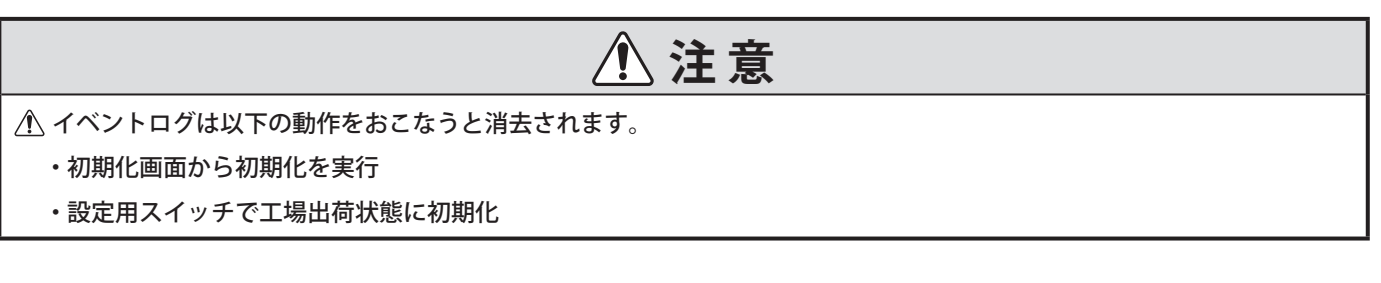

# **8.27.1. イベントログの表示とダウンロード**

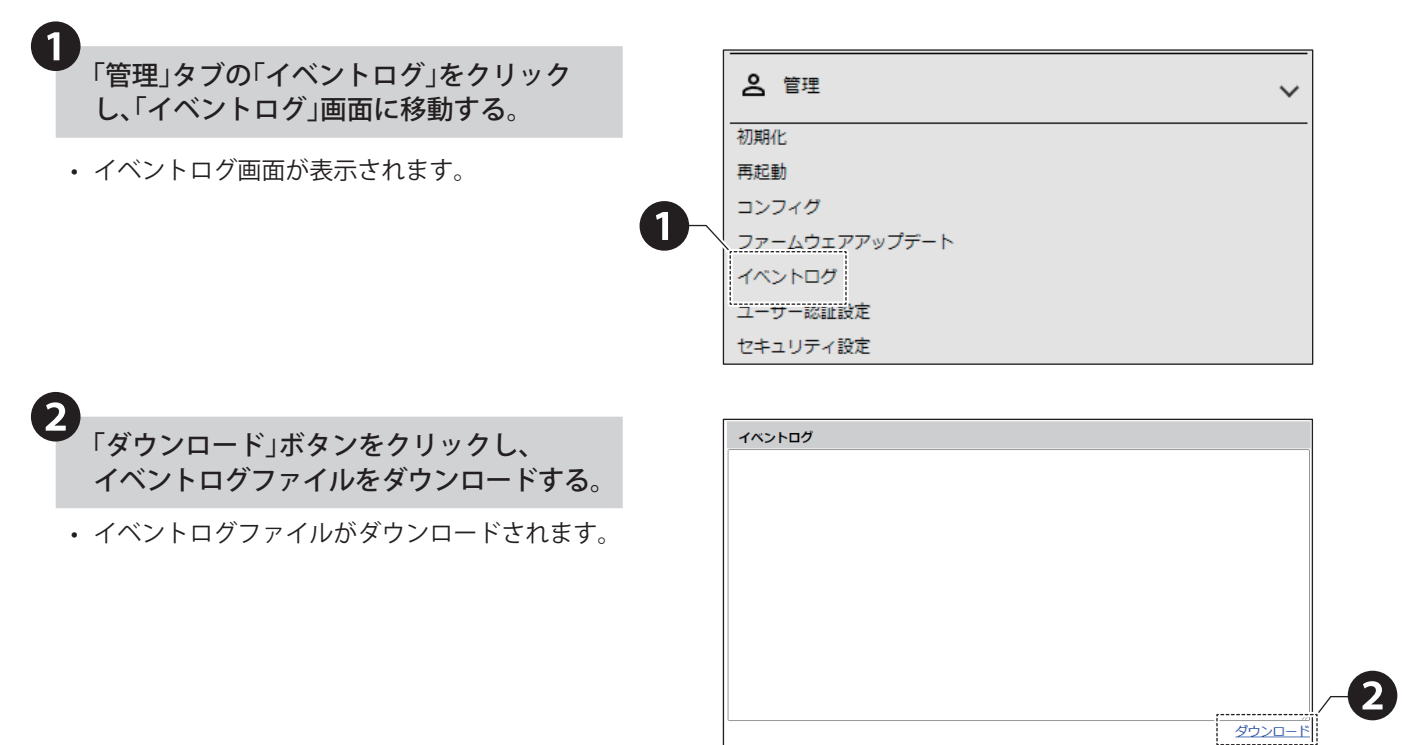

# **8.27.2. イベントログの内容**

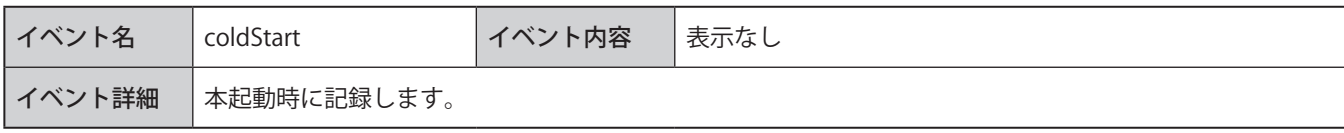

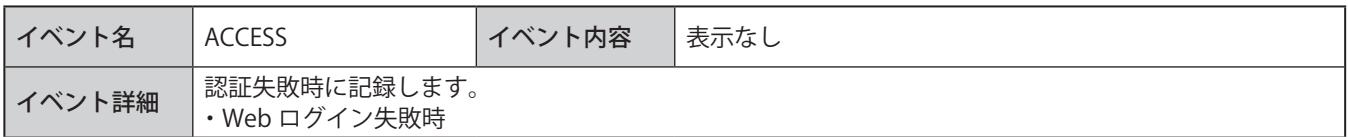

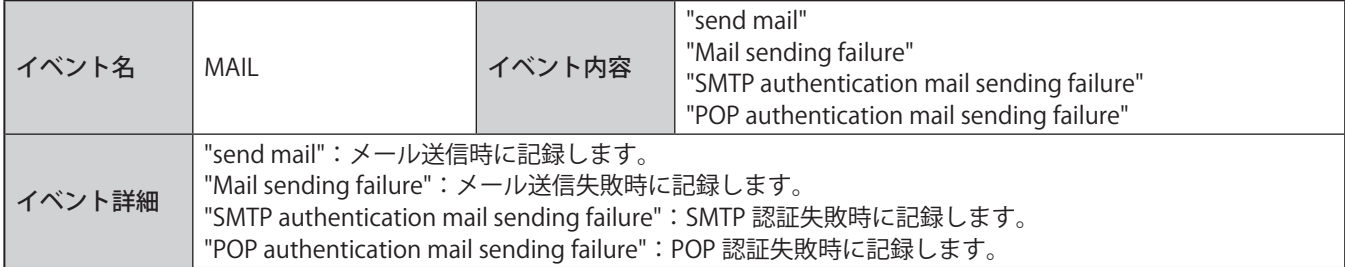

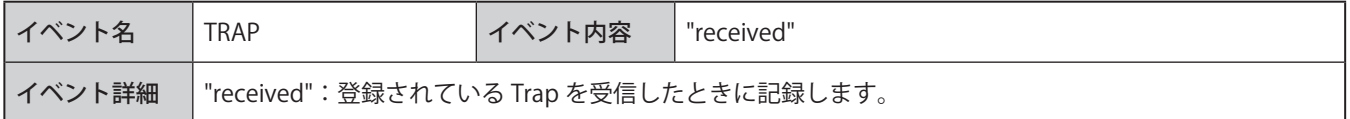

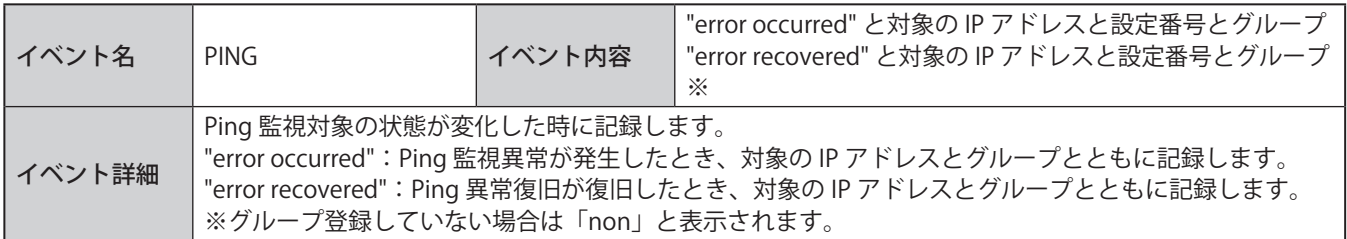

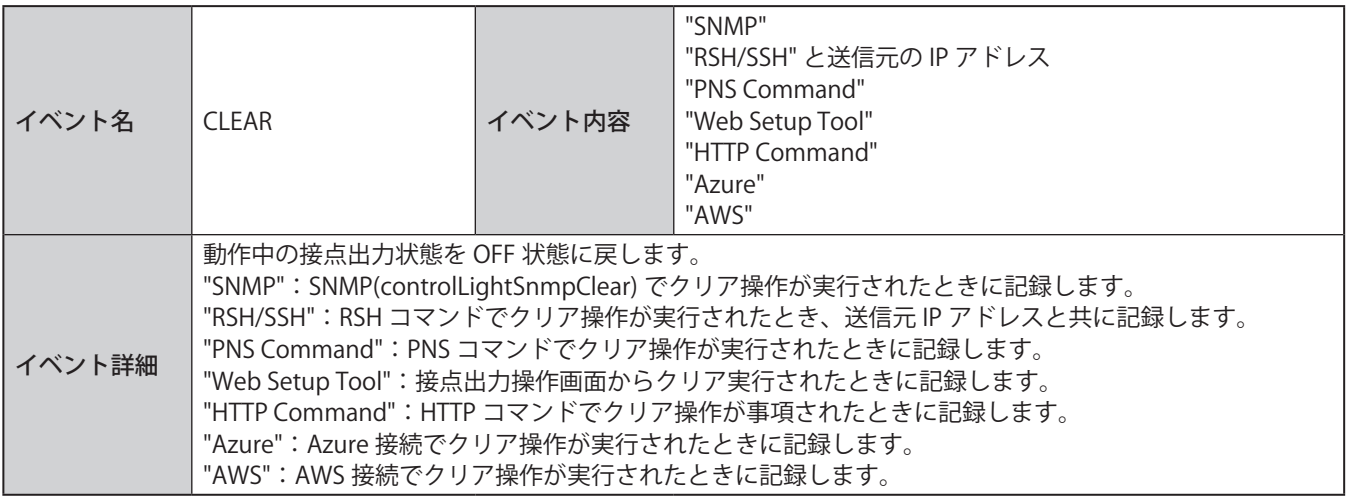

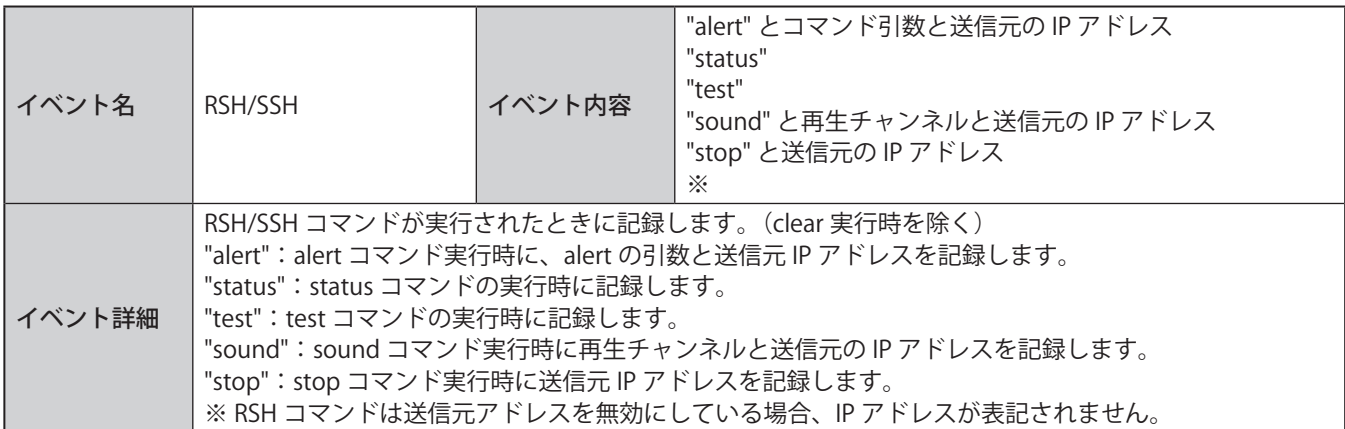

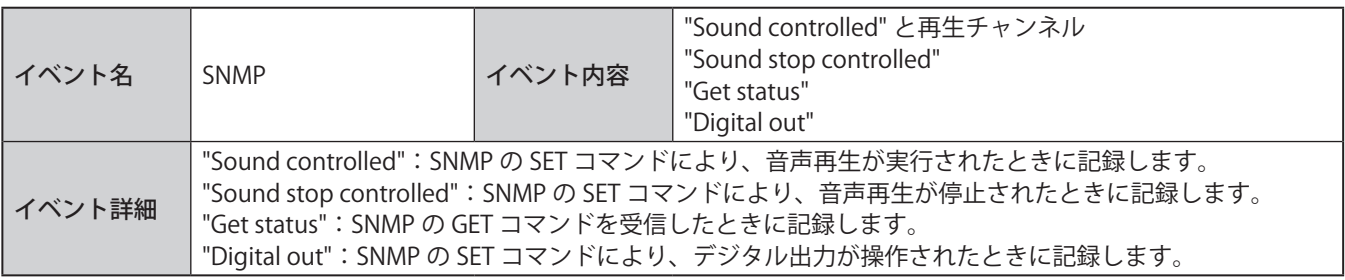

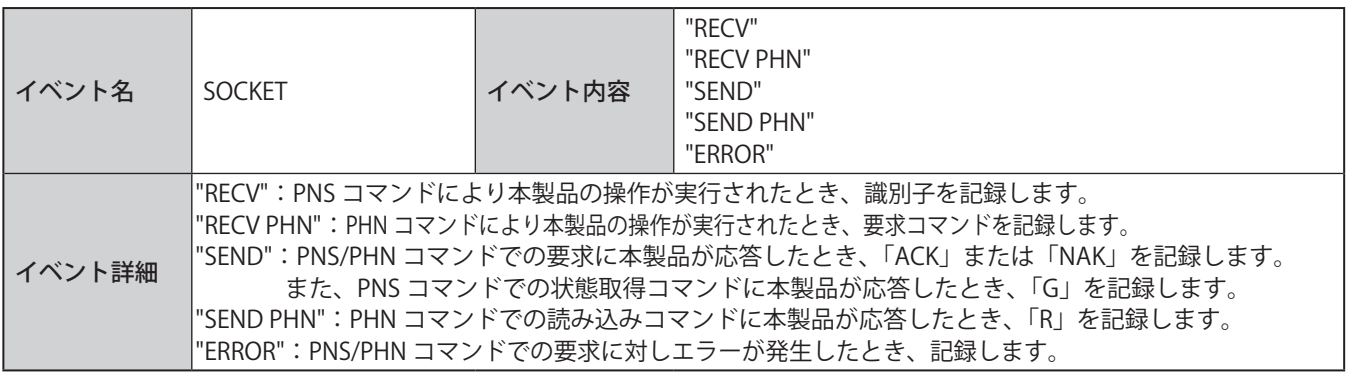

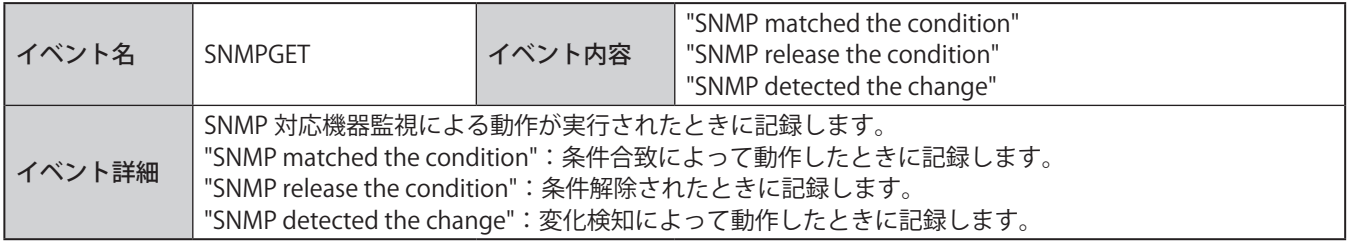

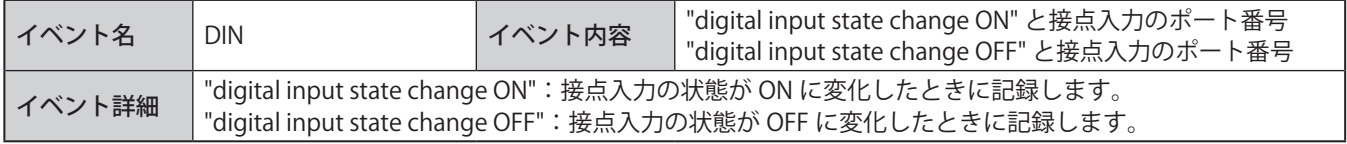

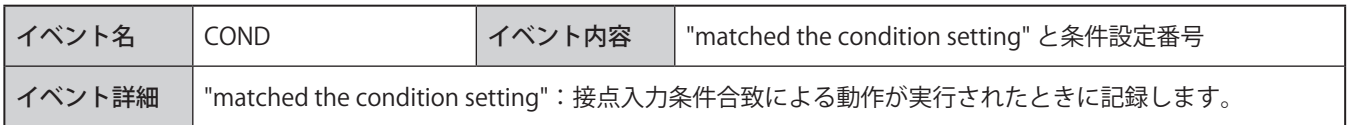

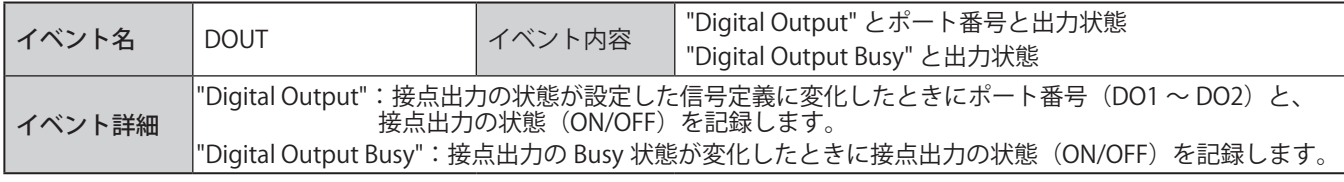

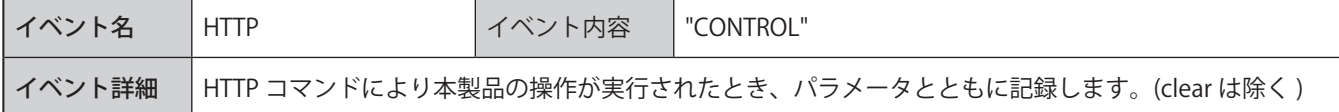

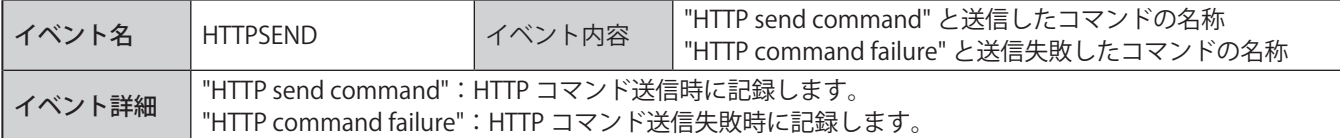

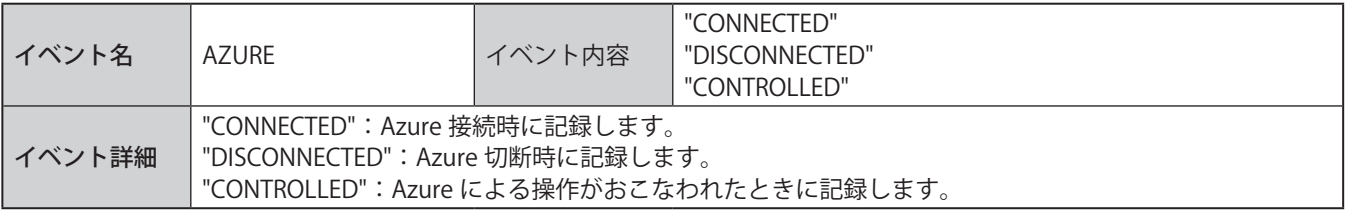

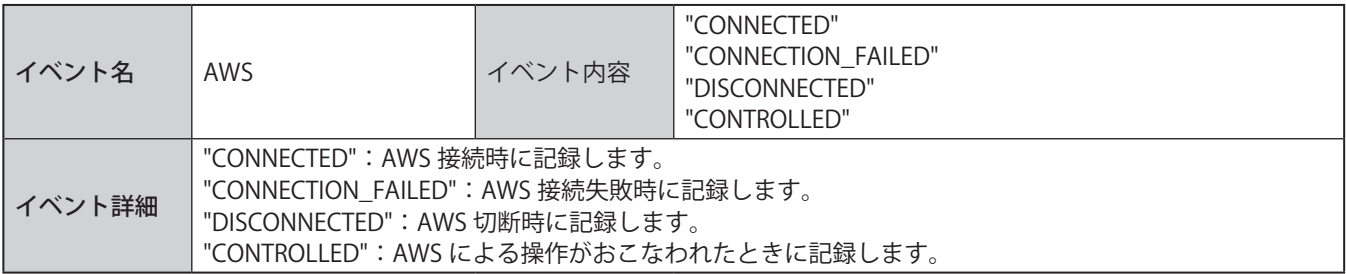

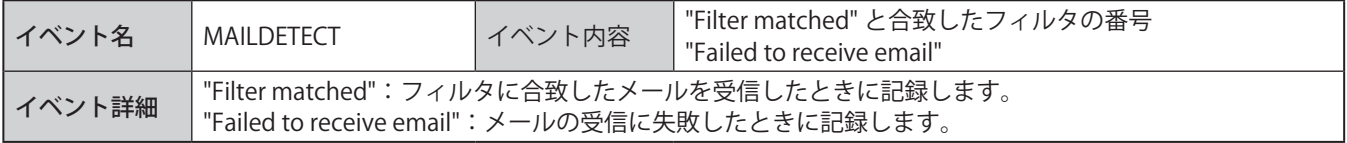

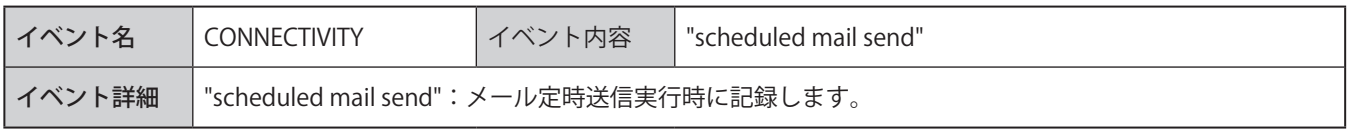

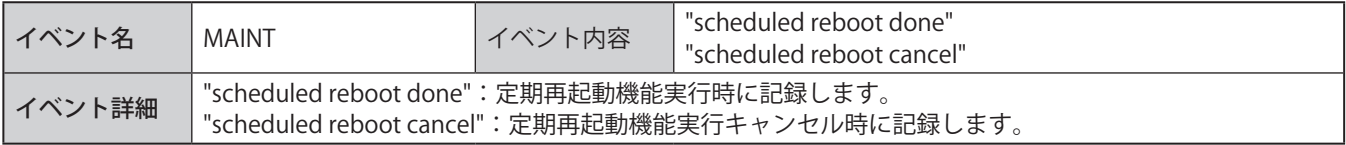

※ 1 "" はログには記載されません。

## **8.28. USB メモリで読み出し・書き込みをおこなう**

#### <span id="page-185-0"></span>**8.28.1. USB メモリ機能**

本製品の正面にある USB コネクタに USB コネクタを接続することで、ファームウェアのアップデートやログの保存、 コンフィグデータのアップロード、ダウンロードができます。

# **注 意**

 あらかじめ USB メモリを FAT または FAT32 形式でフォーマットし、指定のフォルダ構成にする必要があります。

 パーティション分割には対応していません。

 USB-HUB を使用した場合、正常に動作しないことがあります。

 本製品に USB メモリを接続してから認識するまで 10 秒程かかります。接続する USB メモリによっては、認識するまで の秒数が長くなる場合があります。

#### ● **USB メモリで使用できる機能**

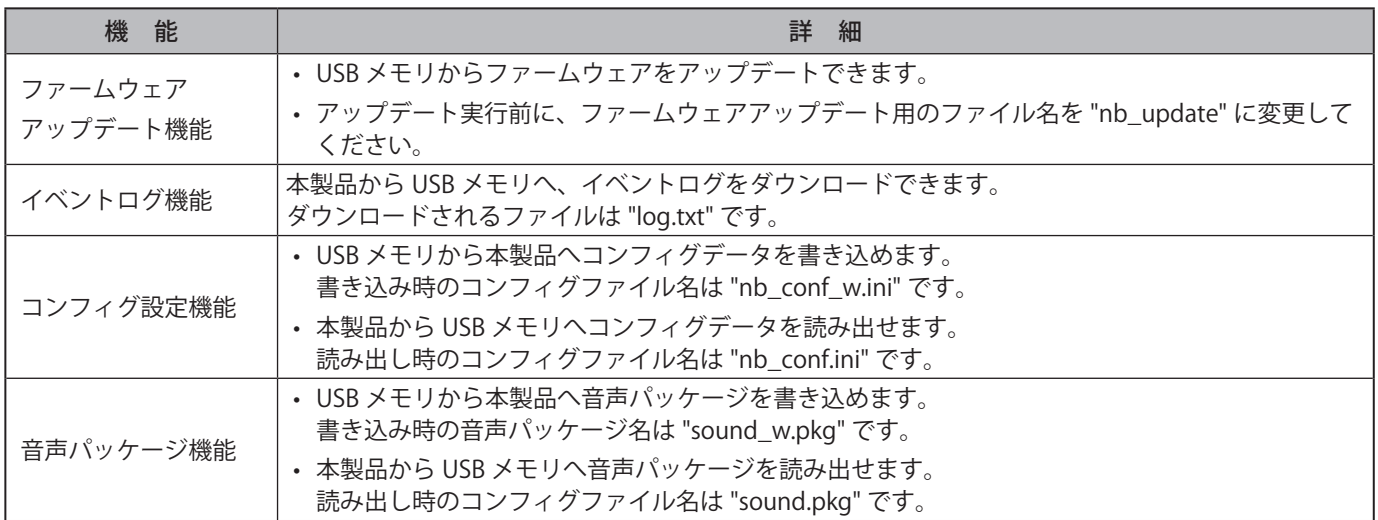

#### ● **USB メモリのフォルダ構成**

本製品で USB メモリを使用するには、下記のフォルダ構成にしてください。

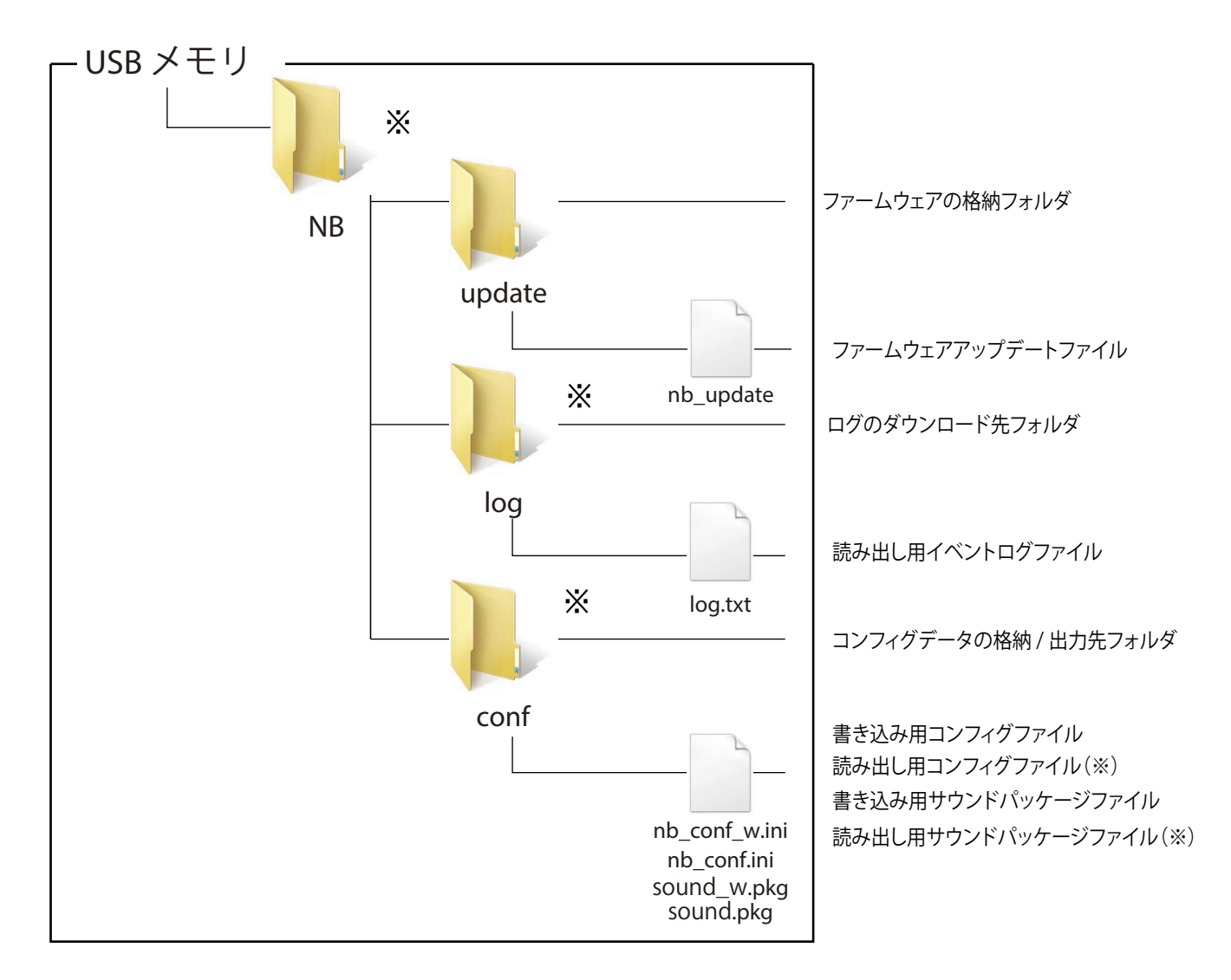

※印のフォルダおよびファイルは、各データをダウンロードした際に、自動生成されます。

# **注 意**

 USB メモリのフォルダ名やファイル名は、半角英数で入力してください。

 大文字、小文字の区別があります。上記の図の通りに入力してください。

# **8.28.2. USB メモリに本体のコンフィグファイルと音声パッケージファイルを読み出す**

- 読み出し機能実行時に USB メモリに NB フォルダが存在しない場合、自動で作成されます。
- USB メモリに保存されるコンフィグファイルの名称は "nb\_conf.ini"、音声パッケージファイルの名称は "sound. pkg" です。
- USB メモリ機能の詳細説明は、「8.28.1. [USB メモリ機能\(☞ P.186 \)」](#page-185-0)を参照してください。

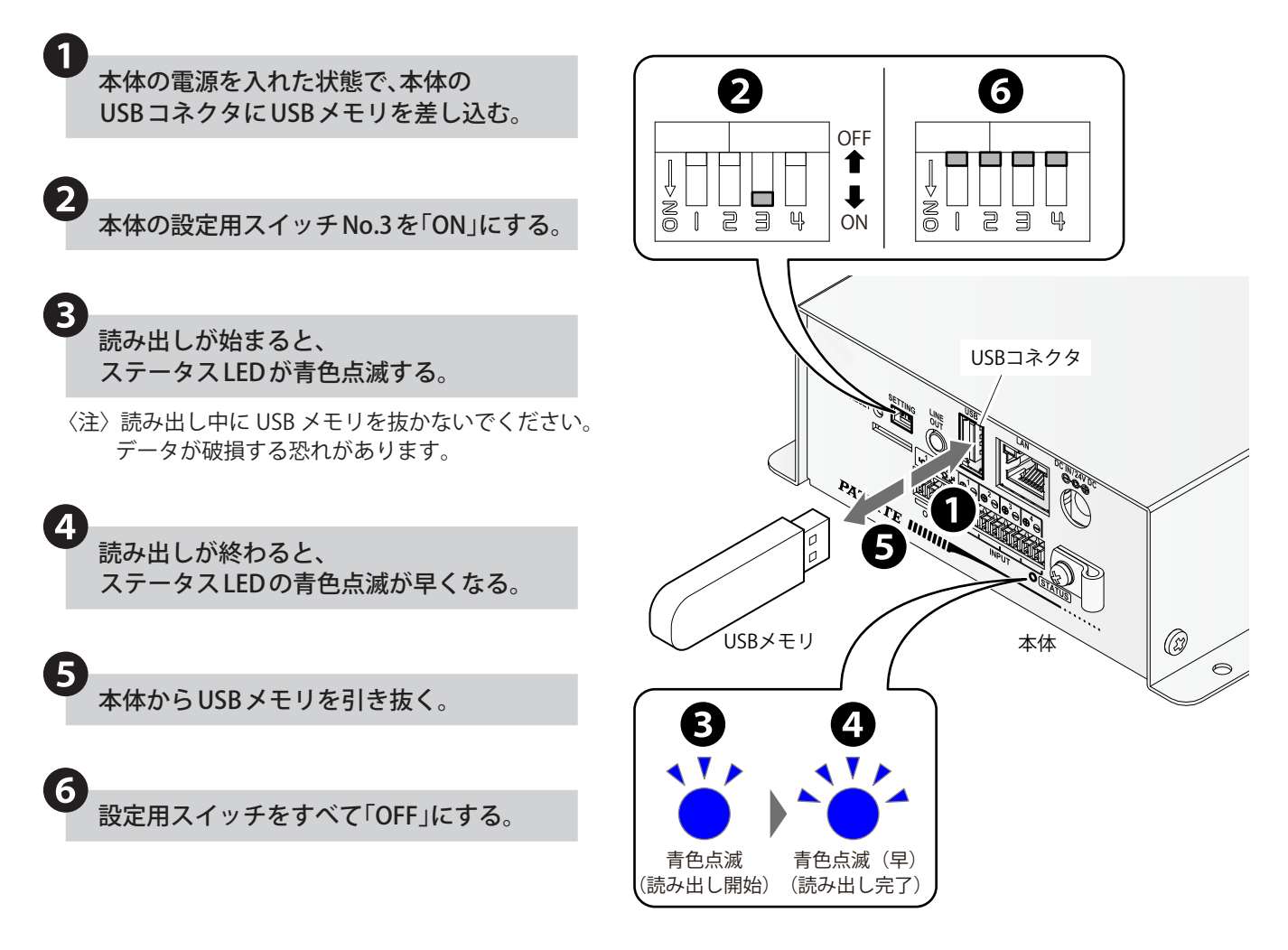

# **8.28.3. USB メモリに本体のコンフィグファイルと音声パッケージファイルを書き込む**

- 事前に USB メモリに NB フォルダを作成し、conf フォルダ内に書き込み用設定情報ファイル "nb\_conf\_w.ini"、音声 パッケージファイル "sound\_w.pkg" を配置してください。
- USB メモリからの書き込みは「コンフィグのみ」、「音声パッケージのみ」、「コンフィグと音声パッケージ両方」の 3 パターンが可能です。
- USB メモリ機能の詳細説明は、「8.28.1. [USB メモリ機能\(☞ P.186 \)」](#page-185-0)を参照してください。

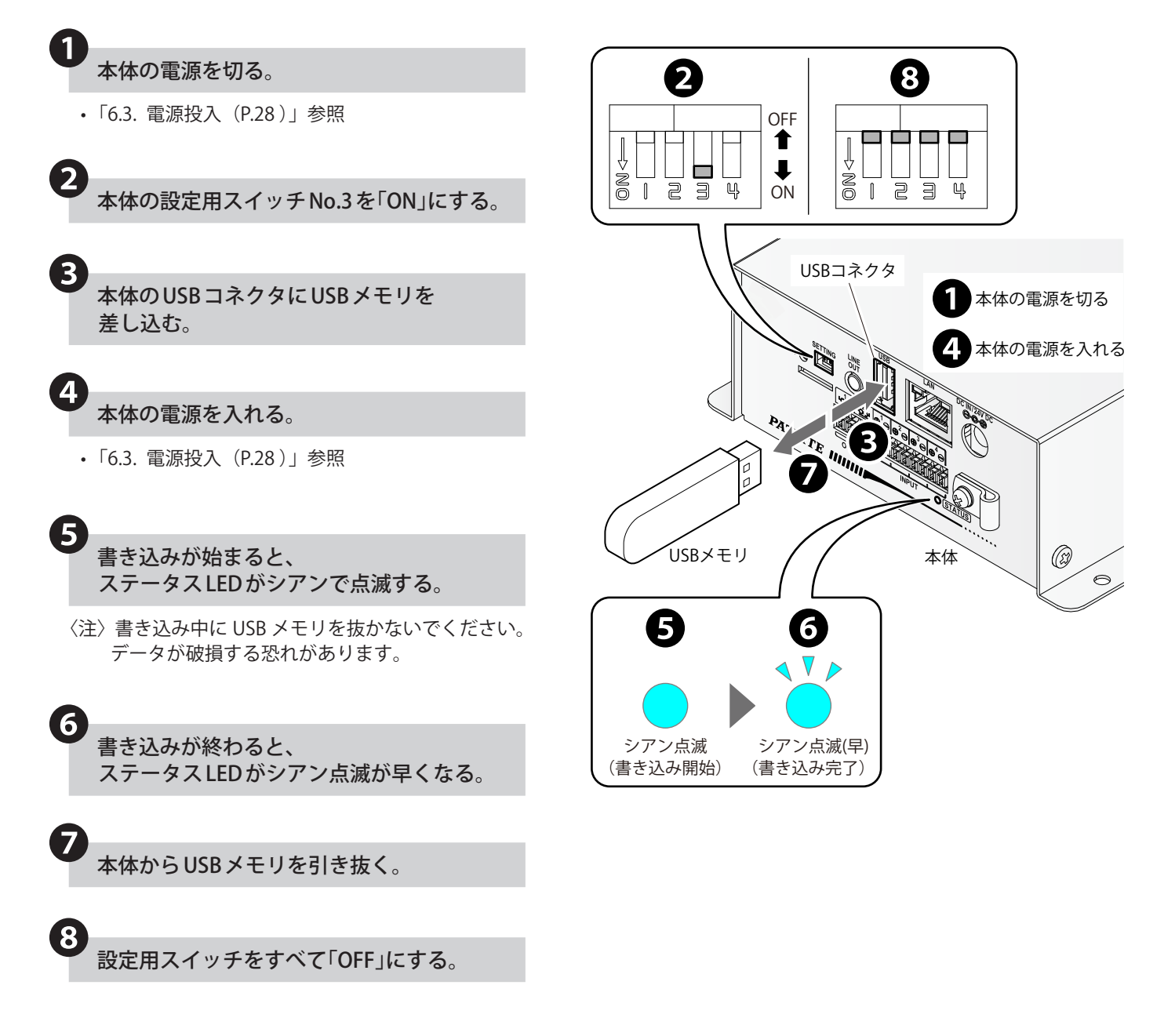

## <span id="page-189-0"></span>**8.28.4. USB メモリで本体のファームウェアをアップデートする**

- 本製品は、WEB 設定画面または、USB を用いた方法でファームウェアのアップデートができます。WEB 設定画面で ファームウェアをアップデートする方法は「8.26. [ファームウェアのアップデート\(☞ P.181 \)」](#page-180-0)を参照してください。
- 事前に USB メモリに NB フォルダを作成し、update フォルダ内にファームウェアアップデート用のファイル "nb\_ update" を配置してください。
- USB メモリ機能の詳細説明は、「8.28.1. [USB メモリ機能\(☞ P.186 \)」](#page-185-0)を参照してください。

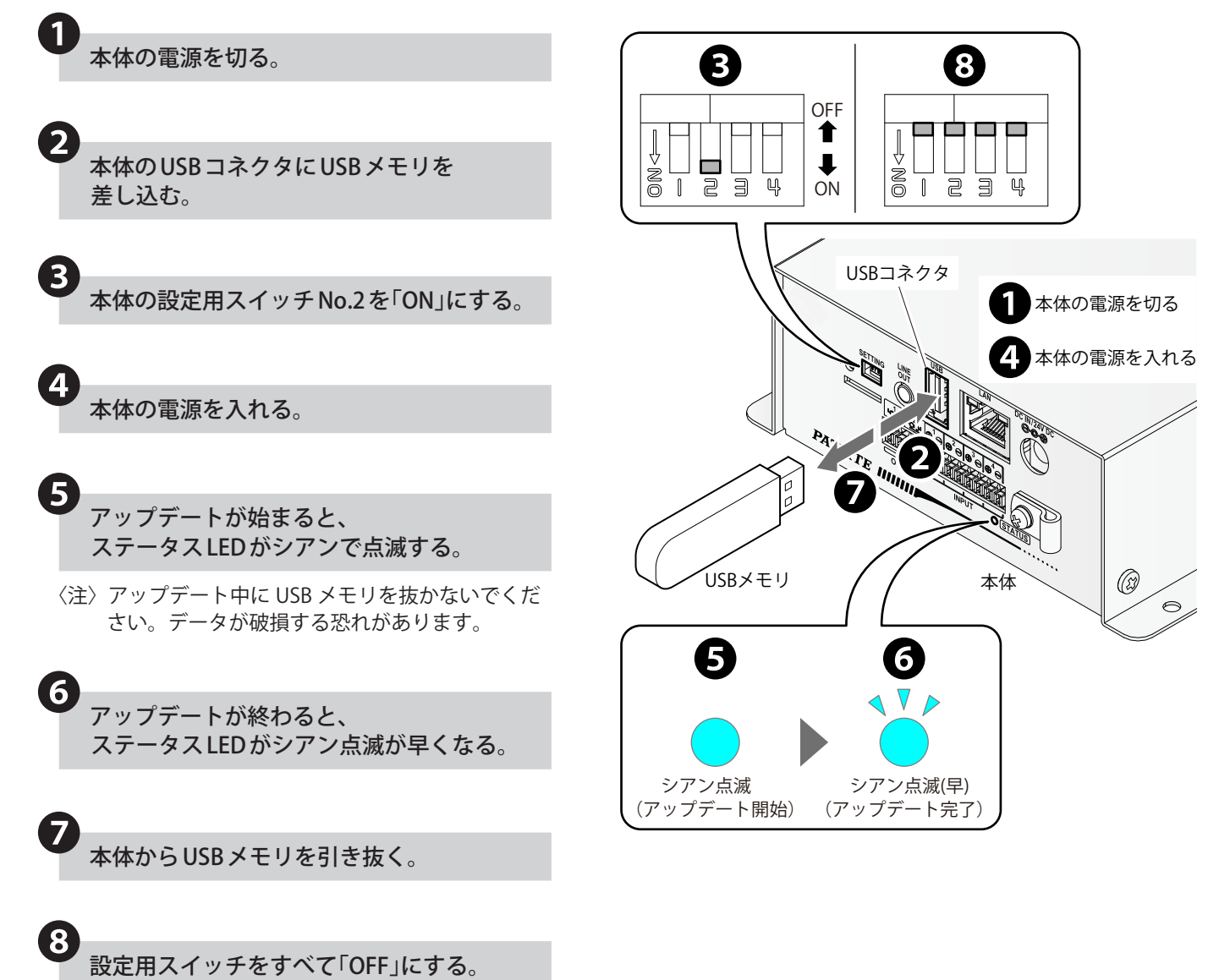

❶

❸

❹

### <span id="page-190-0"></span>**8.28.5. 本体のログファイルを USB にダウンロードする**

- 本製品は、WEB 設定画面または、USB を用いた方法でイベントログの表示ができます。WEB 設定画面でイベントロ グを表示する方法は、「8.27. [イベントログを確認する\(☞ P.182 \)」を](#page-181-0)参照してください。
- ログダウンロード機能実行時、USB メモリに NB フォルダが存在しない場合は自動で作成されます。
- USB メモリにダウンロードされるログファイルの名称は "log.txt" です。
- USB メモリ機能の詳細説明は、「8.28.1. [USB メモリ機能\(☞ P.186 \)」](#page-185-0)を参照してください。

#### 本体の電源を入れた状態で、本体の USB コネクタに USB メモリを差し込む。

• USB メモリの認識には時間が掛かることがあります。 USB メモリを差し込んでから約 10 秒後に手順2に 進んでください。

❷ 本体の設定用スイッチ No.2 を「ON」にする。

ログファイルのダウンロードが始まると、 ステータス LED が青色点滅する。

- 〈注〉ログファイルのダウンロード中に USB メモリを 抜かないでください。データが破損する恐れが あります。
- ダウンロードが始まらない場合は、USB メモリが 認識されていないことが考えられます。その場合 は、設定用スイッチ NO.2 を OFF にし、USB メモ リを差し直した後、初回より USB メモリの認識時 間を多くとり、手順❷からやり直してください。

ログファイルのダウンロードが終わると、 ステータス LED の青色点滅が早くなる。

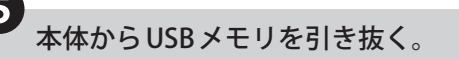

**6**<br>設定用スイッチをすべて「OFF」にする。

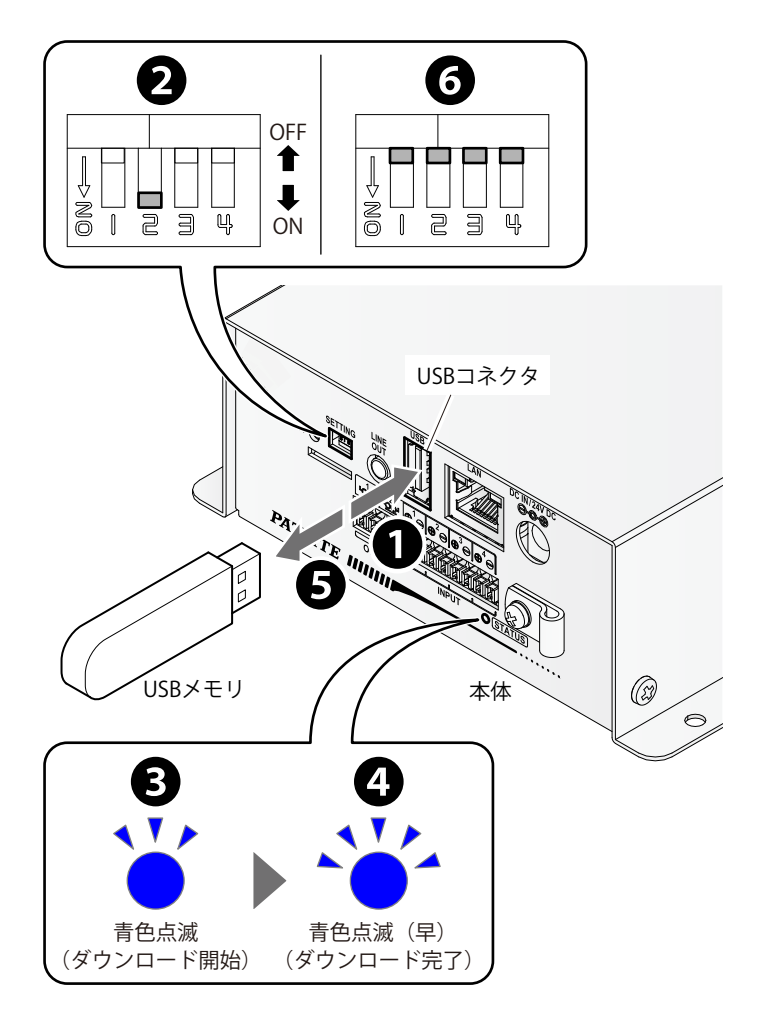

# **9. WEB 設定画面の説明**

- 本章では、各種機能を使用するための設定を記載しています。
- 各種設定をおこなう場合は、設定したい項目をクリックしてください。各種設定画面が表示されます。
- 各種設定画面から別の設定画面に移動したい場合は、設定したい項目をクリックすることで、設定画面を移動する ことができます。

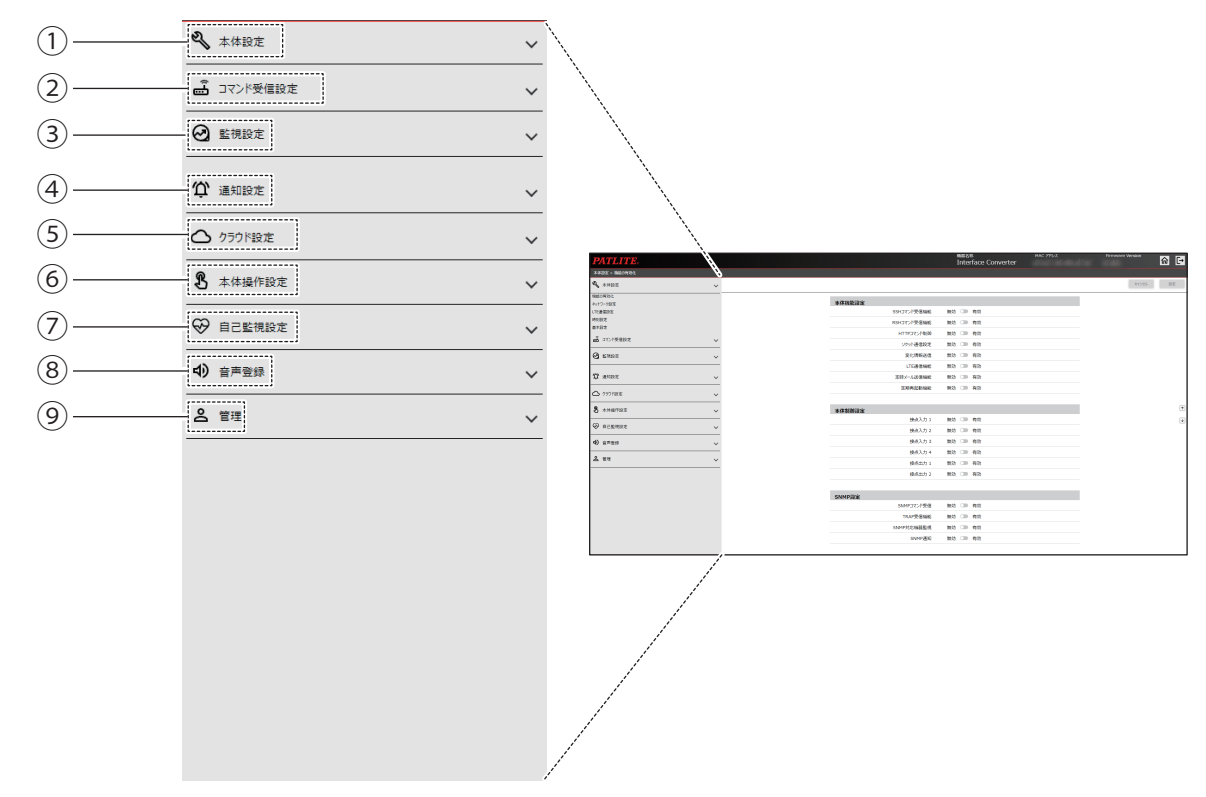

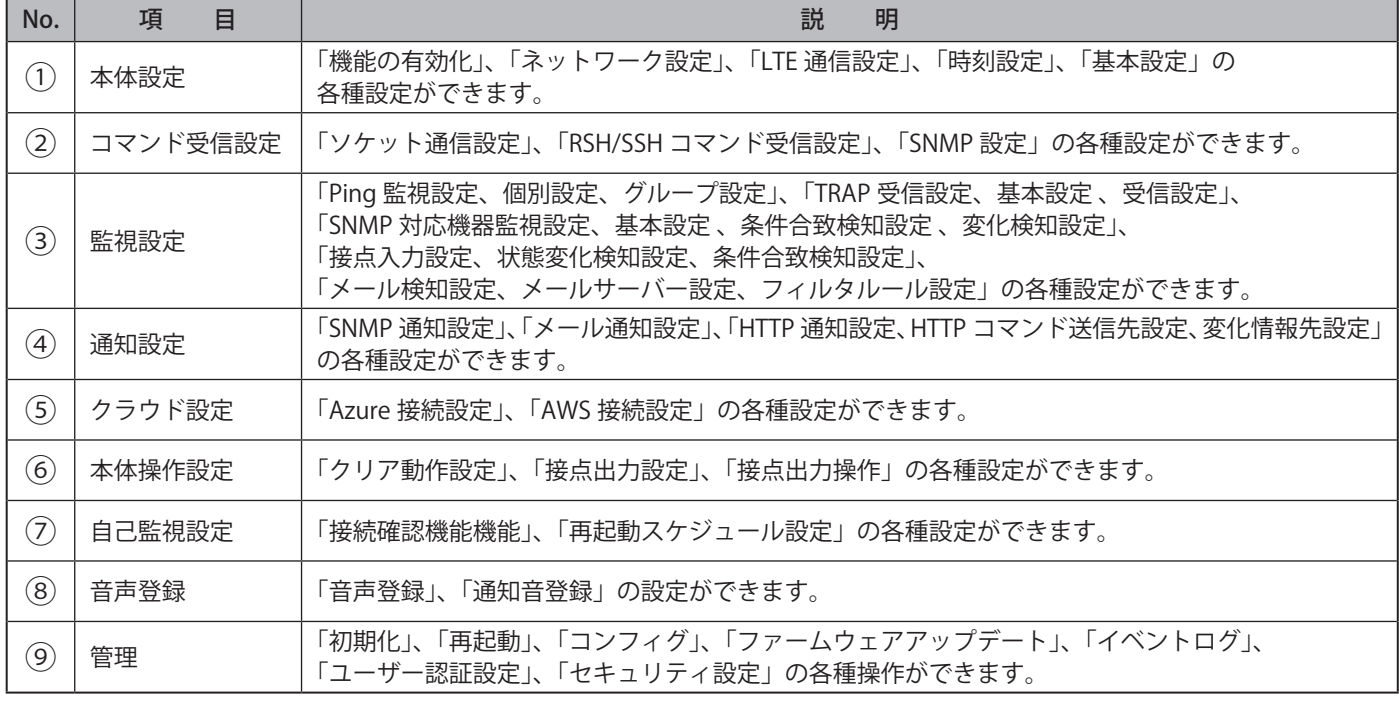

# **9.1. 機能の有効化**

本製品の機能の「有効 / 無効」を選択することができます。

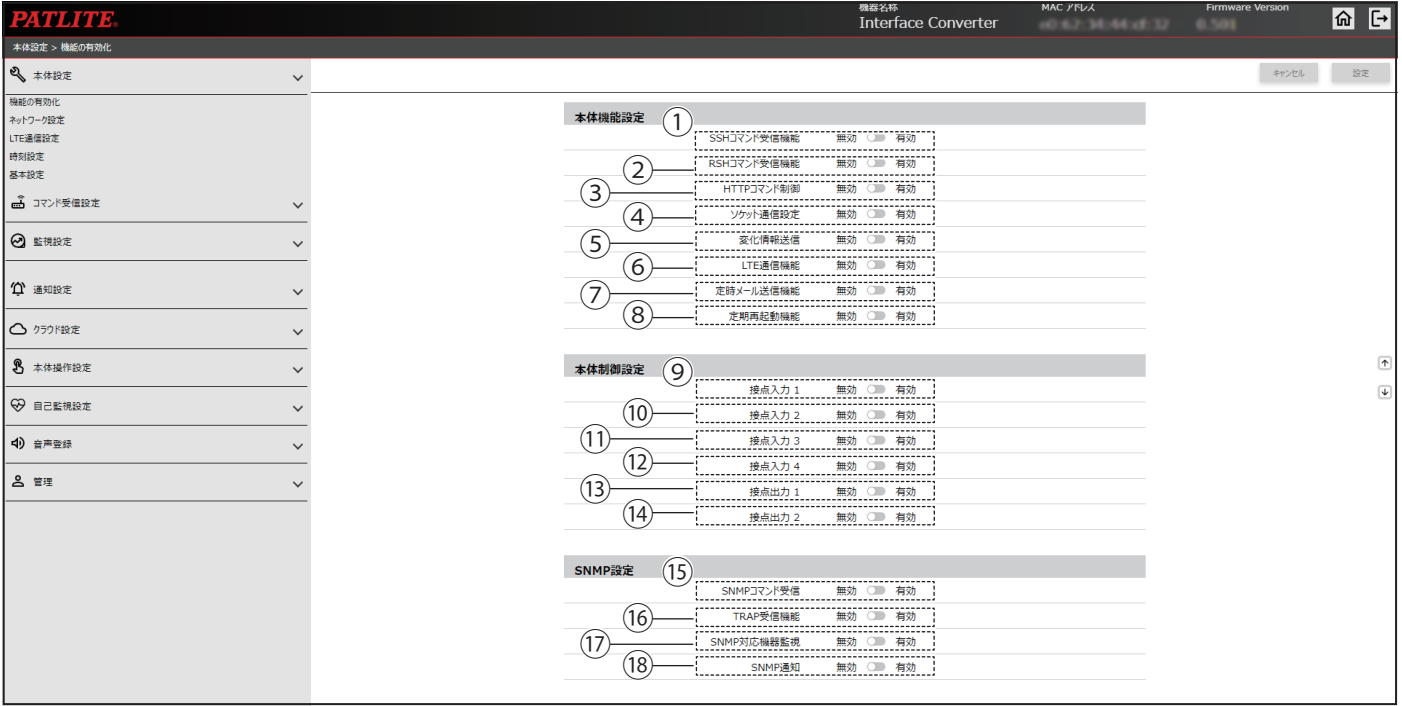

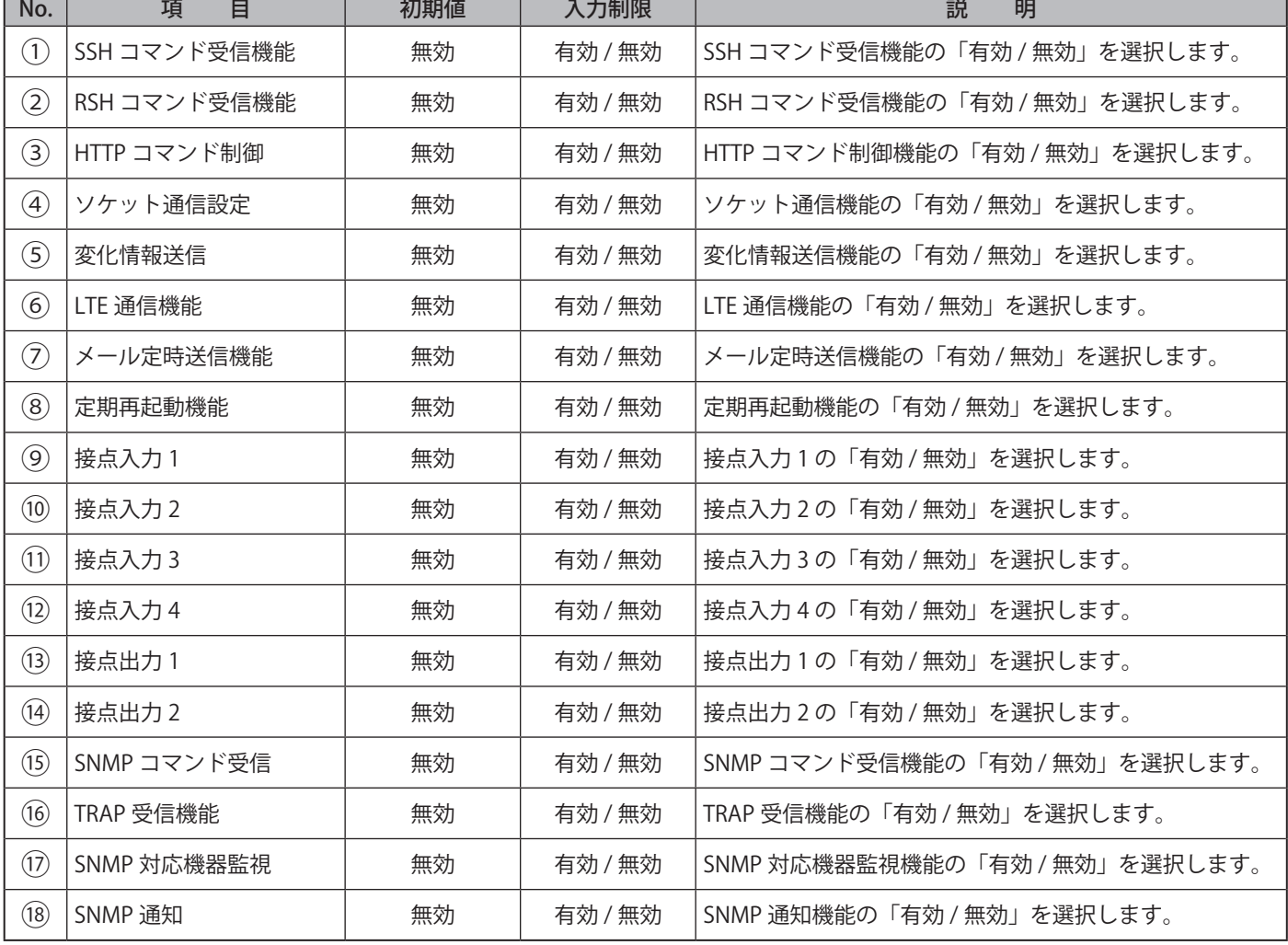

# **9.2. ネットワーク設定**

本製品のネットワーク設定を変更することができます。

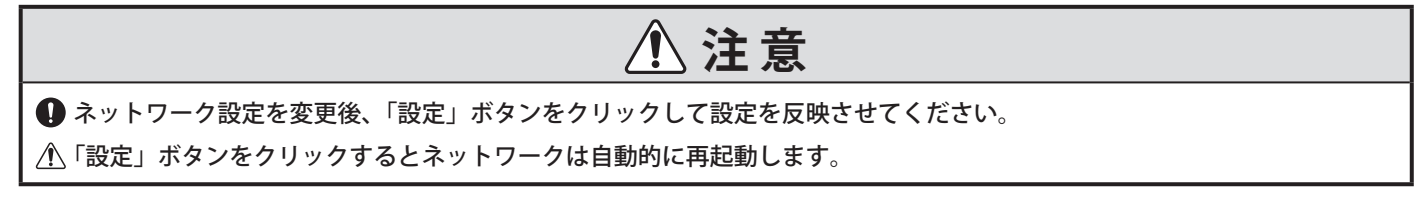

### ● **①、⑥で「手動設定」を選択した画面**

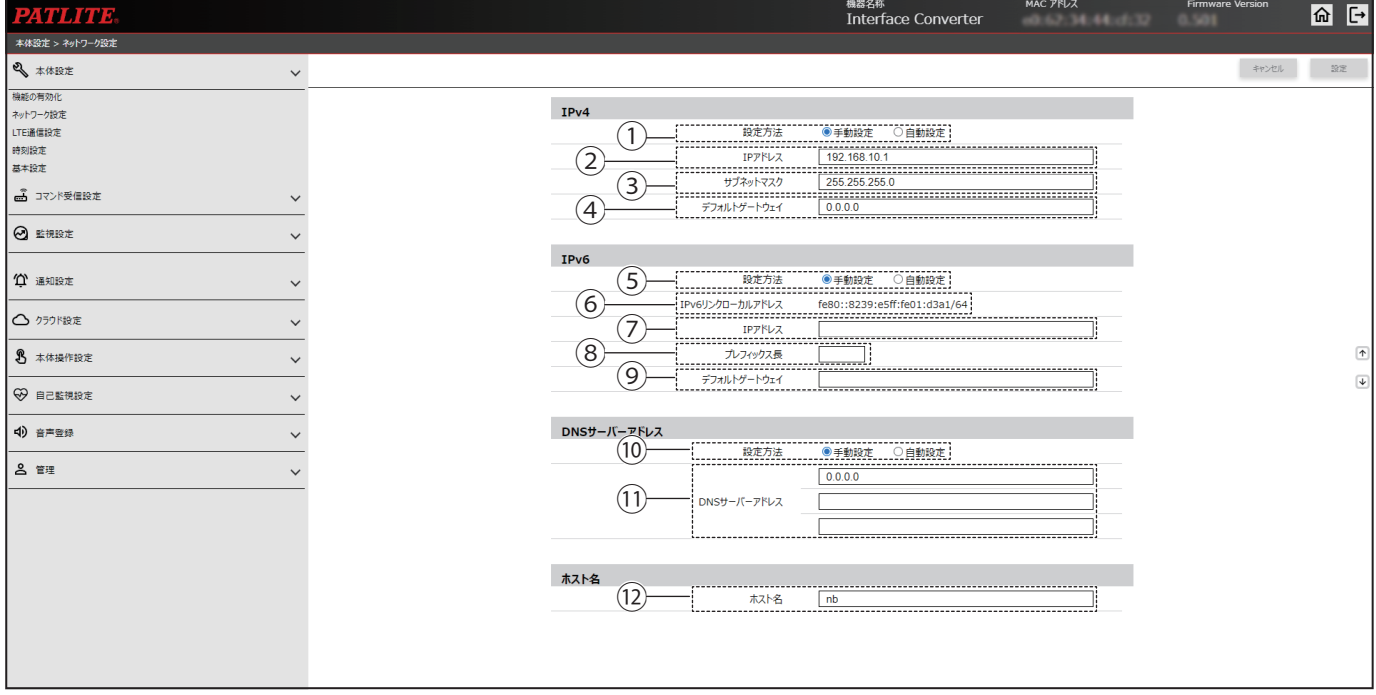

# ● **①、⑥で「自動設定」を選択した画面**

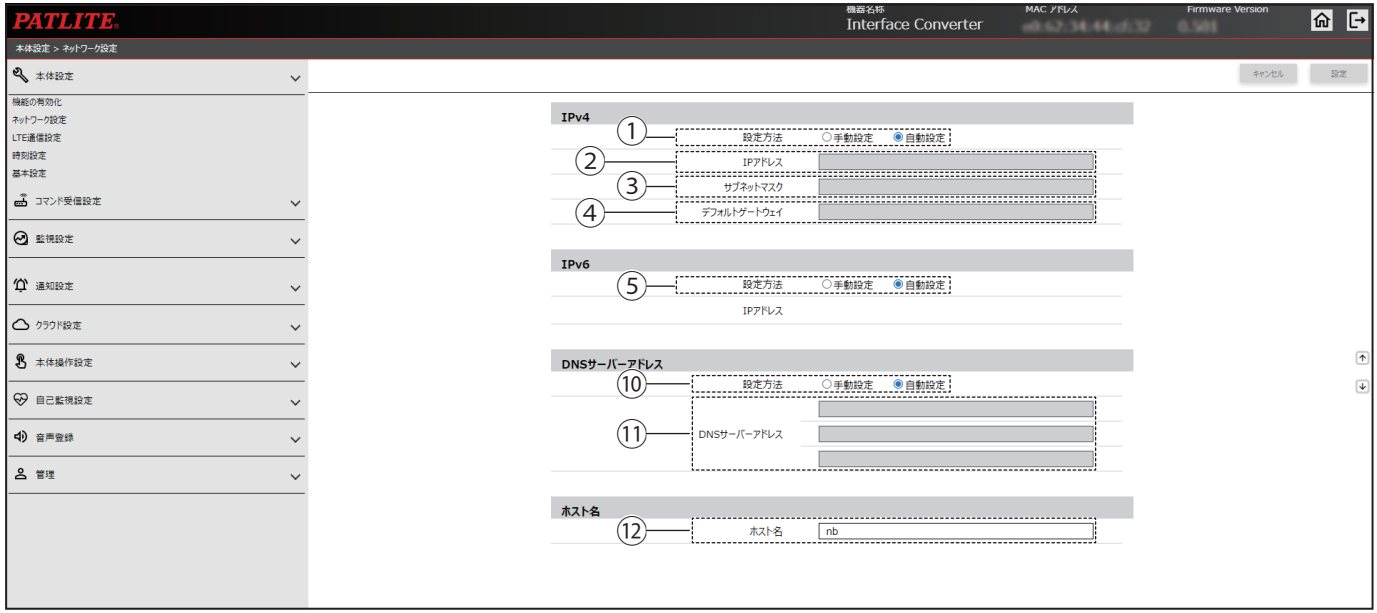

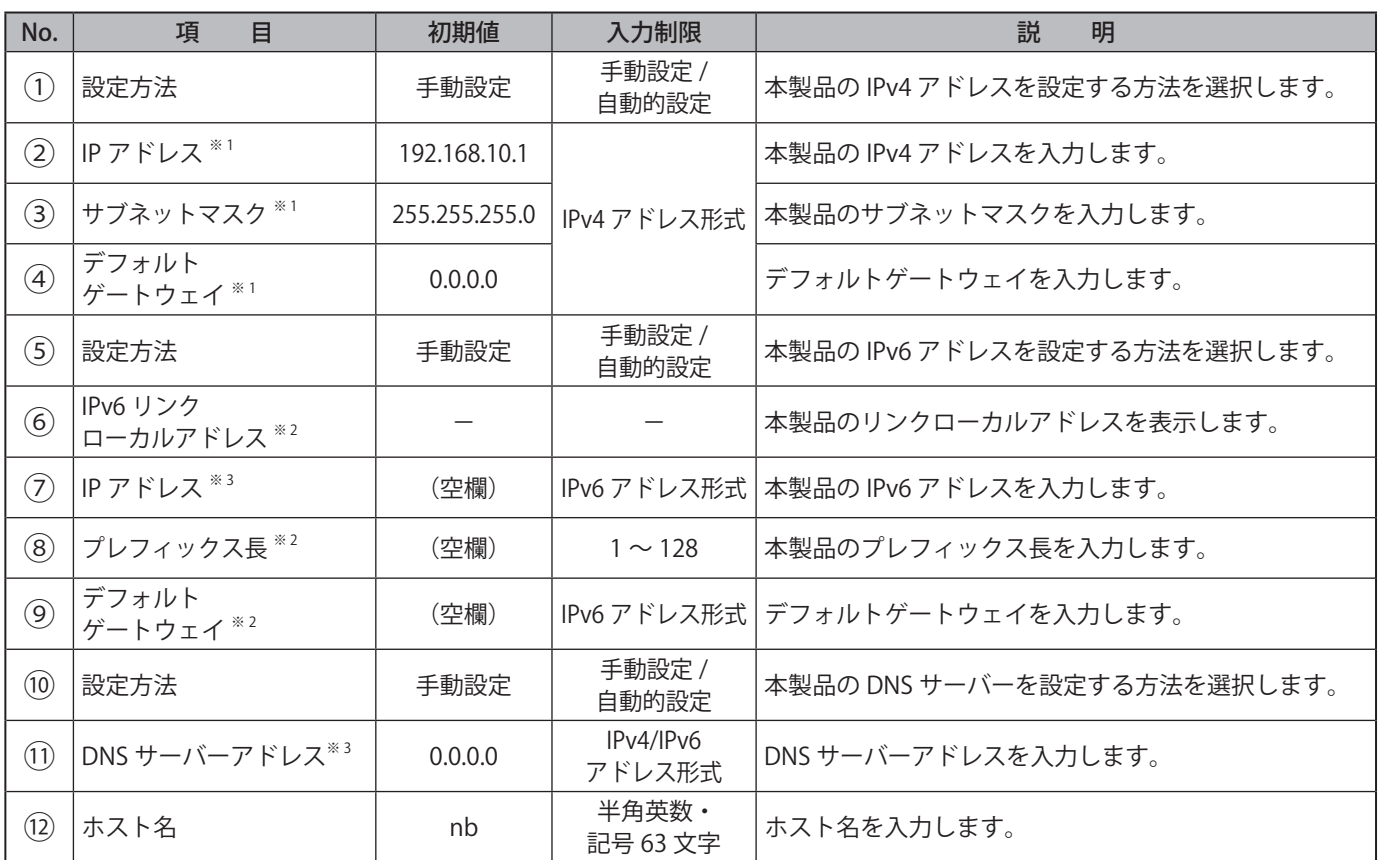

※ 1 「自動設定」を選択した場合、入力できません。

※ 2 「自動設定」を選択した場合、設定項目は表示されません。

※ 3 「自動設定」を選択した場合、本製品が取得した IPv6 アドレスが 3 つまで表示されます。

# **9.3. LTE 通信設定**

本製品の機能の「有効 / 無効」を選択することができます。

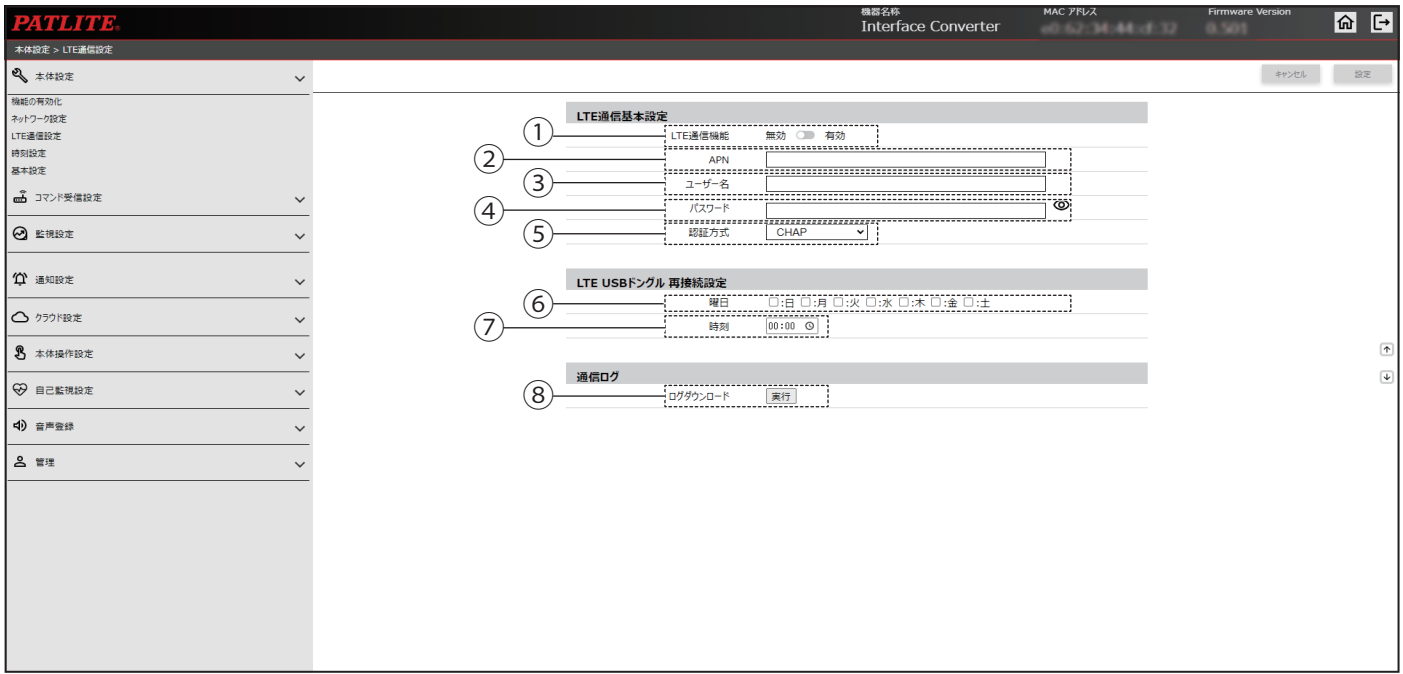

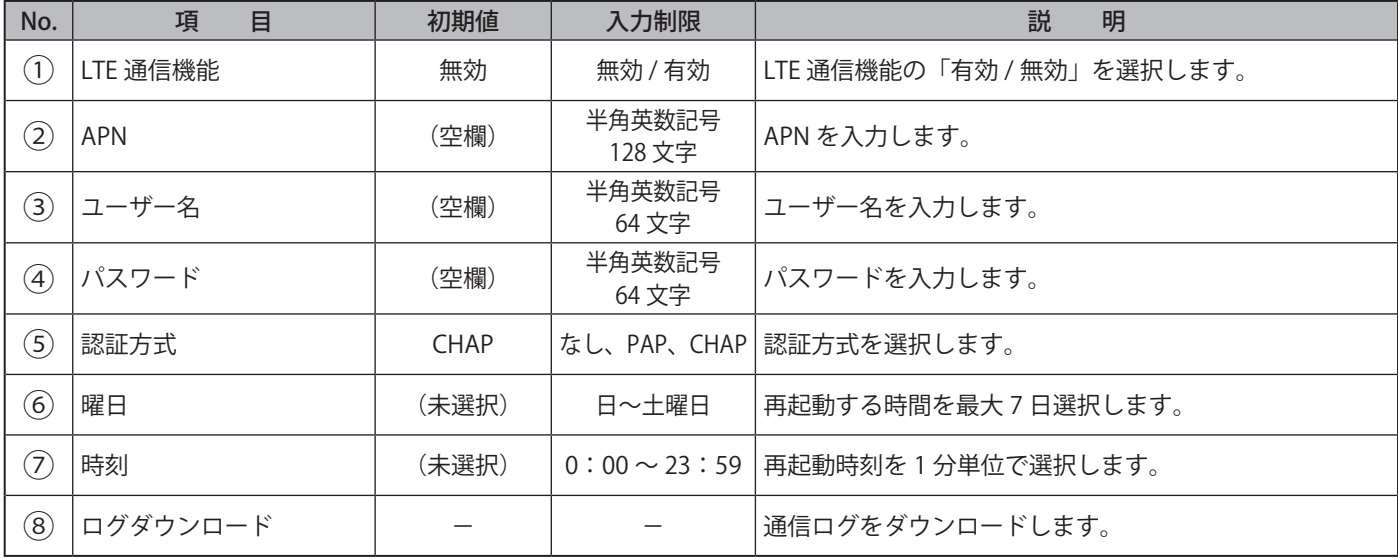

### **9.4. 時刻設定**

本製品の時刻を設定することができます。本製品の時刻を設定する方法は、2 通りあります。 詳細は、「7.7. [時刻を設定する\(☞ P.41 \)」](#page-40-0)を参照してください

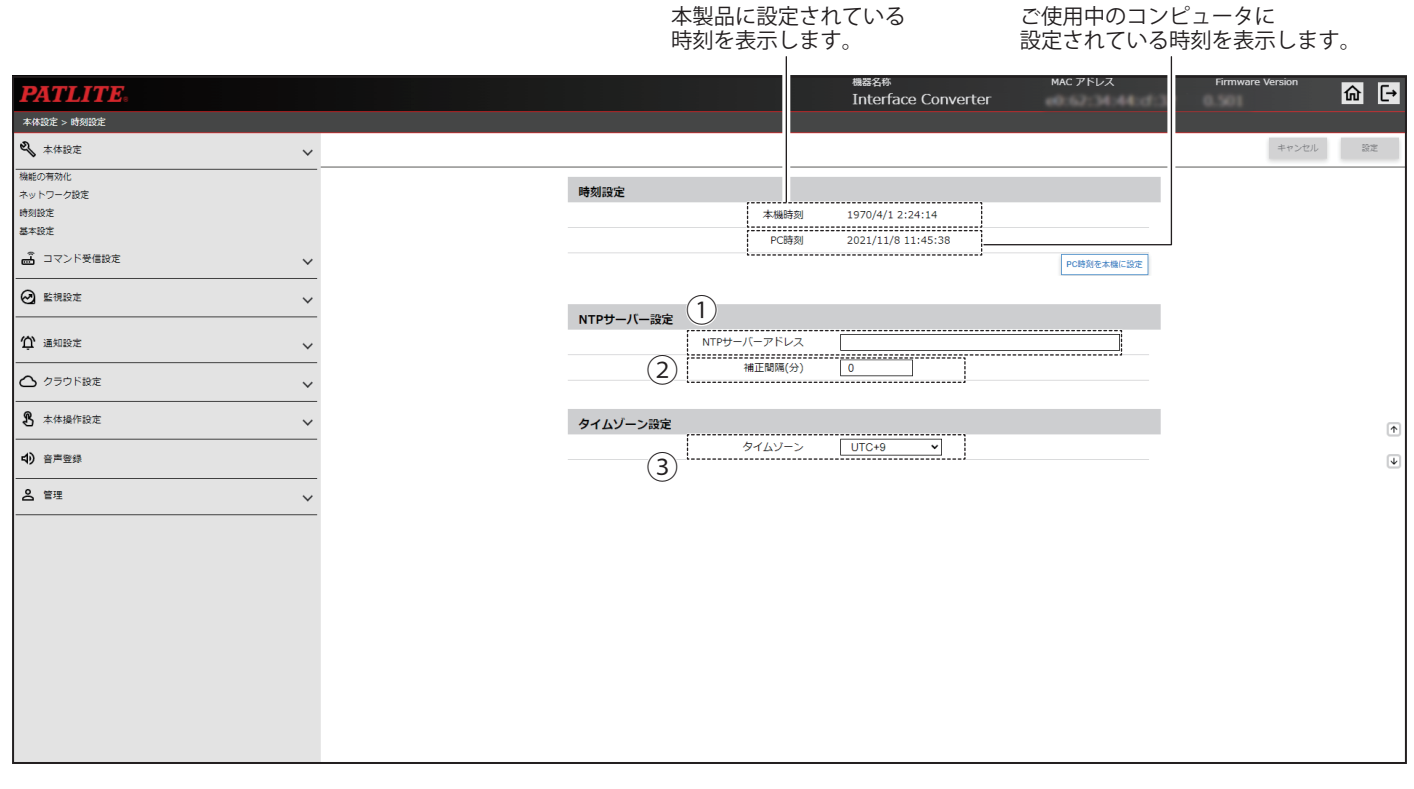

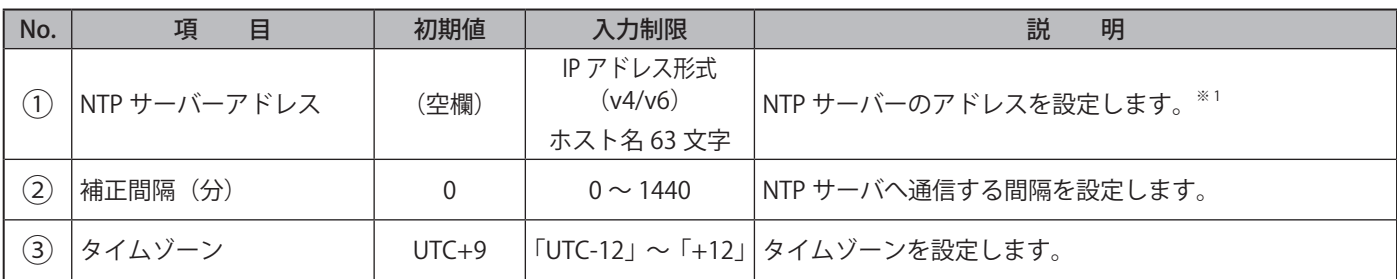

※ 1 NTP サーバーを使用しない場合は、NTP サーバーのアドレスを「0.0.0.0」もしくは「空欄」に設定してください。

# **9.5. 基本設定**

本製品の基本動作を設定することができます。

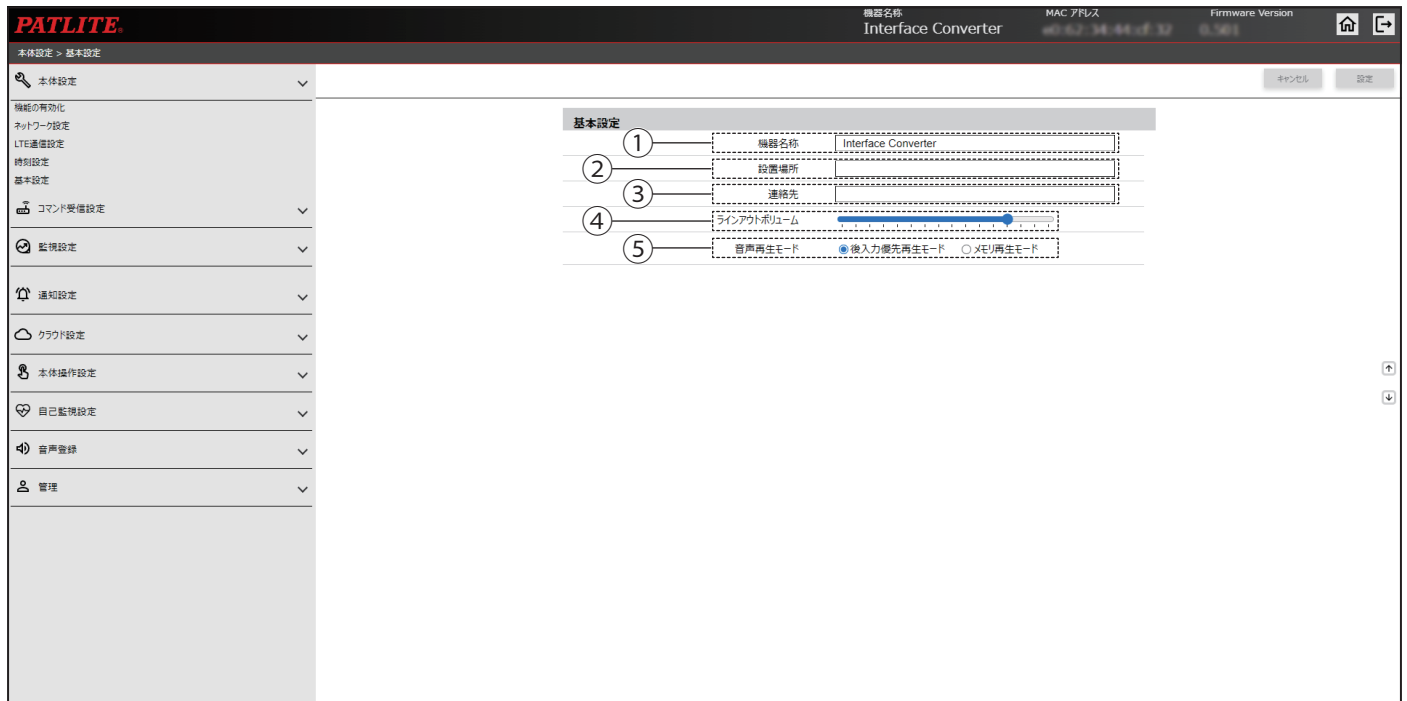

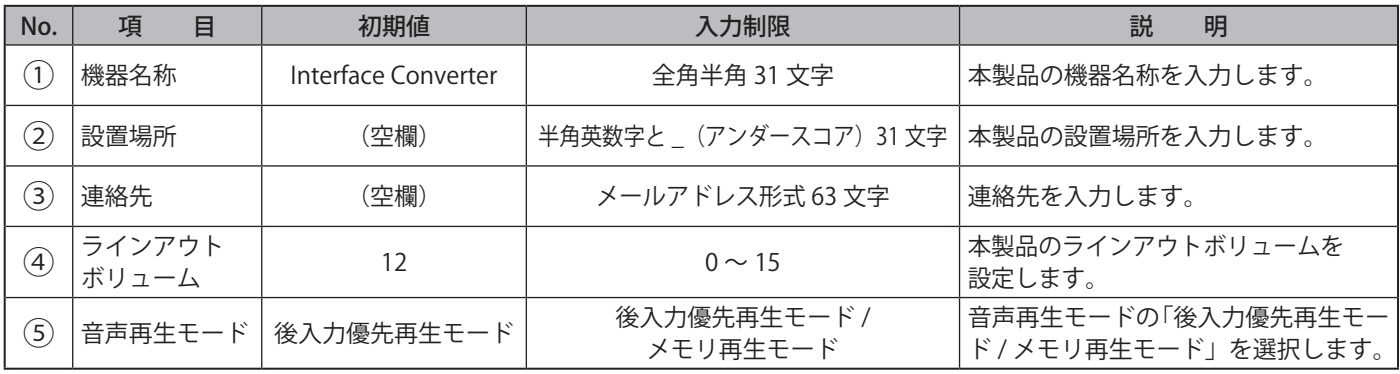

# **9.6. ソケット通信設定**

PNS コマンドおよび PHN コマンドで使用するソケット通信を設定することができます。

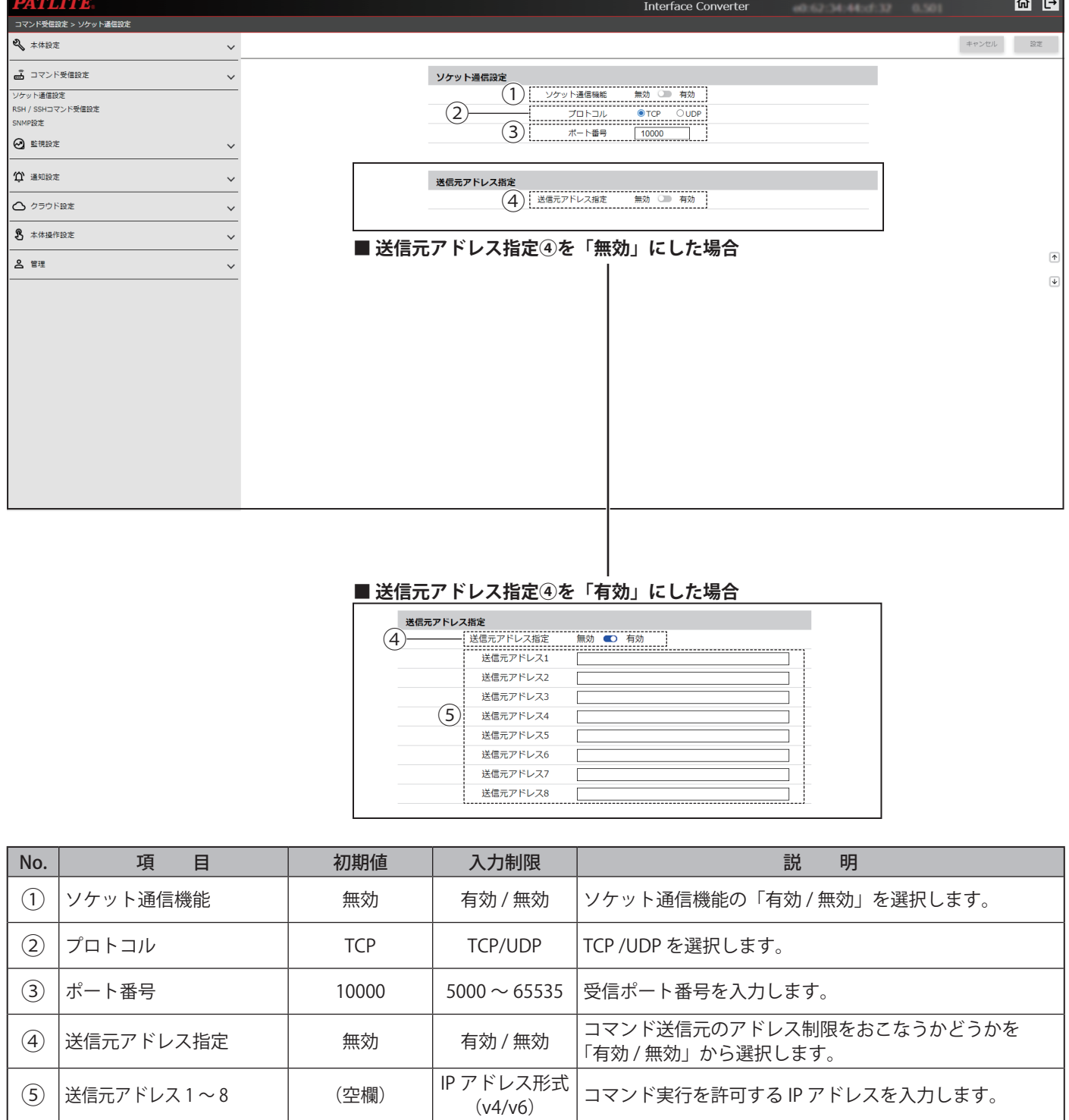

# **9.7. RSH / SSH コマンド受信設定**

RSH / SSH コマンドを受信するための設定をすることができます。

### ● **⑧で「無効」を選択した画面または、⑯で「鍵認証」を選択した画面**

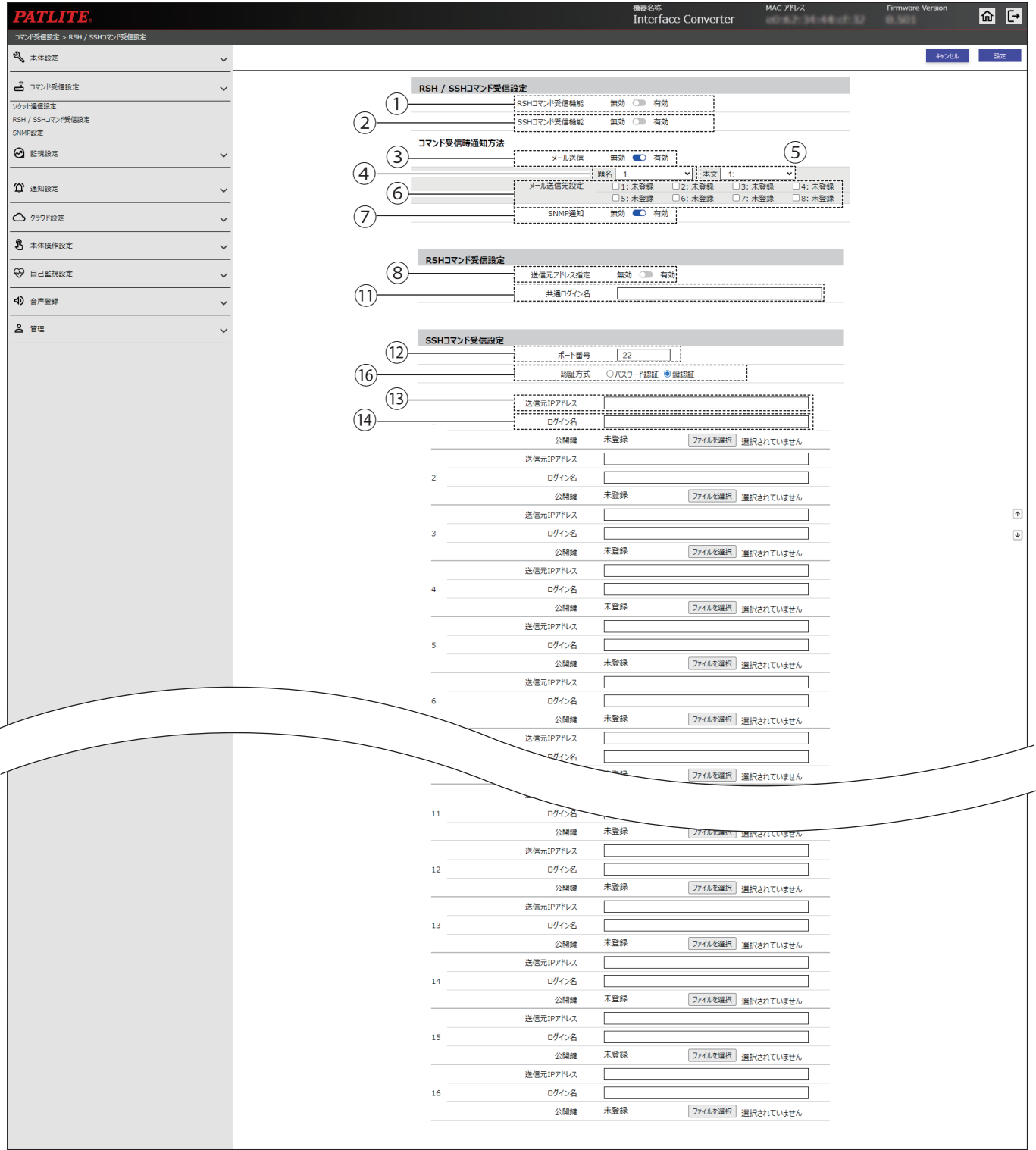

### ● 8で「有効」を選択した画面または、 6で「パスワード認証」を選択した画面

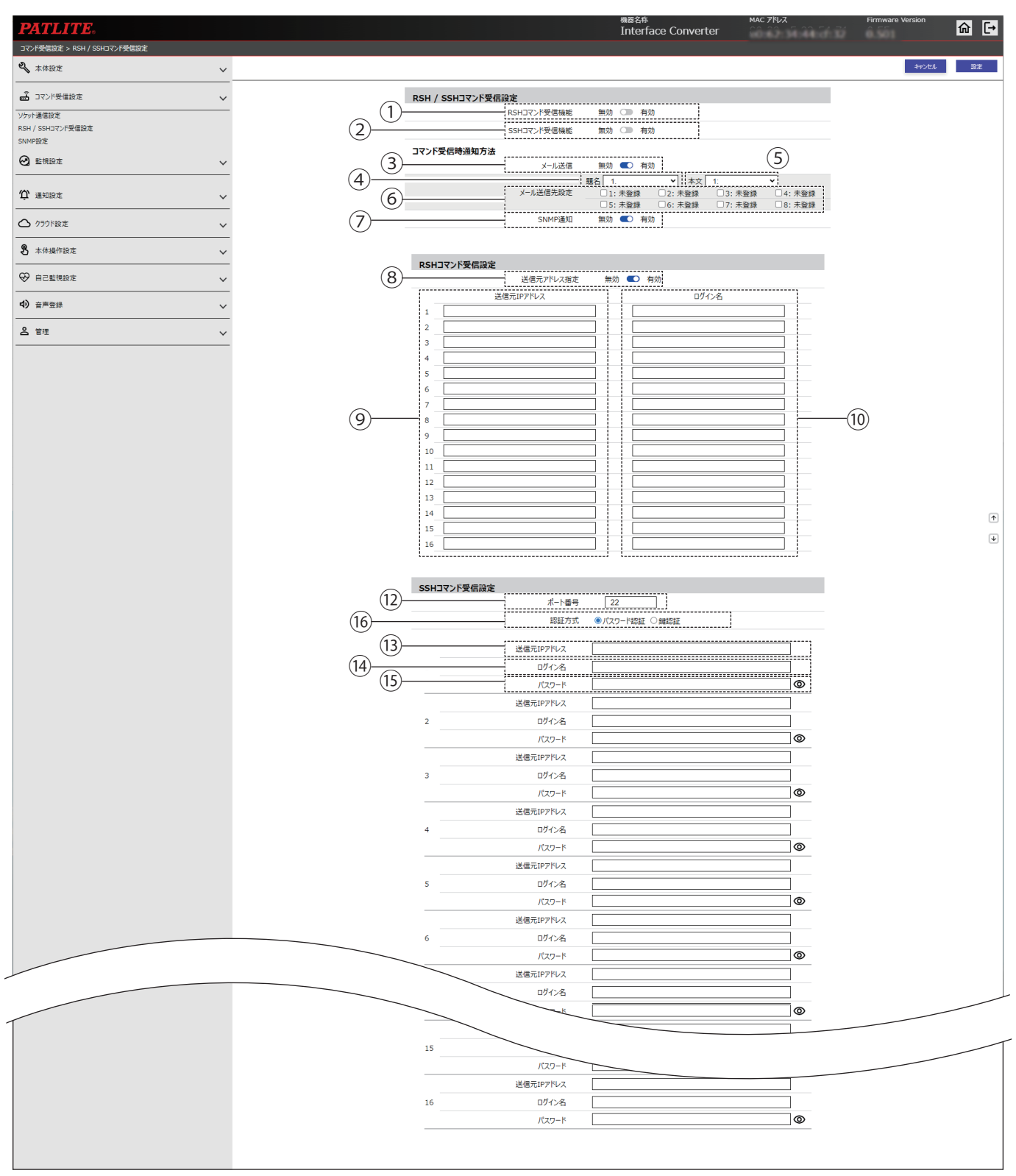

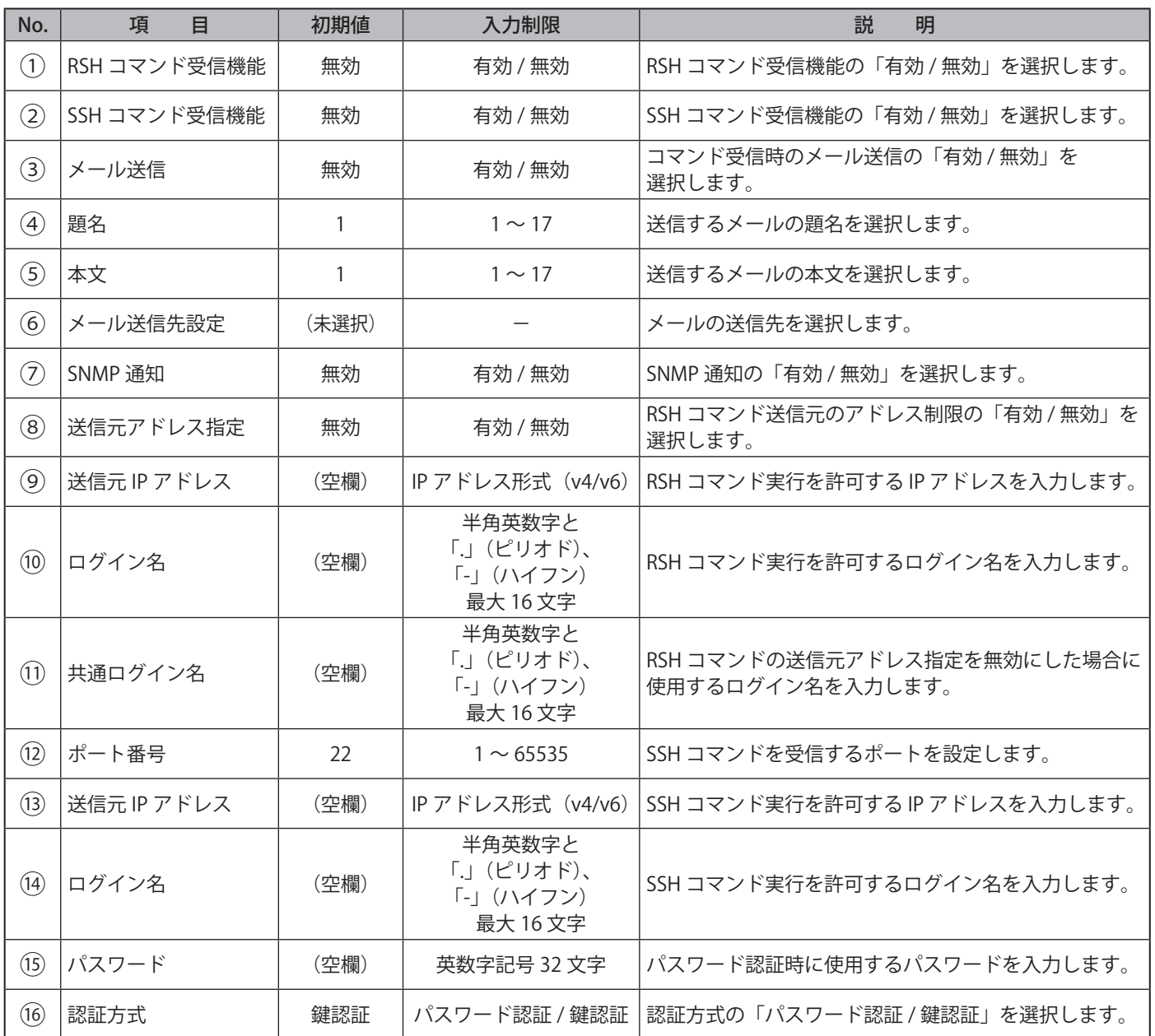

# **9.8. SNMP 受信設定**

SNMP で本製品の各項目を参照、設定する際に使用する、コミュニティ名や、セキュリティレベル、認証方式などを設 定することができます。

#### ● **②でバージョン選択を「v1/v2c」にした場合**

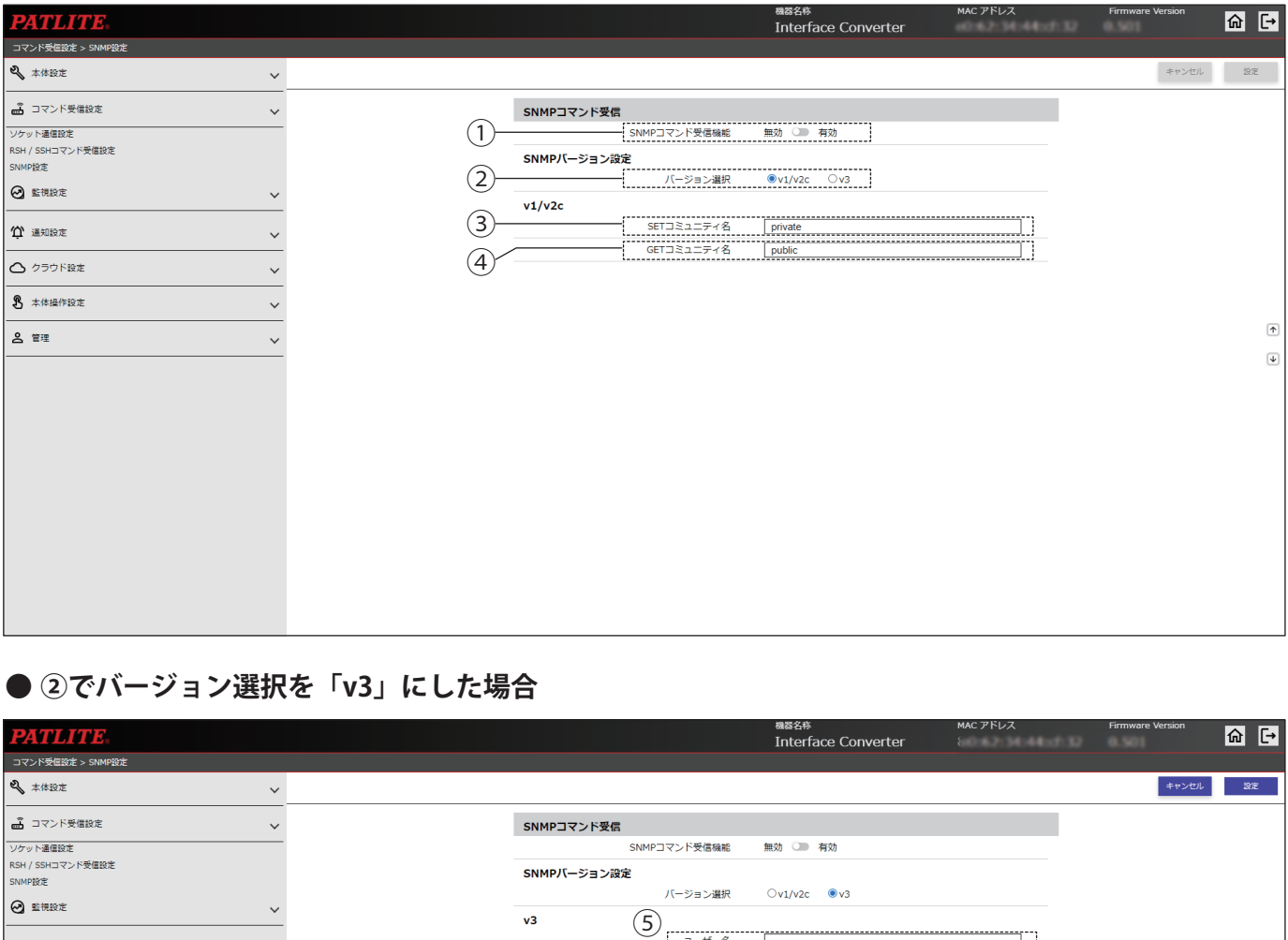

### **● ②でバージョン選択を「v3」にした場合**

 $\frac{100}{2}$ 

I

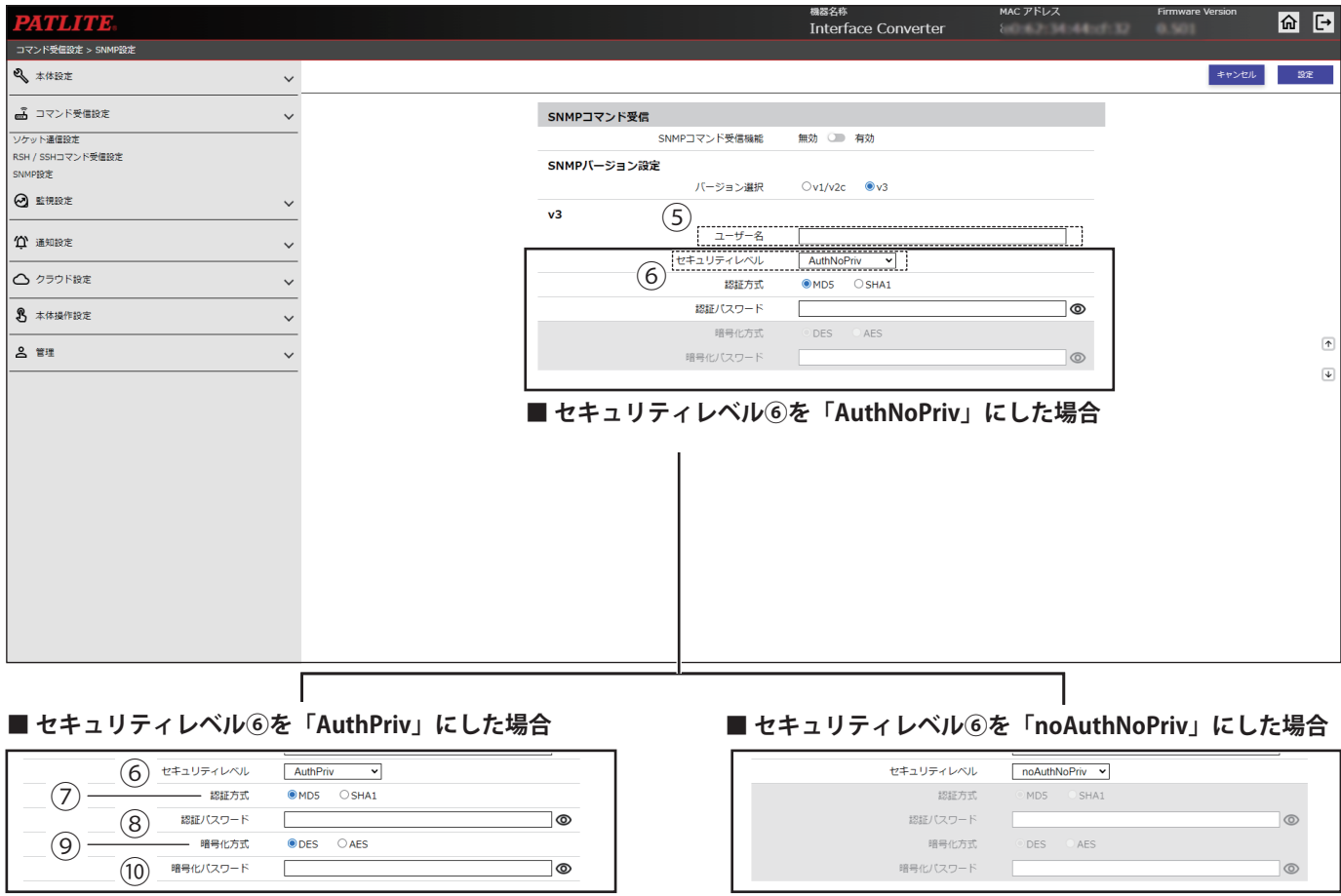

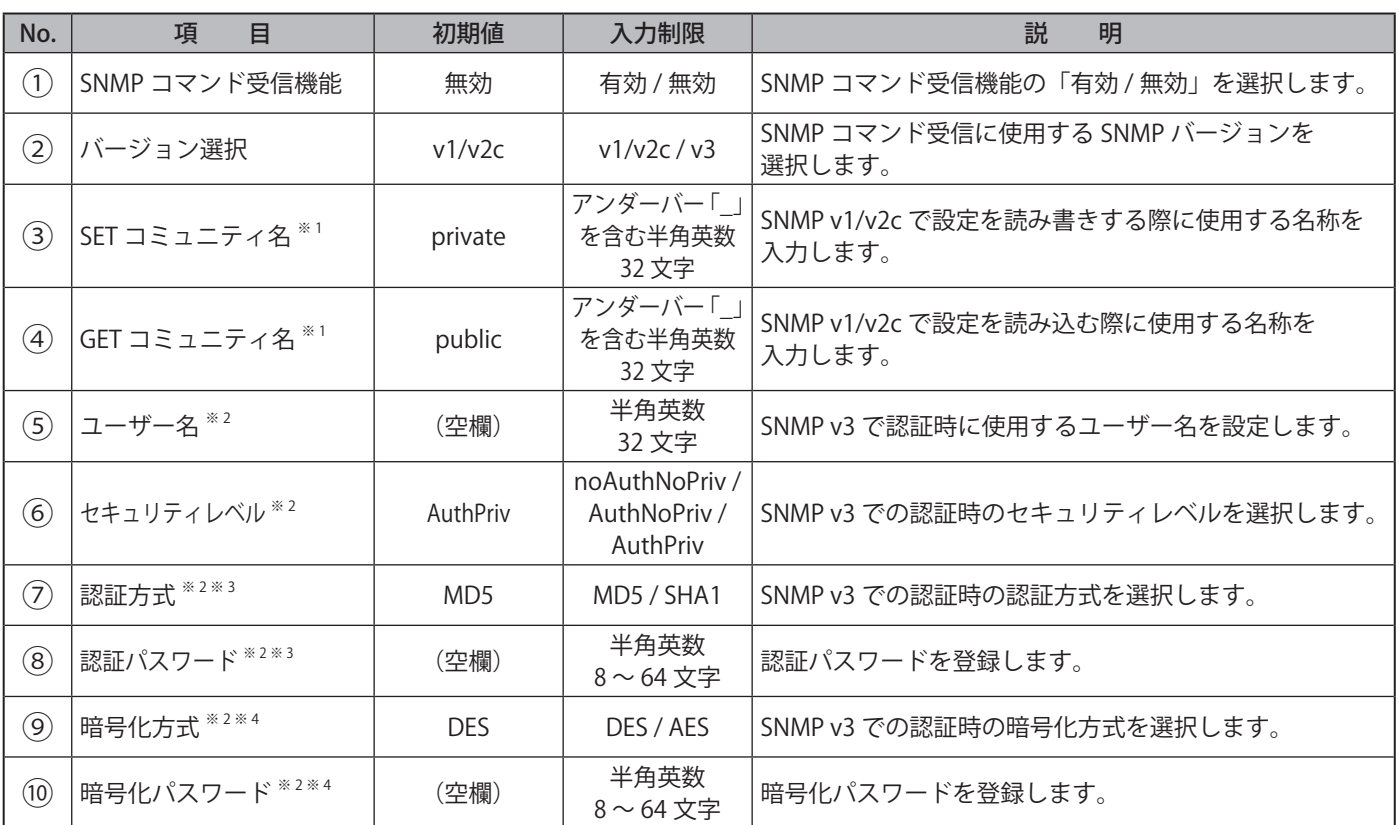

※ 1 バージョン選択を「v1/v2c」に選択した場合に表示されます。

※ 2 バージョン選択を「v3」に選択した場合に表示されます。

※ 3 セキュリティレベルを「noAuthNoPriv」に選択した場合、設定項目を設定することはできません。

※ 4 セキュリティレベルで「noAuthNoPriv」または「AuthNoPriv」に選択した場合、設定項目は設定できません。

# **9.9. Ping 監視設定**

#### **9.9.1. 個別設定**

- Ping 監視を設定することができます。
- 監視の結果、「異常」と判定された場合、監視異常時の動作をおこないます。監視異常発生後、Ping 要求に対する応 答があれば、異常状態から復旧したと判定し、復旧時動作をおこないます。

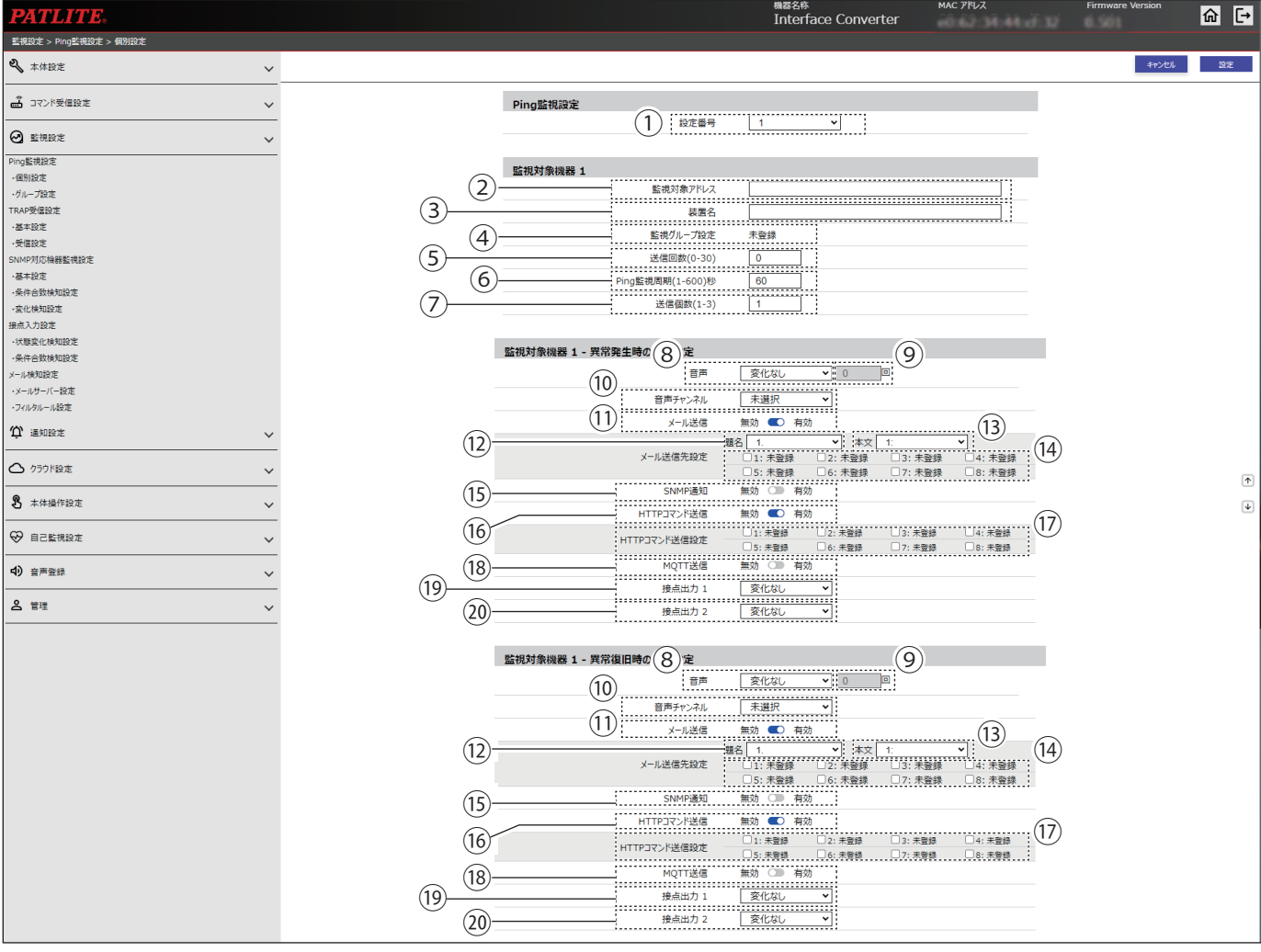

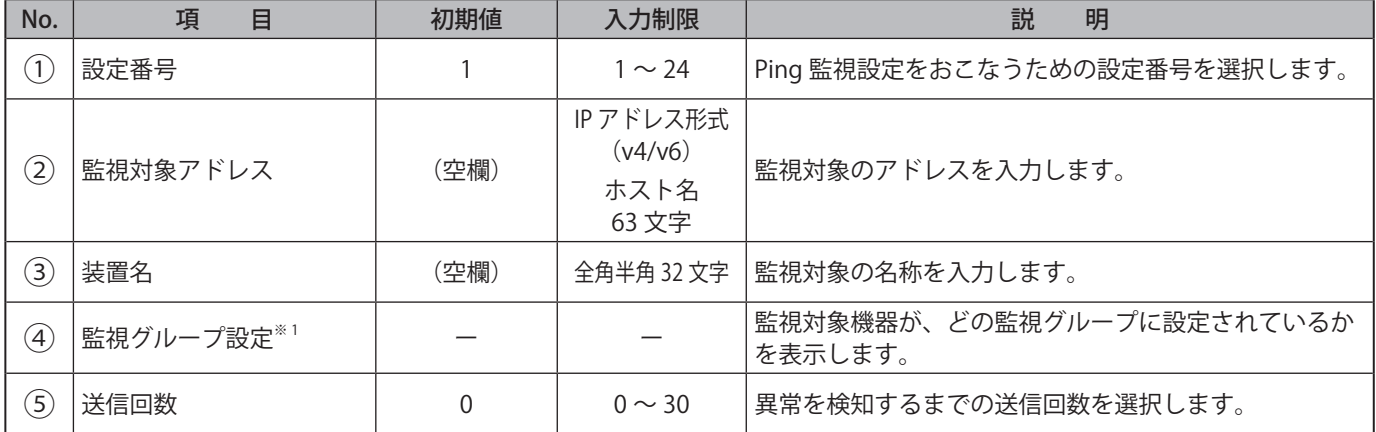

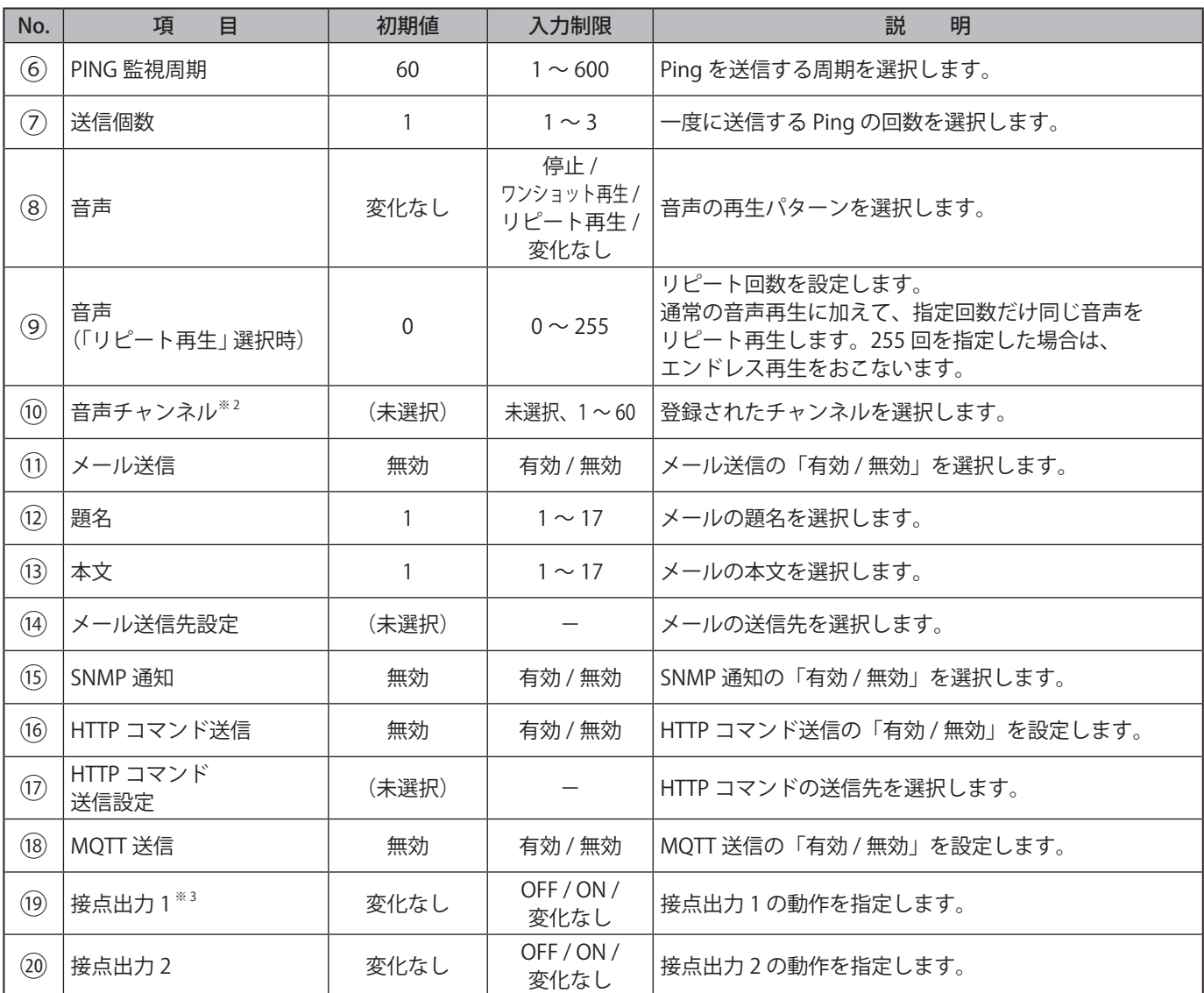

※ 1 監視グループ設定は、「Ping 監視設定 グループ設定」で設定できます。

※ 2 音声チャンネルは、以下のチャンネルが選択できます。 ・音声登録画面にて音声を登録したチャンネル

※ 3 「接点出力設定」の「機能」で「Busy 出力」を指定している場合、本設定は動作しません。

# **9.9.2. グループ設定**

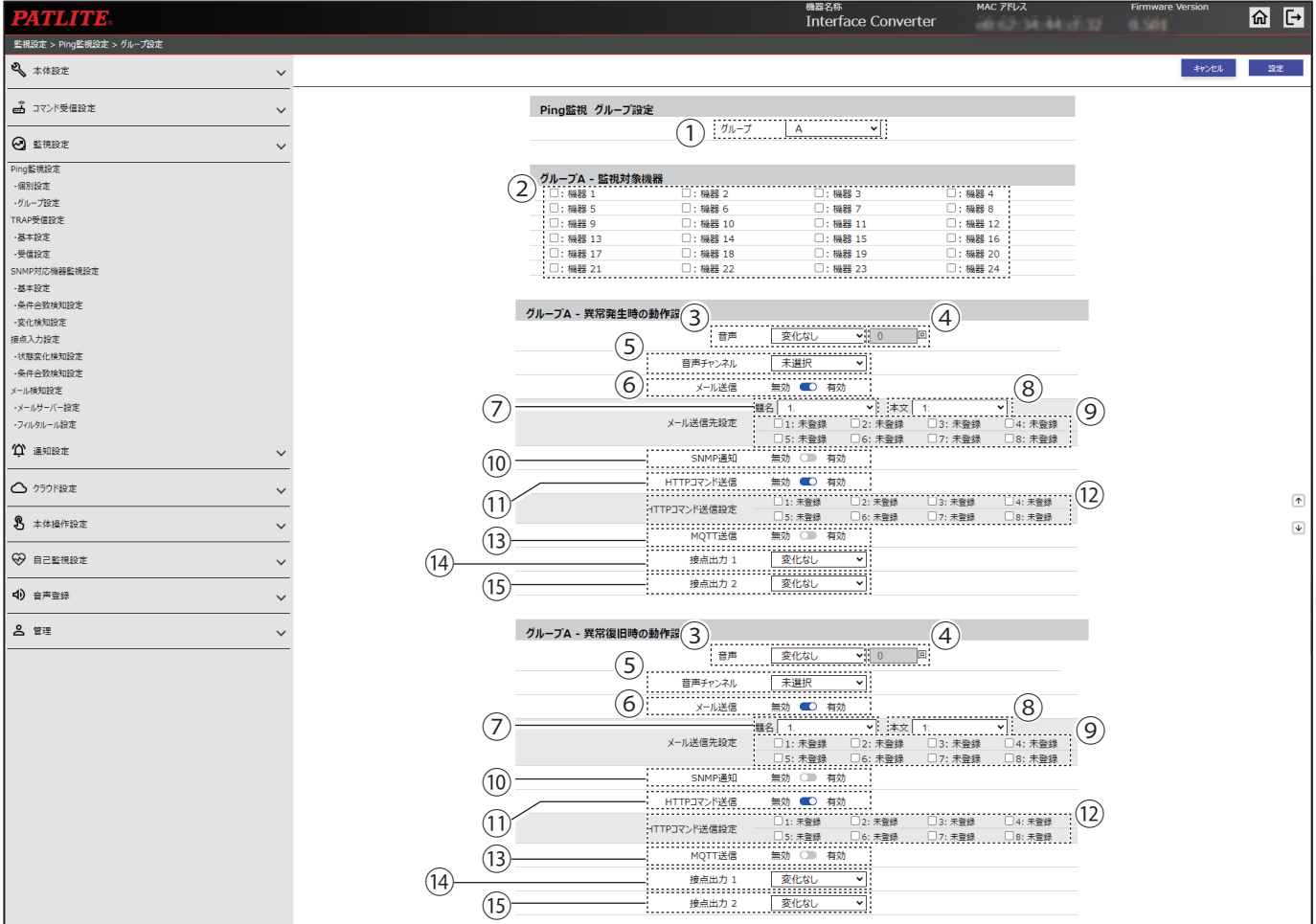

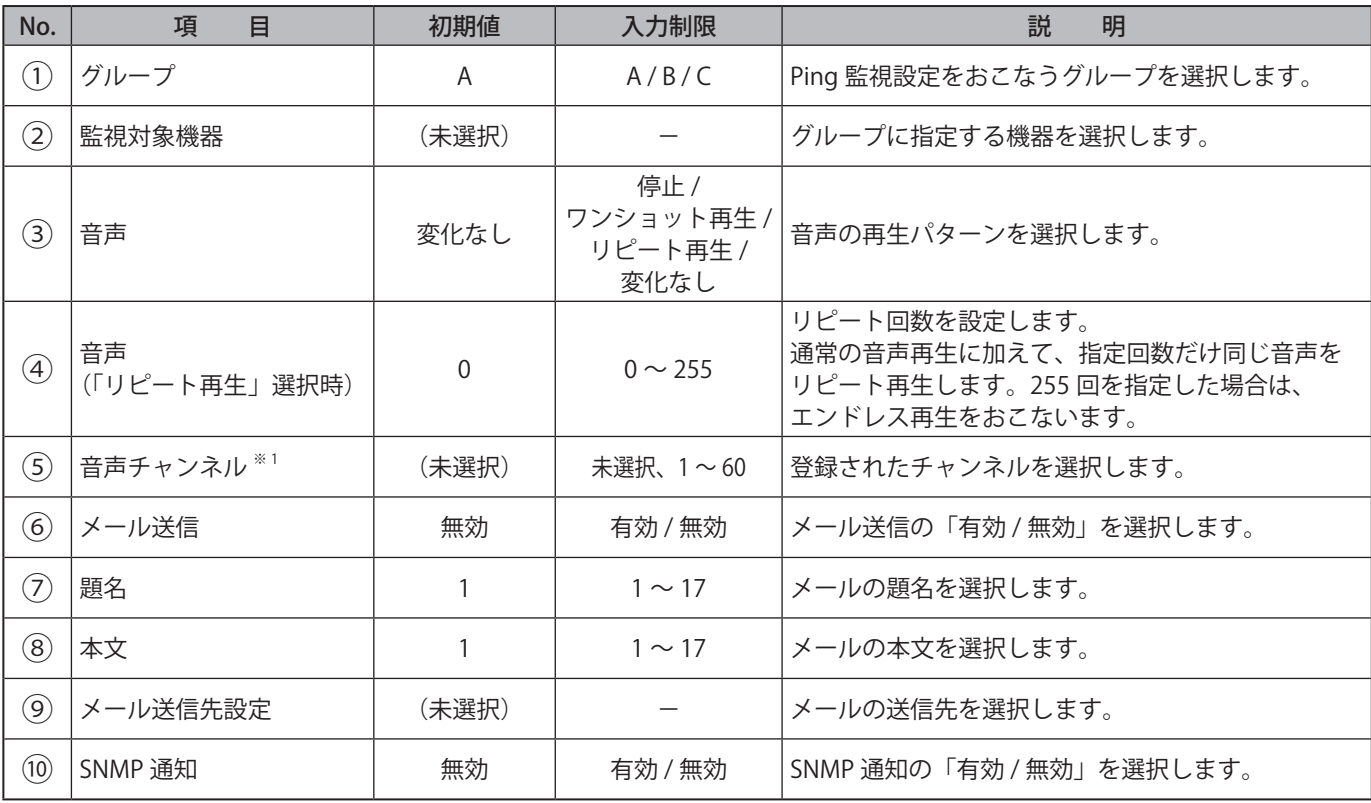

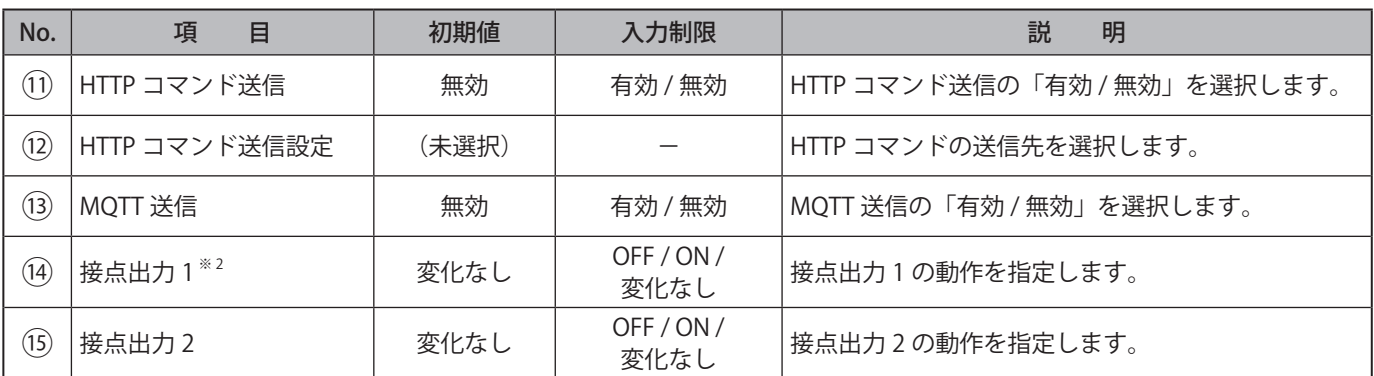

※ 1 音声チャンネルは、以下のチャンネルが選択できます。 ・音声登録画面にて音声を登録したチャンネル

※ 2 「接点出力設定」の「機能」で「Busy 出力」を指定している場合、本設定は動作しません。

208 209

# **9.10. TRAP 受信設定**

#### **9.10.1. 基本設定**

受信を許可する TRAP を設定することができます。

#### ● **バージョン選択を「v1/v2c」にした場合**

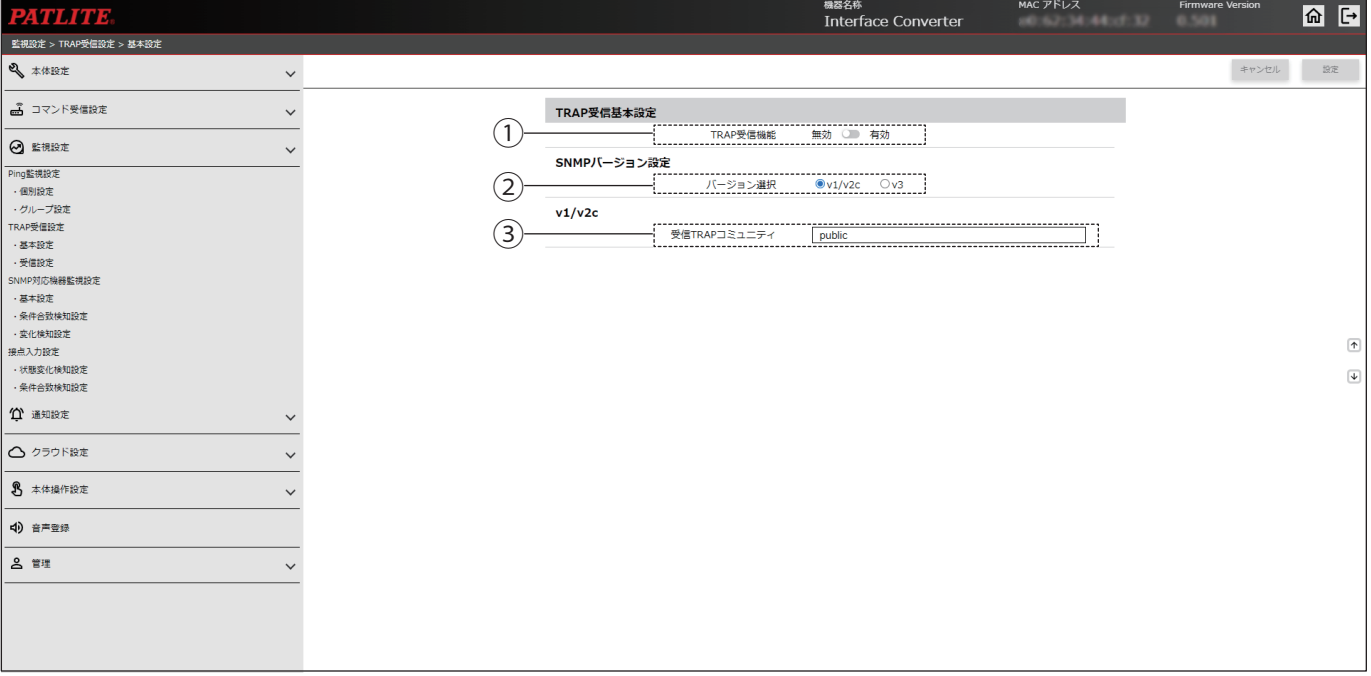

### **● バージョン選択を「v3」にした場合**

208 209

 $\frac{1}{10}$ 

⑧

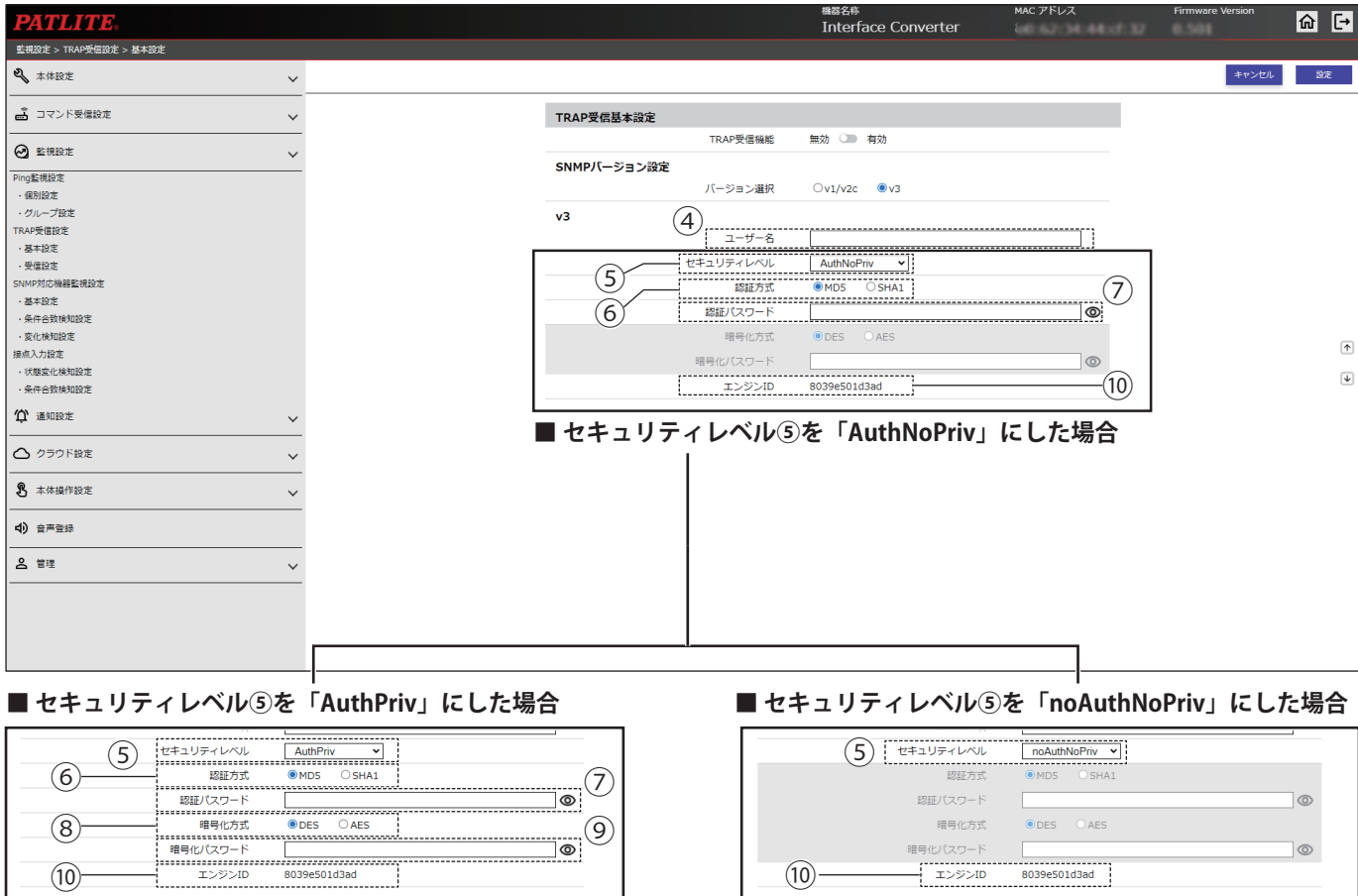

⑨

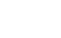

 $(10) -$ 

暗号

**■ セキュリティレベル⑤を「noAuthNoPriv」にした場合**

 $\circledcirc$ 

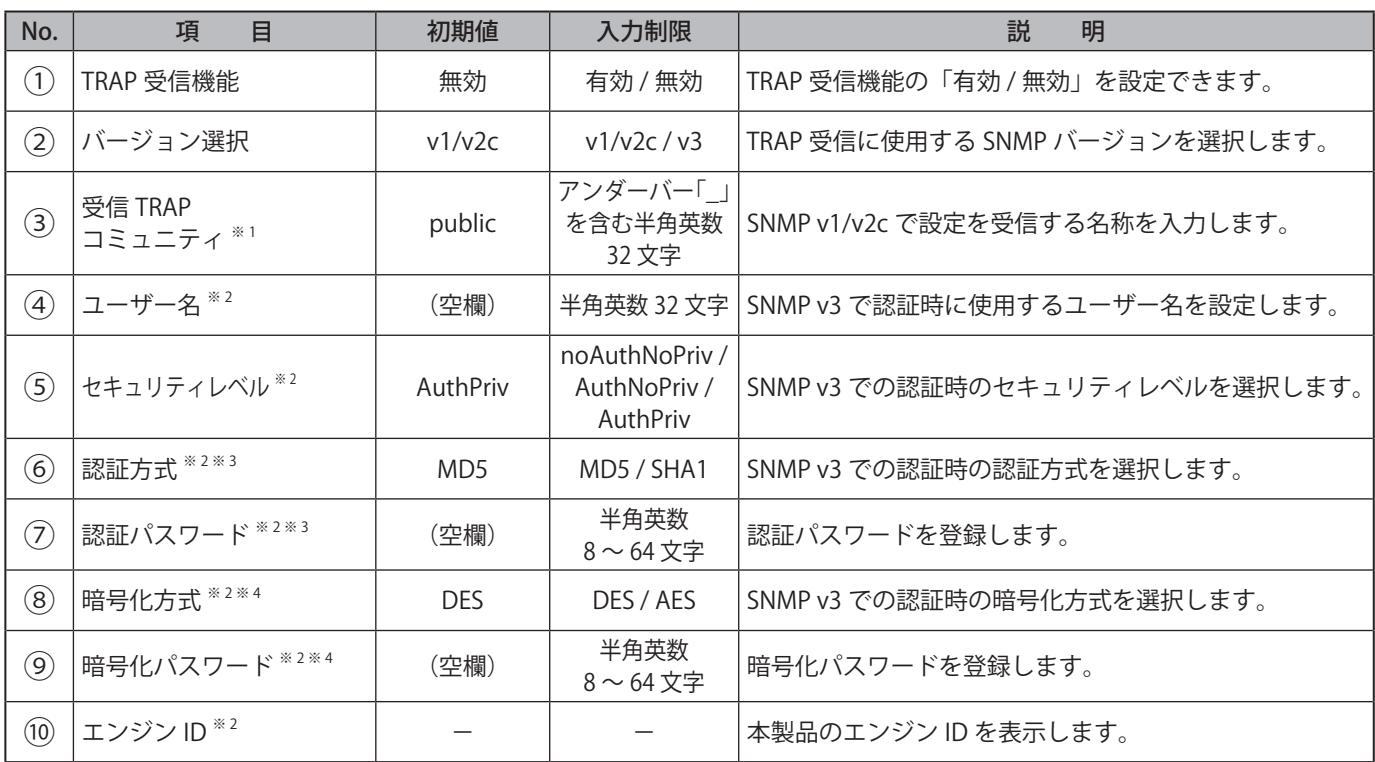

※ 1 バージョン選択を「v1/v2c」に選択した場合に表示されます。

※ 2 バージョン選択を「v3」に選択した場合に表示されます。

※ 3 セキュリティレベルを「noAuthNoPriv」に選択した場合、設定項目を設定することはできません。

※ 4 セキュリティレベルで「noAuthNoPriv」または「AuthNoPriv」を選択した場合、設定項目は設定できません。

## **9.10.2. 受信設定**

受信を許可する TRAP および TRAP 受信後の動作を設定することができます。

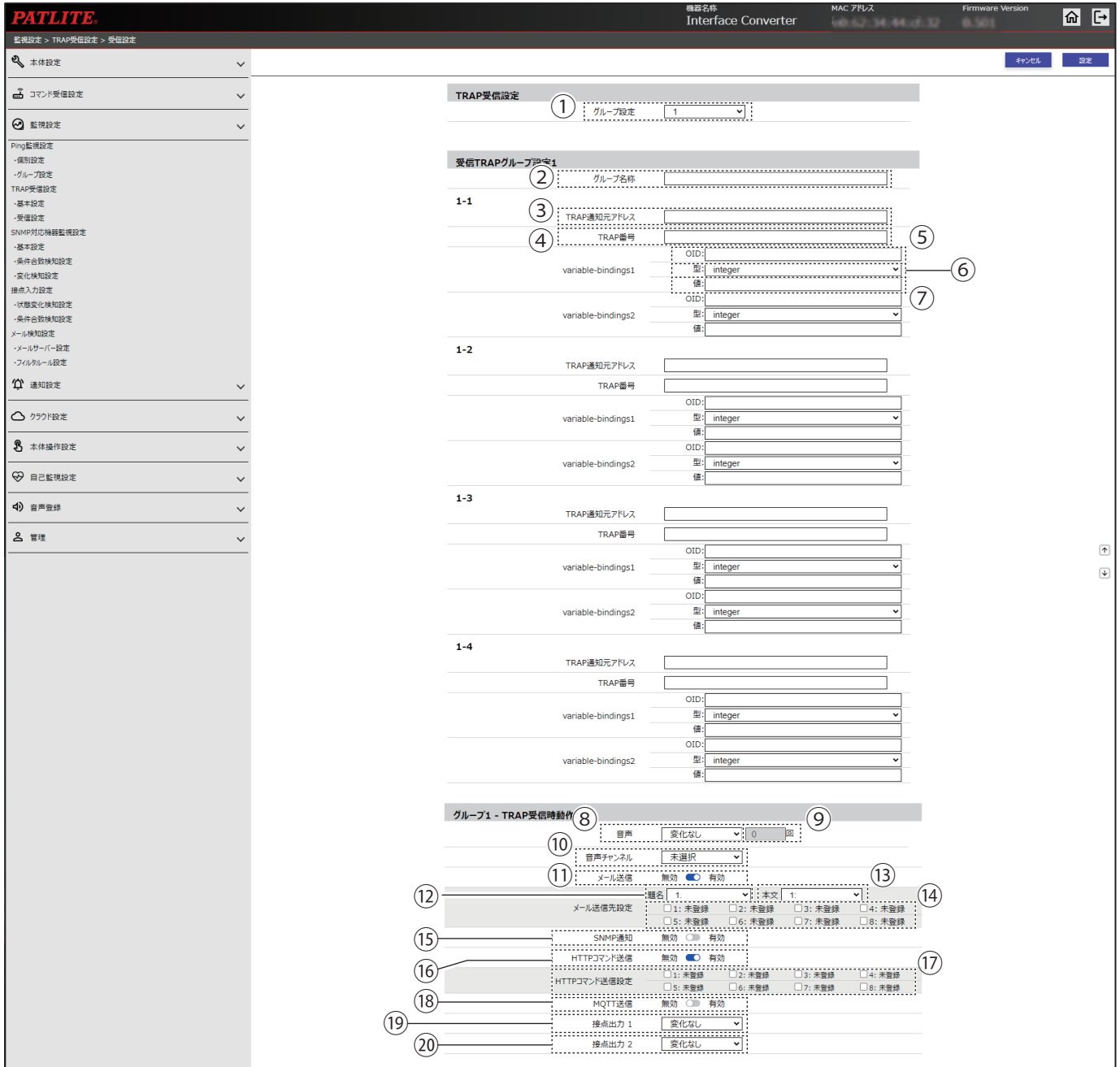

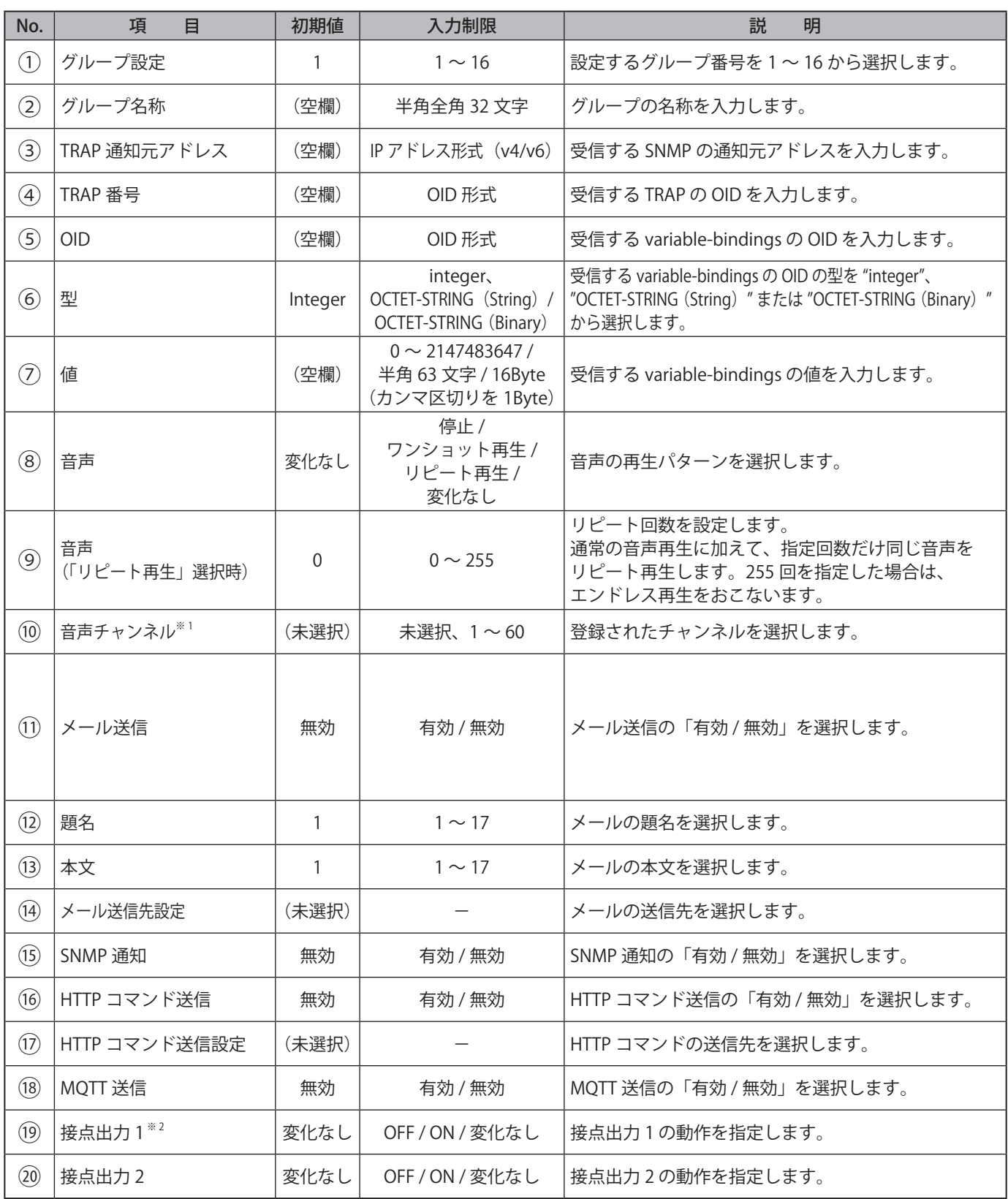

※ 1 音声チャンネルは、以下のチャンネルが選択できます。 ・音声登録画面にて音声を登録したチャンネル

※ 2 「接点出力設定」の「機能」で「Busy 出力」を指定している場合、本設定は動作しません。

# **9.11. SNMP 対応機器監視設定**

#### **9.11.1. 基本設定**

SNMP 対応機器監視機能の認証設定をすることができます。

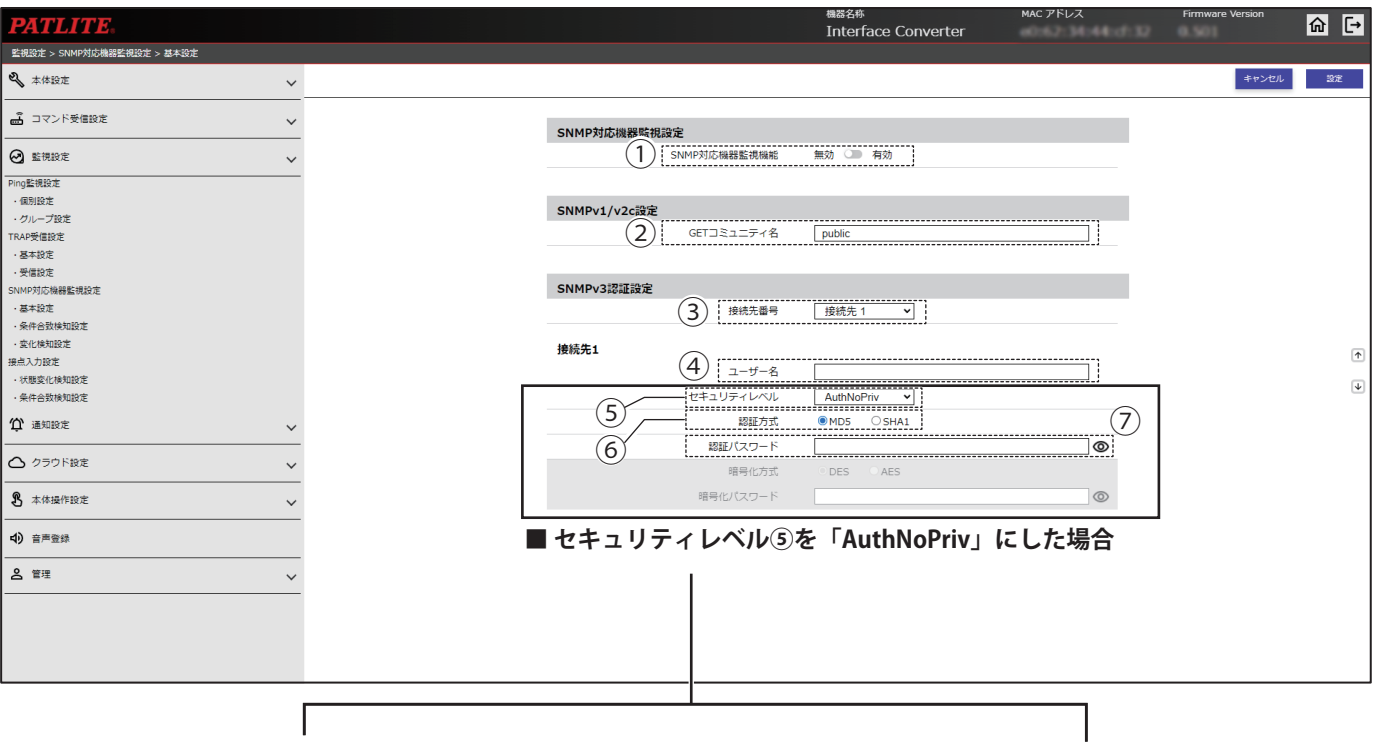

### **■ セキュリティレベル⑤を「AuthPriv」にした場合**

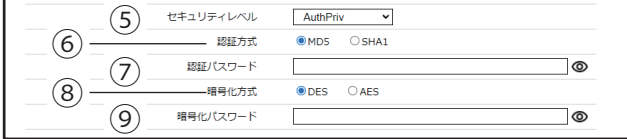

### **■ セキュリティレベル⑤を「noAuthNoPriv」にした場合**

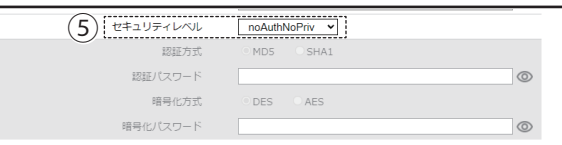

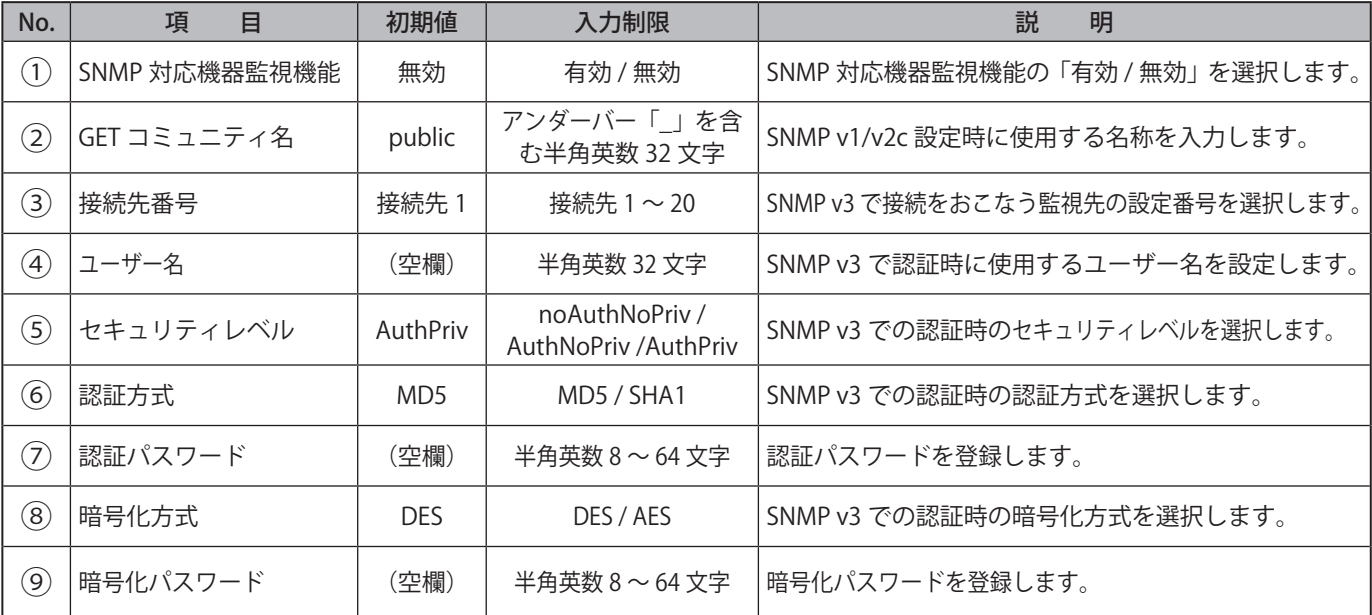

### **9.11.2. 条件合致検知設定**

SNMP 対応機器監視機能の条件合致検知の設定をすることができます。

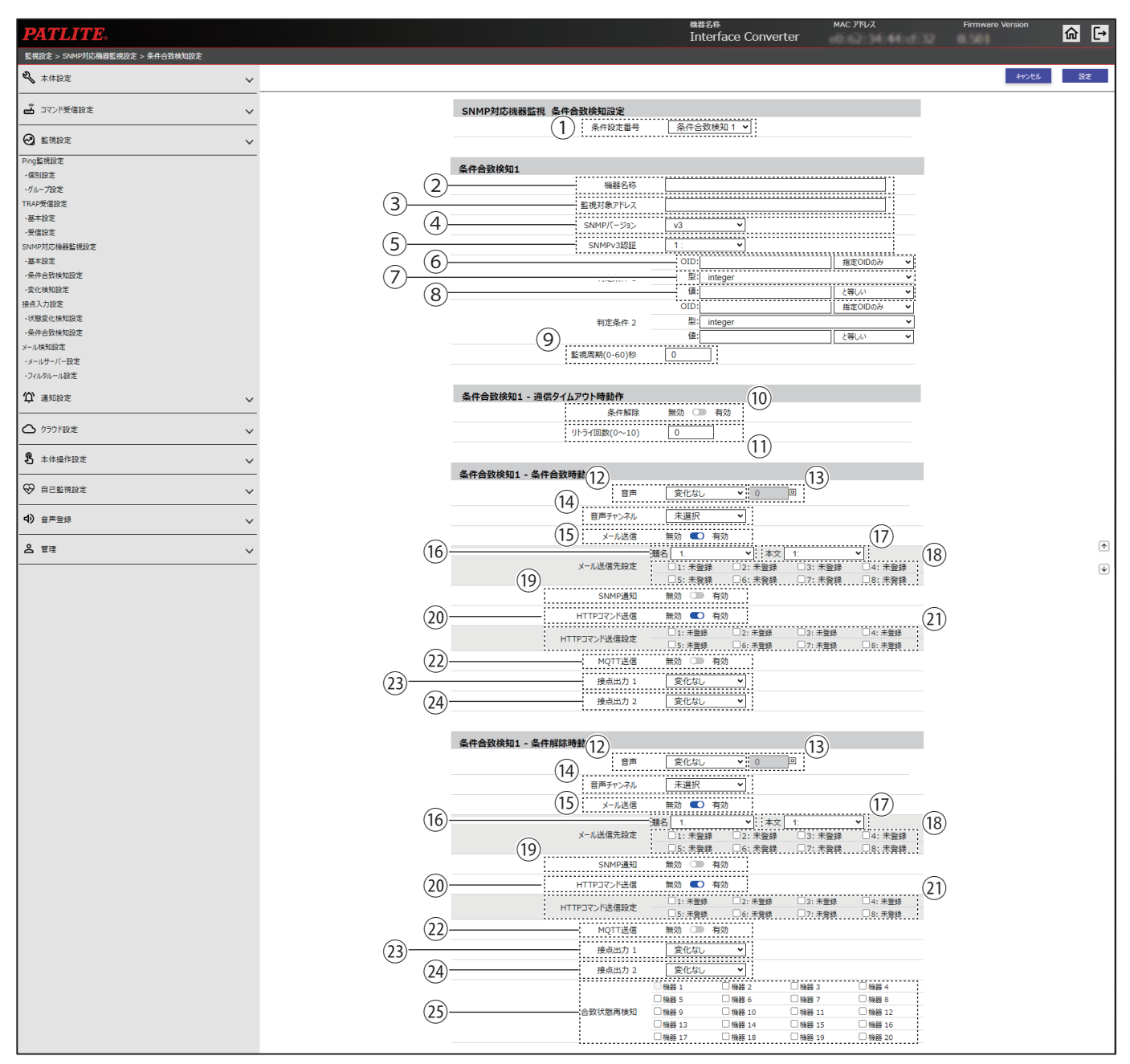

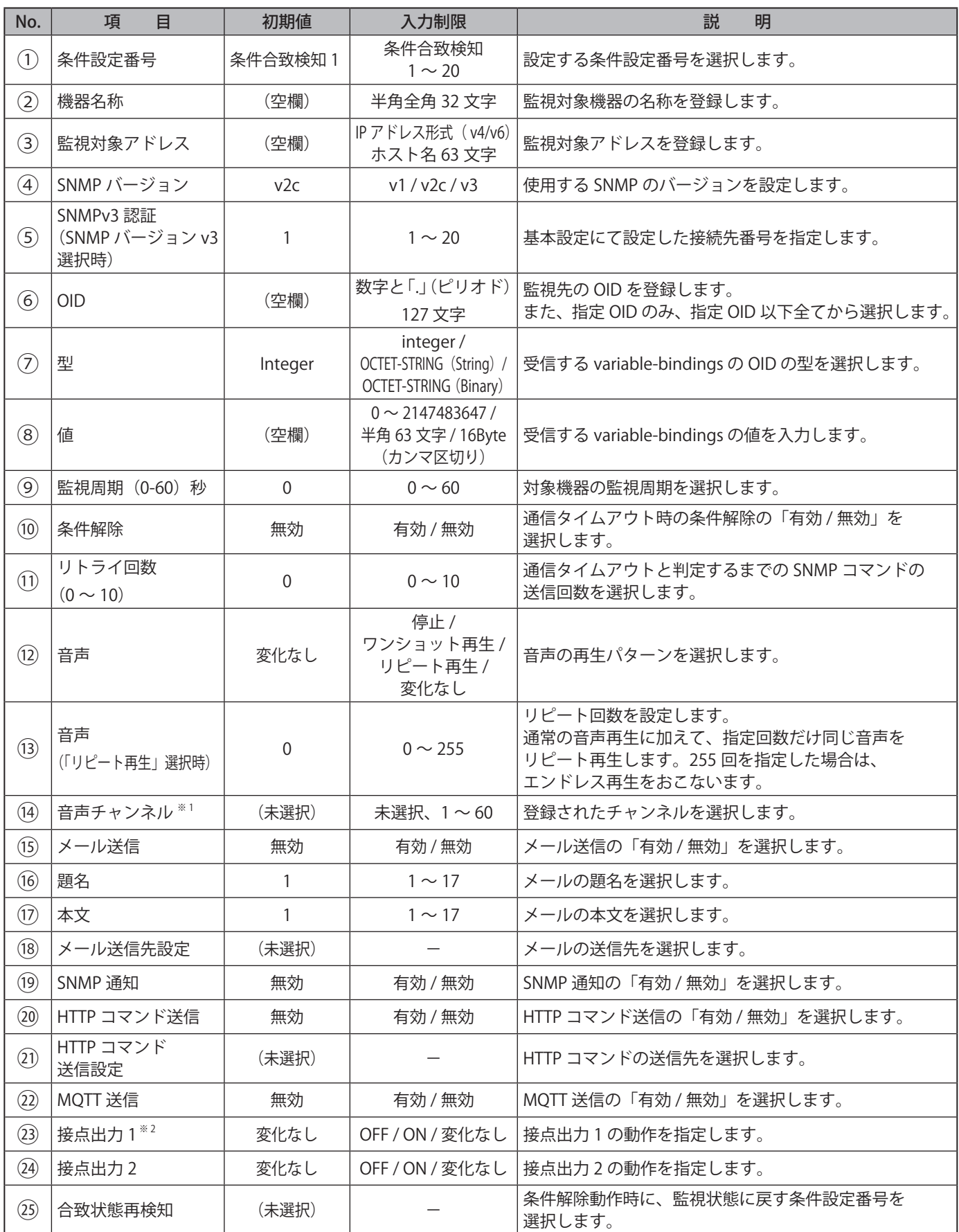

※ 1 音声は、以下のチャンネルが選択できます。

・音声登録画面にて音声を登録したチャンネル

※ 2 「接点出力設定」の「機能」で「Busy 出力」を指定している場合、本設定は動作しません。

### **9.11.3. 変化検知設定**

SNMP 対応機器監視機能の変化検知を設定することができます。

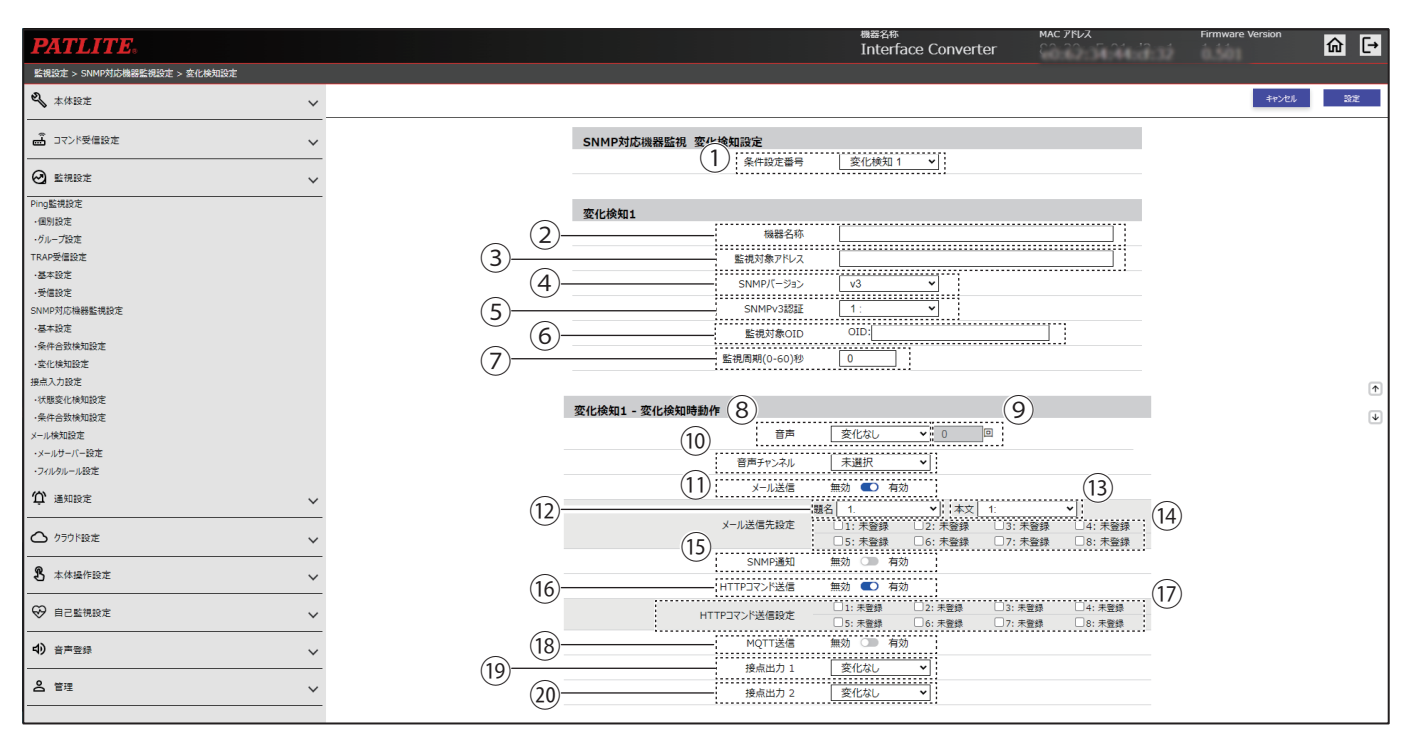

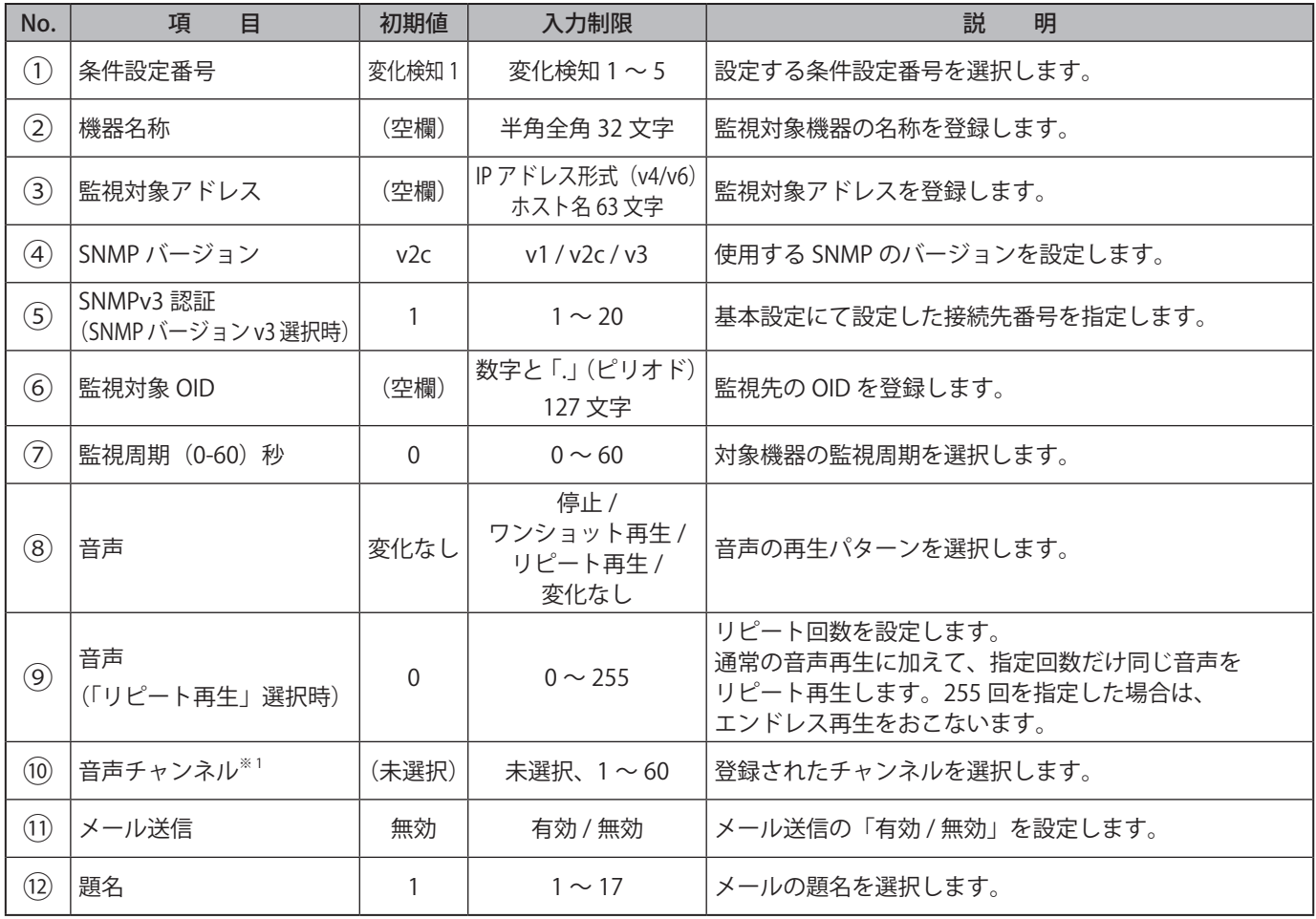
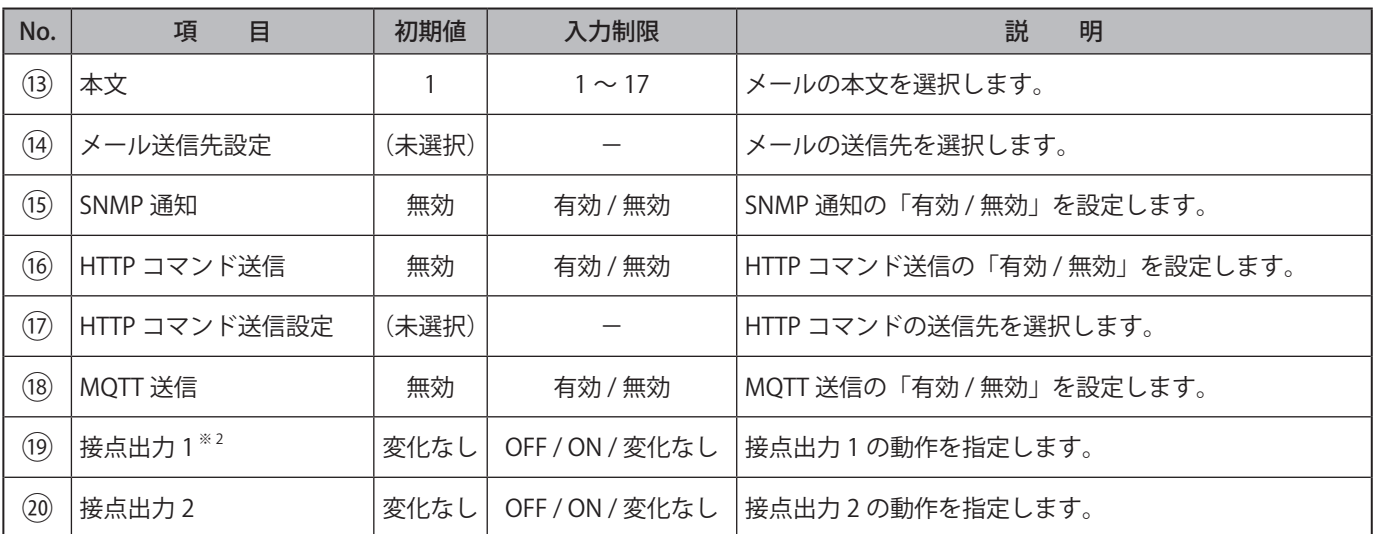

※ 1 音声チャンネルは、以下のチャンネルが選択できます。 ・音声登録画面にて音声を登録したチャンネル

※ 2 「接点出力設定」の「機能」で「Busy 出力」を指定している場合、本設定は動作しません。

### **9.12. 接点入力設定**

### **9.12.1. 状態変化検知設定**

接点入力の状態変化時におこなう動作を設定することができます。

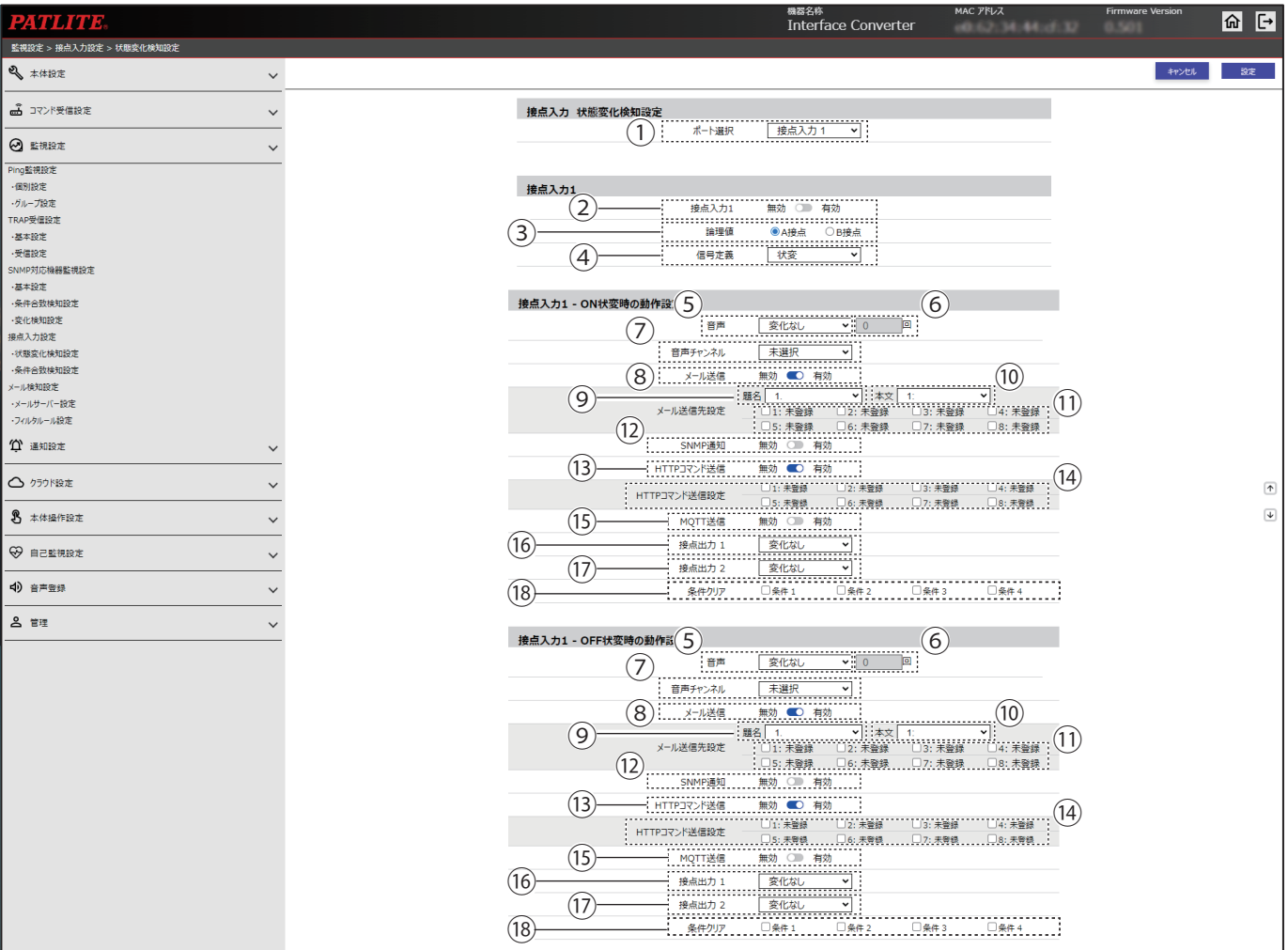

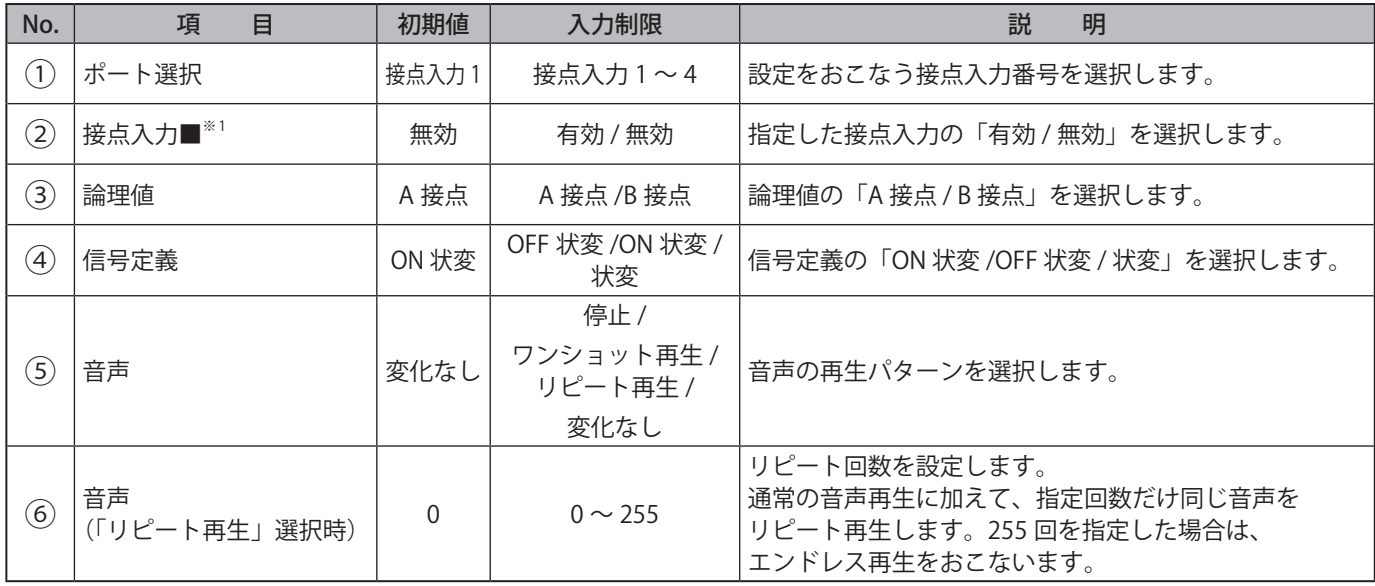

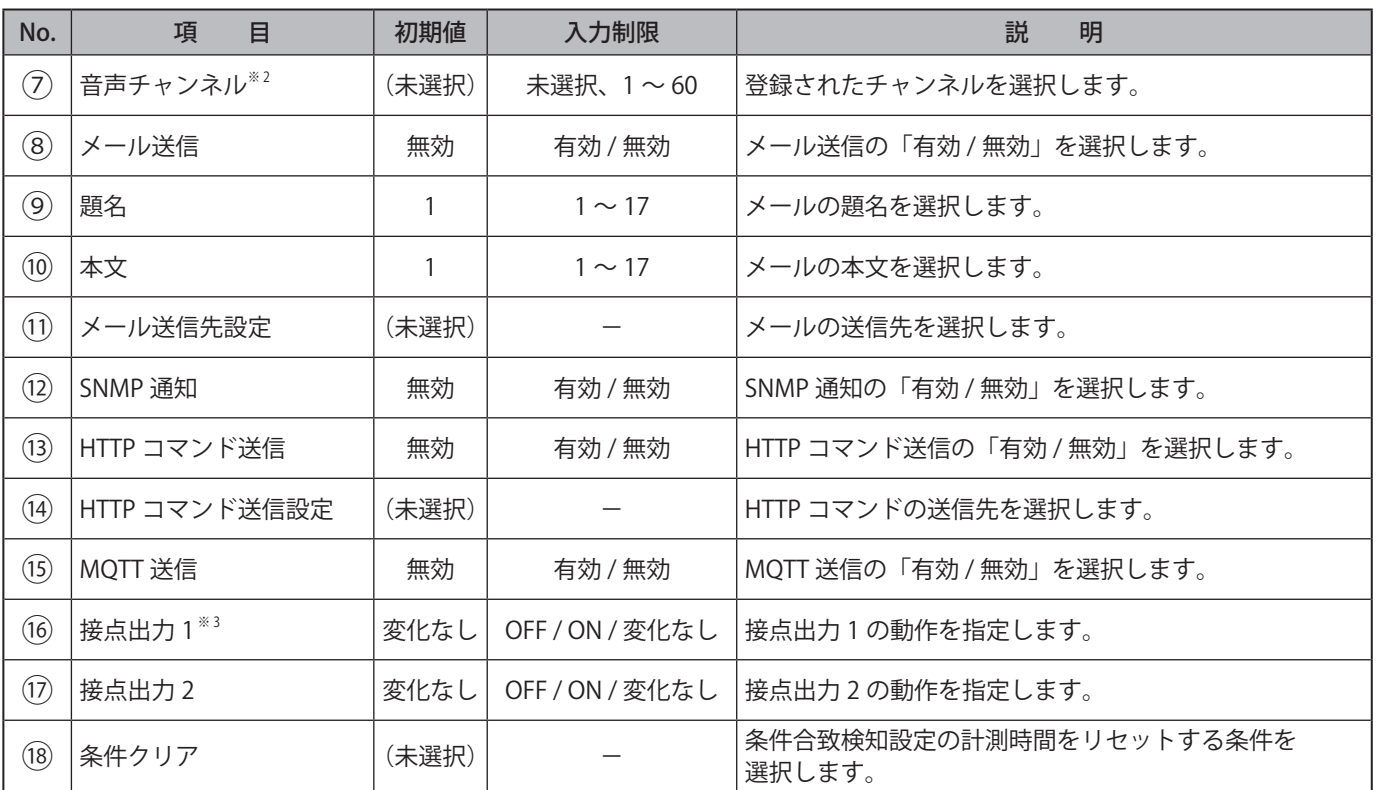

※ 1 ■は接点入力番号です。

※ 2 音声チャンネルは、以下のチャンネルが選択できます。 ・音声登録画面にて音声を登録したチャンネル

※ 3 「接点出力設定」の「機能」で「Busy 出力」を指定している場合、本設定は動作しません。

### **9.12.2. 条件合致検知設定**

接点入力の条件合致時におこなう動作を設定することができます。

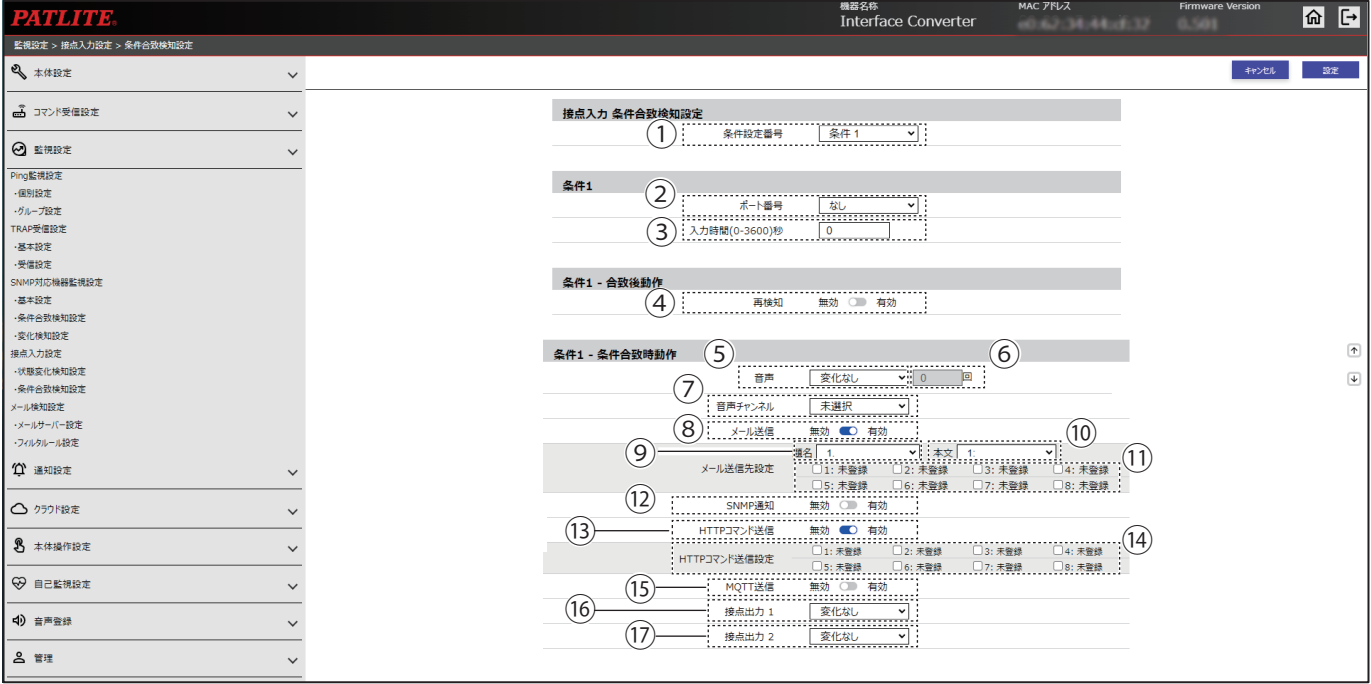

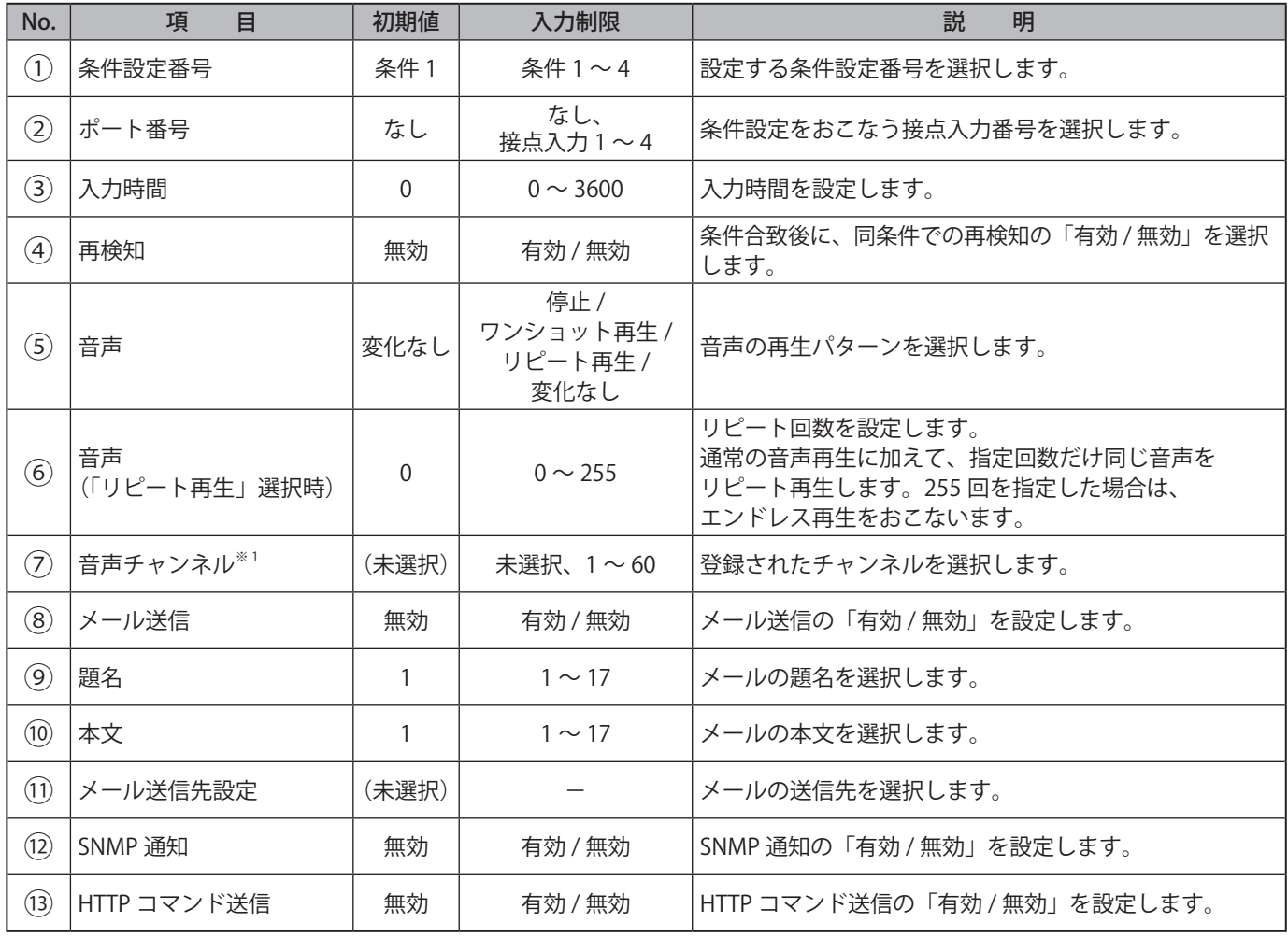

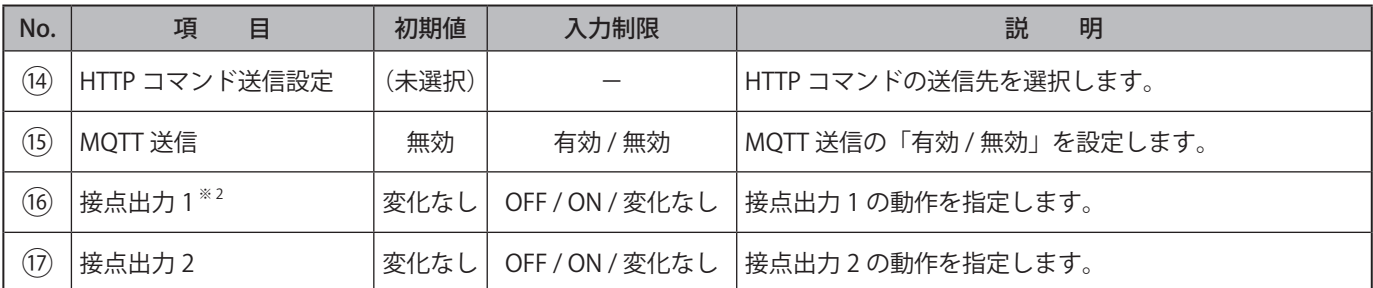

※ 1 音声チャンネルは、以下のチャンネルが選択できます。

・音声登録画面にて音声を登録したチャンネル

・プリセットチャンネル

※ 2 「接点出力設定」の「機能」で「Busy 出力」を指定している場合、本設定は動作しません。

### **9.13. メール検知設定**

検知をおこなうメールの設定、およびメール検知時におこなう動作の設定をおこないます。

#### **9.13.1. メールサーバー設定**

#### **● メールサーバー未指定時**

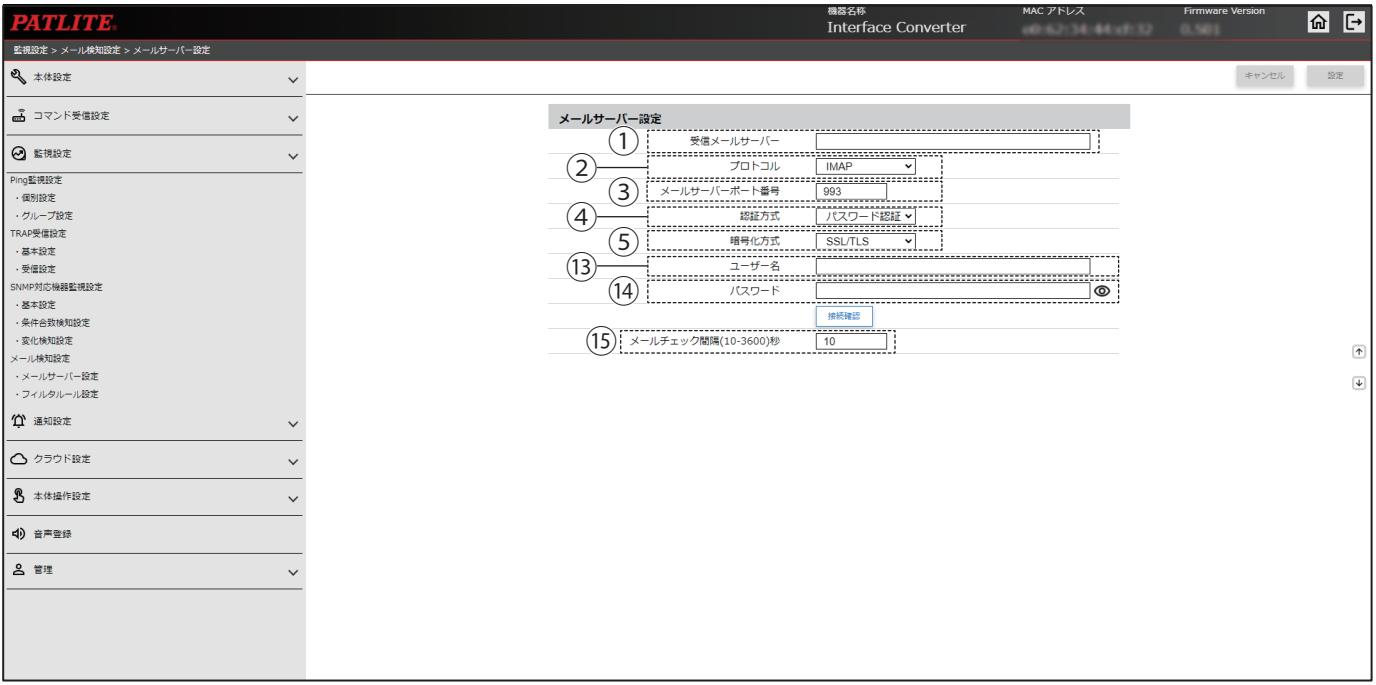

#### ● Gmail サーバー指定かつ OAUTH2 選択時

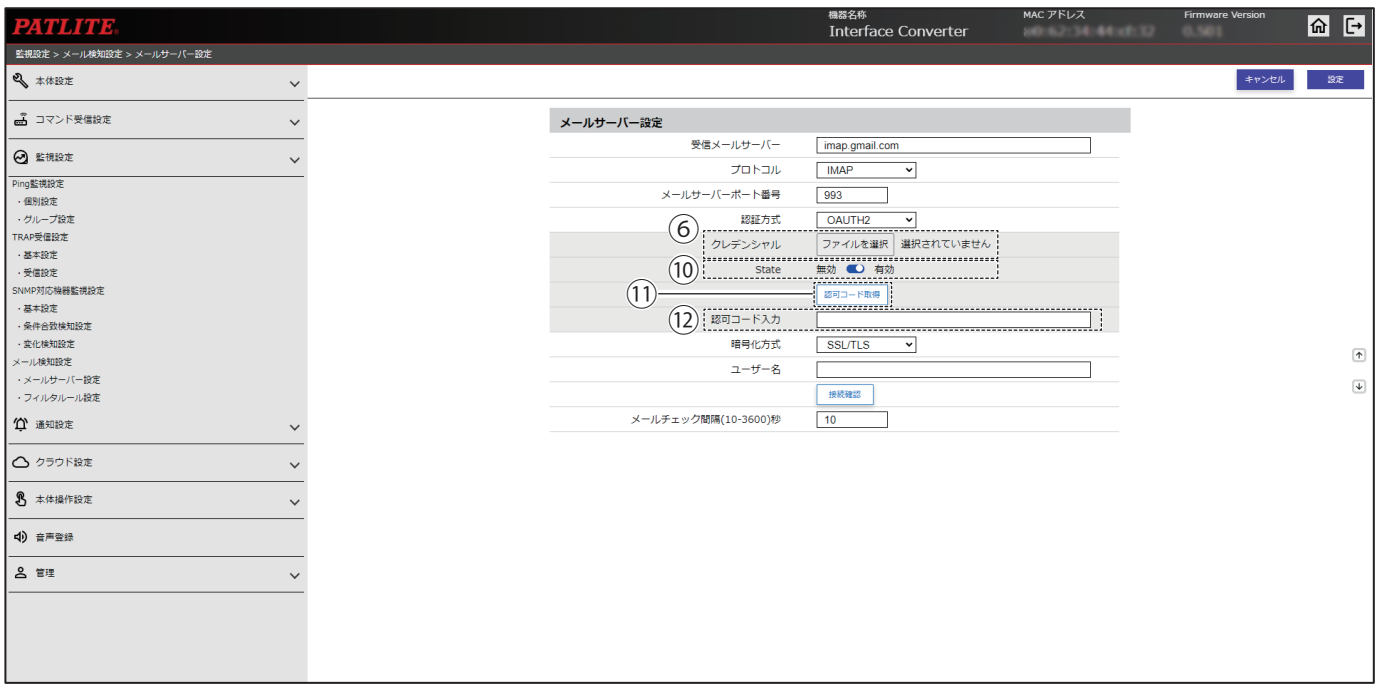

#### ● Outlook サーバー指定かつ OAUTH2 選択時

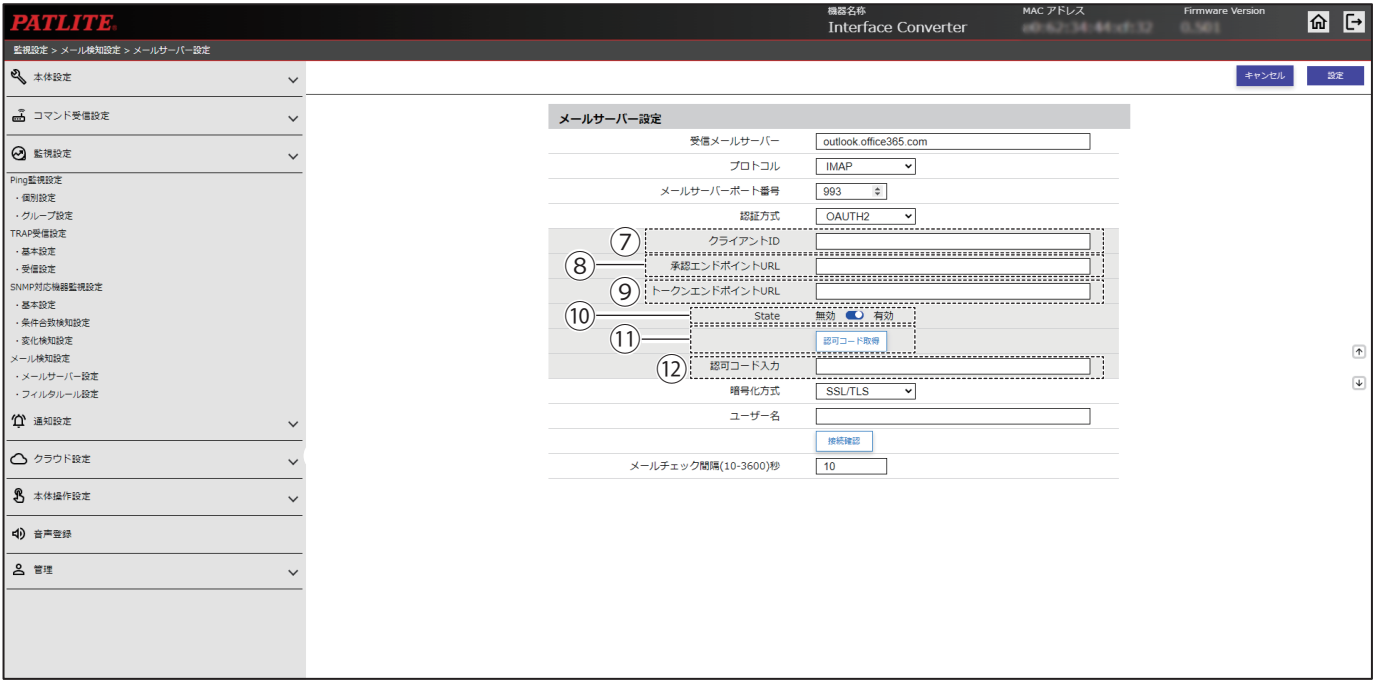

#### ● **POP 指定時**

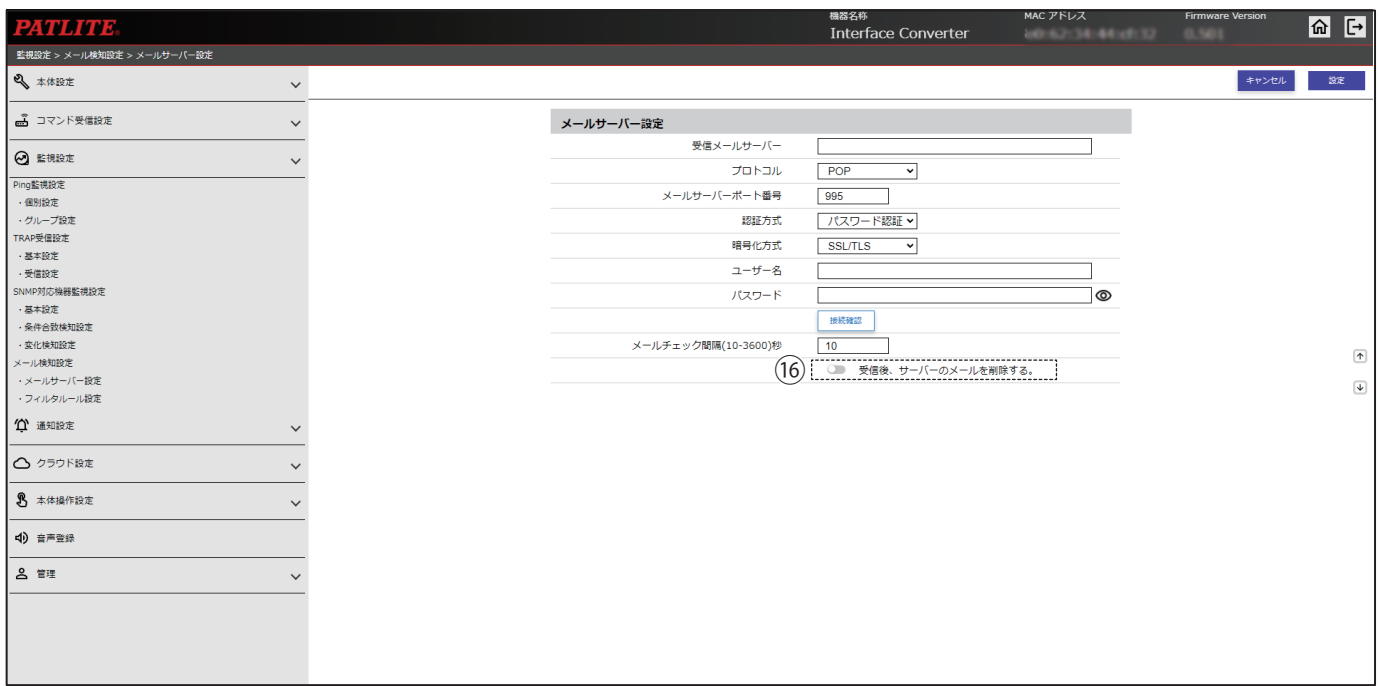

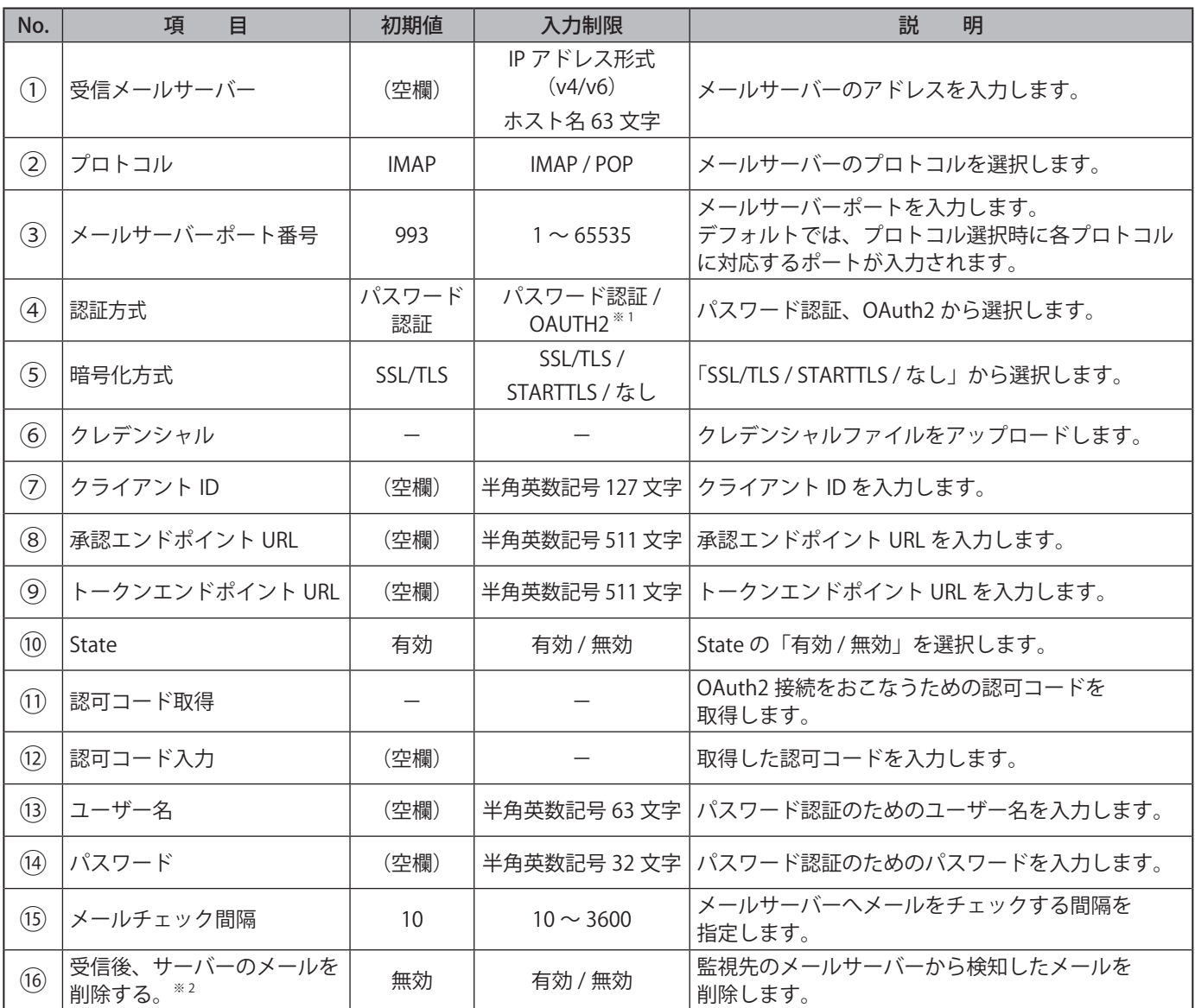

※ 1 受信メールサーバーに以下のアドレスを入力すると、「OAUTH2」が選択できます。 Gmail サーバー:imap.gmail.com, pop.gmail.com Outlook サーバー:outlook.office365.com

※ 2 POP 選択時のみ設定できます。

#### **9.13.2. フィルタルール設定**

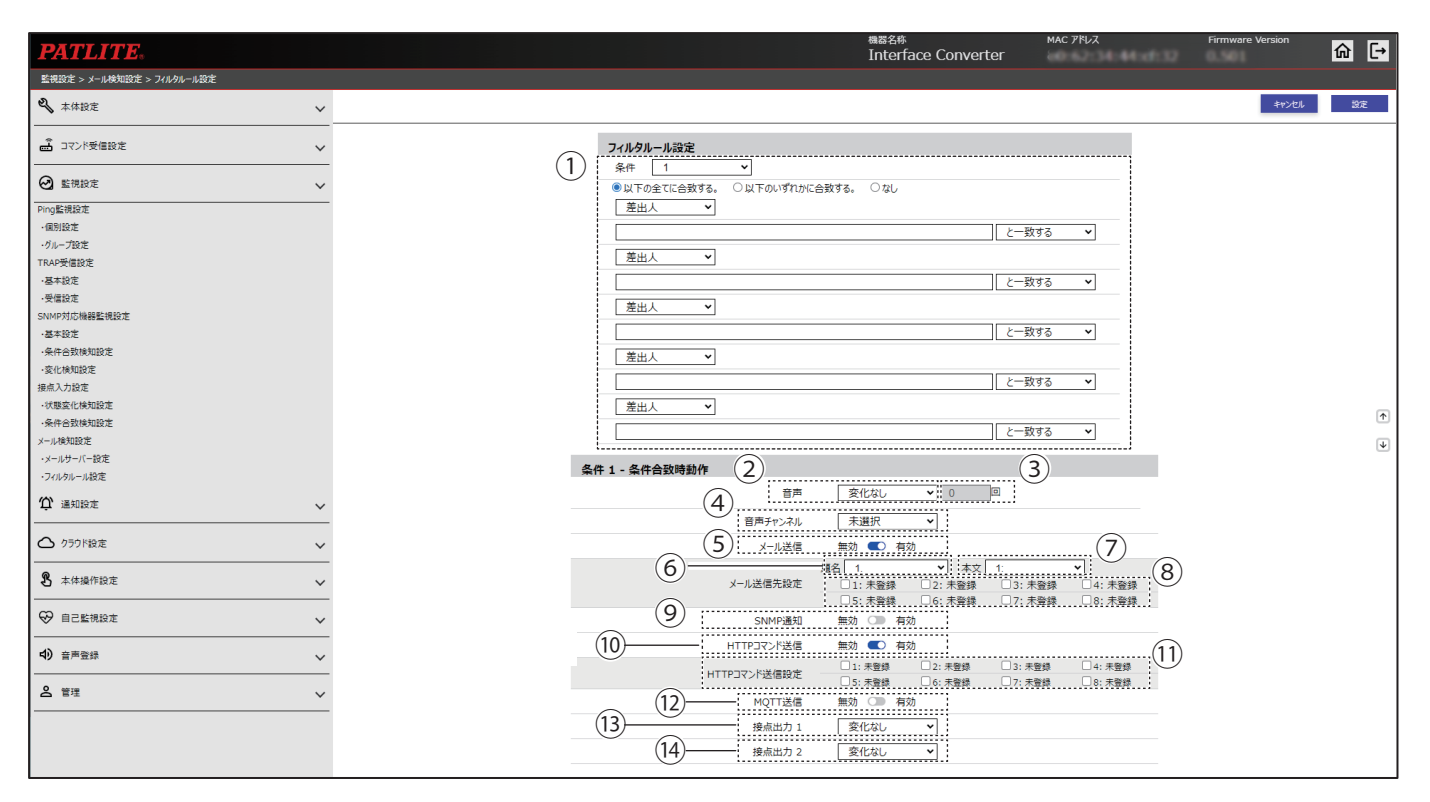

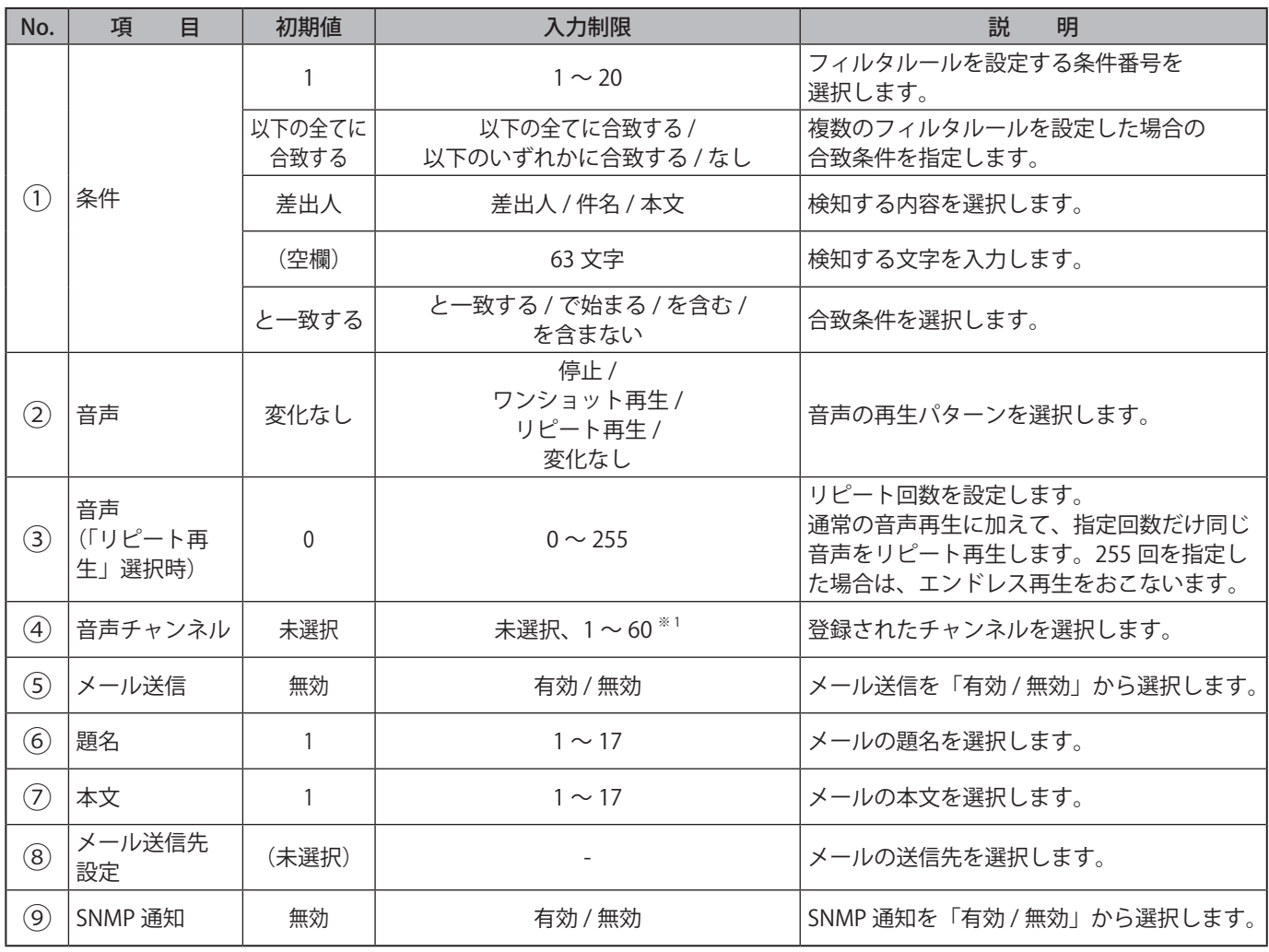

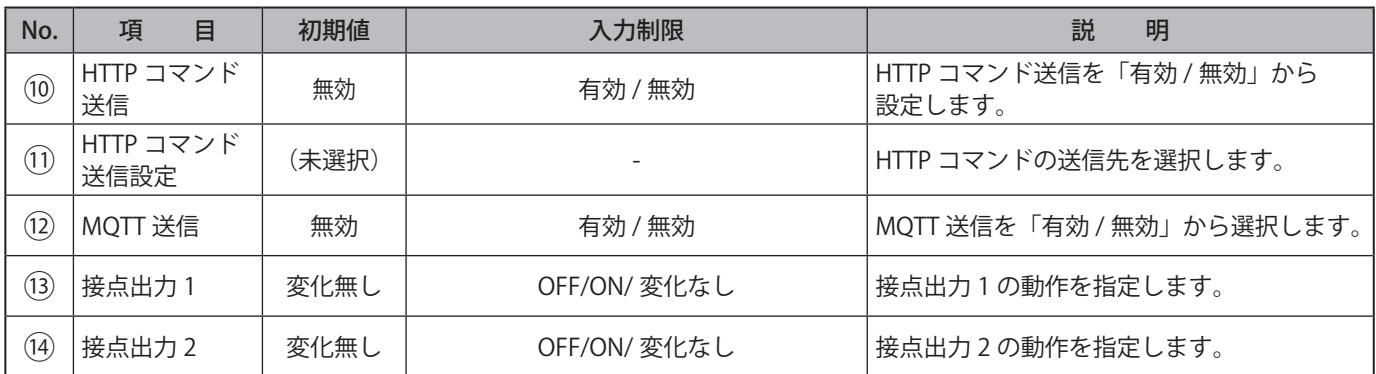

※ 1 音声チャンネルは、以下のチャンネルが選択できます。 ・音声登録画面にて音声を登録したチャンネル

### **9.14. SNMP 通知設定**

本製品で発生したイベントを外部に通知するための TRAP 送信について設定することができます。

#### ● **5で「v1 - Trap」または、「v2c-Trap/Inform」を選択した画面**

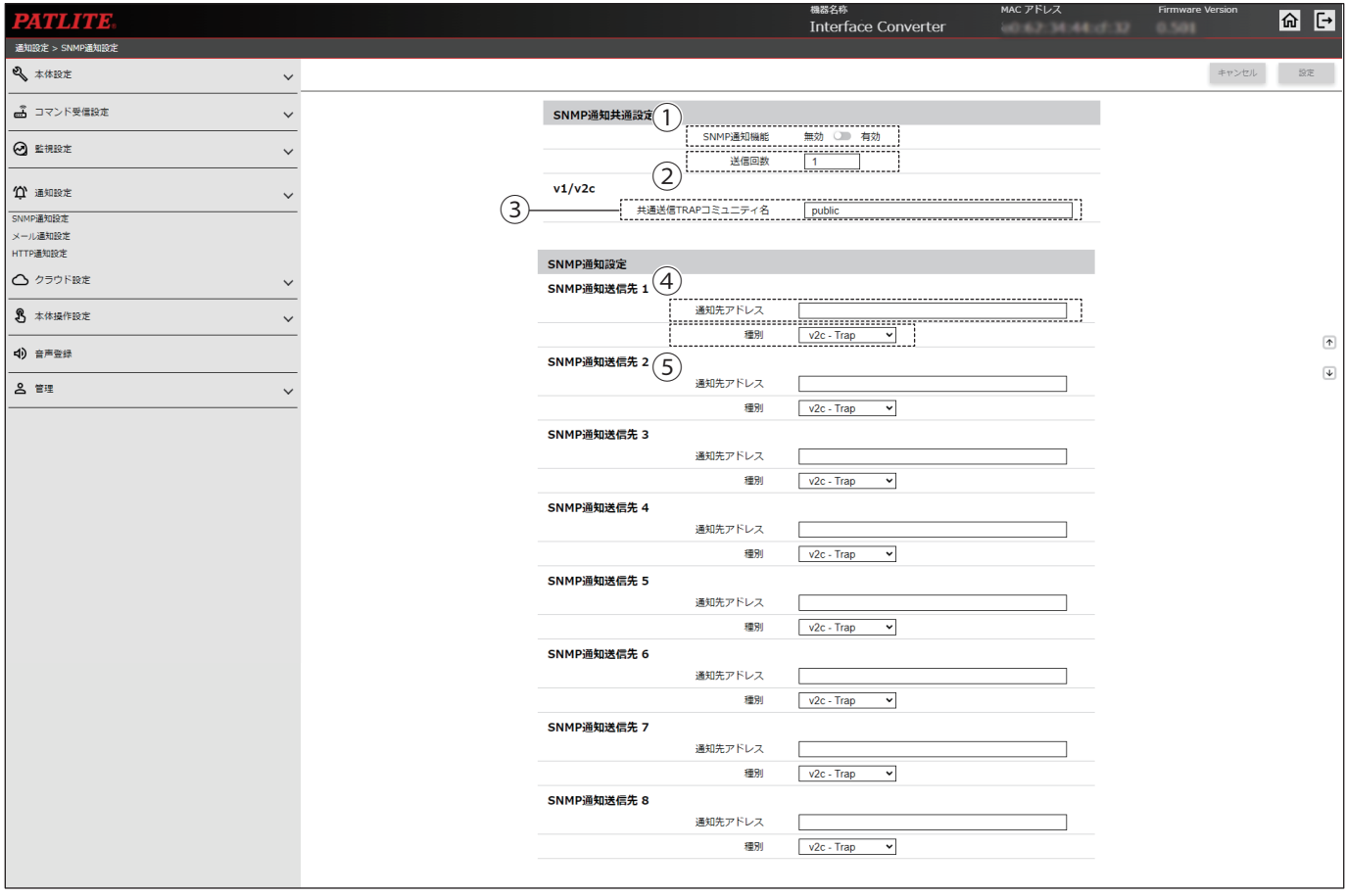

### ● **⑤で「v3-Trap/Inform」を選択した画面**

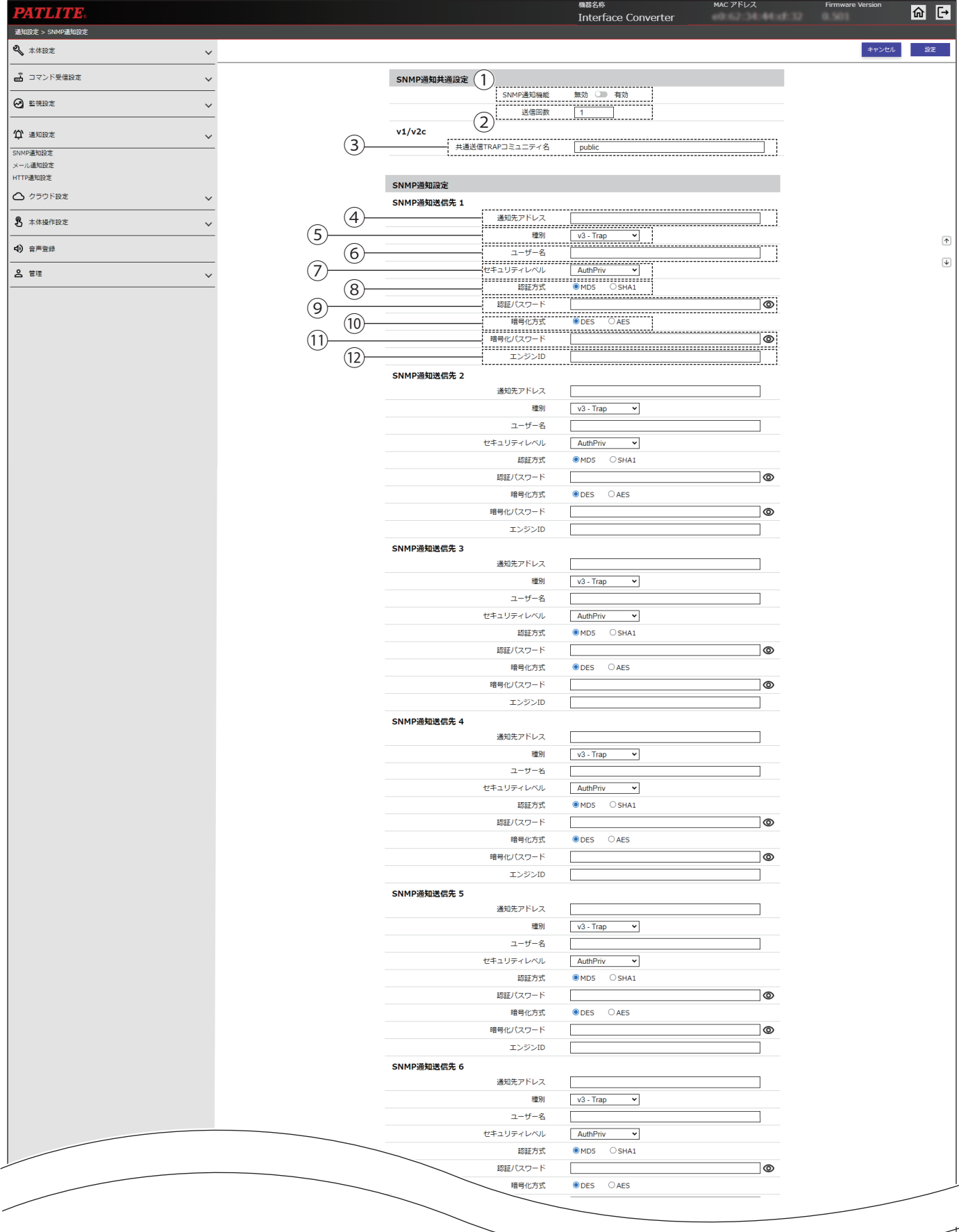

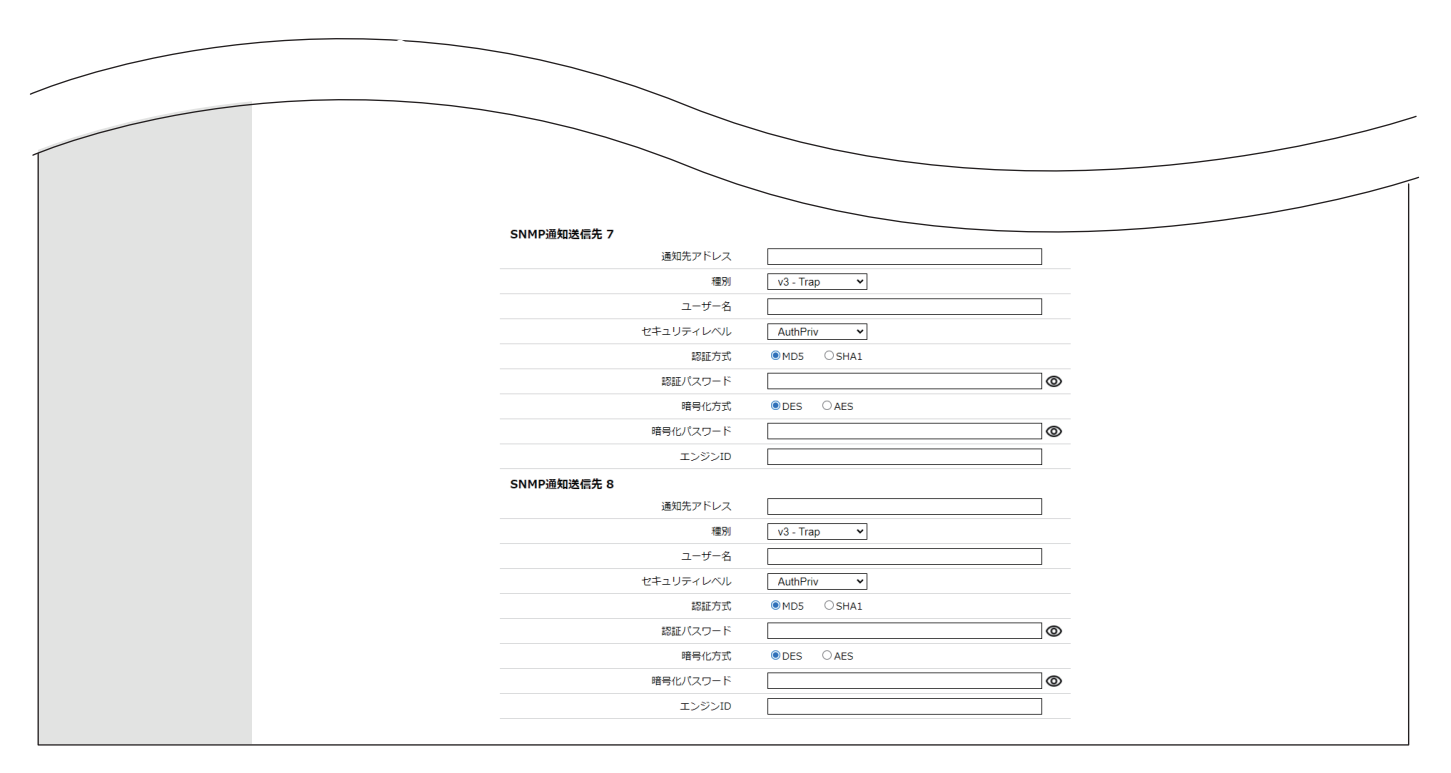

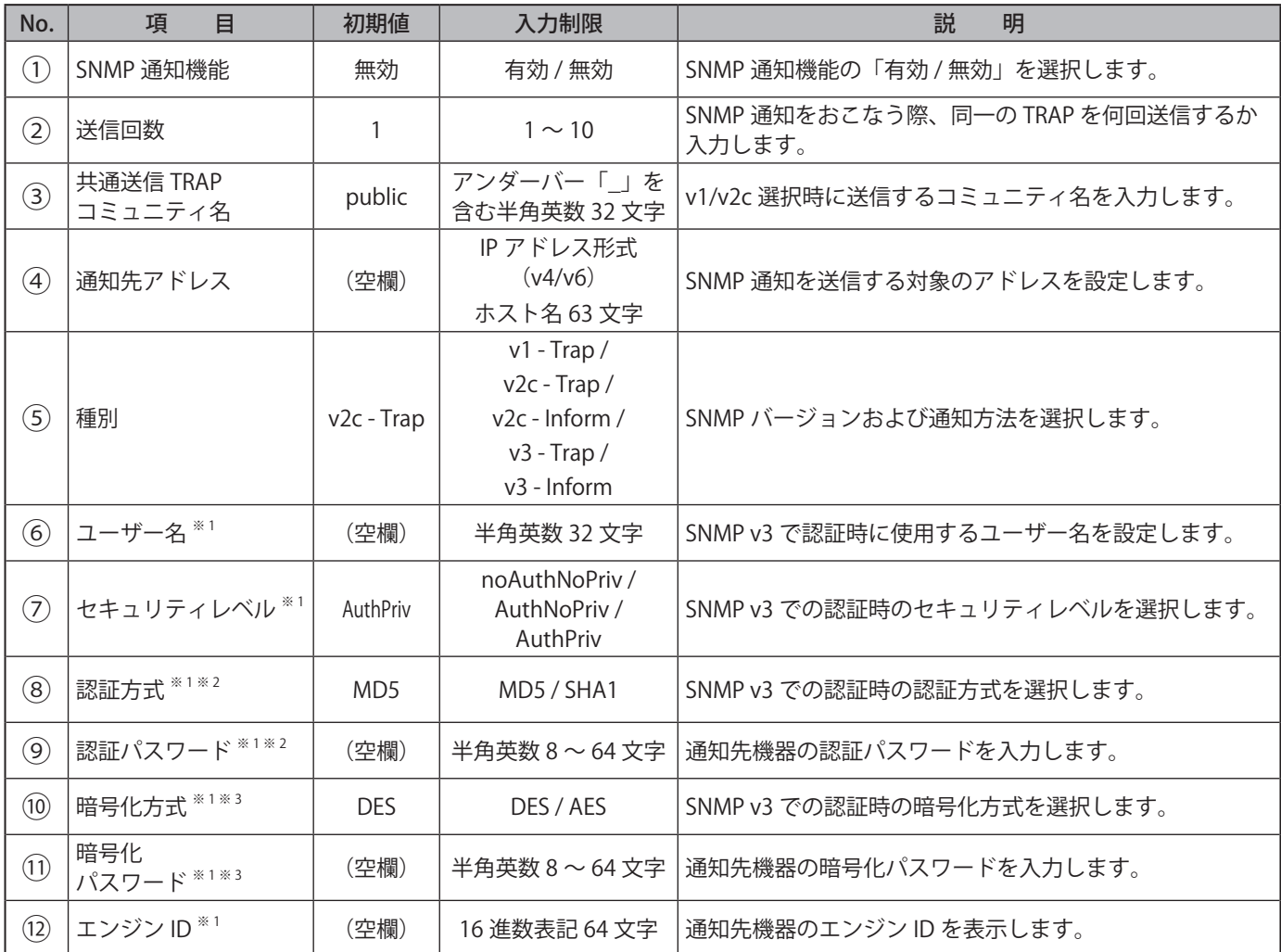

※ 1 SNMP バージョンを「v3 - Trap」または「v3 - Inform」に選択した場合に表示されます。

※ 2 セキュリティレベルを「noAuthNoPriv」に選択した場合、設定項目を設定することはできません。

※ 3 セキュリティレベルを「noAuthNoPriv」または「AuthNoPriv」に選択した場合、設定項目を設定することはできません。

### **9.15. メール通知設定**

本製品のメール送信設定および、メール送信する件名、本文を設定します。メール送信する際は、ここで登録した件 名、本文内容から選択して送信することができます。

### ● 3で「SMTP 認証」を選択した画面

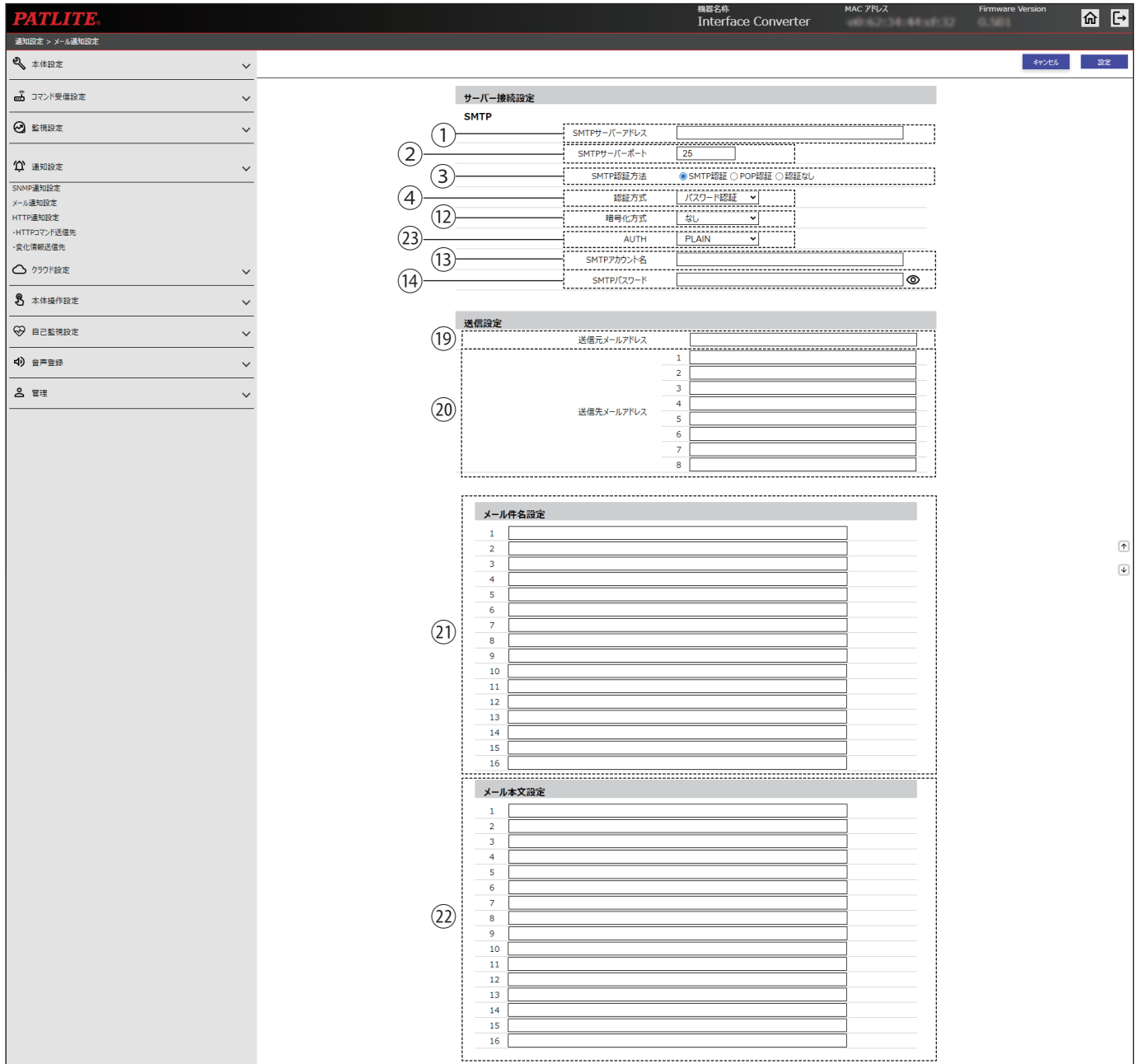

#### **こアドレス** 6日 **PATLITE** \*\*\*\*\*<br>Interface Converter 通知設定 > メール通知設定  $\begin{tabular}{|c|c|c|c|} \hline & $\leftrightarrow$~\textit{PDE}$ & \hline \multicolumn{3}{|c|}{\mathbf{36}} \end{tabular}$ 2 本体設定  $\ddot{\phantom{0}}$ <u>品</u> コマンド受信設定 サーバー接続設定  $\checkmark$ **SMTP ◎ 監視設定**  $\ddot{\phantom{0}}$ --------------------<br>SMTPサーバーアドレフ<br>------------------------<br>SMTPサーバーボート  $\odot$  $\frac{0}{\frac{0}{0}}$ (1) 通知設定  $\frac{25}{25}$  $\checkmark$ SMTPサーハーホー !<br>--------------------<br>SMTP認証方法 |<br>|SNMP通知設定<br>|メール通知設定<br>|HTTP通知設定 ④ ⑤ -------<br>クレデ △ クラウド設定 ⑨  $\frac{10}{10}$   $\frac{12}{13}$ 8 本体操作設定  $\check{ }$ -------------<br>認可コード入  $\overline{r}$ 4) 音声登録 .<mark>........................</mark><br>暗号化方式  $\overline{\mathbf{y}}$ 2 管理  $\check{ }$ U 送信設定 ⑲  $(20)$ 送信先メールアドレス

#### ●**「受信メールサーバー」に「Gmail サーバー」を指定し、「認証方式」を「OAUTH2」にした場合**

#### ●**「受信メールサーバー」に「Outlook サーバー」を指定し、「認証方式」を「OAUTH2」にした場合**

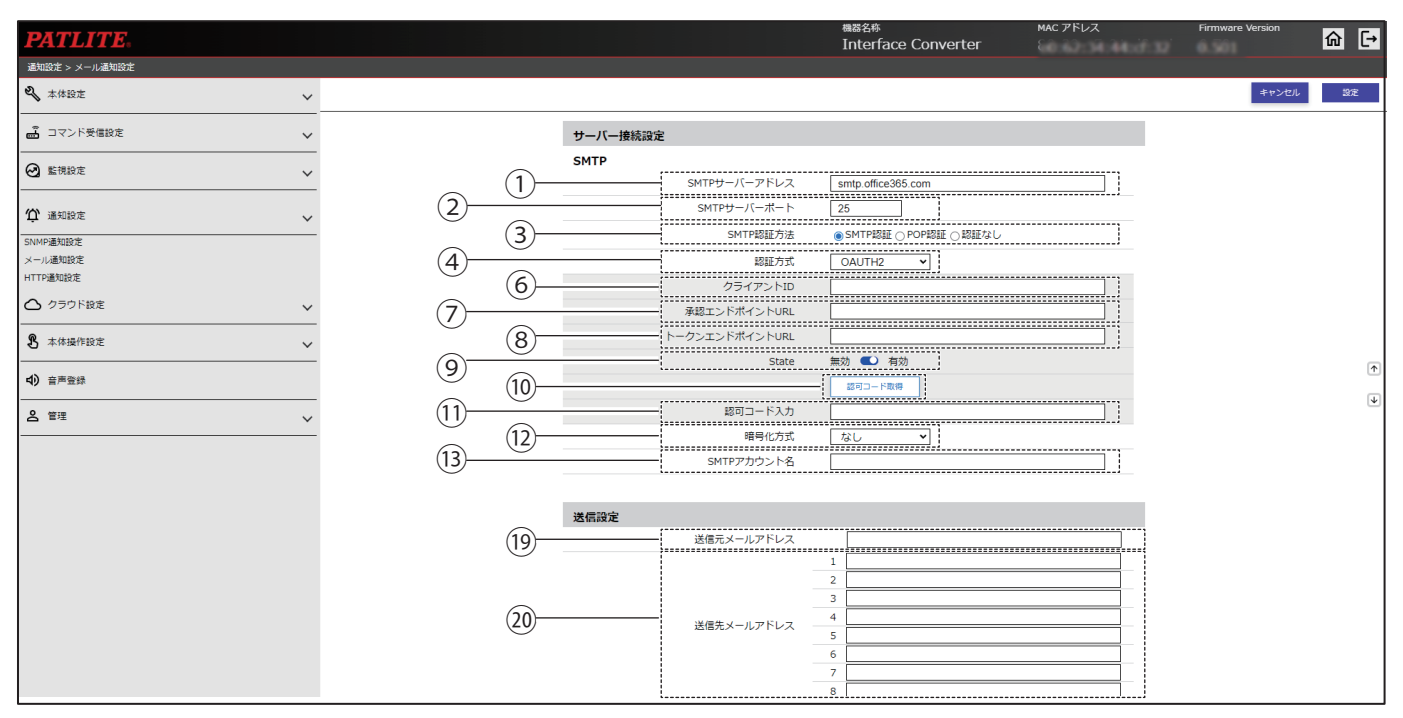

#### **● ③で「POP 認証」を選択した画面**

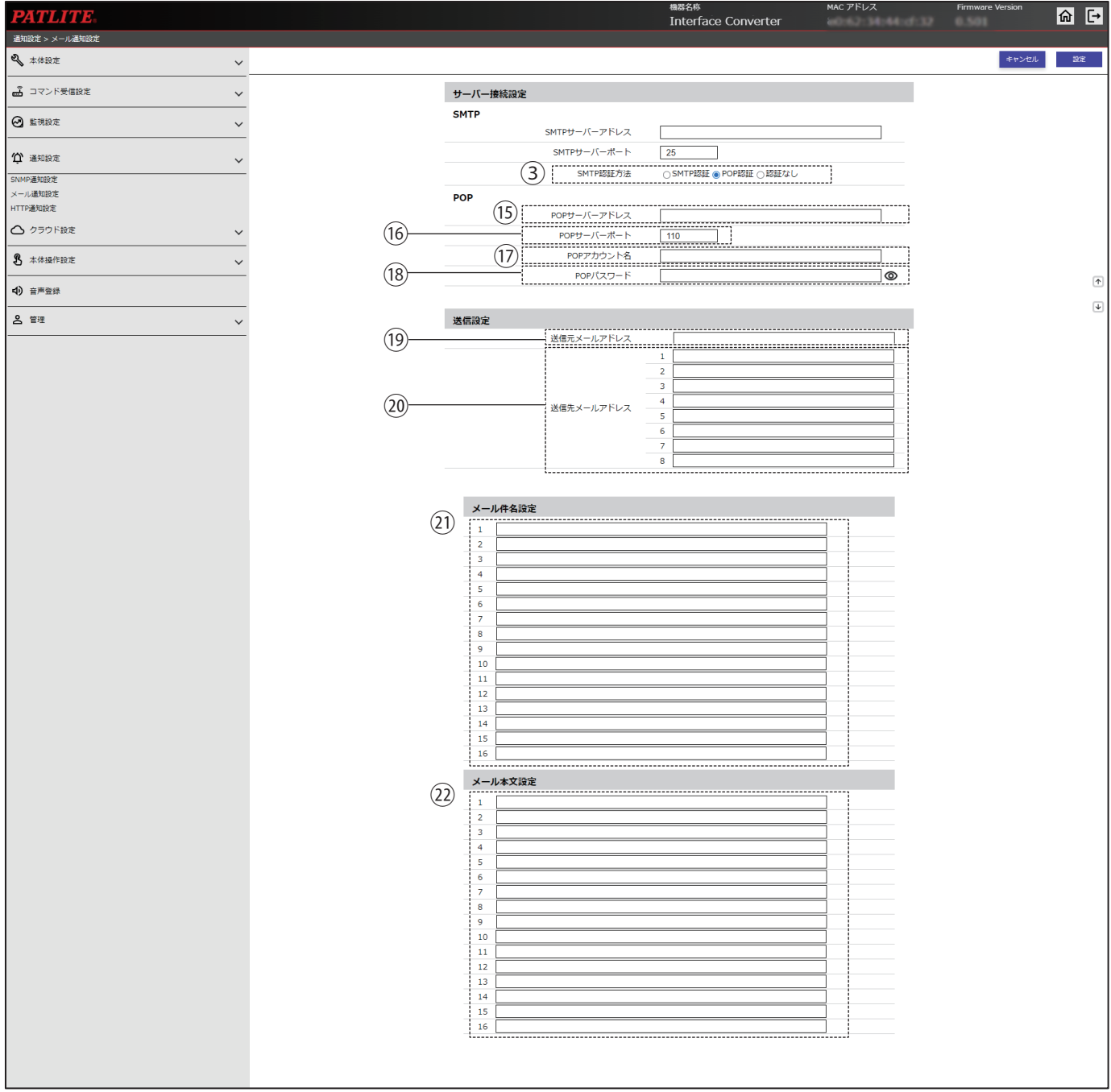

#### ● 3で「認証なし」を選択した画面

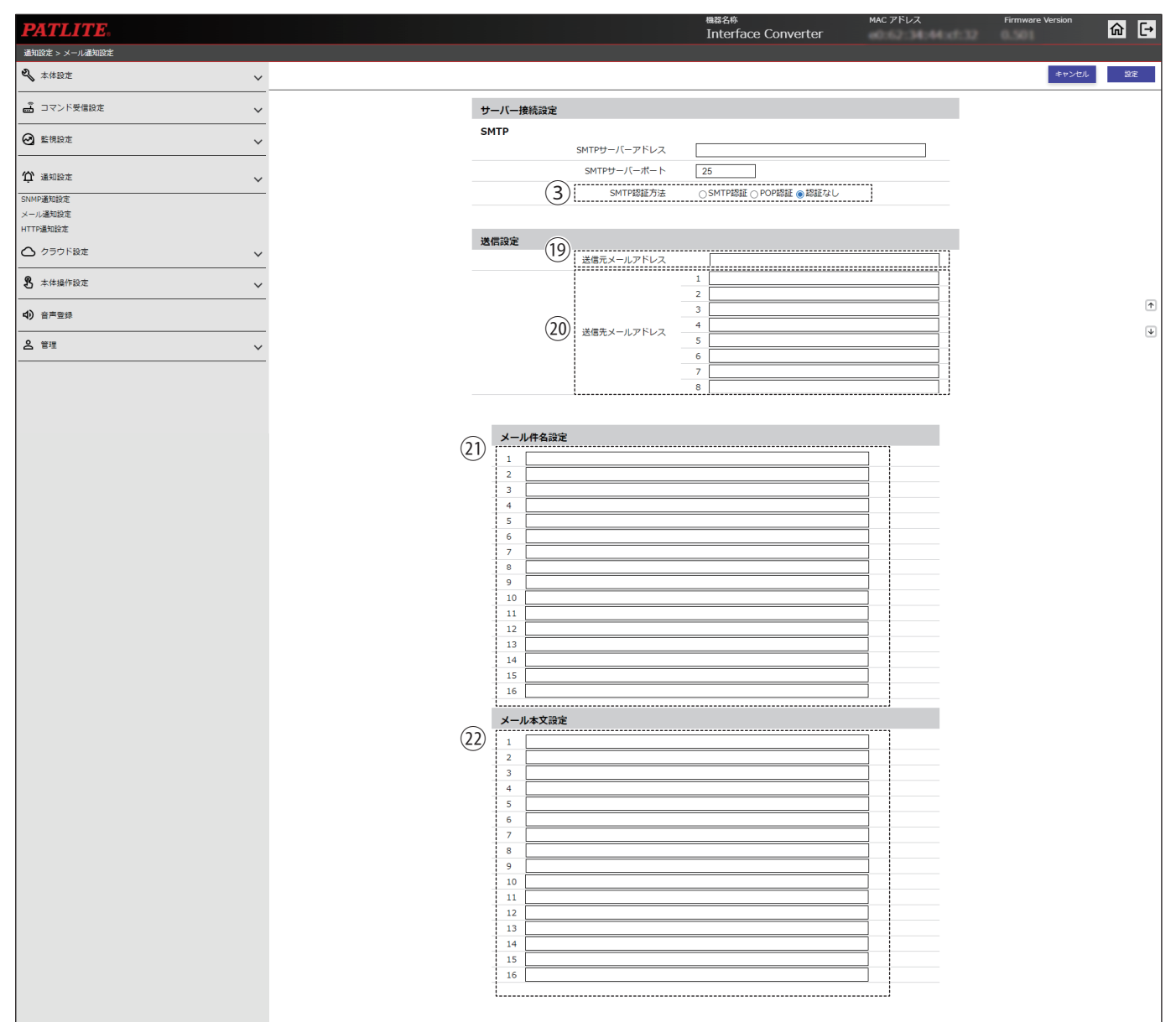

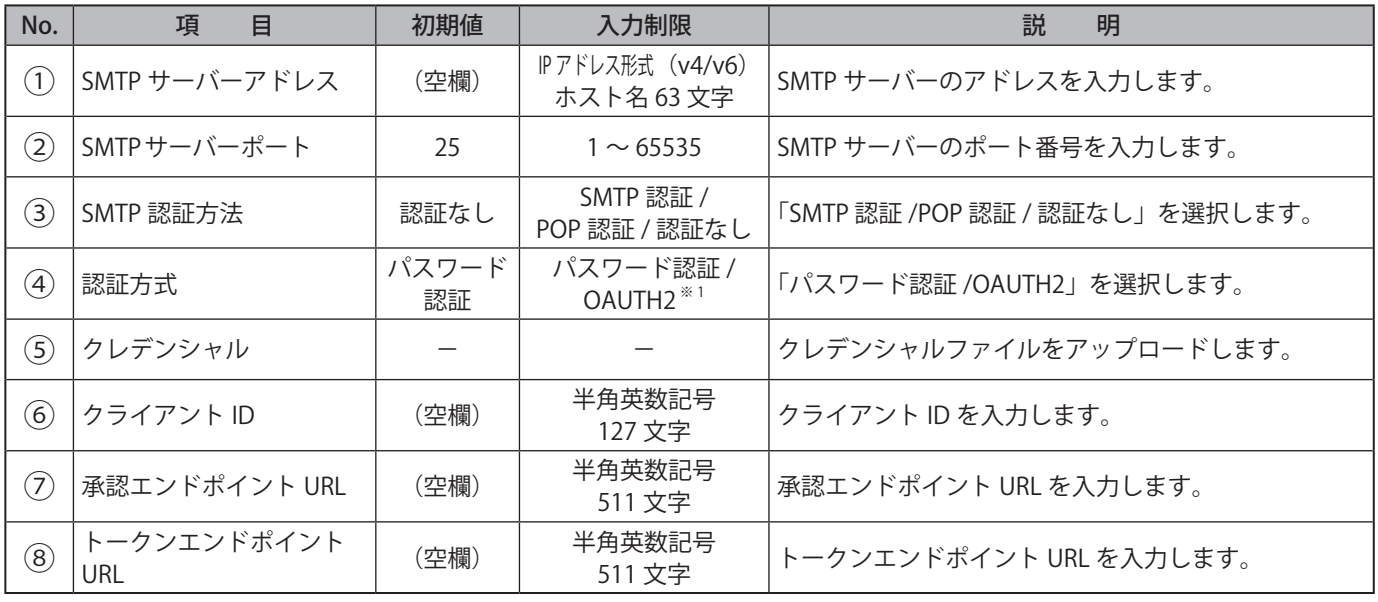

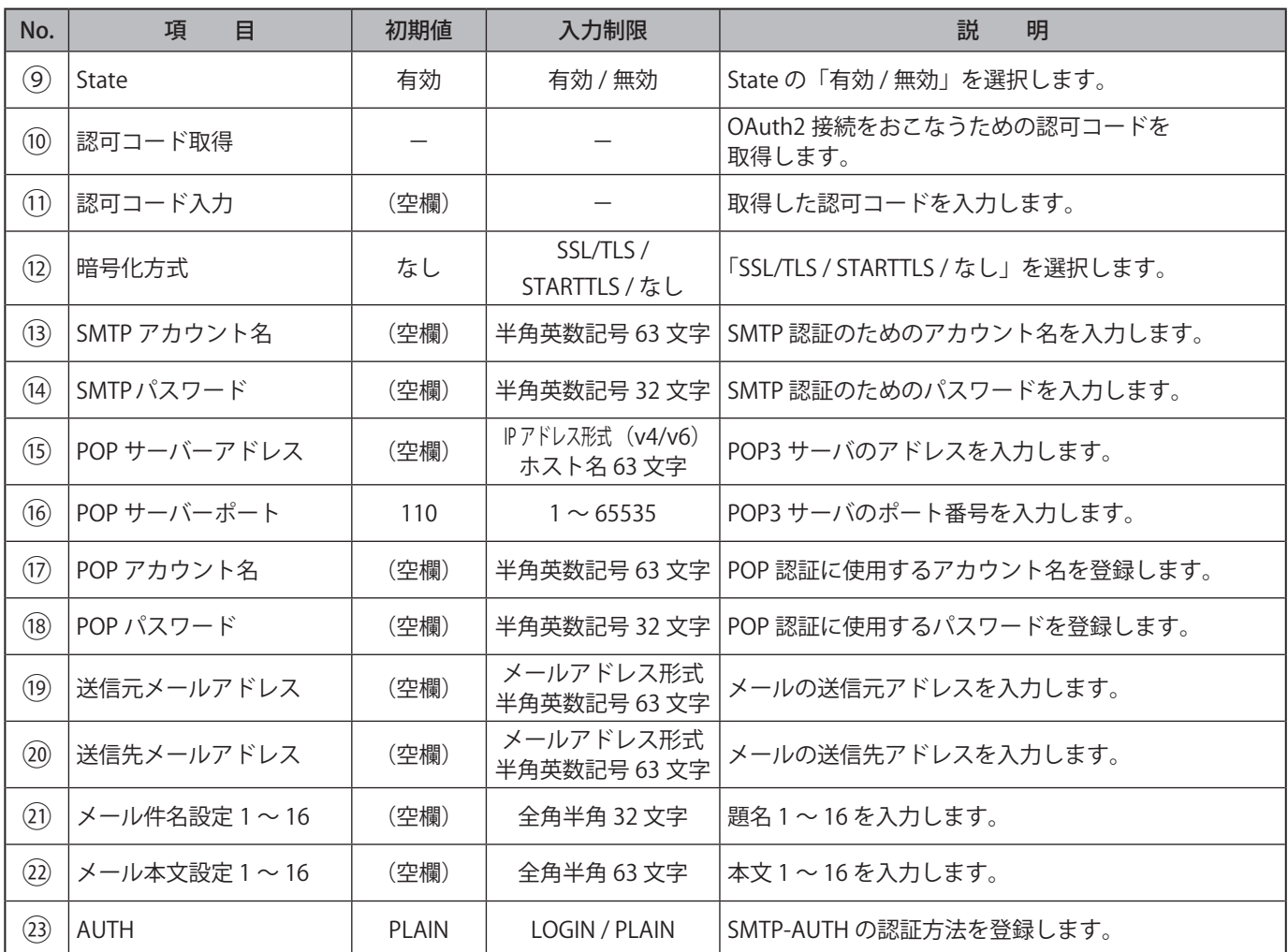

※ 1 受信メールサーバーに以下のアドレスを入力すると、「OAUTH2」が選択できます。 Gmail サーバー:smtp.gmail.com Outlook サーバー:smtp.office365.com

#### **9.16. HTTP 通知設定**

本製品の HTTP コマンド送信設定をすることができます。

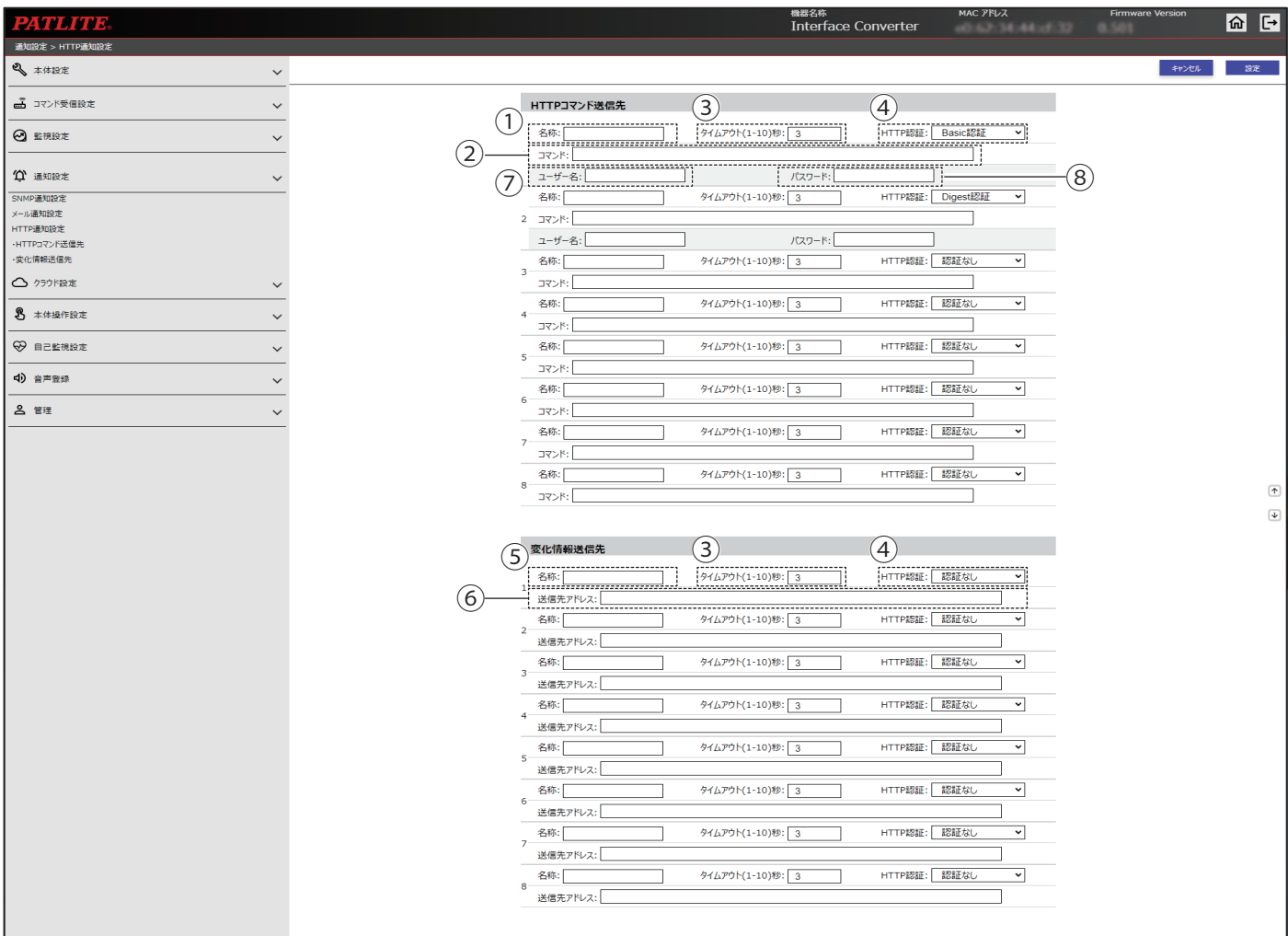

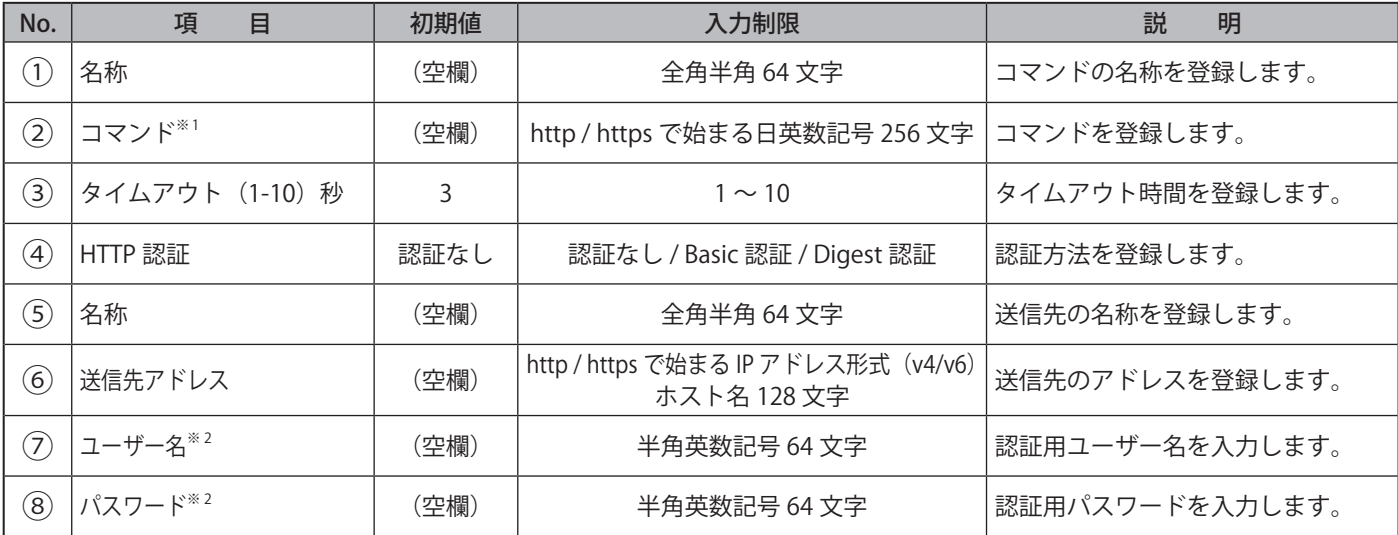

※ 1 記号が入力できる箇所に関しては、以下の記号が入力可能です。 「- ( ハイフン )」 「. ( ピリオド )」 「# ( シャープ )」 「% ( パーセント )」 「, ( カンマ )」 「\* ( アスタリスク )」 「+ ( プラス )」 「\_(アンダーバー)」(「-(ハイフン)」「.(ピリオド)」「#(シャープ)」については先頭文字には使用できません。)

※ 2 ユーザー名、パスワード入力欄は HTTP 認証で Basic 認証または Digest 認証を選択している場合のみ表示されます。

### **9.17. Azure 接続設定**

IoT Central (DPS) または Azure IoT Hub に接続するための設定をおこないます。

#### ●**「接続先」で「IoT Central(DPS)」を指定した場合**

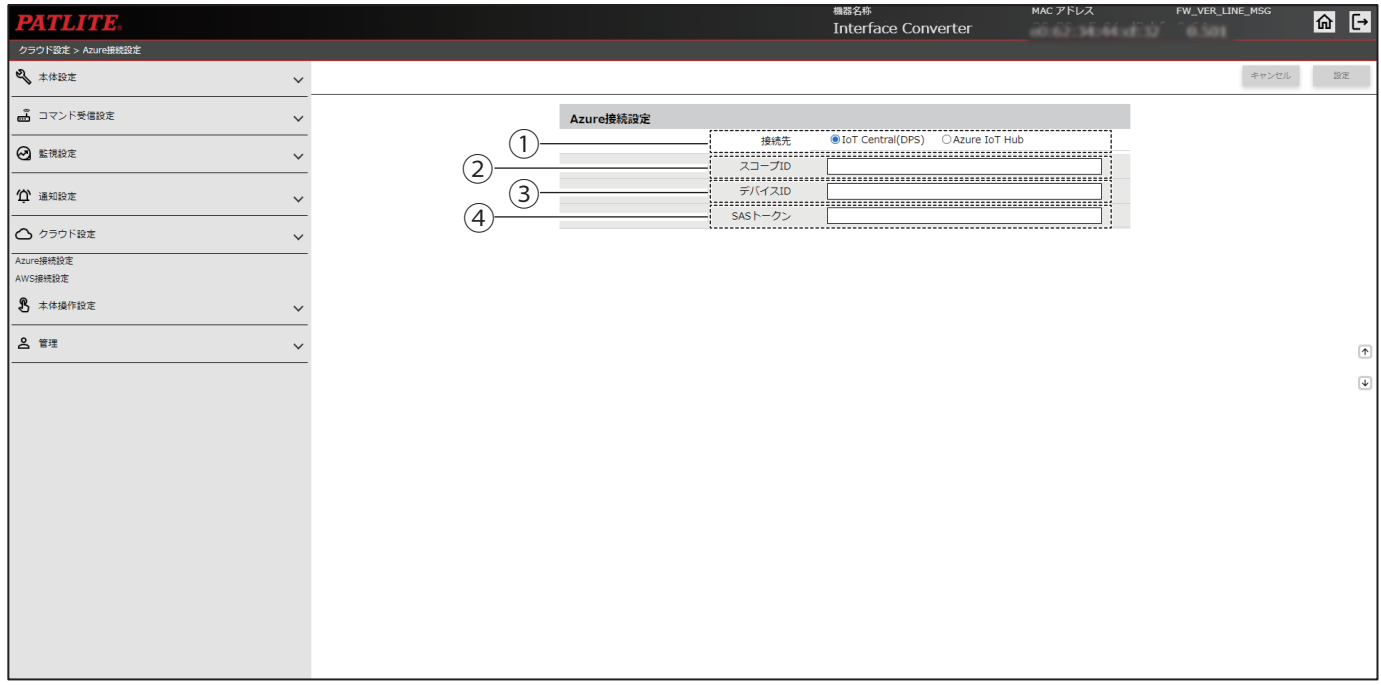

### ●**「接続先」で「Azure IoT Hub」を指定し、「認証方式」で「対称キー」を指定した場合**

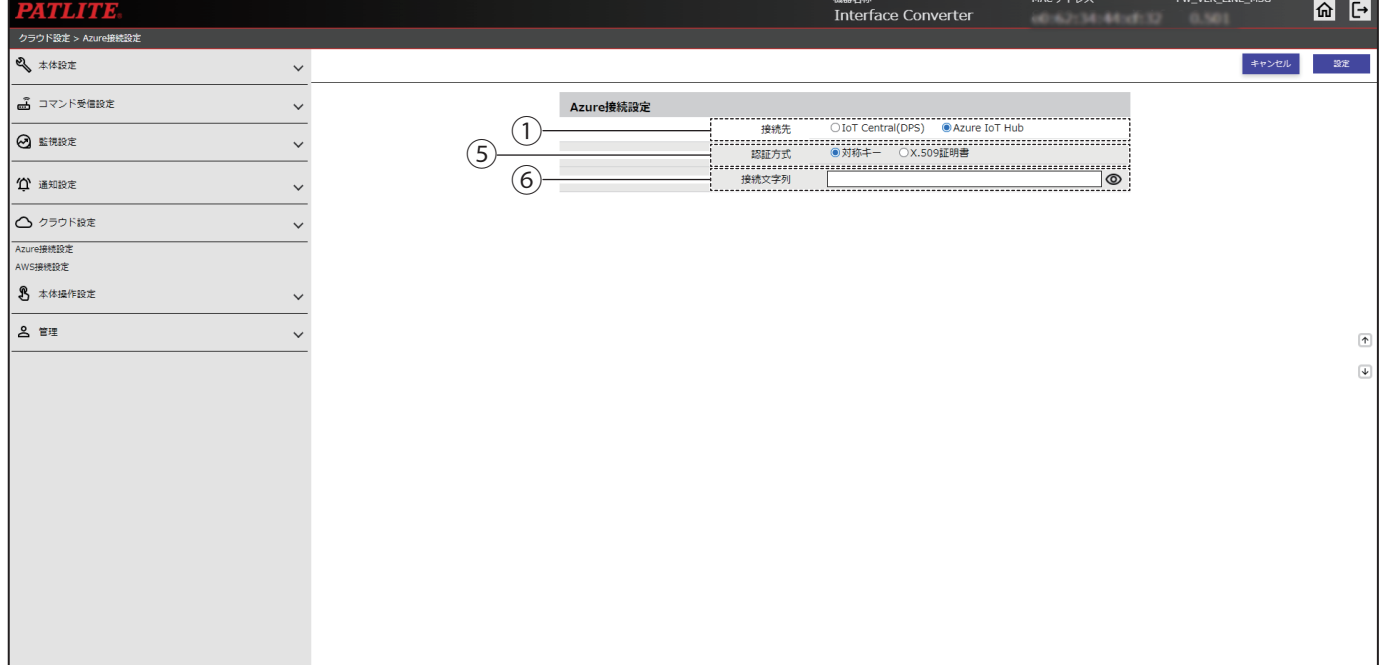

### ●**「接続先」で「Azure IoT Hub」を指定し、「認証方式」で「X.509 証明書」を指定した場合**

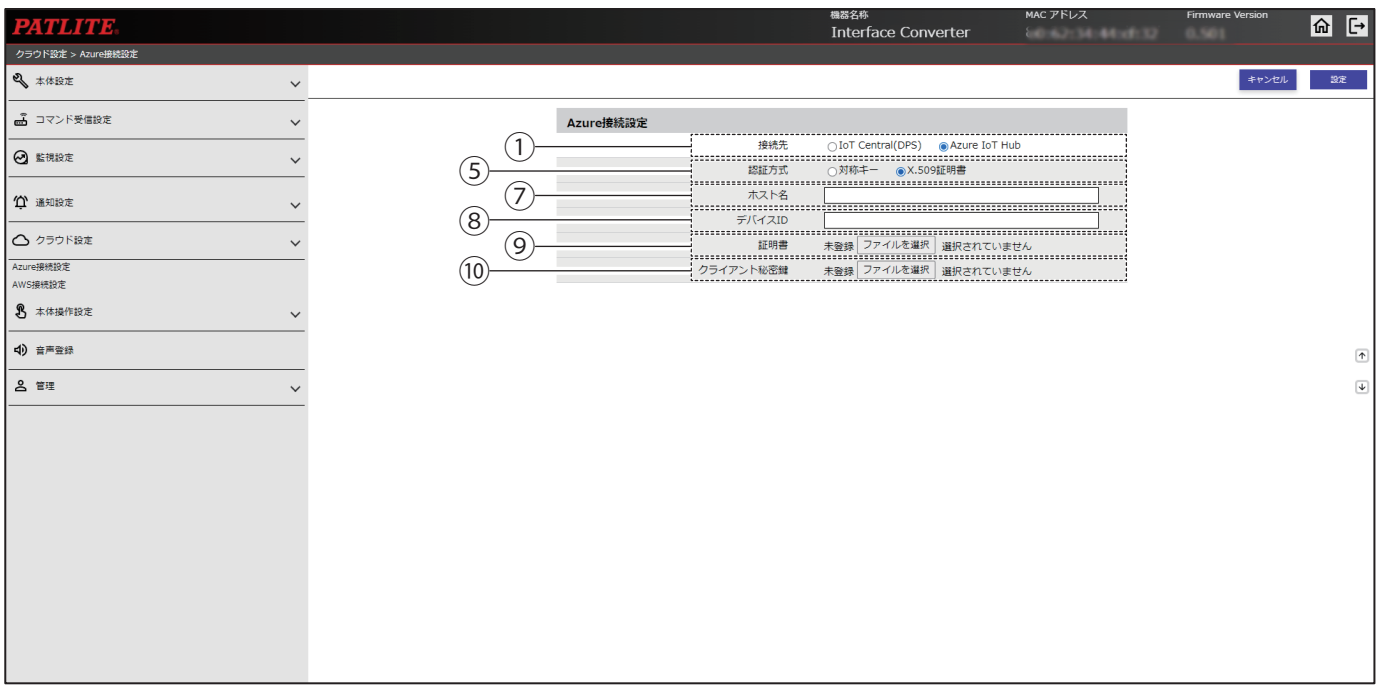

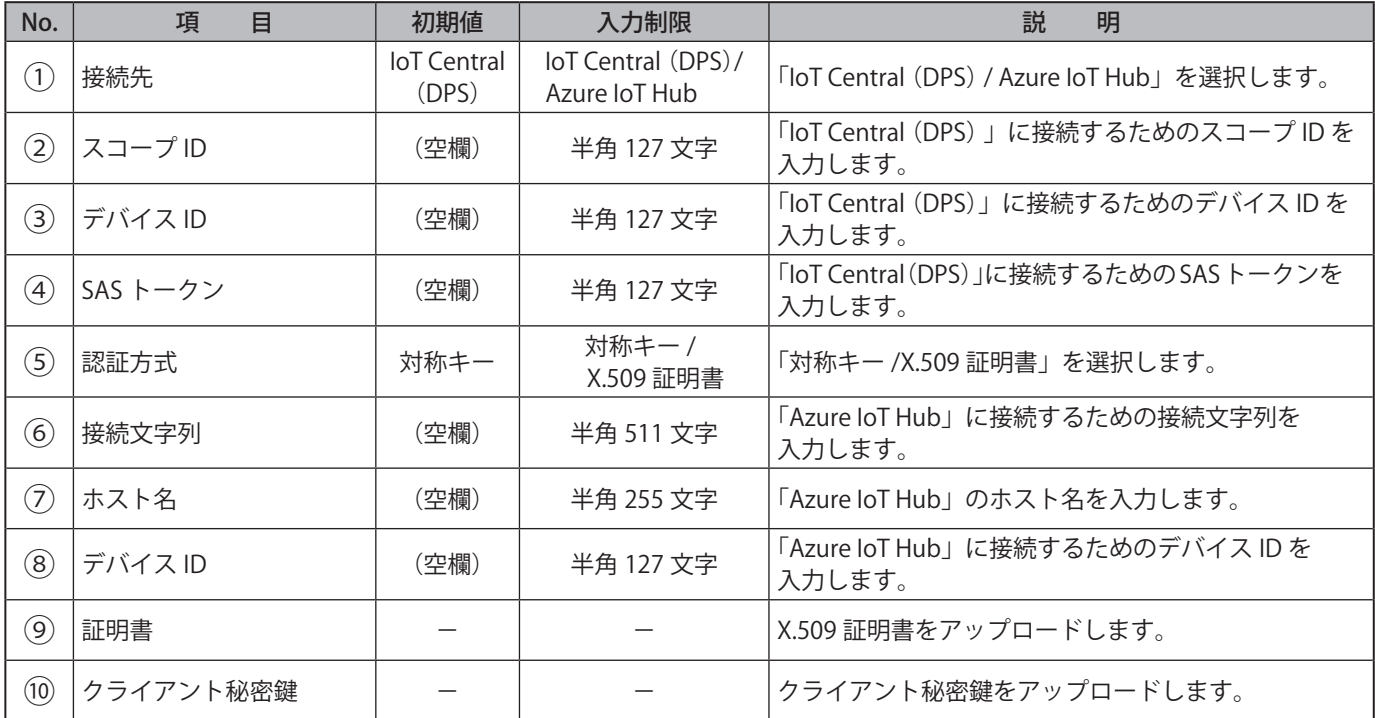

## **9.18. AWS 接続設定**

Amazon Web Services に接続するための設定をおこないます。

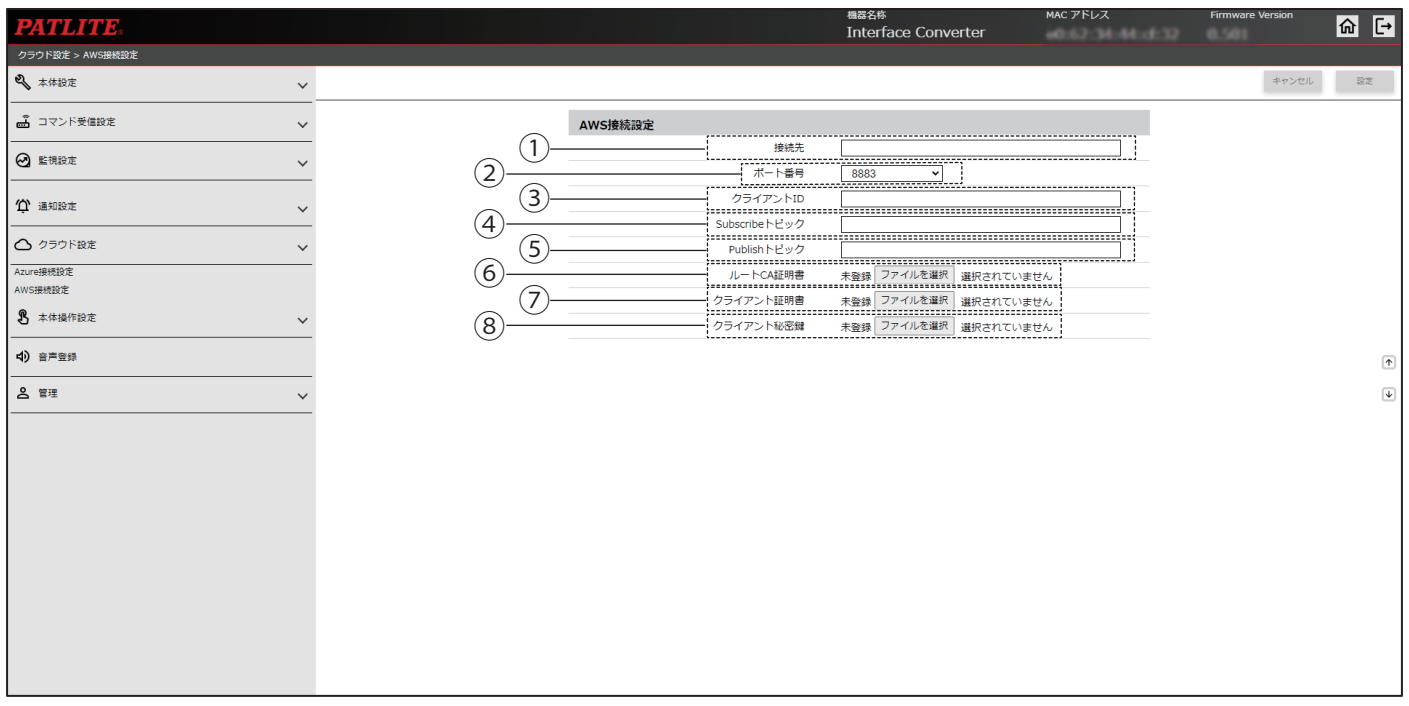

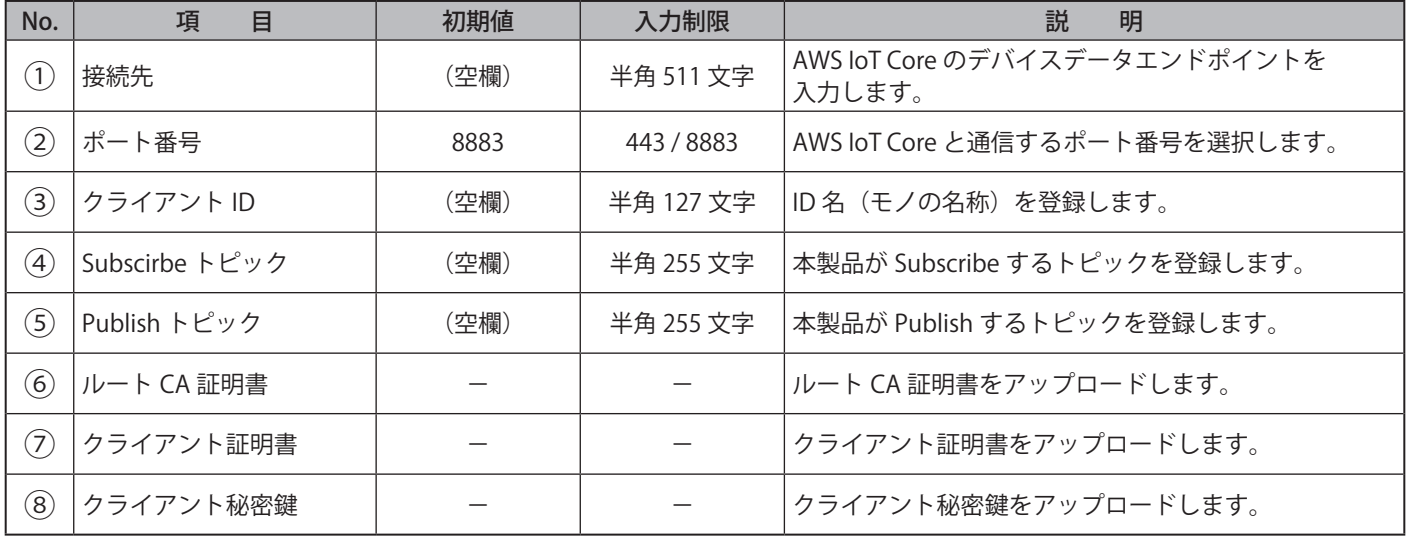

#### **9.19. クリア動作設定**

クリアボタンを押下した場合や、SNMP または RSH/SSH コマンドでクリアを実行した場合にあわせて、メールや TRAP、HTTP コマンドを送信するための設定をすることができます。

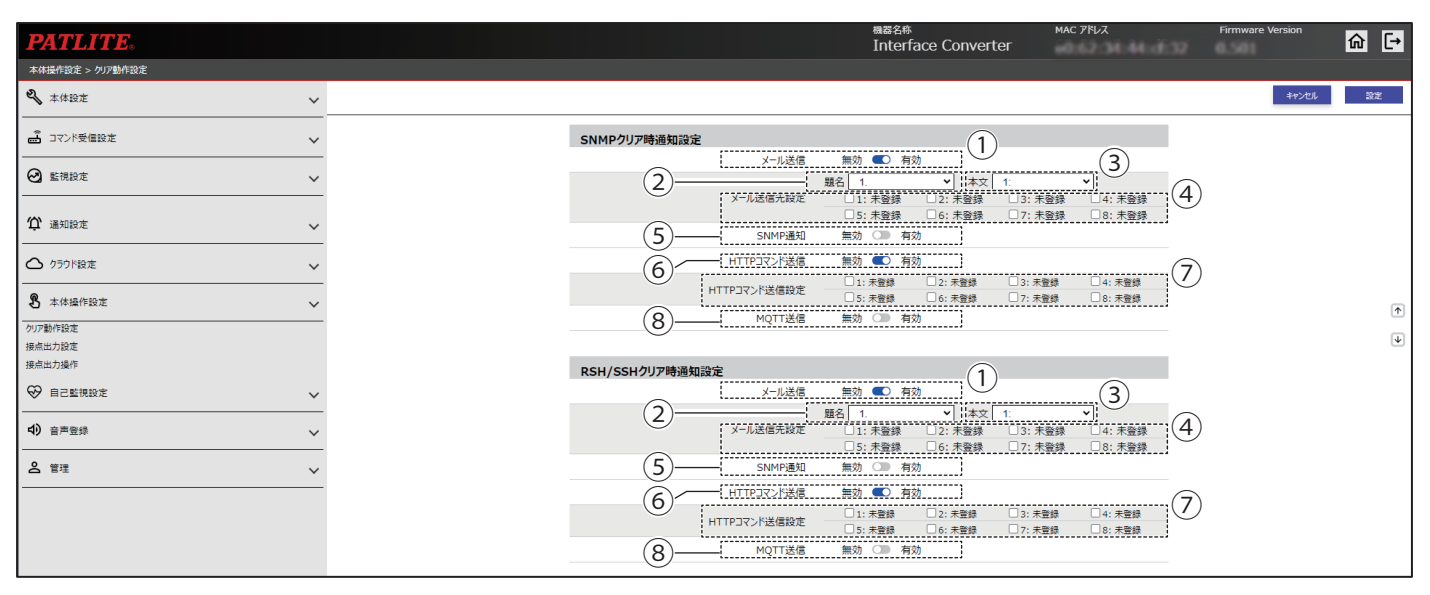

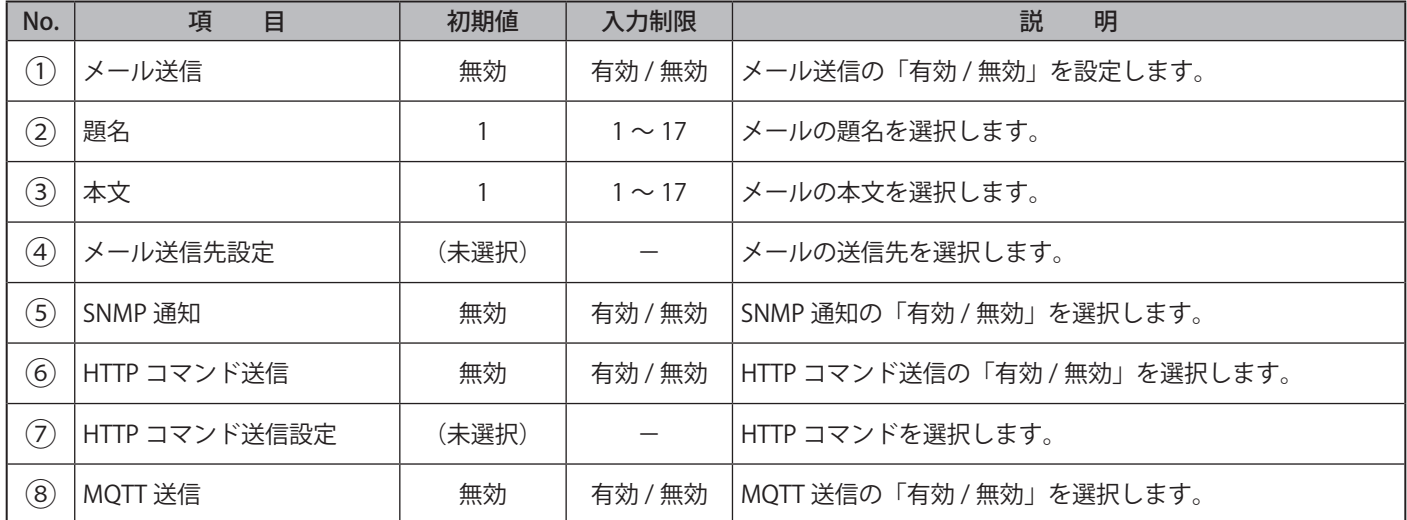

### **9.20. 接点出力設定**

接点出力の出力設定をおこないます。本画面で「デジタル出力」と「BUSY 出力」の 2 つの機能の切り替えと設定がで きます。

# **注 意**

 接点を「デジタル出力から BUSY 出力」または「BUSY 出力からデジタル出力」に切り替えの際、接点の状態は維持されます。 接点出力を操作するか、クリア動作を実行することで接点出力の動作を開始します。

#### **● ③で「デジタル出力」を選択した画面**

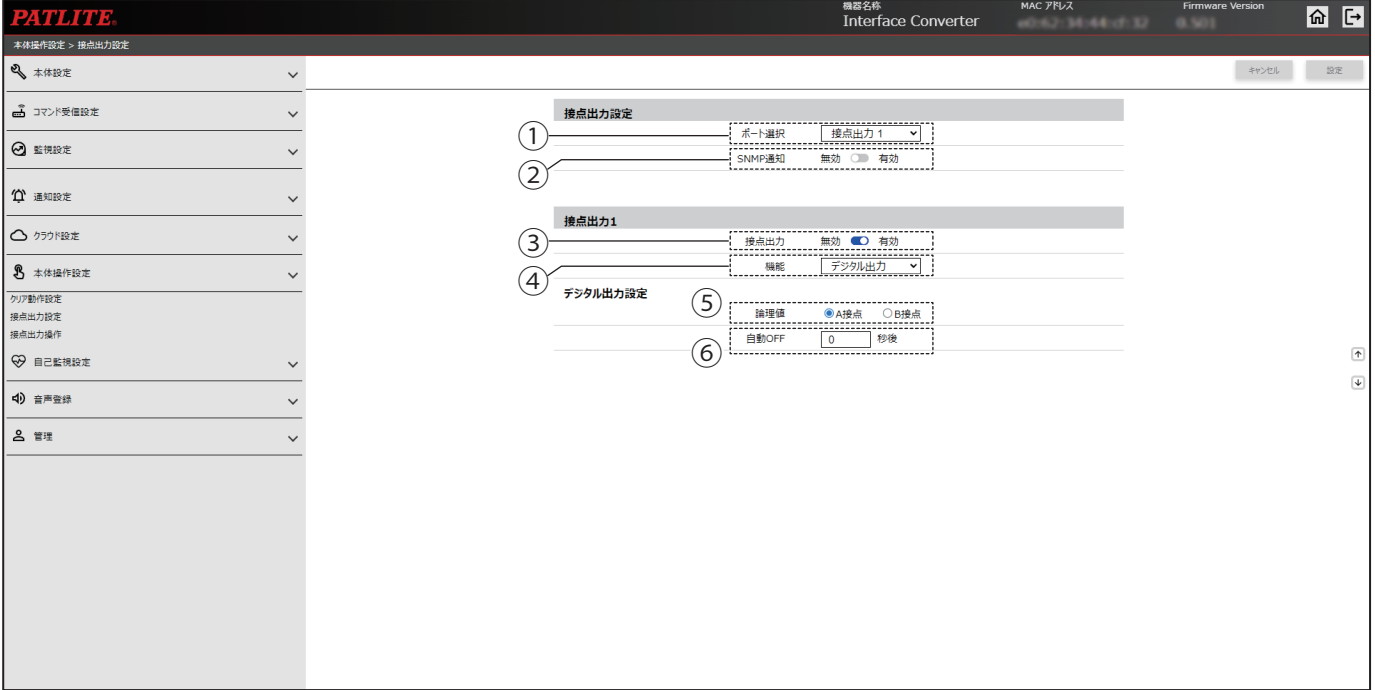

#### ● 3で「Busy 出力」を選択した画面

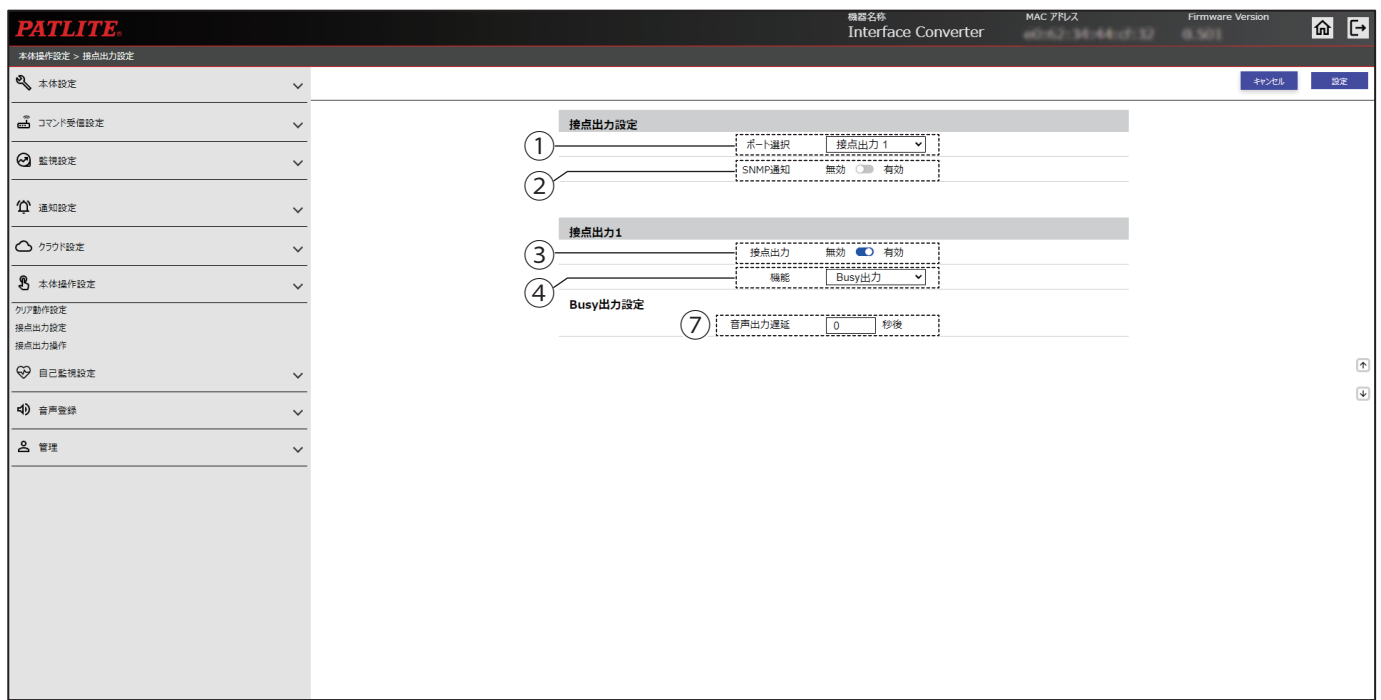

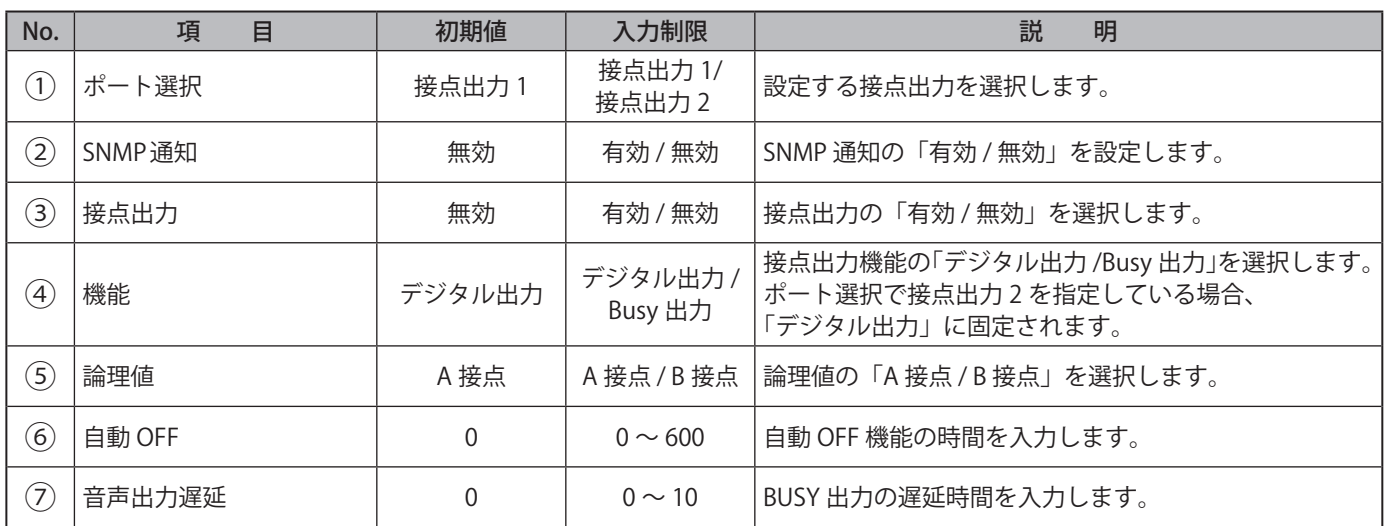

### **9.21. 接点出力操作**

WEB 設定画面で接点出力を操作することができます。

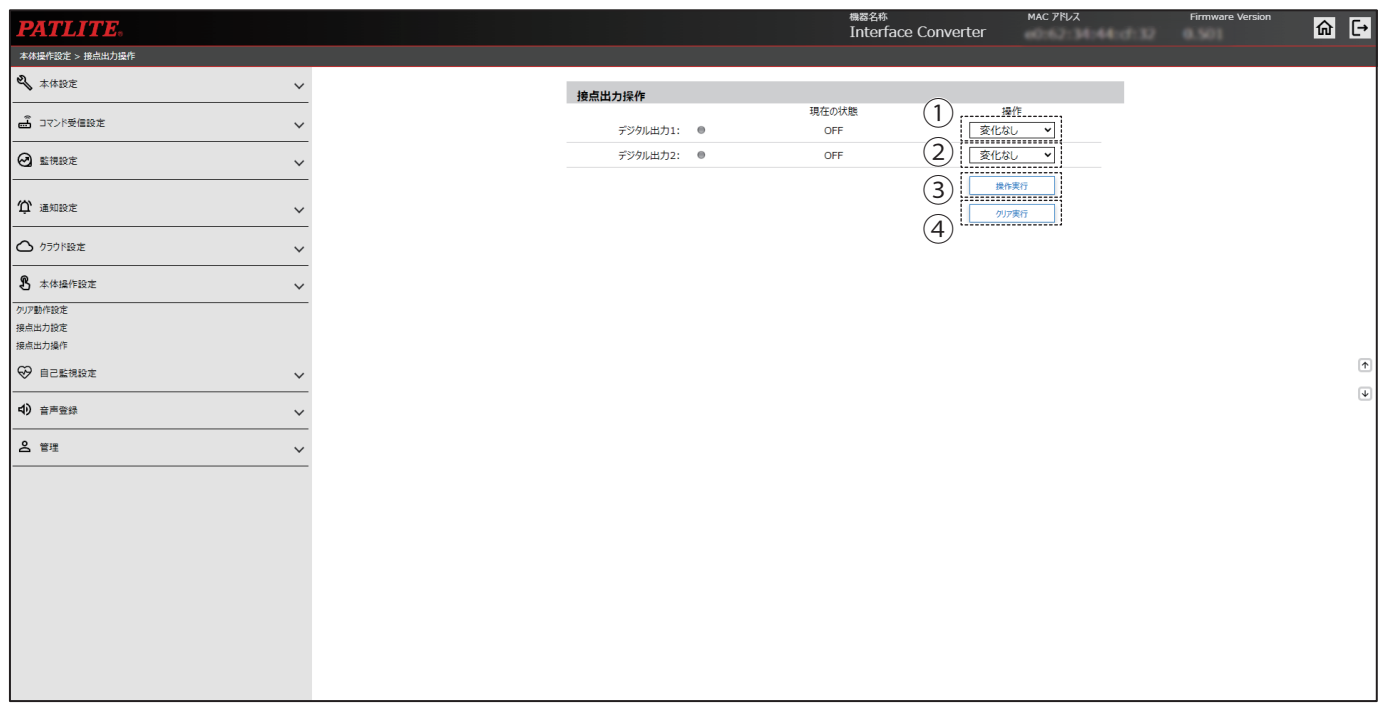

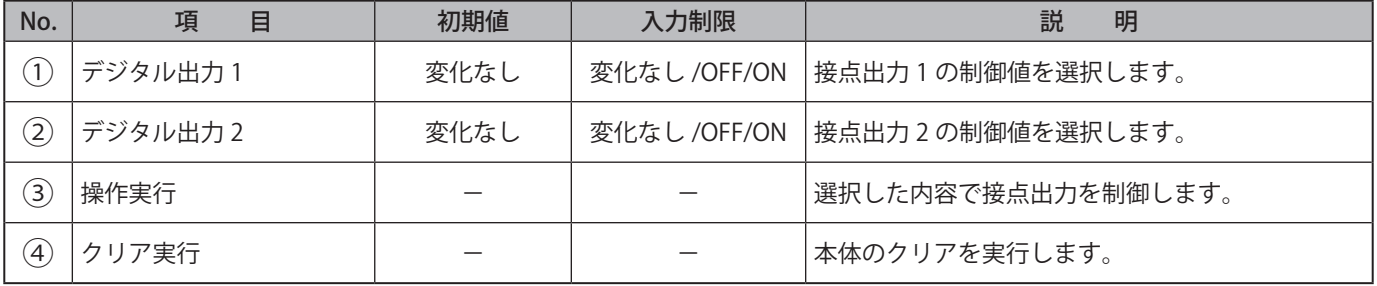

### **9.22. 接続確認機能**

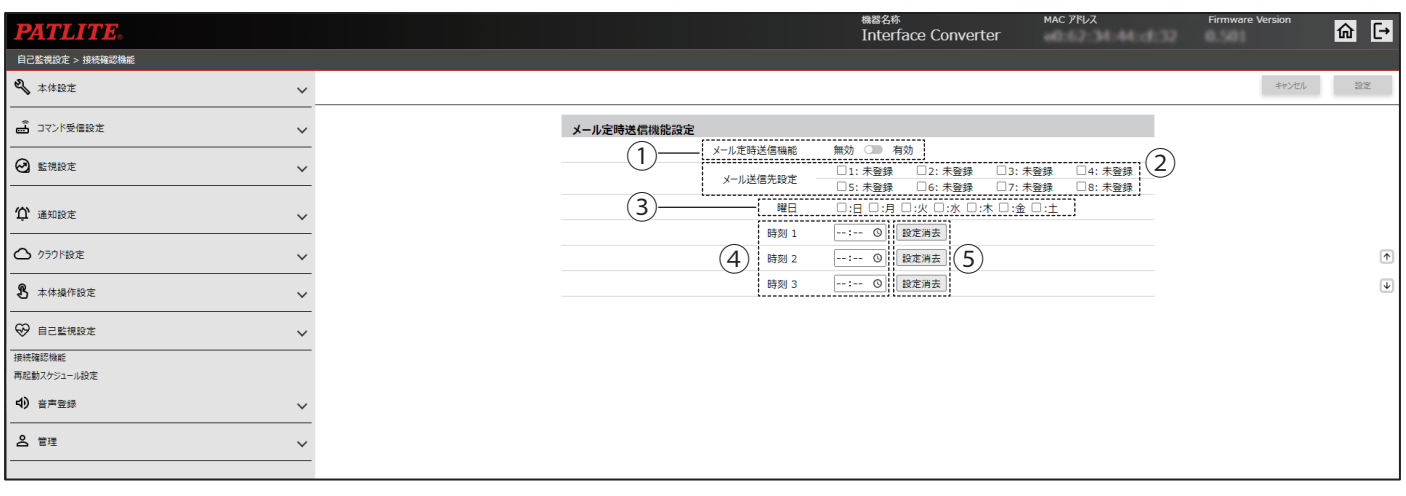

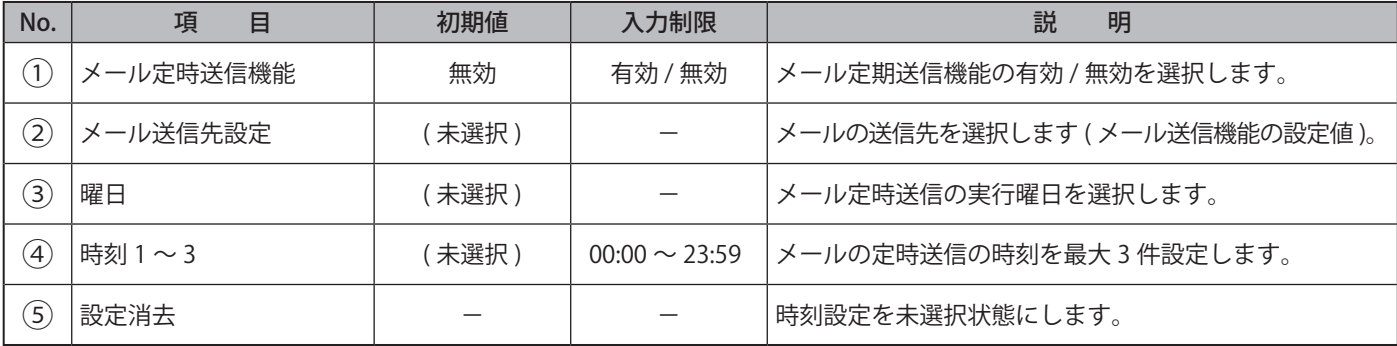

### **9.23. 再起動スケジュール設定**

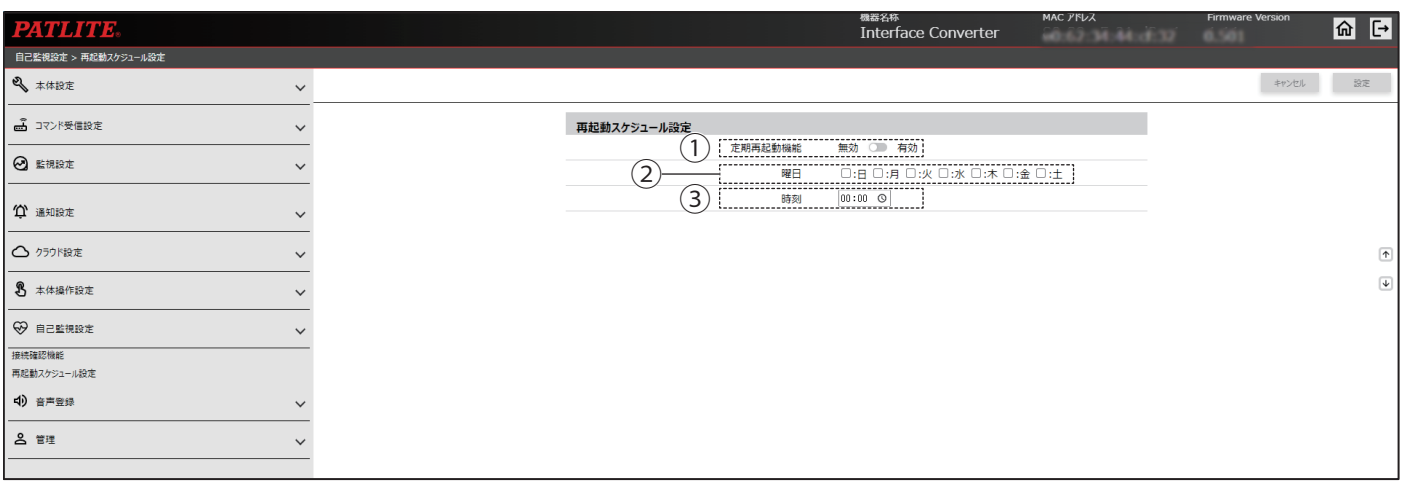

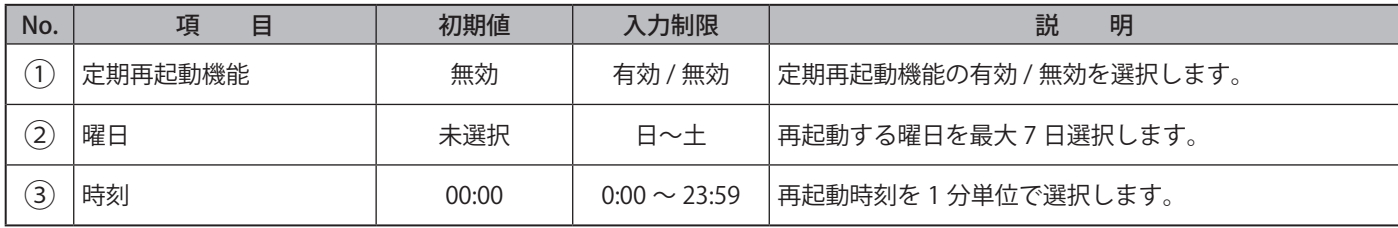

#### **9.24. 音声登録**

- 本製品で再生するチャンネルへの MP3 ファイルやタイトルを登録することができます。
- 音声合成機能を使用してチャンネルに音声を登録することができます。登録した音声は、本画面で再生し、ライン アウトに接続された機器で確認できます。

#### **● 4)で「音声合成」を選択した画面**

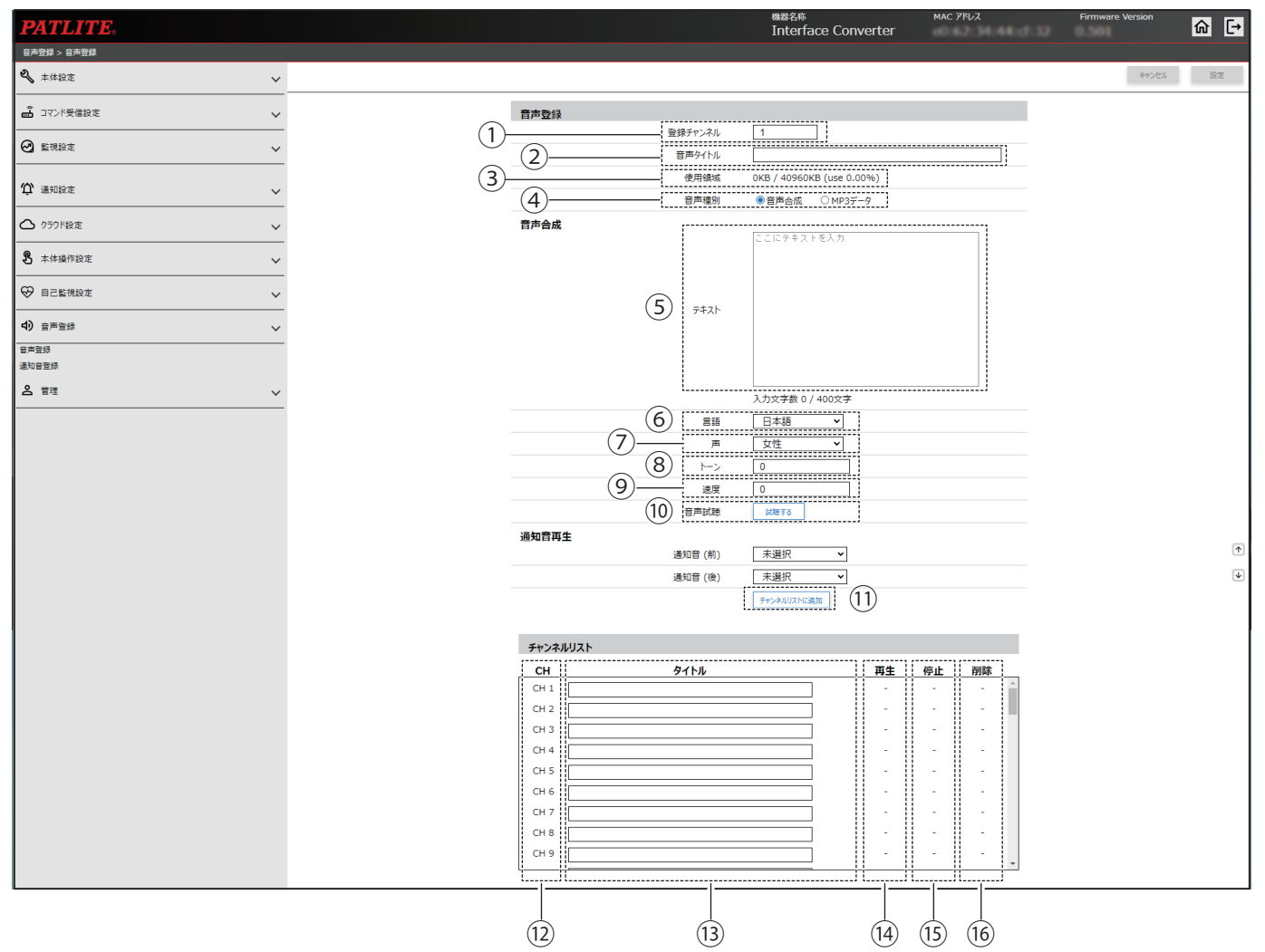

#### **● 4で「MP3 データ」を選択した画面**

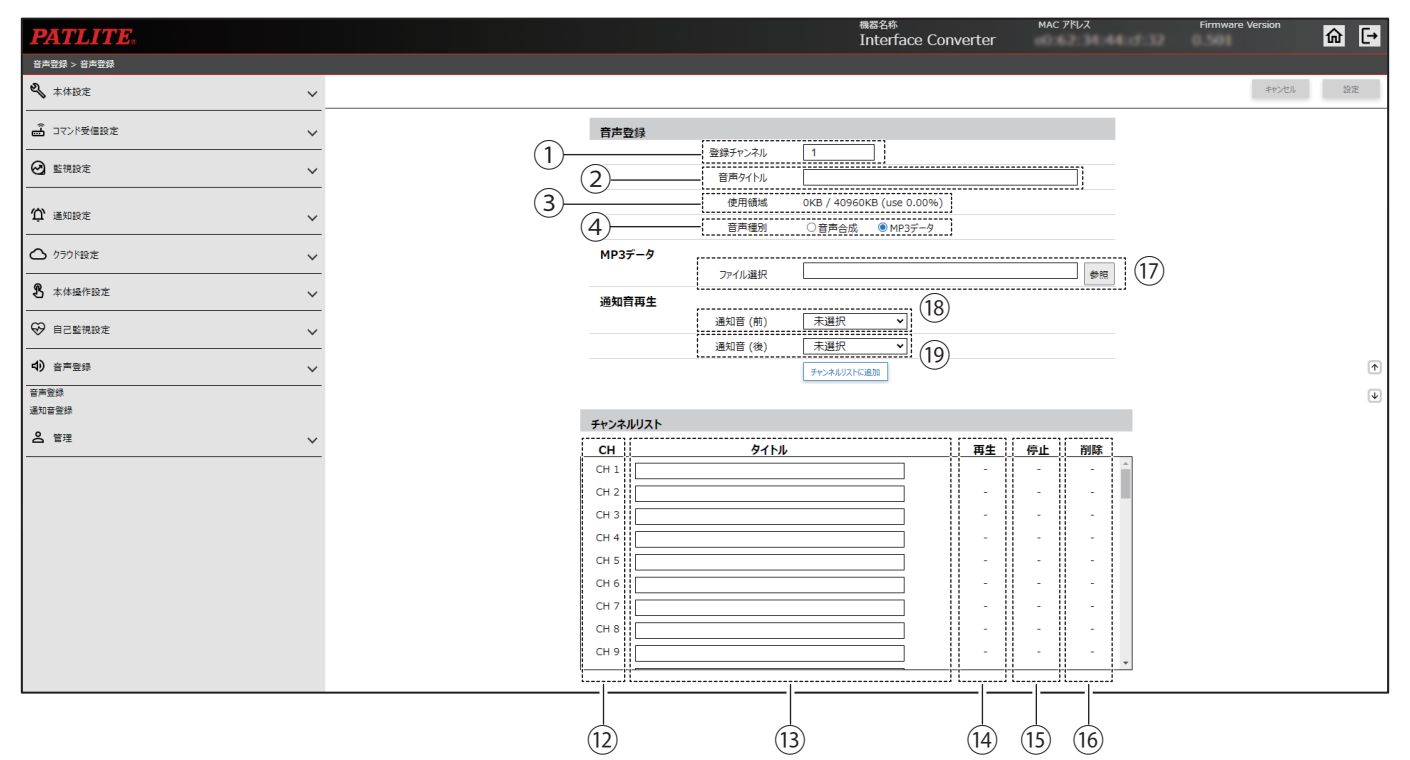

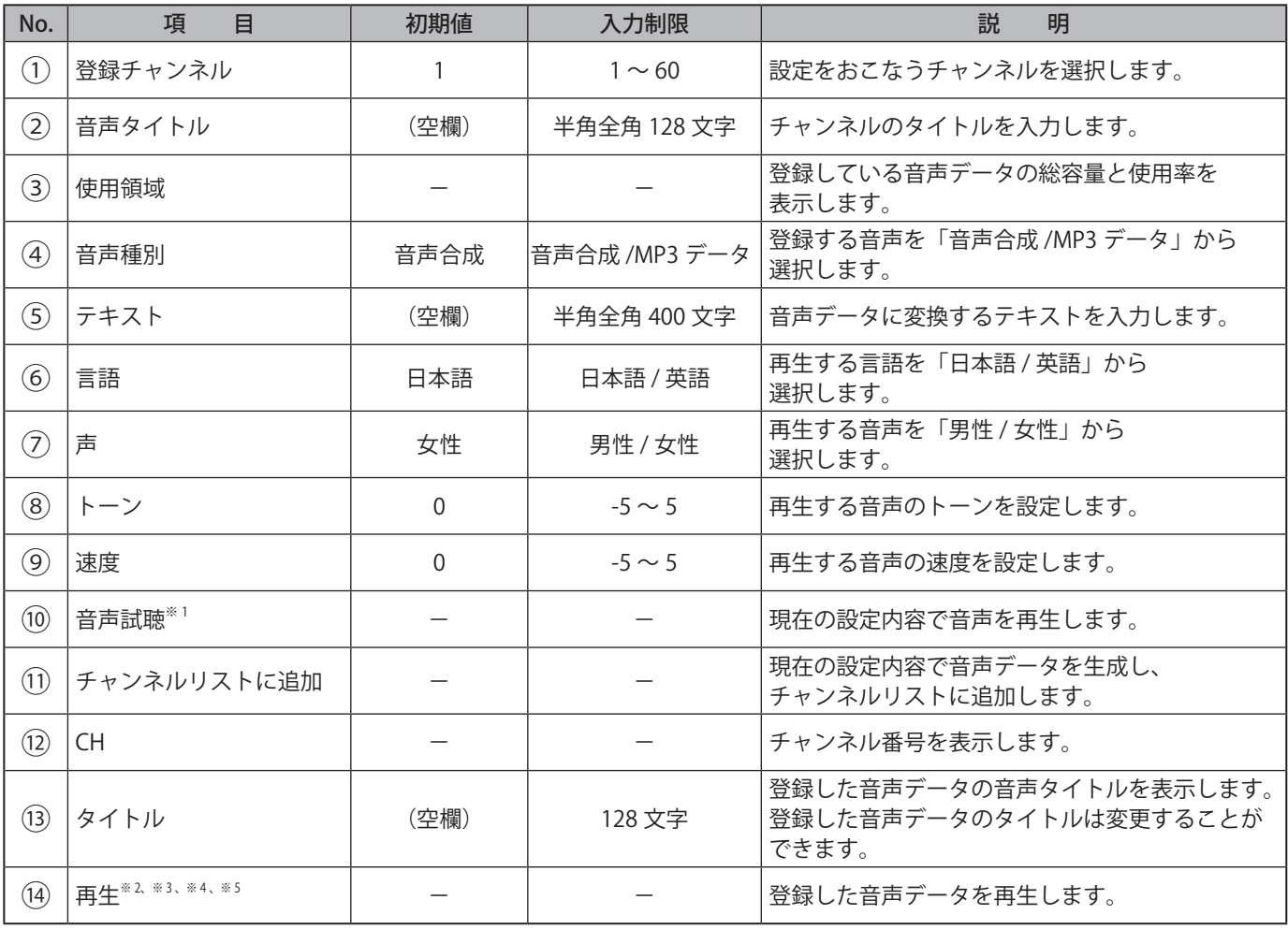

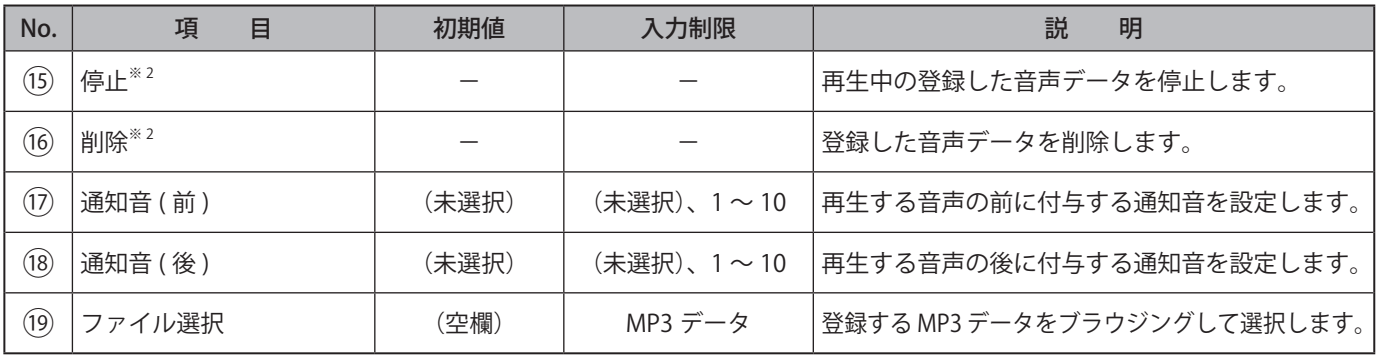

※ 1 テキストが未入力の場合、音声は再生されません。

※ 2 該当チャンネルに音声データが登録されていない場合、各種ボタンは表示されません。

※ 3 音声再生時に BUSY 出力を有効にしている場合、設定にしたがい動作します。再生の際は接続機器が動作しても問題がな いか確認してください。

※ 4 音声再生をおこなうと、再生中のチャンネルは中断されます。

※ 5 音声再生モードを「メモリ再生モード」に設定している場合、本画面からの音声再生中にイベントがあった際は、音声再 生終了後にイベントの音声が再生されます。

#### 246 247

### **9.25. 通知音登録**

- 本製品で再生する通知音の MP3 ファイルやタイトルを登録することができます。
- 登録した通知音は、本画面で再生し、ラインアウトに接続された機器で確認できます。

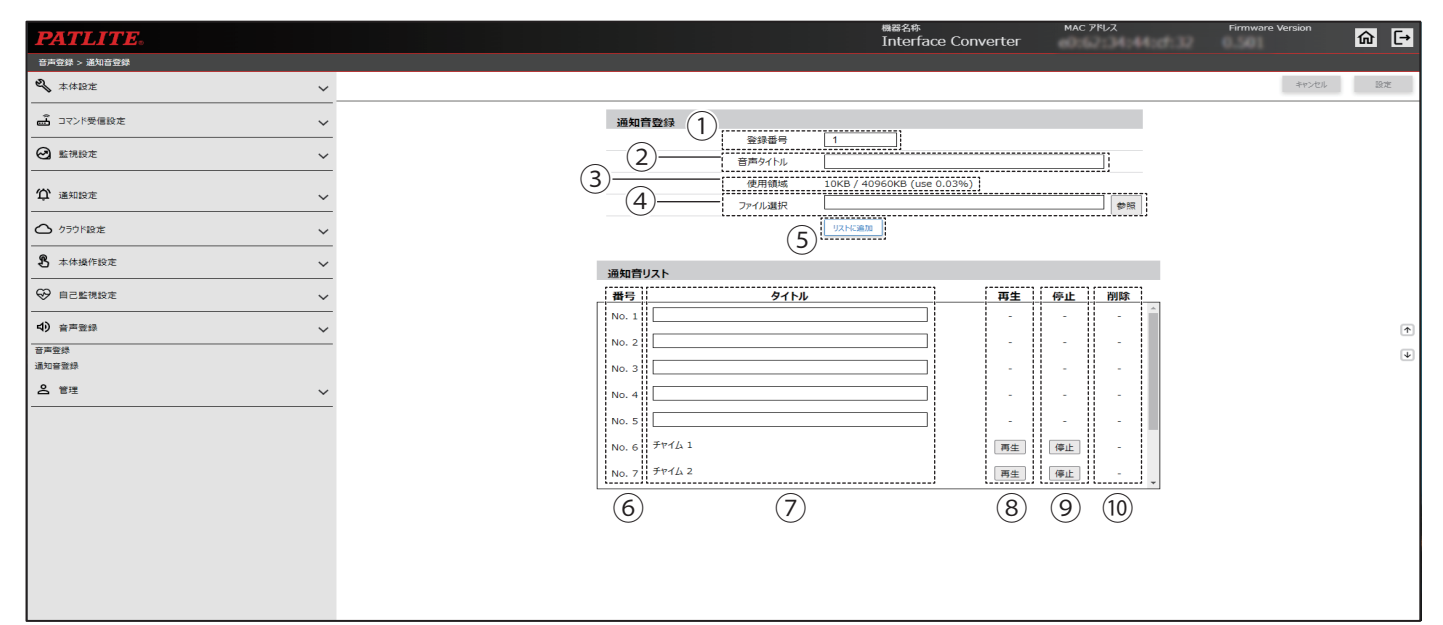

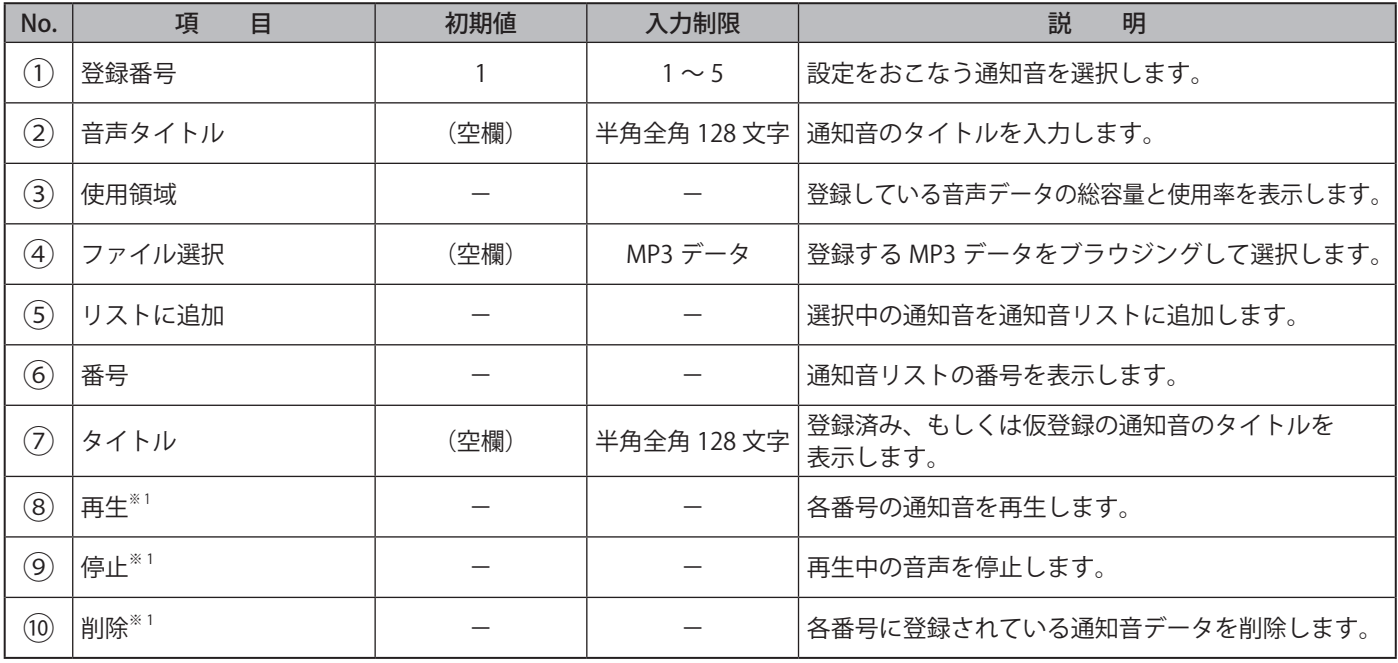

※ 1 該当通知音に音声データが登録されていない場合、各種ボタンは表示されません。

### **9.26. 初期化**

本製品の設定は初期化することができます。

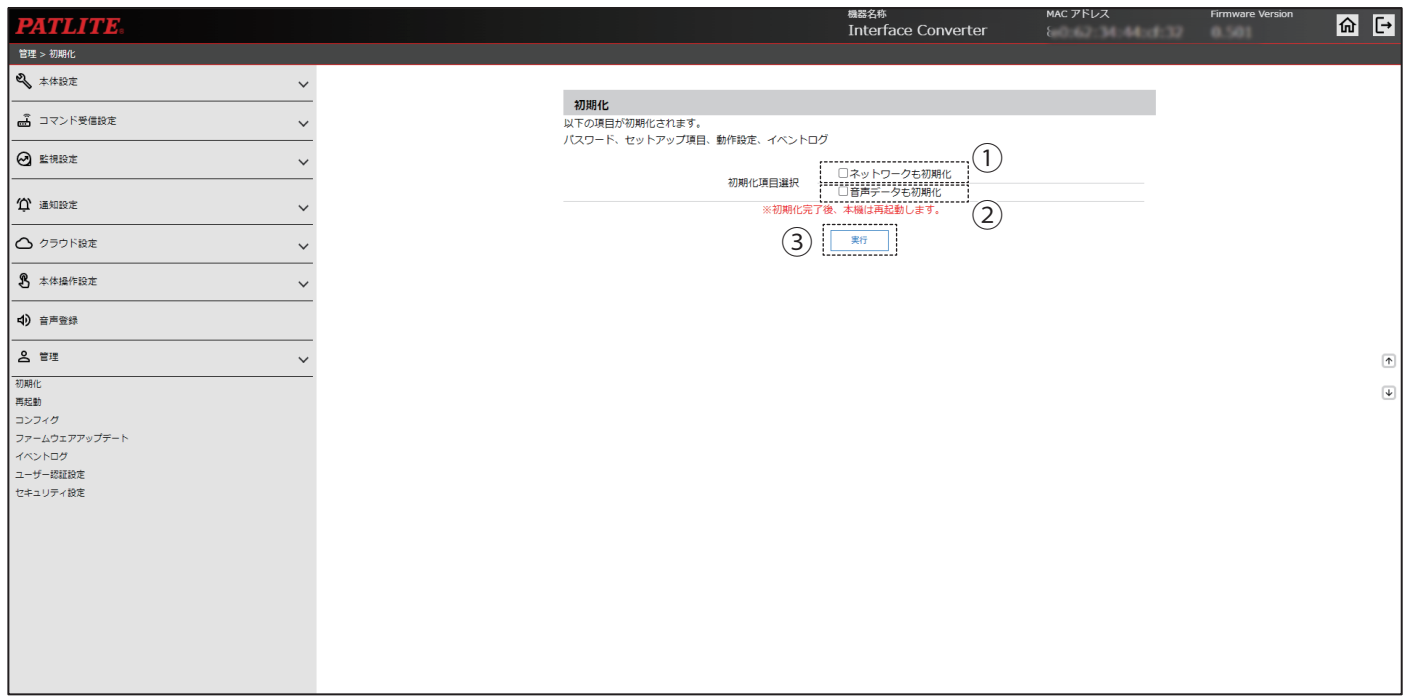

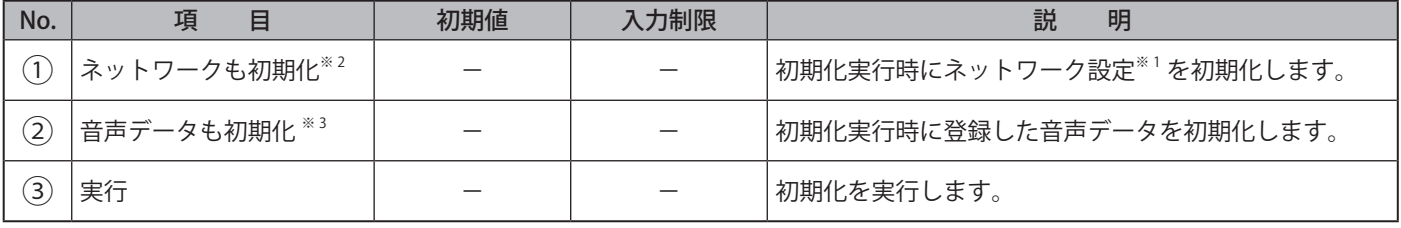

※ 1 「ネットワーク設定」とはネットワーク設定画面にある「IP アドレス、サブネットマスク、プレフィックス長、デフォルト ゲートウェイ、DNS サーバーアドレス、ホスト名」の項目のことを指します。

※ 2 「ネットワークも初期化」を選択した場合、IP アドレスは工場出荷状態になります。再度使用する場合は、ネットワークの 再設定が必要になります。

※ 3 「音声データも初期化」を選択しても、プリセットチャンネルは削除されません。

### **9.27. 再起動**

### 本製品を再起動することができます。

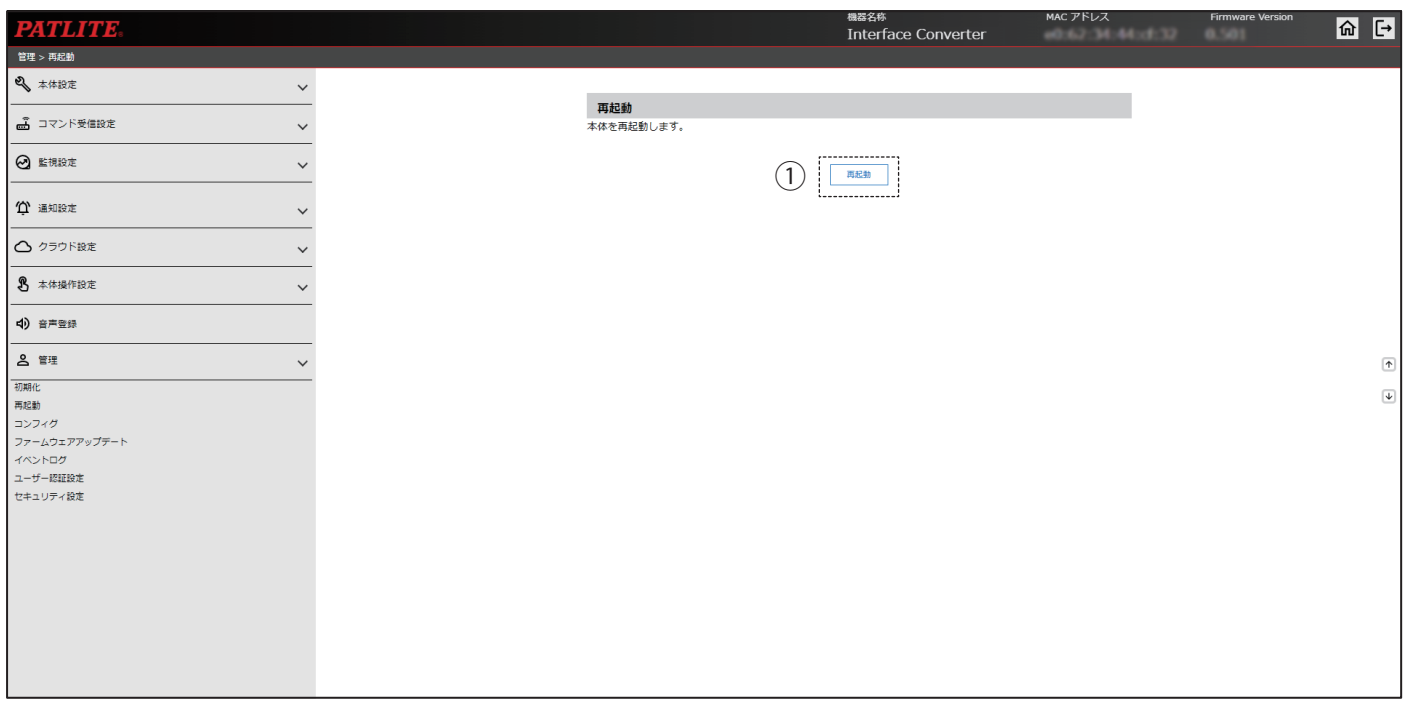

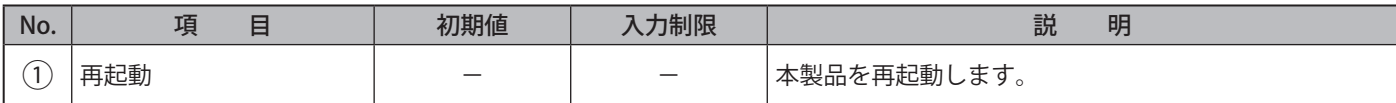

### **9.28. コンフィグデータの読み出しと書き込み**

• 本製品の設定項目を読み出し、コンフィグデータとして PC に保存することができます。

• 読み出した本製品のコンフィグデータを選択し、書き込むことができます。

# **注 意**

 コンフィグデータは、本体に登録された動作設定の情報で構成されます。

 コンフィグデータにはネットワーク設定および認証用パスワードなどは含まれません。

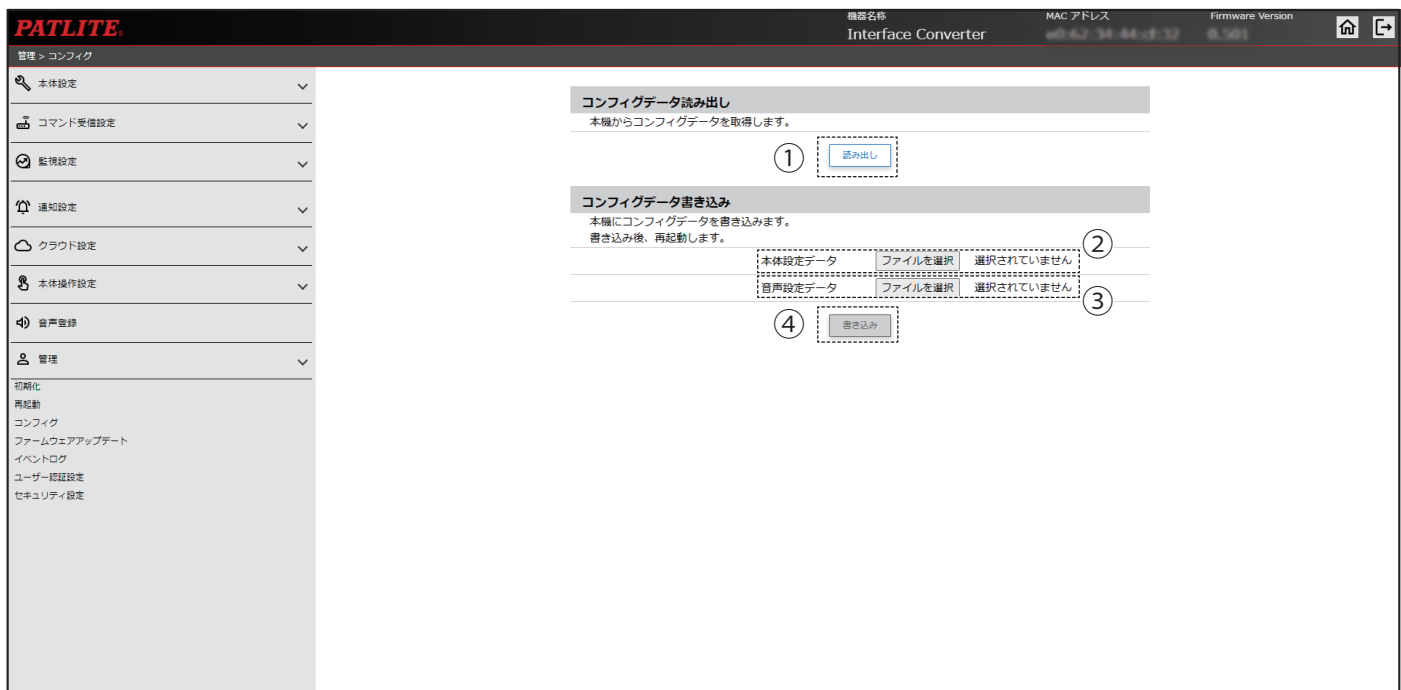

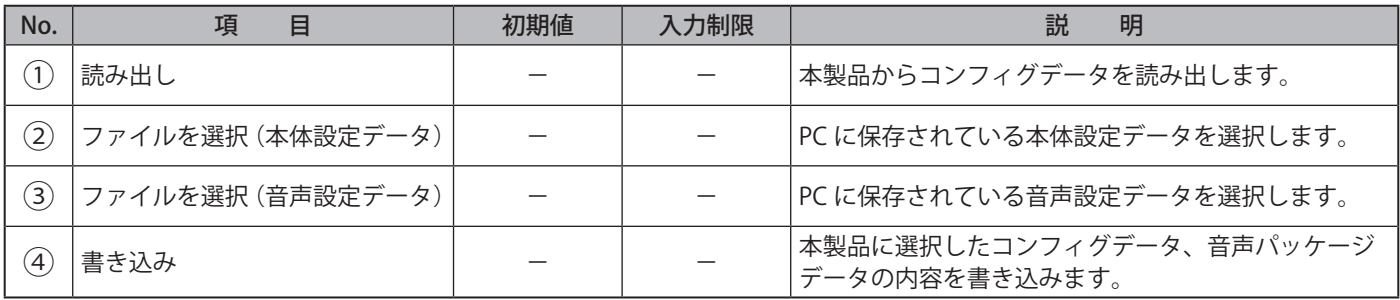

### **9.29. ファームウェアアップデート**

本製品のファームウェアをアップデートすることができます。

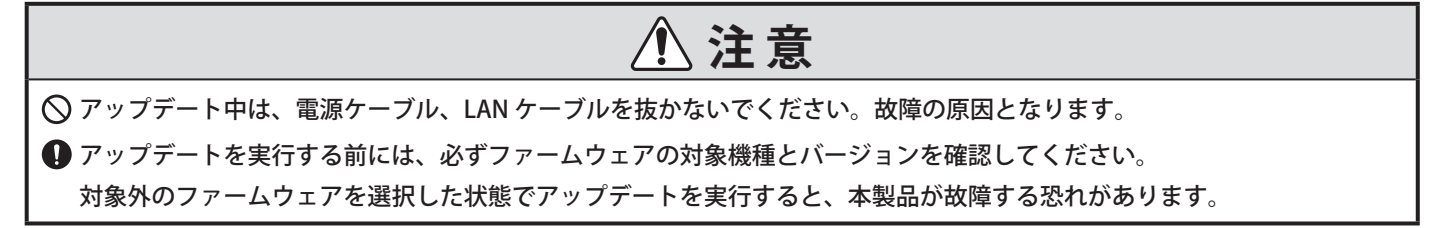

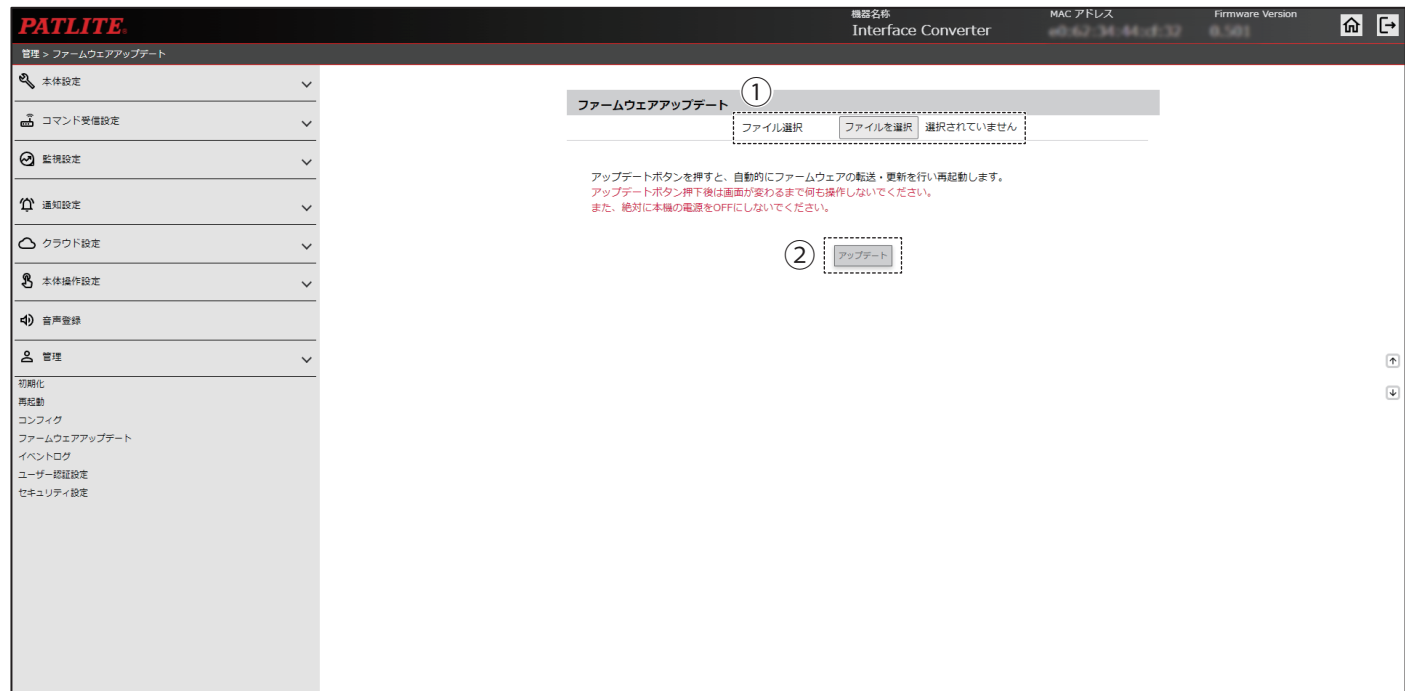

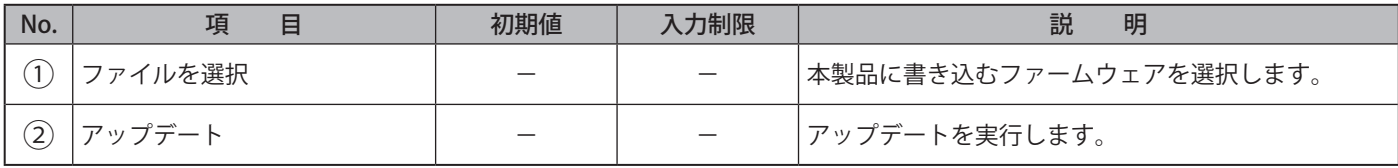

### **9.30. イベントログの表示**

- 本製品のイベントログを表示します。
- イベントログは直近の 100 件まで表示します。
- •「ダウンロード」をクリックすると、イベントログファイルをダウンロードすることができます。
- イベントログは最大 1000 件までダウンロードできます。

# **注 意**

 イベントログは、初期化画面から初期化を実行すると消去されます。

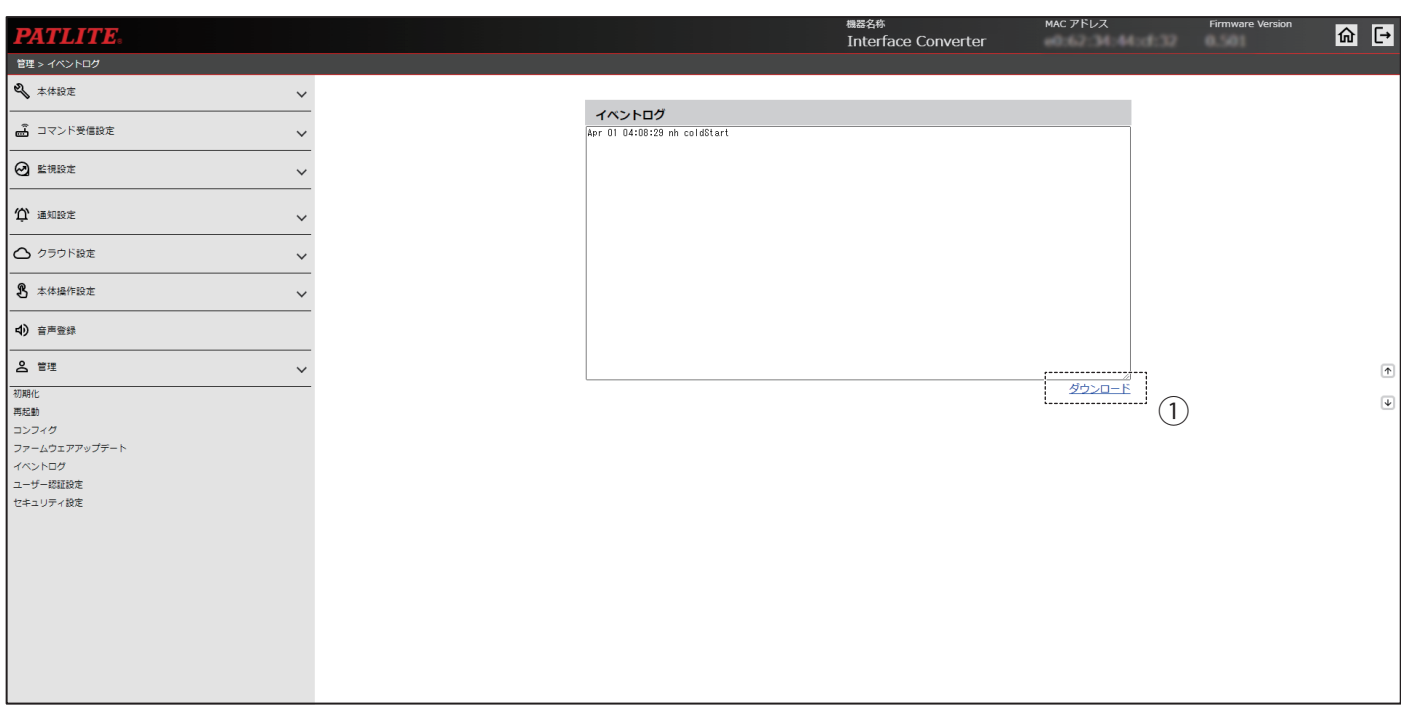

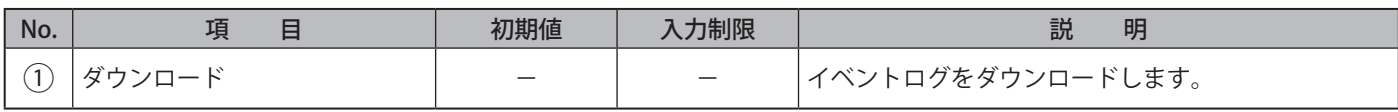
# **9.31. ユーザー認証設定**

- 本製品へログインするためのユーザー名とパスワードを設定することができます。
- 設定したパスワードは、次回ログイン時から有効になります。

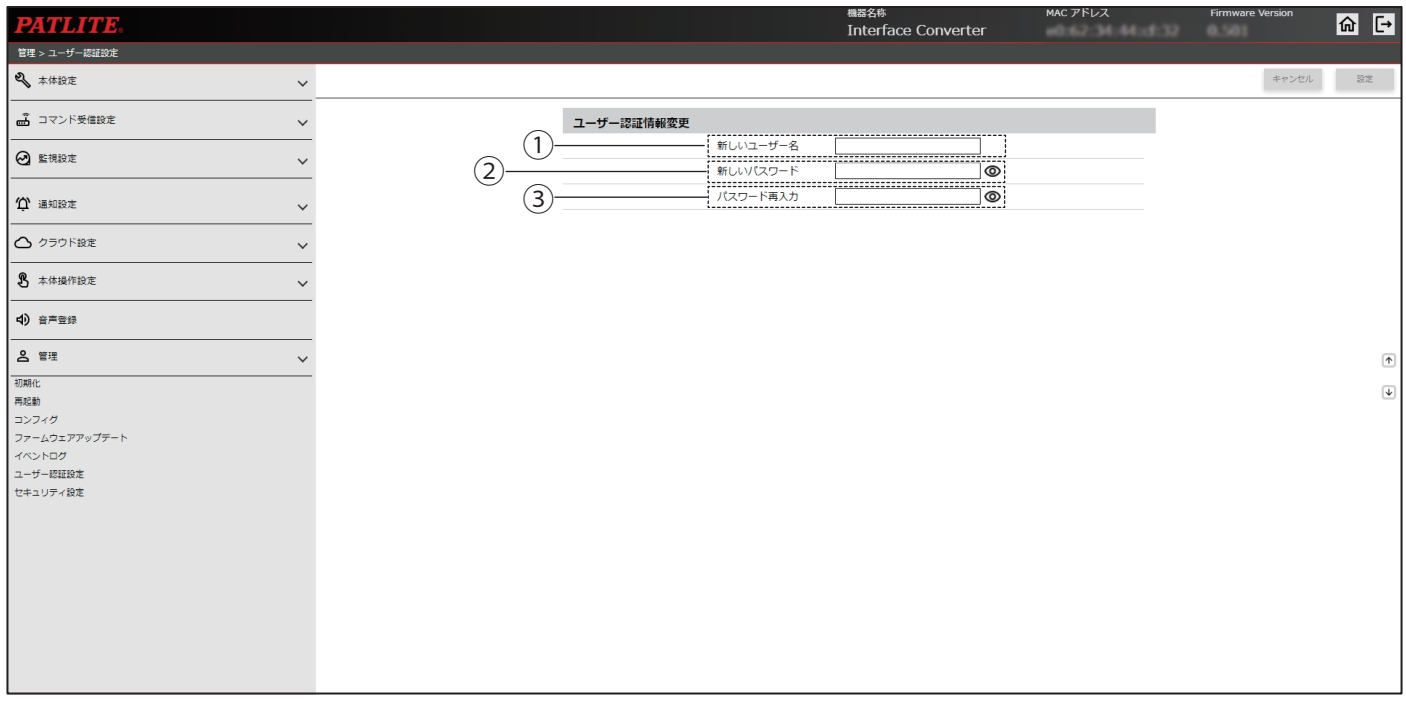

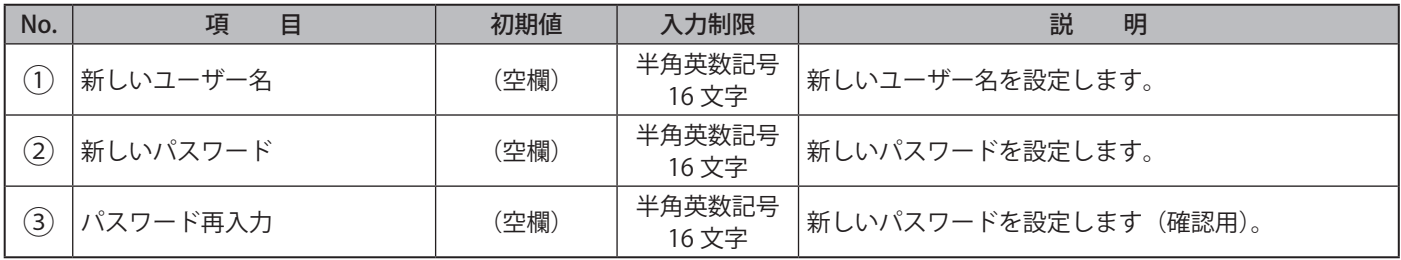

## **9.32. セキュリティ設定**

- 本製品の WEB 設定画面と通信時に使用するプロトコルを選択することができます。
- 無操作状態時に自動的にログアウトされるまでの時間を設定することができます。

# **注 意**

 https 通信を選択した場合、WEB 設定画面にアクセスした場合や、ポップアップ表示の際に、「この接続ではプライバシー が保護されません」や「このサイトは安全ではありません」などのエラー画面が表示される場合があります。

 エラー画面が表示された場合は、各ブラウザに表示される「詳細」などのリンクをクリックし、「WEB ページへ移動」など をクリックして WEB 設定画面にアクセスしてください。

(各ブラウザやブラウザのバージョンによって表示されるメッセージは異なります。)

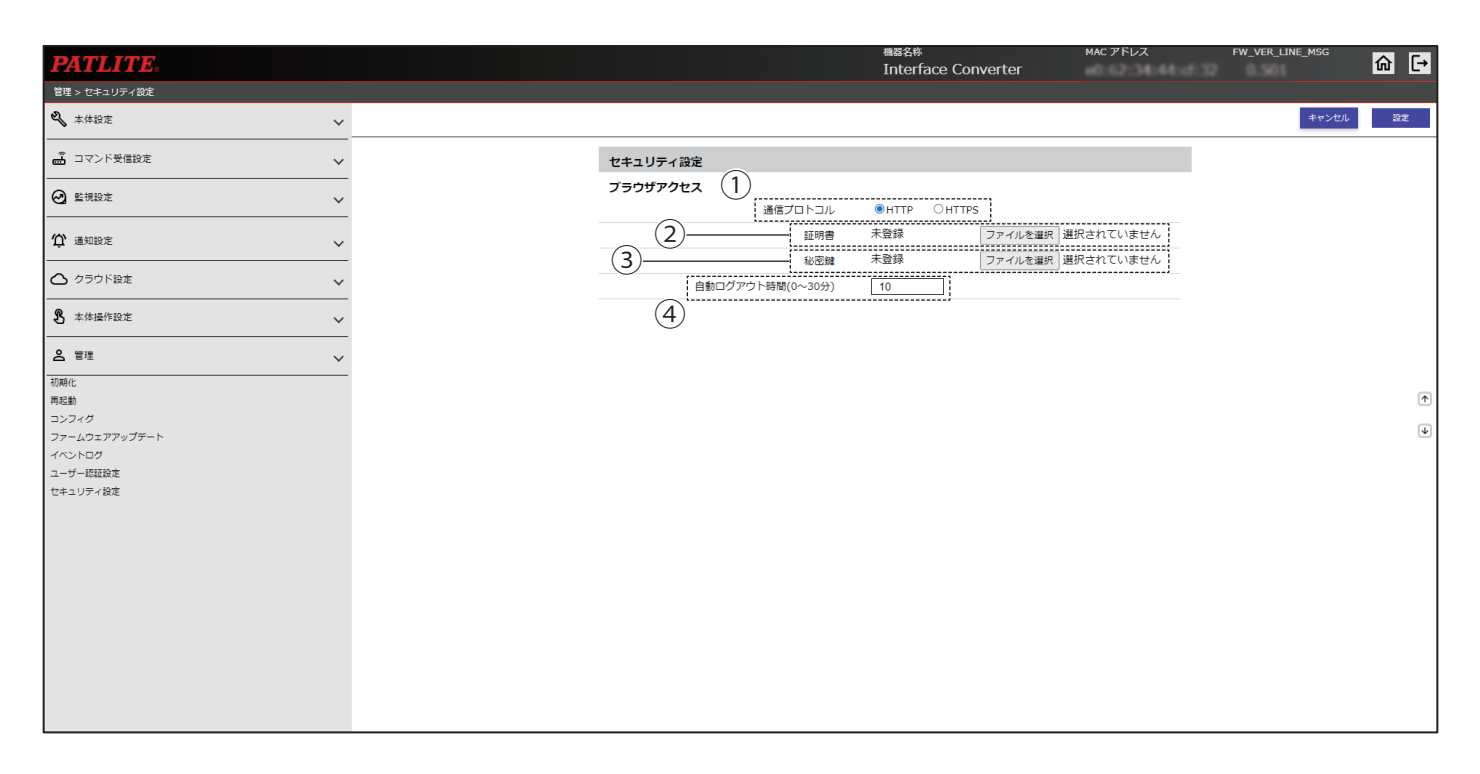

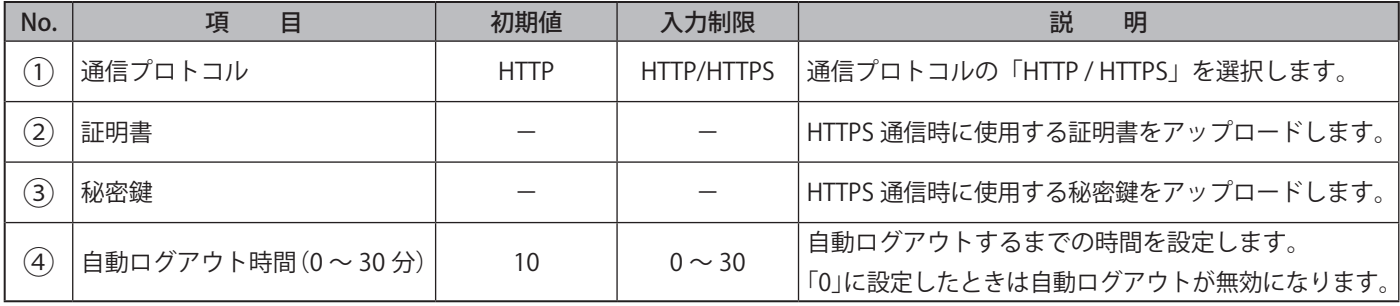

# **10. MIB 一覧**

- 本製品では、専用の MIB があります。
- NBM シリーズの MIB と互換性がありますので、従来の設計のまま本製品を使用することができます。

# **10.1. NB シリーズ用 MIB**

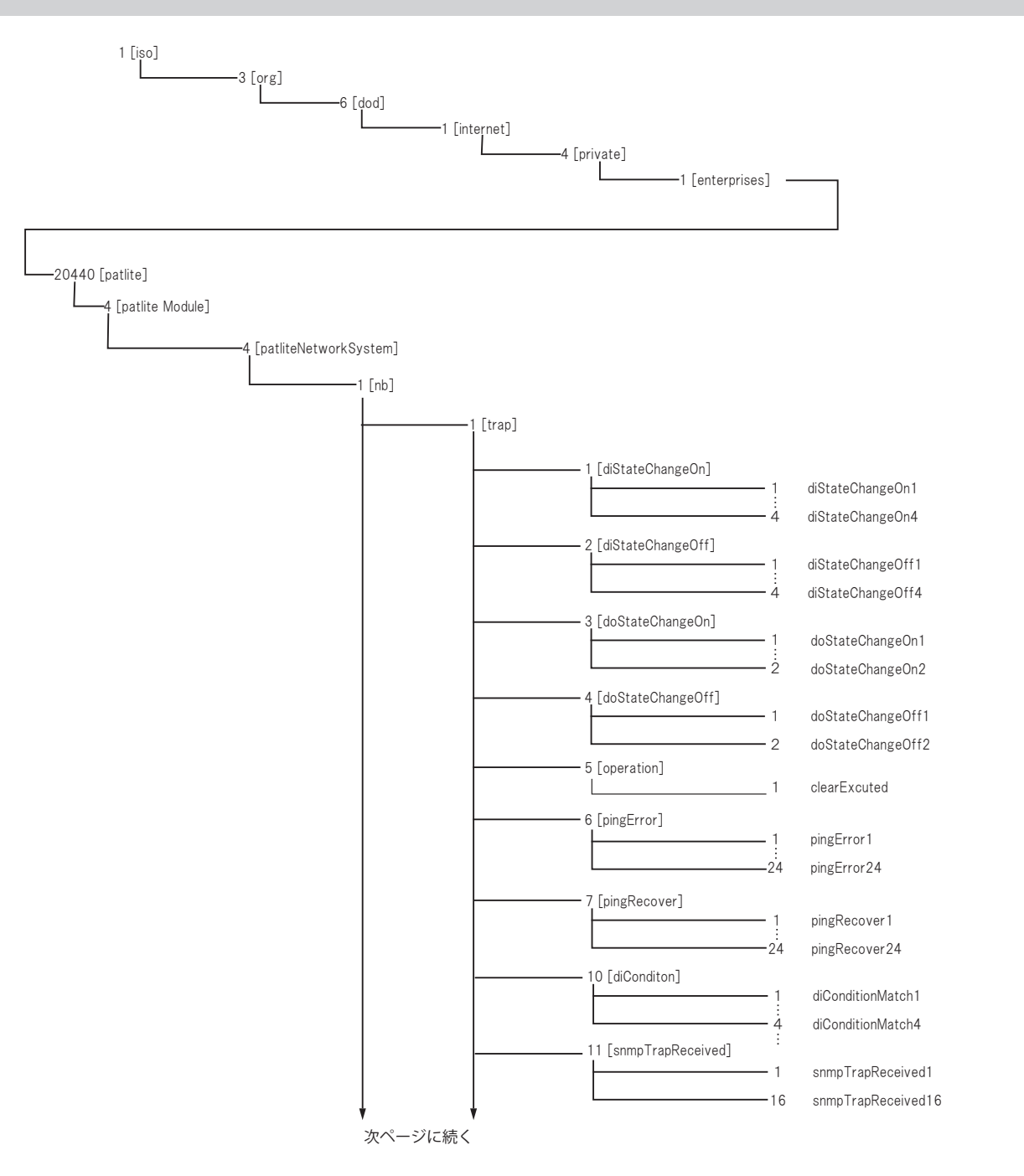

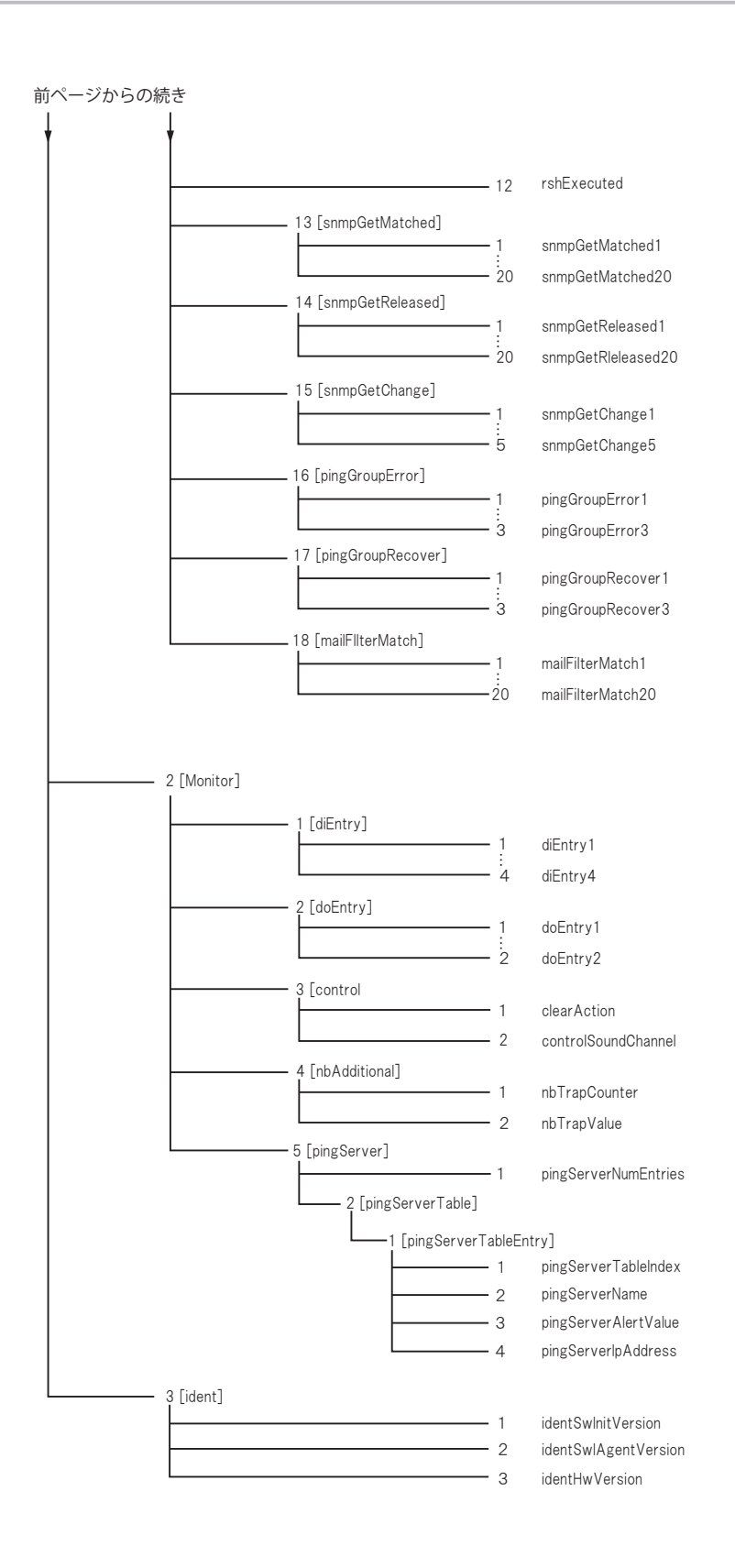

# **10.2. MIB 詳細説明**

#### ● **GENERIC TRAP**

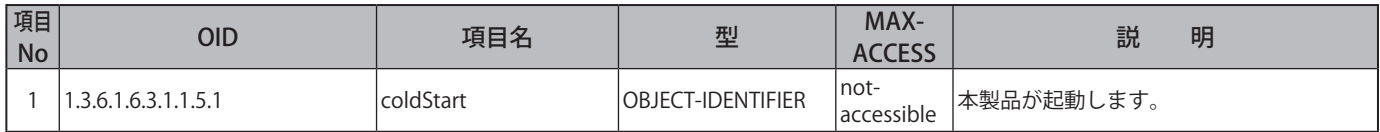

# ● **NET-SNMP**

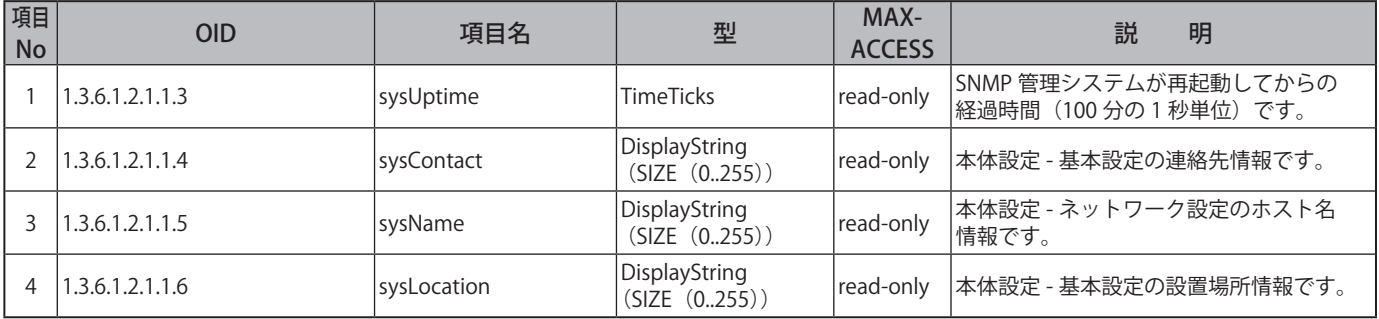

## ● NB シリーズ固有の OID

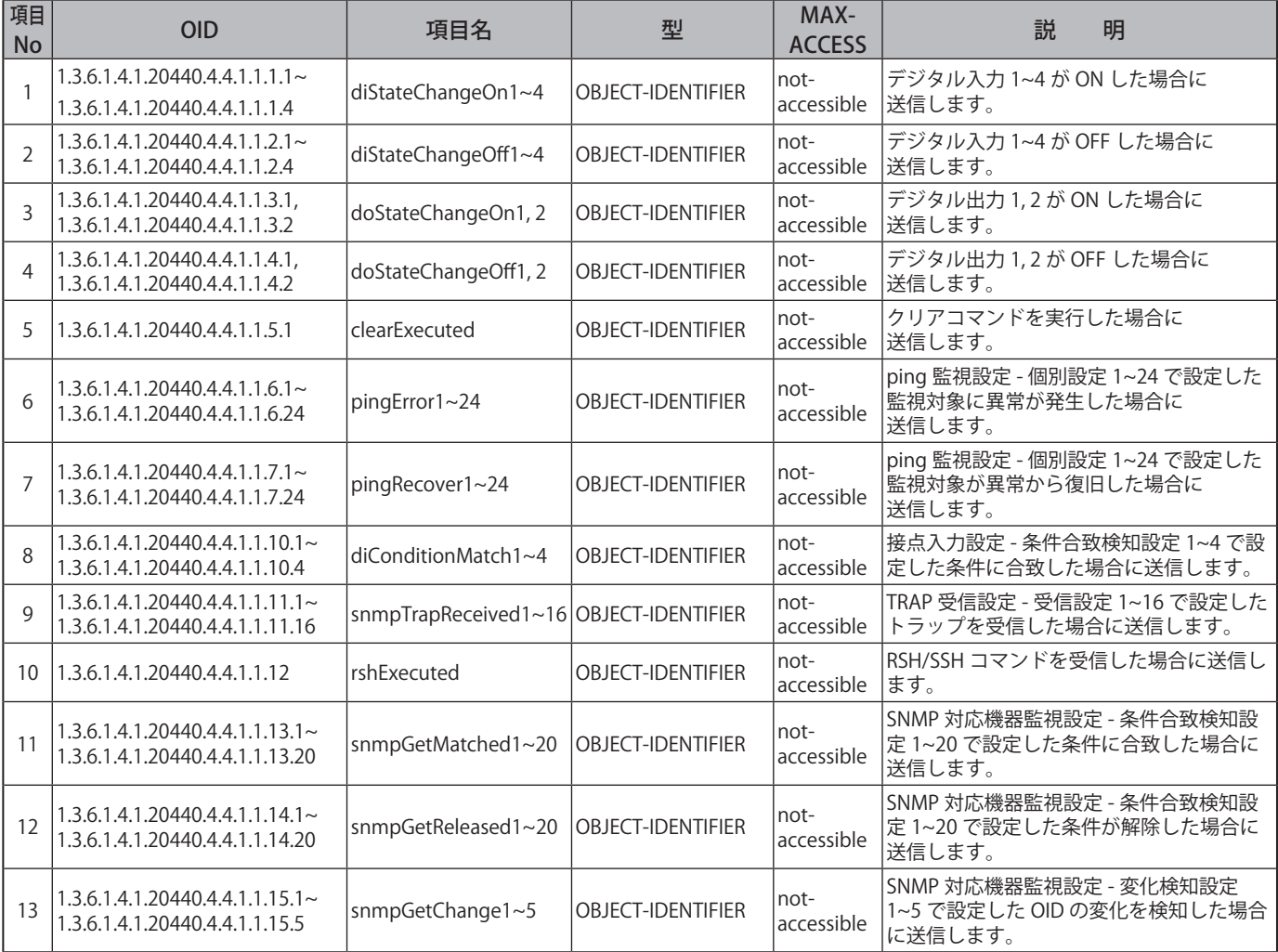

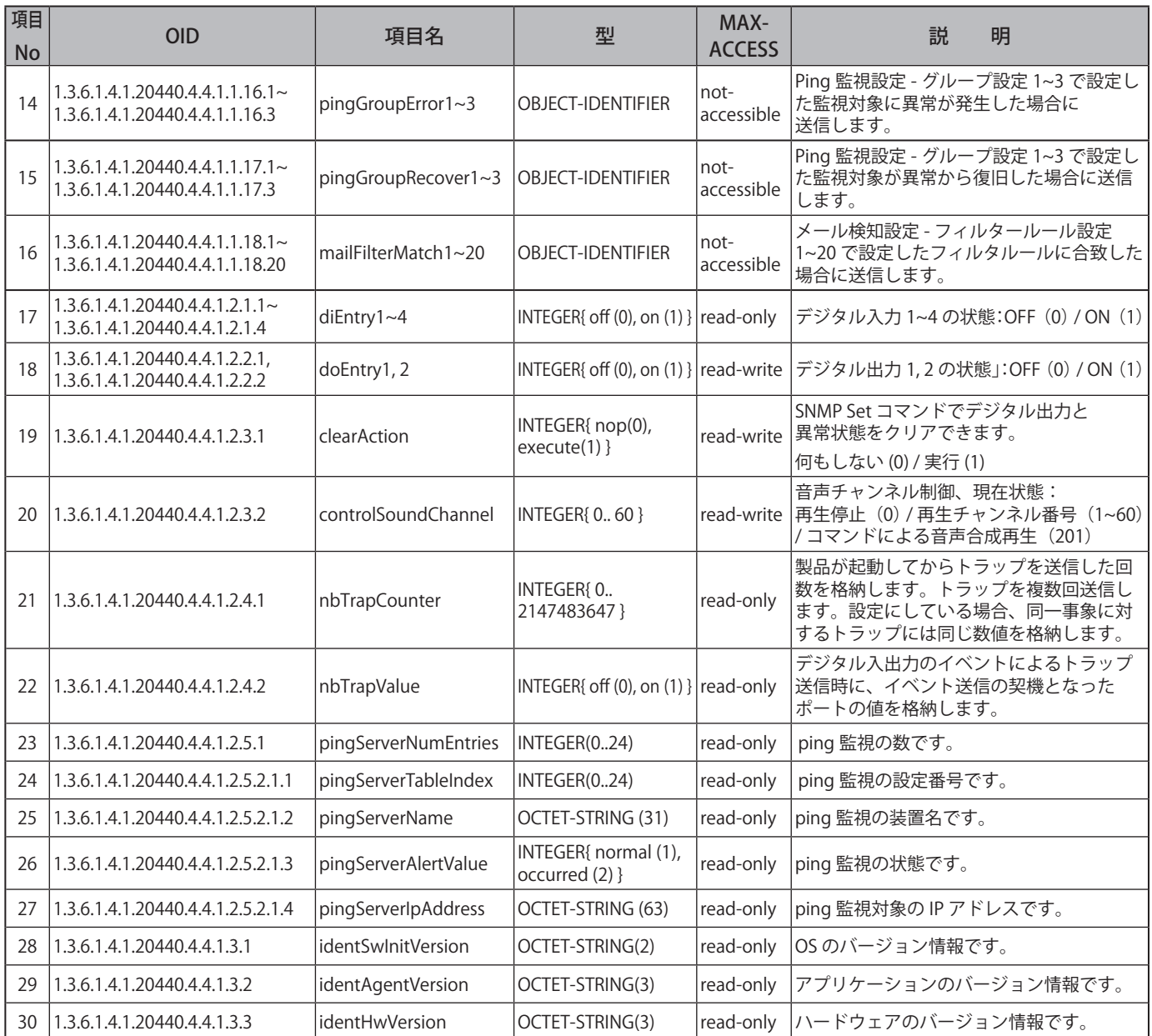

# **11. 仕様**

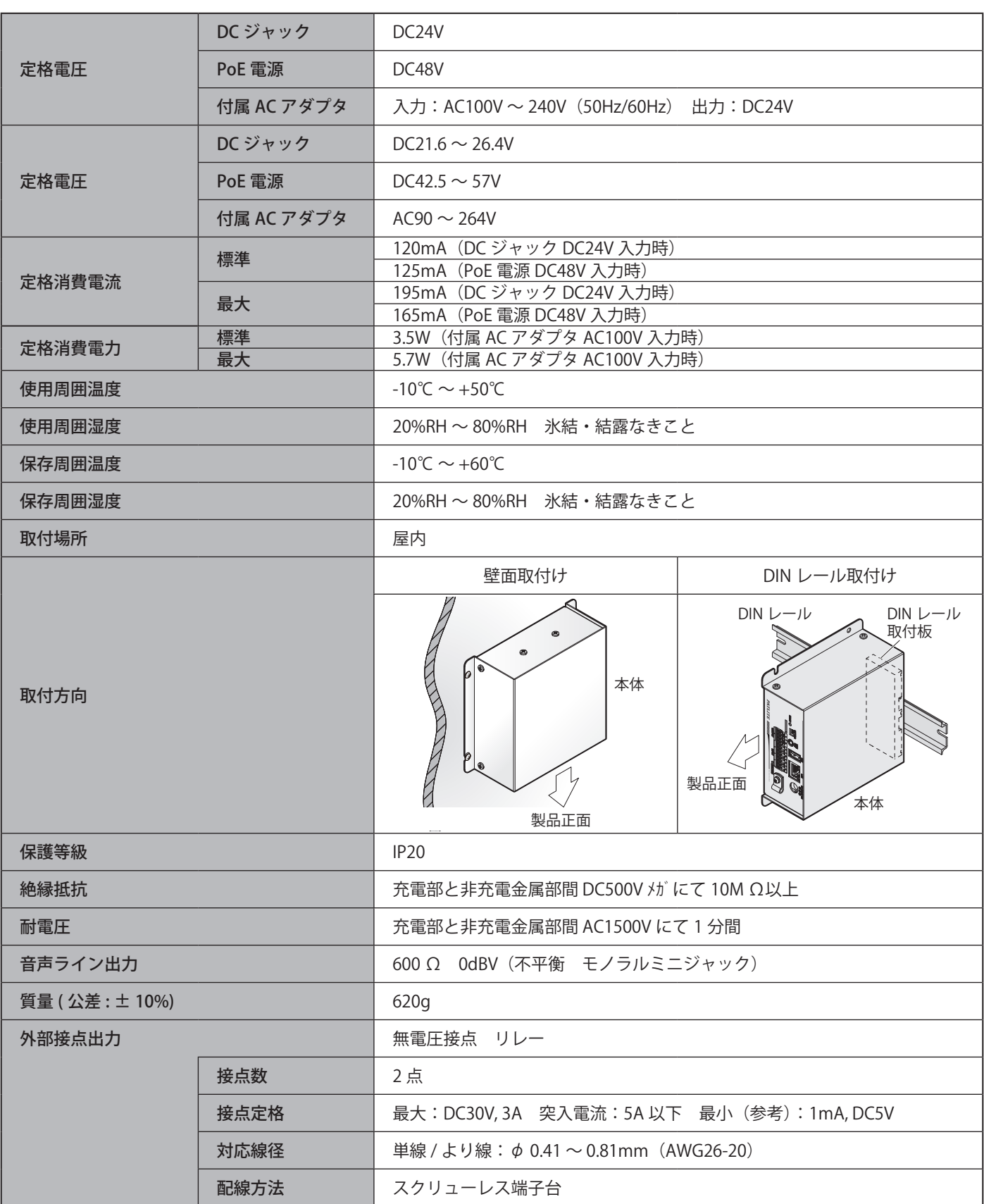

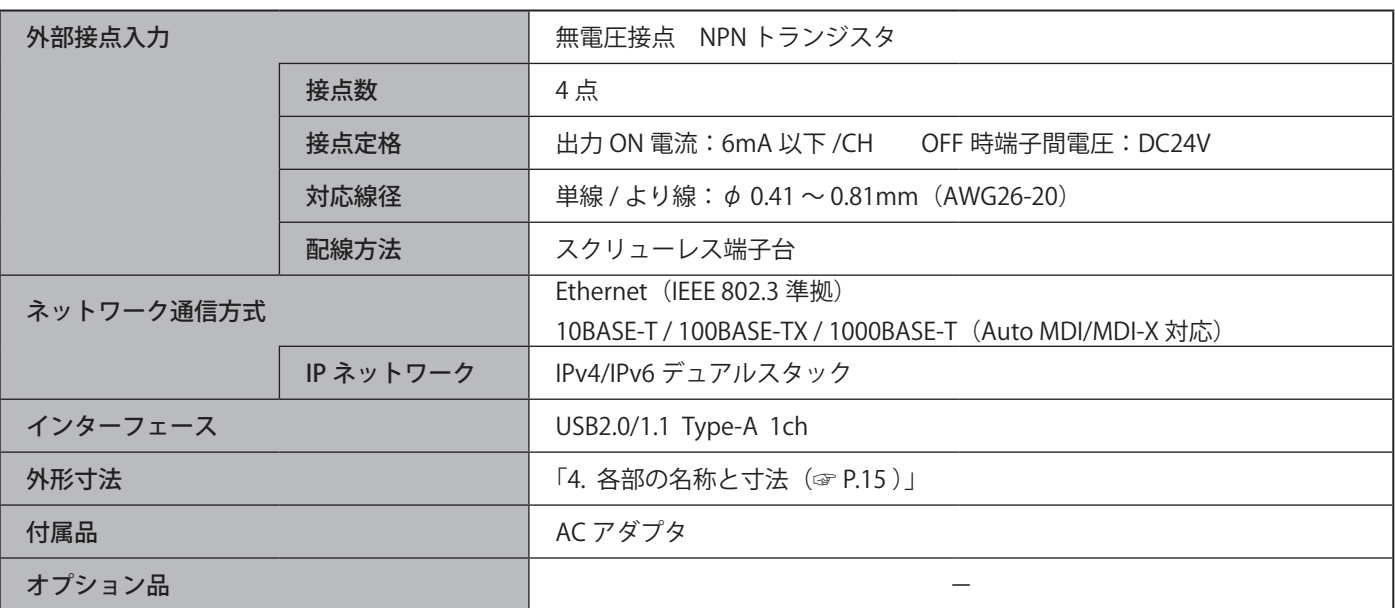

# **12. 困ったときは**

# **12.1. トラブルシューティング**

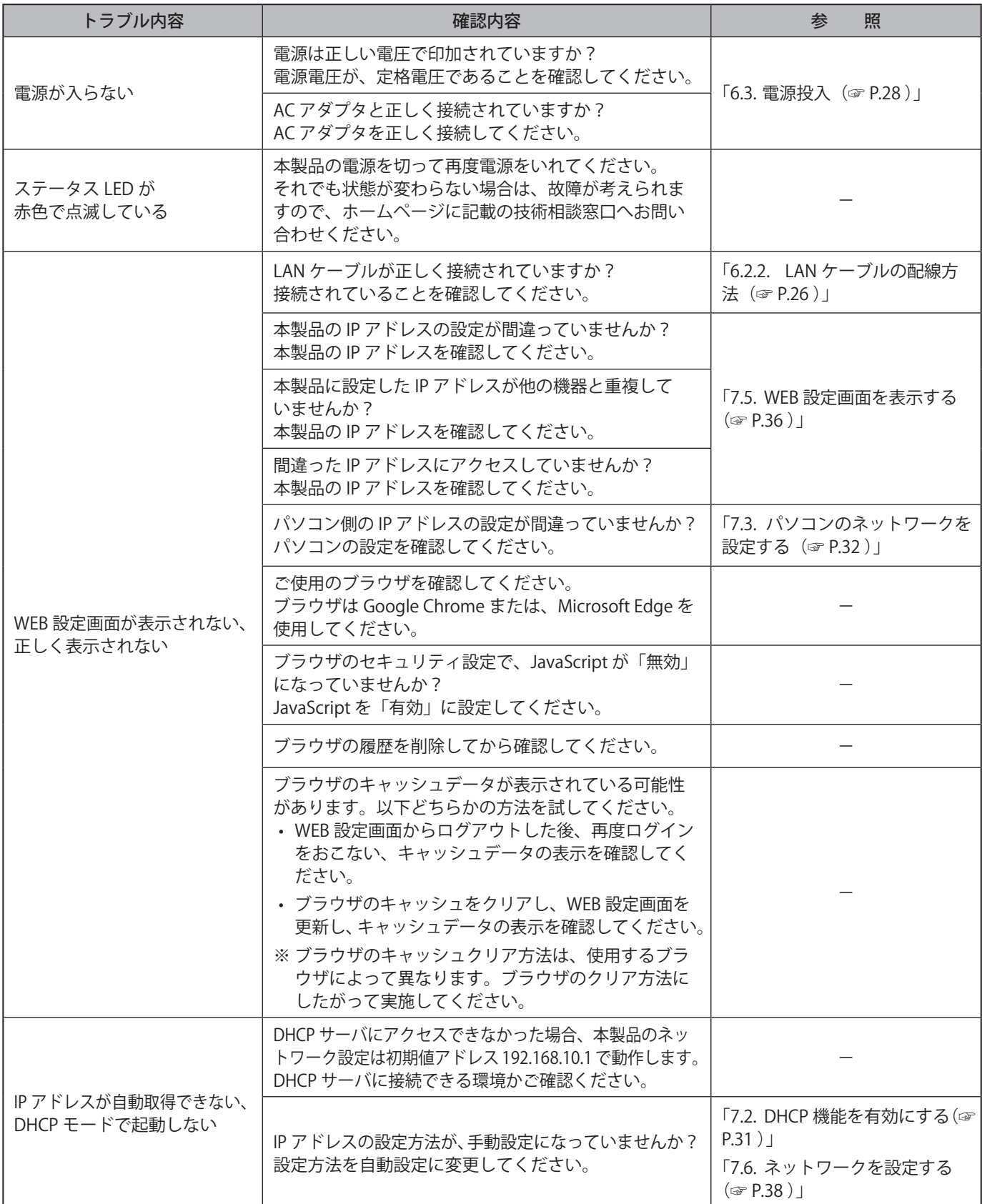

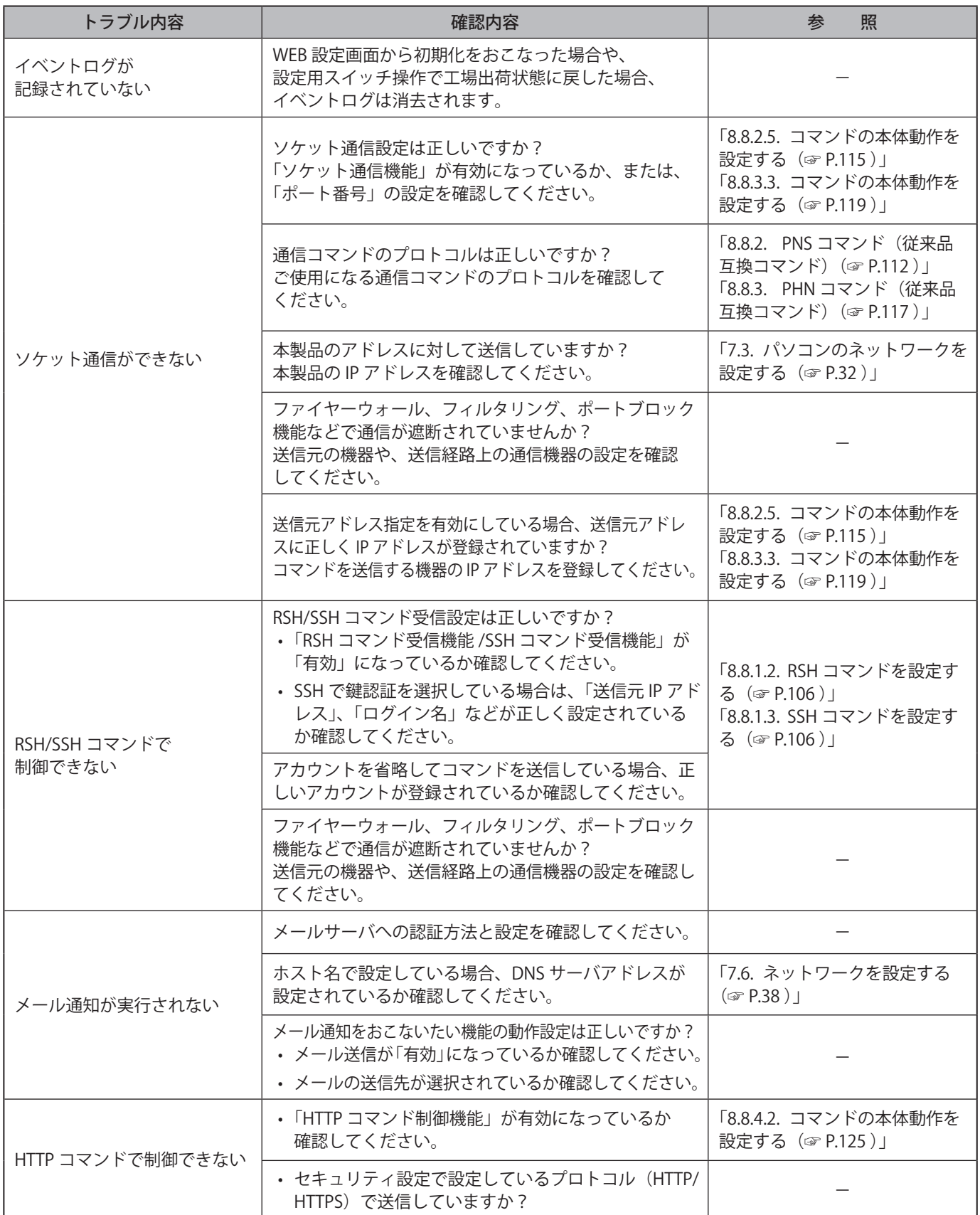

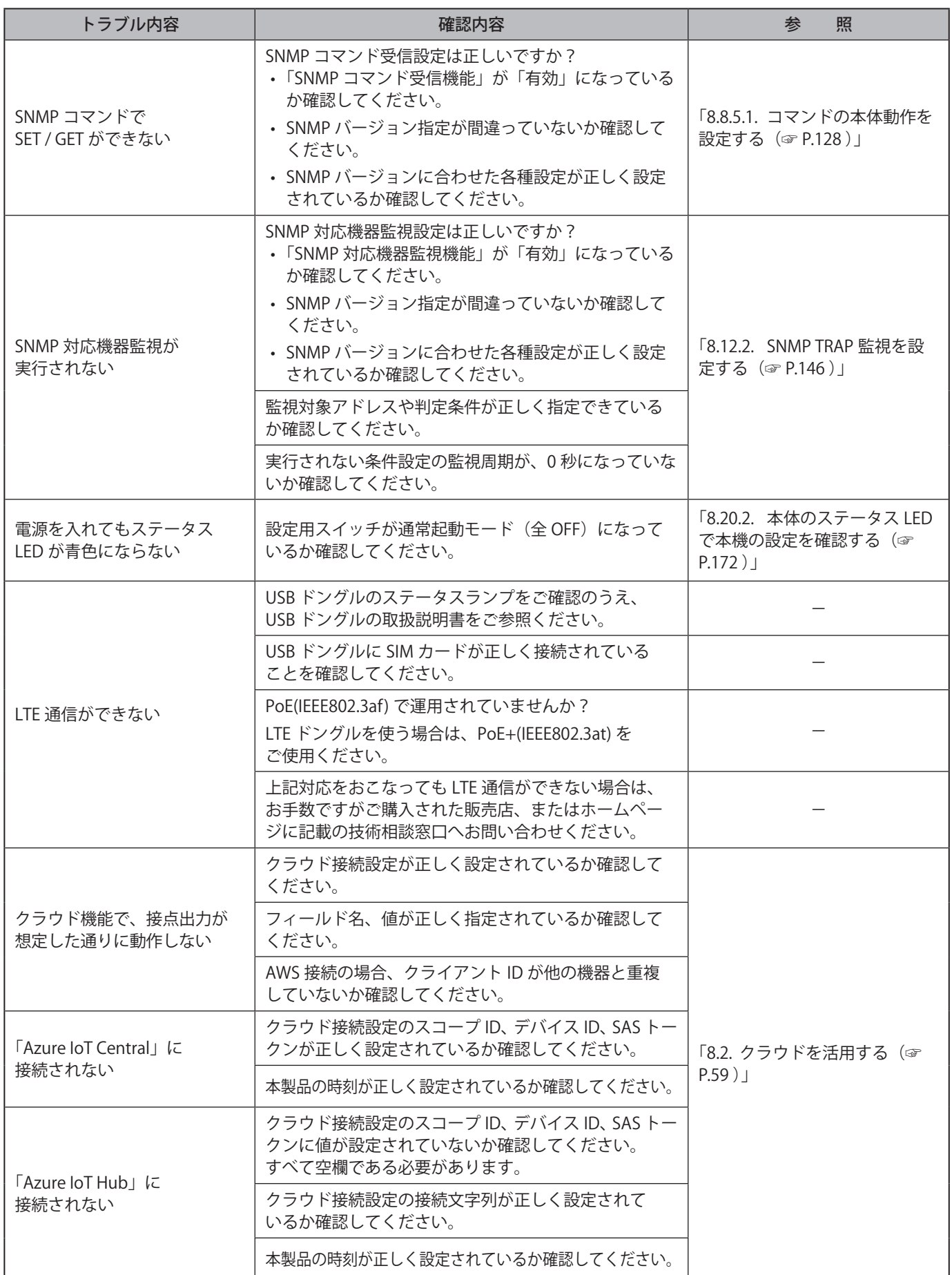

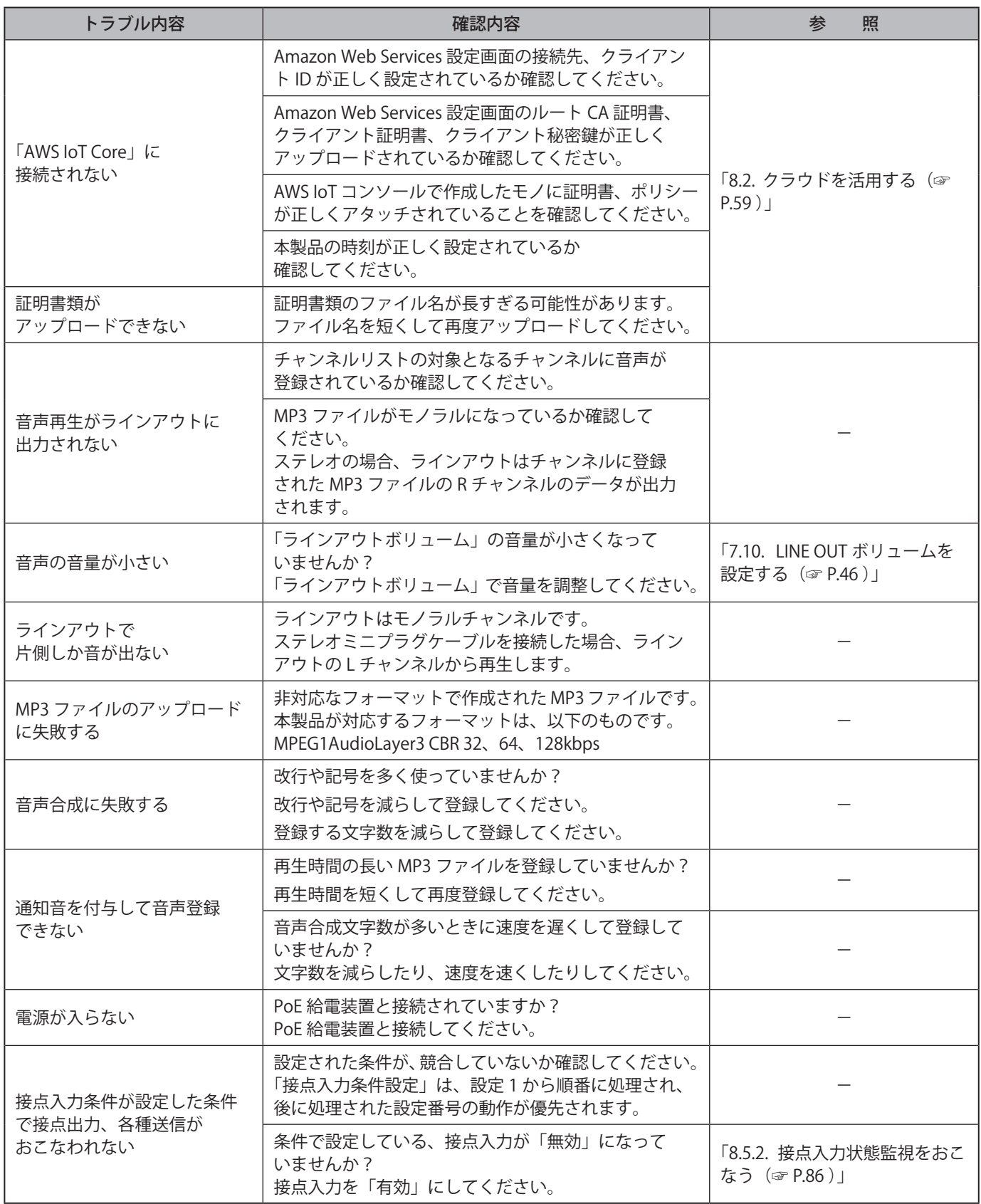

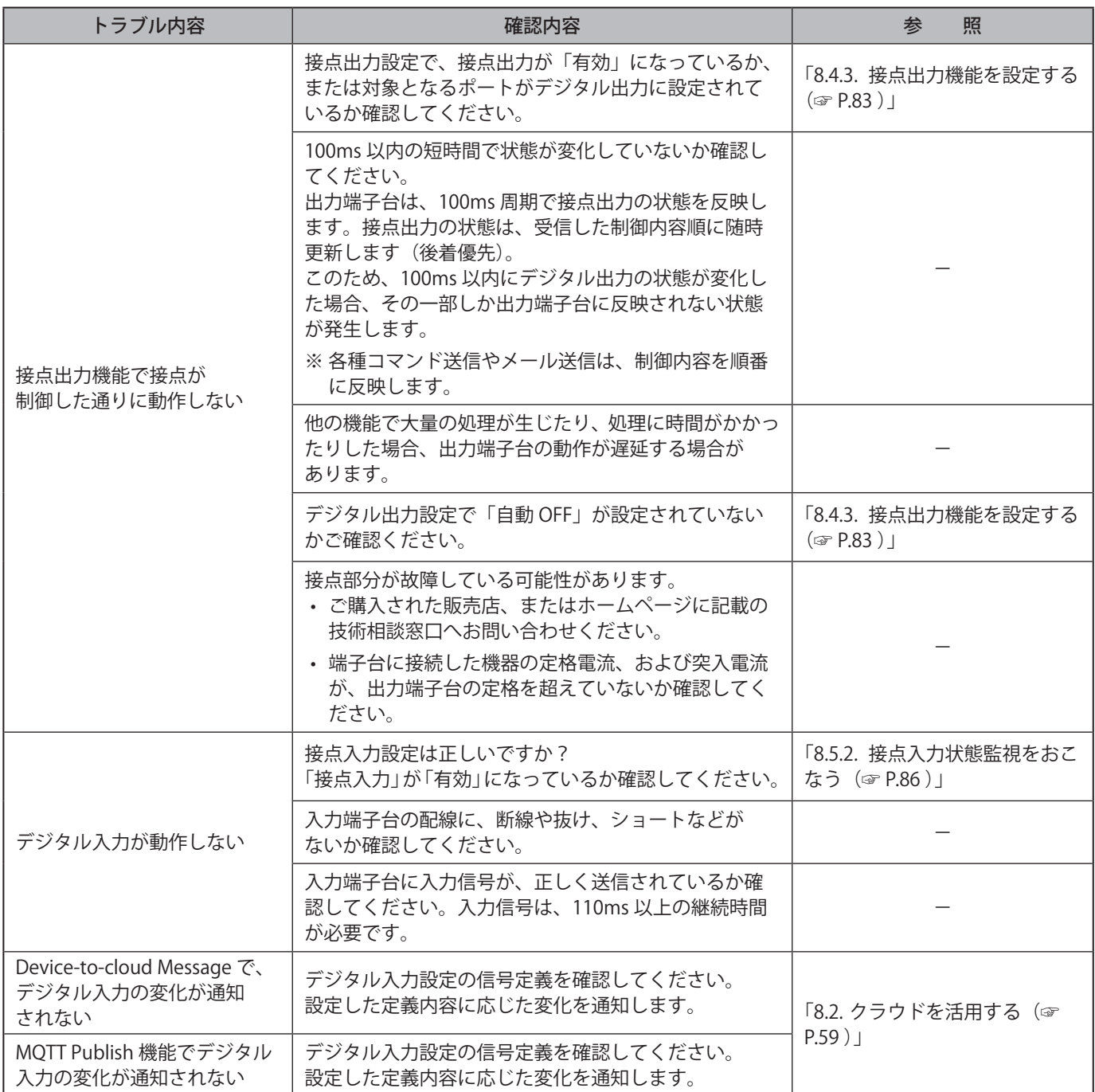

# **13. 補修パーツ**

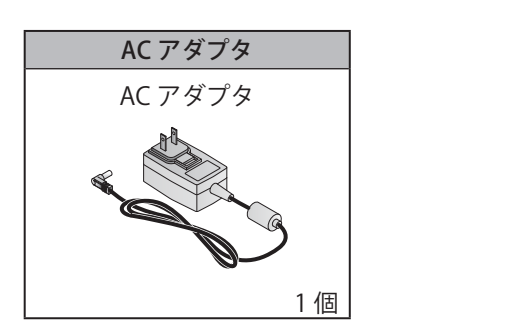

# **14. フリーソフトウェア利用許諾条件**

本章では、NB シリーズで利用されるフリーソフトウェアのライセンスについて明記します。

## **14.1. GNU GENERAL PUBLIC LICENSE**

**14.1.1. Version 1.0**

#### **GNU GENERAL PUBLIC LICENSE Version 1, February 1989**

**Copyright (C) 1989 Free Software Foundation, Inc. 51 Franklin St, Fifth Floor, Boston, MA 02110-1301 USA**

**Everyone is permitted to copy and distribute verbatim copies of this license document, but changing it is not allowed.**

#### **Preamble**

**The license agreements of most software companies try to keep users at the mercy of those companies. By contrast, our General Public License is intended to guarantee your freedom to** 

**share and change free software--to make sure the software is free for all its users. The General Public License applies to the Free Software Foundation's software and to any other program whose authors commit to using it. You can use it for your programs, too.**

**When we speak of free software, we are referring to freedom, not price. Specifically, the General Public License is designed to make sure that you have the freedom to give away or sell copies of free software, that you receive source code or can get it if you want it, that you** 

**can change the software or use pieces of it in new free programs; and that you know you can do these things.**

**To protect your rights, we need to make restrictions that forbid anyone to deny you these rights or to ask you to surrender the rights. These restrictions translate to certain responsibilities for you if you distribute copies of the software, or if you modify it.**

**For example, if you distribute copies of a such a program, whether gratis or for a fee, you must give the recipients all the rights that you have. You must make sure that they, too, receive or can get the source code. And you must tell them their rights.**

**We protect your rights with two steps: (1) copyright the software, and (2) offer you this license which gives you legal permission to copy, distribute and/or modify the software.**

**Also, for each author's protection and ours, we want to make certain that everyone understands that there is no warranty for this free software. If the software is modified by someone else and passed on, we want its recipients to know that what they have is not the original, so that any problems introduced by others will not reflect on the original authors' reputations.**

**The precise terms and conditions for copying, distribution and modification follow.**

#### **GNU GENERAL PUBLIC LICENSE TERMS AND CONDITIONS FOR COPYING, DISTRIBUTION AND MODIFICATION**

- 0. This License Agreement applies to any program or other work which contains a notice placed by the copyright holder saying it may be distributed under the terms of this General Public License. The "Program", below, refers to any such program or work, and a "work based on the Program" means either the Program or any work containing the Program or a portion of it, either verbatim or with modifications. Each licensee is addressed as "you".
- 1. You may copy and distribute verbatim copies of the Program's source code as you receive it, in any medium, provided that you conspicuously and appropriately publish on each copy an appropriate copyright notice and disclaimer of warranty; keep intact all the notices that refer to this General Public License and to the absence of any warranty; and give any other recipients of the Program a copy of this General Public License along with the Program. You may charge a fee for the physical act of transferring a copy.
- 2. You may modify your copy or copies of the Program or any portion of it, and copy and distribute such modifications under the terms of Paragraph 1 above, provided that you also do the following:
	- a) cause the modified files to carry prominent notices stating that you changed the files and the date of any change; and
	- b) cause the whole of any work that you distribute or publish, that in whole or in part contains the Program or any part thereof, either with or without modifications, to be licensed at no charge to all third parties under the terms of this General Public License (except that you may choose to grant warranty protection to some or all third parties, at your option).
	- c) If the modified program normally reads commands interactively when run, you must cause it, when started running for such interactive use in the simplest and most usual way, to print or display an announcement including an appropriate copyright notice and a notice that there is no warranty (or else, saying that you provide a warranty) and that users may redistribute the program under these conditions, and telling the user how to view a copy of this General Public License.
	- d) You may charge a fee for the physical act of transferring a copy, and you may at your option offer warranty protection in exchange for a fee.

Mere aggregation of another independent work with the Program (or its derivative) on a volume of a storage or distribution medium does not bring the other work under the scope of these terms.

- 3. You may copy and distribute the Program (or a portion or derivative of it, under Paragraph 2) in object code or executable form under the terms of Paragraphs 1 and 2 above provided that you also do one of the following:
	- a) accompany it with the complete corresponding machine-readable source code, which must be distributed under the terms of Paragraphs 1 and 2 above; or,
	- b) accompany it with a written offer, valid for at least three years, to give any third party free (except for a nominal charge for the cost of distribution) a complete machine-readable copy of the corresponding source code, to be distributed under the terms of Paragraphs 1 and 2 above; or,
	- c) accompany it with the information you received as to where the corresponding source code may be obtained. (This alternative is allowed only for noncommercial distribution and only if you received the program in object code or executable form alone.)

Source code for a work means the preferred form of the work for making modifications to it. For an executable file, complete source code means all the source code for all modules it contains; but, as a special exception, it need not include source code for modules which are standard libraries that accompany the operating system on which the executable file runs, or for standard header files or definitions files that accompany that operating system.

- 4. You may not copy, modify, sublicense, distribute or transfer the Program except as expressly provided under this General Public License. Any attempt otherwise to copy, modify, sublicense, distribute or transfer the Program is void, and will automatically terminate your rights to use the Program under this License. However, parties who have received copies, or rights to use copies, from you under this General Public License will not have their licenses terminated so long as such parties remain in full compliance.
- 5. By copying, distributing or modifying the Program (or any work based on the Program) you indicate your acceptance of this license to do so, and all its terms and conditions.
- 6. Each time you redistribute the Program (or any work based on the Program), the recipient automatically receives a license from the original licensor to copy, distribute or modify the Program subject to these terms and conditions. You may not impose any further restrictions on the recipients' exercise of the rights granted herein.
- 7. The Free Software Foundation may publish revised and/or new versions of the General Public License from time to time. Such new versions will be similar in spirit to the present version, but may differ in detail to address new problems or concerns.

Each version is given a distinguishing version number. If the Program specifies a version number of the license which applies to it and "any later version", you have the option of following the terms and conditions either of that version or of any later version published by the Free Software Foundation. If the Program does not specify a version number of the license, you may choose any version ever published by the Free Software Foundation.

8. If you wish to incorporate parts of the Program into other free programs whose distribution conditions are different, write to the author to ask for permission. For software which is copyrighted by the Free Software Foundation, write to the Free Software Foundation; we sometimes make exceptions for this. Our decision will be guided by the two goals of preserving the free status of all derivatives of our free software and of promoting the sharing and reuse of software generally.

#### **NO WARRANTY**

- 9. BECAUSE THE PROGRAM IS LICENSED FREE OF CHARGE, THERE IS NO WARRANTY FOR THE PROGRAM, TO THE EXTENT PERMITTED BY APPLICABLE LAW. EXCEPT WHEN OTHERWISE STATED IN WRITING THE COPYRIGHT HOLDERS AND/OR OTHER PARTIES PROVIDE THE PROGRAM "AS IS" WITHOUT WARRANTY OF ANY KIND, EITHER EXPRESSED OR IMPLIED, INCLUDING, BUT NOT LIMITED TO, THE IMPLIED WARRANTIES OF MERCHANTABILITY AND FITNESS FOR A PARTICULAR PURPOSE. THE ENTIRE RISK AS TO THE QUALITY AND PERFORMANCE OF THE PROGRAM IS WITH YOU. SHOULD THE PROGRAM PROVE DEFECTIVE, YOU ASSUME THE COST OF ALL NECESSARY SERVICING, REPAIR OR CORRECTION.
- 10.IN NO EVENT UNLESS REQUIRED BY APPLICABLE LAW OR AGREED TO IN WRITING WILL ANY COPYRIGHT HOLDER, OR ANY OTHER PARTY WHO MAY MODIFY AND/ OR REDISTRIBUTE THE PROGRAM AS PERMITTED ABOVE, BE LIABLE TO YOU FOR DAMAGES, INCLUDING ANY GENERAL, SPECIAL, INCIDENTAL OR CONSEQUENTIAL DAMAGES ARISING OUT OF THE USE OR INABILITY TO USE THE PROGRAM (INCLUDING BUT NOT LIMITED TO LOSS OF DATA OR DATA BEING RENDERED INACCURATE OR LOSSES SUSTAINED BY YOU OR THIRD PARTIES OR A FAILURE OF THE PROGRAM TO OPERATE WITH ANY OTHER PROGRAMS), EVEN IF SUCH HOLDER OR OTHER PARTY HAS BEEN ADVISED OF THE POSSIBILITY OF SUCH DAMAGES.

### **END OF TERMS AND CONDITIONS**

Appendix: How to Apply These Terms to Your New Programs

If you develop a new program, and you want it to be of the greatest possible use to humanity, the best way to achieve this is to make it free software which everyone can redistribute and change under these terms.

To do so, attach the following notices to the program. It is safest to attach them to the start of each source file to most effectively convey the exclusion of warranty; and each file should have at least the "copyright" line and a pointer to where the full notice is found.

<one line to give the program's name and a brief idea of what it does.> Copyright (C) 19yy <name of author>

This program is free software; you can redistribute it and/or modify it under the terms of the GNU General Public License as published by the Free Software Foundation; either version 1, or (at your option) any later version.

This program is distributed in the hope that it will be useful, but WITHOUT ANY WARRANTY; without even the implied warranty of MERCHANTABILITY or FITNESS FOR A PARTICULAR PURPOSE. See the GNU General Public License for more details.

You should have received a copy of the GNU General Public License along with this program; if not, write to the Free Software Foundation, Inc., 51 Franklin Street, Fifth Floor, Boston MA 02110-1301 USA

Also add information on how to contact you by electronic and paper mail.

If the program is interactive, make it output a short notice like this when it starts in an interactive mode:

Gnomovision version 69, Copyright (C) 19xx name of author Gnomovision comes with ABSOLUTELY NO WARRANTY; for details type `show w'. This is free software, and you are welcome to redistribute it under certain conditions; type `show c' for details.

The hypothetical commands `show w' and `show c' should show the appropriate parts of the General Public License. Of course, the commands you use may be called something other than `show w' and `show c'; they could even be mouse-clicks or menu items--whatever suits your program.

You should also get your employer (if you work as a programmer) or your school, if any, to sign a "copyright disclaimer" for the program, if necessary. Here a sample; alter the names:

Yoyodyne, Inc., hereby disclaims all copyright interest in the program `Gnomovision' (a program to direct compilers to make passes at assemblers) written by James Hacker.

<signature of Ty Coon>, 1 April 1989 Ty Coon, President of Vice

That's all there is to it!

# **14.1.2. Version 2.0**

#### **GNU GENERAL PUBLIC LICENSE Version 2, June 1991**

Copyright (C) 1989, 1991 Free Software Foundation, Inc., 51 Franklin Street, Fifth Floor, Boston, MA 02110-1301 USA

Everyone is permitted to copy and distribute verbatim copies of this license document, but changing it is not allowed.

#### **Preamble**

The licenses for most software are designed to take away your freedom to share and change it.By contrast, the GNU General Public License is intended to guarantee your freedom to share and change free software--to make sure the software is free for all its users. This General Public License applies to most of the Free Software Foundation's software and to any other program whose authors commit to using it. (Some other Free Software Foundation software is covered by the GNU Lesser General Public License instead.) You can apply it to your programs, too.

When we speak of free software, we are referring to freedom, not price. Our General Public Licenses are designed to make sure that you have the freedom to distribute copies of free software (and charge for this service if you wish), that you receive source code or can get it if you want it, that you can change the software or use pieces of it in new free programs; and that you know you can do these things.

To protect your rights, we need to make restrictions that forbid anyone to deny you these rights or to ask you to surrender the rights. These restrictions translate to certain responsibilities for you if you distribute copies of the software, or if you modify it.

For example, if you distribute copies of such a program, whether gratis or for a fee, you must give the recipients all the rights that you have. You must make sure that they, too, receive or can get the source code. And you must show them these terms so they know their rights.

We protect your rights with two steps: (1) copyright the software, and (2) offer you this license which gives you legal permission to copy, distribute and/or modify the software.

Also, for each author's protection and ours, we want to make certain that everyone understands that there is no warranty for this free software. If the software is modified by someone else and passed on, we want its recipients to know that what they have is not the original, so that any problems introduced by others will not reflect on the original authors' reputations.

Finally, any free program is threatened constantly by software patents. We wish to avoid the danger that redistributors of a free program will individually obtain patent licenses, in effect making the program proprietary. To prevent this, we have made it clear that any patent must be licensed for everyone's free use or not licensed at all.

The precise terms and conditions for copying, distribution and modification follow.

#### **GNU GENERAL PUBLIC LICENSE TERMS AND CONDITIONS FOR COPYING, DISTRIBUTION AND MODIFICATION**

0. This License applies to any program or other work which contains a notice placed by the copyright holder saying it may be distributed under the terms of this General Public License. The "Program", below, refers to any such program or work, and a "work based on the Program" means either the Program or any derivative work under copyright law: that is to say, a work containing the Program or a portion of it, either verbatim or with modifications and/or translated into another language. (Hereinafter, translation is included without limitation in the term "modification".) Each licensee is addressed as "you".

Activities other than copying, distribution and modification are not covered by this License; they are outside its scope. The act of running the Program is not restricted, and the output from the Program is covered only if its contents constitute a work based on the Program (independent of having been made by running the Program). Whether that is true depends on what the Program does.

1. You may copy and distribute verbatim copies of the Program's source code as you receive it, in any medium, provided that you conspicuously and appropriately publish on each copy an appropriate copyright notice and disclaimer of warranty; keep intact all the notices that refer to this License and to the absence of any warranty; and give any other recipients of the Program a copy of this License along with the Program.

You may charge a fee for the physical act of transferring a copy, and you may at your option offer warranty protection in exchange for a fee.

- 2. You may modify your copy or copies of the Program or any portion of it, thus forming a work based on the Program, and copy and distribute such modifications or work under the terms of Section 1 above, provided that you also meet all of these conditions:
- a) You must cause the modified files to carry prominent notices stating that you changed the files and the date of any change.
- b) You must cause any work that you distribute or publish, that in whole or in part contains or is derived from the Program or any part thereof, to be licensed as a whole at no charge to all third parties under the terms of this License.
- c) If the modified program normally reads commands interactively when run, you must cause it, when started running for such interactive use in the most ordinary way, to print or display an announcement including an appropriate copyright notice and a notice that there is no warranty (or else, saying that you provide a warranty) and that users may redistribute the program under these conditions, and telling the user how to view a copy of this License. (Exception: if the Program itself is interactive but does not normally print such an announcement, your work based on the Program is not required to print an announcement.)

These requirements apply to the modified work as a whole. If identifiable sections of that work are not derived from the Program, and can be reasonably considered independent and separate works in themselves, then this License, and its terms, do not apply to those sections when you distribute them as separate works. But when you distribute the same sections as part of a whole which is a work based on the Program, the distribution of the whole must be on the terms of this License, whose permissions for other licensees extend to the entire whole, and thus to each and every part regardless of who wrote it.

Thus, it is not the intent of this section to claim rights or contest your rights to work written entirely by you; rather, the intent is to exercise the right to control the distribution of derivative or collective works based on the Program.

In addition, mere aggregation of another work not based on the Program with the Program (or with a work based on the Program) on a volume of a storage or distribution medium does not bring the other work under the scope of this License.

- 3. You may copy and distribute the Program (or a work based on it, under Section 2) in object code or executable form under the terms of Sections 1 and 2 above provided that you also do one of the following:
	- a) Accompany it with the complete corresponding machine-readable source code, which must be distributed under the terms of Sections 1 and 2 above on a medium customarily used for software interchange; or,
	- b) Accompany it with a written offer, valid for at least three years, to give any third party, for a charge no more than your cost of physically performing source distribution, a complete machine-readable copy of the corresponding source code, to be distributed under the terms of Sections 1 and 2 above on a medium customarily used for software interchange;or,
	- c) Accompany it with the information you received as to the offer to distribute corresponding source code. (This alternative is allowed only for noncommercial distribution and only if you

received the program in object code or executable form with such an offer, in accord with Subsection b above.)

The source code for a work means the preferred form of the work for making modifications to it. For an executable work, complete source code means all the source code for all modules it contains, plus any associated interface definition files, plus the scripts used to control compilation and installation of the executable. However, as a special exception, the source code distributed need not include anything that is normally distributed (in either source or binary form) with the major components (compiler, kernel, and so on) of the operating system on which the executable runs, unless that component itself accompanies the executable.

If distribution of executable or object code is made by offering access to copy from a designated place, then offering equivalent access to copy the source code from the same place counts as distribution of the source code, even though third parties are not compelled to copy the source along with the object code.

- 4. You may not copy, modify, sublicense, or distribute the Program except as expressly provided under this License. Any attempt otherwise to copy, modify, sublicense or distribute the Program is void, and will automatically terminate your rights under this License. However,parties who have received copies, or rights, from you under this License will not have the irlicenses terminated so long as such parties remain in full compliance.
- 5. You are not required to accept this License, since you have not signed it. However, nothing else grants you permission to modify or distribute the Program or its derivative works. These actions are prohibited by law if you do not accept this License. Therefore, by modifying or distributing the Program (or any work based on the Program), you indicate your acceptance of this License to do so, and all its terms and conditions for copying, distributing or modifying the Program or works based on it.
- 6. Each time you redistribute the Program (or any work based on the Program), the recipient automatically receives a license from the original licensor to copy, distribute or modify the Program subject to these terms and conditions. You may not impose any further restrictions on the recipients' exercise of the rights granted herein. You are not responsible for enforcing compliance by third parties to this License.

7. If, as a consequence of a court judgment or allegation of patent infringement or for any other reason (not limited to patent issues), conditions are imposed on you (whether by court order, agreement or otherwise) that contradict the conditions of this License, they do not excuse you from the conditions of this License. If you cannot distribute so as to satisfy simultaneously your obligations under thisLicense and any other pertinent obligations, then as a consequence you may not distribute the Program at all. For example, if a patent license would not permit royalty-free redistribution of the Program by all those who receive copies directly or indirectly through you, then the only way you could satisfy both it and this License would be to refrain entirely from distribution of the Program.

If any portion of this section is held invalid or unenforceable under any particular circumstance,the balance of the section is intended to apply and the section as a whole is intended to apply in other circumstances.

It is not the purpose of this section to induce you to infringe any patents or other property right claims or to contest validity of any such claims; this section has the sole purpose of protecting the integrity of the free software distribution system, which is implemented by public license practices. Many people have made generous contributions to the wide range of software distributed through that system in reliance on consistent application of that system; it is up to the author/donor to decide if he or she is willing to distribute software through any other system and a licensee cannot impose that choice.

This section is intended to make thoroughly clear what is believed to be a consequence of the rest of this License.

- 8. If the distribution and/or use of the Program is restricted in certain countries either by patents or by copyrighted interfaces, the original copyright holder who places the Program under this License may add an explicit geographical distribution limitation excluding those countries, so that distribution is permitted only in or among countries not thus excluded. In such case, this License incorporates the limitation as if written in the body of this License.
- 9. The Free Software Foundation may publish revised and/or new versions of the General Public License from time to time. Such new versions will be similar in spirit to the presentversion, but may differ in detail to address new problems or concerns.

Each version is given a distinguishing version number. If the Program specifies a versionnumber of this License which applies to it and "any later version", you have the option of following the terms and conditions either of that version or of any later version published by the Free Software Foundation. If the Program does not specify a version number of this License,you may choose any version ever published by the Free Software Foundation.

10. If you wish to incorporate parts of the Program into other free programs whose distribution conditions are different, write to the author to ask for permission. For software which is copyrighted by the Free Software Foundation, write to the Free Software Foundation;we sometimes make exceptions for this. Our decision will be guided by the two goals of preserving the free status of all derivatives of our free software and of promoting the sharing and reuse of software generally.

### **NO WARRANTY**

11. BECAUSE THE PROGRAM IS LICENSED FREE OF CHARGE, THERE IS NO WARRANTY FOR THE PROGRAM, TO THE EXTENT PERMITTED BY APPLICABLE LAW. EXCEPT WHEN OTHERWISE STATED IN WRITING THE COPYRIGHT HOLDERS AND/ OR OTHER PARTIES PROVIDE THE PROGRAM "AS IS" WITHOUT WARRANTY OF ANY KIND, EITHER EXPRESSED OR IMPLIED, INCLUDING, BUT NOT LIMITED TO, THE IMPLIED WARRANTIES OF MERCHANTABILITY AND FITNESS FOR A PARTICULAR PURPOSE. THE ENTIRE RISK AS TO THE QUALITY AND PERFORMANCE OF THE PROGRAM IS WITH YOU. SHOULD THE PROGRAM PROVE DEFECTIVE, YOU ASSUME THE COST OF ALL NECESSARY SERVICING, REPAIR OR CORRECTION.

#### 12. IN NO EVENT UNLESS REQUIRED BY APPLICABLE LAW OR AGREED TO IN WRITING WILL ANY COPYRIGHT HOLDER, OR ANY OTHER PARTY WHO MAY MODIFY AND/OR REDISTRIBUTE THE PROGRAM AS PERMITTED ABOVE, BE LIABLE TO YOU FOR DAMAGES, INCLUDING ANY GENERAL, SPECIAL, INCIDENTAL OR CONSEQUENTIAL DAMAGES ARISING OUT OF THE USE OR INABILITY TO USE THE PROGRAM(INCLUDING BUT NOT LIMITED TO LOSS OF DATA OR DATA BEING RENDERED INACCURATE OR LOSSES SUSTAINED BY YOU OR THIRD PARTIES OR A FAILURE OF THE PROGRAM TO OPERATE WITH ANY OTHER PROGRAMS), EVEN IF SUCH HOLDER OR OTHER PARTY HAS BEEN ADVISED OF THE POSSIBILITY OF SUCH DAMAGES.

### **END OF TERMS AND CONDITIONS**

How to Apply These Terms to Your New Programs

If you develop a new program, and you want it to be of the greatest possible use to the public,the best way to achieve this is to make it free software which everyone can redistribute and change under these terms.

To do so, attach the following notices to the program. It is safest to attach them to the start of each source file to most effectively convey the exclusion of warranty; and each file should have at least the "copyright" line and a pointer to where the full notice is found.

one line to give the program's name and a brief idea of what it does.> Copyright  $(C)$  <year > <name of author>

This program is free software; you can redistribute it and/or modify it under the terms of the GNU General Public License as published by the Free Software Foundation; either version 2 of the License, or (at your option) any later version.

This program is distributed in the hope that it will be useful, but WITHOUT ANY WARRANTY;without even the implied warranty of MERCHANTABILITY or FITNESS FOR A PARTICULAR PURPOSE. See the GNU General Public License for more details.

You should have received a copy of the GNU General Public License along with this program;if not, write to the Free Software Foundation, Inc., 51 Franklin Street, Fifth Floor, Boston, MA 02110-1301 USA.

Also add information on how to contact you by electronic and paper mail.

If the program is interactive, make it output a short notice like this when it starts in an interactive mode:

Gnomovision version 69, Copyright (C) year name of author Gnomovision comes with ABSOLUTELY NO WARRANTY; for details type `show w'. This is free software, and you are welcome to redistribute it under certain conditions; type `show c' for details.

The hypothetical commands `show w' and `show c' should show the appropriate parts of the General Public License. Of course, the commands you use may be called something other than `show w' and `show c'; they could even be mouse-clicks or menu items--whatever suits your program.

You should also get your employer (if you work as a programmer) or your school, if any, to sign a "copyright disclaimer" for the program, if necessary. Here is a sample; alter the names:

Yoyodyne, Inc., hereby disclaims all copyright interest in the program `Gnomovision' (which makes passes at compilers) written by James Hacker.

<signature of Ty Coon>, 1 April 1989 Ty Coon, President of Vice

This General Public License does not permit incorporating your program into proprietary programs. If your program is a subroutine library, you may consider it more useful to permit linking proprietary applications with the library. If this is what you want to do, use the GNU Lesser General Public License instead of this License.

#### **14.1.3. Version 3.0**

#### **GNU GENERAL PUBLIC LICENSE Version 3, 29 June 2007**

Copyright (C) 2007 Free Software Foundation, Inc. <https://fsf.org/> Everyone is permitted to copy and distribute verbatim copies of this license document, but changing it is not allowed.

#### **Preamble**

The GNU General Public License is a free, copyleft license for software and other kinds of works.

The licenses for most software and other practical works are designed to take away your freedom to share and change the works. By contrast, the GNU General Public License is intended to guarantee your freedom to share and change all versions of a program--to make sure it remains free software for all its users. We, the Free Software Foundation, use the GNU General Public License for most of our software; it applies also to any other work released this way by its authors. You can apply it to your programs, too.

When we speak of free software, we are referring to freedom, not price. Our General Public Licenses are designed to make sure that you have the freedom to distribute copies of free software (and charge for them if you wish), that you receive source code or can get it if you want it, that you can change the software or use pieces of it in new free programs, and that you know you can do these things.

To protect your rights, we need to prevent others from denying you these rights or asking you to surrender the rights. Therefore, you have certain responsibilities if you distribute copies of the software, or if you modify it: responsibilities to respect the freedom of others.

For example, if you distribute copies of such a program, whether gratis or for a fee, you must pass on to the recipients the same freedoms that you received. You must make sure that they,too, receive or can get the source code. And you must show them these terms so they know their rights.

Developers that use the GNU GPL protect your rights with two steps: (1) assert copyright on the software, and (2) offer you this License giving you legal permission to copy, distribute and/or modify it.

For the developers' and authors' protection, the GPL clearly explains that there is no warranty for this free software. For both users' and authors' sake, the GPL requires that modified versions be marked as changed, so that their problems will not be attributed erroneously to authors of previous versions.

Some devices are designed to deny users access to install or run modified versions of the software inside them, although the manufacturer can do so. This is fundamentally incompatible with the aim of protecting users' freedom to change the software. The systematic pattern of such abuse occurs in the area of products for individuals to use, which is precisely where it is most unacceptable. Therefore, we have designed this version of the GPL to prohibit the practice for those products. If such problems arise substantially in other domains, we stand ready to extend this provision to those domains in future versions of the GPL, as needed to protect the freedom of users.

Finally, every program is threatened constantly by software patents. States should not allow patents to restrict development and use of software on general-purpose computers, but in those that do, we wish to avoid the special danger that patents applied to a free program could make it effectively proprietary. To prevent this, the GPL assures that patents cannot be used to render the program non-free.

The precise terms and conditions for copying, distribution and modification follow.

### **TERMS AND CONDITIONS**

0. Definitions.

This License refers to version 3 of the GNU General Public License.

Copyright also means copyright-like laws that apply to other kinds of works, such as semiconductor masks.

The Program refers to any copyrightable work licensed under this License. Each licensee is addressed as "you". "Licensees" and "recipients" may be individuals or organizations.

To "modify" a work means to copy from or adapt all or part of the work in a fashion requiring copyright permission, other than the making of an exact copy. The resulting work is called a modified version of the earlier work or a work "based on" the earlier work.

A "covered work" means either the unmodified Program or a work based on the Program.

To "propagate" a work means to do anything with it that, without permission, would make you directly or secondarily liable for infringement under applicable copyright law, except executing it on a computer or modifying a private copy. Propagation includes copying,distribution (with or without modification), making available to the public, and in some countries other activities as well.

To "convey" a work means any kind of propagation that enables other parties to make or receive copies. Mere interaction with a user through a computer network, with no transfer of a copy, is not conveying.

An interactive user interface displays "Appropriate Legal Notices" to the extent that it includes a convenient and prominently visible feature that (1) displays an appropriate copyright notice,and (2) tells the user that there is no warranty for the work (except to the extent that warranties are provided), that licensees may convey the work under this License, and how to view a copy of this License. If the interface presents a list of user commands or options, such as a menu, a prominent item in the list meets this criterion.

#### 1. Source Code.

The "source code" for a work means the preferred form of the work for making modifications to it. "Object code" means any non-source form of a work.

A "Standard Interface" means an interface that either is an official standard defined by a recognized standards body, or, in the case of interfaces specified for a particular programming language, one that is widely used among developers working in that language.

The "System Libraries" of an executable work include anything, other than the work as a whole, that (a) is included in the normal form of packaging a Major Component, but which is not part of that Major Component, and (b) serves only to enable use of the work with that Major Component, or to implement a Standard Interface for which an implementation is available to the public in source code form. A "Major Component", in this context, means a major essential component (kernel, window system, and so on) of the specific operating system (if any) on which the executable work runs, or a compiler used to produce the work, or an object code interpreter used to run it.

The "Corresponding Source" for a work in object code form means all the source code needed to generate, install, and (for an executable work) run the object code and to modify the work,including scripts to control those activities. However, it does not include the work's System Libraries, or general-purpose tools or generally available free programs which are use dunmodified in performing those activities but which are not part of the work. For example,Corresponding Source includes interface definition files associated with source files for the work, and the source code for shared libraries and dynamically linked subprograms that the work is specifically designed to require, such as by intimate data communication or control flow between those subprograms and other parts of the work.

The Corresponding Source need not include anything that users can regenerate automatically from other parts of the Corresponding Source.

The Corresponding Source for a work in source code form is that same work.

#### 2. Basic Permissions.

All rights granted under this License are granted for the term of copyright on the Program, and are irrevocable provided the stated conditions are met. This License explicitly affirms your unlimited permission to run the unmodified Program. The output from running a covered work is covered by this License only if the output, given its content, constitutes a covered work. This License acknowledges your rights of fair use or other equivalent, as provided by copyright law.

You may make, run and propagate covered works that you do not convey, without conditions so long as your license otherwise remains in force. You may convey covered works to others for the sole purpose of having them make modifications exclusively for you, or provide you with facilities for running those works, provided that you comply with the terms of this License in conveying all material for which you do not control copyright. Those thus making or running the covered works for you must do so exclusively on your behalf, under your direction and control,on terms that prohibit them from making any copies of your copyrighted material outside their relationship with you.

Conveying under any other circumstances is permitted solely under the conditions stated below. Sublicensing is not allowed; section 10 makes it unnecessary.

#### 3. Protecting Users' Legal Rights From Anti-Circumvention Law.

No covered work shall be deemed part of an effective technological measure under any applicable law fulfilling obligations under article 11 of the WIPO copyright treaty adopted on 20 December 1996, or similar laws prohibiting or restricting circumvention of such measures.

When you convey a covered work, you waive any legal power to forbid circumvention of technological measures to the extent such circumvention is effected by exercising rights under this License with respect to the covered work, and you disclaim any intention to limit operation or modification of the work as a means of enforcing, against the work's users, your or third parties' legal rights to forbid circumvention of technological measures.

#### 4. Conveying Verbatim Copies.

You may convey verbatim copies of the Program's source code as you receive it, in any medium, provided that you conspicuously and appropriately publish on each copy an appropriate copyright notice; keep intact all notices stating that this License and any nonpermissive terms added in accord with section 7 apply to the code; keep intact all notices of the absence of any warranty; and give all recipients a copy of this License along with the Program.

You may charge any price or no price for each copy that you convey, and you may offer support or warranty protection for a fee.

5. Conveying Modified Source Versions.

You may convey a work based on the Program, or the modifications to produce it from the Program, in the form of source code under the terms of section 4, provided that you also meet all of these conditions:

- a) The work must carry prominent notices stating that you modified it, and giving a relevant date.
- b)The work must carry prominent notices stating that it is released under this License and any conditions added under section 7. This requirement modifies the requirement in section 4 to keep intact all notices.
- c) You must license the entire work, as a whole, under this License to anyone who comes into possession of a copy. This License will therefore apply, along with any applicable section 7 additional terms, to the whole of the work, and all its parts, regardless of how they are packaged. This License gives no permission to license the work in any other way, but it does not invalidate such permission if you have separately received it.
- d) If the work has interactive user interfaces, each must display Appropriate Legal Notices;however, if the Program has interactive interfaces that do not display Appropriate Legal Notices, your work need not make them do so.

A compilation of a covered work with other separate and independent works, which are not by their nature extensions of the covered work, and which are not combined with it such as to form a larger program, in or on a volume of a storage or distribution medium, is called an aggregate if the compilation and its resulting copyright are not used to limit the access or legal rights of the compilation's users beyond what the individual works permit. Inclusion of a covered work in an aggregate does not cause this License to apply to the other parts of the aggregate.

6. Conveying Non-Source Forms.

You may convey a covered work in object code form under the terms of sections 4 and 5,provided that you also convey the machine-readable Corresponding Source under the terms of this License, in one of these ways:

- a) Convey the object code in, or embodied in, a physical product (including a physical distribution medium), accompanied by the Corresponding Source fixed on a durable physical medium customarily used for software interchange.
- b) Convey the object code in, or embodied in, a physical product (including a physical distribution medium), accompanied by a written offer, valid for at least three years and valid for as long as you offer spare parts or customer support for that product model, to give anyone who possesses the object code either (1) a copy of the Corresponding Source for all the software in the product that is covered by this License, on a durable physical medium customarily used for software interchange, for a price no more than your reasonable cost of physically performing this conveying of source, or (2) access to copy the Corresponding Source from a network server at no charge.
- c) Convey individual copies of the object code with a copy of the written offer to provide the Corresponding Source. This alternative is allowed only occasionally and noncommercially,and only if you received the object code with such an offer, in accord with subsection 6b.
- d) Convey the object code by offering access from a designated place (gratis or for a charge),and offer equivalent access to the Corresponding Source in the same way through the same place at no further charge. You need not require recipients to copy the Corresponding Source along with the object code. If the place to copy the object code is a network server,the Corresponding Source may be on a different server (operated by you or a third party)that supports equivalent copying facilities, provided you maintain clear directions next to the object code saying where to find the Corresponding Source. Regardless of what server hosts the Corresponding Source, you remain obligated to ensure that it is available for as long as needed to satisfy these requirements.
- e) Convey the object code using peer-to-peer transmission, provided you inform other peers where the object code and Corresponding Source of the work are being offered to the general public at no charge under subsection 6d.

A separable portion of the object code, whose source code is excluded from the Corresponding Source as a System Library, need not be included in conveying the object code work.

A "User Product" is either (1) a "consumer product", which means any tangible personal property which is normally used for personal, family, or household purposes, or (2) anything designed or sold for incorporation into a dwelling. In determining whether a product is a consumer product, doubtful cases shall be resolved in favor of coverage. For a particular product received by a particular user, "normally used" refers to a typical or common use of that class of product, regardless of the status of the particular user or of the way in which the particular user actually uses, or expects or is expected to use, the product. A product is a consumer product regardless of whether the product has substantial commercial, industrial or non-consumer uses, unless such uses represent the only significant mode of use of the product.

Installation Information for a User Product means any methods, procedures, authorization keys, or other information required to install and execute modified versions of a covered work in that User Product from a modified version of its Corresponding Source. The information must suffice to ensure that the continued functioning of the modified object code is in no case prevented or interfered with solely because modification has been made.

If you convey an object code work under this section in, or with, or specifically for use in, a User Product, and the conveying occurs as part of a transaction in which the right of possession and use of the User Product is transferred to the recipient in perpetuity or for a fixed term (regardless of how the transaction is characterized), the Corresponding Source conveyed under this section must be accompanied by the Installation Information. But this requirement does not apply if neither you nor any third party retains the ability to install modified object code on the User Product (for example, the work has been installed in ROM).

The requirement to provide Installation Information does not include a requirement to continue to provide support service, warranty, or updates for a work that has been modified or installed by the recipient, or for the User Product in which it has been modified or installed. Access to a network may be denied when the modification itself materially and adversely affects the operation of the network or violates the rules and protocols for communication across the network.

Corresponding Source conveyed, and Installation Information provided, in accord with this section must be in a format that is publicly documented (and with an implementation available to the public in source code form), and must require no special password or key for unpacking, reading or copying.

#### 7. Additional Terms.

Additional permissions are terms that supplement the terms of this License by making exceptions from one or more of its conditions. Additional permissions that are applicable to the entire Program shall be treated as though they were included in this License, to the extent that they are valid under applicable law. If additional permissions apply only to part of the Program,that part may be used separately under those permissions, but the entire Program remains governed by this License without regard to the additional permissions.

When you convey a copy of a covered work, you may at your option remove any additional permissions from that copy, or from any part of it. (Additional permissions may be written to require their own removal in certain cases when you modify the work.) You may place additional permissions on material, added by you to a covered work, for which you have or can give appropriate copyright permission.

Notwithstanding any other provision of this License, for material you add to a covered work,you may (if authorized by the copyright holders of that material) supplement the terms of this License with terms:

- a) Disclaiming warranty or limiting liability differently from the terms of sections 15 and 16 of this License; or
- b) Requiring preservation of specified reasonable legal notices or author attributions in that material or in the Appropriate Legal Notices displayed by works containing it; or
- c) Prohibiting misrepresentation of the origin of that material, or requiring that modified versions of such material be marked in reasonable ways as different from the original version; or
- d) Limiting the use for publicity purposes of names of licensors or authors of the material; or
- e) Declining to grant rights under trademark law for use of some trade names, trademarks, or service marks; or
- f) Requiring indemnification of licensors and authors of that material by anyone who conveys the material (or modified versions of it) with contractual assumptions of liability to the recipient, for any liability that these contractual assumptions directly impose on those licensors and authors.

All other non-permissive additional terms are considered "further restrictions" within the meaning of section 10. If the Program as you received it, or any part of it, contains a notice stating that it is governed by this License along with a term that is a further restriction, you may remove that term. If a license document contains a further restriction but permits relicensing or conveying under this License, you may add to a covered work material governed by the terms of that license document, provided that the further restriction does not survive such relicensing or conveying.

If you add terms to a covered work in accord with this section, you must place, in the relevant source files, a statement of the additional terms that apply to those files, or a notice indicating where to find the applicable terms.

Additional terms, permissive or non-permissive, may be stated in the form of a separately written license, or stated as exceptions; the above requirements apply either way.

8. Termination.

You may not propagate or modify a covered work except as expressly provided under this License. Any attempt otherwise to propagate or modify it is void, and will automatically terminate your rights under this License (including any patent licenses granted under the third paragraph of section 11).

However, if you cease all violation of this License, then your license from a particular copyright holder is reinstated (a) provisionally, unless and until the copyright holder explicitly and finally terminates your license, and (b) permanently, if the copyright holder fails to notify you of the violation by some reasonable means prior to 60 days after the cessation.

Moreover, your license from a particular copyright holder is reinstated permanently if the copyright holder notifies you of the violation by some reasonable means, this is the first time you have received notice of violation of this License (for any work) from that copyright holder,and you cure the violation prior to 30 days after your receipt of the notice.

Termination of your rights under this section does not terminate the licenses of parties who have received copies or rights from you under this License. If your rights have been terminated and not permanently reinstated, you do not qualify to receive new licenses for the same material under section 10.

#### 9. Acceptance Not Required for Having Copies.

You are not required to accept this License in order to receive or run a copy of the Program. Ancillary propagation of a covered work occurring solely as a consequence of using peertopeer transmission to receive a copy likewise does not require acceptance. However,nothing other than this License grants you permission to propagate or modify any covered work. These actions infringe copyright if you do not accept this License. Therefore, by modifying or propagating a covered work, you indicate your acceptance of this License to do so.

10. Automatic Licensing of Downstream Recipients.

Each time you convey a covered work, the recipient automatically receives a license from the original licensors, to run, modify and propagate that work, subject to this License. You are not responsible for enforcing compliance by third parties with this License.

An "entity transaction" is a transaction transferring control of an organization, or substantially all assets of one, or subdividing an organization, or merging organizations. If propagation of a covered work results from an entity transaction, each party to that transaction who receives a copy of the work also receives whatever licenses to the work the party's predecessor in interest had or could give under the previous paragraph, plus a right to possession of the Corresponding Source of the work from the predecessor in interest, if the predecessor has it or can get it with reasonable efforts.

You may not impose any further restrictions on the exercise of the rights granted or affirmed under this License. For example, you may not impose a license fee, royalty, or other charge for exercise of rights granted under this License, and you may not initiate litigation (including across-claim or counterclaim in a lawsuit) alleging that any patent claim is infringed by making,using, selling, offering for sale, or importing the Program or any portion of it.

#### 11. Patents.

A "contributor" is a copyright holder who authorizes use under this License of the Program or a work on which the Program is based. The work thus licensed is called the contributor's contributor version.

A contributor's "essential patent claims" are all patent claims owned or controlled by the contributor, whether already acquired or hereafter acquired, that would be infringed by some manner, permitted by this License, of making, using, or selling its contributor version,but do not include claims that would be infringed only as a consequence of further modification of the contributor version. For purposes of this definition, "control" includes the right to grant patent sublicenses in a manner consistent with the requirements of this License.

Each contributor grants you a non-exclusive, worldwide, royalty-free patent license under the contributor's essential patent claims, to make, use, sell, offer for sale, import and otherwise run,modify and propagate the contents of its contributor version.

In the following three paragraphs, a "patent license" is any express agreement or commitment,however denominated, not to enforce a patent (such as an express permission to practice a patent or covenant not to sue for patent infringement). To "grant" such a patent license to a party means to make such an agreement or commitment not to enforce a patent against the party.

If you convey a covered work, knowingly relying on a patent license, and the Corresponding Source of the work is not available for anyone to copy, free of charge and under the terms of this License, through a publicly available network server or other readily accessible means,then you must either (1) cause the Corresponding Source to be so available, or (2) arrange to deprive yourself of the benefit of the patent license for this particular work, or (3) arrange,in a manner consistent with the requirements of this License, to extend the patent license to downstream recipients. "Knowingly relying" means you have actual knowledge that, but for the patent license, your conveying the covered work in a country, or your recipient's use of the covered work in a country, would infringe one or more identifiable patents in that country that you have reason to believe are valid.

If, pursuant to or in connection with a single transaction or arrangement, you convey, or propagate by procuring conveyance of, a covered work, and grant a patent license to some of the parties receiving the covered work authorizing them to use, propagate, modify or convey a specific copy of the covered work, then the patent license you grant is automatically extended to all recipients of the covered work and works based on it.

A patent license is "discriminatory" if it does not include within the scope of its coverage,prohibits the exercise of, or is conditioned on the non-exercise of one or more of the rights that are specifically granted under this License. You may not convey a covered work if you are a party to an arrangement with a third party that is in the business of distributing software, under which you make payment to the third party based on the extent of your activity of conveying the work, and under which the third party grants, to any of the parties who would receive the covered work from you, a discriminatory patent license (a) in connection with copies of the covered work conveyed by you (or copies made from those copies), or (b) primarily for and in connection with specific products or compilations that contain the covered work, unless you entered into that arrangement, or that patent license was granted, prior to 28 March 2007.

Nothing in this License shall be construed as excluding or limiting any implied license or otherdefenses to infringement that may otherwise be available to you under applicable patent law.

#### 12. No Surrender of Others' Freedom.

If conditions are imposed on you (whether by court order, agreement or otherwise) that contradict the conditions of this License, they do not excuse you from the conditions of this License. If you cannot convey a covered work so as to satisfy simultaneously your obligation sunder this License and any other pertinent obligations, then as a consequence you may not convey it at all. For example, if you agree to terms that obligate you to collect a royalty for further conveying from those to whom you convey the Program, the only way you could satisfy both those terms and this License would be to refrain entirely from conveying the Program.

#### 13. Use with the GNU Affero General Public License.

Notwithstanding any other provision of this License, you have permission to link or combine any covered work with a work licensed under version 3 of the GNU Affero General Public License into a single combined work, and to convey the resulting work. The terms of this License will continue to apply to the part which is the covered work, but the special requirements of the GNU Affero General Public License, section 13, concerning interaction through a network will apply to the combination as such.

14. Revised Versions of this License.

The Free Software Foundation may publish revised and/or new versions of the GNU General Public License from time to time. Such new versions will be similar in spirit to the present version, but may differ in detail to address new problems or concerns.

Each version is given a distinguishing version number. If the Program specifies that a certain numbered version of the GNU General Public License "or any later version" applies to it, you have the option of following the terms and conditions either of that numbered version or of any later version published by the Free Software Foundation. If the Program does not specify a version number of the GNU General Public License, you may choose any version ever published by the Free Software Foundation.

If the Program specifies that a proxy can decide which future versions of the GNU General Public License can be used, that proxy's public statement of acceptance of a version permanently authorizes you to choose that version for the Program.

Later license versions may give you additional or different permissions. However, no addition alobligations are imposed on any author or copyright holder as a result of your choosing to follow a later version.

#### 15. Disclaimer of Warranty.

THERE IS NO WARRANTY FOR THE PROGRAM, TO THE EXTENT PERMITTED BY APPLICABLE LAW. EXCEPT WHEN OTHERWISE STATED IN WRITING THE COPYRIGHT HOLDERS AND/OR OTHER PARTIES PROVIDE THE PROGRAM "AS IS" WITHOUT WARRANTY OF ANY KIND, EITHER EXPRESSED OR IMPLIED, INCLUDING, BUT NOT LIMITED TO, THE IMPLIED WARRANTIES OF MERCHANTABILITY AND FITNESS FOR A PARTICULAR PURPOSE. THE ENTIRE RISK AS TO THE QUALITY AND PERFORMANCE OF THE PROGRAM IS WITH YOU. SHOULD THE PROGRAM PROVE DEFECTIVE, YOU ASSUME THE COST OF ALL NECESSARY SERVICING, REPAIR OR CORRECTION.

16. Limitation of Liability.

IN NO EVENT UNLESS REQUIRED BY APPLICABLE LAW OR AGREED TO IN WRITING WILL ANY COPYRIGHT HOLDER, OR ANY OTHER PARTY WHO MODIFIES AND/ OR CONVEYS THE PROGRAM AS PERMITTED ABOVE, BE LIABLE TO YOU FOR DAMAGES,INCLUDING ANY GENERAL, SPECIAL, INCIDENTAL OR CONSEQUENTIAL DAMAGES ARISING OUT OF THE USE OR INABILITY TO USE THE PROGRAM (INCLUDING BUT NOT LIMITED TO LOSS OF DATA OR DATA BEING RENDERED INACCURATE OR LOSSES SUSTAINED BY YOU OR THIRD PARTIES OR A FAILURE OF THE PROGRAM TO OPERATE WITH ANY OTHER PROGRAMS), EVEN IF SUCH HOLDER OR OTHER PARTY HAS BEEN ADVISED OF THE POSSIBILITY OF SUCH DAMAGES.

17. Interpretation of Sections 15 and 16.

If the disclaimer of warranty and limitation of liability provided above cannot be given local legal effect according to their terms, reviewing courts shall apply local law that most closely approximates an absolute waiver of all civil liability in connection with the Program, unless a warranty or assumption of liability accompanies a copy of the Program in return for a fee.

#### **END OF TERMS AND CONDITIONS How to Apply These Terms to Your New Programs**

If you develop a new program, and you want it to be of the greatest possible use to the public,the best way to achieve this is to make it free software which everyone can redistribute and change under these terms.

To do so, attach the following notices to the program. It is safest to attach them to the start of each source file to most effectively state the exclusion of warranty; and each file should have at least the "copyright" line and a pointer to where the full notice is found.

<one line to give the program's name and a brief idea of what it does.> Copyright (C) <year> <name of author>

This program is free software: you can redistribute it and/or modify it under the terms of the GNU General Public License as published by the Free Software Foundation, either version 3 of the License, or (at your option) any later version.

This program is distributed in the hope that it will be useful, but WITHOUT ANY WARRANTY;without even the implied warranty of MERCHANTABILITY or FITNESS FOR A PARTICULAR PURPOSE. See the GNU General Public License for more details.

You should have received a copy of the GNU General Public License along with this program. If not, see <https://www.gnu.org/licenses/>.

Also add information on how to contact you by electronic and paper mail.

If the program does terminal interaction, make it output a short notice like this when it starts in an interactive mode:

<program> Copyright (C) <year> <name of author>

This program comes with ABSOLUTELY NO WARRANTY; for details type `show w'. This is free software, and you are welcome to redistribute it under certain conditions; type `show c' for details.

The hypothetical commands `show w' and `show c' should show the appropriate parts of the General Public License. Of course, your program's commands might be different; for a GUI interface, you would use an "about box".

You should also get your employer (if you work as a programmer) or school, if any, to sign a copyright disclaimer for the program, if necessary. For more information on this, and how to apply and follow the GNU GPL, see <https://www.gnu.org/licenses/>.

The GNU General Public License does not permit incorporating your program into proprietary programs. If your program is a subroutine library, you may consider it more useful to permit linking proprietary applications with the library. If this is what you want to do, use the GNU Lesser General Public License instead of this License. But first, please read <https://www.gnu. org/licenses/why-not-lgpl.html>.

# **14.2. GNU LIBRARY GENERAL PUBLIC LICENSE**

### **14.2.1. Version 2.1**

#### **GNU LESSER GENERAL PUBLIC LICENSE Version 2.1, February 1999**

Copyright (C) 1991, 1999 Free Software Foundation, Inc. 51 Franklin Street, Fifth Floor, Boston, MA 02110-1301 USA Everyone is permitted to copy and distribute verbatim copies of this license document, but changing it is not allowed.

[This is the first released version of the Lesser GPL. It also counts as the successor of the GNU Library Public License, version 2, hence the version number 2.1.]

#### **Preamble**

The licenses for most software are designed to take away your freedom to share and change it. By contrast, the GNU General Public Licenses are intended to guarantee your freedom to share and change free software--to make sure the software is free for all its users.

This license, the Lesser General Public License, applies to some specially designated software packages--typically libraries--of the Free Software Foundation and other authors who decide to use it. You can use it too, but we suggest you first think carefully about whether this license orthe or dinary General Public License is the better strategy to use in any particular case, based on the explanations below.

When we speak of free software, we are referring to freedom of use, not price. Our General Public Licenses are designed to make sure that you have the freedom to distribute copies of free software (and charge for this service if you wish); that you receive source code or can get it if you want it; that you can change the software and use pieces of it in new free programs;and that you are informed that you can do these things.

To protect your rights, we need to make restrictions that forbid distributors to deny you these rights or to ask you to surrender these rights. These restrictions translate to certain responsibilities for you if you distribute copies of the library or if you modify it.

For example, if you distribute copies of the library, whether gratis or for a fee, you must give the recipients all the rights that we gave you. You must make sure that they, too, receive or can get the source code. If you link other code with the library, you must provide complete object files to the recipients, so that they can relink them with the library after making changes to the library and recompiling it. And you must show them these terms so they know their rights.

We protect your rights with a two-step method: (1) we copyright the library, and (2) we offer you this license, which gives you legal permission to copy, distribute and/or modify the library.

To protect each distributor, we want to make it very clear that there is no warranty for the free library. Also, if the library is modified by someone else and passed on, the recipients should know that what they have is not the original version, so that the original author's reputation will not be affected by problems that might be introduced by others.

Finally, software patents pose a constant threat to the existence of any free program. We wishto make sure that a company cannot effectively restrict the users of a free program by obtaining a restrictive license from a patent holder. Therefore, we insist that any patent license obtained for a version of the library must be consistent with the full freedom of use specified in this license.

Most GNU software, including some libraries, is covered by the ordinary GNU General Public License. This license, the GNU Lesser General Public License, applies to certain designated libraries, and is quite different from the ordinary General Public License. We use this license for certain libraries in order to permit linking those libraries into non-free programs.

When a program is linked with a library, whether statically or using a shared library, the combination of the two is legally speaking a combined work, a derivative of the original library. The ordinary General Public License therefore permits such linking only if the entire combination fits its criteria of freedom. The Lesser General Public License permits more lax criteria for linking other code with the library.

We call this license the "Lesser" General Public License because it does Less to protect the user's freedom than the ordinary General Public License. It also provides other free software developers Less of an advantage over competing non-free programs. These disadvantages are the reason we use the ordinary General Public License for many libraries. However, the Lesser license provides advantages in certain special circumstances.

For example, on rare occasions, there may be a special need to encourage the widest possible use of a certain library, so that it becomes a de-facto standard. To achieve this, non-free programs must be allowed to use the library. A more frequent case is that a free library does the same job as widely used non-free libraries. In this case, there is little to gain by limiting the free library to free software only, so we use the Lesser General Public License.

In other cases, permission to use a particular library in non-free programs enables a greater number of people to use a large body of free software. For example, permission to use the GNU C Library in non-free programs enables many more people to use the whole GNU operating system, as well as its variant, the GNU/Linux operating system.

Although the Lesser General Public License is Less protective of the users' freedom, it does ensure that the user of a program that is linked with the Library has the freedom and the wherewithal to run that program using a modified version of the Library.

The precise terms and conditions for copying, distribution and modification follow. Pay close attention to the difference between a "work based on the library" and a "work that uses the library". The former contains code derived from the library, whereas the latter must be combined with the library in order to run.

#### **GNU LESSER GENERAL PUBLIC LICENSE TERMS AND CONDITIONS FOR COPYING, DISTRIBUTION AND MODIFICATION**

0. This License Agreement applies to any software library or other program which contains a notice placed by the copyright holder or other authorized party saying it may be distributed under the terms of this Lesser General Public License (also called "this License").Each licensee is addressed as "you".

A "library" means a collection of software functions and/or data prepared so as to be conveniently linked with application programs (which use some of those functions and data) to form executables.

The "Library", below, refers to any such software library or work which has been distributed under these terms. A "work based on the Library" means either the Library or any derivative work under copyright law: that is to say, a work containing the Library or a portion of it, either verbatim or with modifications and/or translated straightforwardly into another language. (Hereinafter, translation is included without limitation in the term "modification".)

Source code for a work means the preferred form of the work for making modifications to it. For a library, complete source code means all the source code for all modules it contains,plus any associated interface definition files, plus the scripts used to control compilation and installation of the library.

Activities other than copying, distribution and modification are not covered by this License;they are outside its scope. The act of running a program using the Library is not restricted,and output from such a program is covered only if its contents constitute a work based on the Library (independent of the use of the Library in a tool for writing it). Whether that is true depends on what the Library does and what the program that uses the Library does.

1. You may copy and distribute verbatim copies of the Library's complete source code as you receive it, in any medium, provided that you conspicuously and appropriately publish on each copy an appropriate copyright notice and disclaimer of warranty; keep intact all the notices that refer to this License and to the absence of any warranty; and distribute a copy of this License along with the Library.

You may charge a fee for the physical act of transferring a copy, and you may at your option offer warranty protection in exchange for a fee.

- 2. You may modify your copy or copies of the Library or any portion of it, thus forming a work based on the Library, and copy and distribute such modifications or work under the terms of Section 1 above, provided that you also meet all of these conditions:
	- a) The modified work must itself be a software library.
	- b) You must cause the files modified to carry prominent notices stating that you changed the files and the date of any change.
	- c) You must cause the whole of the work to be licensed at no charge to all third parties under the terms of this License.
	- d) If a facility in the modified Library refers to a function or a table of data to be supplied by an application program that uses the facility, other than as an argument passed when the facility is invoked, then you must make a good faith effort to ensure that, in the event an application does not supply such function or table, the facility still operates, and performs whatever part of its purpose remains meaningful.(For example, a function in a library to compute square roots has a purpose that is entirely well-defined independent of the application. Therefore, Subsection 2d requires that any application-supplied function or table used by this function must be optional: if the application does not supply it, the square root function must still compute square roots.)

These requirements apply to the modified work as a whole. If identifiable sections of that work are not derived from the Library, and can be reasonably considered independent and separate works in themselves, then this License, and its terms, do not apply to those sections when you distribute them as separate works. But when you distribute the same sections as part of awhole which is a work based on the Library, the distribution of the whole must be on the terms of this License, whose permissions for other licensees extend to the entire whole, and thus to each and every part regardless of who wrote it.

Thus, it is not the intent of this section to claim rights or contest your rights to work written entirely by you; rather, the intent is to exercise the right to control the distribution of derivative or collective works based on the Library.

In addition, mere aggregation of another work not based on the Library with the Library (or with a work based on the Library) on a volume of a storage or distribution medium does not bring the other work under the scope of this License.

3. You may opt to apply the terms of the ordinary GNU General Public License instead of this License to a given copy of the Library. To do this, you must alter all the notices that refer to this License, so that they refer to the ordinary GNU General Public License, version 2,instead of to this License. (If a newer version than version 2 of the ordinary GNU General Public License has appeared, then you can specify that version instead if you wish.) Do not make any other change in these notices.
Once this change is made in a given copy, it is irreversible for that copy, so the ordinary GNU General Public License applies to all subsequent copies and derivative works made from that copy.

This option is useful when you wish to copy part of the code of the Library into a program that is not a library.

4. You may copy and distribute the Library (or a portion or derivative of it, under Section 2) in object code or executable form under the terms of Sections 1 and 2 above provided that you accompany it with the complete corresponding machine-readable source code, which must be distributed under the terms of Sections 1 and 2 above on a medium customarily used for software interchange.

If distribution of object code is made by offering access to copy from a designated place,then offering equivalent access to copy the source code from the same place satisfies the requirement to distribute the source code, even though third parties are not compelled to copy the source along with the object code.

5. A program that contains no derivative of any portion of the Library, but is designed to work with the Library by being compiled or linked with it, is called a "work that uses the Library". Such a work, in isolation, is not a derivative work of the Library, and therefore falls outside the scope of this License.

However, linking a "work that uses the Library" with the Library creates an executable that is a derivative of the Library (because it contains portions of the Library), rather than a "work that uses the library". The executable is therefore covered by this License. Section 6 states terms for distribution of such executables.

When a "work that uses the Library" uses material from a header file that is part of the Library,the object code for the work may be a derivative work of the Library even though the source code is not. Whether this is true is especially significant if the work can be linked without the Library, or if the work is itself a library. The threshold for this to be true is not precisely defined by law.

If such an object file uses only numerical parameters, data structure layouts and accessors,and small macros and small inline functions (ten lines or less in length), then the use of the object file is unrestricted, regardless of whether it is legally a derivative work. (Executables containing this object code plus portions of the Library will still fall under Section 6.)

Otherwise, if the work is a derivative of the Library, you may distribute the object code for the work under the terms of Section 6. Any executables containing that work also fall under Section 6, whether or not they are linked directly with the Library itself.

6. As an exception to the Sections above, you may also combine or link a "work that uses the Library" with the Library to produce a work containing portions of the Library, and distribute that work under terms of your choice, provided that the terms permit modification of the work for the customer's own use and reverse engineering for debugging such modifications.

You must give prominent notice with each copy of the work that the Library is used in it and that the Library and its use are covered by this License. You must supply a copy of this License. If the work during execution displays copyright notices, you must include the copyright notice for the Library among them, as well as a reference directing the user to the copy of this License. Also, you must do one of these things:

- a) Accompany the work with the complete corresponding machine-readable source code for the Library including whatever changes were used in the work (which must be distributed under Sections 1 and 2 above); and, if the work is an executable linked with the Library,with the complete machine-readable "work that uses the Library", as object code and/or source code, so that the user can modify the Library and then relink to produce a modified executable containing the modified Library. (It is understood that the user who changes the contents of definitions files in the Library will not necessarily be able to recompile the application to use the modified definitions.)
- b)Use a suitable shared library mechanism for linking with the Library. A suitable mechanism is one that (1) uses at run time a copy of the library already present on the user's computer system, rather than copying library functions into the executable, and (2)will operate properly with a modified version of the library, if the user installs one, as long as the modified version is interface-compatible with the version that the work was made with.
- c) Accompany the work with a written offer, valid for at least three years, to give the same user the materials specified in Subsection 6a, above, for a charge no more than the cost of performing this distribution.
- d) If distribution of the work is made by offering access to copy from a designated place, offer equivalent access to copy the above specified materials from the same place.
- e) Verify that the user has already received a copy of these materials or that you have already sent this user a copy.

For an executable, the required form of the "work that uses the Library" must include any data and utility programs needed for reproducing the executable from it. However, as a special exception, the materials to be distributed need not include anything that is normally distributed (in either source or binary form) with the major components (compiler, kernel, and so on) of the operating system on which the executable runs, unless that component itself accompanies the executable.

It may happen that this requirement contradicts the license restrictions of other proprietary libraries that do not normally accompany the operating system. Such a contradiction means you cannot use both them and the Library together in an executable that you distribute.

- 7. You may place library facilities that are a work based on the Library side-by-side in a single library together with other library facilities not covered by this License, and distribute such a combined library, provided that the separate distribution of the work based on the Library and of the other library facilities is otherwise permitted, and provided that you do these two things:
	- a) Accompany the combined library with a copy of the same work based on the Library,uncombined with any other library facilities. This must be distributed under the terms ofthe Sections above.
	- b) Give prominent notice with the combined library of the fact that part of it is a work based on the Library, and explaining where to find the accompanying uncombined form of the same work.
- 8. You may not copy, modify, sublicense, link with, or distribute the Library except as expressly provided under this License. Any attempt otherwise to copy, modify, sublicense, link with, or distribute the Library is void, and will automatically terminate your rights under this License. However, parties who have received copies, or rights, from you under this License will not have their licenses terminated so long as such parties remain in full compliance.
- 9. You are not required to accept this License, since you have not signed it. However, nothing else grants you permission to modify or distribute the Library or its derivative works. The seactions are prohibited by law if you do not accept this License. Therefore, by modifying or distributing the Library (or any work based on the Library), you indicate your acceptance of this License to do so, and all its terms and conditions for copying, distributing or modifying the Library or works based on it.
- 10. Each time you redistribute the Library (or any work based on the Library), the recipient automatically receives a license from the original licensor to copy, distribute, link with or modify the Library subject to these terms and conditions. You may not impose any further restrictions on the recipients' exercise of the rights granted herein. You are not responsible for enforcing compliance by third parties with this License.
- 11. If, as a consequence of a court judgment or allegation of patent infringement or for any other reason (not limited to patent issues), conditions are imposed on you (whether by court order, agreement or otherwise) that contradict the conditions of this License, they do not excuse you from the conditions of this License. If you cannot distribute so as to satisfy simultaneously your obligations under this License and any other pertinent obligations, then as a consequence you may not distribute the Library at all. For example, if a patent license would not permit royalty-free redistribution of the Library by all those who receive copies directly or indirectly through you, then the only way you could satisfy both it and this License would be to refrain entirely from distribution of the Library.

If any portion of this section is held invalid or unenforceable under any particular circumstance,the balance of the section is intended to apply, and the section as a whole is intended to apply in other circumstances.

It is not the purpose of this section to induce you to infringe any patents or other property right claims or to contest validity of any such claims; this section has the sole purpose of protecting the integrity of the free software distribution system which is implemented by public license practices. Many people have made generous contributions to the wide range of software distributed through that system in reliance on consistent application of that system; it is up to the author/donor to decide if he or she is willing to distribute software through any other system and a licensee cannot impose that choice.

This section is intended to make thoroughly clear what is believed to be a consequence of the rest of this License.

- 12. If the distribution and/or use of the Library is restricted in certain countries either by patents or by copyrighted interfaces, the original copyright holder who places the Library under this License may add an explicit geographical distribution limitation excluding those countries, so that distribution is permitted only in or among countries not thus excluded. In such case, this License incorporates the limitation as if written in the body of this License.
- 13.The Free Software Foundation may publish revised and/or new versions of the Lesser General Public License from time to time. Such new versions will be similar in spirit to the present version, but may differ in detail to address new problems or concerns.

Each version is given a distinguishing version number. If the Library specifies a version number of this License which applies to it and "any later version", you have the option of following the terms and conditions either of that version or of any later version published by the FreeSoftw are Foundation. If the Library does not specify a license version number, you may choose any version ever published by the Free Software Foundation.

14. If you wish to incorporate parts of the Library into other free programs whose distribution conditions are incompatible with these, write to the author to ask for permission. Forsoftw are which is copyrighted by the Free Software Foundation, write to the Free Software Foundation; we sometimes make exceptions for this. Our decision will be guided by the two goals of preserving the free status of all derivatives of our free software and of promoting the sharing and reuse of software generally.

#### **NO WARRANTY**

- 15. BECAUSE THE LIBRARY IS LICENSED FREE OF CHARGE, THERE IS NO WARRANTY FOR THE LIBRARY, TO THE EXTENT PERMITTED BY APPLICABLE LAW. EXCEPT WHEN OTHERWISE STATED IN WRITING THE COPYRIGHT HOLDERS AND/OR OTHER PARTIES PROVIDE THE LIBRARY "AS IS" WITHOUT WARRANTY OF ANY KIND,EITHER EXPRESSED OR IMPLIED, INCLUDING, BUT NOT LIMITED TO, THE IMPLIED WARRANTIES OF MERCHANTABILITY AND FITNESS FOR A PARTICULAR PURPOSE. THE ENTIRE RISK AS TO THE QUALITY AND PERFORMANCE OF THE LIBRARY IS WITH YOU. SHOULD THE LIBRARY PROVE DEFECTIVE, YOU ASSUME THE COST OF ALL NECESSARY SERVICING, REPAIR OR CORRECTION.
- 16. IN NO EVENT UNLESS REQUIRED BY APPLICABLE LAW OR AGREED TO IN WRITING WILL ANY COPYRIGHT HOLDER, OR ANY OTHER PARTY WHO MAY MODIFY AND / OR REDISTRIBUTE THE LIBRARY AS PERMITTED ABOVE, BE LIABLE TO YOU FOR DAMAGES, INCLUDING ANY GENERAL, SPECIAL, INCIDENTAL OR CONSEQUENTIAL DAMAGES ARISING OUT OF THE USE OR INABILITY TO USE THE LIBRARY (INCLUDING BUT NOT LIMITED TO LOSS OF DATA OR DATA BEING RENDERED INACCURATE OR LOSSES SUSTAINED BY YOU OR THIRD PARTIES OR A FAILURE OF THE LIBRARY TO OPERATE WITH ANY OTHER SOFTWARE), EVEN IF SUCH HOLDER OR OTHER PARTY HAS BEEN ADVISED OF THE POSSIBILITY OF SUCH DAMAGES.

#### **END OF TERMS AND CONDITIONS How to Apply These Terms to Your New Libraries**

If you develop a new library, and you want it to be of the greatest possible use to the public, we recommend making it free software that everyone can redistribute and change. You can do so by permitting redistribution under these terms (or, alternatively, under the terms of the ordinary General Public License).

To apply these terms, attach the following notices to the library. It is safest to attach them to the start of each source file to most effectively convey the exclusion of warranty; and each file should have at least the "copyright" line and a pointer to where the full notice is found.

<one line to give the library's name and a brief idea of what it does.> Copyright (C) <year> <name of author>

This library is free software; you can redistribute it and/or modify it under the terms of the GNU Lesser General Public License as published by the Free Software Foundation; either version 2.1 of the License, or (at your option) any later version.

This library is distributed in the hope that it will be useful, but WITHOUT ANY WARRANTY;without even the implied warranty of MERCHANTABILITY or FITNESS FOR A PARTICULAR PURPOSE. See the GNU Lesser General Public License for more details.

You should have received a copy of the GNU Lesser General Public License along with this library; if not, write to the Free Software Foundation, Inc., 51 Franklin Street, Fifth Floor,Boston, MA 02110-1301 USA

Also add information on how to contact you by electronic and paper mail.

You should also get your employer (if you work as a programmer) or your school, if any, to sign a "copyright disclaimer" for the library, if necessary. Here is a sample; alter the names:

Yoyodyne, Inc., hereby disclaims all copyright interest in the library `Frob' (a library for tweaking knobs) written by James Random Hacker.

<signature of Ty Coon>, 1 April 1990 Ty Coon, President of Vice

That's all there is to it!

# **14.2.2. Version 3.0**

#### **GNU LESSER GENERAL PUBLIC LICENSE Version 3, 29 June 2007**

Copyright (C) 2007 Free Software Foundation, Inc. <https://fsf.org/> Everyone is permitted to copy and distribute verbatim copies of this license document, but changing it is not allowed.

This version of the GNU Lesser General Public License incorporates the terms and conditions of version 3 of the GNU General Public License, supplemented by the additional permissions listed below.

0. Additional Definitions.

As used herein, "this License" refers to version 3 of the GNU Lesser General Public License,and the "GNU GPL" refers to version 3 of the GNU General Public License.

The Library refers to a covered work governed by this License, other than an Application or a Combined Work as defined below.

An "Application" is any work that makes use of an interface provided by the Library, but which is not otherwise based on the Library. Defining a subclass of a class defined by the Library is deemed a mode of using an interface provided by the Library.

A "Combined Work" is a work produced by combining or linking an Application with the Library. The particular version of the Library with which the Combined Work was made is also called the Linked Version.

The "Minimal Corresponding Source" for a Combined Work means the Corresponding Source for the Combined Work, excluding any source code for portions of the Combined Work that,considered in isolation, are based on the Application, and not on the Linked Version.

The "Corresponding Application Code" for a Combined Work means the object code and/or source code for the Application, including any data and utility programs needed for reproducing the Combined Work from the Application, but excluding the System Libraries of the Combined Work.

1. Exception to Section 3 of the GNU GPL.

You may convey a covered work under sections 3 and 4 of this License without being bound by section 3 of the GNU GPL.

#### 2. Conveying Modified Versions.

If you modify a copy of the Library, and, in your modifications, a facility refers to a function or data to be supplied by an Application that uses the facility (other than as an argument passedwhen the facility is invoked), then you may convey a copy of the modified version:

- a) under this License, provided that you make a good faith effort to ensure that, in the event an Application does not supply the function or data, the facility still operates, and performs whatever part of its purpose remains meaningful, or
- b) under the GNU GPL, with none of the additional permissions of this License applicable to that copy.
- 3. Object Code Incorporating Material from Library Header Files.

The object code form of an Application may incorporate material from a header file that is part of the Library. You may convey such object code under terms of your choice, provided that,if the incorporated material is not limited to numerical parameters, data structure layouts and accessors, or small macros, inline functions and templates (ten or fewer lines in length), you do both of the following:

- a) Give prominent notice with each copy of the object code that the Library is used in it and that the Library and its use are covered by this License.
- b) Accompany the object code with a copy of the GNU GPL and this license document.
- 4. Combined Works.

You may convey a Combined Work under terms of your choice that, taken together, effectively do not restrict modification of the portions of the Library contained in the Combined Work and reverse engineering for debugging such modifications, if you also do each of the following:

- a) Give prominent notice with each copy of the Combined Work that the Library is used in it and that the Library and its use are covered by this License.
- b) Accompany the Combined Work with a copy of the GNU GPL and this license document.
- c) For a Combined Work that displays copyright notices during execution, include the copyright notice for the Library among these notices, as well as a reference directing the user to the copies of the GNU GPL and this license document.
- d) Do one of the following:
	- 0) Convey the Minimal Corresponding Source under the terms of this License, and the Corresponding Application Code in a form suitable for, and under terms that permit,the user to recombine or relink the Application with a modified version of the Linked Version to produce a modified Combined Work, in the manner specified by section 6 of the GNU GPL for conveying Corresponding Source.
	- 1) Use a suitable shared library mechanism for linking with the Library. A suitablemechanism is one that (a) uses at run time a copy of the Library already present on the user's computer system, and (b) will operate properly with a modified version of the Library that is interface-compatible with the Linked Version.
- e) Provide Installation Information, but only if you would otherwise be required to provide such information under section 6 of the GNU GPL, and only to the extent that such information is necessary to install and execute a modified version of the Combined Work produced by recombining or relinking the Application with a modified version of the Linked Version. (If you use option 4d0, the Installation Information must accompany the Minimal Corresponding Source and Corresponding Application Code. If you use option 4d1, you must provide the Installation Information in the manner specified by section 6 of the GNU GPL for conveying Corresponding Source.)
- 5. Combined Libraries.

You may place library facilities that are a work based on the Library side by side in a single library together with other library facilities that are not Applications and are not covered by this License, and convey such a combined library under terms of your choice, if you do both of the following:

a) Accompany the combined library with a copy of the same work based on the Library,uncombined with any other library facilities, conveyed under the terms of this License.

- b) Give prominent notice with the combined library that part of it is a work based on the Library, and explaining where to find the accompanying uncombined form of the same work.
- 6. Revised Versions of the GNU Lesser General Public License.

The Free Software Foundation may publish revised and/or new versions of the GNU Lesser General Public License from time to time. Such new versions will be similar in spirit to the present version, but may differ in detail to address new problems or concerns.

Each version is given a distinguishing version number. If the Library as you received it specifies that a certain numbered version of the GNU Lesser General Public License "or any later version" applies to it, you have the option of following the terms and conditions either of that published version or of any later version published by the Free Software Foundation. If the Library as you received it does not specify a version number of the GNU Lesser General Public License, you may choose any version of the GNU Lesser General Public License ever published by the Free Software Foundation.

If the Library as you received it specifies that a proxy can decide whether future versions of the GNU Lesser General Public License shall apply, that proxy's public statement of acceptance of any version is permanent authorization for you to choose that version for the Library.

# **14.3. BSD License**

## **14.3.1. 2-Clause**

Redistribution and use in source and binary forms, with or without modification, are permitted provided that the following conditions are met:

- 1. Redistributions of source code must retain the above copyright notice, this list of conditions and the following disclaimer.
- 2. Redistributions in binary form must reproduce the above copyright notice, this list of conditions and the following disclaimer in the documentation and/or other materials provided with the distribution.

THIS SOFTWARE IS PROVIDED BY THE COPYRIGHT HOLDERS AND CONTRIBUTORS AS IS AND ANY EXPRESS OR IMPLIED WARRANTIES, INCLUDING, BUT NOT LIMITED TO, THE IMPLIED WARRANTIES OF MERCHANTABILITY AND FITNESS FOR A PARTICULAR PURPOSE ARE DISCLAIMED. IN NO EVENT SHALL THE COPYRIGHT HOLDER OR CONTRIBUTORS BE LIABLE FOR ANY DIRECT, INDIRECT, INCIDENTAL, SPECIAL, EXEMPLARY, OR CONSEQUENTIAL DAMAGES (INCLUDING, BUT NOT LIMITED TO, PROCUREMENT OF SUBSTITUTE GOODS OR SERVICES; LOSS OF USE, DATA, OR PROFITS; OR BUSINESS INTERRUPTION) HOWEVER CAUSED AND ON ANY THEORY OF LIABILITY, WHETHER IN CONTRACT, STRICT LIABILITY, OR TORT (INCLUDING NEGLIGENCE OR OTHERWISE) ARISING IN ANY WAY OUT OF THE USE OF THIS SOFTWARE, EVEN IF ADVISED OF THE POSSIBILITY OF SUCH DAMAGE.

## **14.3.2. 3-Clause**

Redistribution and use in source and binary forms, with or without modification, are permitted provided that the following conditions are met:

- 1. Redistributions of source code must retain the above copyright notice, this list of conditions and the following disclaimer.
- 2. Redistributions in binary form must reproduce the above copyright notice, this list of conditions and the following disclaimer in the documentation and/or other materials provided with the distribution.
- 3. Neither the name of the copyright holder nor the names of its contributors may be used to endorse or promote products derived from this software without specific prior written permission.

THIS SOFTWARE IS PROVIDED BY THE COPYRIGHT HOLDERS AND CONTRIBUTORS AS IS AND ANY EXPRESS OR IMPLIED WARRANTIES, INCLUDING, BUT NOT LIMITED TO, THE IMPLIED WARRANTIES OF MERCHANTABILITY AND FITNESS FOR A PARTICULAR PURPOSE ARE DISCLAIMED. IN NO EVENT SHALL THE COPYRIGHT HOLDER OR CONTRIBUTORS BE LIABLE FOR ANY DIRECT, INDIRECT, INCIDENTAL, SPECIAL, EXEMPLARY, OR CONSEQUENTIAL DAMAGES (INCLUDING, BUT NOT LIMITED TO, PROCUREMENT OF SUBSTITUTE GOODS OR SERVICES; LOSS OF USE, DATA, OR PROFITS; OR BUSINESS INTERRUPTION) HOWEVER CAUSED AND ON ANY THEORY OF LIABILITY, WHETHER IN CONTRACT, STRICT LIABILITY, OR TORT (INCLUDING NEGLIGENCE OR OTHERWISE) ARISING IN ANY WAY OUT OF THE USE OF THIS SOFTWARE, EVEN IF ADVISED OF THE POSSIBILITY OF SUCH DAMAGE.

# **14.3.3. 4-Clause**

Redistribution and use in source and binary forms, with or without modification, are permitted provided that the following conditions are met:

- 1. Redistributions of source code must retain the above copyright notice, this list of conditions and the following disclaimer.
- 2. Redistributions in binary form must reproduce the above copyright notice, this list of conditions and the following disclaimer in the documentation and/or other materials provided with the distribution.
- 3. All advertising materials mentioning features or use of this software must display the following acknowledgement: This product includes software developed by the <organization>.
- 4. Neither the name of the <organization> nor the names of its contributors may be used to endorse or promote products derived from this software without specific prior written permission.

THIS SOFTWARE IS PROVIDED BY <COPYRIGHT HOLDER> ''AS IS'' AND ANY EXPRESS OR IMPLIED WARRANTIES, INCLUDING, BUT NOT LIMITED TO, THE IMPLIED WARRANTIES OF MERCHANTABILITY AND FITNESS FOR A PARTICULAR PURPOSE ARE DISCLAIMED. IN NO EVENT SHALL <COPYRIGHT HOLDER> BE LIABLE FOR ANY DIRECT, INDIRECT, INCIDENTAL, SPECIAL, EXEMPLARY, OR CONSEQUENTIAL DAMAGES (INCLUDING, BUT NOT LIMITED TO, PROCUREMENT OF SUBSTITUTE GOODS OR SERVICES; LOSS OF USE, DATA, OR PROFITS; OR BUSINESS INTERRUPTION) HOWEVER CAUSED AND ON ANY THEORY OF LIABILITY, WHETHER IN CONTRACT, STRICT LIABILITY, OR TORT (INCLUDING NEGLIGENCE OR OTHERWISE) ARISING IN ANY WAY OUT OF THE USE OF THIS SOFTWARE, EVEN IF ADVISED OF THE POSSIBILITY OF SUCH DAMAGE.

## **14.4. Python Software Foundation License**

## A. HISTORY OF THE SOFTWARE

Python was created in the early 1990s by Guido van Rossum at Stichting Mathematisch Centrum (CWI, see http://www.cwi.nl) in the Netherlands as a successor of a language called ABC. Guido remains Python's principal author, although it includes many contributions from others.

In 1995, Guido continued his work on Python at the Corporation for National Research Initiatives (CNRI, see http://www.cnri.reston.va.us) in Reston, Virginia where he released several versions of the software.

In May 2000, Guido and the Python core development team moved to BeOpen.com to form the BeOpen PythonLabs team. In October of the same year, the PythonLabs team moved to Digital Creations, which became Zope Corporation. In 2001, the Python Software Foundation (PSF, see https://www.python.org/psf/) was formed, a non-profit organization created specifically to own Python-related Intellectual Property. Zope Corporation was a sponsoring member of the **PSF.** 

All Python releases are Open Source (see http://www.opensource.org for the Open Source Definition). Historically, most, but not all, Python releases have also been GPL-compatible; the table below summarizes the various releases.

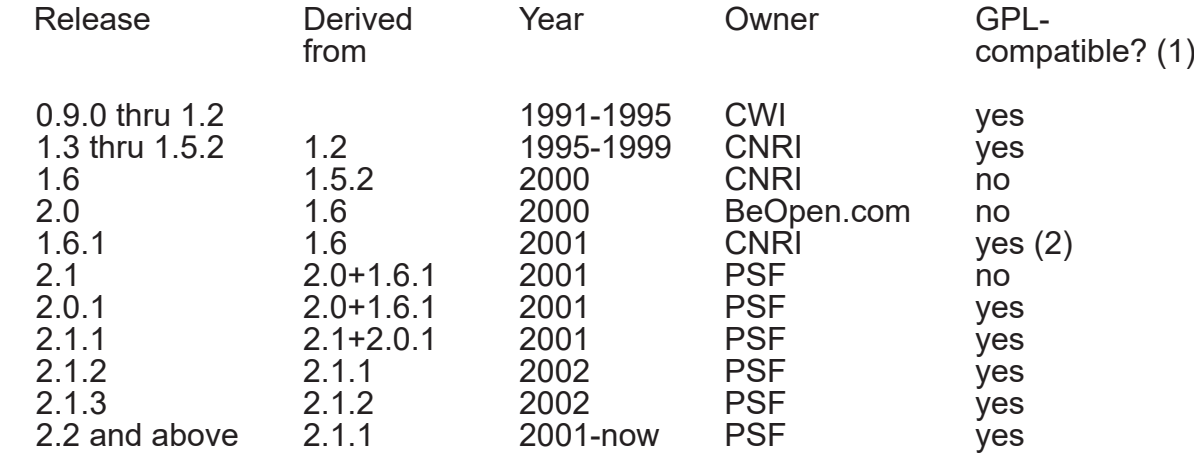

Footnotes:

- (1) GPL-compatible doesn't mean that we're distributing Python under the GPL. All Python licenses, unlike the GPL, let you distribute a modified version without making your changes open source. The GPL-compatible licenses make it possible to combine Python with other software that is released under the GPL; the others don't.
- (2) According to Richard Stallman, 1.6.1 is not GPL-compatible, because its license has a choice of law clause. According to CNRI, however, Stallman's lawyer has told CNRI's lawyer that 1.6.1 is "not incompatible" with the GPL.

Thanks to the many outside volunteers who have worked under Guido's direction to make these releases possible.

## B. TERMS AND CONDITIONS FOR ACCESSING OR OTHERWISE USING PYTHON

## PYTHON SOFTWARE FOUNDATION LICENSE VERSION 2

1. This LICENSE AGREEMENT is between the Python Software Foundation ("PSF"), and the Individual or Organization ("Licensee") accessing and otherwise using this software ("Python") in source or binary form and its associated documentation.

- 2. Subject to the terms and conditions of this License Agreement, PSF hereby grants Licensee a nonexclusive, royalty-free, world-wide license to reproduce, analyze, test, perform and/or display publicly, prepare derivative works, distribute, and otherwise use Python alone or in any derivative version, provided, however, that PSF's License Agreement and PSF's notice of copyright, i.e., "Copyright (c) 2001, 2002, 2003, 2004, 2005, 2006, 2007, 2008, 2009, 2010, 2011, 2012, 2013, 2014, 2015, 2016, 2017 Python Software Foundation; All Rights Reserved" are retained in Python alone or in any derivative version prepared by Licensee.
- 3. In the event Licensee prepares a derivative work that is based on or incorporates Python or any part thereof, and wants to make the derivative work available to others as provided herein, then Licensee hereby agrees to include in any such work a brief summary of the changes made to Python.
- 4. PSF is making Python available to Licensee on an "AS IS" basis. PSF MAKES NO REPRESENTATIONS OR WARRANTIES, EXPRESS OR IMPLIED. BY WAY OF EXAMPLE, BUT NOT LIMITATION, PSF MAKES NO AND DISCLAIMS ANY REPRESENTATION OR WARRANTY OF MERCHANTABILITY OR FITNESS FOR ANY PARTICULAR PURPOSE OR THAT THE USE OF PYTHON WILL NOT INFRINGE ANY THIRD PARTY RIGHTS.
- 5. PSF SHALL NOT BE LIABLE TO LICENSEE OR ANY OTHER USERS OF PYTHON FOR ANY INCIDENTAL, SPECIAL, OR CONSEQUENTIAL DAMAGES OR LOSS AS A RESULT OF MODIFYING, DISTRIBUTING, OR OTHERWISE USING PYTHON, OR ANY DERIVATIVE THEREOF, EVEN IF ADVISED OF THE POSSIBILITY THEREOF.
- 6. This License Agreement will automatically terminate upon a material breach of its terms and conditions.
- 7. Nothing in this License Agreement shall be deemed to create any relationship of agency, partnership, or joint venture between PSF and Licensee. This License Agreement does not grant permission to use PSF trademarks or trade name in a trademark sense to endorse or promote products or services of Licensee, or any third party.
- 8. By copying, installing or otherwise using Python, Licensee agrees to be bound by the terms and conditions of this License Agreement.

## BEOPEN.COM LICENSE AGREEMENT FOR PYTHON 2.0

BEOPEN PYTHON OPEN SOURCE LICENSE AGREEMENT VERSION 1

- 1. This LICENSE AGREEMENT is between BeOpen.com ("BeOpen"), having an office at 160 Saratoga Avenue, Santa Clara, CA 95051, and the Individual or Organization ("Licensee") accessing and otherwise using this software in source or binary form and its associated documentation ("the Software").
- 2. Subject to the terms and conditions of this BeOpen Python License Agreement, BeOpen hereby grants Licensee a non-exclusive, royalty-free, world-wide license to reproduce, analyze, test, perform and/or display publicly, prepare derivative works, distribute, and otherwise use the Software alone or in any derivative version, provided, however, that the BeOpen Python License is retained in the Software, alone or in any derivative version Python Software Foundation License prepared by Licensee.
- 3. BeOpen is making the Software available to Licensee on an "AS IS" basis. BEOPEN MAKES NO REPRESENTATIONS OR WARRANTIES, EXPRESS OR IMPLIED. BY WAY OF EXAMPLE, BUT NOT LIMITATION, BEOPEN MAKES NO AND DISCLAIMS ANY REPRESENTATION OR WARRANTY OF MERCHANTABILITY OR FITNESS FOR ANY PARTICULAR PURPOSE OR THAT THE USE OF THE SOFTWARE WILL NOT INFRINGE ANY THIRD PARTY RIGHTS.
- 4. BEOPEN SHALL NOT BE LIABLE TO LICENSEE OR ANY OTHER USERS OF THE SOFTWARE FOR ANY INCIDENTAL, SPECIAL, OR CONSEQUENTIAL DAMAGES OR LOSS AS A RESULT OF USING, MODIFYING OR DISTRIBUTING THE SOFTWARE, OR ANY DERIVATIVE THEREOF, EVEN IF ADVISED OF THE POSSIBILITY THEREOF.
- 5. This License Agreement will automatically terminate upon a material breach of its terms and conditions.
- 6. This License Agreement shall be governed by and interpreted in all respects by the law of the State of California, excluding conflict of law provisions. Nothing in this License Agreement shall be deemed to create any relationship of agency, partnership, or joint venture between BeOpen and Licensee. This License Agreement does not grant permission to use BeOpen trademarks or trade names in a trademark sense to endorse or promote products or services of Licensee, or any third party. As an exception, the "BeOpen Python" logos available at http://www.pythonlabs.com/logos.html may be used according to the permissions granted on that web page.
- 7. By copying, installing or otherwise using the software, Licensee agrees to be bound by the terms and conditions of this License Agreement.

#### CNRI LICENSE AGREEMENT FOR PYTHON 1.6.1

- 1. This LICENSE AGREEMENT is between the Corporation for National Research Initiatives, having an office at 1895 Preston White Drive, Reston, VA 20191 ("CNRI"), and the Individual or Organization ("Licensee") accessing and otherwise using Python 1.6.1 software in source or binary form and its associated documentation.
- 2. Subject to the terms and conditions of this License Agreement, CNRI hereby grants Licensee a nonexclusive, royalty-free, world-wide license to reproduce, analyze, test, perform and/ or display publicly, prepare derivative works, distribute, and otherwise use Python 1.6.1 alone or in any derivative version, provided, however, that CNRI's License Agreement and CNRI's notice of copyright, i.e., "Copyright (c) 1995-2001 Corporation for National Research Initiatives; All Rights Reserved" are retained in Python 1.6.1 alone or in any derivative version prepared by Licensee. Alternately, in lieu of CNRI's License Agreement, Licensee may substitute the following text (omitting the quotes): "Python 1.6.1 is made available subject to the terms and conditions in CNRI's License Agreement. This Agreement together with Python 1.6.1 may be located on the Internet using the following unique, persistent identifier (known as a handle): 1895.22/1013. This Agreement may also be obtained from a proxy server on the Internet using the following URL: http://hdl.handle.net/1895.22/1013".
- 3. In the event Licensee prepares a derivative work that is based on or incorporates Python 1.6.1 or any part thereof, and wants to make the derivative work available to others as provided herein, then Licensee hereby agrees to include in any such work a brief summary of the changes made to Python 1.6.1.
- 4. CNRI is making Python 1.6.1 available to Licensee on an "AS IS" basis. CNRI MAKES NO REPRESENTATIONS OR WARRANTIES, EXPRESS OR IMPLIED. BY WAY OF EXAMPLE, BUT NOT LIMITATION, CNRI MAKES NO AND DISCLAIMS ANY REPRESENTATION OR WARRANTY OF MERCHANTABILITY OR FITNESS FOR ANY PARTICULAR PURPOSE OR THAT THE USE OF PYTHON 1.6.1 WILL NOT INFRINGE ANY THIRD PARTY RIGHTS.
- 5. CNRI SHALL NOT BE LIABLE TO LICENSEE OR ANY OTHER USERS OF PYTHON 1.6.1 FOR ANY INCIDENTAL, SPECIAL, OR CONSEQUENTIAL DAMAGES OR LOSS AS A RESULT OF MODIFYING, DISTRIBUTING, OR OTHERWISE USING PYTHON 1.6.1, OR ANY DERIVATIVE THEREOF, EVEN IF ADVISED OF THE POSSIBILITY THEREOF.
- 6. This License Agreement will automatically terminate upon a material breach of its terms and conditions.
- 7. This License Agreement shall be governed by the federal intellectual property law of the United States, including without limitation the federal copyright law, and, to the extent such U.S. federal law does not apply, by the law of the Commonwealth of Virginia, excluding Virginia's conflict of law provisions. Notwithstanding the foregoing, with regard to derivative works based on Python 1.6.1 that incorporate non-separable material that was previously distributed under the GNU General Public License (GPL), the law of the Commonwealth of Virginia shall govern this License Agreement only as to issues arising under or with respect to Paragraphs 4, 5, and 7 of this License Agreement. Nothing in this License Agreement shall be deemed to create any relationship of agency, partnership, or joint venture between CNRI and Licensee. This License Agreement does not grant permission to use CNRI trademarks or trade name in a trademark sense to endorse or promote products or services of Licensee, or any third party.
- 8. By clicking on the "ACCEPT" button where indicated, or by copying, installing or otherwise using Python 1.6.1, Licensee agrees to be bound by the terms and conditions of this License Agreement.

## **ACCEPT**

## CWI LICENSE AGREEMENT FOR PYTHON 0.9.0 THROUGH 1.2

Copyright (c) 1991 - 1995, Stichting Mathematisch Centrum Amsterdam, The Netherlands. All rights reserved.

Permission to use, copy, modify, and distribute this software and its documentation for any purpose and without fee is hereby granted, provided that the above copyright notice appear in all copies and that both that copyright notice and this permission notice appear in supporting documentation, and that the name of Stichting Mathematisch Centrum or CWI not be used in advertising or publicity pertaining to distribution of the software without specific, written prior permission.

STICHTING MATHEMATISCH CENTRUM DISCLAIMS ALL WARRANTIES WITH REGARD TO THIS SOFTWARE, INCLUDING ALL IMPLIED WARRANTIES OF MERCHANTABILITY AND FITNESS, IN NO EVENT SHALL STICHTING MATHEMATISCH CENTRUM BE LIABLE FOR ANY SPECIAL, INDIRECT OR CONSEQUENTIAL DAMAGES OR ANY DAMAGES WHATSOEVER RESULTING FROM LOSS OF USE, DATA OR PROFITS, WHETHER IN AN ACTION OF CONTRACT, NEGLIGENCE OR OTHER TORTIOUS ACTION, ARISING OUT OF OR IN CONNECTION WITH THE USE OR PERFORMANCE OF THIS SOFTWARE.

## **14.5. OpenSSL License**

### LICENSE ISSUES

The OpenSSL toolkit stays under a double license, i.e. both the conditions of the OpenSSL License and the original SSLeay license apply to the toolkit. See below for the actual license texts. Actually both licenses are BSD-style Open Source licenses. In case of any license issues related to OpenSSL please contact openssl-core@openssl.org.

OpenSSL License

Ξ Copyright (c) 1998-2018 The OpenSSL Project. All rights reserved.

Redistribution and use in source and binary forms, with or without modification, are permitted provided that the following conditions are met:

- 1. Redistributions of source code must retain the above copyright notice, this list of conditions and the following disclaimer.
- 2. Redistributions in binary form must reproduce the above copyright notice, this list of conditions and the following disclaimer in the documentation and/or other materials provided with the distribution.
- 3. All advertising materials mentioning features or use of this software must display the following acknowledgment: "This product includes software developed by the OpenSSL Project for use in the OpenSSL Toolkit. (http://www.openssl.org/)"
- 4. The names "OpenSSL Toolkit" and "OpenSSL Project" must not be used to endorse or promote products derived from this software without prior written permission. For written permission, please contact openssl-core@openssl.org.
- 5. Products derived from this software may not be called "OpenSSL" nor may "OpenSSL" appear in their names without prior written permission of the OpenSSL Project.
- 6. Redistributions of any form whatsoever must retain the following acknowledgment: This product includes software developed by the OpenSSL Project for use in the OpenSSL Toolkit (http://www.openssl.org/)

THIS SOFTWARE IS PROVIDED BY THE OpenSSL PROJECT ``AS IS'' AND ANY EXPRESSED OR IMPLIED WARRANTIES, INCLUDING, BUT NOT LIMITED TO, THE IMPLIED WARRANTIES OF MERCHANTABILITY AND FITNESS FOR A PARTICULAR PURPOSE ARE DISCLAIMED. IN NO EVENT SHALL THE OpenSSL PROJECT OR ITS CONTRIBUTORS BE LIABLE FOR ANY DIRECT, INDIRECT, INCIDENTAL, SPECIAL, EXEMPLARY, OR CONSEQUENTIAL DAMAGES (INCLUDING, BUT NOT LIMITED TO, PROCUREMENT OF SUBSTITUTE GOODS OR SERVICES; LOSS OF USE, DATA, OR PROFITS; OR BUSINESS INTERRUPTION) HOWEVER CAUSED AND ON ANY THEORY OF LIABILITY, WHETHER IN CONTRACT, STRICT LIABILITY, OR TORT (INCLUDING NEGLIGENCE OR OTHERWISE) ARISING IN ANY WAY OUT OF THE USE OF THIS SOFTWARE, EVEN IF ADVISED OF THE POSSIBILITY OF SUCH DAMAGE.

This product includes cryptographic software written by Eric Young (eay@cryptsoft.com). This product includes software written by Tim Hudson (tjh@cryptsoft.com).

#### Original SSLeay License

Copyright (C) 1995-1998 Eric Young (eay@cryptsoft.com) All rights reserved.

This package is an SSL implementation written by Eric Young (eay@cryptsoft.com). The implementation was written so as to conform with Netscapes SSL.

This library is free for commercial and non-commercial use as long as the following conditions are aheared to. The following conditions apply to all code found in this distribution, be it the RC4, RSA, lhash, DES, etc., code; not just the SSL code. The SSL documentation included with this distribution is covered by the same copyright terms except that the holder is Tim Hudson (tjh@cryptsoft.com).

Copyright remains Eric Young's, and as such any Copyright notices in the code are not to be removed. If this package is used in a product, Eric Young should be given attribution as the author of the parts of the library used. This can be in the form of a textual message at program startup or in documentation (online or textual) provided with the package.

Redistribution and use in source and binary forms, with or without modification, are permitted provided that the following conditions are met:

- 1. Redistributions of source code must retain the copyright notice, this list of conditions and the following disclaimer.
- 2. Redistributions in binary form must reproduce the above copyright notice, this list of conditions and the following disclaimer in the documentation and/or other materials provided with the distribution.
- 3. All advertising materials mentioning features or use of this software must display the following acknowledgement: "This product includes cryptographic software written by Eric Young (eay@cryptsoft.com)" The word 'cryptographic' can be left out if the rouines from the library being used are not cryptographic related :-).
- 4. If you include any Windows specific code (or a derivative thereof) from the apps directory (application code) you must include an acknowledgement: "This product includes software written by Tim Hudson (tjh@cryptsoft.com)"

THIS SOFTWARE IS PROVIDED BY ERIC YOUNG ``AS IS'' AND ANY EXPRESS OR IMPLIED WARRANTIES, INCLUDING, BUT NOT LIMITED TO, THE IMPLIED WARRANTIES OF MERCHANTABILITY AND FITNESS FOR A PARTICULAR PURPOSE ARE DISCLAIMED. IN NO EVENT SHALL THE AUTHOR OR CONTRIBUTORS BE LIABLE FOR ANY DIRECT, INDIRECT, INCIDENTAL, SPECIAL, EXEMPLARY, OR CONSEQUENTIAL DAMAGES (INCLUDING, BUT NOT LIMITED TO, PROCUREMENT OF SUBSTITUTE GOODS OR SERVICES; LOSS OF USE, DATA, OR PROFITS; OR BUSINESS INTERRUPTION) HOWEVER CAUSED AND ON ANY THEORY OF LIABILITY, WHETHER IN CONTRACT, STRICT LIABILITY, OR TORT (INCLUDING NEGLIGENCE OR OTHERWISE) ARISING IN ANY WAY OUT OF THE USE OF THIS SOFTWARE, EVEN IF ADVISED OF THE POSSIBILITY OF SUCH DAMAGE.

The licence and distribution terms for any publically available version or derivative of this code cannot be changed. i.e. this code cannot simply be copied and put under another distribution licence [including the GNU Public Licence.]

## **14.6. Open Software License 3.0**

Open Software License ("OSL") v. 3.0

This Open Software License (the "License") applies to any original work of authorship (the Original Work) whose owner (the "Licensor") has placed the following licensing notice adjacent to the copyright notice for the Original Work:

Licensed under the Open Software License version 3.0

- 1) Grant of Copyright License. Licensor grants You a worldwide, royalty-free, non-exclusive, sublicensable license, for the duration of the copyright, to do the following:
	- a) to reproduce the Original Work in copies, either alone or as part of a collective work;
	- b) to translate, adapt, alter, transform, modify, or arrange the Original Work, thereby creating derivative works ("Derivative Works") based upon the Original Work;
	- c) to distribute or communicate copies of the Original Work and Derivative Works to the public, with the proviso that copies of Original Work or Derivative Works that You distribute or communicate shall be licensed under this Open Software License;
	- d) to perform the Original Work publicly; and
	- e) to display the Original Work publicly.
- 2) Grant of Patent License. Licensor grants You a worldwide, royalty-free, non-exclusive, sublicensable license, under patent claims owned or controlled by the Licensor that are embodied in the Original Work as furnished by the Licensor, for the duration of the patents, to make, use, sell, offer for sale, have made, and import the Original Work and Derivative Works.
- 3) Grant of Source Code License. The term "Source Code" means the preferred form of the Original Work for making modifications to it and all available documentation describing how to modify the Original Work. Licensor agrees to provide a machine-readable copy of the Source Code of the Original Work along with each copy of the Original Work that Licensor distributes. Licensor reserves the right to satisfy this obligation by placing a machinereadable copy of the Source Code in an information repository reasonably calculated to permit inexpensive and convenient access by You for as long as Licensor continues to distribute the Original Work.
- 4) Exclusions From License Grant. Neither the names of Licensor, nor the names of any contributors to the Original Work, nor any of their trademarks or service marks, may be used to endorse or promote products derived from this Original Work without express prior permission of the Licensor. Except as expressly stated herein, nothing in this License grants any license to Licensor's trademarks, copyrights, patents, trade secrets or any other intellectual property. No patent license is granted to make, use, sell, offer for sale, have made, or import embodiments of any patent claims other than the licensed claims defined in Section 2. No license is granted to the trademarks of Licensor even if such marks are included in the Original Work. Nothing in this License shall be interpreted to prohibit Licensor from licensing under terms different from this License any Original Work that Licensor otherwise would have a right to license.
- 5) External Deployment. The term "External Deployment" means the use, distribution, or communication of the Original Work or Derivative Works in any way such that the Original Work or Derivative Works may be used by anyone other than You, whether those works are distributed or communicated to those persons or made available as an application intended for use over a network. As an express condition for the grants of license hereunder, You must treat any External Deployment by You of the Original Work or a Derivative Work as a distribution under section 1(c).
- 6) Attribution Rights. You must retain, in the Source Code of any Derivative Works that You create, all copyright, patent, or trademark notices from the Source Code of the Original Work, as well as any notices of licensing and any descriptive text identified therein as an Attribution Notice. You must cause the Source Code for any Derivative Works that You create to carry a prominent Attribution Notice reasonably calculated to inform recipients that You have modified the Original Work.
- 7) Warranty of Provenance and Disclaimer of Warranty. Licensor warrants that the copyright in and to the Original Work and the patent rights granted herein by Licensor are owned by the Licensor or are sublicensed to You under the terms of this License with the permission of the contributor(s) of those copyrights and patent rights. Except as expressly stated in the immediately preceding sentence, the Original Work is provided under this License on an AS IS BASIS and WITHOUT WARRANTY, either express or implied, including, without limitation, the warranties of non-infringement, merchantability or fitness for a particular purpose. THE ENTIRE RISK AS TO THE QUALITY OF THE ORIGINAL WORK IS WITH YOU. This DISCLAIMER OF WARRANTY constitutes an essential part of this License. No license to the Original Work is granted by this License except under this disclaimer.
- 8) Limitation of Liability. Under no circumstances and under no legal theory, whether in tort (including negligence), contract, or otherwise, shall the Licensor be liable to anyone for any indirect, special, incidental, or consequential damages of any character arising as a result of this License or the use of the Original Work including, without limitation, damages for loss of goodwill, work stoppage, computer failure or malfunction, or any and all other commercial damages or losses. This limitation of liability shall not apply to the extent applicable law prohibits such limitation.
- 9) Acceptance and Termination. If, at any time, You expressly assented to this License, that assent indicates your clear and irrevocable acceptance of this License and all of its terms and conditions. If You distribute or communicate copies of the Original Work or a Derivative Work, You must make a reasonable effort under the circumstances to obtain the express assent of recipients to the terms of this License. This License conditions your rights to undertake the activities listed in Section 1, including your right to create Derivative Works based upon the Original Work, and doing so without honoring these terms and conditions is prohibited by copyright law and international treaty. Nothing in this License is intended to affect copyright exceptions and limitations (including "fair use" or "fair dealing"). This License shall terminate immediately and You may no longer exercise any of the rights granted to You by this License upon your failure to honor the conditions in Section 1(c).
- 10) Termination for Patent Action. This License shall terminate automatically and You may no longer exercise any of the rights granted to You by this License as of the date You commence an action, including a cross-claim or counterclaim, against Licensor or any licensee alleging that the Original Work infringes a patent. This termination provision shall not apply for an action alleging patent infringement by combinations of the Original Work with other software or hardware.
- 11) Jurisdiction, Venue and Governing Law. Any action or suit relating to this License may be brought only in the courts of a jurisdiction wherein the Licensor resides or in which Licensor conducts its primary business, and under the laws of that jurisdiction excluding its conflictoflaw provisions. The application of the United Nations Convention on Contracts for the International Sale of Goods is expressly excluded. Any use of the Original Work outside the scope of this License or after its termination shall be subject to the requirements and penalties of copyright or patent law in the appropriate jurisdiction. This section shall survive the termination of this License.
- 12) Attorneys' Fees. In any action to enforce the terms of this License or seeking damages relating thereto, the prevailing party shall be entitled to recover its costs and expenses, including, without limitation, reasonable attorneys' fees and costs incurred in connection with such action, including any appeal of such action. This section shall survive the termination of this License.
- 13) Miscellaneous. If any provision of this License is held to be unenforceable, such provision shall be reformed only to the extent necessary to make it enforceable.
- 14) Definition of "You" in This License. "You" throughout this License, whether in upper or lower case, means an individual or a legal entity exercising rights under, and complying with all of the terms of, this License. For legal entities, "You" includes any entity that controls, is controlled by, or is under common control with you. For purposes of this definition, "control" means (i) the power, direct or indirect, to cause the direction or management of such entity, whether by contract or otherwise, or (ii) ownership of fifty percent (50%) or more of the outstanding shares, or (iii) beneficial ownership of such entity.
- 15) Right to Use. You may use the Original Work in all ways not otherwise restricted or conditioned by this License or by law, and Licensor promises not to interfere with or be responsible for such uses by You.
- 16)Modification of This License. This License is Copyright (c) 2005 Lawrence Rosen. Permission is granted to copy, distribute, or communicate this License without modification. Nothing in this License permits You to modify this License as applied to the Original Work or to Derivative Works. However, You may modify the text of this License and copy, distribute or communicate your modified version (the "Modified License") and apply it to other original works of authorship subject to the following conditions: (i) You may not indicate in any way that your Modified License is the "Open Software License" or "OSL" and you may not use those names in the name of your Modified License; (ii) You must replace the notice specified in the first paragraph above with the notice "Licensed under <insert your license name here>" or with a notice of your own that is not confusingly similar to the notice in this License; and (iii) You may not claim that your original works are open source software unless your Modified License has been approved by Open Source Initiative (OSI) and You comply with its license review and certification process.

# **14.7. MIT License**

Permission is hereby granted, free of charge, to any person obtaining a copy of this software and associated documentation files (the "Software"), to deal in the Software without restriction, including without limitation the rights to use, copy, modify, merge, publish, distribute, sublicense, and/or sell copies of the Software, and to permit persons to whom the Software is furnished to do so, subject to the following conditions:

The above copyright notice and this permission notice shall be included in all copies or substantial portions of the Software.

THE SOFTWARE IS PROVIDED "AS IS", WITHOUT WARRANTY OF ANY KIND, EXPRESS OR IMPLIED, INCLUDING BUT NOT LIMITED TO THE WARRANTIES OF MERCHANTABILITY, FITNESS FOR A PARTICULAR PURPOSE AND NONINFRINGEMENT. IN NO EVENT SHALL THE AUTHORS OR COPYRIGHT HOLDERS BE LIABLE FOR ANY CLAIM, DAMAGES OR OTHER LIABILITY, WHETHER IN AN ACTION OF CONTRACT, TORT OR OTHERWISE, ARISING FROM, OUT OF OR IN CONNECTION WITH THE SOFTWARE OR THE USE OR OTHER DEALINGS IN THE SOFTWARE.

# **14.8. Apache License**

Apache License

#### **Version 2.0, January 2004 http://www.apache.org/licenses/**

## **TERMS AND CONDITIONS FOR USE, REPRODUCTION, AND DISTRIBUTION**

1. Definitions.

"License" shall mean the terms and conditions for use, reproduction, and distribution as defined by Sections 1 through 9 of this document.

"Licensor" shall mean the copyright owner or entity authorized by the copyright owner that is granting the License.

"Legal Entity" shall mean the union of the acting entity and all other entities that control, are controlled by, or are under common control with that entity. For the purposes of this definition, "control" means (i) the power, direct or indirect, to cause the direction or management of such entity, whether by contract or otherwise, or (ii) ownership of fifty percent (50%) or more of the outstanding shares, or (iii) beneficial ownership of such entity.

"You" (or "Your") shall mean an individual or Legal Entity exercising permissions granted by this License.

"Source" form shall mean the preferred form for making modifications, including but not limited to software source code, documentation source, and configuration files.

"Object" form shall mean any form resulting from mechanical transformation or translation of a Source form, including but not limited to compiled object code, generated documentation, and conversions to other media types.

"Work" shall mean the work of authorship, whether in Source or Object form, made available under the License, as indicated by a copyright notice that is included in or attached to the work (an example is provided in the Appendix below).

"Derivative Works" shall mean any work, whether in Source or Object form, that is based on (or derived from) the Work and for which the editorial revisions, annotations, elaborations, or other modifications represent, as a whole, an original work of authorship. For the purposes of this License, Derivative Works shall not include works that remain separable from, or merely link (or bind by name) to the interfaces of, the Work and Derivative Works thereof.

"Contribution" shall mean any work of authorship, including the original version of the Work and any modifications or additions to that Work or Derivative Works thereof, that is intentionally submitted to Licensor for inclusion in the Work by the copyright owner or by an individual or Legal Entity authorized to submit on behalf of the copyright owner. For the purposes of this definition, "submitted" means any form of electronic, verbal, or written communication sent to the Licensor or its representatives, including but not limited to communication on electronic mailing lists, source code control systems, and issue tracking systems that are managed by, or on behalf of, the Licensor for the purpose of discussing and improving the Work, but excluding communication that is conspicuously marked or otherwise designated in writing by the copyright owner as "Not a Contribution."

"Contributor" shall mean Licensor and any individual or Legal Entity on behalf of whom a Contribution has been received by Licensor and subsequently incorporated within the Work.

- 2. Grant of Copyright License. Subject to the terms and conditions of this License, each Contributor hereby grants to You a perpetual, worldwide, non-exclusive, no-charge, royaltyfree, irrevocable copyright license to reproduce, prepare Derivative Works of, publicly display, publicly perform, sublicense, and distribute the Work and such Derivative Works in Source or Object form.
- 3. Grant of Patent License. Subject to the terms and conditions of this License, each Contributor hereby grants to You a perpetual, worldwide, non-exclusive, no-charge, royaltyfree, irrevocable (except as stated in this section) patent license to make, have made, use, offer to sell, sell, import, and otherwise transfer the Work, where such license applies only to those patent claims licensable by such Contributor that are necessarily infringed by their Contribution(s) alone or by combination of their Contribution(s) with the Work to which such Contribution(s) was submitted. If You institute patent litigation against any entity (including a cross-claim or counterclaim in a lawsuit) alleging that the Work or a Contribution incorporated within the Work constitutes direct or contributory patent infringement, then any patent licenses Apache License granted to You under this License for that Work shall ter inate as of the date such litigation is filed.
- 4. Redistribution. You may reproduce and distribute copies of the Work or Derivative Works thereof in any medium, with or without modifications, and in Source or Object form, provided that You meet the following conditions
	- a) You must give any other recipients of the Work or Derivative Works a copy of this License; and
	- b) You must cause any modified files to carry prominent notices stating that You changed the files; and
	- c) You must retain, in the Source form of any Derivative Works that You distribute, all copyright, patent, trademark, and attribution notices from the Source form of the Work, excluding those notices that do not pertain to any part of the Derivative Works; and
	- d) If the Work includes a "NOTICE" text file as part of its distribution, then any Derivative Works that You distribute must include a readable copy of the attribution notices contained within such NOTICE file, excluding those notices that do not pertain to any part of the Derivative Works, in at least one of the following places: within a NOTICE text file distributed as part of the Derivative Works; within the Source form or documentation, if provided along with the Derivative Works; or, within a display generated by the Derivative Works, if and wherever such third-party notices normally appear. The contents of the NOTICE file are for informational purposes only and do not modify the License. You may add Your own attribution notices within Derivative Works that You distribute, alongside or as an addendum to the NOTICE text from the Work, provided that such additional attribution notices cannot be construed as modifying the License.

You may add Your own copyright statement to Your modifications and may provide additional or different license terms and conditions for use, reproduction, or distribution of Your modifications, or for any such Derivative Works as a whole, provided Your use, reproduction, and distribution of the Work otherwise complies with the conditions stated in this License.

5. Submission of Contributions. Unless You explicitly state otherwise, any Contribution intentionally submitted for inclusion in the Work by You to the Licensor shall be under the terms and conditions of this License, without any additional terms or conditions. Notwithstanding the above, nothing herein shall supersede or modify the terms of any separate license agreement you may have executed with Licensor regarding such Contributions.

- 6. Trademarks. This License does not grant permission to use the trade names, trademarks, service marks, or product names of the Licensor, except as required for reasonable and customary use in describing the origin of the Work and reproducing the content of the NOTICE file.
- 7. Disclaimer of Warranty. Unless required by applicable law or agreed to in writing, Licensor provides the Work (and each Contributor provides its Contributions) on an "AS IS" BASIS, WITHOUT WARRANTIES OR CONDITIONS OF ANY KIND, either express or implied, including, without limitation, any warranties or conditions of TITLE, NON-INFRINGEMENT, MERCHANTABILITY, or FITNESS FOR A PARTICULAR PURPOSE. You are solely responsible for determining the appropriateness of using or redistributing the Work and assume any risks associated with Your exercise of permissions under this License.
- 8. Limitation of Liability. In no event and under no legal theory, whether in tort (including negligence), contract, or otherwise, unless required by applicable law (such as deliberate and grossly negligent acts) or agreed to in writing, shall any Contributor be liable to You for damages, including any direct, indirect, special, incidental, or consequential damages of any character arising as a result of this License or out of the use or inability to use the Work (including but not limited to damages for loss of goodwill, work stoppage, computer failure or malfunction, or any and all other commercial damages or losses), even if such Contributor has been advised of the possibility of such damages.
- 9. Accepting Warranty or Additional Liability. While redistributing the Work or Derivative Works thereof, You may choose to offer, and charge a fee for, acceptance of support, warranty, indemnity, or other liability obligations and/or rights consistent with this License. However, in accepting such obligations, You may act only on Your own behalf and on Your sole responsibility, not on behalf of any other Contributor, and only if You agree to indemnify, defend, and hold each Contributor harmless for any liability incurred by, or claims asserted against, such Contributor by reason of your accepting any such warranty or additional liability.

### **END OF TERMS AND CONDITIONS**

APPENDIX: How to apply the Apache License to your work.

To apply the Apache License to your work, attach the following boilerplate notice, with the fields enclosed by brackets "[]" replaced with your own identifying information. (Don't include the brackets!) The text should be enclosed in the appropriate comment syntax for the file format. We also recommend that a file or class name and description of purpose be included on the same "printed page" as the copyright notice for easier identification within third-party archives.

Copyright [yyyy] [name of copyright owner]

Licensed under the Apache License, Version 2.0 (the "License"); you may not use this file except in compliance with the License. You may obtain a copy of the License at http://www.apache.org/licenses/LICENSE-2.0

Unless required by applicable law or agreed to in writing, software distributed under the License is distributed on an "AS IS" BASIS, WITHOUT WARRANTIES OR CONDITIONS OF ANY KIND, either express or implied. See the License for the specific language governing permissions and limitations under the License.

## **14.9. Academic Free License**

The Academic Free License v. 2.1

This Academic Free License (the "License") applies to any original work of authorship (the "Original Work") whose owner (the "Licensor") has placed the following notice immediately following the copyright notice for the Original Work:

Licensed under the Academic Free License version 2.1

- 1) Grant of Copyright License. Licensor hereby grants You a world-wide, royalty-free, nonexclusive, perpetual, sublicenseable license to do the following:
	- a) to reproduce the Original Work in copies;
	- b) to prepare derivative works ("Derivative Works") based upon the Original Work;
	- c) to distribute copies of the Original Work and Derivative Works to the public;
	- d) to perform the Original Work publicly; and
	- e) to display the Original Work publicly.
- 2) Grant of Patent License. Licensor hereby grants You a world-wide, royalty-free, nonexclusive, perpetual, sublicenseable license, under patent claims owned or controlled by the Licensor that are embodied in the Original Work as furnished by the Licensor, to make, use, sell and offer for sale the Original Work and Derivative Works.
- 3) Grant of Source Code License. The term "Source Code" means the preferred form of the Original Work for making modifications to it and all available documentation describing how to modify the Original Work. Licensor hereby agrees to provide a machine-readable copy of the Source Code of the Original Work along with each copy of the Original Work that Licensor distributes. Licensor reserves the right to satisfy this obligation by placing a machine-readable copy of the Source Code in an information repository reasonably calculated to permit inexpensive and convenient access by You for as long as Licensor continues to distribute the Original Work, and by publishing the address of that information repository in a notice immediately following the copyright notice that applies to the Original Work.
- 4) Exclusions From License Grant. Neither the names of Licensor, nor the names of any contributors to the Original Work, nor any of their trademarks or service marks, may be used to endorse or promote products derived from this Original Work without express prior written permission of the Licensor. Nothing in this License shall be deemed to grant any rights to trademarks, copyrights, patents, trade secrets or any other intellectual property of Licensor except as expressly stated herein. No patent license is granted to make, use, sell or offer to sell embodiments of any patent claims other than the licensed claims defined in Section 2. No right is granted to the trademarks of Licensor even if such marks are included in the Original Work. Nothing in this License shall be interpreted to prohibit Licensor from licensing under different terms from this License any Original Work that Licensor otherwise would have a right to license.

5)This section intentionally omitted.

- 6)Attribution Rights. You must retain, in the Source Code of any Derivative Works that You create, all copyright, patent or trademark notices from the Source Code of the Original Work, as well as any notices of licensing and any descriptive text identified therein as an Attribution Notice. You must cause the Source Code for any Derivative Works that You create to carry a prominent Attribution Notice reasonably calculated to inform recipients that You have modified the Original Work.
- 7) Warranty of Provenance and Disclaimer of Warranty. Licensor warrants that the copyright in and to the Original Work and the patent rights granted herein by Licensor are owned by the Licensor or are sublicensed to You under the terms of this License with the permission of the contributor(s) of those copyrights and patent rights. Except as expressly stated in the immediately proceeding sentence, the Original Work is provided under this License on an "AS IS" BASIS and WITHOUT WARRANTY, either express or implied, including, without limitation, the warranties of NON-INFRINGEMENT, MERCHANTABILITY or FITNESS FOR A PARTICULAR PURPOSE. THE ENTIRE RISK AS TO THE QUALITY OF THE ORIGINAL WORK IS WITH YOU. This DISCLAIMER OF WARRANTY constitutes an essential part of this License. No license to Original Work is granted hereunder except under this disclaimer.
- 8) Limitation of Liability. Under no circumstances and under no legal theory, whether in tort (including negligence), contract, or otherwise, shall the Licensor be liable to any person for any direct, indirect, special, incidental, or consequential damages of any character arising as a result of this License or the use of the Original Work including, without limitation, damages for loss of goodwill, work stoppage, computer failure or malfunction, or any and all other commercial damages or losses. This limitation of liability shall not apply to liability for death or personal injury resulting from Licensor's negligence to the extent applicable law prohibits such limitation. Some jurisdictions do not allow the exclusion or limitation of incidental or consequential damages, so this exclusion and limitation may not apply to You.
- 9) Acceptance and Termination. If You distribute copies of the Original Work or a Derivative Work, You must make a reasonable effort under the circumstances to obtain the express assent of recipients to the terms of this License. Nothing else but this License (or another written agreement between Licensor and You) grants You permission to create Derivative Works based upon the Original Work or to exercise any of the rights granted in Section 1 herein, and any attempt to do so except under the terms of this License (or another written agreement between Licensor and You) is expressly prohibited by U.S. copyright law, the equivalent laws of other countries, and by international treaty. Therefore, by exercising any of the rights granted to You in Section 1 herein, You indicate Your acceptance of this License and all of its terms and conditions.
- 10)Termination for Patent Action. This License shall terminate automatically and You may no longer exercise any of the rights granted to You by this License as of the date You commence an action, including a cross-claim or counterclaim, against Licensor or any licensee alleging that the Original Work infringes a patent. This termination provision shall not apply for an action alleging patent infringement by combinations of the Original Work with ther software or hardware.
- 11)Jurisdiction, Venue and Governing Law. Any action or suit relating to this License may be brought only in the courts of a jurisdiction wherein the Licensor resides or in which Licensor conducts its primary business, and under the laws of that jurisdiction excluding its conflictof-law provisions. The application of the United Nations Convention on Contracts for the International Sale of Goods is expressly excluded. Any use of the Original Work outside the scope of this License or after its termination shall be subject to the Academic Free License requirements and penalties of the U.S. Copyright Act, 17 U.S.C. AS 101 et seq., the equivalent laws of other countries, and international treaty. This section shall survive the termination of this License.
- 12)Attorneys Fees. In any action to enforce the terms of this License or seeking damages relating thereto, the prevailing party shall be entitled to recover its costs and expenses, including, without limitation, reasonable attorneys' fees and costs incurred in connection with such action, including any appeal of such action. This section shall survive the termination of this License.
- 13)Miscellaneous. This License represents the complete agreement concerning the subject matter hereof. If any provision of this License is held to be unenforceable, such provision shall be reformed only to the extent necessary to make it enforceable.
- 14)Definition of "You" in This License. "You" throughout this License, whether in upper or lower case, means an individual or a legal entity exercising rights under, and complying with all of the terms of, this License. For legal entities, "You" includes any entity that controls, is controlled by, or is under common control with you. For purposes of this definition, "control" means (i) the power, direct or indirect, to cause the direction or management of such entity, whether by contract or otherwise, or (ii) ownership of fifty percent (50%) or more of the outstanding shares, or (iii) beneficial ownership of such entity.
- 15)Right to Use. You may use the Original Work in all ways not otherwise restricted or conditioned by this License or by law, and Licensor promises not to interfere with or be responsible for such uses by You.

This license is Copyright (C) 2003-2004 Lawrence E. Rosen. All rights reserved. Permission is hereby granted to copy and distribute this license without modification. This license may not be modified without the express written permission of its copyright owner.

END OF ACADEMIC FREE LICENSE. The following is intended to describe the essential differences between the Academic Free License (AFL) version 1.0 and other open source licenses:

The Academic Free License is similar to the BSD, MIT, UoI/NCSA and Apache licenses in many respects but it is intended to solve a few problems with those licenses.

- \* The AFL is written so as to make it clear what software is being licensed (by the inclusion of a statement following the copyright notice in the software). This way, the license functions better than a template license. The BSD, MIT and UoI/NCSA licenses apply to unidentified software.
- \* The AFL contains a complete copyright grant to the software. The BSD and Apache licenses are vague and incomplete in that respect.
- \* The AFL contains a complete patent grant to the software. The BSD, MIT, UoI/NCSA and Apache licenses rely on an implied patent license and contain no explicit patent grant.
- \* The AFL makes it clear that no trademark rights are granted to the licensor's trademarks. The Apache license contains such a provision, but the BSD, MIT and UoI/NCSA licenses do not.
- \* The AFL includes the warranty by the licensor that it either owns the copyright or that it is distributing the software under a license. None of the other licenses contain that warranty. All other warranties are disclaimed, as is the case for the other licenses.
- \* The AFL is itself copyrighted (with the right granted to copy and distribute without modification). This ensures that the owner of the copyright to the license will control changes. The Apache license contains a copyright notice, but the BSD, MIT and UoI/NCSA licenses do not.

## **14.10. Texas Instruments Incorporated Technology and Software Publicly**

#### **Version 2, June 1991**

Copyright (C) 1989, 1991 Free Software Foundation, Inc. 51 Franklin Street, Fifth Floor, Boston, MA 02110-1301 USA Everyone is permitted to copy and distribute verbatim copies of this license document, but changing it is not allowed.

#### **Preamble**

The licenses for most software are designed to take away your freedom to share and change it. By contrast, the GNU General Public License is intended to guarantee your freedom to share and change free software--to make sure the software is free for all its users. This General Public License applies to most of the Free Software Foundation's software and to any other program whose authors commit to using it. (Some other Free Software Foundation software is covered by the GNU Library General Public License instead.) You can apply it to your programs, too.

When we speak of free software, we are referring to freedom, not price. Our General Public Licenses are designed to make sure that you have the freedom to distribute copies of free software (and charge for this service if you wish), that you receive source code or can get it if you want it, that you can change the software or use pieces of it in new free programs; and that you know you can do these things.

To protect your rights, we need to make restrictions that forbid anyone to deny you these rights or to ask you to surrender the rights. These restrictions translate to certain responsibilities for you if you distribute copies of the software, or if you modify it.

For example, if you distribute copies of such a program, whether gratis or for a fee, you must give the recipients all the rights that you have. You must make sure that they, too, receive or can get the source code. And you must show them these terms so they know their rights.

We protect your rights with two steps: (1) copyright the software, and (2) offer you this license which gives you legal permission to copy, distribute and/or modify the software.

Also, for each author's protection and ours, we want to make certain that everyone understands that there is no warranty for this free software. If the software is modified by someone else and passed on, we want its recipients to know that what they have is not the original, so that any problems introduced by others will not reflect on the original authors' reputations.

Finally, any free program is threatened constantly by software patents. We wish to avoid the danger that redistributors of a free program will individually obtain patent licenses, in effect making the program proprietary. To prevent this, we have made it clear that any patent must be licensed for everyone's free use or not licensed at all.

The precise terms and conditions for copying, distribution and modification follow.

## **GNU GENERAL PUBLIC LICENSE TERMS AND CONDITIONS FOR COPYING, DISTRIBUTION AND MODIFICATION**

0. This License applies to any program or other work which contains a notice placed by the copyright holder saying it may be distributed under the terms of this General Public License. The "Program", below, refers to any such program or work, and a "work based on the Program" means either the Program or any derivative work under copyright law: that is to say, a work containing the Program or a portion of it, either verbatim or with modifications and/or translated into another language. (Hereinafter, translation is included without limitation in the term "modification".) Each licensee is addressed as "you".

Activities other than copying, distribution and modification are not covered by this License; they are outside its scope. The act of running the Program is not restricted, and the output from the Program is covered only if its contents constitute a work based on the Program (independent of having been made by running the Program).

Whether that is true depends on what the Program does.

1. You may copy and distribute verbatim copies of the Program's source code as you receive it, in any medium, provided that you conspicuously and appropriately publish on each copy an appropriate copyright notice and disclaimer of warranty; keep intact all the notices that refer to this License and to the absence of any warranty;

and give any other recipients of the Program a copy of this License along with the Program.

You may charge a fee for the physical act of transferring a copy, and you may at your option offer warranty protection in exchange for a fee.

- 2. You may modify your copy or copies of the Program or any portion of it, thus forming a work based on the Program, and copy and distribute such modifications or work under the terms of Section 1 above, provided that you also meet all of these conditions:
	- a) You must cause the modified files to carry prominent notices stating that you changed the files and the date of any change.
	- b) You must cause any work that you distribute or publish, that in whole or in part contains or is derived from the Program or any part thereof, to be licensed as a whole at no charge to all third parties under the terms of this License.
	- c) If the modified program normally reads commands interactively when run, you must cause it, when started running for such interactive use in the most ordinary way, to print or display an announcement including an appropriate copyright notice and a notice that there is no warranty (or else, saying that you provide a warranty) and that users may redistribute the program under these conditions, and telling the user how to view a copy of this License. (Exception: if the Program itself is interactive but does not normally print such an announcement, your work based on the Program is not required to print an announcement.)

These requirements apply to the modified work as a whole. If identifiable sections of that work are not derived from the Program, and can be reasonably considered independent and separate works in themselves, then this License, and its terms, do not apply to those sections when you distribute them as separate works. But when you distribute the same sections as part of a whole which is a work based on the Program, the distribution of the whole must be on the terms of this License, whose permissions for other licensees extend to the entire whole, and thus to each and every part regardless of who wrote it.

Thus, it is not the intent of this section to claim rights or contest your rights to work written entirely by you; rather, the intent is to exercise the right to control the distribution of derivative or collective works based on the Program.

In addition, mere aggregation of another work not based on the Program with the Program (or with a work based on the Program) on a volume of a storage or distribution medium does not bring the other work under the scope of this License.

- 3. You may copy and distribute the Program (or a work based on it, under Section 2) in object code or executable form under the terms of Sections 1 and 2 above provided that you also do one of the following:
	- a) Accompany it with the complete corresponding machine-readable source code, which must be distributed under the terms of Sections 1 and 2 above on a medium customarily used for software interchange; or,
	- b) Accompany it with a written offer, valid for at least three years, to give any third party, for a charge no more than your cost of physically performing source distribution, a complete machine-readable copy of the corresponding source code, to be distributed under the terms of Sections 1 and 2 above on a medium customarily used for software interchange; or,
	- c) Accompany it with the information you received as to the offer to distribute corresponding source code. (This alternative is allowed only for noncommercial distribution and only if you received the program in object code or executable form with such an offer, in accord with Subsection b above.)

The source code for a work means the preferred form of the work for making modifications to it. For an executable work, complete source code means all the source code for all modules it contains, plus any associated interface definition files, plus the scripts used to control compilation and installation of the executable. However, as a special exception, the source code distributed need not include anything that is normally distributed (in either source or binary form) with the major components (compiler, kernel, and so on) of the operating system on which the executable runs, unless that component itself accompanies the executable.

If distribution of executable or object code is made by offering access to copy from a designated place, then offering equivalent access to copy the source code from the same place counts as distribution of the source code, even though third parties are not compelled to copy the source along with the object code.

4. You may not copy, modify, sublicense, or distribute the Program except as expressly provided under this License. Any attempt otherwise to copy, modify, sublicense or distribute the Program is void, and will automatically terminate your rights under this License.

However, parties who have received copies, or rights, from you under this License will not have their licenses terminated so long as such parties remain in full compliance.

5. You are not required to accept this License, since you have not signed it. However, nothing else grants you permission to modify or distribute the Program or its derivative works. These actions are prohibited by law if you do not accept this License. Therefore, by modifying or distributing the Program (or any work based on the Program), you indicate your acceptance of this License to do so, and all its terms and conditions for copying, distributing or modifying the Program or works based on it.

6. Each time you redistribute the Program (or any work based on the Program), the recipient automatically receives a license from the original licensor to copy, distribute or modify the Program subject to these terms and conditions. You may not impose any further restrictions on the recipients' exercise of the rights granted herein.

You are not responsible for enforcing compliance by third parties to this License.

7. If, as a consequence of a court judgment or allegation of patent infringement or for any other reason (not limited to patent issues), conditions are imposed on you (whether by court order, agreement or otherwise) that contradict the conditions of this License, they do not excuse you from the conditions of this License. If you cannot distribute so as to satisfy simultaneously your obligations under this License and any other pertinent obligations, then as a consequence you may not distribute the Program at all. For example, if a patent license would not permit royalty-free redistribution of the Program by all those who receive copies directly or indirectly through you, then the only way you could satisfy both it and this License would be to refrain entirely from distribution of the Program.

If any portion of this section is held invalid or unenforceable under any particular circumstance, the balance of the section is intended to apply and the section as a whole is intended to apply in other circumstances.

It is not the purpose of this section to induce you to infringe any patents or other property right claims or to contest validity of any such claims; this section has the sole purpose of protecting the integrity of the free software distribution system, which is implemented by public license practices. Many people have made generous contributions to the wide range of software distributed through that system in reliance on consistent application of that system; it is up to the author/donor to decide if he or she is willing to distribute software through any other system and a licensee cannot impose that choice.

This section is intended to make thoroughly clear what is believed to be a consequence of the rest of this License.

- 8. If the distribution and/or use of the Program is restricted in certain countries either by patents or by copyrighted interfaces, the original copyright holder who places the Program under this License may add an explicit geographical distribution limitation excluding those countries, so that distribution is permitted only in or among countries not thus excluded. In such case, this License incorporates the limitation as if written in the body of this License.
- 9. The Free Software Foundation may publish revised and/or new versions of the General Public License from time to time. Such new versions will be similar in spirit to the present version, but may differ in detail to address new problems or concerns.

Each version is given a distinguishing version number. If the Program specifies a version number of this License which applies to it and "any later version", you have the option of following the terms and conditions either of that version or of any later version published by the Free Software Foundation. If the Program does not specify a version number of this License, you may choose any version ever published by the Free Software Foundation.

10. If you wish to incorporate parts of the Program into other free programs whose distribution conditions are different, write to the author to ask for permission. For software which is copyrighted by the Free Software Foundation, write to the Free Software Foundation; we sometimes make exceptions for this. Our decision will be guided by the two goals of preserving the free status of all derivatives of our free software and of promoting the sharing and reuse of software generally.

## **NO WARRANTY**

- 11. BECAUSE THE PROGRAM IS LICENSED FREE OF CHARGE, THERE IS NO ARRANTY FOR THE PROGRAM, TO THE EXTENT PERMITTED BY APPLICABLE LAW. EXCEPT WHEN OTHERWISE STATED IN WRITING THE COPYRIGHT HOLDERS AND/OR OTHER PARTIES PROVIDE THE PROGRAM "AS IS" WITHOUT WARRANTY OF ANY KIND, EITHER EXPRESSED OR IMPLIED, INCLUDING, BUT NOT LIMITED TO, THE IMPLIED WARRANTIES OF MERCHANTABILITY AND FITNESS FOR A PARTICULAR PURPOSE. THE ENTIRE RISK AS TO THE QUALITY AND PERFORMANCE OF THE PROGRAM IS WITH YOU. SHOULD THE PROGRAM PROVE DEFECTIVE, YOU ASSUME THE COST OF ALL NECESSARY SERVICING, REPAIR OR CORRECTION.
- 12. IN NO EVENT UNLESS REQUIRED BY APPLICABLE LAW OR AGREED TO IN WRITING WILL ANY COPYRIGHT HOLDER, OR ANY OTHER PARTY WHO MAY MODIFY AND/ OR REDISTRIBUTE THE PROGRAM AS PERMITTED ABOVE, BE LIABLE TO YOU FOR DAMAGES, INCLUDING ANY GENERAL, SPECIAL, INCIDENTAL OR CONSEQUENTIAL DAMAGES ARISING OUT OF THE USE OR INABILITY TO USE THE PROGRAM (INCLUDING BUT NOT LIMITED TO LOSS OF DATA OR DATA BEING RENDERED INACCURATE OR LOSSES SUSTAINED BY YOU OR THIRD PARTIES OR A FAILURE OF THE PROGRAM TO OPERATE WITH ANY OTHER PROGRAMS), EVEN IF SUCH HOLDER OR OTHER PARTY HAS BEEN ADVISED OF THE POSSIBILITY OF SUCH DAMAGES.

## **END OF TERMS AND CONDITIONS**

## **How to Apply These Terms to Your New Programs**

If you develop a new program, and you want it to be of the greatest possible use to the public, the best way to achieve this is to make it free software which everyone can redistribute and change under these terms.

To do so, attach the following notices to the program. It is safest to attach them to the start of each source file to most effectively convey the exclusion of warranty; and each file should have at least the "copyright" line and a pointer to where the full notice is found.

<one line to give the program's name and a brief idea of what it does.> Copyright (C) <year> <name of author>

This program is free software; you can redistribute it and/or modify it under the terms of the GNU General Public License as published by the Free Software Foundation; either version 2 of the License, or (at your option) any later version.

This program is distributed in the hope that it will be useful, but WITHOUT ANY WARRANTY; without even the implied warranty of MERCHANTABILITY or FITNESS FOR A PARTICULAR PURPOSE. See the GNU General Public License for more details.

You should have received a copy of the GNU General Public License along with this program; if not, write to the Free Software Foundation, Inc., 51 Franklin Street, Fifth Floor, Boston, MA 02110-1301 USA

Also add information on how to contact you by electronic and paper mail.

If the program is interactive, make it output a short notice like this when it starts in an interactive mode:

Gnomovision version 69, Copyright (C) year name of author Gnomovision comes with ABSOLUTELY NO WARRANTY; for details type `show w'.

This is free software, and you are welcome to redistribute it under certain conditions; type `show c' for details.

The hypothetical commands `show w' and `show c' should show the appropriate parts of the General Public License. Of course, the commands you use may be called something other than `show w' and `show c'; they could even be mouse-clicks or menu items--whatever suits your program.

You should also get your employer (if you work as a programmer) or your school, if any, to sign a "copyright disclaimer" for the program, if necessary. Here is a sample; alter the names:

Yoyodyne, Inc., hereby disclaims all copyright interest in the program `Gnomovision' (which makes passes at compilers) written by James Hacker.

<signature of Ty Coon>, 1 April 1989 Ty Coon, President of Vice

This General Public License does not permit incorporating your program into proprietary programs. If your program is a subroutine library, you may consider it more useful to permit linking proprietary applications with the library. If this is what you want to do, use the GNU Library General Public License instead of this License.

#### **Texas Instruments Incorporated Technology and Software Publicly Available Software License Agreement**

IMPORTANT – PLEASE READ THE FOLLOWING LICENSE AGREEMENT CAREFULLY. THIS IS A LEGALLY BINDING AGREEMENT. DO NOT DOWNLOAD THE LICENSED MATERIALS UNLESS: (1) YOU ARE AUTHORIZED TO ACCEPT AND AGREE TO THE TERMS OF THIS LICENSE AGREEMENT AND (2) YOU INTEND TO ENTER INTO AND TO BE BOUND BY THE TERMS OF THIS AGREEMENT.

This Software License Agreement ("Agreement") is a legal agreement between you (either an individual or entity) and Texas Instruments Incorporated ("TI"), 12500 TI Boulevard, Dallas, Texas 75243. The "Licensed Materials" subject to this Agreement include, in whole or in part, the software programs that accompany this Agreement and any "on-line" or electronic documentation associated with these programs. By installing, copying or otherwise using the Licensed Materials you agree to abide by the terms of this Agreement. If you choose not to accept or agree with these terms, do not download or install the Licensed Materials.

NOTE: The Licensed Materials may be bundled with open source software. By accepting this Agreement, you may gain access to software identified as being licensed under open source licenses, which software and corresponding open source licenses will be listed in the applicable software manifest (in whole or in part, the "Open Source Materials"). Your use of the Open Source Materials is subject to the separate licensing terms applicable to such Open Source Materials as specified in the applicable software manifest. For clarification, this Agreement does not limit your rights under, or grant you rights that supersede, the license terms of any applicable Open Source Materials license agreement. If any of the Open Source Materials have been provided to you in object code, the source code versions of such Open Source Materials may be provided to you by notifying TI at Texas Instruments Incorporated, 12500 TI Boulevard, Mail Station 8638, Dallas, Texas 75243, Attention: Contracts Manager. You may terminate this Agreement in the event you choose not to accept or agree with the terms in any applicable Open Source Materials license agreement, provided that such termination occurs within five (5) days of acceptance of this Agreement and you abide by all applicable license terms in this Agreement until such termination.

- 1. License.
	- a) Source Code License. For the Licensed Materials provided in source code format, TI hereby grants to you a limited, non-exclusive license to reproduce, use, and create modified or derivative works of the Licensed Materials provided to you in source code format and to distribute an unlimited number of copies of such source code Licensed Materials, or any derivatives thereof, in any format.
	- b) Object Code License. For the Licensed Materials provided in object code format, TI hereby grants to you a limited, non-exclusive license to reproduce and use the Licensed Materials provided to you in object code format and to distribute an unlimited number of object or executable copies of such object code Licensed Materials.
- 2. Termination. This license is effective until terminated. Without prejudice to any other rights, TI may terminate your right to use the Licensed Materials under this Agreement if you fail to comply with the terms of this Agreement. In such event, you shall destroy all copies of the Licensed Materials, including all portions and derivatives thereof.
- 3. Intellectual Property Rights.
	- a) The Licensed Materials being provided to you hereunder are being made publicly available by TI, even though they contain copyrighted material of TI and its licensors, if applicable. In no event may you alter, remove or destroy any copyright notice included in the Licensed Materials. To the extent that any of the Licensed Materials are provided in binary or object code only, you may not unlock, decompile, reverse engineer, disassemble or otherwise translate such binary or object code to human-perceivable form. The source code of such reverse engineered code may contain TI trade secret and other proprietary information. TI reserves all rights not specifically granted under this Agreement.
	- b) Certain Licensed Materials may (i) require patent licenses from third parties claiming patent rights covering implementation of the Licensed Materials or (ii) be based on industry recognized standards or software programs published by industry recognized standards bodies and certain third parties may claim to own patents or copyrights that cover implementation of those standards. You acknowledge and agree that this Agreement does not convey a license to any such third party patents and copyrights.
	- c) YOU ACKNOWLEDGE AND AGREE THAT TI SHALL NOT BE LIABLE FOR AND SHALL NOT DEFEND OR INDEMNIFY YOU AGAINST ANY THIRD PARTY INFRINGEMENT CLAIM THAT RELATES Texas Instruments Incorporated Technology and Software Publicly TO OR IS BASED ON YOUR MANUFACTURE, USE, OR DISTRIBUTION OF THE LICENSED MATERIALS OR YOUR MANUFACTURE, USE, OFFER FOR SALE, SALE, IMPORTATION OR DISTRIBUTION OF YOUR PRODUCTS THAT INCLUDE OR INCORPORATE THE LICENSED MATERIALS.
	- d) You acknowledge and agree that you are responsible for any fees or royalties that may be payable to any third party based on such third party's interests in the Licensed Materials described in Section 3(b) above (the "Third Party Payment Obligations"). You agree to indemnify TI against any Third Party Payment Obligations and will defend any claim, suit or proceeding brought against TI insofar as such claim, suit or proceeding is based on your failure to pay any Third Party Payment Obligations.
- 4. Warranties and Limitations.

THE LICENSED MATERIALS ARE PROVIDED "AS IS". TI AND ITS LICENSORS MAKE NO WARRANTY OR REPRESENTATION, EXPRESS, IMPLIED OR STATUTORY, INCLUDING ANY IMPLIED WARRANTIES OF MERCHANTIBILITY, FITNESS FOR A PARTICULAR PURPOSE, LACK OF VIRUSES, ACCURACY OR COMPLETENESS OF RESPONSES, RESULTS AND LACK OF NEGLIGENCE. TI DISCLAIMS ANY WARRANTY OF TITLE, QUIET ENJOYMENT, QUIET POSESSION, AND NON-INFRINGEMENT OF ANY THIRD PARTY INTELLECTUAL PROPERTY RIGHTS WITH REGARD TO THE LICENSED MATERIALS OR USE OF THOSE MATERIALS.

YOU ACKNOWLEDGE AND AGREE THAT THE LICENSED MATERIALS MAY NOT BE INTENDED FOR PRODUCTION APPLICATIONS AND MAY CONTAIN IRREGULARITIES AND DEFECTS NOT FOUND IN PRODUCTION SOFTWARE. FURTHERMORE, YOU ACKNOWLEDGE AND AGREE THAT THE LICENSED MATERIALS HAVE NOT BEEN TESTED OR CERTIFIED BY ANY GOVERNMENT AGENCY OR INDUSTRY REGULATORY ORGANIZATION OR ANY OTHER THIRD PARTY ORGANIZATION. YOU AGREE THAT PRIOR TO USING, INCORPORATING OR DISTRIBUTING THE LICENSED MATERIALS IN OR WITH ANY COMMERCIAL PRODUCT THAT YOU WILL THOROUGHLY TEST THE PRODUCT AND THE FUNCTIONALITY OF THE LICENSED MATERIALS IN OR WITH THAT PRODUCT AND BE SOLELY RESPONSIBLE FOR ANY PROBLEMS OR FAILURES.

IN NO EVENT SHALL TI OR ITS LICENSORS BE LIABLE FOR ANY SPECIAL, INDIRECT, INCIDENTAL, PUNITIVE OR CONSEQUENTIAL DAMAGES, HOWEVER CAUSED ON ANY THEORY OF LIABILITY, ARISING IN ANY WAY OUT OF THIS AGREEMENT, OR YOUR USE OF THE LICENSED MATERIALS, WHETHER OR NOT TI HAS BEEN ADVISED OF THE POSSIBILITY OF SUCH DAMAGES. EXCLUDED DAMAGES INCLUDE, BUT ARE NOT LIMITED TO, COST OF REMOVAL OR REINSTALLATION, OUTSIDE COMPUTER TIME, LABOR COSTS, LOSS OR CORRUPTION OF DATA, LOSS OF GOODWILL, LOSS OF PROFITS, LOSS OF SAVINGS, OR LOSS OF USE OR INTERRUPTION OF BUSINESS OR ANY OTHER ECONOMIC LOSS. IN NO EVENT WILL TI'S AGGREGATE LIABILITY UNDER THIS AGREEMENT OR ARISING OUT OF YOUR USE OF THE LICENSED MATERIALS EXCEED FIVE HUNDRED U.S. DOLLARS (US\$500).

Because some jurisdictions do not allow the exclusion or limitation of incidental or consequential damages or limitation on how long an implied warranty lasts, the above limitations or exclusions may not apply to you.

- 5. Export Control. The software programs and any "on-line" documentation as well as any updates or upgrades to such software programs or documentation may be subject to the export or import regulations of certain countries. You agree to comply with all such regulations and acknowledge that you have the responsibility to obtain any licenses or other authorizations that may be required to export, re-export or import the Licensed Materials.
- 6. Governing Law, Jurisdiction and Severability. This Agreement will be governed by and interpreted in accordance with the laws of the State of Texas, without reference to that state's conflict of laws principles. This Agreement shall not be governed by the United Nations Convention on Contracts for the International Sale of Goods, nor shall it be governed by the Uniform Computer Information Transactions Act (UCITA). Any dispute arising out of or related to this Agreement will be brought in, and each party consents to the exclusive jurisdiction and venue in the state and federal courts sitting in Dallas Country, Texas. Each party waives all defenses of lack of personal jurisdiction and forum non-conveniens and agrees that process may be served on either party in a manner authorized by applicable law or court rule. If for any reason a court of competent jurisdiction finds any provision of the Agreement to be unenforceable, that provision will be enforced to the maximum extent possible to effectuate the intent of the parties and the remainder of the Agreement shall continue in full force and effect.
- 7. PRC Provisions. If you are located in the People's Republic of China ("PRC") or if the Licensed Materials will be sent to the PRC, the following provisions shall apply and shall supersede any other provisions in this Agreement concerning the same subject matter as the following provisions:
	- a) Registration Requirements. You shall be solely responsible for performing all acts and obtaining all approvals that may be required in connection with this Agreement by the government of the PRC, including but not limited to registering pursuant to, and otherwise complying with, the PRC Measures on the Administration of Software Products, Management Regulations on Technology Import-Export, and Technology Import and Export Contract Registration Management Rules. Upon receipt of such approvals from the government authorities, you shall forward evidence of all such approvals to TI for its records. In the event that you fail to obtain any such approval or registration, you shall be solely responsible for any and all losses, damages or costs resulting therefrom, and shall indemnify TI for all such losses, damages or costs.
	- b) Governing Language. This Agreement is written and executed in the English language. If a translation of this Agreement is required for any purpose, including but not limited to registration of the Agreement pursuant to any governmental laws, regulations or rules, you shall be solely responsible for creating such translation. Any translation of this Agreement into a language other than English is intended solely in order to comply with such laws or for reference purposes, and the English language version shall be authoritative and controlling.

8. Entire Agreement. This is the entire Agreement between you and TI and supersedes any prior agreement between the parties related to the subject matter of this Agreement. No amendment or modification of this Agreement will be effective unless in writing and signed by a duly authorized representative of TI. You hereby warrant and represent that you have obtained all authorizations and other applicable consents required empowering you to enter into this Agreement.

Version: 221850v2

#### **製品保証規定**

[Ver.2.1 (2018.07.27)]

この保証規定は、お客様がお買い上げ頂いた製品に関して、株式会社パ トライト(以下、「弊社」といいます)が保証する内容について明記して います。

- 第1条(目的)
	- 1.本規定は、弊社の製品(以下、「本製品」といいます)に関する保 証責任の取扱いについて定めるものとします。
	- 2.お客様が本製品の使用を開始された時点で、お客様は本規定に同意 して頂いたものとし、お客様と弊社との間で本規定の効力が有効に 生ずるものとします。

第2条(保証対象および保証期間)

弊社は、お客様が本製品を購入された日から1年以内(以下、「保証期間」 といいます)に本製品について以下の各号のいずれかに該当した場合(以 下、「不良」といいます)、次条に定める保証責任を負うものとします。

- ① 本製品の外形または内部に本製品の用途または機能を損なう変質 または変形が発生した場合
	- ② 本製品が製品仕様書に定められた性能を発揮しない場合

第3条(保証内容)

- 1. 弊社は、本製品に不良が生じた場合(以下、「不良品」といいます)、 自らの裁量によって無償による修理または代替品の提供のいずれか の措置を講じるものとします。
- 2.弊社が前項の措置を講じた場合、当該措置がなされた本製品の保証 期間は、当初の不良品に関する保証期間と同一とします。
- 3.弊社が第1項に基づきお客様に対して本製品の代替品の提供を行っ た場合、弊社において回収致しました不良品の所有権は、弊社に帰 属するものとします。
- 4. 弊社は、第1項の代替品の提供に関して、製造中止等の諸事情によ り同一製品を提供できない場合には、自らの裁量により本製品と同 等以上の性能を有する製品を提供できるものとします。
- 5. 以下の各号の部材は、保証の対象外とします。
	- ① 消耗品(モータ・電球・ロータゴム・パッキン・Oリング・キセ ノン基板等)
	- ② 輸送中における本製品の保護を目的とした梱包材料(製品梱包箱· ビニール袋・緩衝材等)
- 第4条(免責事項)
- 1.弊社は、以下の各号のいずれかに該当する場合、不良に関して前条 に定める保証責任を負わないものとします。
	- ① 本製品の輸送・運搬中に発生した衝撃・落下等の外部的要因によ り不良が発生した場合
	- ② 本製品の製品仕様書・取扱説明書・取り扱い上の注意等に違反す ることにより不良が発生した場合
	- ③ 本製品が設置または接続された装置・機器・車両・船舶・建造物・ ソフトウェア等による外的要因に起因して不良が発生した場合
	- ④ お客様または第三者が事前に弊社の承諾を得ることなく本製品の 分解・改造・補修・付属品取付等を行ったことにより不良が発生 した場合
	- ⑤ お客様または第三者の故意または過失により不良が発生した場合
	- ⑥ お客様が第5条第3項の禁止事項に違反した結果、不良が発生し た場合
	- ⑦ 火災・地震・台風・落雷等の天災地変または公害・塩害・静電気・ 停電・異常電圧等の外部的要因に起因して不良が発生した場合
	- ⑧ 本製品の販売時点における科学または技術に関する知見によって は、弊社が不良を予測することができない場合
	- ⑨ 通常使用に基づく本製品の自然消耗または経年劣化により不良が 発生した場合
	- ⑩ 本製品が日本以外の国において使用されたことにより不良が発生 した場合
	- ⑪ 保証期間の満了後に不良が発生し、お客様において当該不良が保 証期間内に発生したことを証明することができない場合
	- ⑫ 弊社に対して本書のご提示がない場合
- 2.弊社は、第3条第1項の措置の実施の有無を問わず、不良に起因し てお客様に生じた通常損害、特別損害、機会損失、逸失利益、事故 補償、当社製品以外の製品(本製品と通信回線等により接続されて いるか否かを問いません)に関する損傷、損失、不具合、データ損 失および不良を修補するための費用(人件費、工事費、交通費、運 送費等をいいますが、これらに限られません)のいずれに関しても、 一切の責任を負わないものとします。
- 3.お客様が使用されるシステム・機械・装置等への本製品の適合性は お客様自身でご確認いただくものとし、弊社はこれらと本製品との 適合性について一切の責任を負わないものとします。
- 第5条(ソフトウェアの取扱い)
	- 1. 本製品に弊社が著作権者であるソフトウェア(以下、「本ソフトウェ ア」といいます)が内蔵されている場合、弊社は、お客様に対して 本ソフトウェアを日本国内で使用する非独占的で譲渡不能な使用権 を許諾するものとします。
	- 2.弊社は、本ソフトウェアの機能を向上させるべく、自らの裁量によ り本ソフトウェアをバージョンアップすることができるものとしま す。弊社は、ソフトウェアのバージョンアップに起因してお客様に 生じた通常損害、特別損害、機会損失、逸失利益、事故補償、当社 製品以外の製品(本製品と通信回線等により接続されているか否か を問いません)に関する損傷、損失、不具合、データ損失および不 良を修補するための費用(人件費、工事費、交通費、運送費等をい いますが、これらに限られません)のいずれに関しても、一切の責 任を負わないものとします。
	- 3.お客様は、事前に弊社の承諾を得ることなく、以下の各号の行為を 行ってはならないものとします。
		- ① 本ソフトウェアを複製すること
		- ② 本ソフトウェアの改変・結合・リバースエンジニアリング・逆コ ンパイル・逆アセンブル等を行うこと
		- ③ 本ソフトウェアを第三者に対して再使用許諾・貸与・レンタル・ 転売すること
		- ④ 本ソフトウェアを第三者に送信可能な状態でネットワーク上に蓄 積すること
		- ⑤ 本ソフトウェアに付されている著作権表示およびその他の権利表 示を除去すること
- 第6条(その他)
	- 1.本製品に関する製品仕様書・取扱説明書・カタログ等の記載内容は、 事前に予告なしに変更する場合があります。
	- 2.本製品に関する弊社の責任は、本規定をもって全てとし、弊社はこ れ以外に一切の責任を負わないものとします。
	- 3.本保証書は、日本国内においてのみ有効に効力を生ずるものとしま す。お客様または第三者が本製品を海外へ輸出される場合、本規定 の適用は除外されるものとし、本製品に関する全ての責任は、輸出 元に帰属するものとします。
	- 4.弊社は、お客様による紛失・損傷等の事由を問わず、お客様に対し て本書の再発行を行わないものとします。
	- 5.本書は、本書に明示した条件に基づき保証をお約束するものです。 従って、本書によって弊社およびそれ以外の事業者に対するお客様 の法律上の権利を制限するものではありません。

#### 第7条(準拠法および管轄裁判所)

本規定は、日本法を準拠法とし、日本法に従って解釈されるものとします。 本規定の履行および解釈に関して紛争が生じたときは、大阪地方裁判所 を第一審の専属的合意管轄裁判所とするものとします。

以上

株式会社パトライト

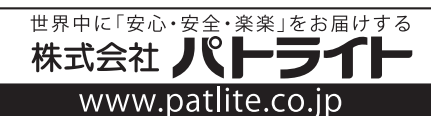